## **Oracle9***i***: Program with PL/SQL**

**Student Guide • Volume 1**

40054GC11 Production 1.1 October 2001 D34004

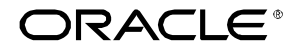

#### **Authors**

Nagavalli Pataballa Priya Nathan

### **Technical Contributors and Reviewers**

Anna Atkinson Bryan Roberts Caroline Pereda Cesljas Zarco Coley William Daniel Gabel Dr. Christoph Burandt Hakan Lindfors Helen Robertson John Hoff Lachlan Williams Laszlo Czinkoczki Laura Pezzini Linda Boldt Marco Verbeek Natarajan Senthil Priya Vennapusa Roger Abuzalaf Ruediger Steffan Sarah Jones Stefan Lindblad Susan Dee

#### **Publisher**

Sheryl Domingue

#### **Copyright © Oracle Corporation, 1999, 2000, 2001. All rights reserved.**

This documentation contains proprietary information of Oracle Corporation. It is provided under a license agreement containing restrictions on use and disclosure and is also protected by copyright law. Reverse engineering of the software is prohibited. If this documentation is delivered to a U.S. Government Agency of the Department of Defense, then it is delivered with Restricted Rights and the following legend is applicable:

#### **Restricted Rights Legend**

Use, duplication or disclosure by the Government is subject to restrictions for commercial computer software and shall be deemed to be Restricted Rights software under Federal law, as set forth in subparagraph (c)(1)(ii) of DFARS 252.227-7013, Rights in Technical Data and Computer Software (October 1988).

This material or any portion of it may not be copied in any form or by any means without the express prior written permission of Oracle Corporation. Any other copying is a violation of copyright law and may result in civil and/or criminal penalties.

If this documentation is delivered to a U.S. Government Agency not within the Department of Defense, then it is delivered with "Restricted Rights," as defined in FAR 52.227-14, Rights in Data-General, including Alternate III (June 1987).

The information in this document is subject to change without notice. If you find any problems in the documentation, please report them in writing to Education Products, Oracle Corporation, 500 Oracle Parkway, Box SB-6, Redwood Shores, CA 94065. Oracle Corporation does not warrant that this document is error-free.

All references to Oracle and Oracle products are trademarks or registered trademarks of Oracle Corporation.

All other products or company names are used for identification purposes only, and may be trademarks of their respective owners.

## **Contents**

## **Curriculum Map**

**I Introduction** Course Objectives I-2 About PL/SQL I-3 PL/SQL Environment I-4 Benefits of PL/SQL I-5 Benefits of Subprograms I-10 Invoking Stored Procedures and Functions I-11 Summary I-12 **1 Declaring Variables** Objectives 1-2 PL/SQL Block Structure 1-3 Executing Statements and PL/SQL Blocks 1-4 Block Types 1-5 Program Constructs 1-6 Use of Variables 1-7 Handling Variables in PL/SQL 1-8 Types of Variables 1-9 Using iSQL\*Plus Variables Within PL/SQL Blocks 1-10 Types of Variables 1-11 Declaring PL/SQL Variables 1-12 Guidelines for Declaring PL/SQL Variables 1-13 Naming Rules 1-14 Variable Initialization and Keywords 1-15 Scalar Data Types 1-17 Base Scalar Data Types 1-18 Scalar Variable Declarations 1-22 The %TYPE Attribute 1-23 Declaring Variables with the %TYPE Attribute 1-24 Declaring Boolean Variables 1-25 Composite Data Types 1-26 LOB Data Type Variables 1-27 Bind Variables 1-28 Using Bind Variables 1-30 Referencing Non-PL/SQL Variables 1-31 DBMS\_OUTPUT.PUT\_LINE 1-32 Summary 1-33 Practice 1 Overview 1-35

### **2 Writing Executable Statements**

Objectives 2-2 PL/SQL Block Syntax and Guidelines 2-3 Identifiers 2-5 PL/SQL Block Syntax and Guidelines 2-6 Commenting Code 2-7 SQL Functions in PL/SQL 2-8 SQL Functions in PL/SQL: Examples 2-9 Data Type Conversion 2-10 Nested Blocks and Variable Scope 2-13 Identifier Scope 2-15 Qualify an Identifier 2-16 Determining Variable Scope 2-17 Operators in PL/SQL 2-18 Programming Guidelines 2-20 Indenting Code 2-21 Summary 2-22 Practice 2 Overview 2-23

#### **3 Interacting with the Oracle Server**

Objectives 3-2 SQL Statements in PL/SQL 3-3 SELECT Statements in PL/SQL 3-4 Retrieving Data in PL/SQL 3-7 Naming Conventions 3-9 Manipulating Data Using PL/SQL 3-10 Inserting Data 3-11 Updating Data 3-12 Deleting Data 3-13 Merging Rows 3-14 Naming Conventions 3-16 SQL Cursor 3-18 SQL Cursor Attributes 3-19 Transaction Control Statements 3-21 Summary 3-22 Practice 3 Overview 3-24

## **4 Writing Control Structures**

Objectives 4-2 Controlling PL/SQL Flow of Execution 4-3 IF Statements 4-4 Simple IF Statements 4-5 Compound IF Statements 4-6 IF-THEN-ELSE Statement Execution Flow 4-7 IF-THEN-ELSE Statements 4-8 IF-THEN-ELSIF Statement Execution Flow 4-9 IF-THEN-ELSIF Statements 4-11 CASE Expressions 4-12 CASE Expressions: Example 4-13 Handling Nulls 4-15 Logic Tables 4-16 Boolean Conditions 4-17 Iterative Control: LOOP Statements 4-18 Basic Loops 4-19 WHILE Loops 4-21 FOR Loops 4-23 Guidelines While Using Loops 4-26 Nested Loops and Labels 4-27 Summary 4-29 Practice 4 Overview 4-30

## **5 Working with Composite Data Types**

Objectives 5-2 Composite Data Types 5-3 PL/SQL Records 5-4 Creating a PL/SQL Record 5-5 PL/SQL Record Structure 5-7 The %ROWTYPE Attribute 5-8 Advantages of Using %ROWTYPE 5-10 The %ROWTYPE Attribute 5-11 INDEX BY Tables 5-13 Creating an INDEX BY Table 5-14 INDEX BY Table Structure 5-15 Creating an INDEX BY Table 5-16 Using INDEX BY Table Methods 5-17 INDEX BY Table of Records 5-18 Example of INDEX BY Table of Records 5-19 Summary 5-20 Practice 5 Overview 5-21

### **6 Writing Explicit Cursors**

Objectives 6-2 About Cursors 6-3 Explicit Cursor Functions 6-4 Controlling Explicit Cursors 6-5 Declaring the Cursor 6-9 Opening the Cursor 6-11 Fetching Data from the Cursor 6-12 Closing the Cursor 6-14 Explicit Cursor Attributes 6-15 The %ISOPEN Attribute 6-16 Controlling Multiple Fetches 6-17 The %NOTFOUND and %ROWCOUNT Attributes 6-18 Example 6-20 Cursors and Records 6-21 Cursor FOR Loops 6-22 Cursor FOR Loops Using Subqueries 6-24 Summary 6-26 Practice 6 Overview 6-27

### **7 Advanced Explicit Cursor Concepts**

Objectives 7-2 Cursors with Parameters 7-3 The FOR UPDATE Clause 7-5 The WHERE CURRENT OF Clause 7-7 Cursors with Subqueries 7-9 Summary 7-10 Practice 7 Overview 7-11

### **8 Handling Exceptions**

Objectives 8-2 Handling Exceptions with PL/SQL 8-3 Handling Exceptions 8-4 Exception Types 8-5 Trapping Exceptions 8-6 Trapping Exceptions Guidelines 8-7 Trapping Predefined Oracle Server Errors 8-8 Predefined Exceptions 8-11 Trapping Nonpredefined Oracle Server Errors 8-12 Nonpredefined Error 8-13 Functions for Trapping Exceptions 8-14 Trapping User-Defined Exceptions 8-16 User-Defined Exceptions 8-17

Calling Environments 8-18 Propagating Exceptions 8-19 The RAISE\_APPLICATION\_ERROR Procedure 8-20 RAISE\_APPLICATION\_ERROR 8-22 Summary 8-23 Practice 8 Overview 8-24

### **9 Creating Procedures**

Objectives 9-2 PL/SQL Program Constructs 9-4 Overview of Subprograms 9-5 Block Structure for Anonymous PL/SQL Blocks 9-6 Block Structure for PL/SQL Subprograms 9-7 PL/SQL Subprograms 9-8 Benefits of Subprograms 9-9 Developing Subprograms by Using iSQL\*Plus 9-10 Invoking Stored Procedures and Functions 9-11 What Is a Procedure? 9-12 Syntax for Creating Procedures 9-13 Developing Procedures 9-14 Formal Versus Actual Parameters 9-15 Procedural Parameter Modes 9-16 Creating Procedures with Parameters 9-17 IN Parameters: Example 9-18 OUT Parameters: Example 9-19 Viewing OUT Parameters 9-21 IN OUT Parameters 9-22 Viewing IN OUT Parameters 9-23 Methods for Passing Parameters 9-24 DEFAULT Option for Parameters 9-25 Examples of Passing Parameters 9-26 Declaring Subprograms 9-27 Invoking a Procedure from an Anonymous PL/SQL Block 9-28 Invoking a Procedure from Another Procedure 9-29 Handled Exceptions 9-30 Unhandled Exceptions 9-32 Removing Procedures 9-34 Summary 9-35 Practice 9 Overview 9-37

## **10 Creating Functions**

Objectives 10-2 Overview of Stored Functions 10-3 Syntax for Creating Functions 10-4 Creating a Function 10-5 Creating a Stored Function by Using iSQL\*Plus 10-6 Creating a Stored Function by Using iSQL\*Plus: Example 10-7 Executing Functions 10-8 Executing Functions: Example 10-9 Advantages of User-Defined Functions in SQL Expressions 10-10 Invoking Functions in SQL Expressions: Example 10-11 Locations to Call User-Defined Functions 10-12 Restrictions on Calling Functions from SQL Expressions 10-13 Restrictions on Calling from SQL 10-15 Removing Functions 10-16 Procedure or Function? 10-17 Comparing Procedures and Functions 10-18 Benefits of Stored Procedures and Functions 10-19 Summary 10-20 Practice 10 Overview 10-21

## **11 Managing Subprograms**

Objectives 11-2 Required Privileges 11-3 Granting Access to Data 11-4 Using Invoker's-Rights 11-5 Managing Stored PL/SQL Objects 11-6 USER\_OBJECTS 11-7 List All Procedures and Functions 11-8 USER\_SOURCE Data Dictionary View 11-9 List the Code of Procedures and Functions 11-10 USER\_ERRORS 11-11 Detecting Compilation Errors: Example 11-12 List Compilation Errors by Using USER\_ERRORS 11-13 List Compilation Errors by Using SHOW ERRORS 11-14 ESCRIBE in iSQL\*Plus 11-15 Debugging PL/SQL Program Units 11-16 Summary 11-17 Practice 11 Overview 11-19

### **12 Creating Packages**

Objectives 12-2 Overview of Packages 12-3 Components of a Package 12-4 Referencing Package Objects 12-5 Developing a Package 12-6

Creating the Package Specification 12-8 Declaring Public Constructs 12-9 Creating a Package Specification: Example 12-10 Creating the Package Body 12-11 Public and Private Constructs 12-12 Creating a Package Body: Example 12-13 Invoking Package Constructs 12-15 Declaring a Bodiless Package 12-17 Referencing a Public Variable from a Stand-Alone Procedure 12-18 Removing Packages 12-19 Guidelines for Developing Packages 12-20 Advantages of Packages 12-21 Summary 12-23 Practice 12 Overview 12-26

### **13 More Package Concepts**

Objectives 13-2 Overloading 13-3 Overloading: Example 13-5 Using Forward Declarations 13-8 Creating a One-Time-Only Procedure 13-10 Restrictions on Package Functions Used in SQL 13-11 User Defined Package: taxes\_pack 13-12 Invoking a User-Defined Package Function from a SQL Statement 13-13 Persistent State of Package Variables: Example 13-14 Persistent State of Package Variables 13-15 Controlling the Persistent State of a Package Cursor 13-18 Executing PACK\_CUR 13-20 PL/SQL Tables and Records in Packages 13-21 Summary 13-22 Practice 13 Overview 13-23

### **14 Oracle Supplied Packages**

Objectives 14-2 Using Supplied Packages 14-3 Using Native Dynamic SQL 14-4 Execution Flow 14-5 Using the DBMS\_SQL Package 14-6 Using DBMS\_SQL 14-8 Using the EXECUTE IMMEDIATE Statement 14-9 Dynamic SQL Using EXECUTE IMMEDIATE 14-11 Using the DBMS\_DDL Package 14-12 Using DBMS\_JOB for Scheduling 14-13

DBMS\_JOB Subprograms 14-14 Submitting Jobs 14-15 Changing Job Characteristics 14-17 Running, Removing, and Breaking Jobs 14-18 Viewing Information on Submitted Jobs 14-19 Using the DBMS\_OUTPUT Package 14-20 Interacting with Operating System Files 14-21 What Is the UTL FILE Package? 14-22 File Processing Using the UTL\_FILE Package 14-23 UTL FILE Procedures and Functions 14-24 Exceptions Specific to the UTL\_FILE Package 14-25 The FOPEN and IS\_OPEN Functions 14-26 Using UTL\_FILE 14-27 The UTL HTTP Package 14-29 Using the UTL\_HTTP Package 14-30 Using the UTL TCP Package 14-31 Oracle-Supplied Packages 14-32 Summary 14-37 Practice 14 Overview 14-38

### **15 Manipulating Large Objects**

Objectives 15-2 What Is a LOB? 15-3 Contrasting LONG and LOB Data Types 15-4 Anatomy of a LOB 15-5 Internal LOBs 15-6 Managing Internal LOBs 15-7 What Are BFILEs? 15-8 Securing BFILEs 15-9 A New Database Object: DIRECTORY 15-10 Guidelines for Creating DIRECTORY Objects 15-11 Managing BFILEs 15-12 Preparing to Use BFILEs 15-13 The BFILENAME Function 15-14 Loading BFILEs 15-15 Migrating from LONG to LOB 15-17 The DBMS\_LOB Package 15-19 DBMS\_LOB.READ and DBMS\_LOB.WRITE 15-22 Adding LOB Columns to a Table 15-23 Populating LOB Columns 15-24 Updating LOB by Using SQL 15-26 Updating LOB by Using DBMS\_LOB in PL/SQL 15-27 Selecting CLOB Values by Using SQL 15-28

Selecting CLOB Values by Using DBMS\_LOB 15-29 Selecting CLOB Values in PL/SQL 15-30 Removing LOBs 15-31 Temporary LOBs 15-32 Creating a Temporary LOB 15-33 Summary 15-34 Practice 15 Overview 15-35

### **16 Creating Database Triggers**

Objectives 16-2 Types of Triggers 16-3 Guidelines for Designing Triggers 16-4 Database Trigger: Example 16-5 Creating DML Triggers 16-6 DML Trigger Components 16-7 Firing Sequence 16-11 Syntax for Creating DML Statement Triggers 16-13 Creating DML Statement Triggers 16-14 Testing SECURE\_EMP 16-15 Using Conditional Predicates 16-16 Creating a DML Row Trigger 16-17 Creating DML Row Triggers 16-18 Using OLD and NEW Qualifiers 16-19 Using OLD and NEW Qualifiers: Example Using Audit\_Emp\_Table 16-20 Restricting a Row Trigger 16-21 INSTEAD OF Triggers 16-22 Creating an INSTEAD OF Trigger 16-23 Differentiating Between Database Triggers and Stored Procedures 16-28 Differentiating Between Database Triggers and Form Builder Triggers 16-29 Managing Triggers 16-30 DROP TRIGGER Syntax 16-31 Trigger Test Cases 16-32 Trigger Execution Model and Constraint Checking 16-33 Trigger Execution Model and Constraint Checking: Example 16-34 A Sample Demonstration for Triggers Using Package Constructs 16-35 After Row and After Statement Triggers 16-36 Demonstration: VAR\_PACK Package Specification 16-37 Summary 16-40 Practice 16 Overview 16-41

### **17 More Trigger Concepts**

Objectives 17-2 Creating Database Triggers 17-3 Creating Triggers on DDL Statements 17-4 Creating Triggers on System Events 17-5 LOGON and LOGOFF Trigger Example 17-6 CALL Statements 17-7 Reading Data from a Mutating Table 17-8 Mutating Table: Example 17-9 Implementing Triggers 17-11 Controlling Security Within the Server 17-12 Controlling Security with a Database Trigger 17-13 Using the Server Facility to Audit Data Operations 17-14 Auditing by Using a Trigger 17-15 Enforcing Data Integrity Within the Server 17-16 Protecting Data Integrity with a Trigger 17-17 Enforcing Referential Integrity Within the Server 17-18 Protecting Referential Integrity with a Trigger 17-19 Replicating a Table Within the Server 17-20 Replicating a Table with a Trigger 17-21 Computing Derived Data Within the Server 17-22 Computing Derived Values with a Trigger 17-23 Logging Events with a Trigger 17-24 Benefits of Database Triggers 17-26 Managing Triggers 17-27 Viewing Trigger Information 17-28 Using USER\_TRIGGERS 17-29 Summary 17-31 Practice 17 Overview 17-32

### **18 Managing Dependencies**

Objectives 18-2 Understanding Dependencies 18-3 Dependencies 18-4 Local Dependencies 18-5 A Scenario of Local Dependencies 18-7 Displaying Direct Dependencies by Using USER\_DEPENDENCIES 18-8 Displaying Direct and Indirect Dependencies 18-9 Displaying Dependencies 18-10 Another Scenario of Local Dependencies 18-11 A Scenario of Local Naming Dependencies 18-12 Understanding Remote Dependencies 18-13 Concepts of Remote Dependencies 18-15 REMOTE\_DEPENDENCIES\_MODE Parameter 18-16 Remote Dependencies and Time Stamp Mode 18-17

Remote Procedure B Compiles at 8:00 a.m. 18-19 Local Procedure A Compiles at 9:00 a.m. 18-20 Execute Procedure A 18-21 Remote Procedure B Recompiled at 11:00 a.m. 18-22 Signature Mode 18-24 Recompiling a PL/SQL Program Unit 18-25 Unsuccessful Recompilation 18-26 Successful Recompilation 18-27 Recompilation of Procedures 18-28 Packages and Dependencies 18-29 Summary 18-31 Practice 18 Overview 18-32

- **A Practice Solutions**
- **B Table Descriptions and Data**
- **C Creating Program Units by Using Procedure Builder**
- **D REF Cursors Index Additional Practices Additional Practice Solutions Additional Practices: Table Descriptions and Data**

## **Preface**

## **Profile**

## **Before You Begin This Course**

Before you begin this course, you should have thorough knowledge of SQL, *i*SQL\*Plus, and working experience developing applications. Required prerequisites are *Introduction to Oracle9i: SQL* or *Introduction to Oracle9i for Experienced SQL Users.*

## **How This Course Is Organized**

*Oracle9i: Program with PL/SQL* is an instructor-led course featuring lectures and hands-on exercises. Online demonstrations and practice sessions reinforce the concepts and skills that are introduced.

## **Related Publications**

## **Oracle Publications**

## **Title Part Number** *Oracle9i Application Developer's Guide-Fundamentals* A88876-02 *Oracle9i Application Developer's Guide-Large Objects* A88879-01 *Oracle9i Supplied PL/SQL Packages and Type Reference* A89852-02 *PL/SQL User's Guide and Reference* A89856-01

## **Additional Publications**

- System release bulletins
- Installation and user's guides
- read.me files
- International Oracle User's Group (IOUG) articles
- *Oracle Magazine*

## **Typographic Conventions**

Following are two lists of typographical conventions that are used specifically within text or within code.

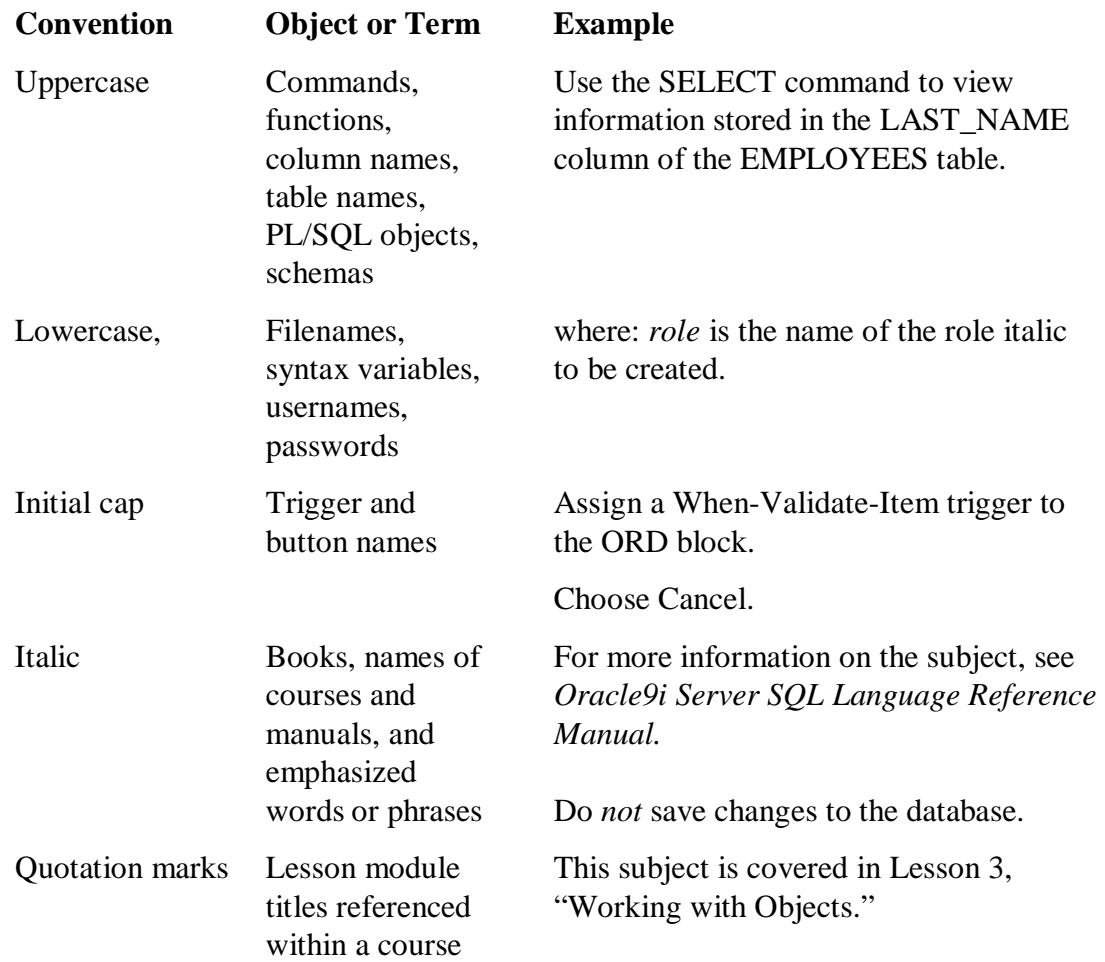

## **Typographic Conventions Within Text**

## **Typographic Conventions (continued)**

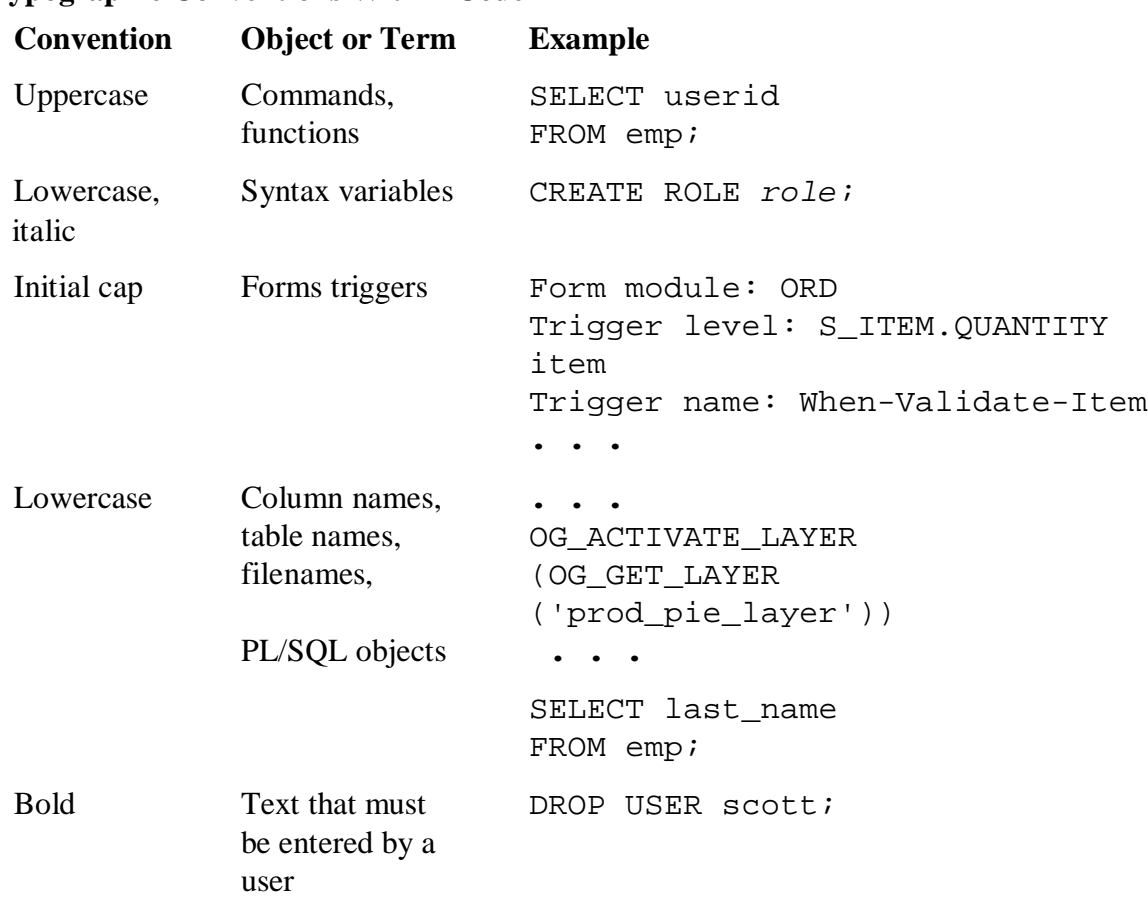

## **Typographic Conventions Within Code**

# **Curriculum**

# **Map**

. . . . . . . . . . . . . . . .

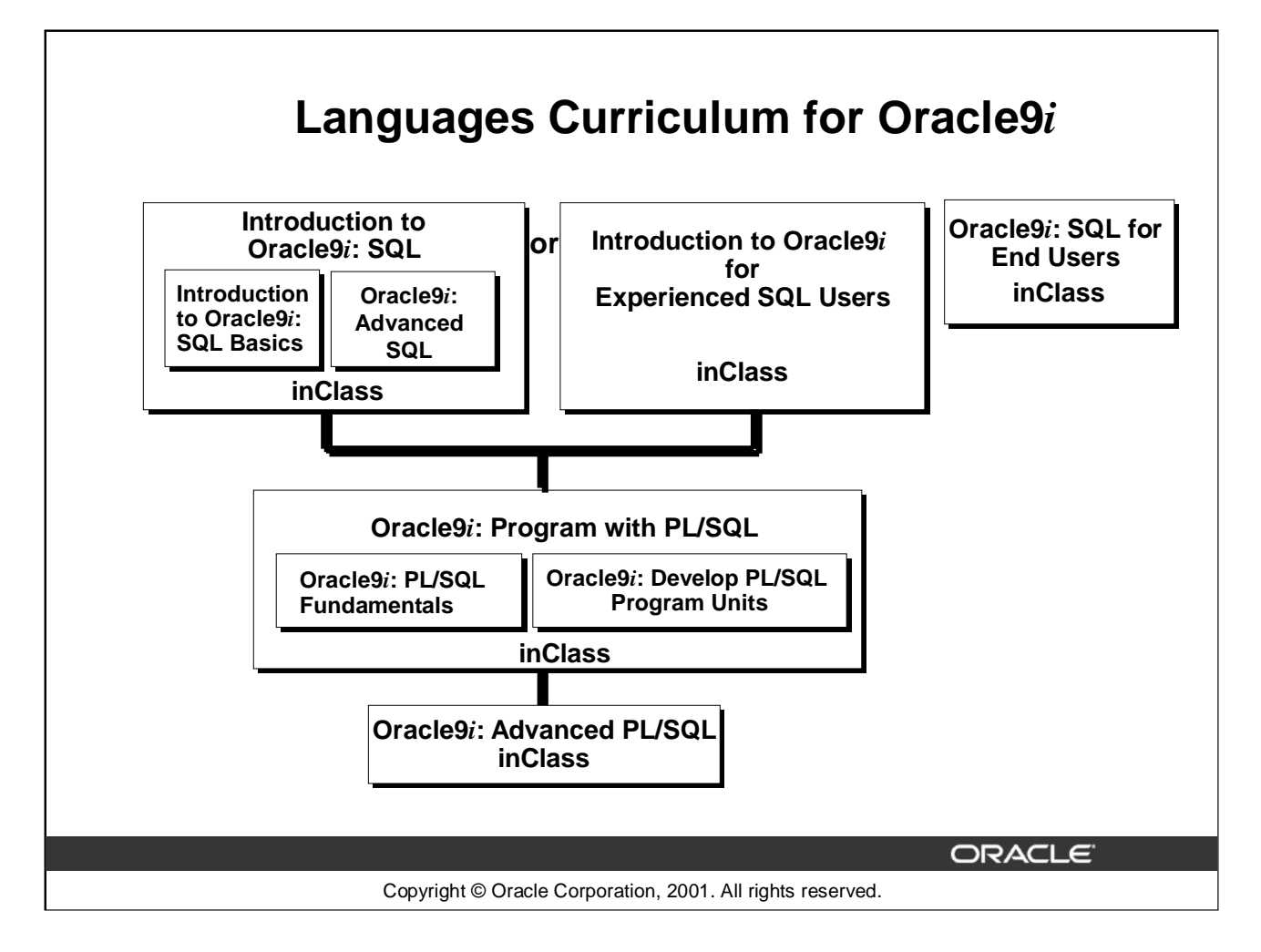

## **Integrated Languages Curriculum**

*Introduction to Oracle9i: SQL* consists of two modules, *Introduction to Oracle9i: SQL Basics* and *Oracle9i: Advanced SQL*. *Introduction to Oracle9i: SQL Basics* covers creating database structures and storing, retrieving, and manipulating data in a relational database. *Oracle9i: Advanced SQL* covers advanced SELECT statements, Oracle SQL and *i*SQL\*Plus Reporting.

For people who have worked with other relational databases and have knowledge of SQL, another course, called *Introduction to Oracle9i for Experienced SQL Users* is offered. This course covers the SQL statements that are not part of ANSI SQL but are specific to Oracle.

*Oracle9i: Program with PL/SQL* consists of two modules, *Oracle9i: PL/SQL Fundamentals* and *Oracle9i: Develop PL/SQL Program Units*. *Oracle9i: PL/SQL Fundamentals* covers PL/SQL basics including the PL/SQL language structure, flow of execution and interface with SQL. *Oracle9i: Develop PL/SQL Program Units* covers creating stored procedures, functions, packages, and triggers as well as maintaining and debugging PL/SQL program code.

*Oracle9i: SQL for End Users* is directed towards individuals with little programming background and covers basic SQL statements. This course is for end users who need to know some basic SQL programming.

*Oracle9i: Advanced PL/SQL* is appropriate for individuals who have experience in PL/SQL programming and covers coding efficiency topics, object-oriented programming, working with external code, and the advanced features of the Oracle supplied packages.

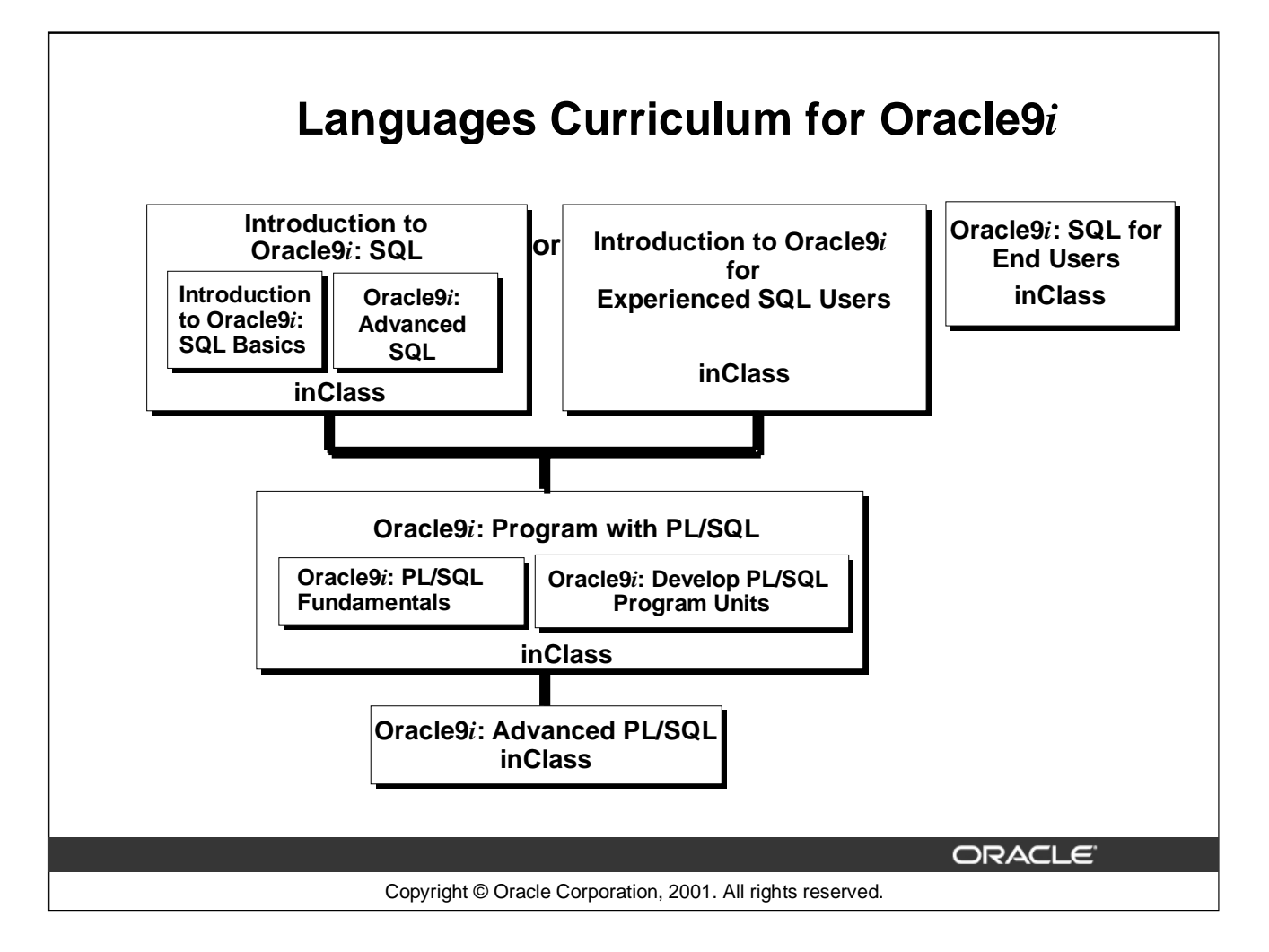

## **Integrated Languages Curriculum**

The slide lists various modules and courses that are available in the languages curriculum. The following table lists the modules and courses with their equivalent TBTs.

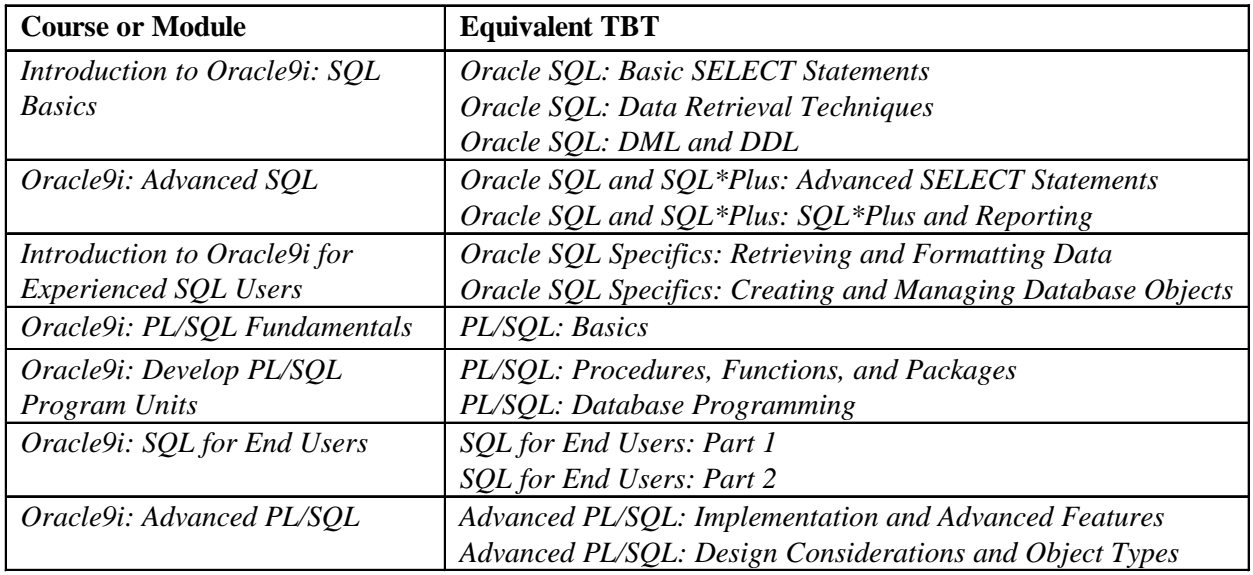

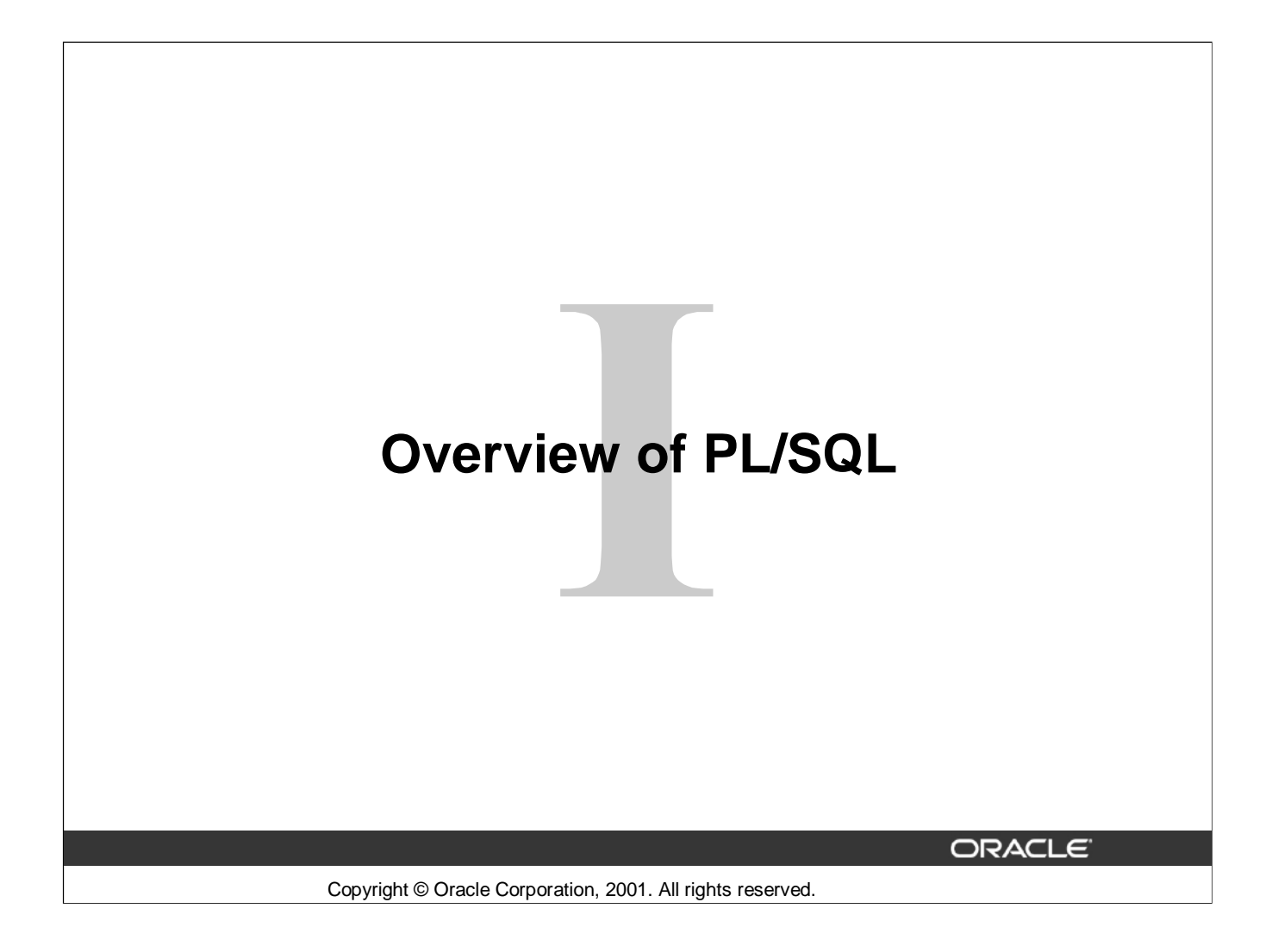

## **Course Objectives**

**After completing this course, you should be able to do the following:**

- **Describe the purpose of PL/SQL**
- **Describe the use of PL/SQL for the developer as well as the DBA**
- **Explain the benefits of PL/SQL**
- **Create, execute, and maintain procedures, functions, packages, and database triggers**
- **Manage PL/SQL subprograms and triggers**
- **Describe Oracle supplied packages**
- **Manipulate large objects (LOBs)**

Copyright © Oracle Corporation, 2001. All rights reserved. **I-2**

ORACLE<sup>®</sup>

## **Lesson Aim**

In this course, you are introduced to the features and benefits of PL/SQL. You learn how to access the database using PL/SQL.

You can develop modularized applications with database procedures using database objects, such as the following:

- Procedures and functions
- Packages
- Database triggers

Modular applications improve:

- Functionality
- Security
- Overall performance

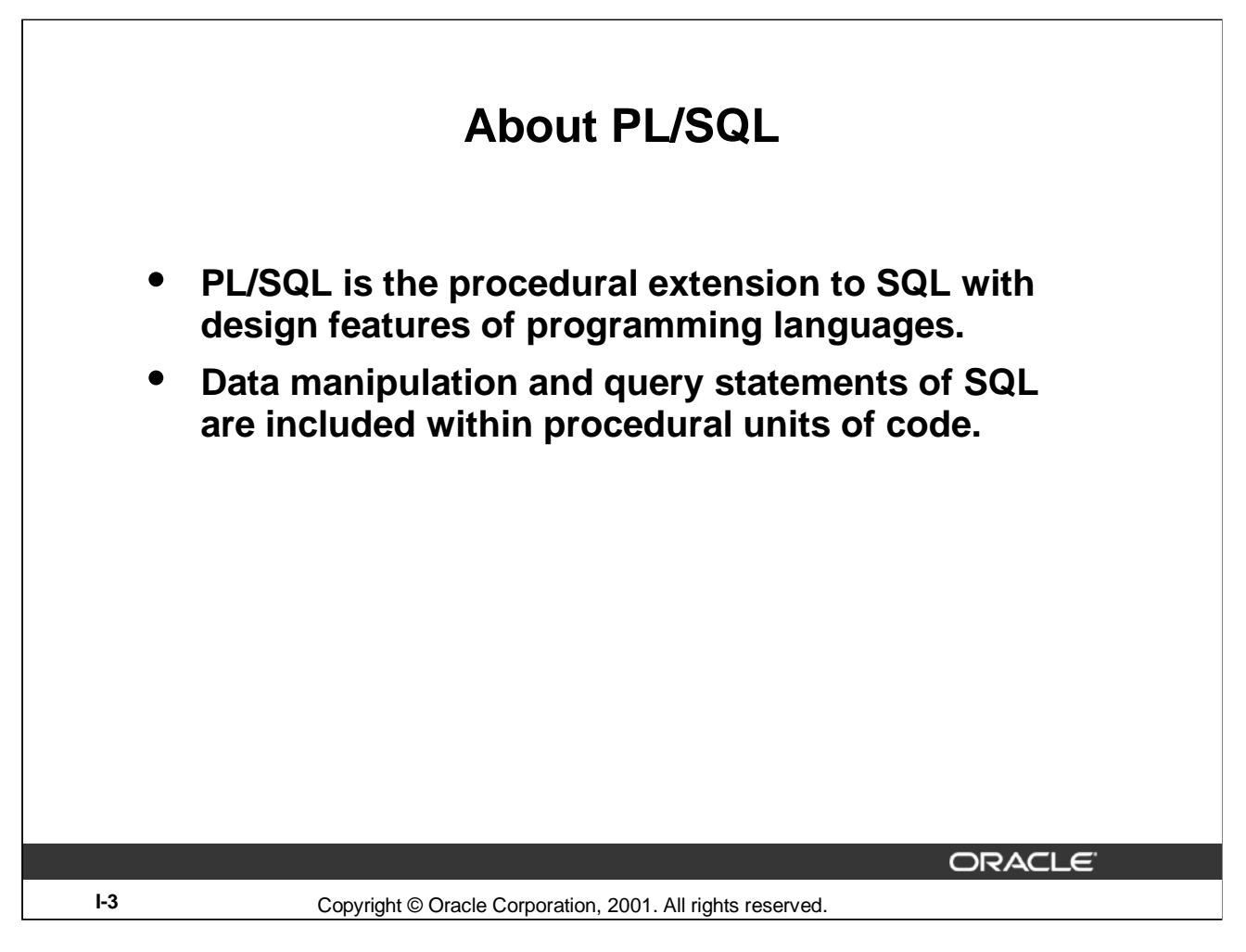

## **About PL/SQL**

Procedural Language/SQL (PL/SQL) is Oracle Corporation's procedural language extension to SQL, the standard data access language for relational databases. PL/SQL offers modern software engineering features such as data encapsulation, exception handling, information hiding, object orientation, and brings state-of-the-art programming to the Oracle Server and toolset.

PL/SQL incorporates many of the advanced features of programming languages that were designed during the 1970s and 1980s. It allows the data manipulation and query statements of SQL to be included in block-structured and procedural units of code, making PL/SQL a powerful transaction processing language. With PL/SQL, you can use SQL statements to finesse Oracle data, and PL/SQL control statements to process the data.

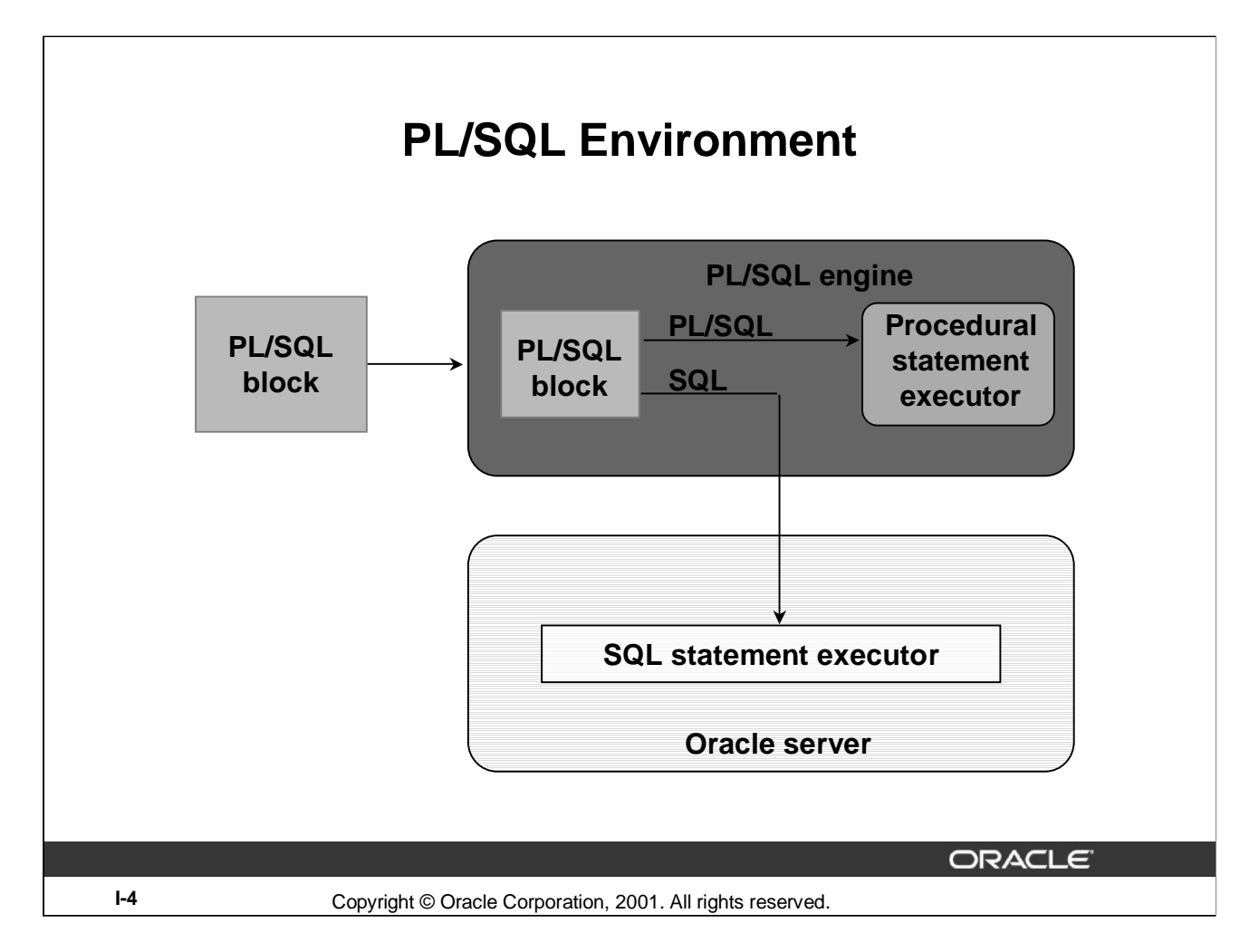

## **PL/SQL Environment**

PL/SQL is not an Oracle product in its own right; it is a technology used by the Oracle server and by certain Oracle tools. Blocks of PL/SQL are passed to and processed by a PL/SQL engine, which may reside within the tool or within the Oracle server. The engine that is used depends on where the PL/SQL block is being invoked from.

When you submit PL/SQL blocks from a Oracle precompiler such as Pro<sup>\*</sup>C or Pro<sup>\*</sup>Cobol program, userexit, *i*SQL\*Plus, or Server Manager, the PL/SQL engine in the Oracle Server processes them. It separates the SQL statements and sends them individually to the SQL statements executor.

A single transfer is required to send the block from the application to the Oracle Server, thus improving performance, especially in a client-server network. PL/SQL code can also be stored in the Oracle Server as subprograms that can be referenced by any number of applications connected to the database.

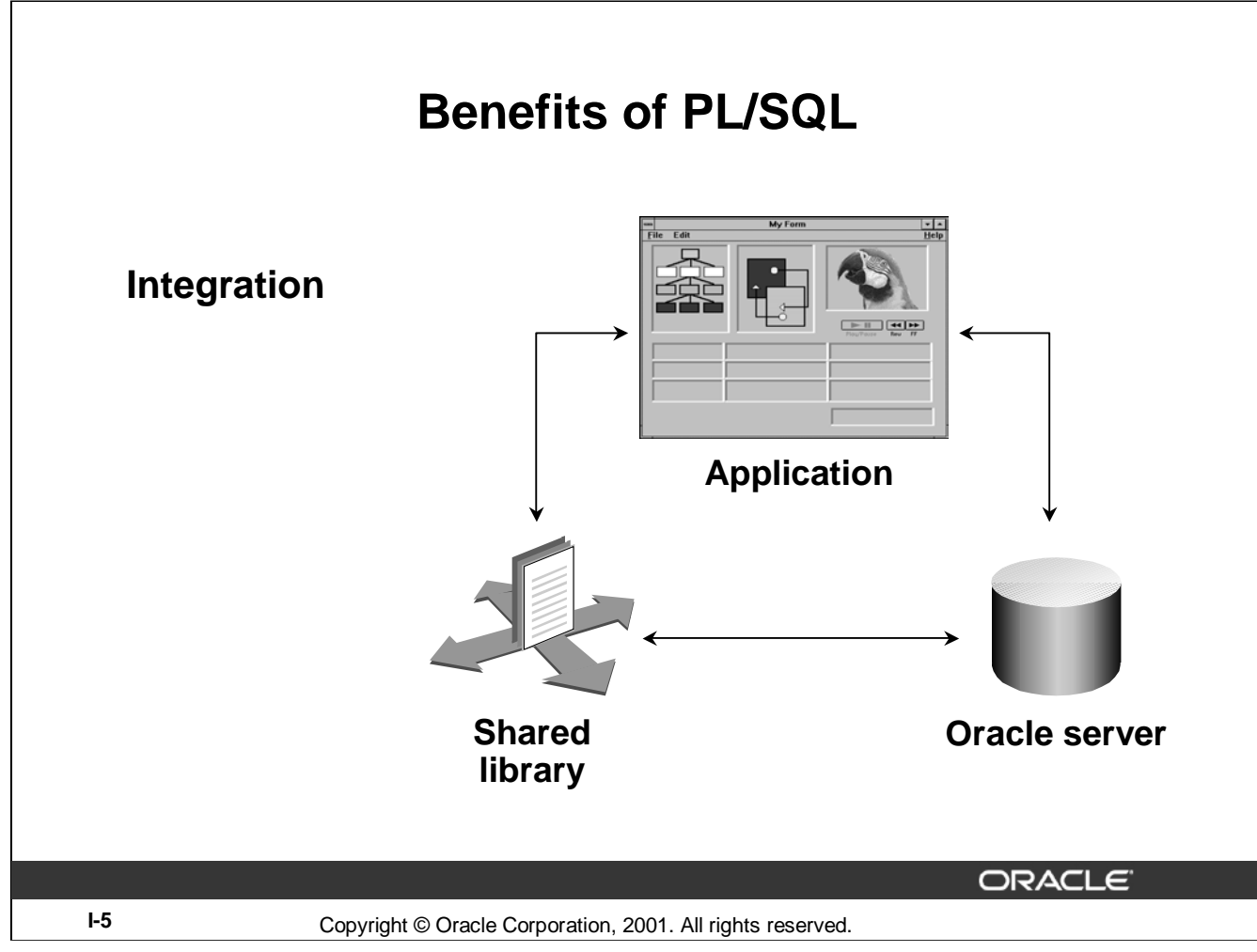

## **Benefits of PL/SQL**

## **Integration**

PL/SQL plays a central role in both the Oracle server (through stored procedures, stored functions, database triggers, and packages) and Oracle development tools (through Oracle Developer component triggers).

Oracle Forms Developer, Oracle Reports Developer, and Oracle Graphics Developer applications make use of shared libraries that hold code (procedures and functions) and can be accessed locally or remotely.

SQL data types can also be used in PL/SQL. Combined with the direct access that SQL provides, these shared data types integrate PL/SQL with the Oracle server data dictionary. PL/SQL bridges the gap between convenient access to database technology and the need for procedural programming capabilities.

## **PL/SQL in Oracle Tools**

Many Oracle tools, including Oracle Developer, have their own PL/SQL engine, which is independent of the engine present in the Oracle Server.

The engine filters out SQL statements and sends them individually to the SQL statement executor in the Oracle server. It processes the remaining procedural statements in the procedural statement executor, which is in the PL/SQL engine.

The procedural statement executor processes data that is local to the application (that is, data already inside the client environment, rather than in the database). This reduces the work that is sent to the Oracle server and the number of memory cursors that are required.

### **Oracle9***i***: Program with PL/SQL I-5**

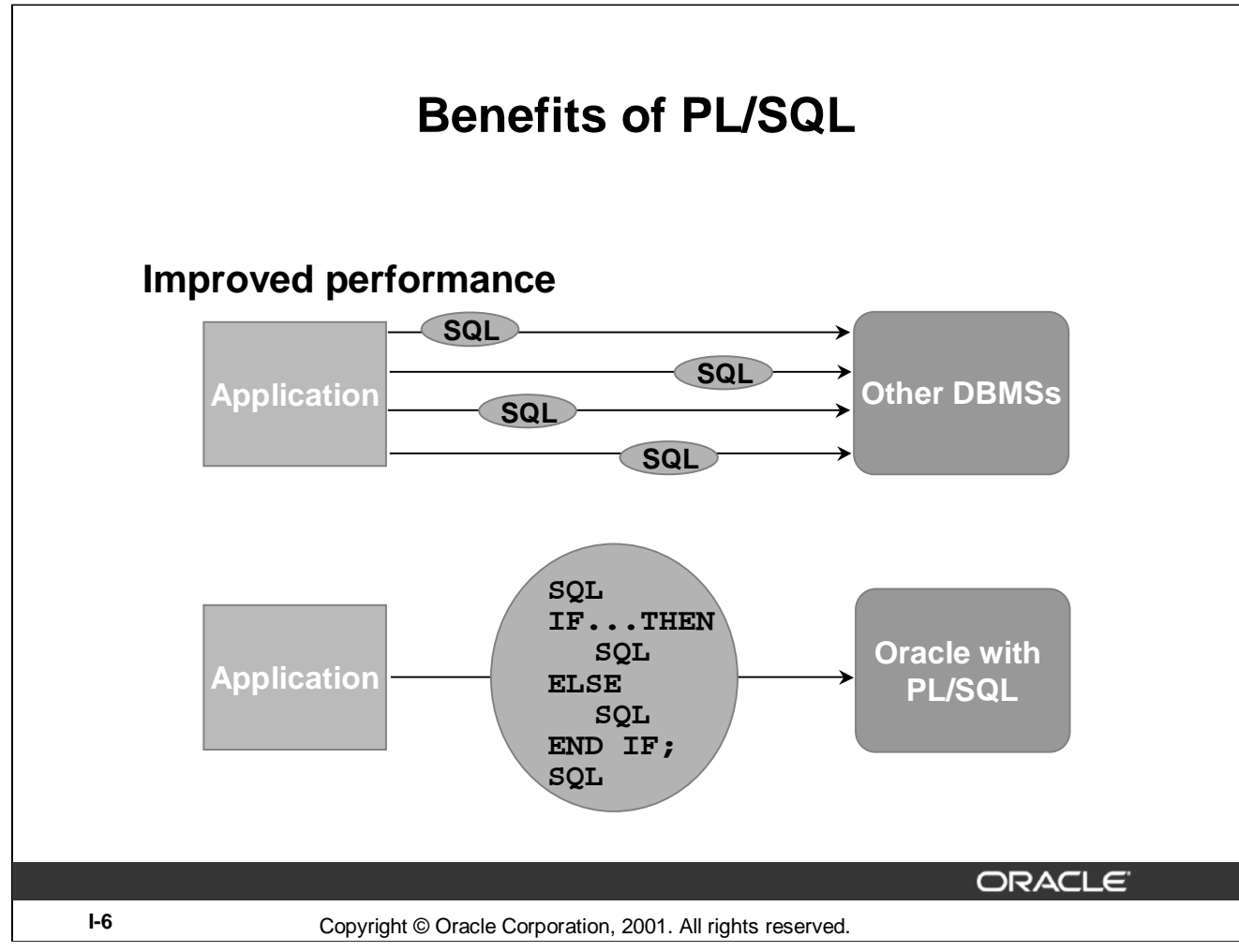

## **Improved Performance**

PL/SQL can improve the performance of an application. The benefits differ depending on the execution environment.

- PL/SQL can be used to group SQL statements together within a single block and to send the entire block to the server in a single call, thereby reducing networking traffic. Without PL/SQL, the SQL statements are sent to the Oracle server one at a time. Each SQL statement results in another call to the Oracle server and higher performance overhead. In a networked environment, the overhead can become significant. As the slide illustrates, if the application is SQL intensive, you can use PL/SQL blocks and subprograms to group SQL statements before sending them to the Oracle server for execution.
- PL/SQL can also operate with Oracle Server application development tools such as Oracle Forms and Oracle Reports. By adding procedural processing power to these tools, PL/SQL enhances performance.

**Note:** Procedures and functions that are declared as part of a Oracle Forms or Reports Developer application are distinct from those stored in the database, although their general structure is the same. Stored subprograms are database objects and are stored in the data dictionary. They can be accessed by any number of applications, including Oracle Forms or Reports Developer applications.

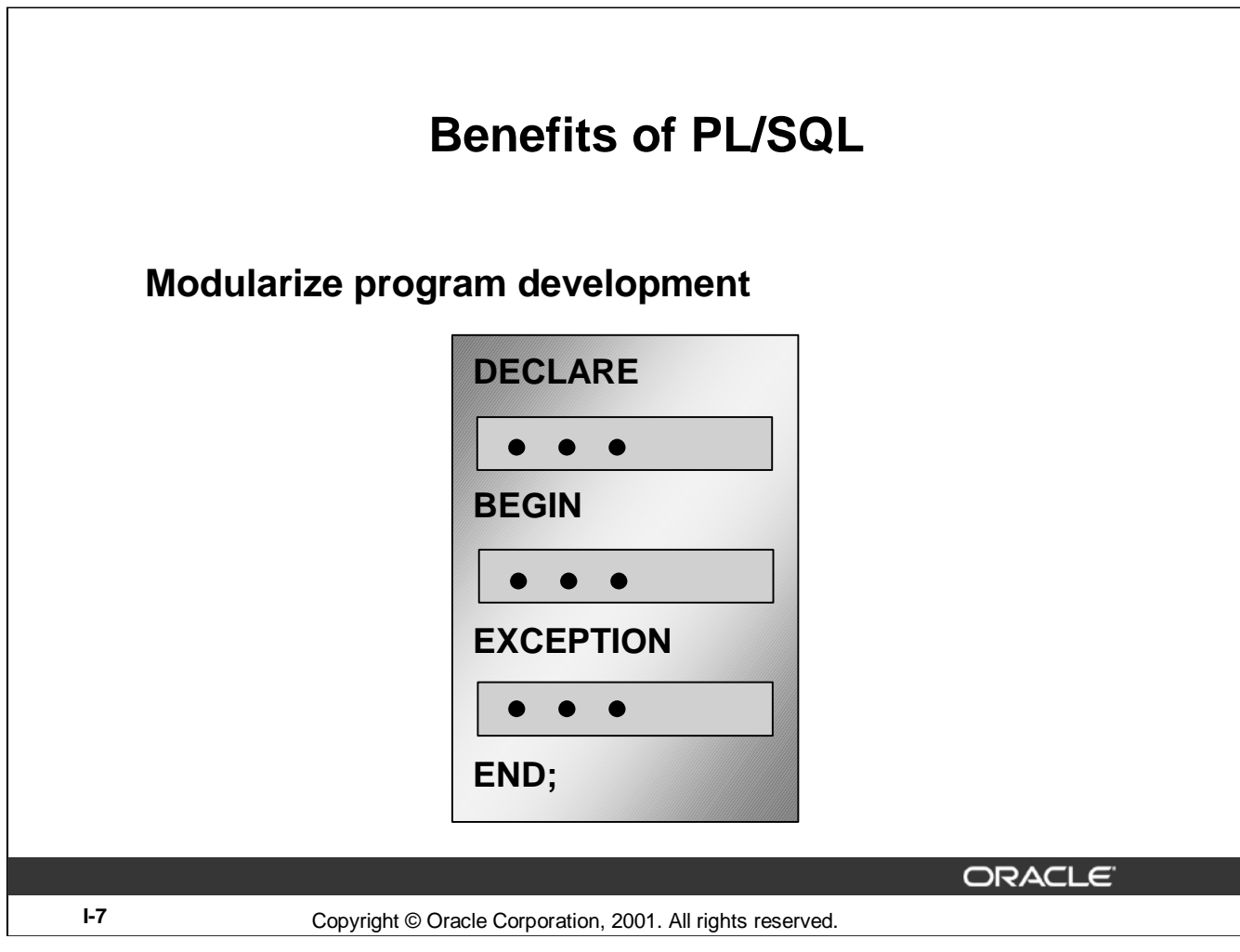

You can take advantage of the procedural capabilities of PL/SQL, which are not available in SQL.

## **PL/SQL Block Structure**

Every unit of PL/SQL comprises one or more blocks. These blocks can be entirely separate or nested one within another. The basic units (procedures, functions, and anonymous blocks) that make up a PL/SQL program are logical blocks, which can contain any number of nested subblocks. Therefore, one block can represent a small part of another block, which in turn can be part of the whole unit of code.

### **Modularized Program Development**

- Group logically related statements within blocks.
- Nest subblocks inside larger blocks to build powerful programs.
- Break down a complex problem into a set of manageable, well-defined, logical modules and implement the modules with blocks.
- Place reusable PL/SQL code in libraries to be shared between Oracle Forms and Oracle Reports applications or store it in an Oracle server to make it accessible to any application that can interact with an Oracle database.

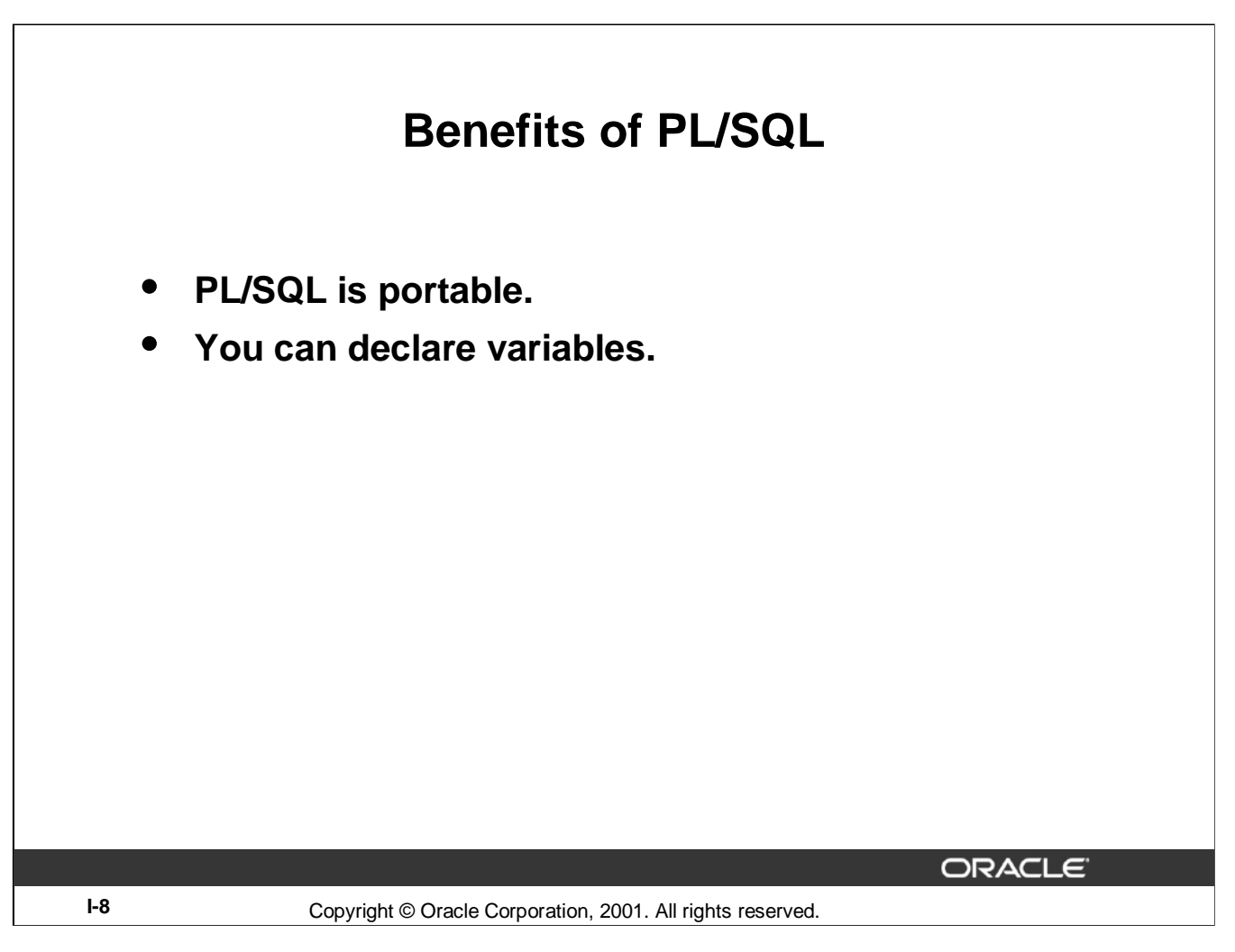

## **Portability**

- Because PL/SQL is native to the Oracle server, you can move programs to any host environment (operating system or platform) that supports the Oracle server and PL/SQL. In other words, PL/SQL programs can run anywhere the Oracle server can run; you do not need to tailor them to each new environment.
- You can also move code between the Oracle server and your application. You can write portable program packages and create libraries that can be reused in different environments.

### **Identifiers:**

In PL/SQL you can use identifiers to do the following:

- Declare variables, cursors, constants, and exceptions and then use them in SQL and procedural statements
- Declare variables belonging to scalar, reference, composite, and large object (LOB) data types
- Declare variables dynamically based on the data structure of tables and columns in the database

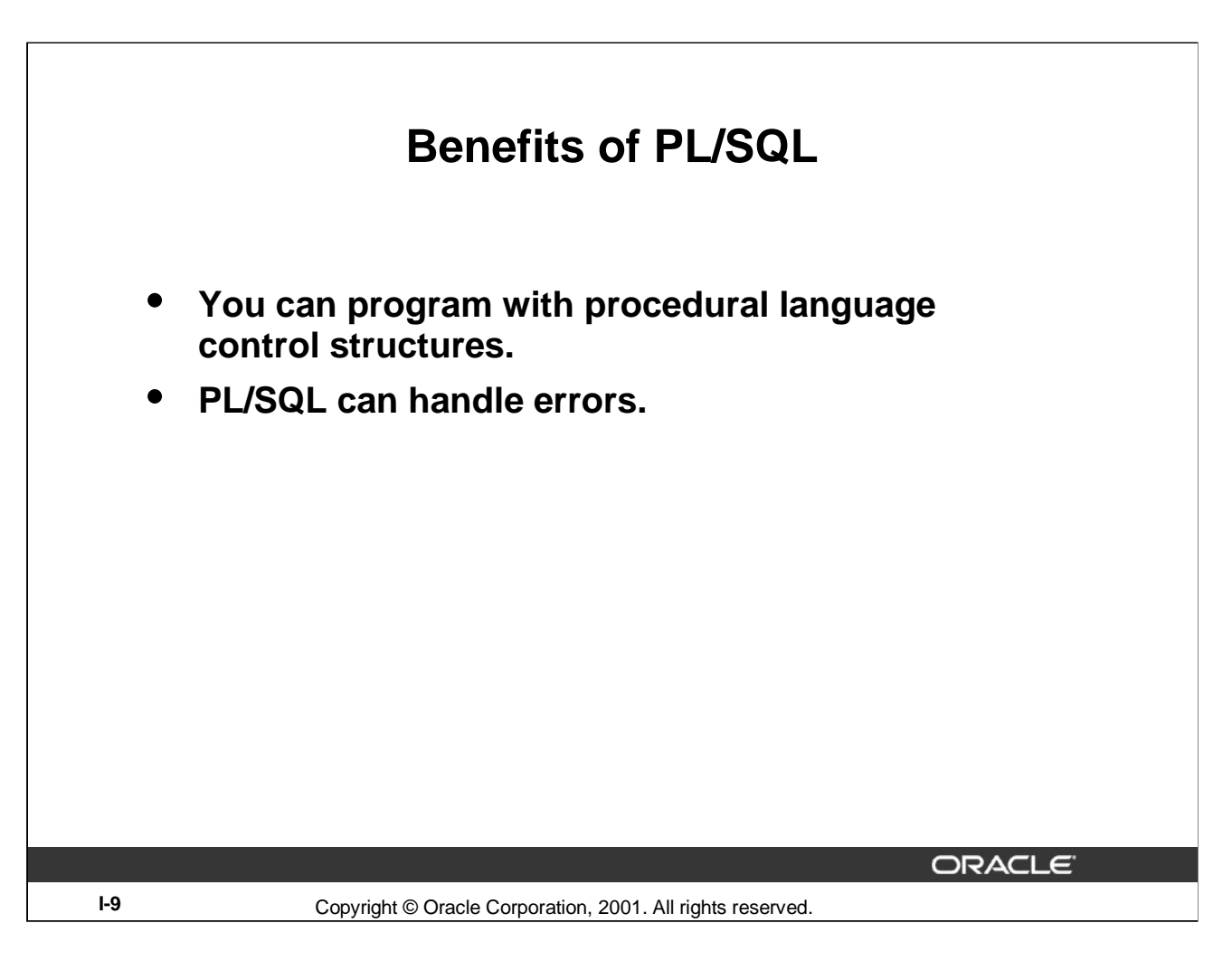

### **Procedural Language Control Structures:**

Procedural Language Control Structures allow you to do the following:

- Execute a sequence of statements conditionally
- Execute a sequence of statements iteratively in a loop
- Process individually the rows returned by a multiple-row query with an explicit cursor

### **Errors:**

The Error handling functionality in PL/SQL allows you to do the following:

- Process Oracle server errors with exception-handling routines
- Declare user-defined error conditions and process them with exception-handling routines

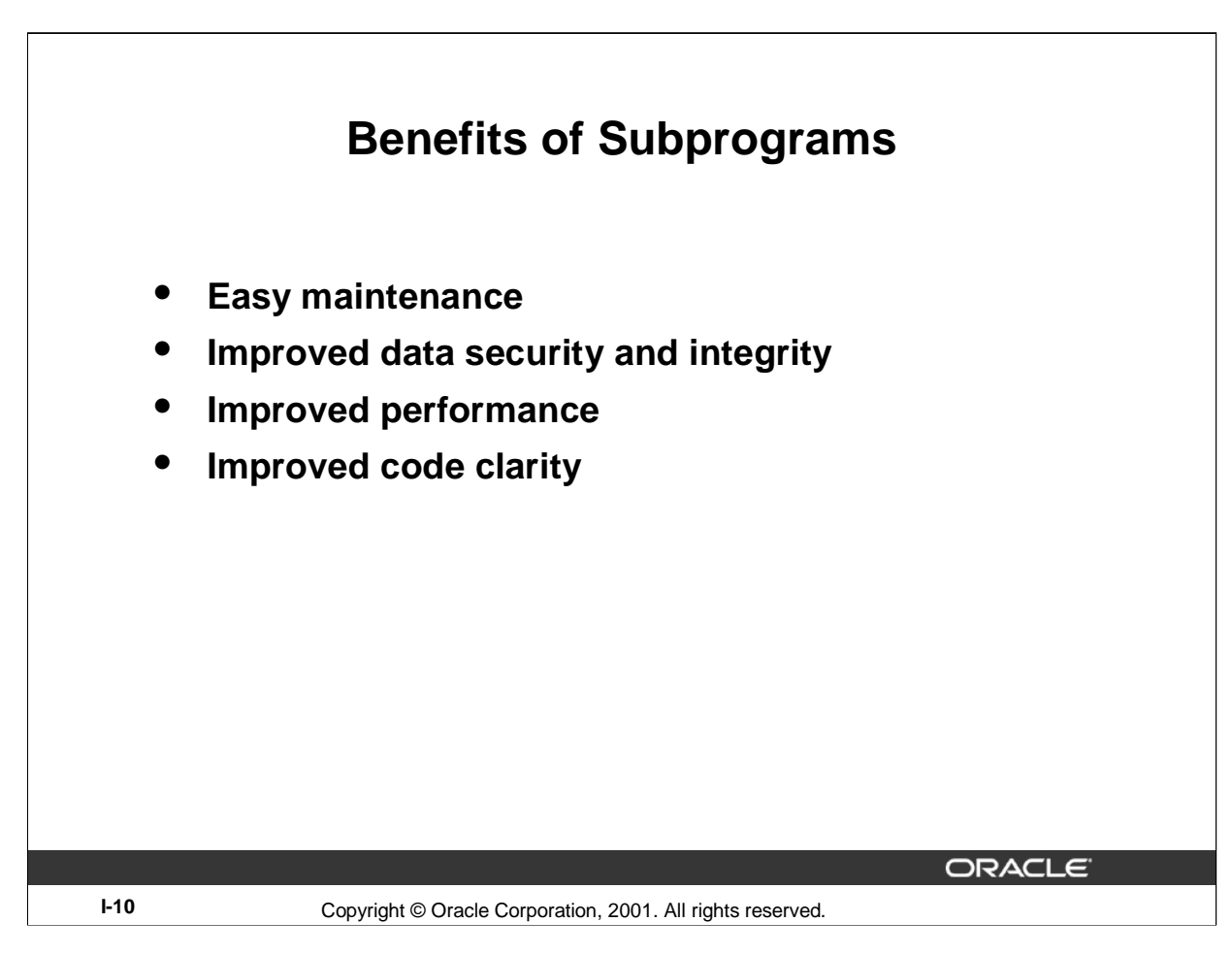

## **Benefits of Subprograms**

Stored procedures and functions have many benefits in addition to modularizing application development:

- Easy maintenance that enables you to modify:
	- Routines online without interfering with other users
	- One routine to affect multiple applications
	- One routine to eliminate duplicate testing
- Improved data security and integrity by doing the following:
	- Control indirect access to database objects from nonprivileged users with security privileges
	- Ensure that related actions are performed together, or not at all, by funneling activity for related tables through a single path
- Improved performance that allows you to do the following:
	- Avoid reparsing for multiple users by exploiting the shared SQL area
	- Avoid PL/SQL parsing at run time by parsing at compile time
	- Reduce the number of calls to the database and decrease network traffic by bundling commands
- Improved code clarity: Using appropriate identifier names to describe the action of the routines reduces the need for comments and enhances the clarity of the code.

### **Oracle9***i***: Program with PL/SQL I-10**

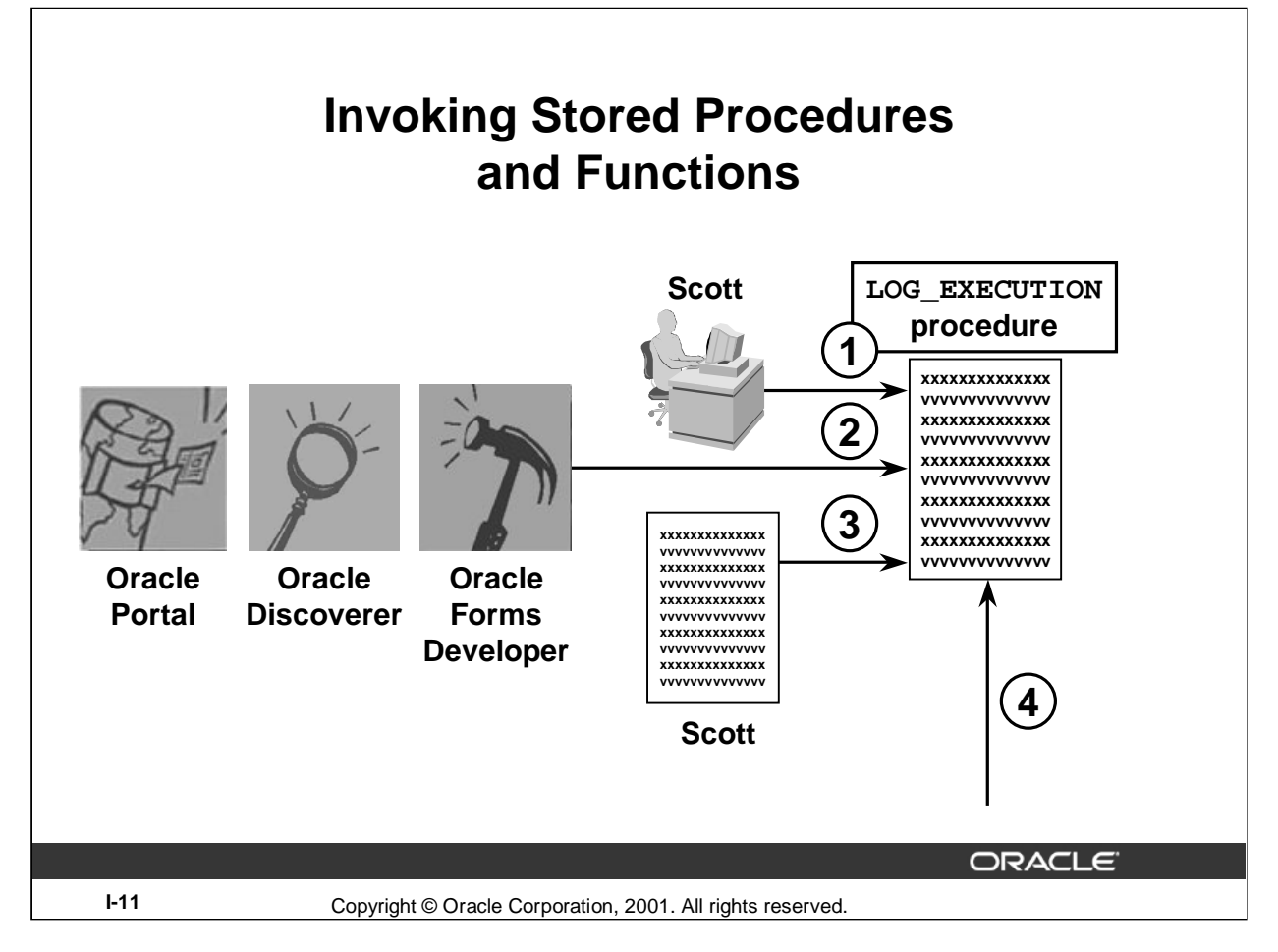

## **How to Invoke Stored Procedures and Functions**

You can invoke a previously created procedure or function from a variety of environments such as *i*SQL\*Plus, Oracle Forms Developer, Oracle Discoverer, Oracle Portal, another stored procedure, and many other Oracle tools and precompiler applications. The table below describes how you can invoke a previously created procedure, log\_execution, from a variety of environments.

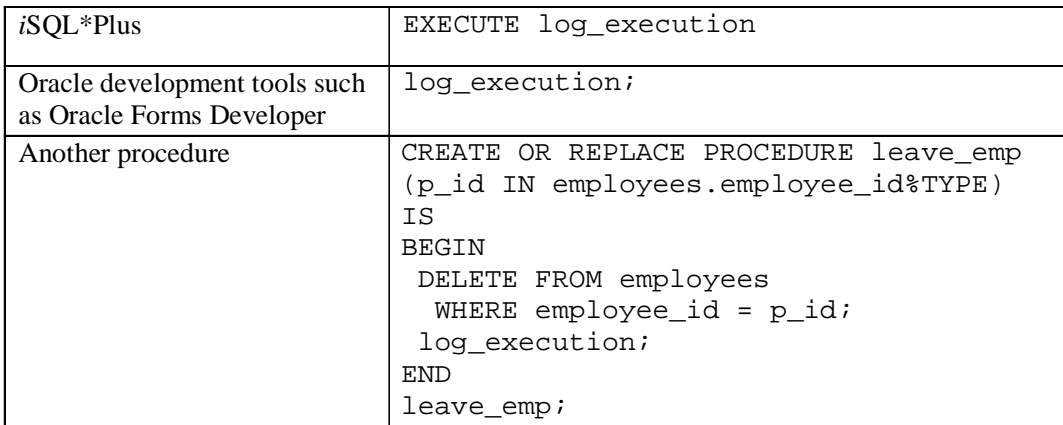

# **Summary** • **PL/SQL is an extension to SQL.** • **Blocks of PL/SQL code are passed to and processed by a PL/SQL engine.** • **Benefits of PL/SQL:** – **Integration** – **Improved performance** – **Portability** – **Modularity of program development** • **Subprograms are named PL/SQL blocks, declared as either procedures or functions.** • **You can invoke subprograms from different environments.**ORACLE<sup>®</sup> Copyright © Oracle Corporation, 2001. All rights reserved. **I-12**

## **Summary**

PL/SQL is a language that has programming features that serve as an extension to SQL. It provides you with the ability to control the flow of constructs, and declare and use variables. PL/SQL applications can run on any platform or operating system on which Oracle runs.

Named PL/SQL blocks are also known as subprograms or program units. Procedures, functions, packages, and triggers are different PL/SQL constructs. You can invoke subprograms from different environments.
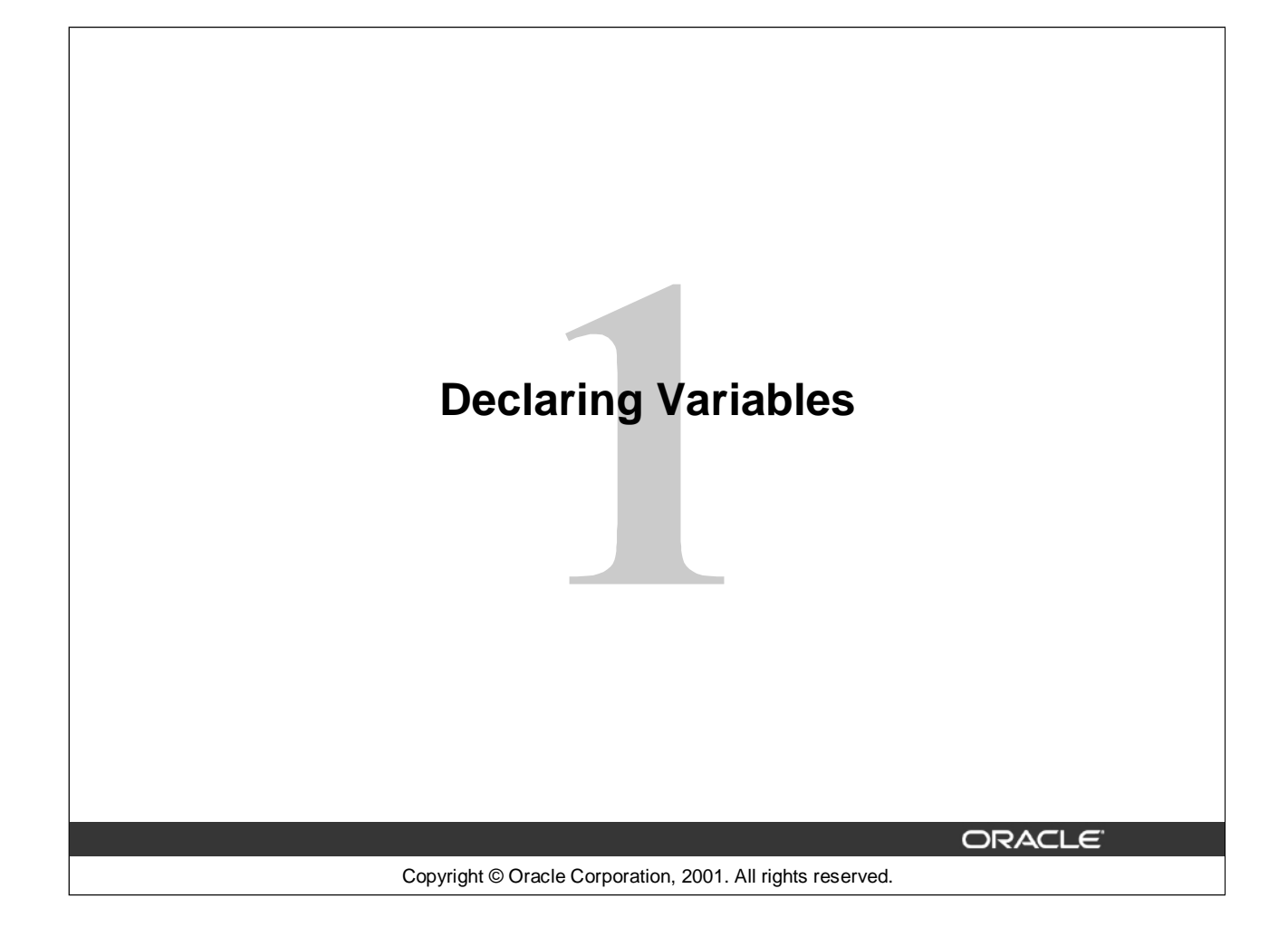

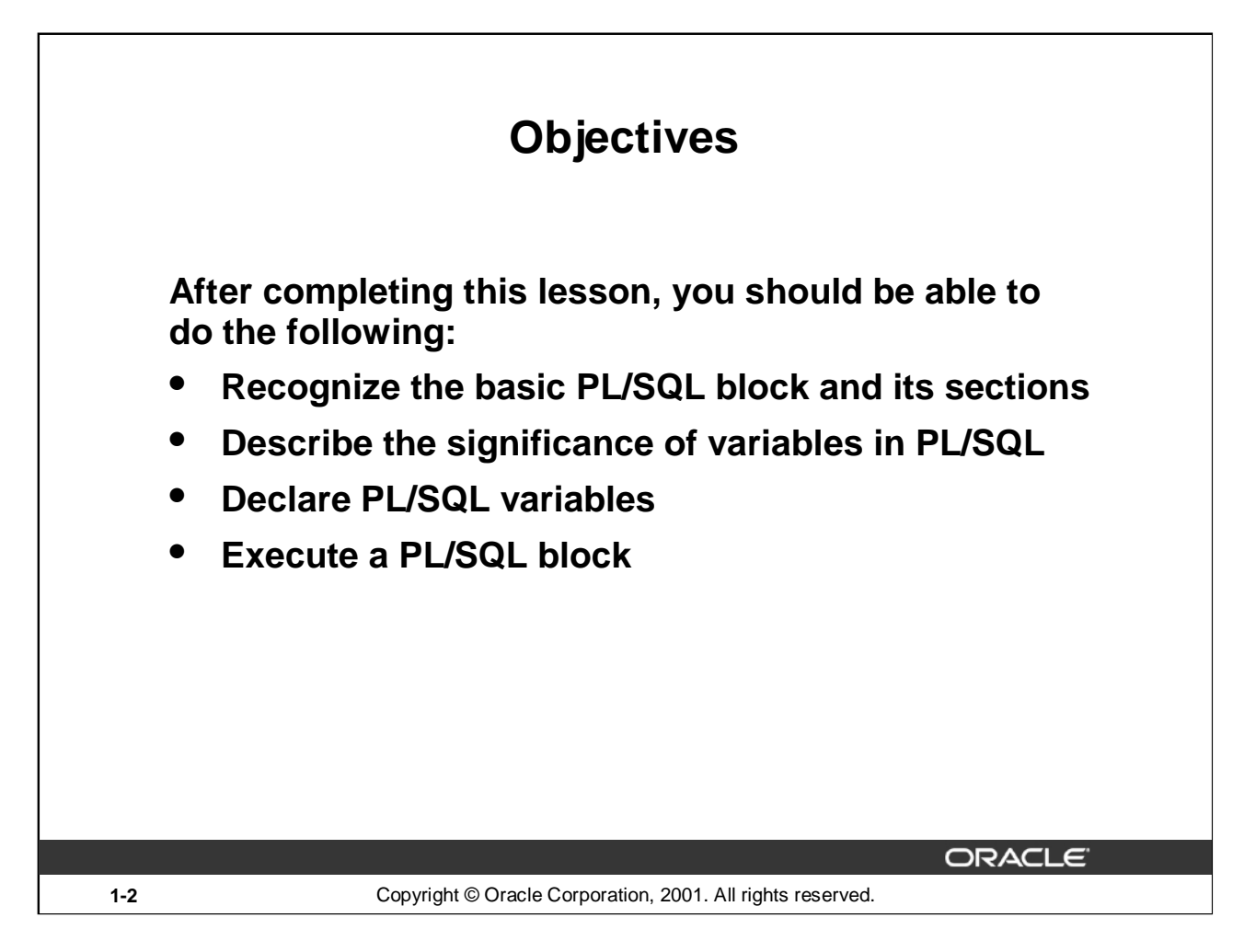

# **Lesson Aim**

This lesson presents the basic rules and structure for writing and executing PL/SQL blocks of code. It also shows you how to declare variables and assign data types to them.

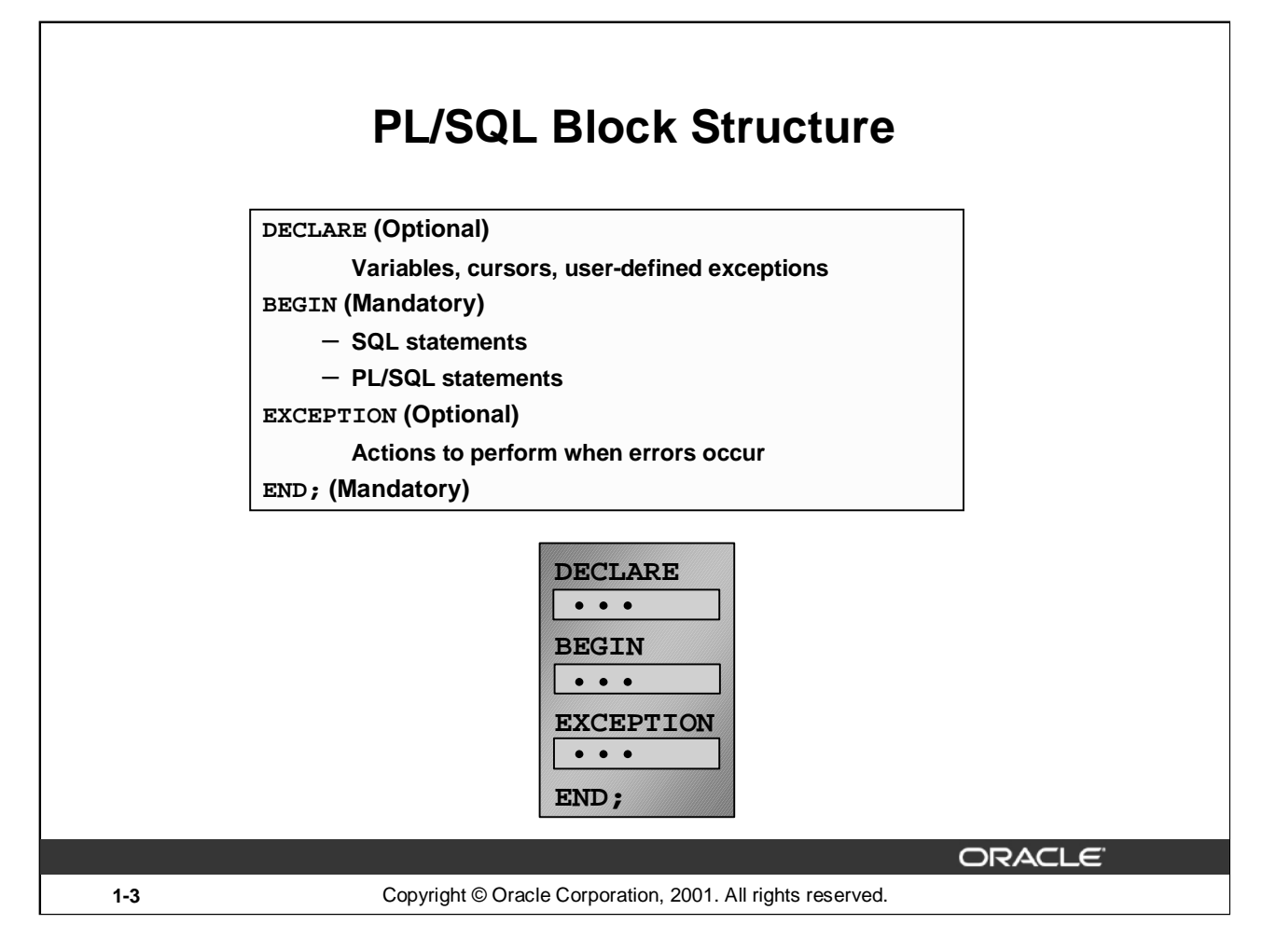

# **PL/SQL Block Structure**

PL/SQL is a block-structured language, meaning that programs can be divided into logical blocks. A PL/SQL block consists of up to three sections: declarative (optional), executable (required), and exception handling (optional). The following table describes the three sections:

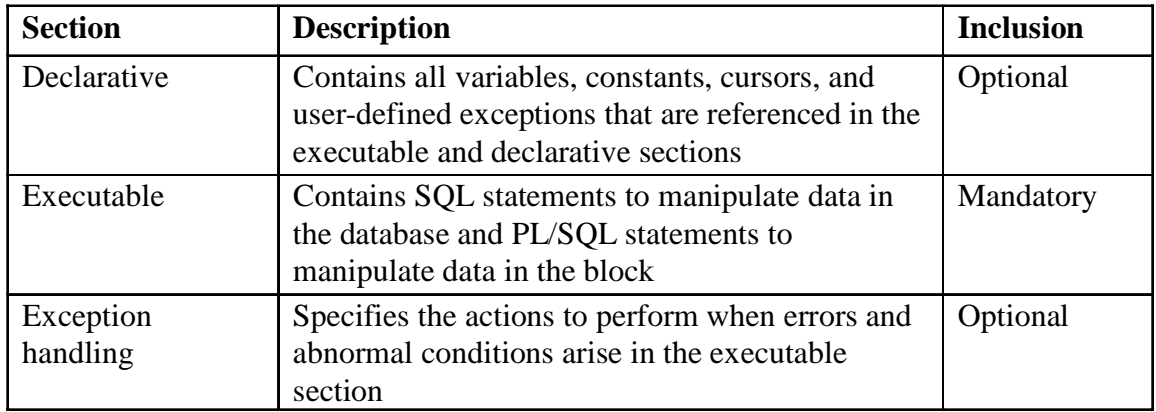

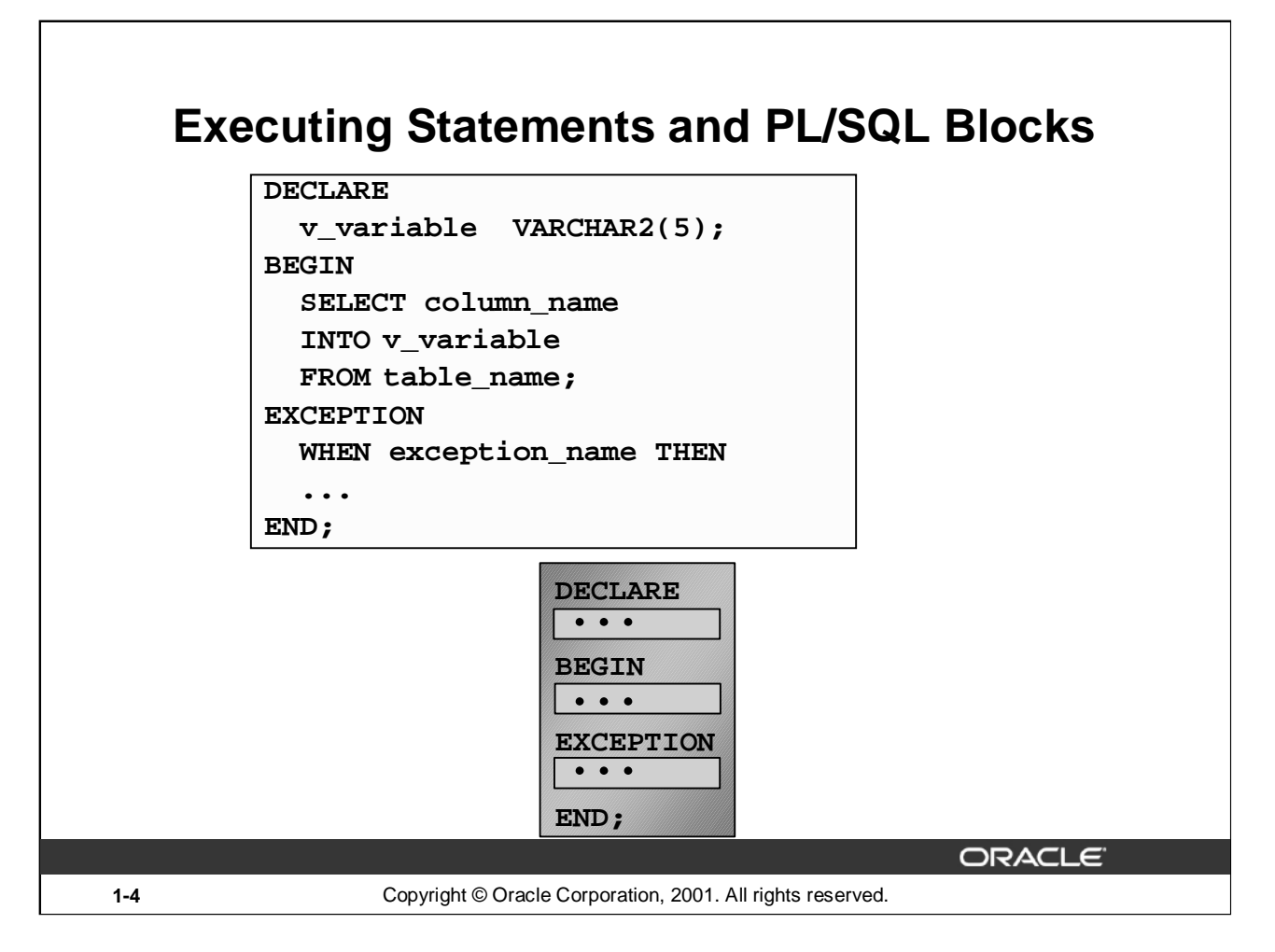

# **Executing Statements and PL/SQL Blocks**

- Place a semicolon (;) at the end of a SQL statement or PL/SQL control statement.
- When the block is executed successfully, without unhandled errors or compile errors, the message output should be as follows:

PL/SQL procedure successfully completed.

- Section keywords DECLARE, BEGIN, and EXCEPTION are not followed by semicolons.
- END and all other PL/SQL statements require a semicolon to terminate the statement.
- You can string statements together on the same line, but this method is not recommended for clarity or editing.

**Note:** In PL/SQL, an error is called an exception*.*

With modularity you can break an application down into manageable, well-defined modules. Through successive refinement, you can reduce a complex problem to a set of simple problems that have easyto-implement solutions. PL/SQL meets this need with program units, which include blocks, subprograms, and packages.

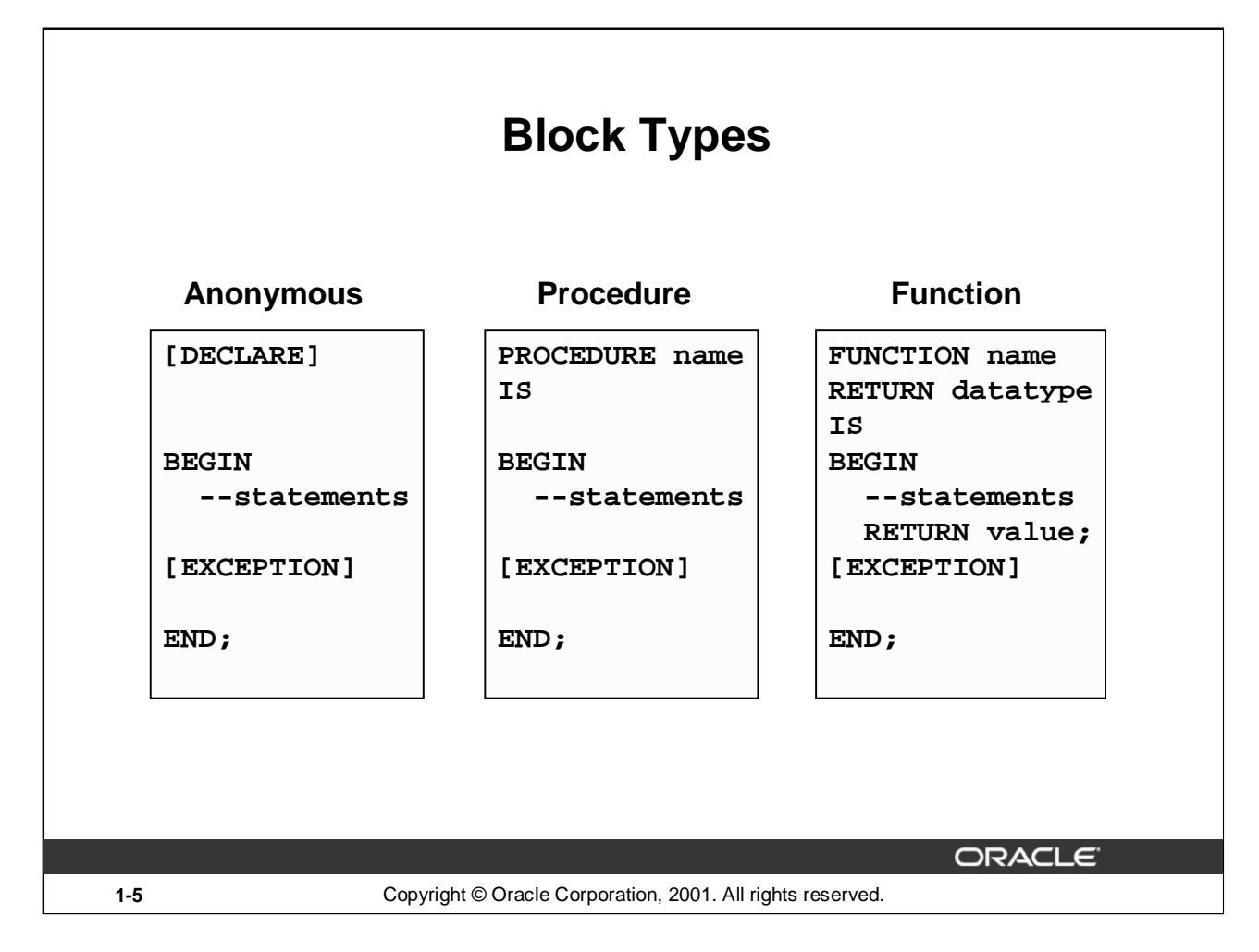

# **Block Types**

A PL/SQL program comprises one or more blocks. These blocks can be entirely separate or nested one within another. The basic units (procedures and functions, also known as subprograms, and anonymous blocks) that make up a PL/SQL program are logical blocks, which can contain any number of nested subblocks. Therefore, one block can represent a small part of another block, which in turn can be part of the whole unit of code.

### **Anonymous Blocks**

Anonymous blocks are unnamed blocks. They are declared at the point in an application where they are to be executed and are passed to the PL/SQL engine for execution at run time. You can embed an anonymous block within a precompiler program and within *i*SQL\*Plus or Server Manager. Triggers in Oracle Developer components consist of such blocks.

### **Subprograms**

Subprograms are named PL/SQL blocks that can accept parameters and can be invoked. You can declare them either as procedures or as functions. Generally use a procedure to perform an action and a function to compute a value.

You can store subprograms at the server or application level. Using Oracle Developer components (Forms, Reports, and Graphics), you can declare procedures and functions as part of the application (a form or report) and call them from other procedures, functions, and triggers (see next page) within the same application whenever necessary.

**Note:** A function is similar to a procedure, except that a function *must* return a value.

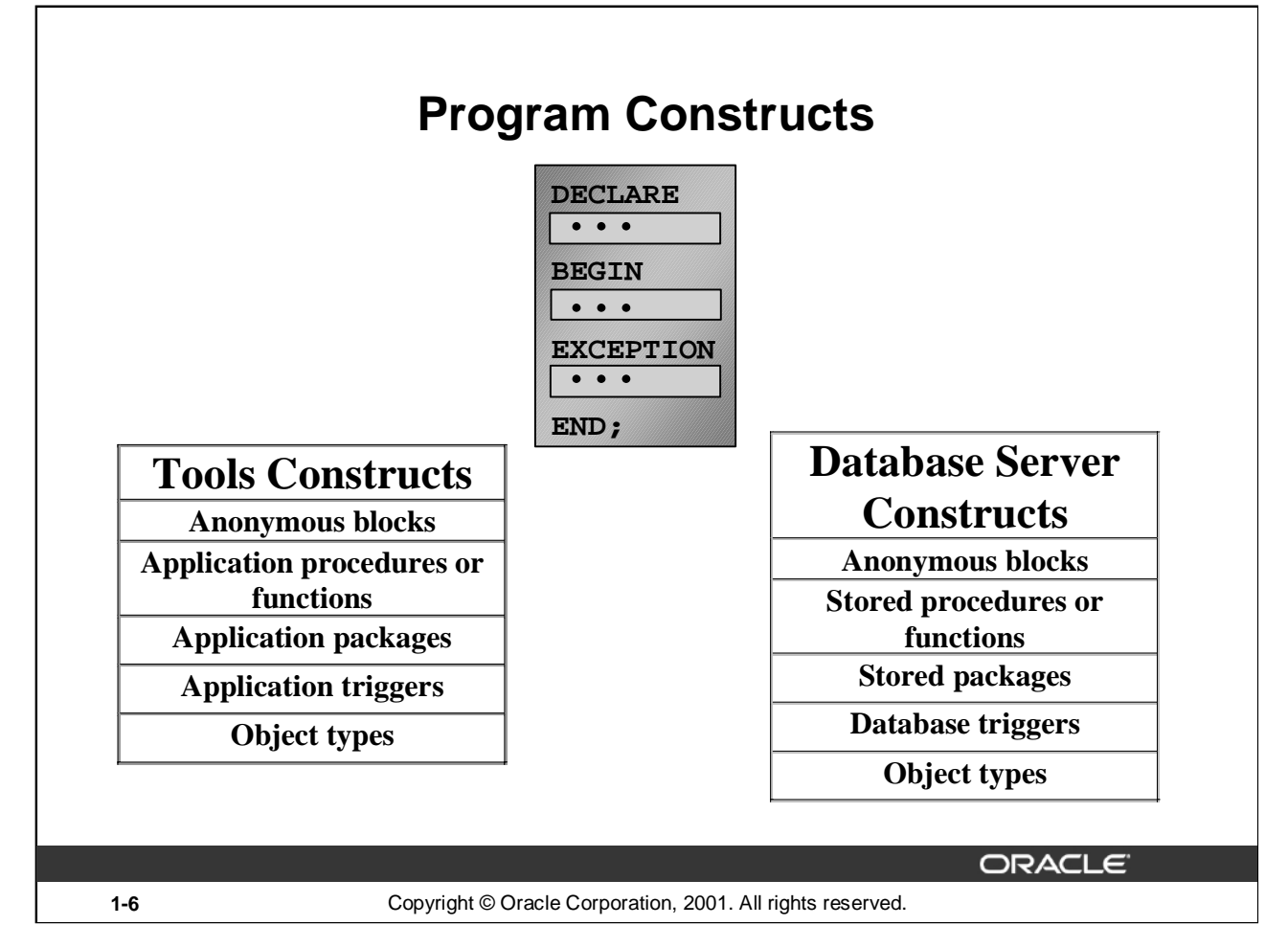

# **Program Constructs**

The following table outlines a variety of different PL/SQL program constructs that use the basic PL/SQL block. The program constructs are available based on the environment in which they are executed.

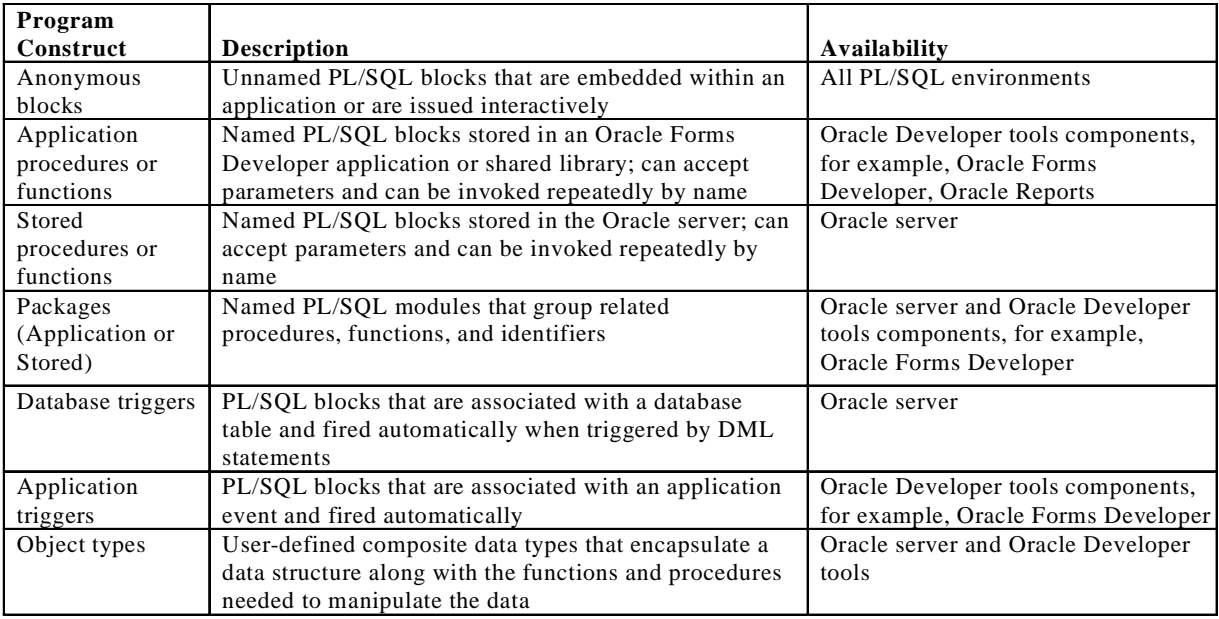

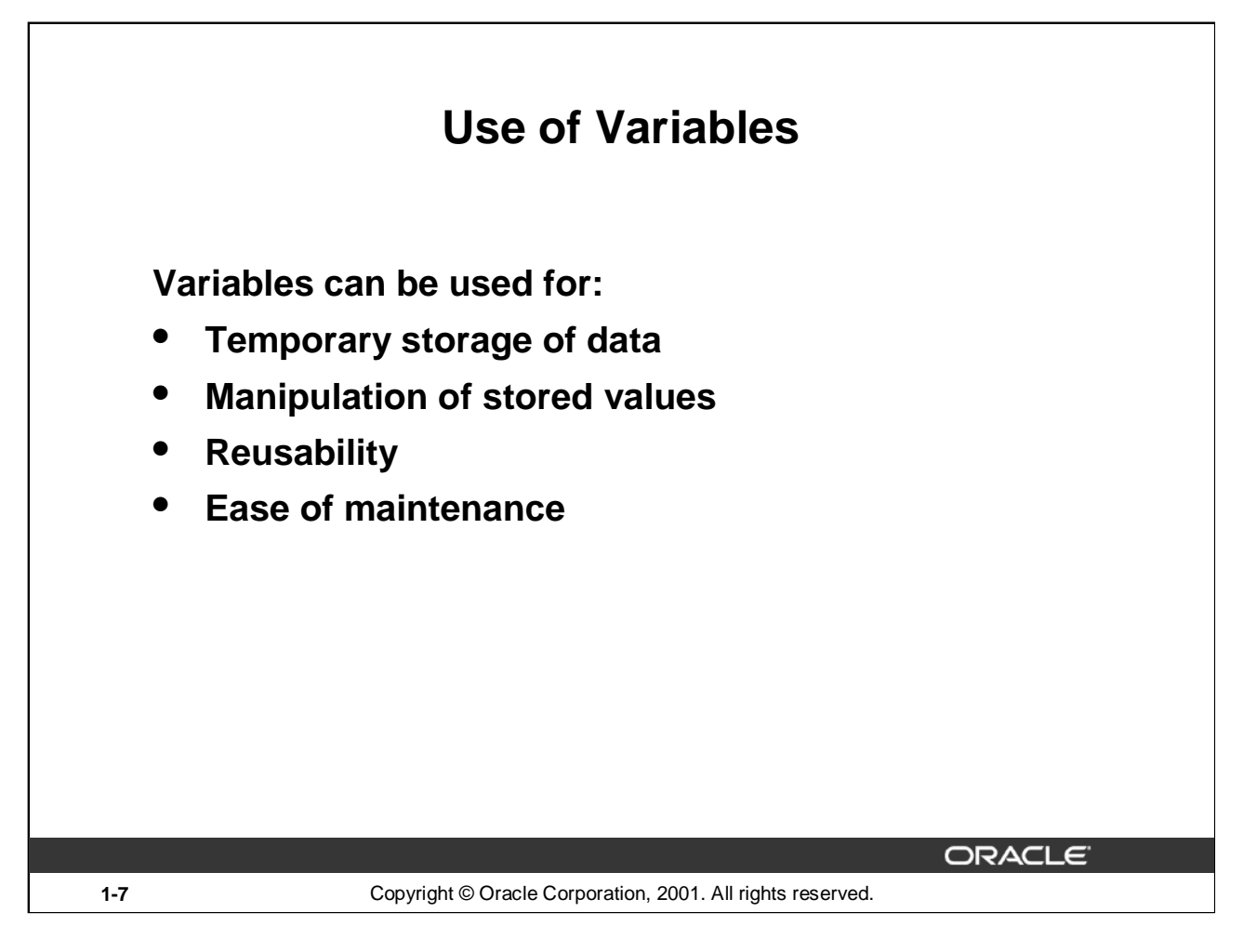

### **Use of Variables**

With PL/SQL you can declare variables and then use them in SQL and procedural statements anywhere that an expression can be used. Variables can be used for the following:

- Temporary storage of data: Data can be temporarily stored in one or more variables for use when validating data input and for processing later in the data flow process.
- Manipulation of stored values: Variables can be used for calculations and other data manipulations without accessing the database.
- Reusability: After they are declared, variables can be used repeatedly in an application simply by referencing them in other statements, including other declarative statements.
- Ease of maintenance: When using %TYPE and %ROWTYPE (more information on %ROWTYPE is covered in a subsequent lesson), you declare variables, basing the declarations on the definitions of database columns. If an underlying definition changes, the variable declaration changes accordingly at run time. This provides data independence, reduces maintenance costs, and allows programs to adapt as the database changes to meet new business needs. More information on %TYPE is covered later in this lesson.

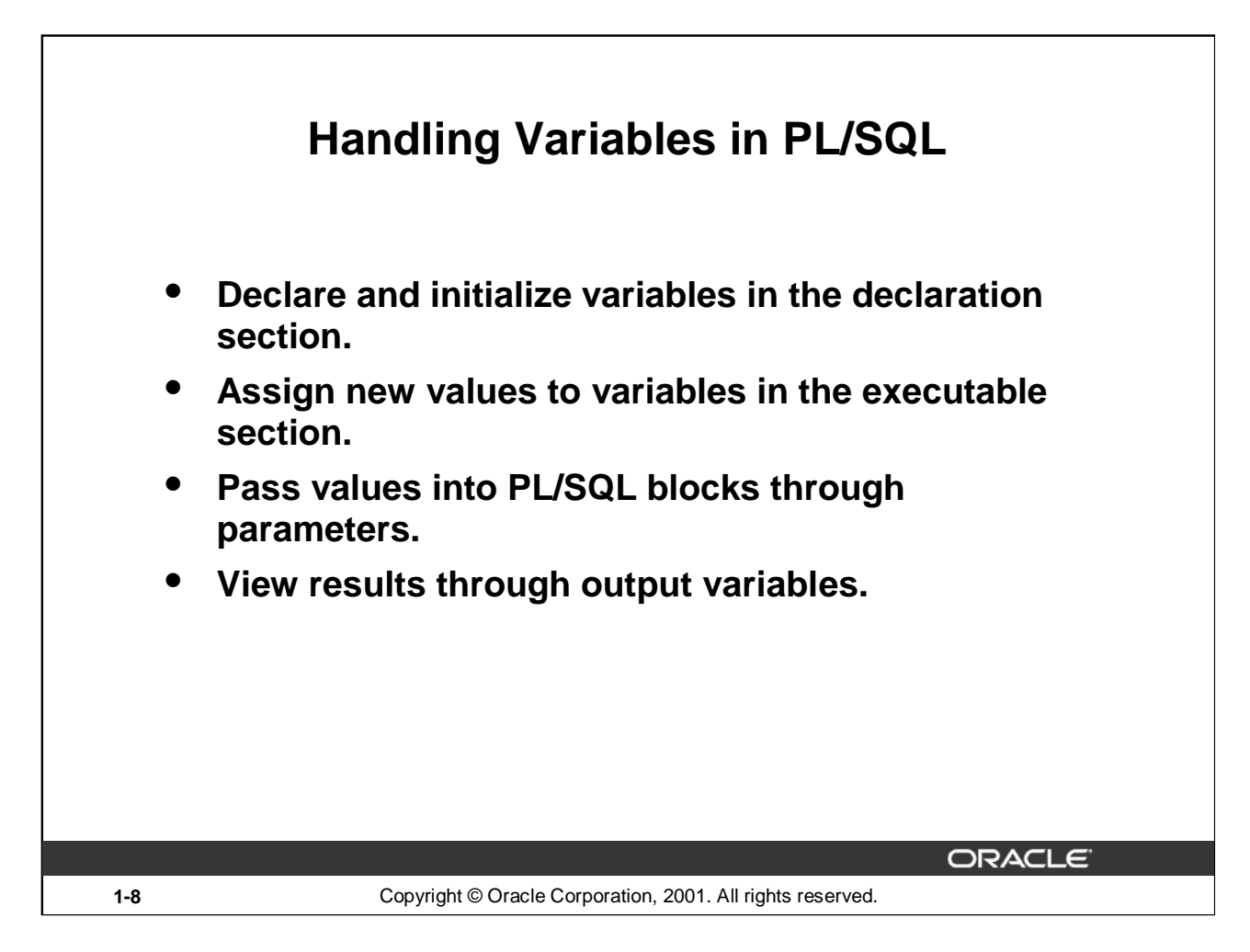

# **Handling Variables in PL/SQL**

### **Declare and Initialize Variables in the Declaration Section**

You can declare variables in the declarative part of any PL/SQL block, subprogram, or package. Declarations allocate storage space for a value, specify its data type, and name the storage location so that you can reference it. Declarations can also assign an initial value and impose the NOT NULL constraint on the variable. Forward references are not allowed. You must declare a variable before referencing it in other statements, including other declarative statements.

### **Assign New Values to Variables in the Executable Section**

In the executable section, the existing value of the variable is replaced with the new value that is assigned to the variable.

### **Pass Values Into PL/SQL Subprograms Through Parameters**

There are three parameter modes, IN (the default), OUT, and IN OUT. Use the IN parameter to pass values to the subprogram being called. Use the OUT parameter to return values to the caller of a subprogram. And use the IN OUT parameter to pass initial values to the subprogram being called and to return updated values to the caller. We pass values into anonymous block via *i*SQL\*PLUS substitution variables.

**Note:** Viewing the results from a PL/SQL block through output variables is discussed later in the lesson.

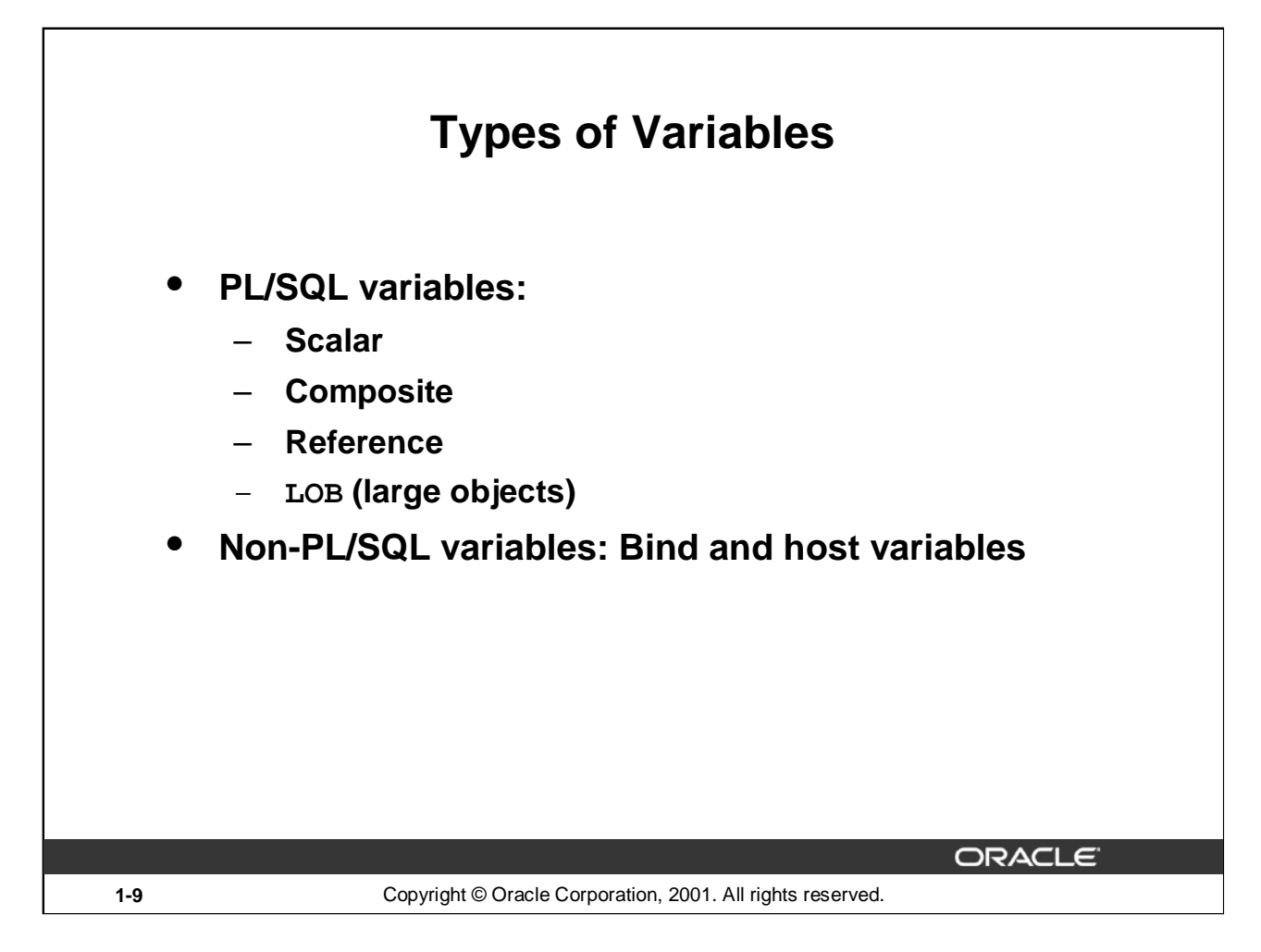

# **Types of Variables**

All PL/SQL variables have a data type, which specifies a storage format, constraints, and valid range of values. PL/SQL supports four data type categories—scalar, composite, reference, and LOB (large object)—that you can use for declaring variables, constants, and pointers.

- Scalar data types hold a single value. The main data types are those that correspond to column types in Oracle server tables; PL/SQL also supports Boolean variables.
- Composite data types, such as records, allow groups of fields to be defined and manipulated in PL/SOL blocks.
- Reference data types hold values, called pointers*,* that designate other program items. Reference data types are not covered in this course.
- LOB data types hold values, called locators*,* that specify the location of large objects (such as graphic images) that are stored out of line. LOB data types are discussed in detail later in this course.

Non-PL/SQL variables include host language variables declared in precompiler programs, screen fields in Forms applications, and *i*SQL\*Plus host variables.

For more information on LOBs, see *PL/SQL User's Guide and Reference,* "Fundamentals."

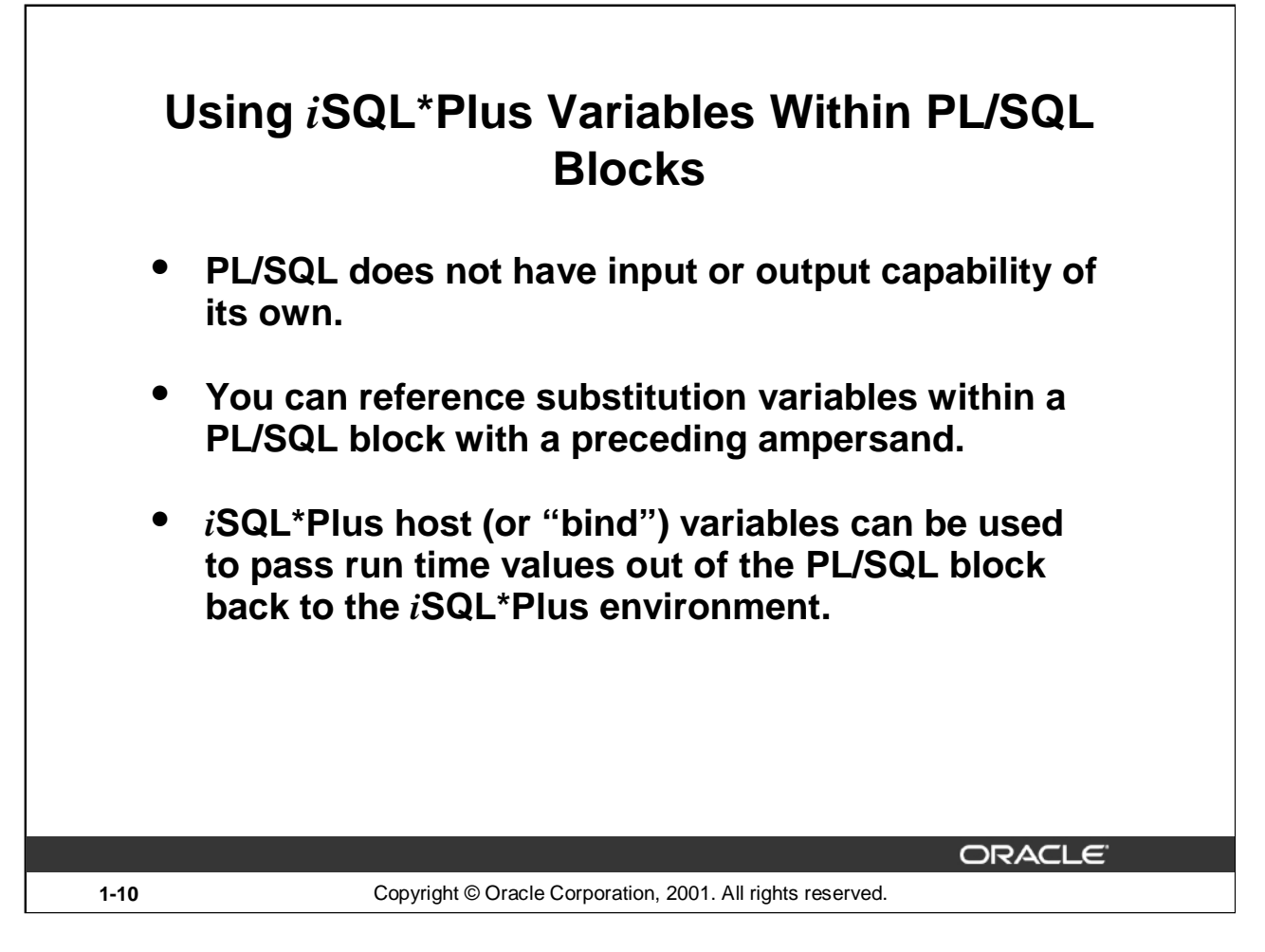

### **Using** *i***SQL\*Plus Variables Within PL/SQL Blocks**

PL/SQL does not have input or output capability of its own. You must rely on the environment in which PL/SQL is executing to pass values into and out of a PL/SQL block.

In the *i*SQL\*Plus environment, *i*SQL\*Plus substitution variables can be used to pass run time values into a PL/SQL block. You can reference substitution variables within a PL/SQL block with a preceding ampersand in the same manner as you reference *i*SQL\*Plus substitution variables in a SQL statement. The text values are substituted into the PL/SQL block before the PL/SQL block is executed. Therefore you cannot substitute different values for the substitution variables by using a loop. Only one value will replace the substitution variable.

*i*SQL\*Plus host variables can be used to pass run-time values out of the PL/SQL block back to the *iSQL\*Plus environment. You can reference host variables in a PL/SQL block with a preceding colon.* Bind variables are discussed in further detail later in this lesson.

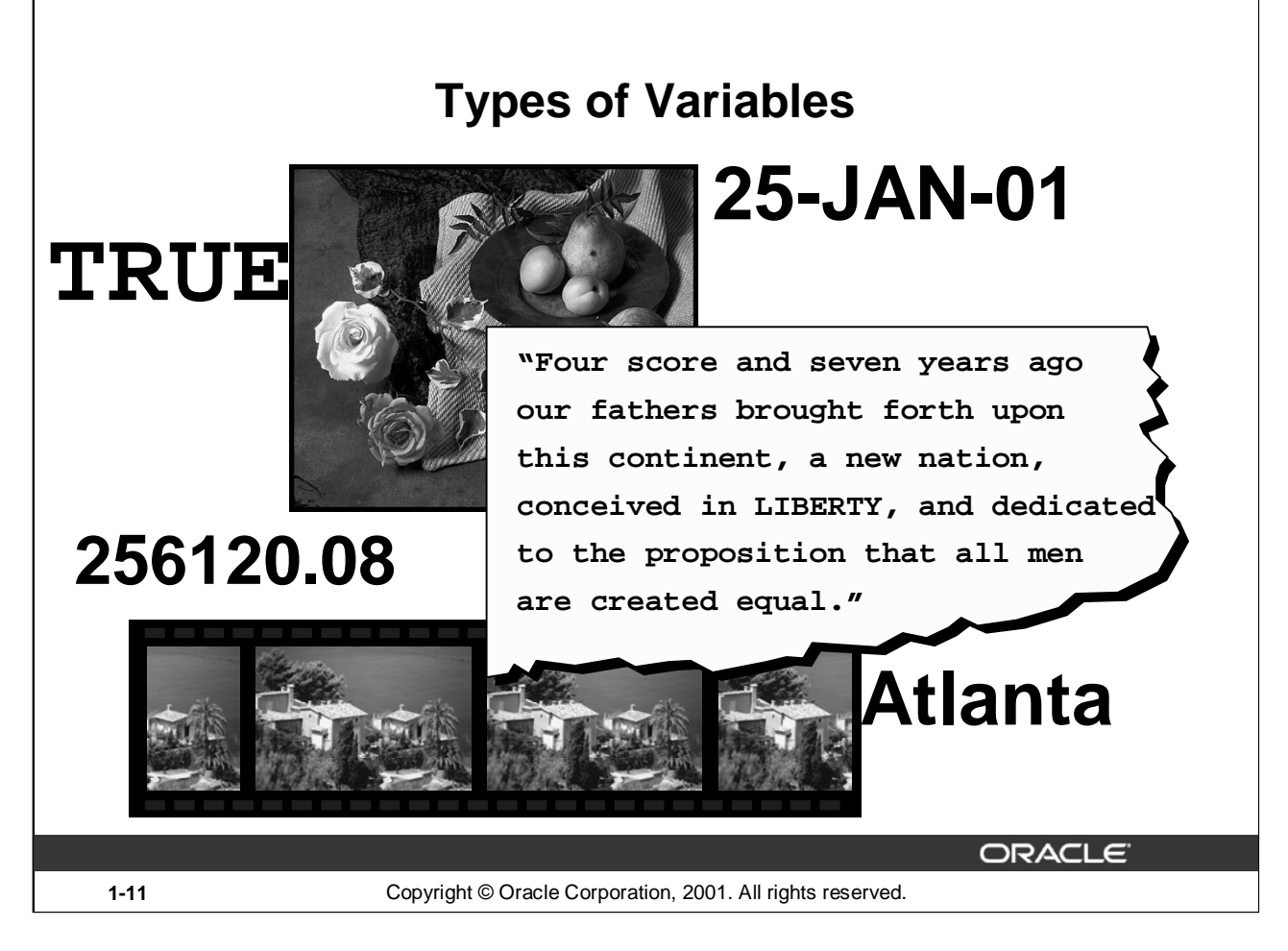

# **Types of Variables**

The slide illustrates the following variable data types:

- TRUE represents a Boolean value.
- 25-JAN-01 represents a DATE.
- The photograph represents a BLOB.
- The text of a speech represents a LONG.
- 256120.08 represents a NUMBER data type with precision and scale.
- The movie represents a BFILE.
- The city name, Atlanta, represents a VARCHAR2.

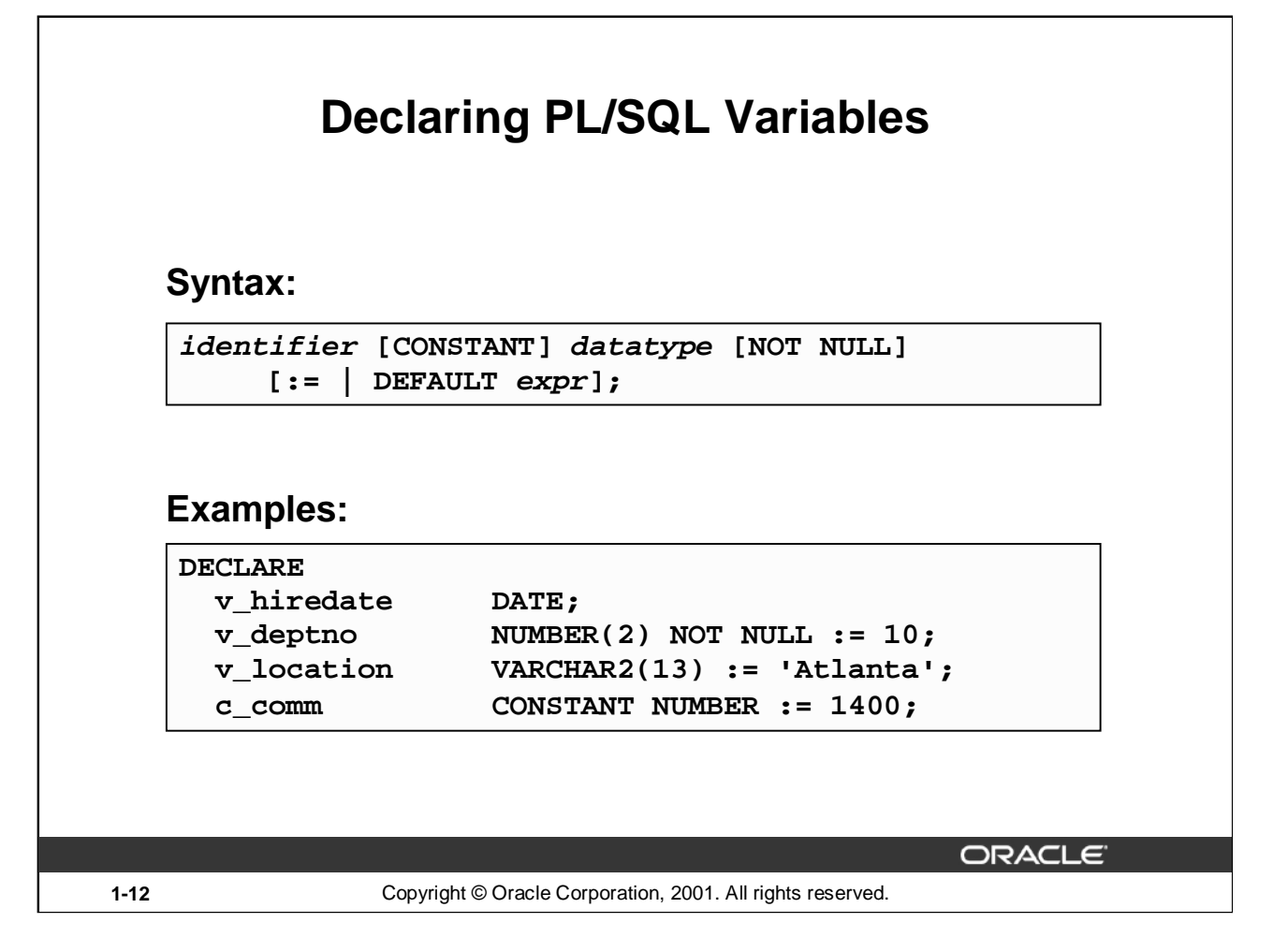

### **Declaring PL/SQL Variables**

You must declare all PL/SQL identifiers in the declaration section before referencing them in the PL/SQL block. You have the option to assign an initial value to a variable. You do not need to assign a value to a variable in order to declare it. If you refer to other variables in a declaration, you must be sure to declare them separately in a previous statement.

In the syntax:

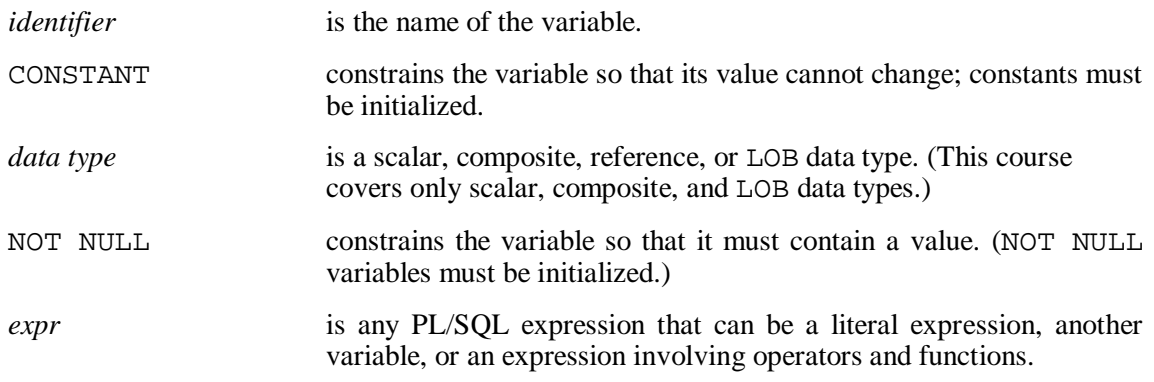

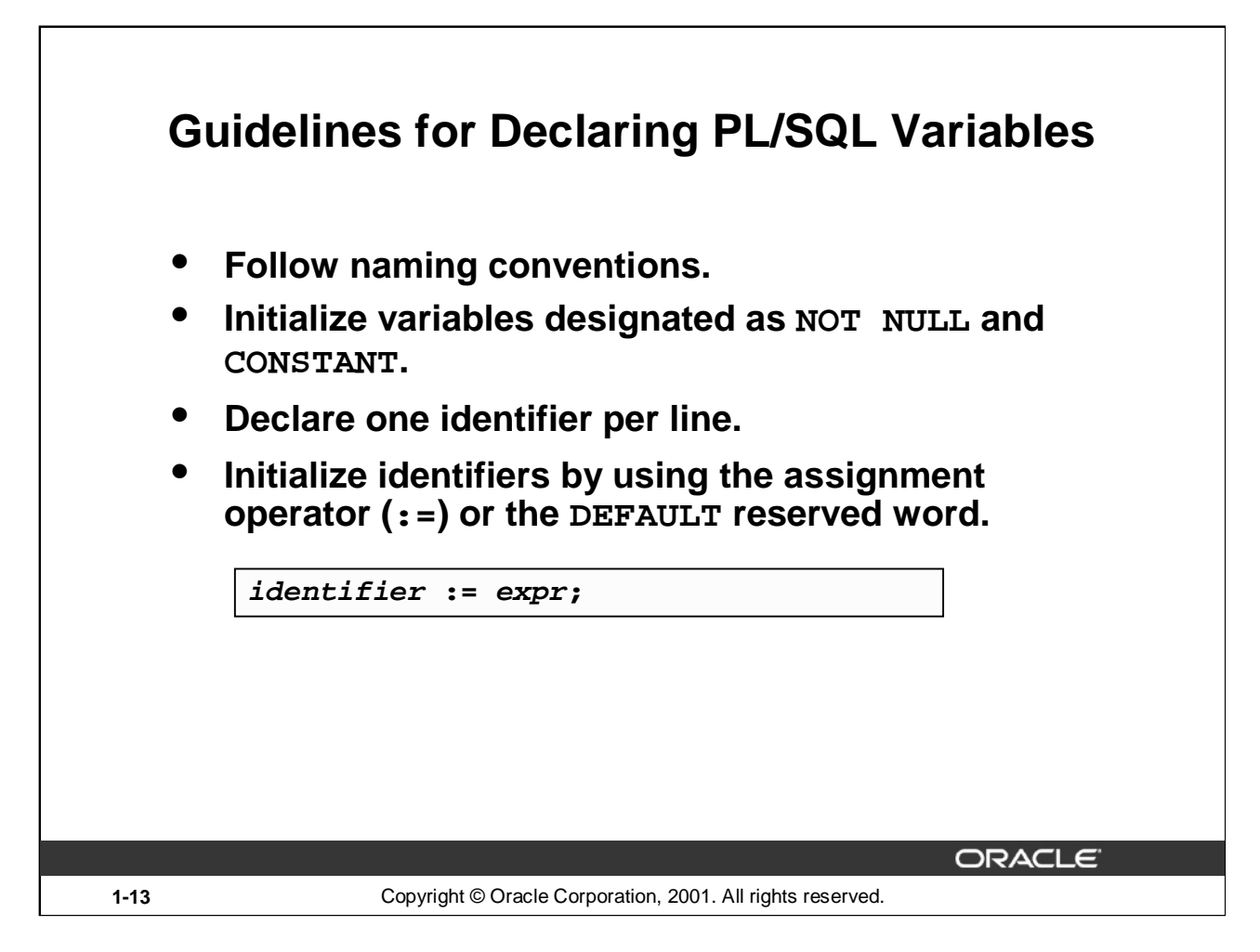

# **Guidelines for Declaring PL/SQL Variables**

Here are some guidelines to follow while declaring PL/SQL variables:

- Name the identifier according to the same rules used for SQL objects.
- You can use naming conventions—for example, *v\_name* to represent a variable and *c\_name* to represent a constant variable.
- If you use the NOT NULL constraint, you must assign a value.
- Declaring only one identifier per line makes code easier to read and maintain.
- In constant declarations, the keyword CONSTANT must precede the type specifier. The following declaration names a constant of NUMBER subtype REAL and assigns the value of 50000 to the constant. A constant must be initialized in its declaration; otherwise, you get a compilation error when the declaration is elaborated (compiled).

 $v$  sal CONSTANT REAL := 50000.00;

• Initialize the variable to an expression with the assignment operator  $(:=)$  or, equivalently, with the DEFAULT reserved word. If you do not assign an initial value, the new variable contains NULL by default until you assign a value later. To assign or reassign a value to a variable, you write a PL/SQL assignment statement. You must explicitly name the variable to receive the new value to the left of the assignment operator  $(:=)$ . It is good programming practice to initialize all variables.

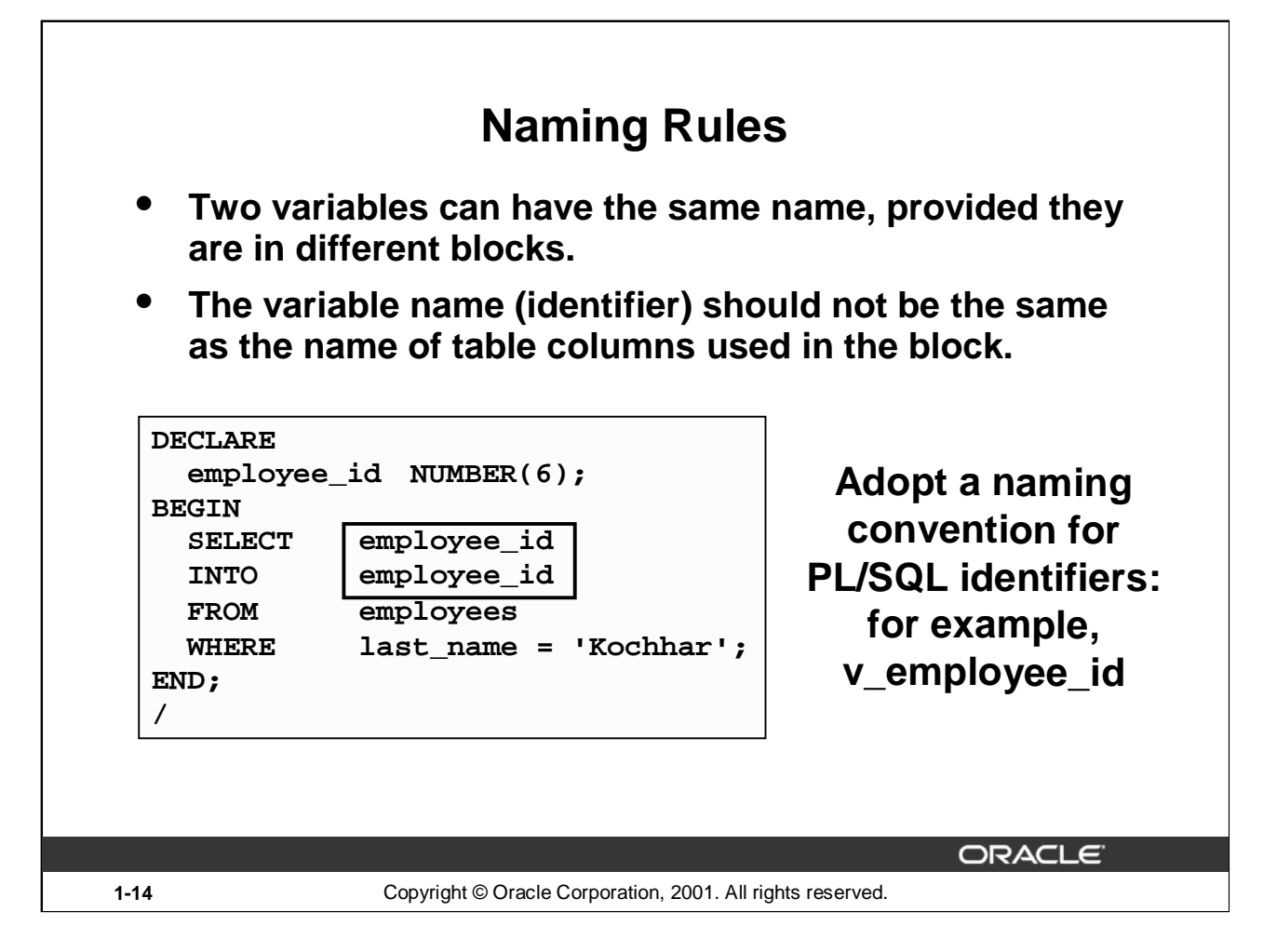

### **Naming Rules**

Two objects can have the same name, provided that they are defined in different blocks. Where they coexist, only the object declared in the current block can be used.

You should not choose the same name (identifier) for a variable as the name of table columns used in the block. If PL/SQL variables occur in SQL statements and have the same name as a column, the Oracle server assumes that it is the column that is being referenced. Although the example code in the slide works, code that is written using the same name for a database table and variable name is not easy to read or maintain.

Consider adopting a naming convention for various objects that are declared in the DECLARE section of the PL/SQL block. Using v\_ as a prefix representing *variable* avoids naming conflicts with database objects.

```
DECLARE
   v hire date date;
BEGIN
...
```
**Note:** The names of the variables must not be longer than 30 characters. The first character must be a letter; the remaining characters can be letters, numbers, or special symbols.

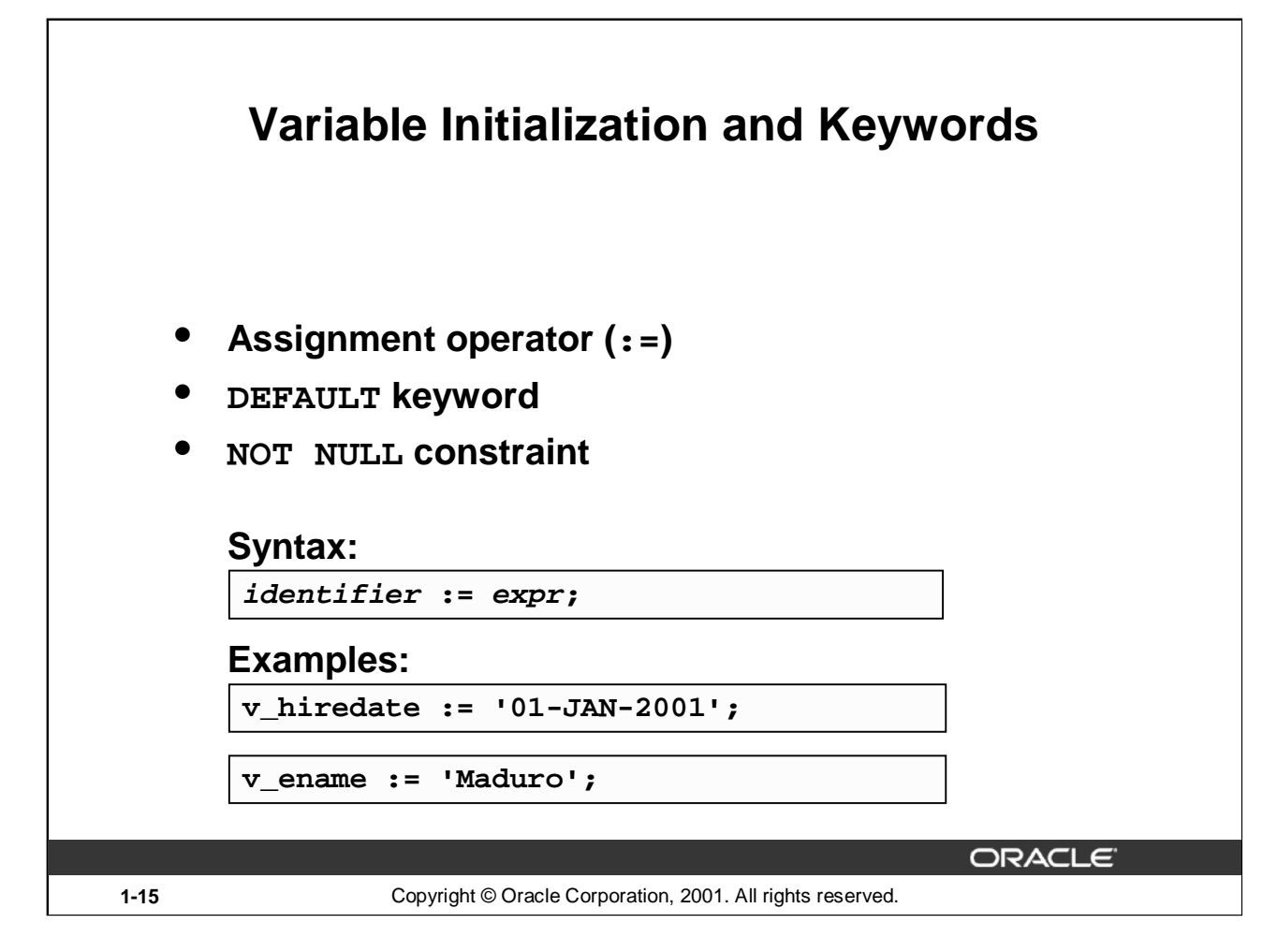

### **Variable Initialization and Keywords**

In the syntax:

*identifier* is the name of the scalar variable.

*expr* can be a variable, literal, or function call, but *not* a database column.

The variable value assignment examples are defined as follows:

- Set the identifier V HIREDATE to a value of 01-JAN-2001.
- Store the name "Maduro" in the V\_ENAME identifier.

Variables are initialized every time a block or subprogram is entered. By default, variables are initialized to NULL. Unless you explicitly initialize a variable, its value is undefined.

Use the assignment operator  $(:=)$  for variables that have no typical value.

v\_hire\_date := '15-SEP-1999'

**Note:** This four-digit value for year, YYYY, assignment is possible only in Oracle8*i* and later. Previous versions may require the use of the TO\_DATE function.

DEFAULT: You can use the DEFAULT keyword instead of the assignment operator to initialize variables. Use DEFAULT for variables that have a typical value.

v mqr NUMBER(6) DEFAULT 100;

NOT NULL: Impose the NOT NULL constraint when the variable must contain a value.

You cannot assign nulls to a variable defined as NOT NULL. The NOT NULL constraint must be followed by an initialization clause.

v\_city VARCHAR2(30) NOT NULL := 'Oxford'

**Oracle9***i***: Program with PL/SQL 1-15**

### **Variable Initialization and Keywords (continued)**

**Note:** String literals must be enclosed in single quotation marks. For example, 'Hello, world'. If there is a single quotation mark in the string, use a single quotation mark twice—for example, to insert a value FISHERMAN'S DRIVE, the string would be 'FISHERMAN''S DRIVE'**.**

Another way to assign values to variables is to select or fetch database values into it. The following example computes a 10% bonus for the employee with the EMPLOYEE\_ID 176 and assigns the computed value to the v\_bonus variable. This is done using the  $INTO$  clause.

DECLARE

```
v_bonus NUMBER(8,2);
BEGIN
   SELECT salary * 0.10
   INTO v_bonus
   FROM employees
   WHERE employee id = 176;
```
END;

/

Then you can use the variable v bonus in another computation or insert its value into a database table.

**Note:** To assign a value into a variable from the database, use a SELECT or FETCH statement. The FETCH statement is covered later in this course.

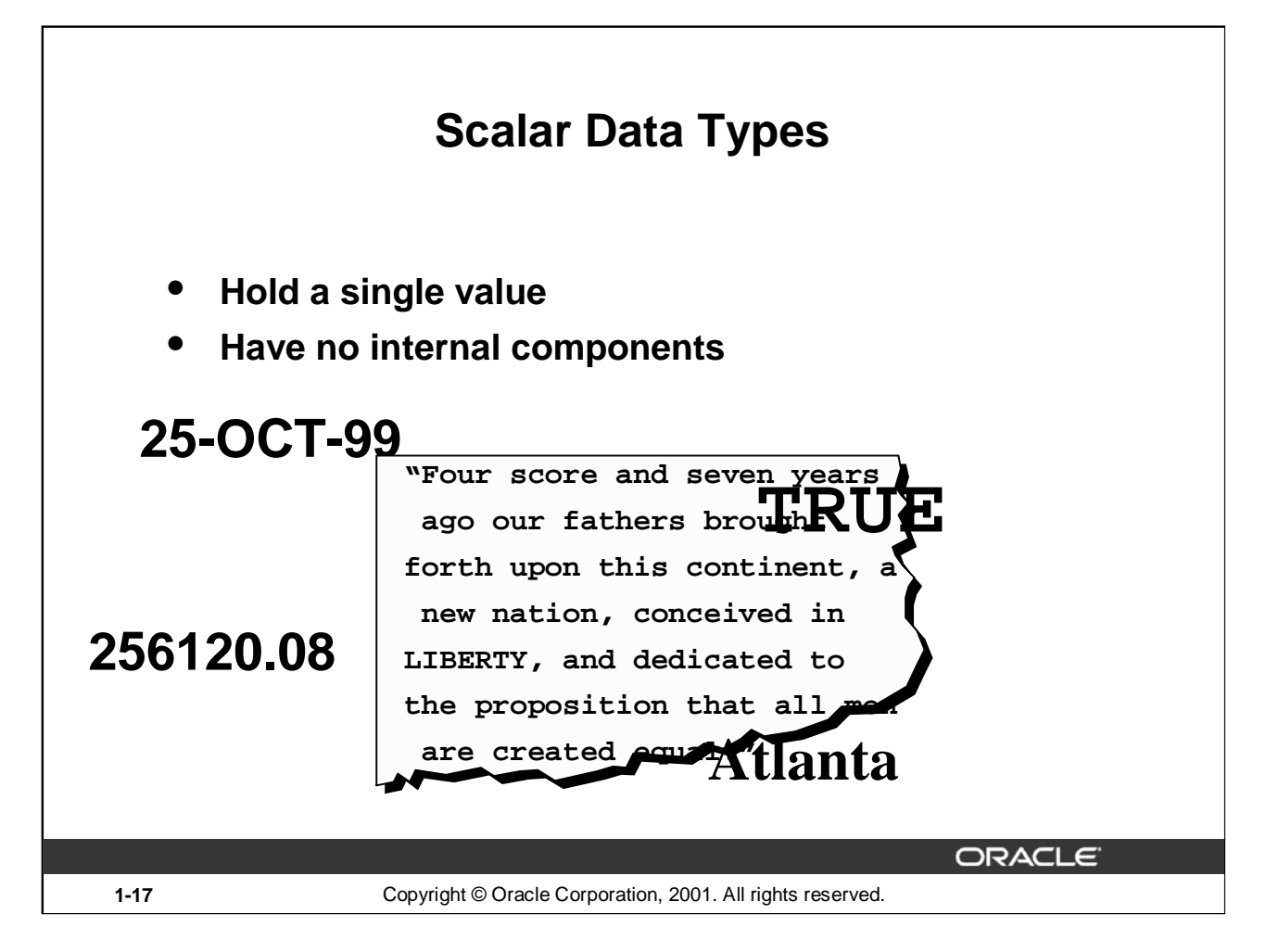

# **Scalar Data Types**

Every constant, variable, and parameter has a data type (or type), which specifies a storage format, constraints, and valid range of values. PL/SQL provides a variety of predefined data types. For instance, you can choose from integer, floating point, character, Boolean, date, collection, reference, and LOB types. In addition, This chapter covers the basic types that are used frequently in PL/SQL programs. Later chapters cover the more specialized types.

A scalar data type holds a single value and has no internal components. Scalar data types can be classified into four categories: number, character, date, and Boolean. Character and number data types have subtypes that associate a base type to a constraint. For example, INTEGER and POSITIVE are subtypes of the NUMBER base type.

For more information and the complete list of scalar data types, refer to *PL/SQL User's Guide and Reference,* "Fundamentals."

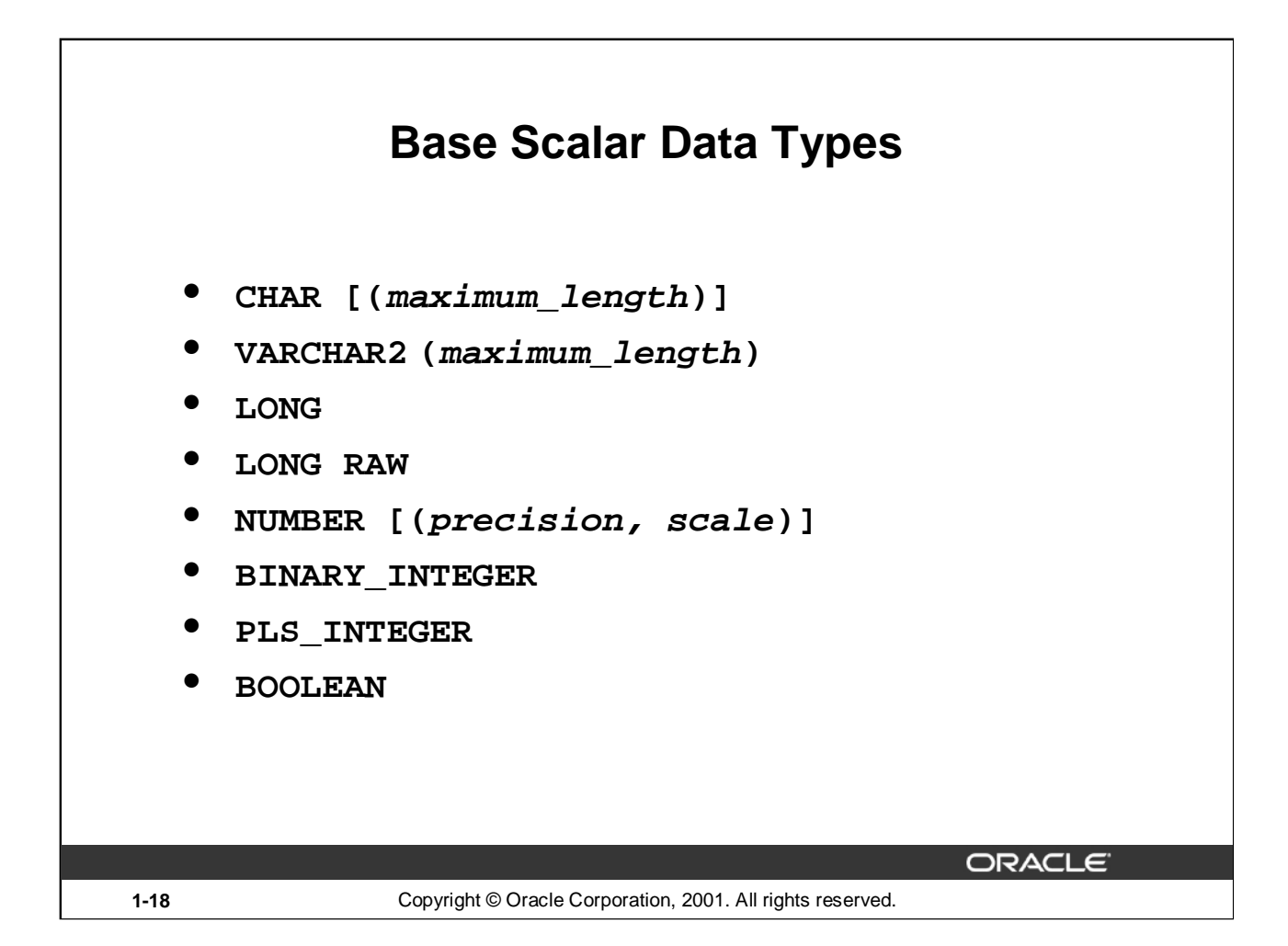

# **Base Scalar Data Types**

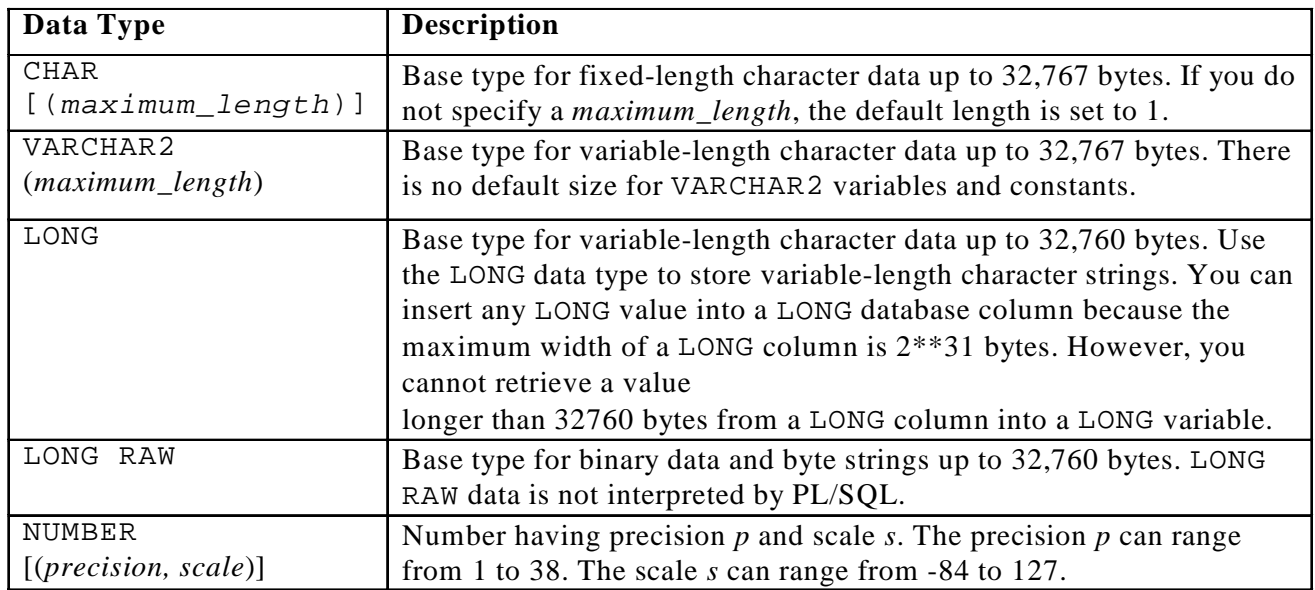

# **Base Scalar Data types (continued)**

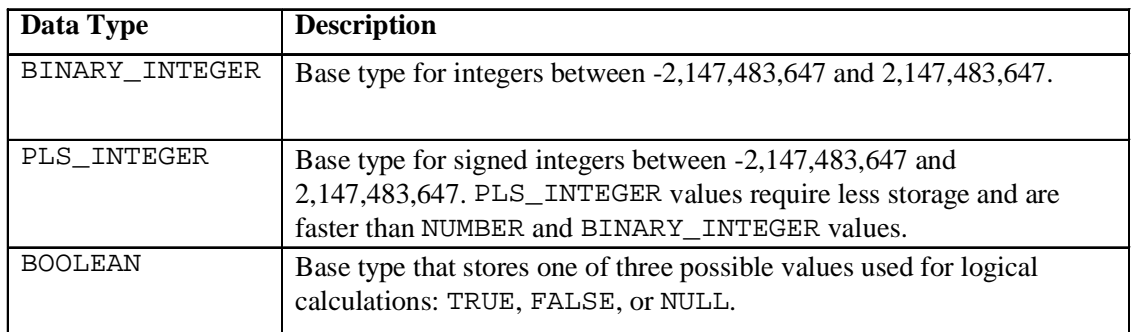

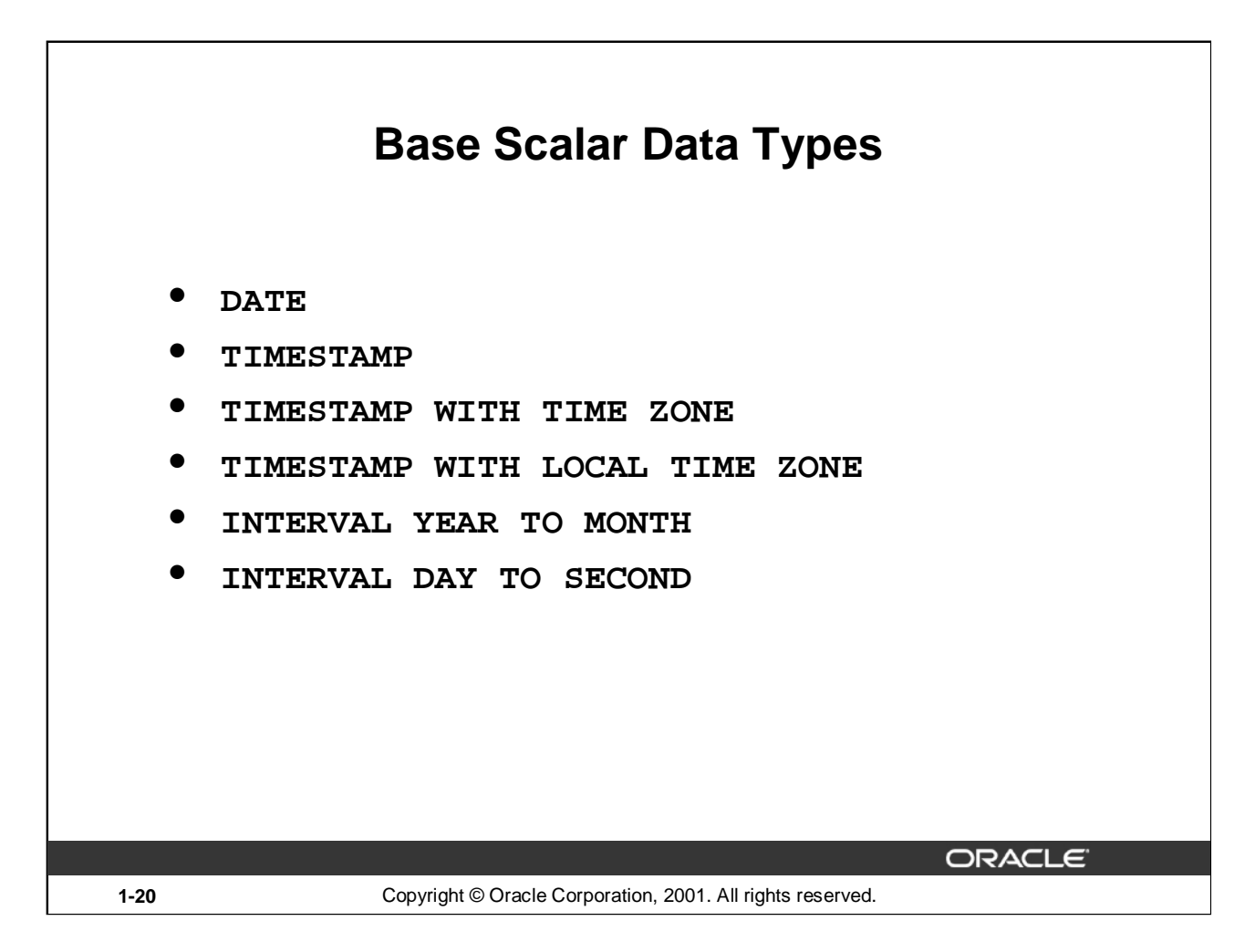

# **Base Scalar Data Types (continued)**

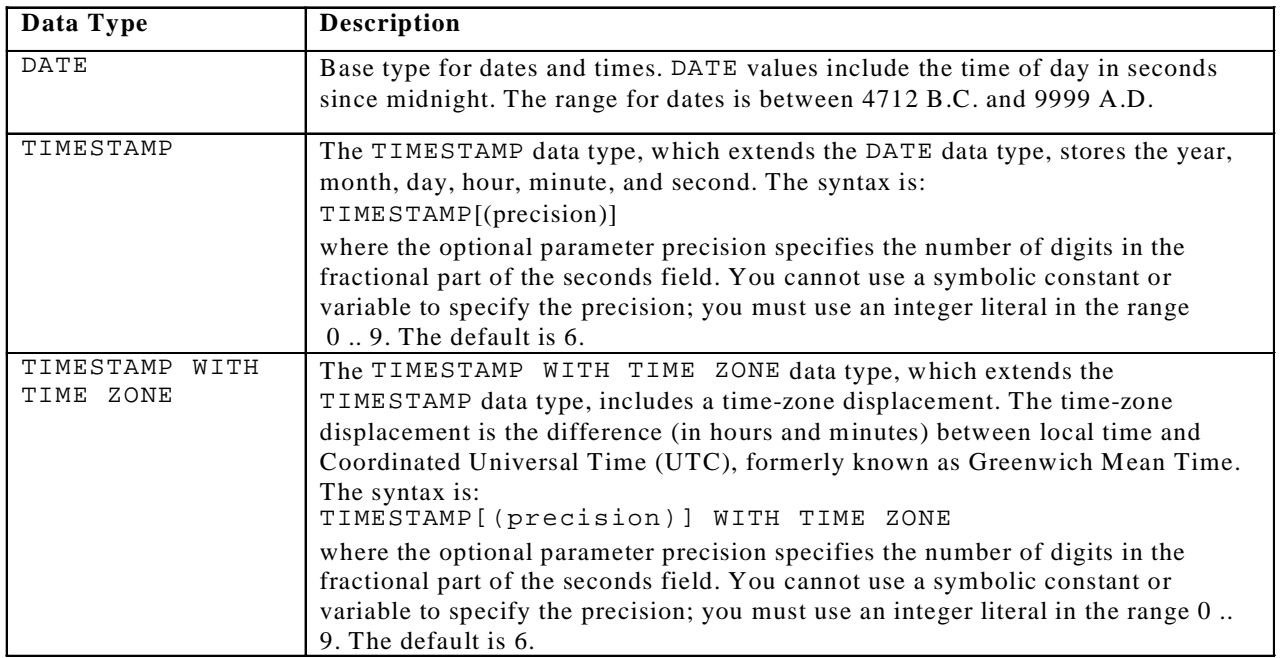

# **Base Scalar Data Types (continued)**

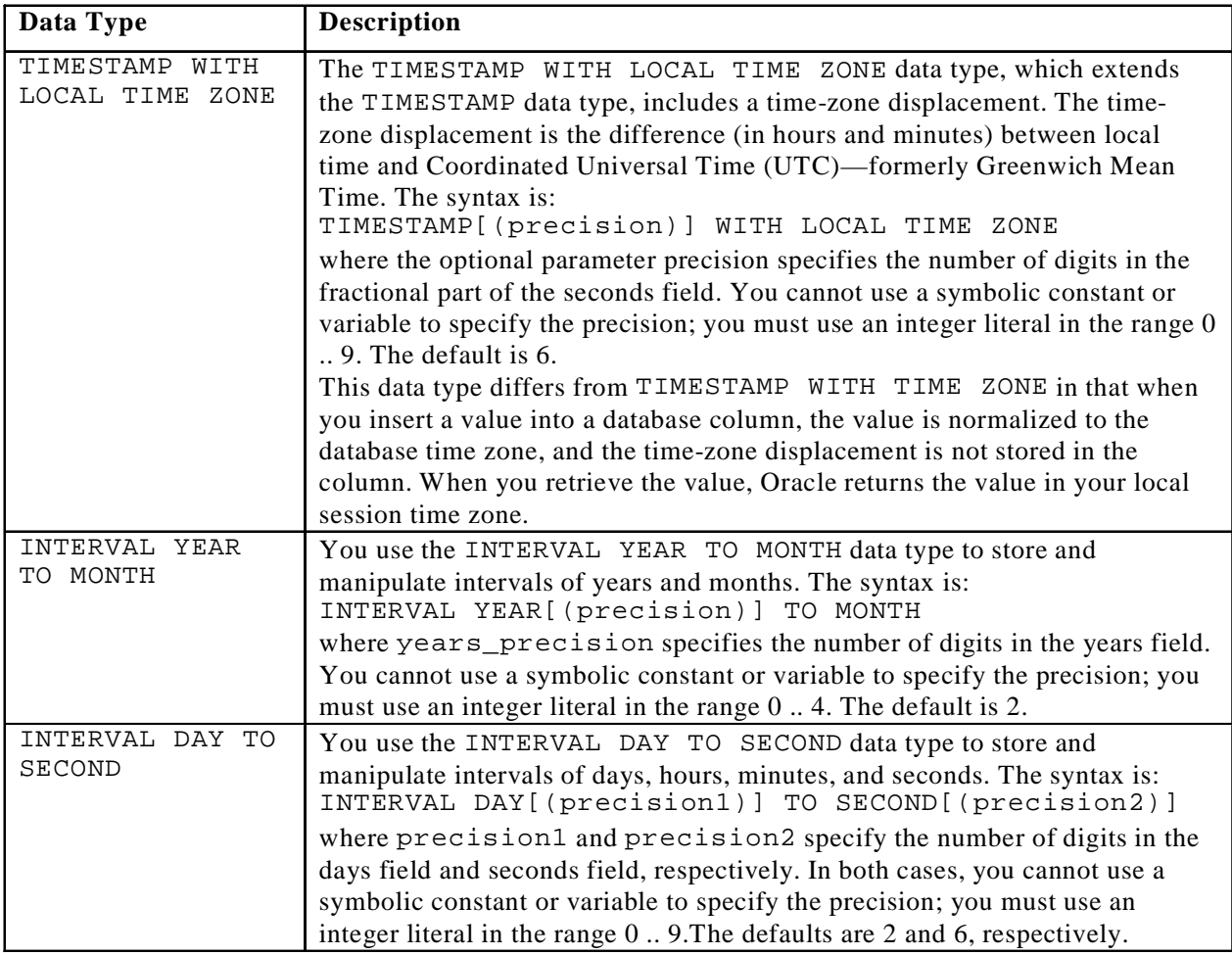

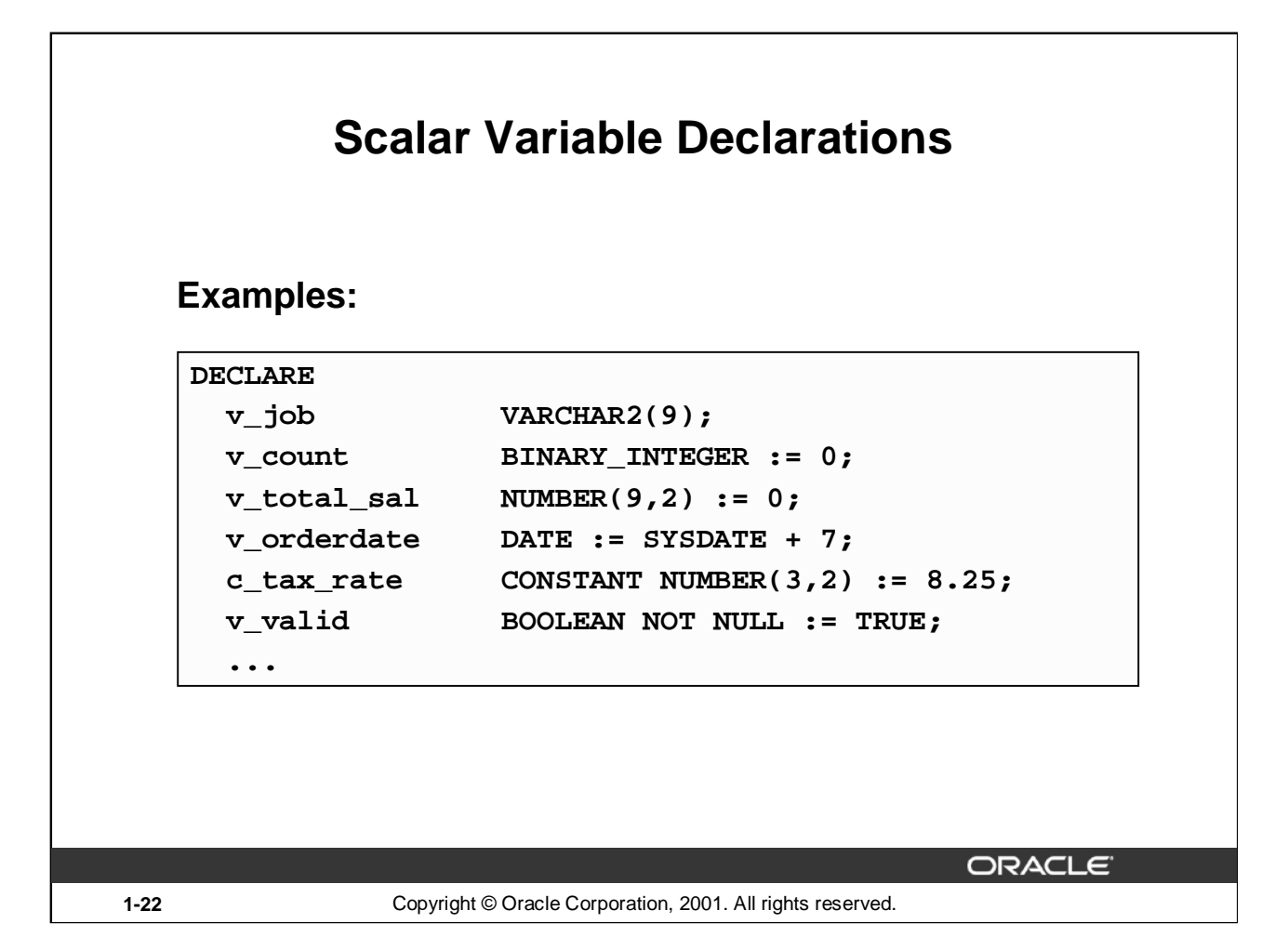

### **Declaring Scalar Variables**

The examples of variable declaration shown on the slide are defined as follows:

- v\_job: variable to store an employee job title
- v\_count: variable to count the iterations of a loop and initialized to 0
- v\_total\_sal: variable to accumulate the total salary for a department and initialized to 0
- v\_orderdate: variable to store the ship date of an order and initialize to one week from today
- c\_tax\_rate: a constant variable for the tax rate, which never changes throughout the PL/SQL block
- v\_valid: flag to indicate whether a piece of data is valid or invalid and initialized to TRUE

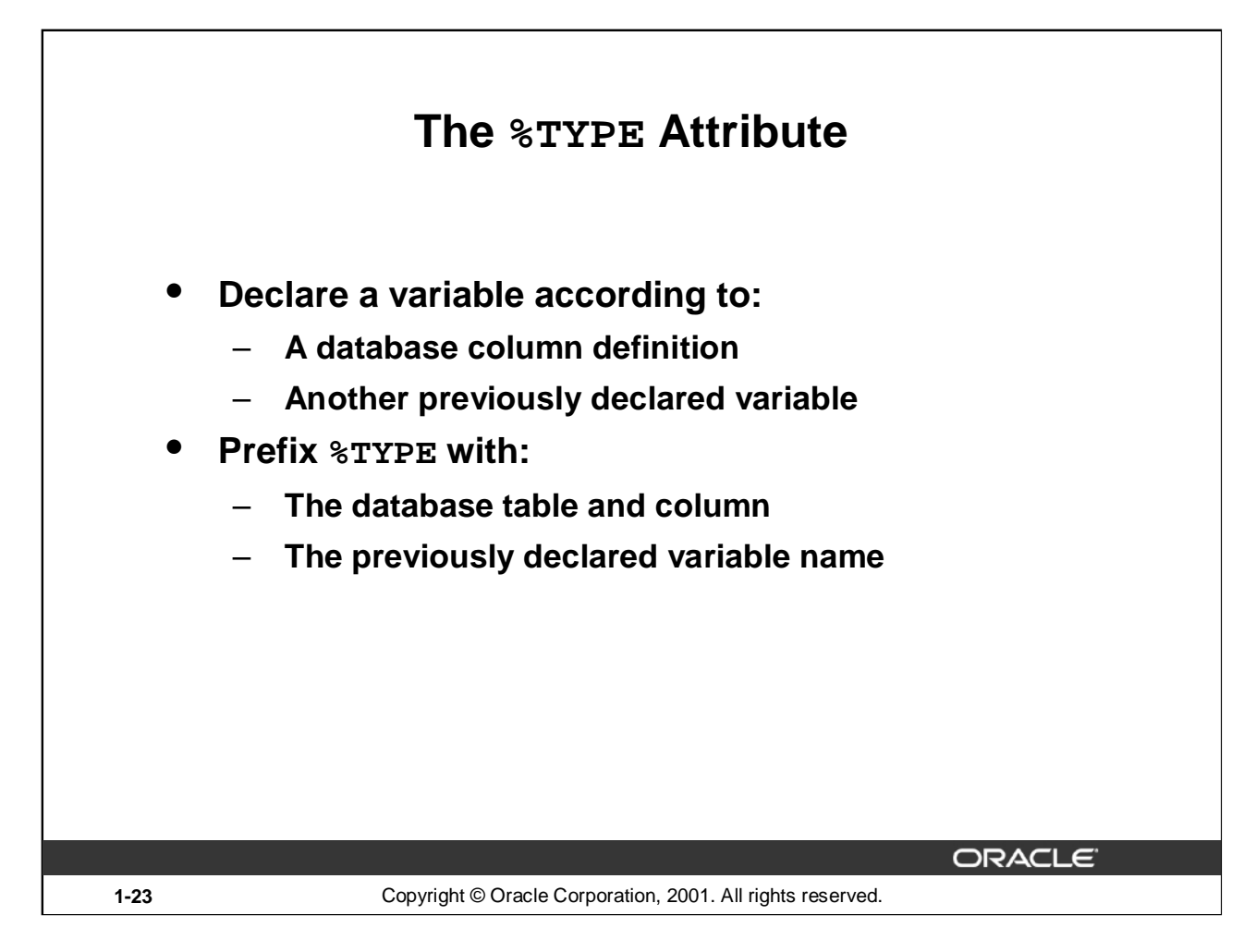

### **The %TYPE Attribute**

When you declare PL/SQL variables to hold column values, you must ensure that the variable is of the correct data type and precision. If it is not, a PL/SQL error will occur during execution.

Rather than hard coding the data type and precision of a variable, you can use the %TYPE attribute to declare a variable according to another previously declared variable or database column. The %TYPE attribute is most often used when the value stored in the variable will be derived from a table in the database. To use the attribute in place of the data type that is required in the variable declaration, prefix it with the database table and column name. If referring to a previously declared variable, prefix the variable name to the attribute.

PL/SQL determines the data type and size of the variable when the block is compiled so that such variables are always compatible with the column that is used to populate it. This is a definite advantage for writing and maintaining code, because there is no need to be concerned with column data type changes made at the database level. You can also declare a variable according to another previously declared variable by prefixing the variable name to the attribute.

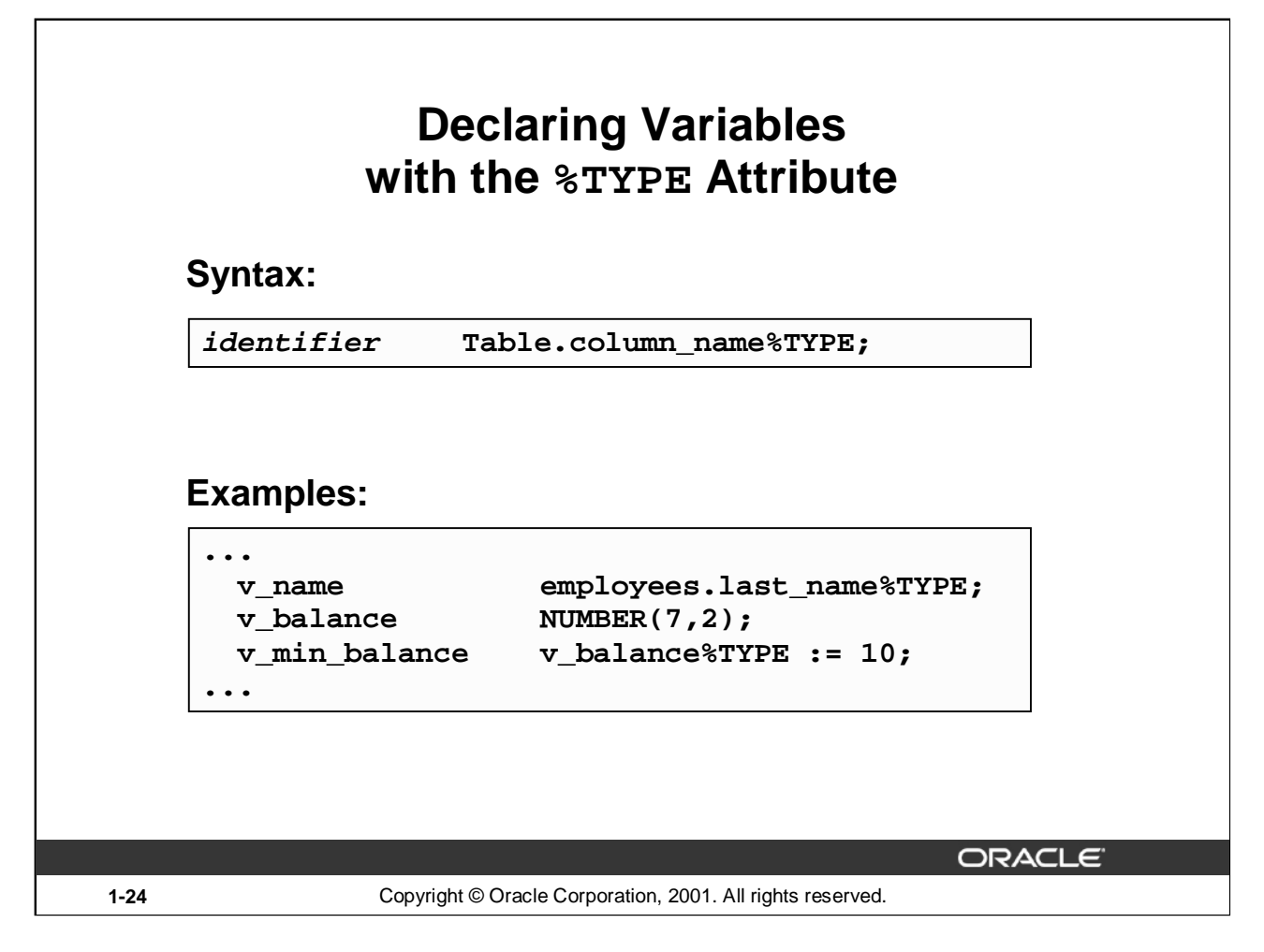

### **Declaring Variables with the %TYPE Attribute**

Declare variables to store the last name of an employee. The variable v\_name is defined to be of the same data type as the LAST\_NAME column in the EMPLOYEES table. %TYPE provides the data type of a database column:

v name employees.last name%TYPE; ...

Declare variables to store the balance of a bank account, as well as the minimum balance, which starts out as 10. The variable v\_min\_balance is defined to be of the same data type as the variable v\_balance. %TYPE provides the data type of a variable: ...

```
v balance NUMBER(7,2);
v_min_balance v_balance%TYPE := 10;
...
```
A NOT NULL database column constraint does not apply to variables that are declared using %TYPE. Therefore, if you declare a variable using the %TYPE attribute that uses a database column defined as NOT NULL, you can assign the NULL value to the variable.

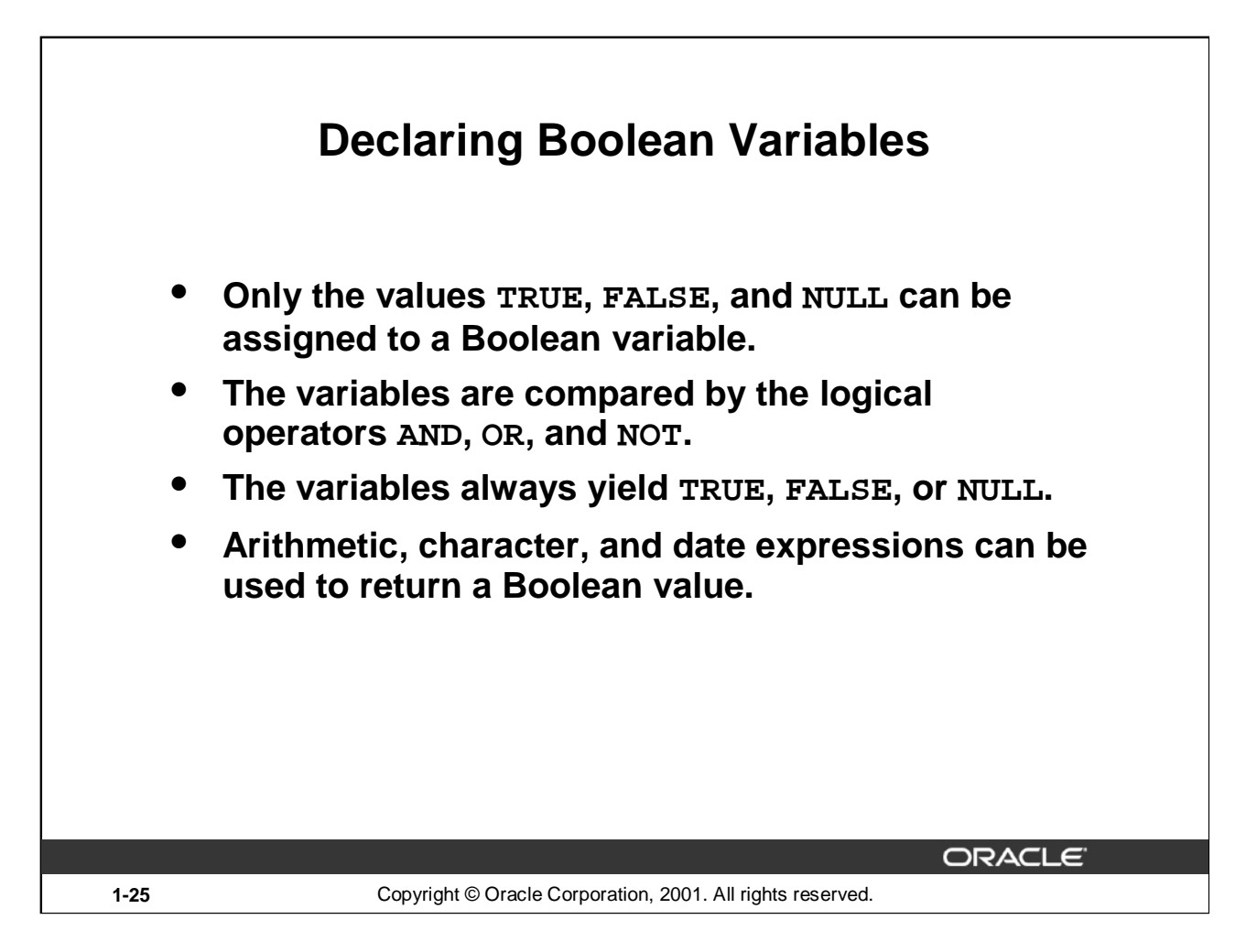

### **Declaring Boolean Variables**

With PL/SQL you can compare variables in both SQL and procedural statements. These comparisons, called Boolean expressions, consist of simple or complex expressions separated by relational operators. In a SQL statement, you can use Boolean expressions to specify the rows in a table that are affected by the statement. In a procedural statement, Boolean expressions are the basis for conditional control. NULL stands for a missing, inapplicable, or unknown value.

# **Examples**

 $v$  sal1 := 50000;  $v$  sal2 := 60000;

The following expression yields TRUE:

 $v$  sall  $\lt v$  sal2

Declare and initialize a Boolean variable: DECLARE v\_flag BOOLEAN := FALSE; BEGIN  $v_f$ lag := TRUE; END;

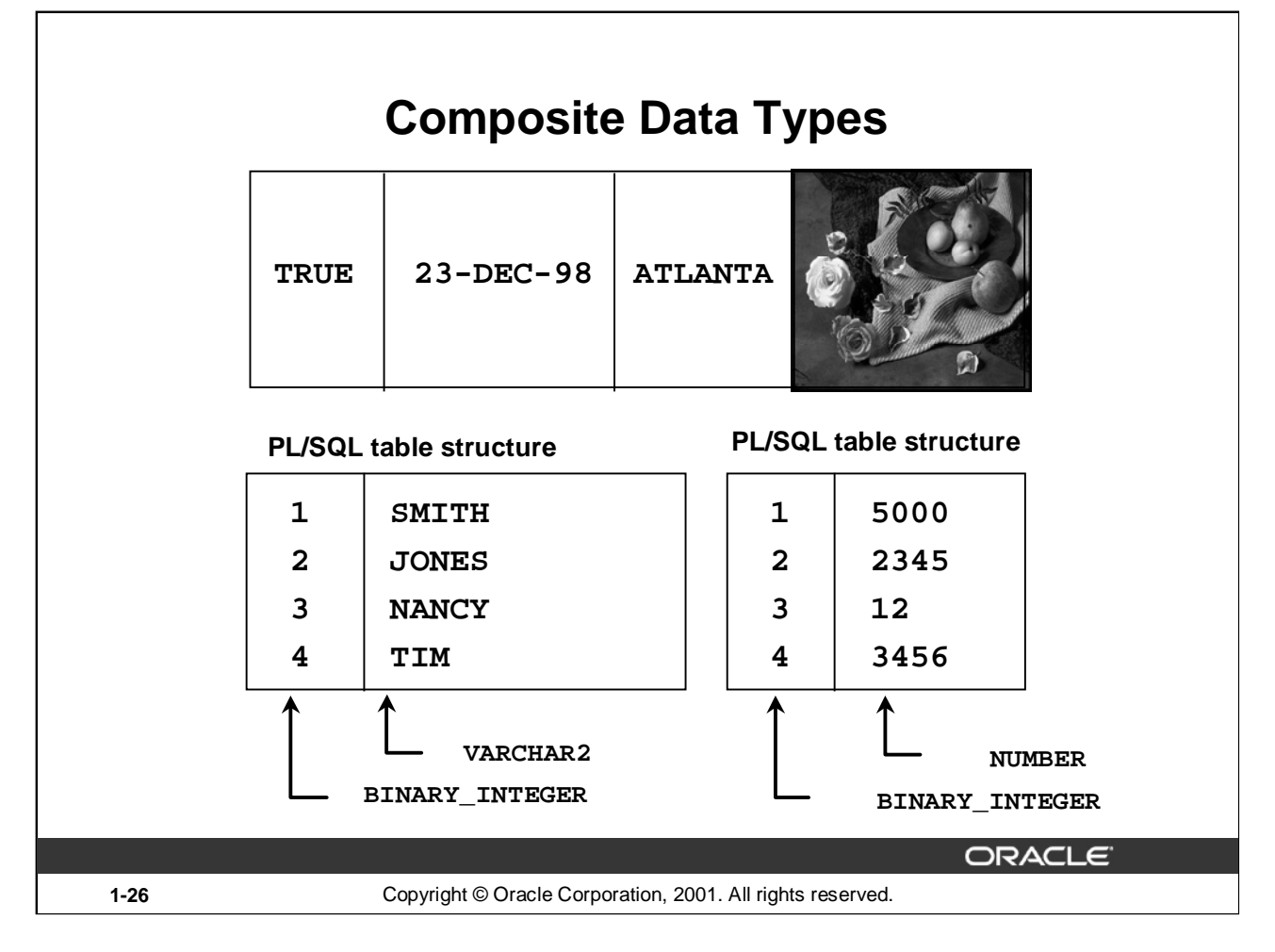

# **Composite Data Types**

A scalar type has no internal components. A composite type has internal components that can be manipulated individually. Composite data types (also known as collections) are of TABLE, RECORD, NESTED TABLE, and VARRAY types. Use the RECORD data type to treat related but dissimilar data as a logical unit. Use the TABLE data type to reference and manipulate collections of data as a whole object. Both RECORD and TABLE data types are covered in detail in a subsequent lesson. NESTED TABLE and VARRAY data types are covered in the *Advanced PL/SQL* course.

For more information, see *PL/SQL User's Guide and Reference,* "Collections and Records."

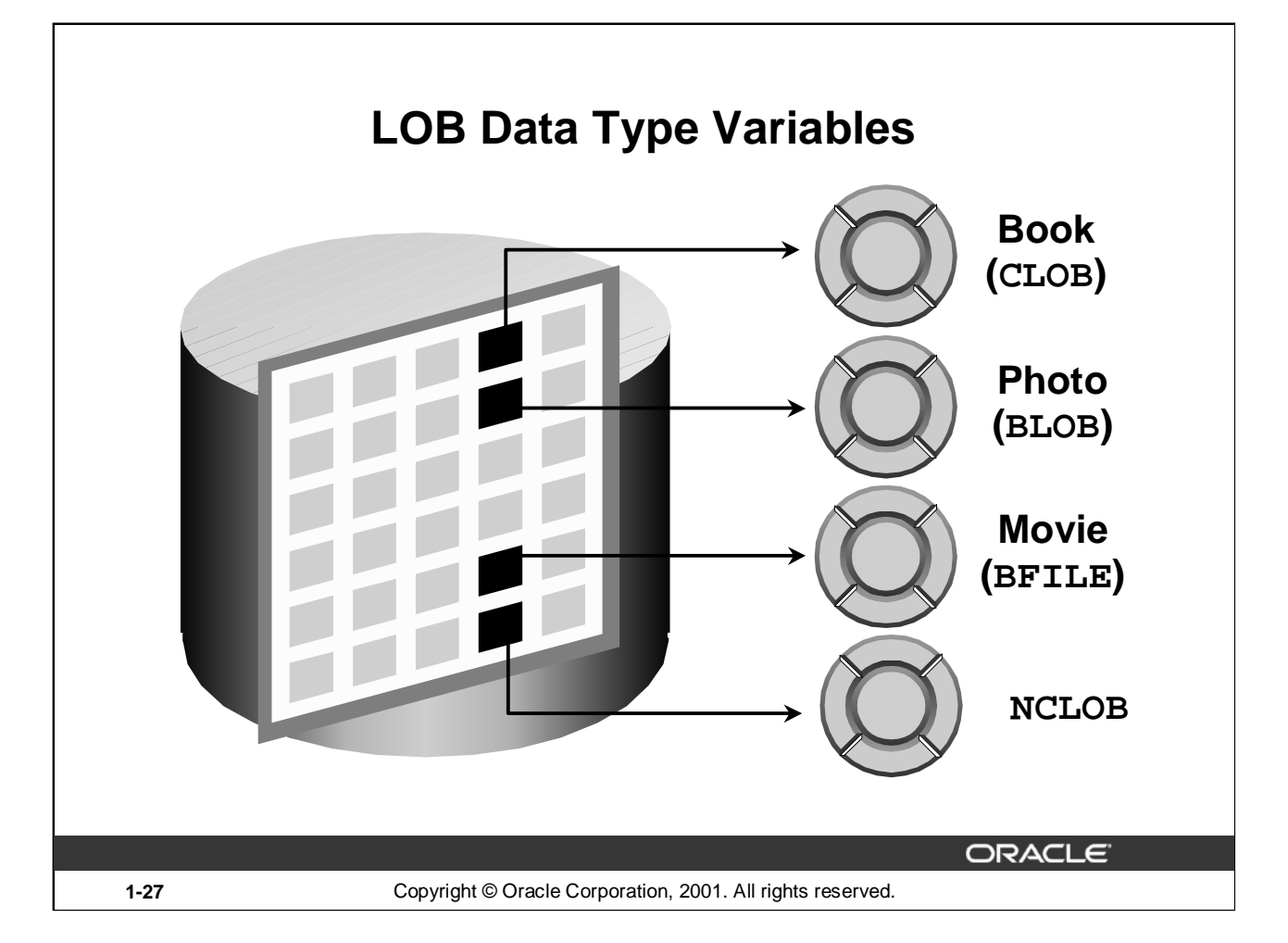

# **LOB Data Type Variables**

With the LOB (large object) data types you can store blocks of unstructured data (such as text, graphic images, video clips, and sound wave forms) up to 4 gigabytes in size. LOB data types allow efficient, random, piecewise access to the data and can be attributes of an object type. LOBs also support random access to data.

- The CLOB (character large object) data type is used to store large blocks of single-byte character data in the database in line (inside the row) or out of line (outside the row).
- The BLOB (binary large object) data type is used to store large binary objects in the database in line (inside the row) or out of line (outside the row).
- The BFILE (binary file) data type is used to store large binary objects in operating system files outside the database.
- The NCLOB (national language character large object) data type is used to store large blocks of single-byte or fixed-width multibyte NCHAR unicode data in the database, in line or out of line.

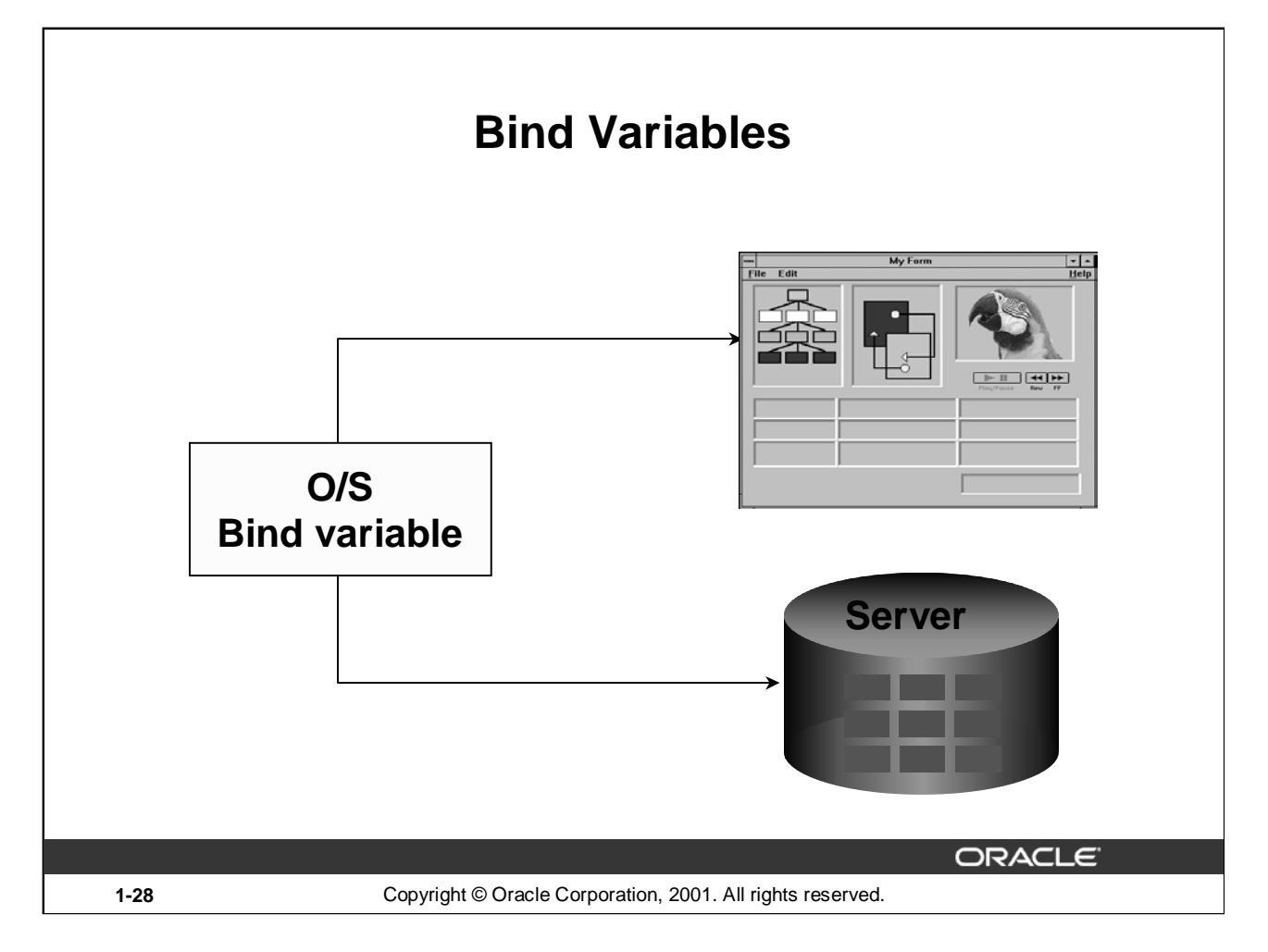

### **Bind Variables**

A bind variable is a variable that you declare in a host environment. Bind variables can be used to pass run-time values, either number or character, into or out of one or more PL/SQL programs. The PL/SQL programs use bind variables as they would use any other variable. You can reference variables declared in the host or calling environment in PL/SQL statements, unless the statement is in a procedure, function, or package. This includes host language variables declared in precompiler programs, screen fields in Oracle Developer Forms applications, and *i*SQL\*Plus bind variables.

### **Creating Bind Variables**

To declare a bind variable in the *i*SQL\*Plus environment, use the command VARIABLE. For example, you declare a variable of type NUMBER and VARCHAR2 as follows:

VARIABLE return\_code NUMBER

VARIABLE return\_msg VARCHAR2(30)

Both SQL and *i*SQL\*Plus can reference the bind variable, and *i*SQL\*Plus can display its value through the *i*SQL\*Plus PRINT command.

# **Displaying Bind Variables**

To display the current value of bind variables in the *i*SQL\*Plus environment, use the PRINT command. However, PRINT cannot be used inside a PL/SQL block because it is an *i*SQL\*Plus command. The following example illustrates a PRINT command:

```
VARIABLE g_n NUMBER
...
PRINT g_n
```
You can reference host variables in PL/SQL programs. These variables should be preceded by a colon.

VARIABLE RESULT NUMBER

An example of using a host variable in a PL/SQL block:

```
BEGIN
   SELECT (SALARY*12) + NVL(COMMISSION_PCT,0) INTO :RESULT
  FROM employees WHERE employee_id = 144;
END;
/
PRINT RESULT
```
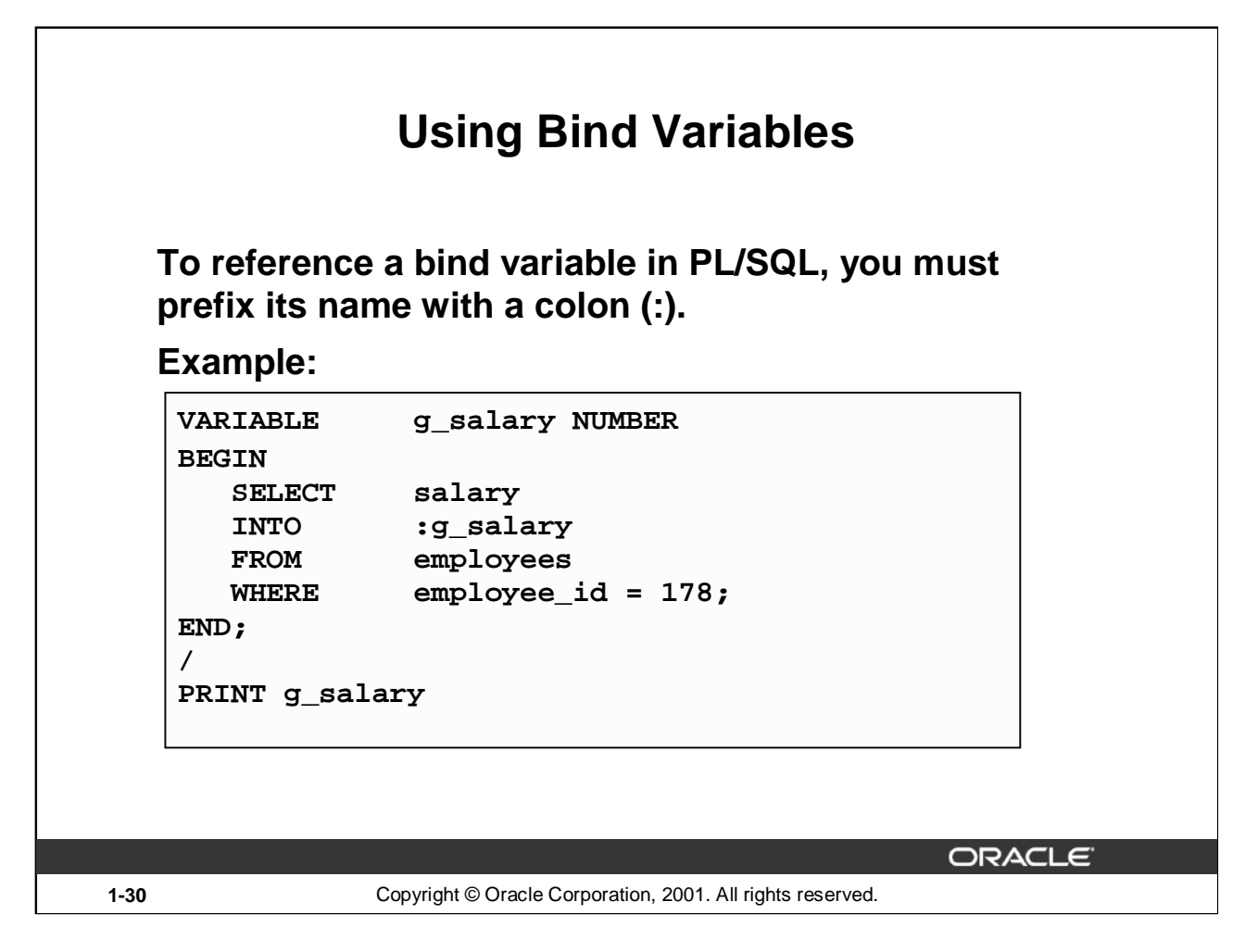

# **Printing Bind Variables**

In *i*SQL\*Plus you can display the value of the bind variable using the PRINT command.

**G SALARY** 7000

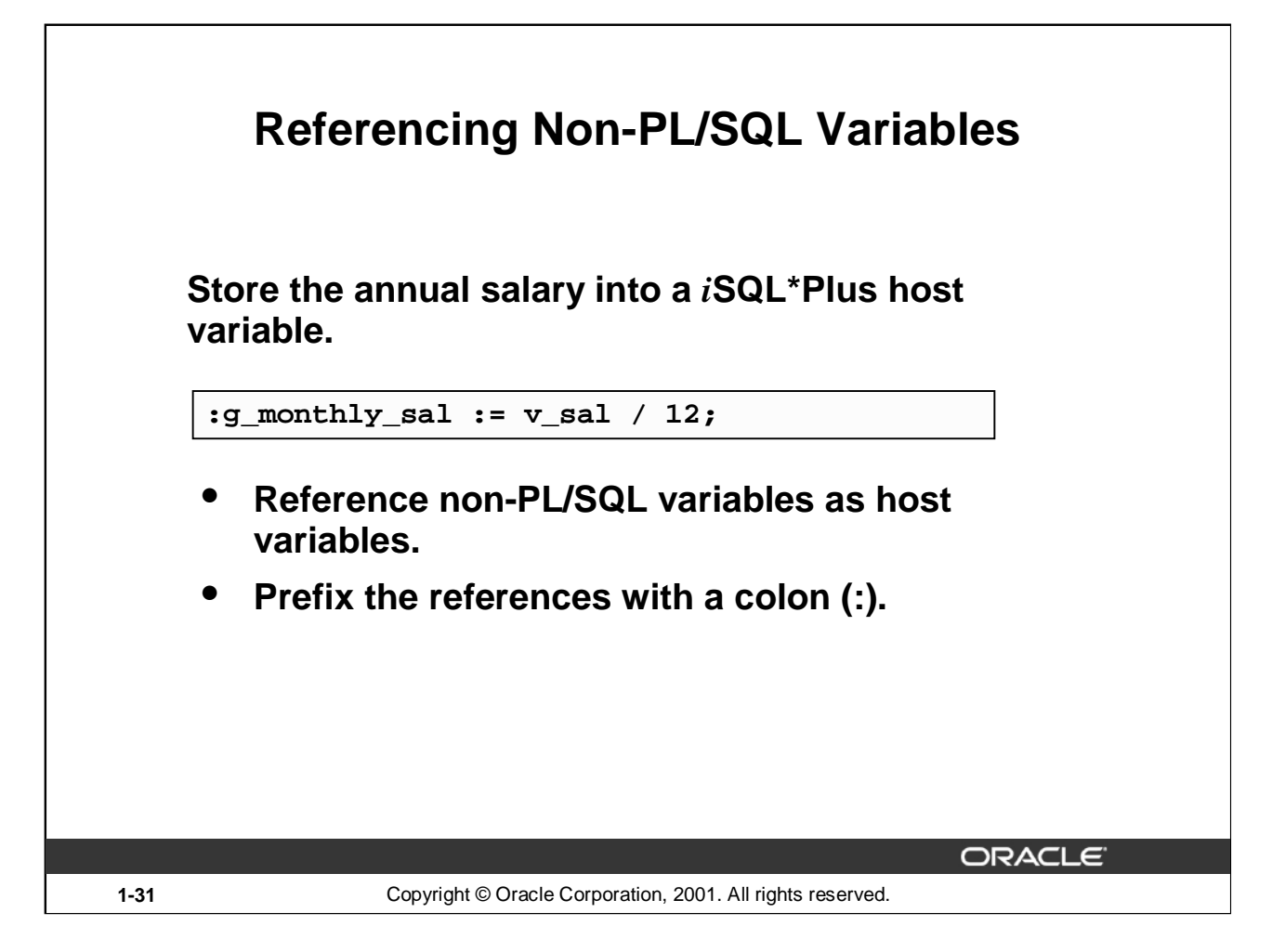

### **Referencing Non-PL/SQL Variables**

To reference host variables, you must prefix the references with a colon (:) to distinguish them from declared PL/SQL variables.

### **Example**

This example computes the monthly salary, based upon the annual salary supplied by the user. This script contains both *i*SQL\*Plus commands as well as a complete PL/SQL block.

```
VARIABLE g_monthly_sal NUMBER
DEFINE p annual sal = 50000
SET VERIFY OFF
DECLARE
       v_sal NUMBER(9,2) := &p_annual_sal;
BEGIN
       :g_{\text{monthly\_sal}} := v_{\text{ball}}/12;END;
/
PRINT g_monthly_sal
```
The DEFINE command specifies a user variable and assigns it a CHAR value. Even though you enter the number 50000, *i*SQL\*Plus assigns a CHAR value to p\_annual\_sal consisting of the characters, 5,0,0,0 and 0.

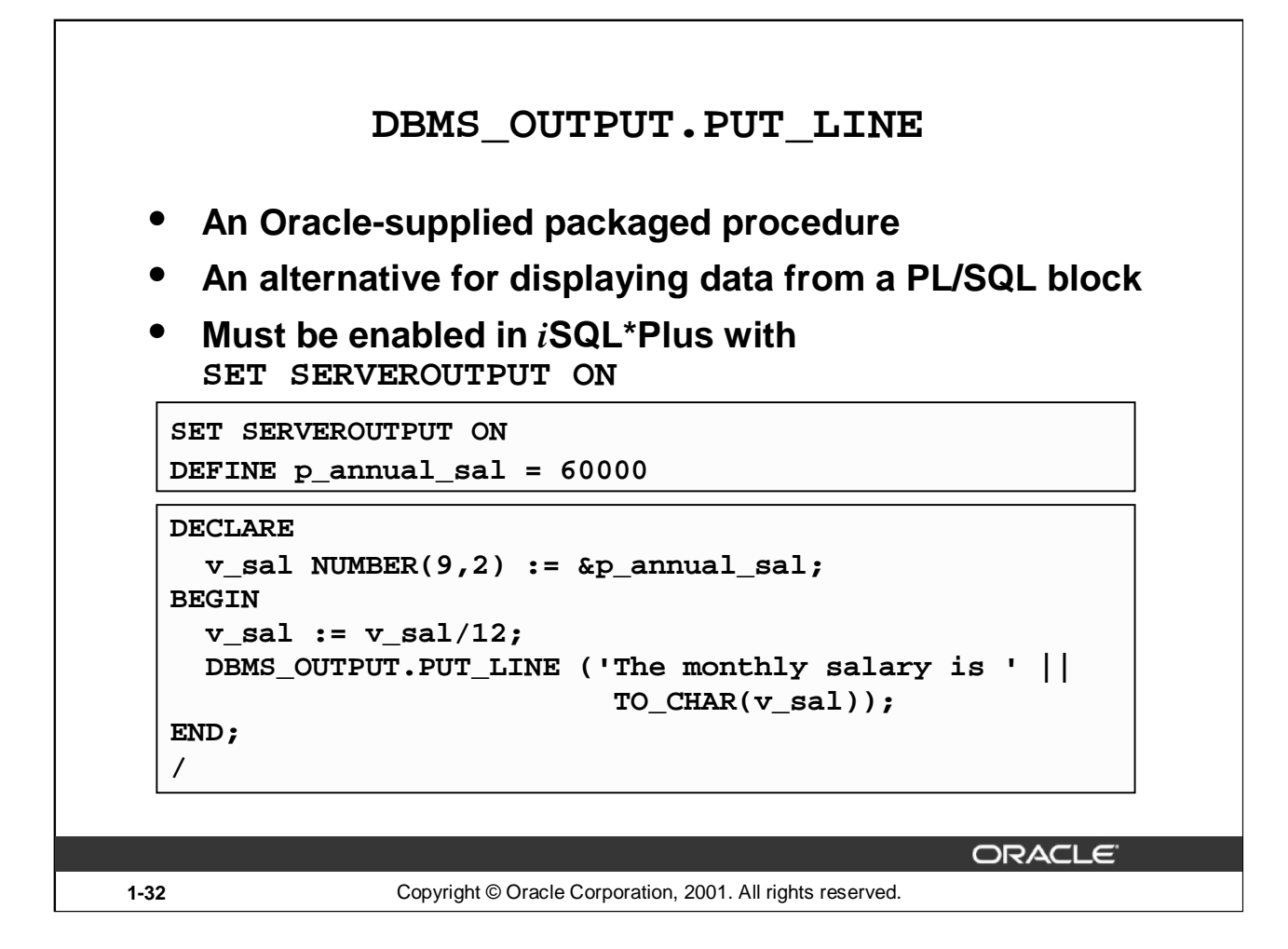

#### **DBMS\_OUTPUT.PUT\_LINE**

You have seen that you can declare a host variable, reference it in a PL/SQL block, and then display its contents in *i*SQL\*Plus using the PRINT command. Another option for displaying information from a PL/SQL block is DBMS\_OUTPUT.PUT\_LINE. DBMS\_OUTPUT is an Oracle-supplied package, and PUT\_LINE is a procedure within that package.

Within a PL/SOL block, reference DBMS\_OUTPUT. PUT\_LINE and, in parentheses, specify the string that you want to print to the screen. The package must first be enabled in your *i*SQL\*Plus session. To do this, execute the *i*SQL\*Plus SET SERVEROUTPUT ON command.

The example on the slide computes the monthly salary and prints it to the screen, using DBMS OUTPUT. PUT LINE. The output is shown below:

The monthly salary is 5000 PL/SQL procedure successfully completed.

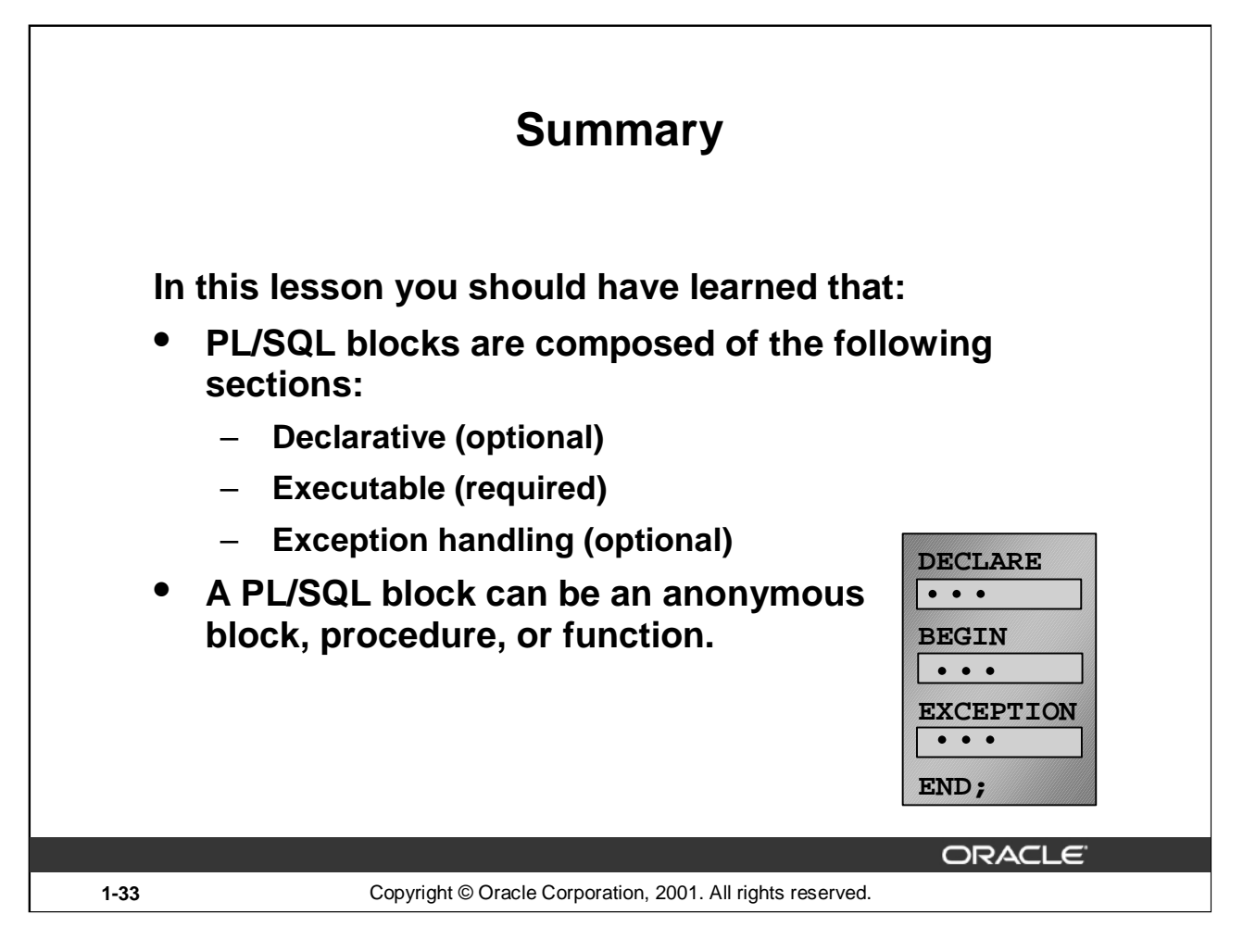

# **Summary**

A PL/SQL block is a basic, unnamed unit of a PL/SQL program. It consists of a set of SQL or PL/SQL statements and it performs a single logical function. The declarative part is the first part of a PL/SQL block and is used for declaring objects such as variables, constants, cursors, and definitions of error situations called exceptions. The executable part is the mandatory part of a PL/SQL block, and contains SQL and PL/SQL statements for querying and manipulating data. The exception-handling part is embedded inside the executable part of a block and is placed at the end of the executable part.

An anonymous PL/SQL block is the basic, unnamed unit of a PL/SQL program. Procedures and functions can be compiled separately and stored permanently in an Oracle database, ready to be executed.

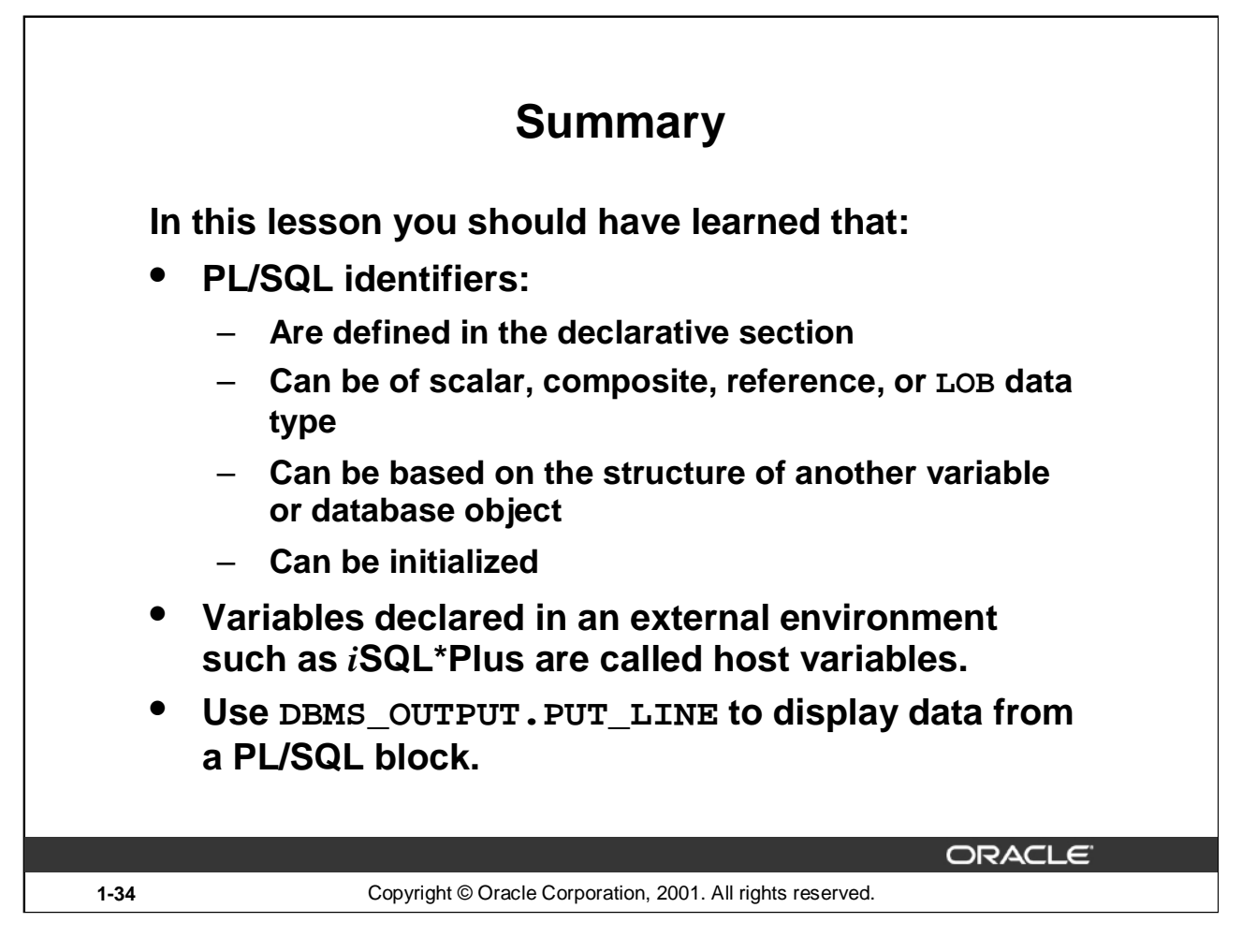

# **Summary (continued)**

All PL/SQL data types are scalar, composite, reference, or LOB type. Scalar data types do not have any components within them, whereas composite data types have other data types within them. PL/SQL variables are declared and initialized in the declarative section.

When a PL/SQL program is written and executed using *i*SQL\*Plus, *i*SQL\*Plus becomes the host environment for the PL/SQL program. The variables declared in *i*SQL\*Plus are called host variables. Then the PL/SQL program is written and executed using, for example, Oracle Forms. Forms becomes a host environment, and variables declared in Oracle Forms are called host variables. Host variables are also called bind variables.

To display information from a PL/SQL block use DBMS\_OUTPUT.PUT\_LINE. DBMS\_OUTPUT is an Oracle-supplied package, and PUT\_LINE is a procedure within that package. Within a PL/SQL block, reference DBMS  $\overline{O}$ UTPUT. PUT LINE and, in parentheses, specify the string that you want to print to the screen.

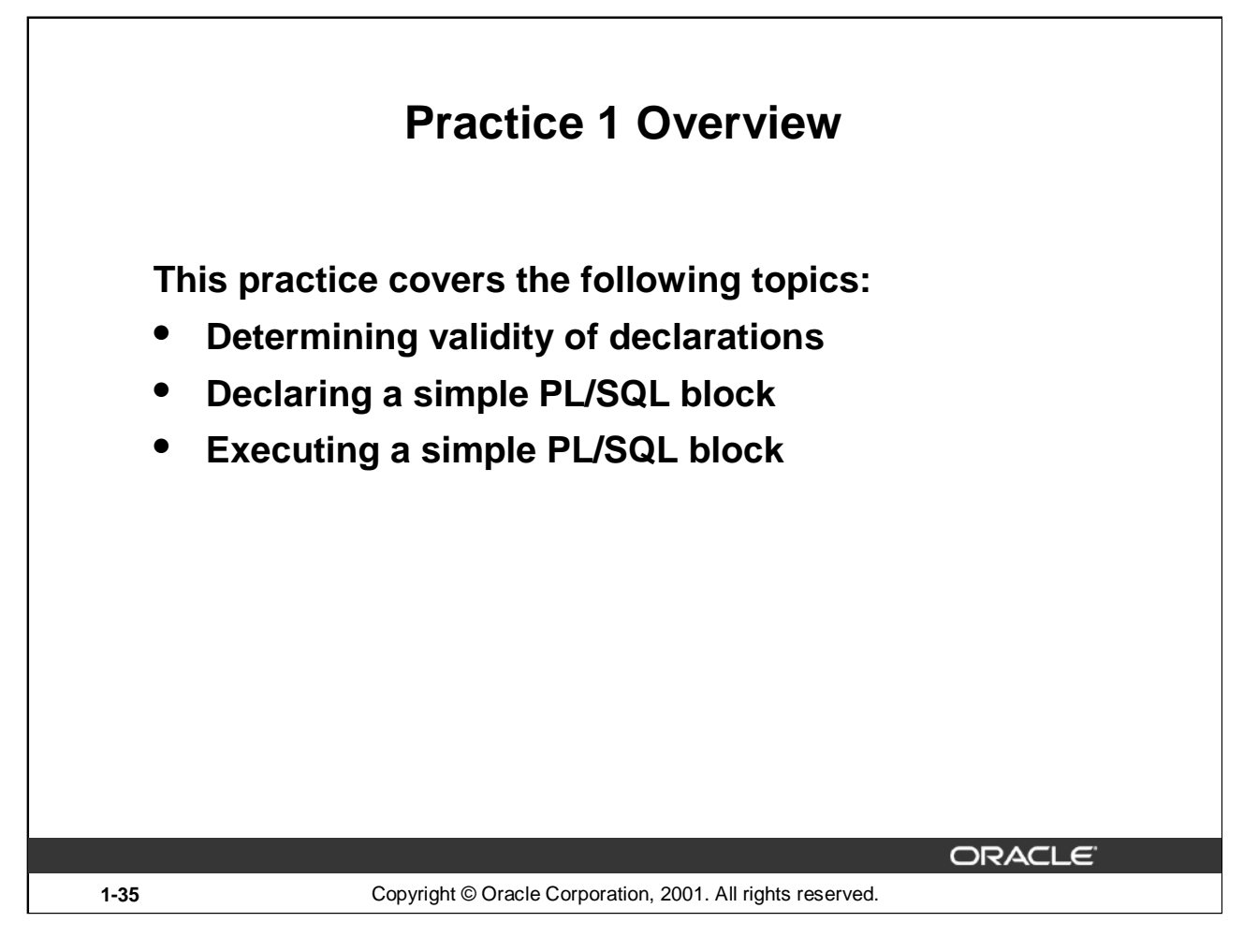

# **Practice 1 Overview**

This practice reinforces the basics of PL/SQL covered in this lesson, including data types, definitions of identifiers, and validation of expressions. You put all these elements together to create a simple PL/SQL block.

### **Paper-Based Questions**

Questions 1 and 2 are paper-based questions.

# **Practice 1**

1. Evaluate each of the following declarations. Determine which of them are *not* legal and explain why.

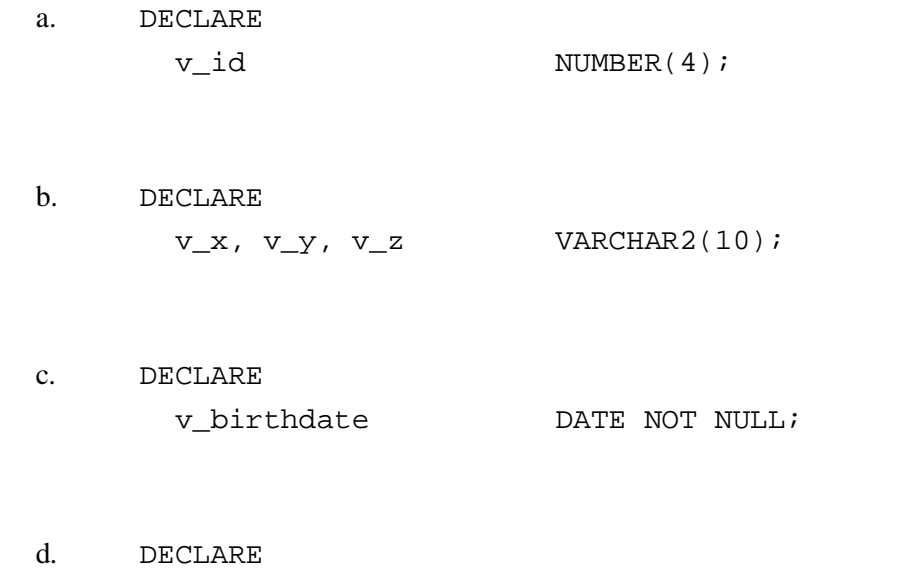

v\_in\_stock BOOLEAN :=  $1;$
### **Practice 1 (continued)**

2. In each of the following assignments, indicate whether the statement is valid and what the valid data type of the result will be.

```
a. v_{\text{days}\text{-}to\_go} := v_{\text{due}\text{-}}date - SYSDATE;
b. v_sender := USER || \cdot : || TO_CHAR(v_dept_no);
c. v\_sum := $100,000 + $250,000;
d. v_flag := TRUE;
e. v_n1 := v_n2 > (2 * v_n3);f. v_value := NULL;
```
3. Create an anonymous block to output the phrase "My PL/SQL Block Works" to the screen.

**G MESSAGE** 

My PL/SQL Block Works

#### **Practice 1 (continued)**

If you have time, complete the following exercise:

4. Create a block that declares two variables. Assign the value of these PL/SQL variables to *i*SQL\*Plus host variables and print the results of the PL/SQL variables to the screen. Execute your PL/SQL block. Save your PL/SQL block in a file named p1q4.sql, by clicking the Save Script button. Remember to save the script with a .sql extension.

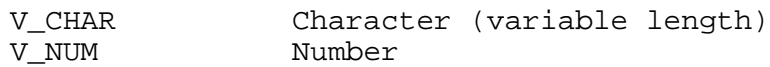

Assign values to these variables as follows:

Variable Value -------- ------------------------------------- V\_CHAR The literal '42 is the answer' V\_NUM The first two characters from V\_CHAR

**G CHAR** 

42 is the answer

**G NUM** 

42

**Oracle9***i***: Program with PL/SQL 1-38**

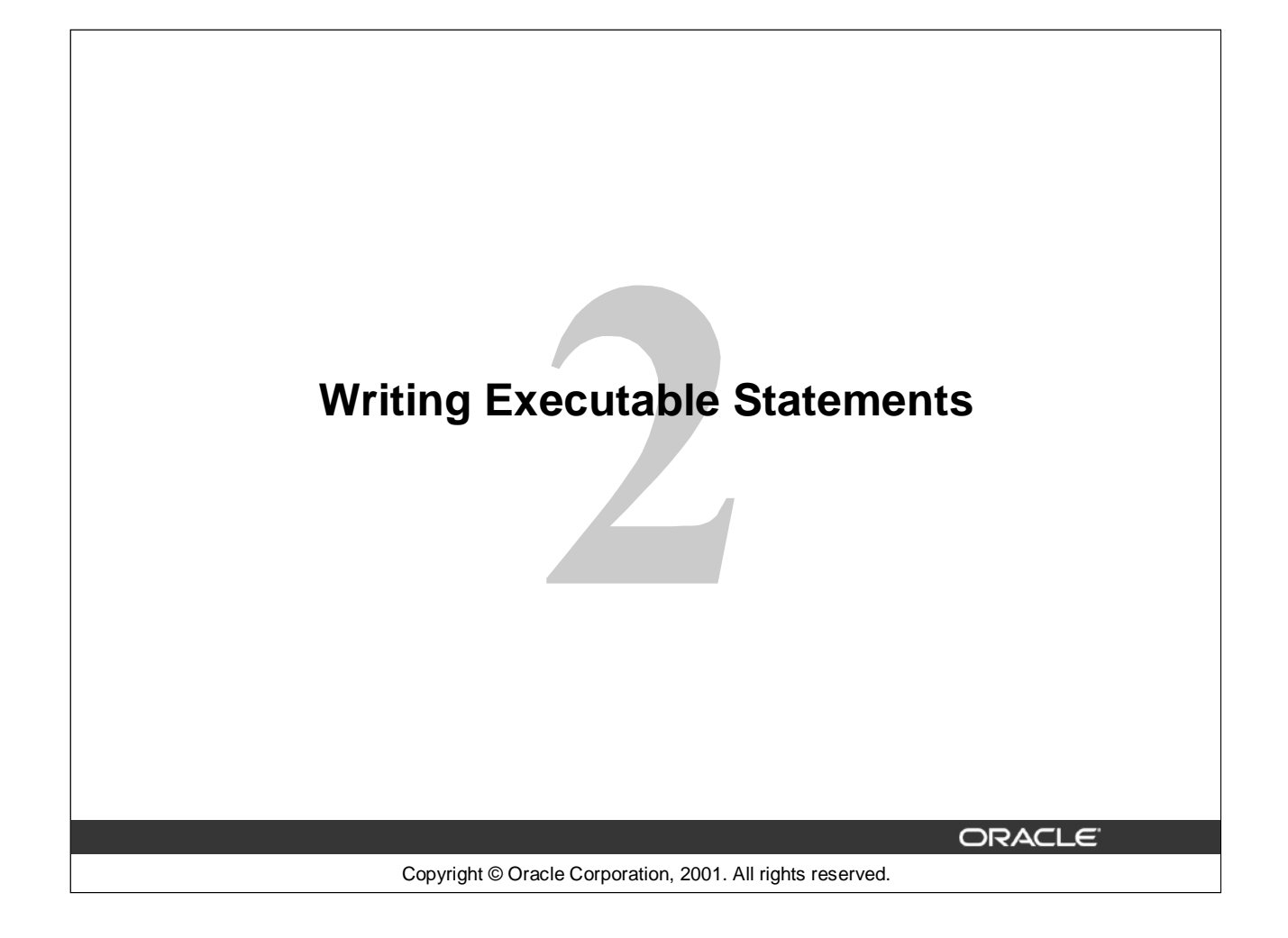

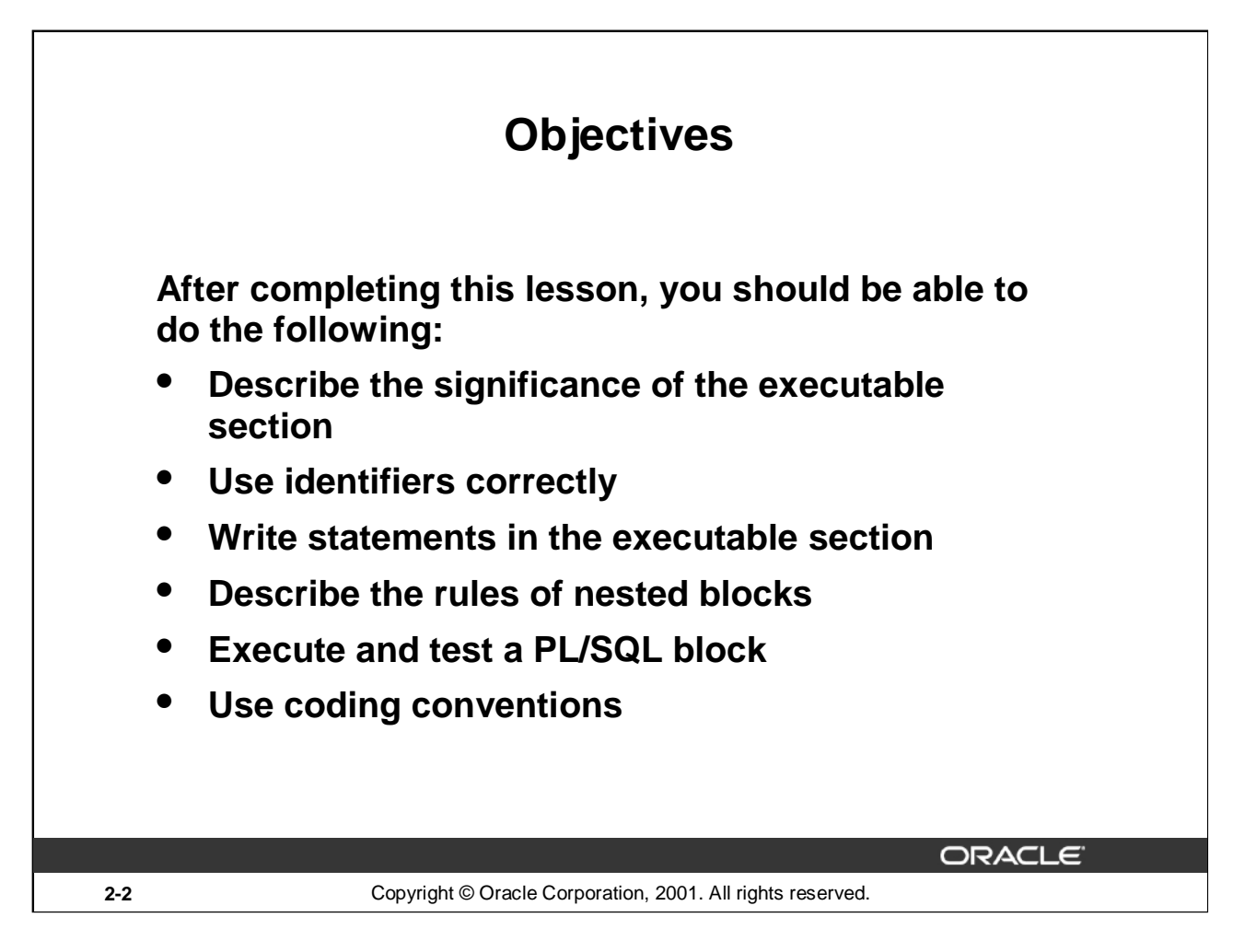

#### **Lesson Aim**

In this lesson, you learn how to write executable code in the PL/SQL block. You also learn the rules for nesting PL/SQL blocks of code, as well as how to execute and test PL/SQL code.

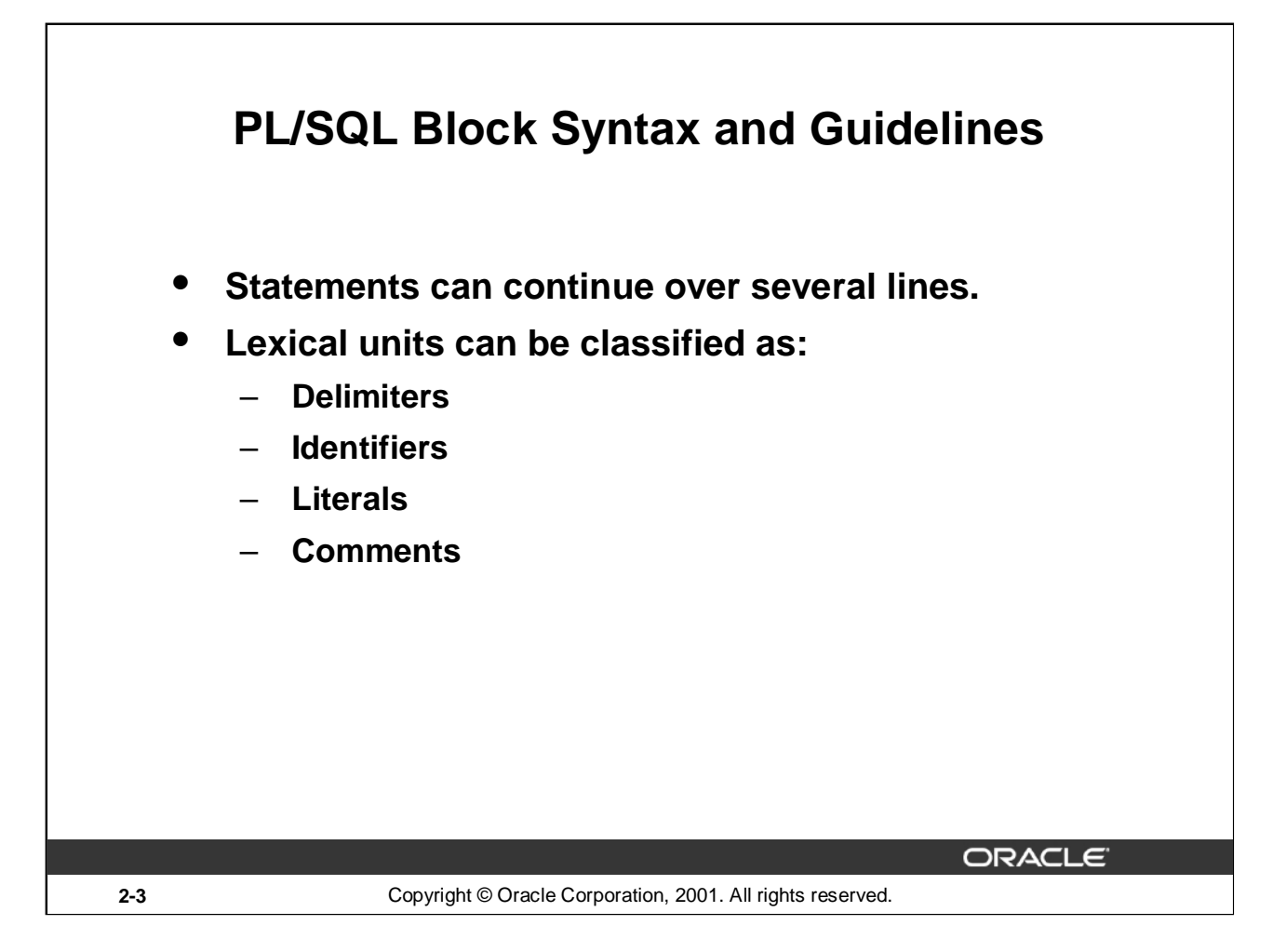

#### **PL/SQL Block Syntax and Guidelines**

Because PL/SQL is an extension of SQL, the general syntax rules that apply to SQL also apply to the PL/SQL language.

- A line of PL/SQL text contains groups of characters known as lexical units, which can be classified as follows:
	- Delimiters (simple and compound symbols)
	- Identifiers, which include reserved words
	- **Literals**
	- Comments
- To improve readability, you can separate lexical units by spaces. In fact, you must separate adjacent identifiers by a space or punctuation.
- You cannot embed spaces in lexical units except for string literals and comments.
- Statements can be split across lines, but keywords must not be split.

# **PL/SQL Block Syntax and Guidelines (continued)**

# **Delimiters**

Delimiters are simple or compound symbols that have special meaning to PL/SQL.

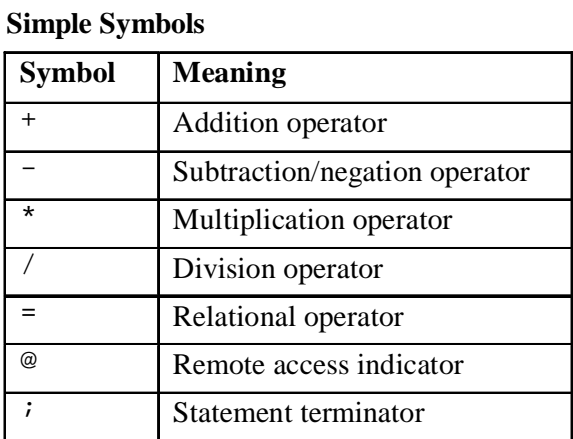

# **Compound Symbols**

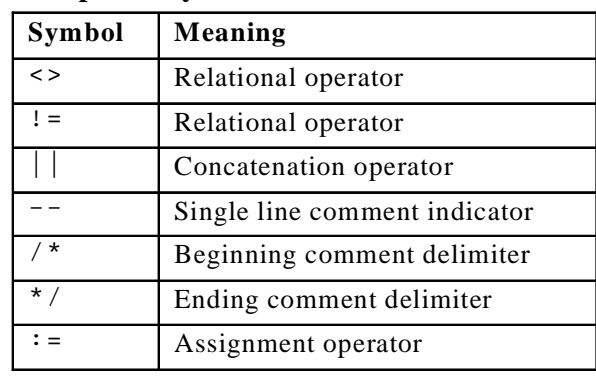

**Note:** Reserved words cannot be used as identifiers unless they are enclosed in double quotation marks (for example, "SELECT").

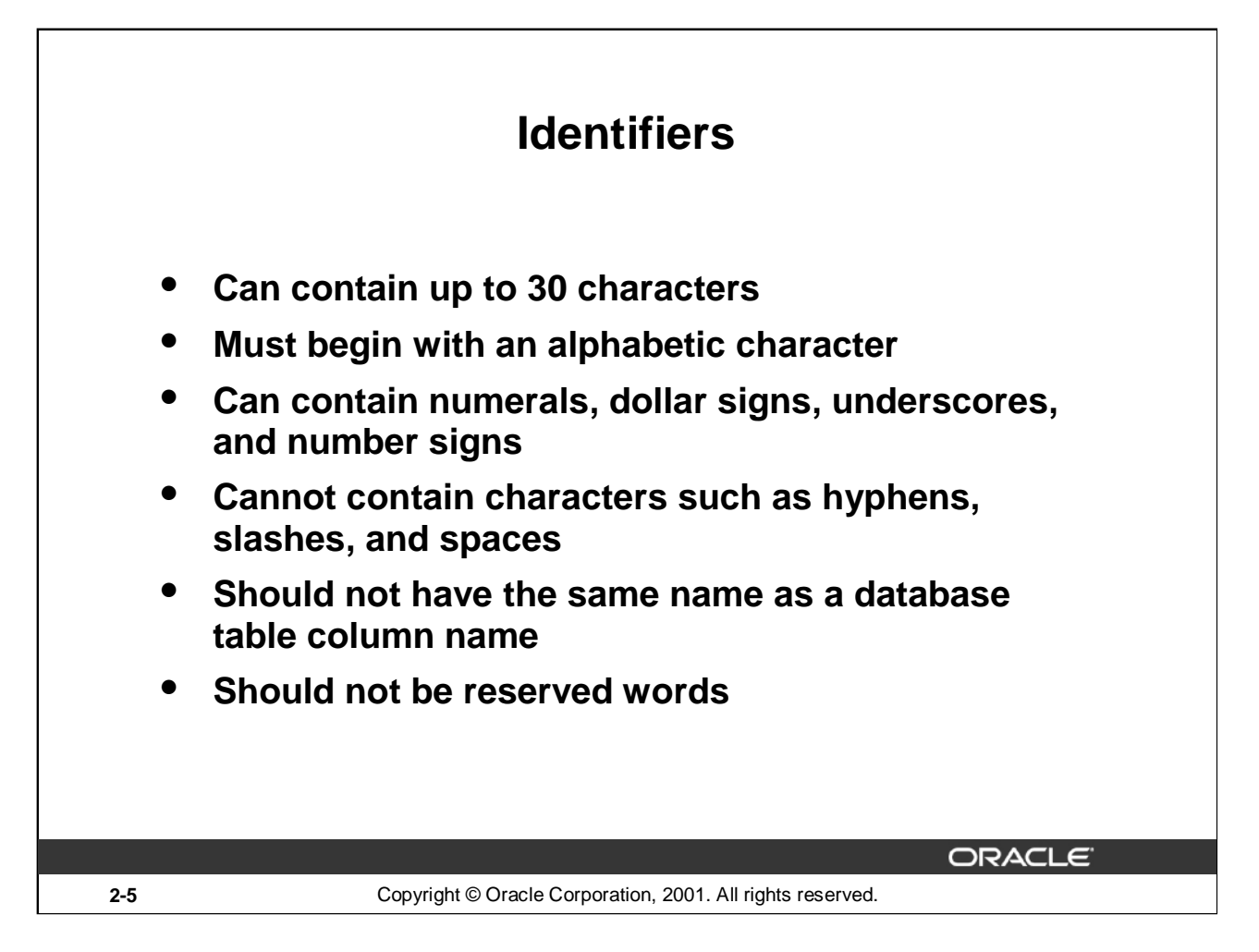

#### **Identifiers**

Identifiers are used to name PL/SQL program items and units, which include constants, variables, exceptions, cursors, cursor variables, subprograms, and packages.

- Identifiers can contain up to 30 characters, but they must start with an alphabetic character.
- Do not choose the same name for the identifier as the name of columns in a table used in the block. If PL/SQL identifiers are in the same SQL statements and have the same name as a column, then Oracle assumes that it is the column that is being referenced.
- Reserved words should be written in uppercase to promote readability.
- An identifier consists of a letter, optionally followed by more letters, numerals, dollar signs, underscores, and number signs. Other characters such as hyphens, slashes, and spaces are illegal, as the following examples show:

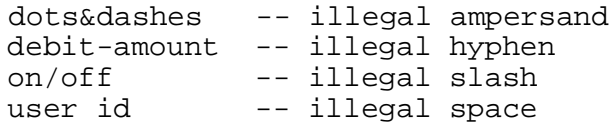

money\$\$\$tree, SN##, try\_again\_ are examples that show that adjoining and trailing dollar signs, underscores, and number signs are allowed.

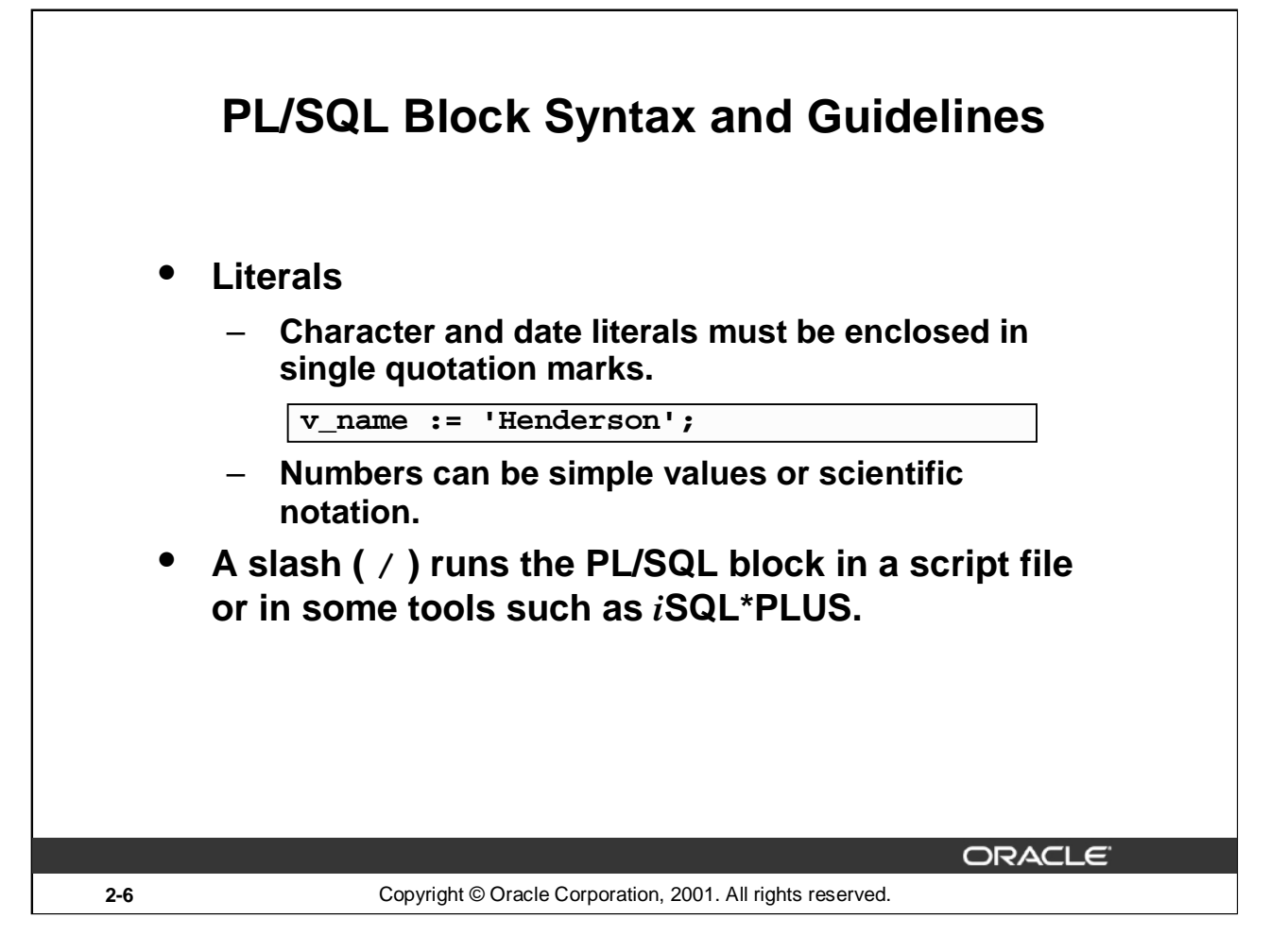

# **PL/SQL Block Syntax and Guidelines**

A literal is an explicit numeric, character, string, or Boolean value that is not represented by an identifier.

- Character literals include all the printable characters in the PL/SQL character set: letters, numerals, spaces, and special symbols.
- Numeric literals can be represented either by a simple value (for example,  $-32.5$ ) or by a scientific notation (for example,  $2E5$ , meaning  $2 \times (10)$  to the power of 5) = 200000).

A PL/SQL program is terminated and executed by a slash (/) on a line by itself.

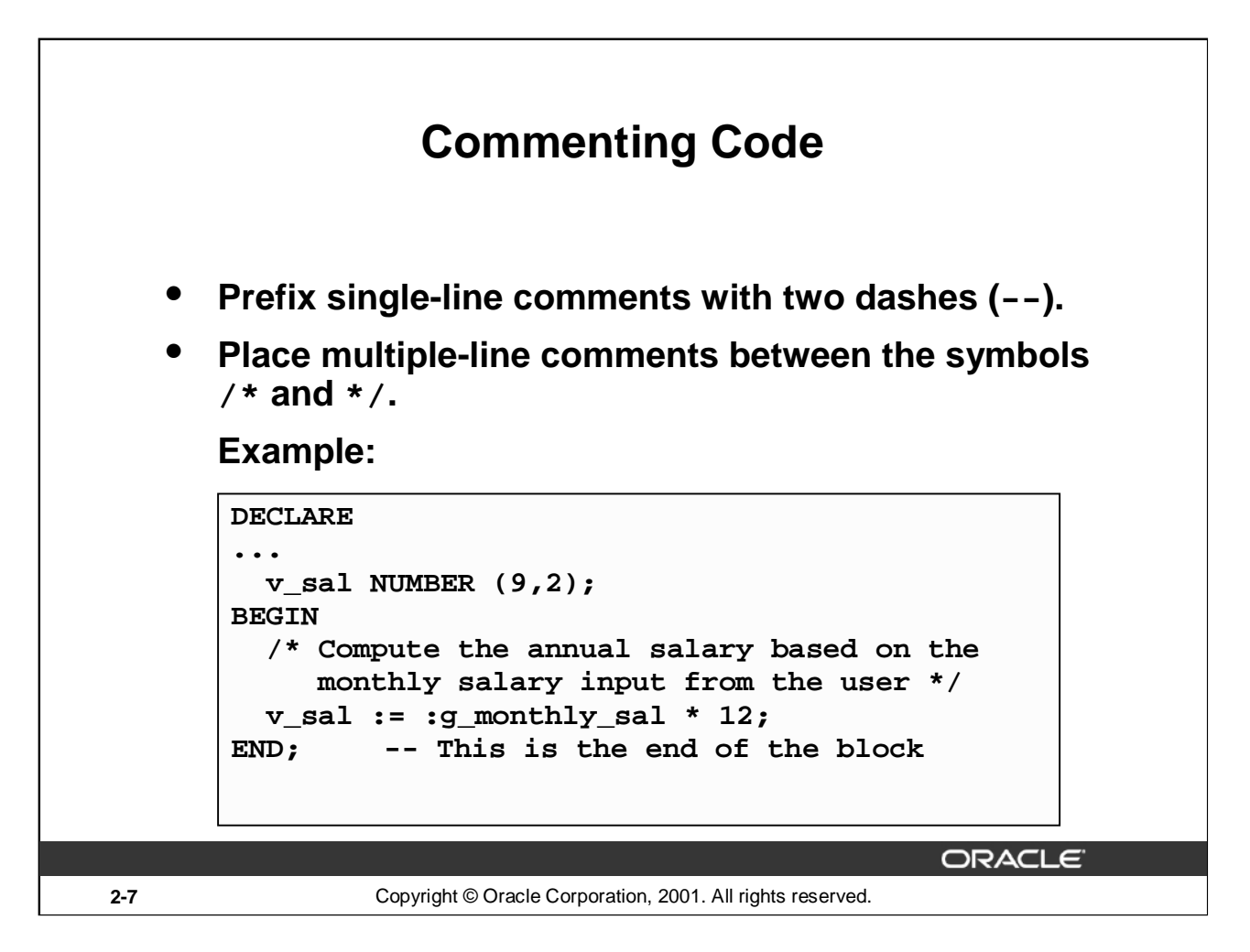

# **Commenting Code**

Comment code to document each phase and to assist debugging. Comment the PL/SQL code with two dashes  $(-)$  if the comment is on a single line, or enclose the comment between the symbols /\* and \*/ if the comment spans several lines. Comments are strictly informational and do not enforce any conditions or behavior on behavioral logic or data. Well-placed comments are extremely valuable for code readability and future code maintenance.

#### **Example**

In the example on the slide, the line enclosed within  $\prime$ \* and \*/ is the comment that explains the code that follows it.

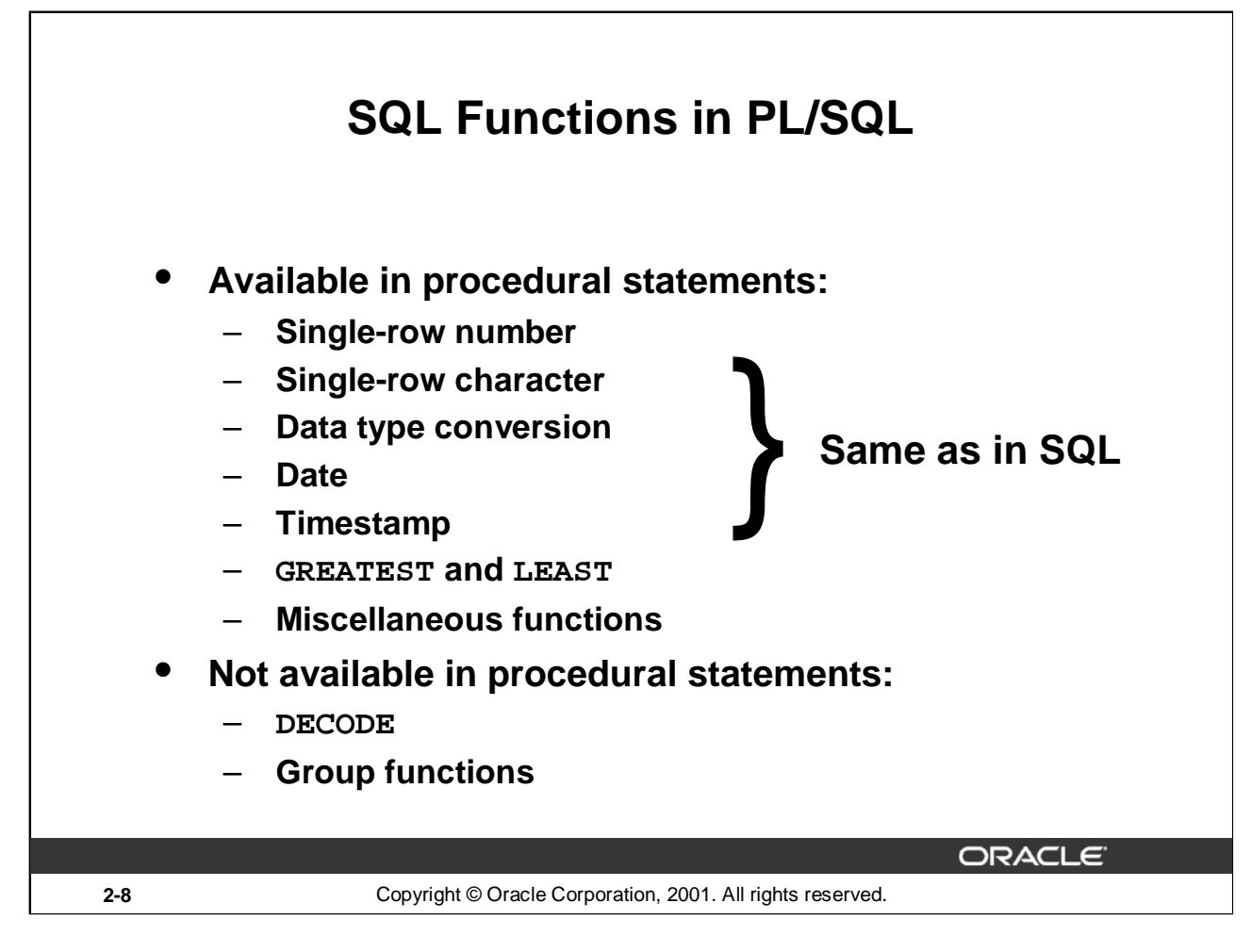

# **SQL Functions in PL/SQL**

Most of the functions available in SQL are also valid in PL/SQL expressions:

- Single-row number functions
- Single-row character functions
- Data type conversion functions
- Date functions
- Timestamp functions
- GREATEST, LEAST
- Miscellaneous functions

The following functions are not available in procedural statements:

- DECODE.
- Group functions: AVG, MIN, MAX, COUNT, SUM, STDDEV, and VARIANCE. Group functions apply to groups of rows in a table and therefore are available only in SQL statements in a PL/SQL block.

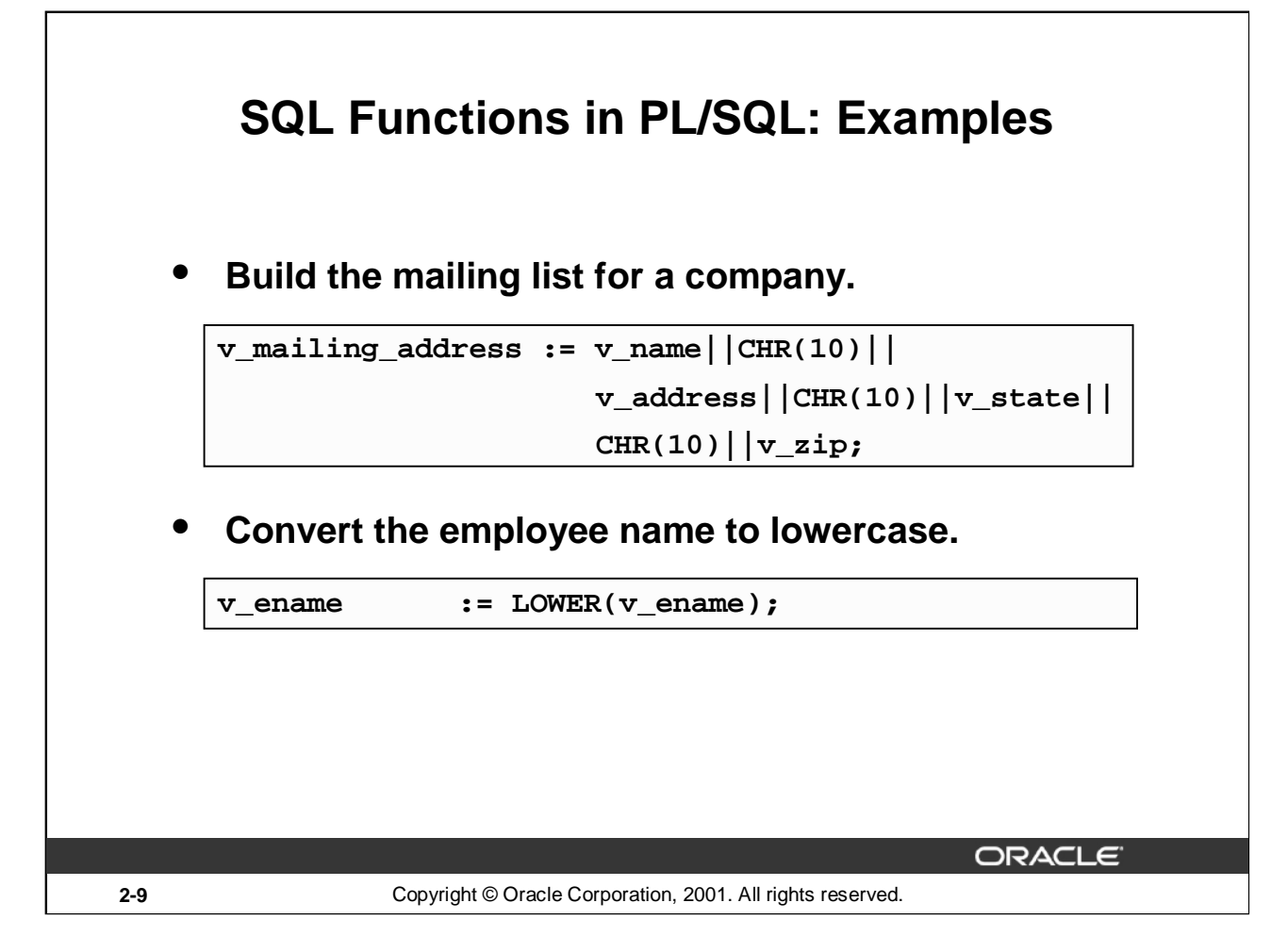

# **SQL Functions in PL/SQL: Examples**

Most of the SQL functions can be used in PL/SQL. These built-in functions help you to manipulate data; they fall into the following categories:

- Number
- Character
- Conversion
- Date
- Miscellaneous

The function examples in the slide are defined as follows:

- Build the mailing address for a company.
- Convert the name to lowercase.

CHR is the SQL function that converts an ASCII code to its corresponding character; 10 is the code for a line feed.

PL/SQL has its own error handling functions which are:

- SQLCODE
- SQLERRM (These error handling functions are discussed later in this course)

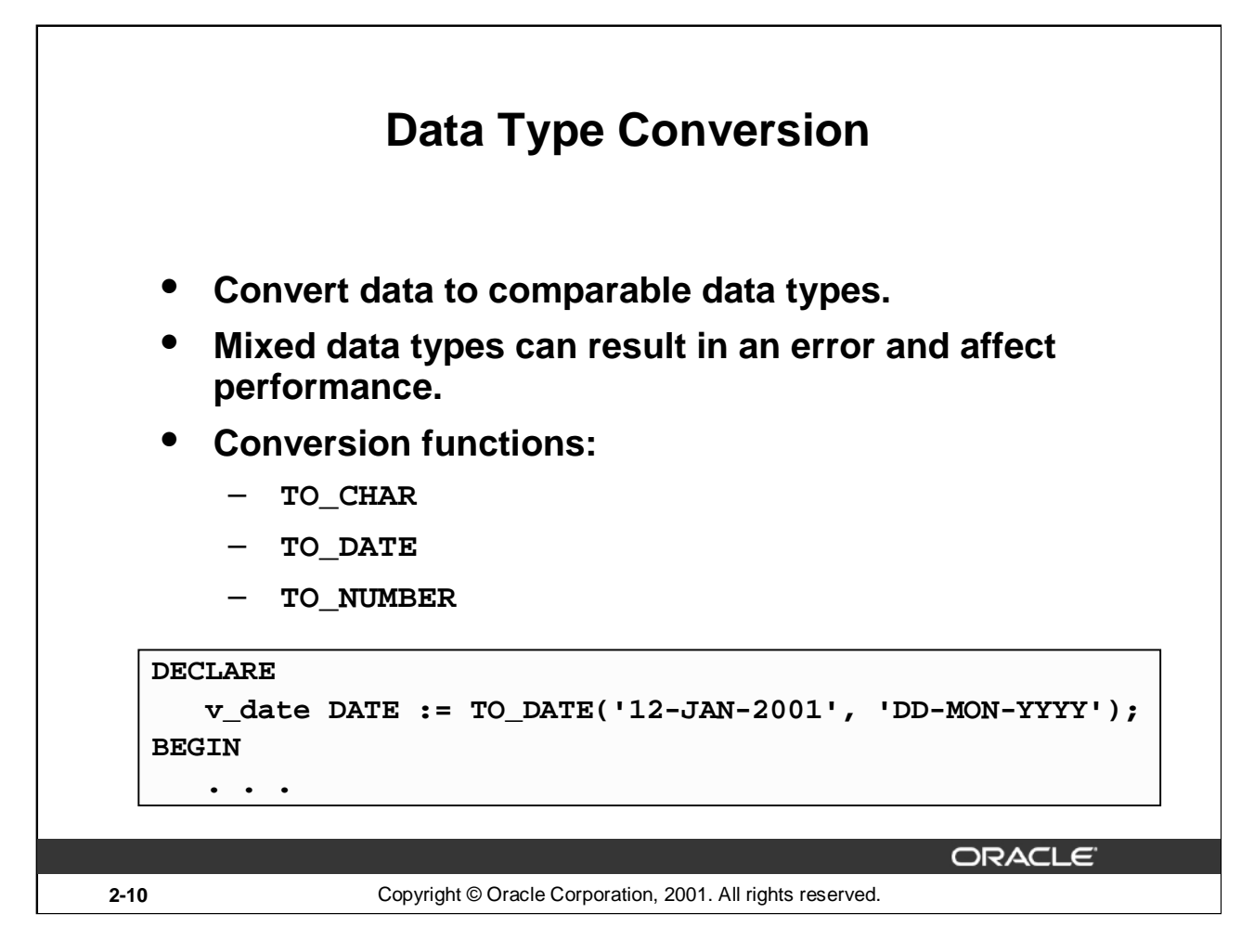

# **Data Type Conversion**

PL/SQL attempts to convert data types dynamically if they are mixed in a statement. For example, if you assign a NUMBER value to a CHAR variable, then PL/SQL dynamically translates the number into a character representation, so that it can be stored in the CHAR variable. The reverse situation also applies, provided that the character expression represents a numeric value.

If they are compatible, you can also assign characters to DATE variables and vice versa.

Within an expression, you should make sure that data types are the same. If mixed data types occur in an expression, you should use the appropriate conversion function to convert the data.

#### **Syntax**

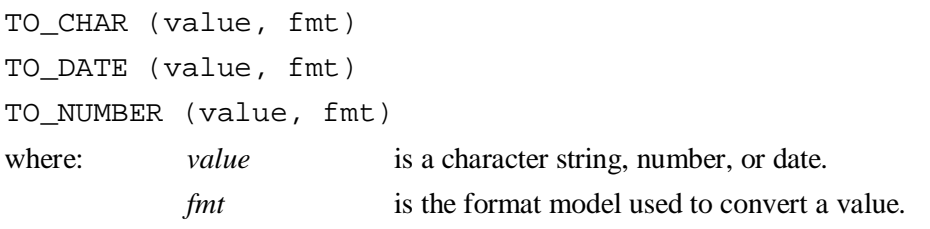

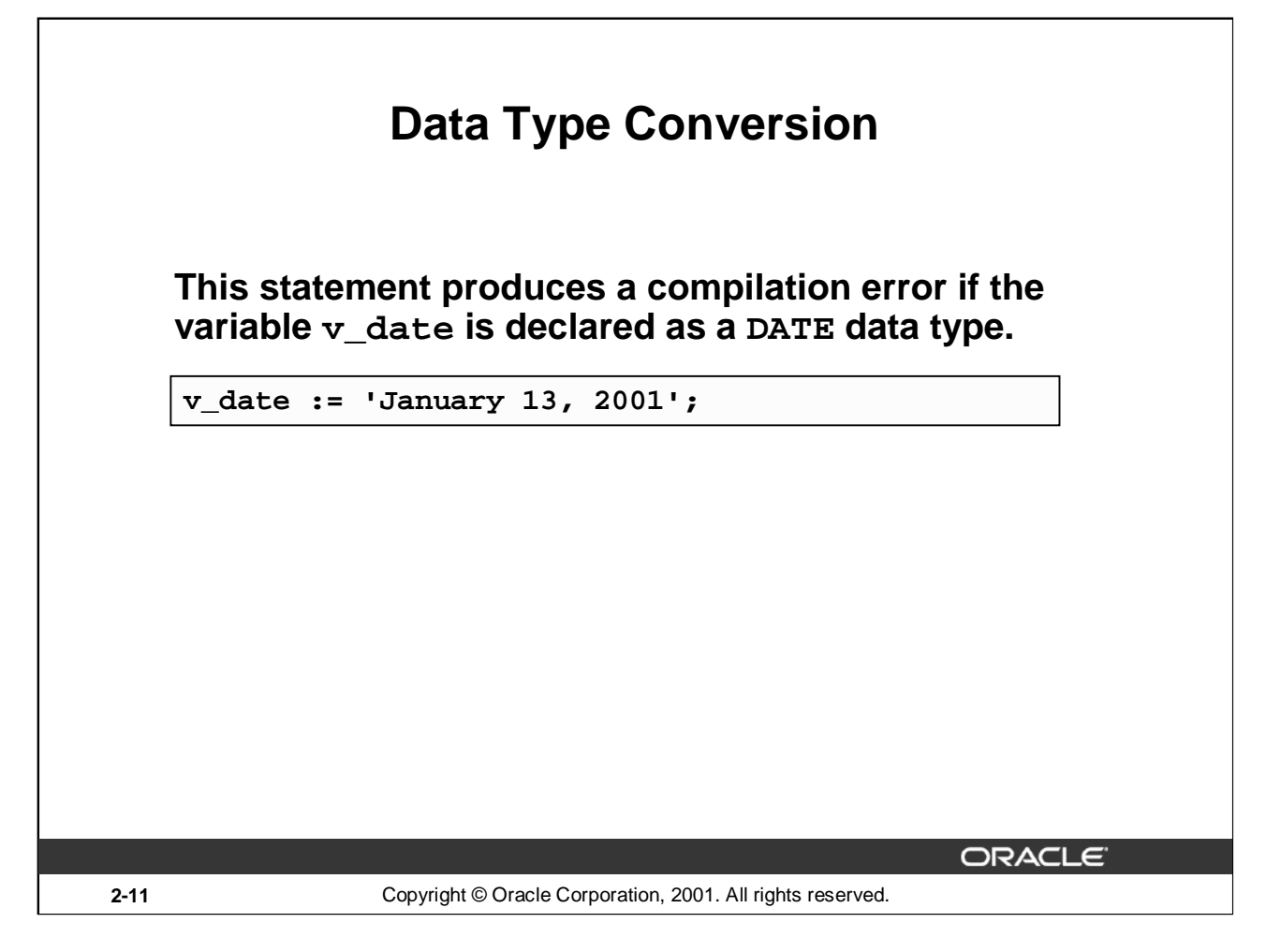

# **Data Type Conversion (continued)**

The conversion example in the slide is defined as follows:

Store a character string representing a date in a variable that is declared as a DATE data type. *This code causes a syntax error.*

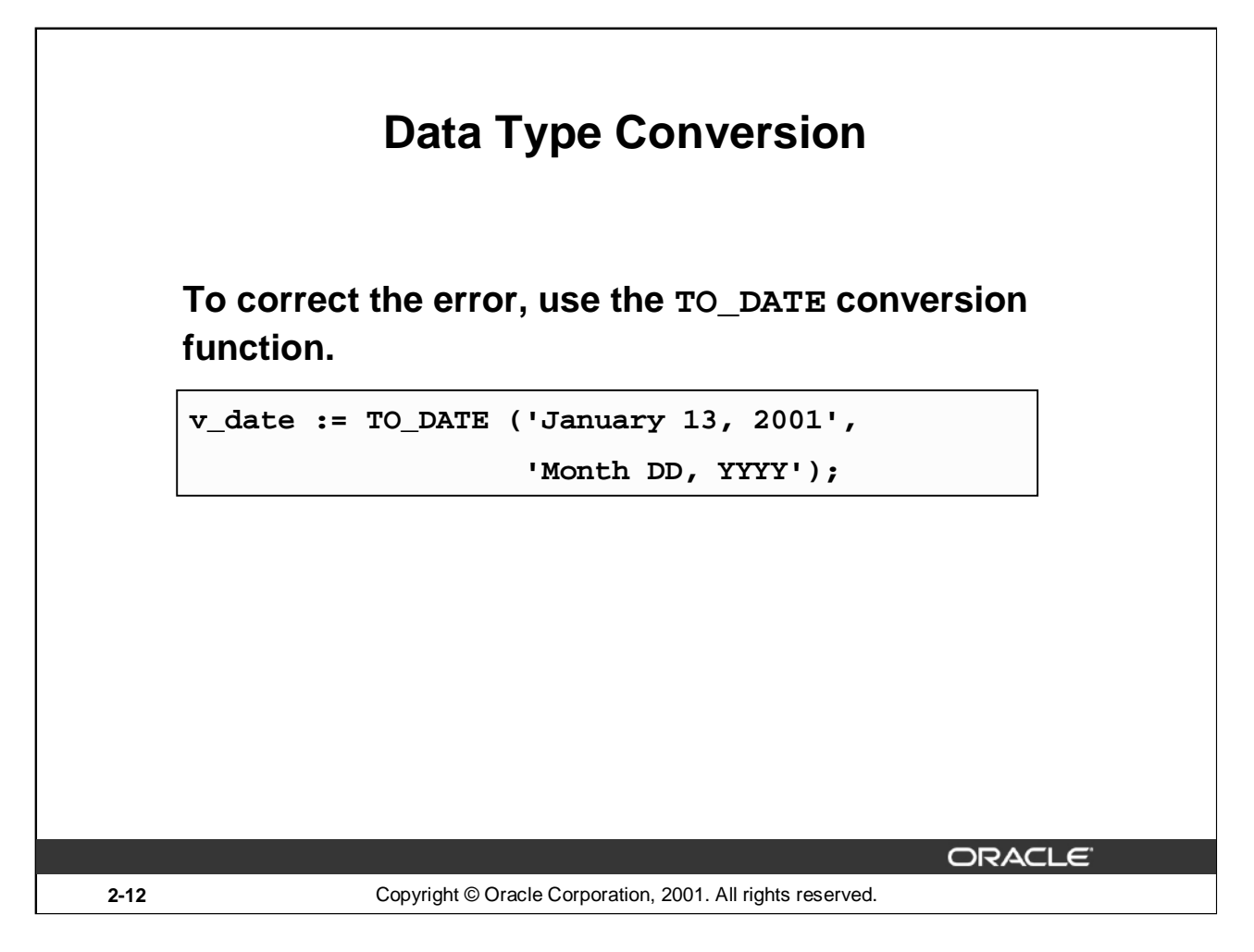

#### **Data Type Conversion (continued)**

The conversion example in the slide to correct error from the previous slide is defined as follows:

To correct the error in the previous slide, convert the string to a date with the TO\_DATE conversion function.

PL/SQL attempts conversion if possible, but its success depends on the operations that are being performed. It is good programming practice to explicitly perform data type conversions, because they can favorably affect performance and remain valid even with a change in software versions.

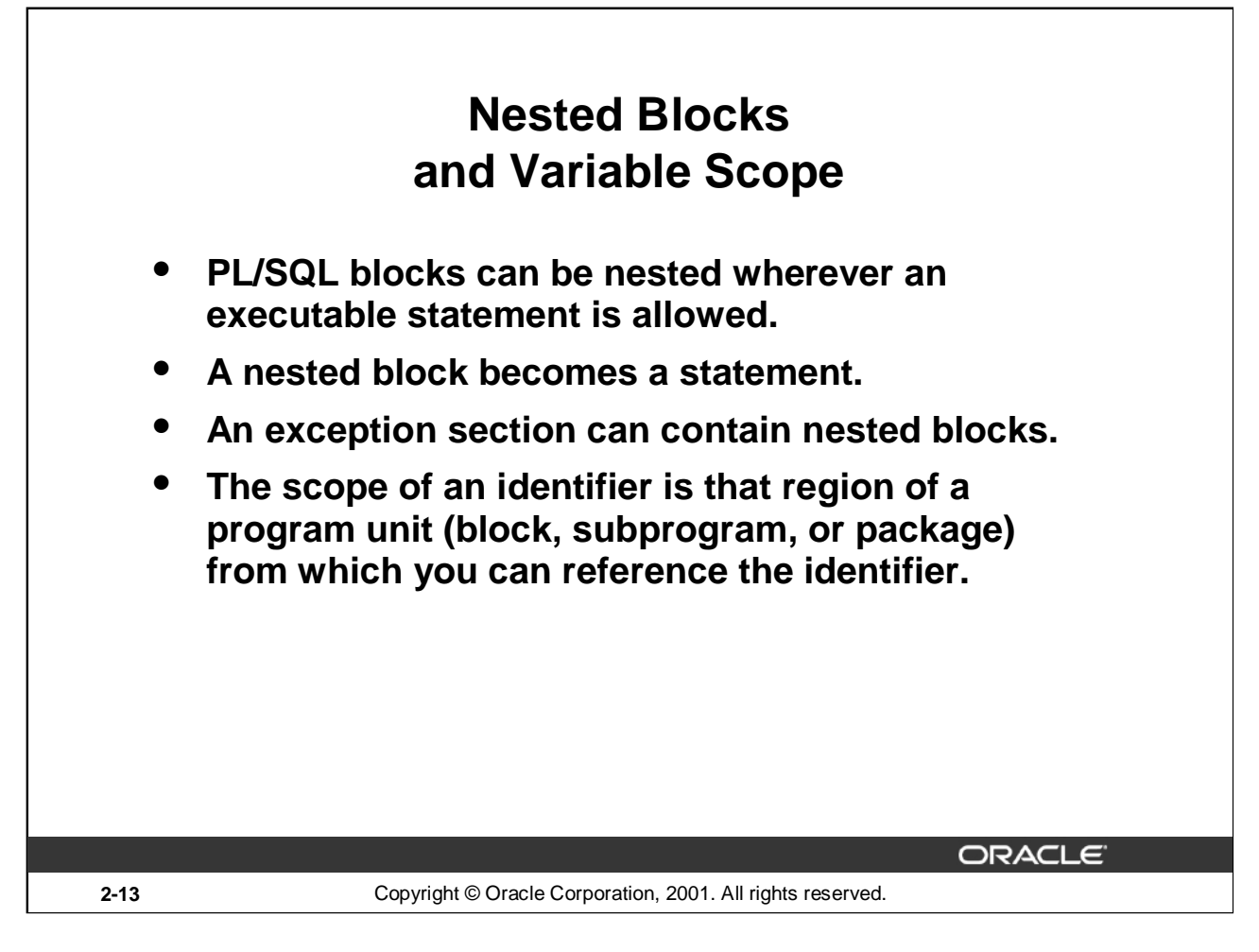

# **Nested Blocks**

One of the advantages that PL/SQL has over SQL is the ability to nest statements. You can nest blocks wherever an executable statement is allowed, thus making the nested block a statement. Therefore, you can break down the executable part of a block into smaller blocks. The exception section can also contain nested blocks.

#### **Variable Scope**

References to an identifier are resolved according to its scope and visibility. The scope of an identifier is that region of a program unit (block, subprogram, or package) from which you can reference the identifier. An identifier is visible only in the regions from which you can reference the identifier using an unqualified name. Identifiers declared in a PL/SQL block are considered local to that block and global to all its subblocks. If a global identifier is redeclared in a subblock, both identifiers remain in scope. Within the subblock, however, only the local identifier is visible because you must use a qualified name to reference the global identifier.

Although you cannot declare an identifier twice in the same block, you can declare the same identifier in two different blocks. The two items represented by the identifier are distinct, and any change in one does not affect the other. However, a block cannot reference identifiers declared in other blocks at the same level because those identifiers are neither local nor global to the block.

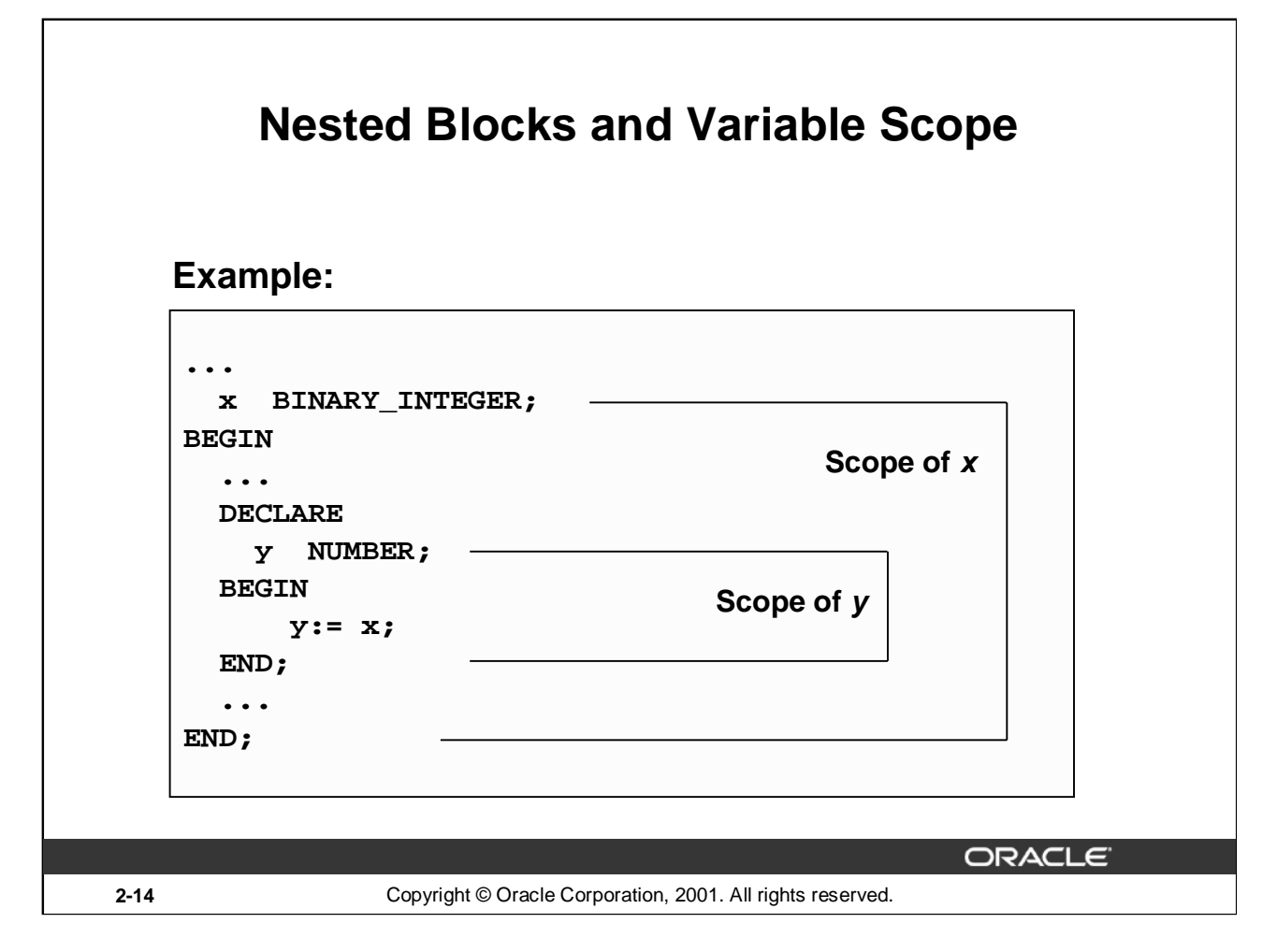

# **Nested Blocks and Variable Scope**

In the nested block shown on the slide, the variable named *y* can reference the variable named *x*. Variable *x,* however, cannot reference variable *y* outside the scope of *y.* If variable *y* in the nested block is given the same name as variable  $x$  in the outer block, its value is valid only for the duration of the nested block.

#### **Scope**

The scope of an identifier is that region of a program unit (block, subprogram, or package) from which you can reference the identifier.

#### **Visibility**

An identifier is visible only in the regions from which you can reference the identifier using an unqualified name.

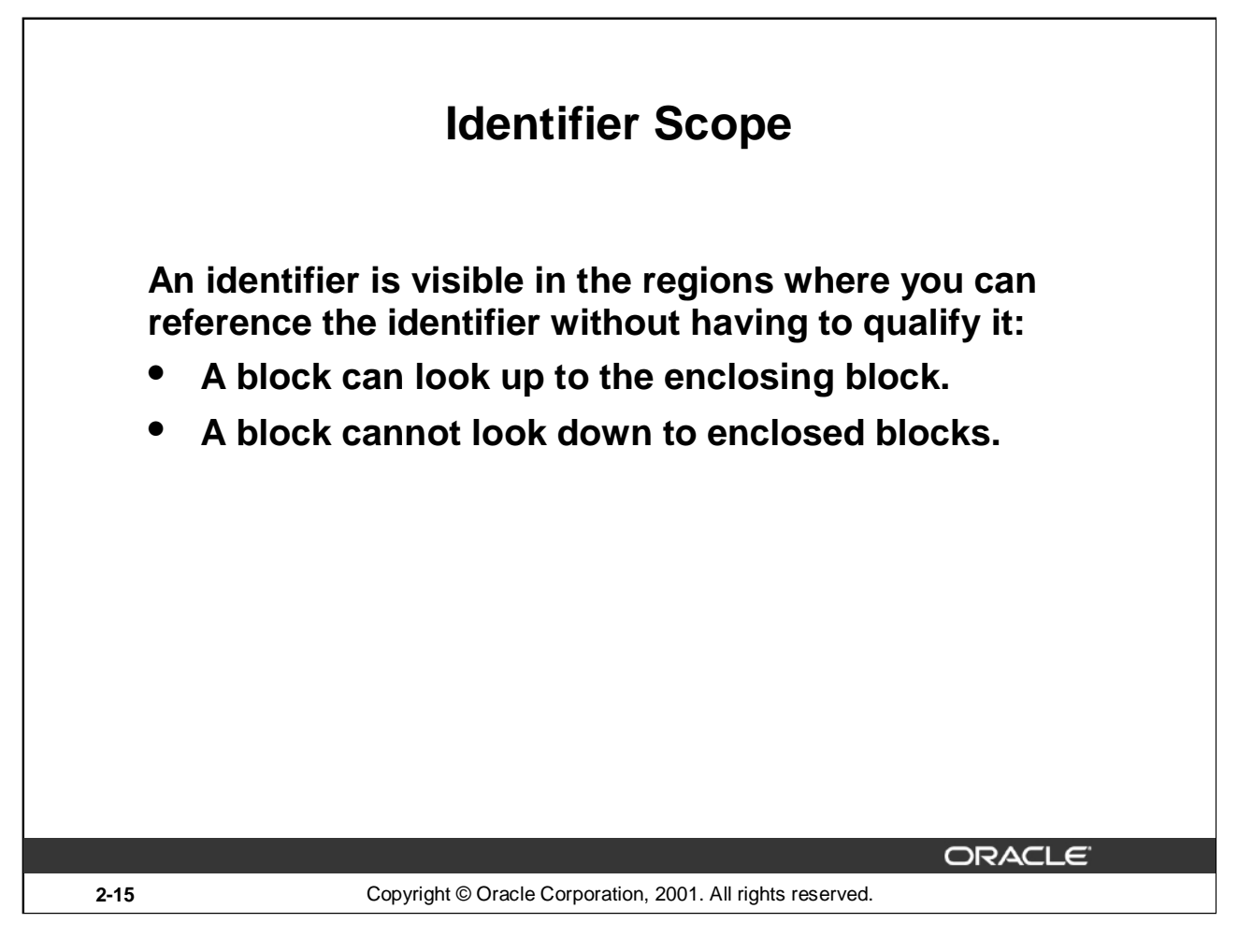

# **Identifier Scope**

An identifier is visible in the block in which it is declared and in all nested subblocks, procedures, and functions. If the block does not find the identifier declared locally, it looks *up* to the declarative section of the enclosing (or parent) blocks. The block never looks *down* to enclosed (or child) blocks or sideways to sibling blocks.

Scope applies to all declared objects, including variables, cursors, user-defined exceptions, and constants.

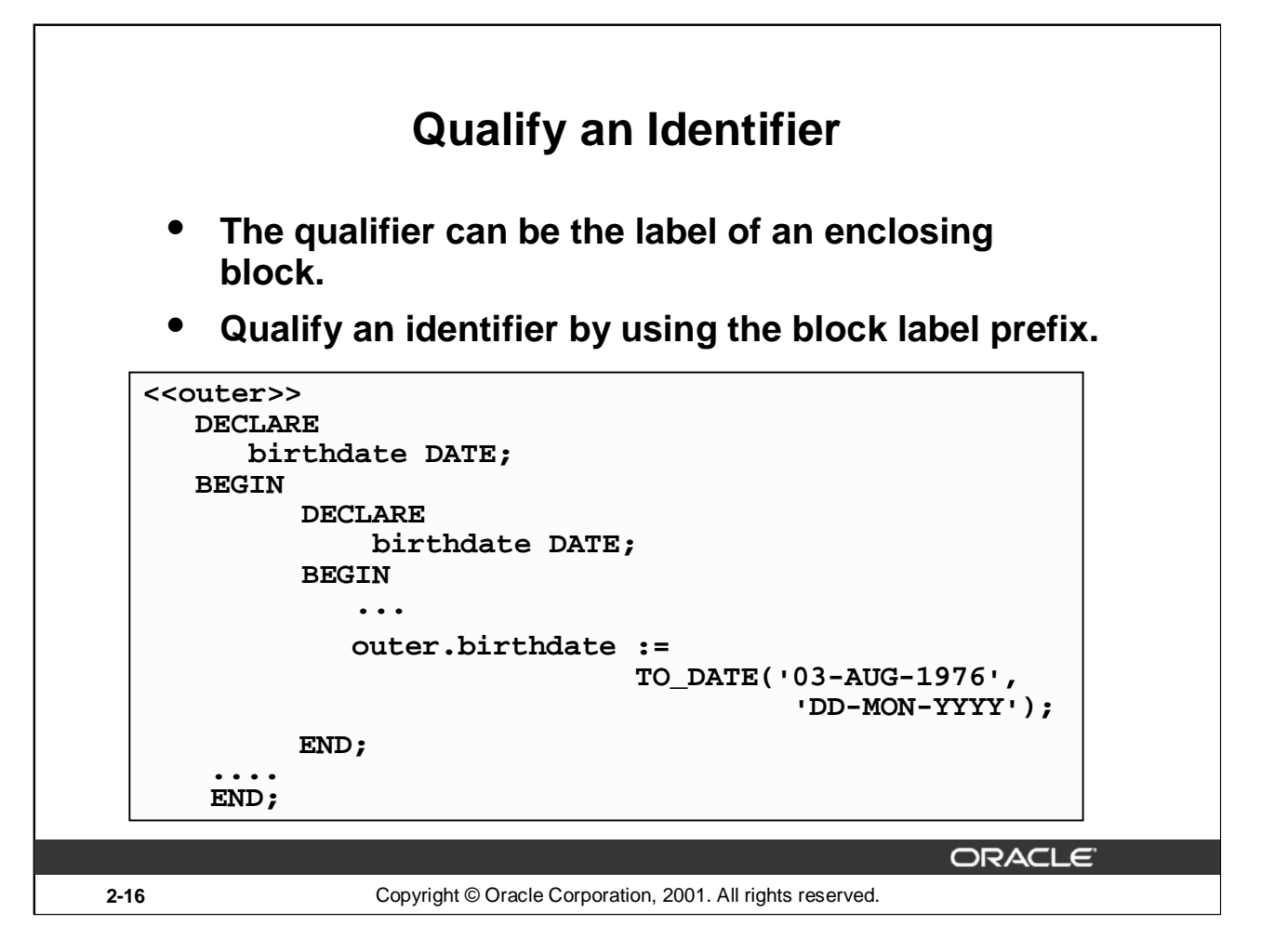

# **Qualify an Identifier**

Qualify an identifier by using the block label prefix. In the example on the slide, the outer block is labeled outer. In the inner block, a variable with the same name, birthdate, as the variable in the outer block is declared. To reference the variable, birthdate, from the outer block in the inner block, prefix the variable by the block name, outer.birthdate.

For more information on block labels, see *PL/SQL User's Guide and Reference,* "Fundamentals."

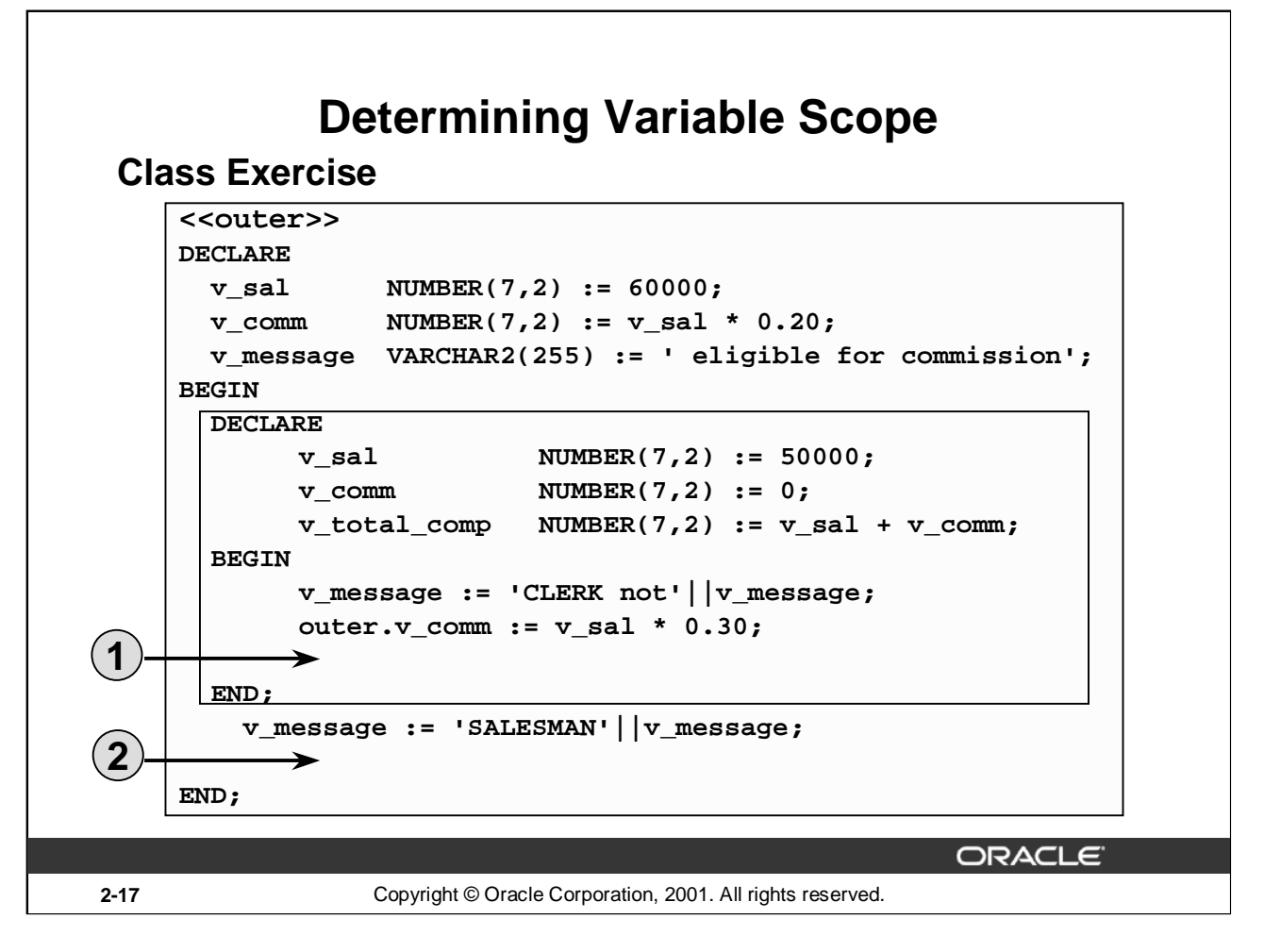

# **Class Exercise**

Evaluate the PL/SQL block on the slide. Determine each of the following values according to the rules of scoping:

- 1. The value of V\_MESSAGE at position 1.
- 2. The value of V\_TOTAL\_COMP at position 2.
- 3. The value of V COMM at position 1.
- 4. The value of outer.V\_COMM at position 1.
- 5. The value of V\_COMM at position 2.
- 6. The value of V\_MESSAGE at position 2.

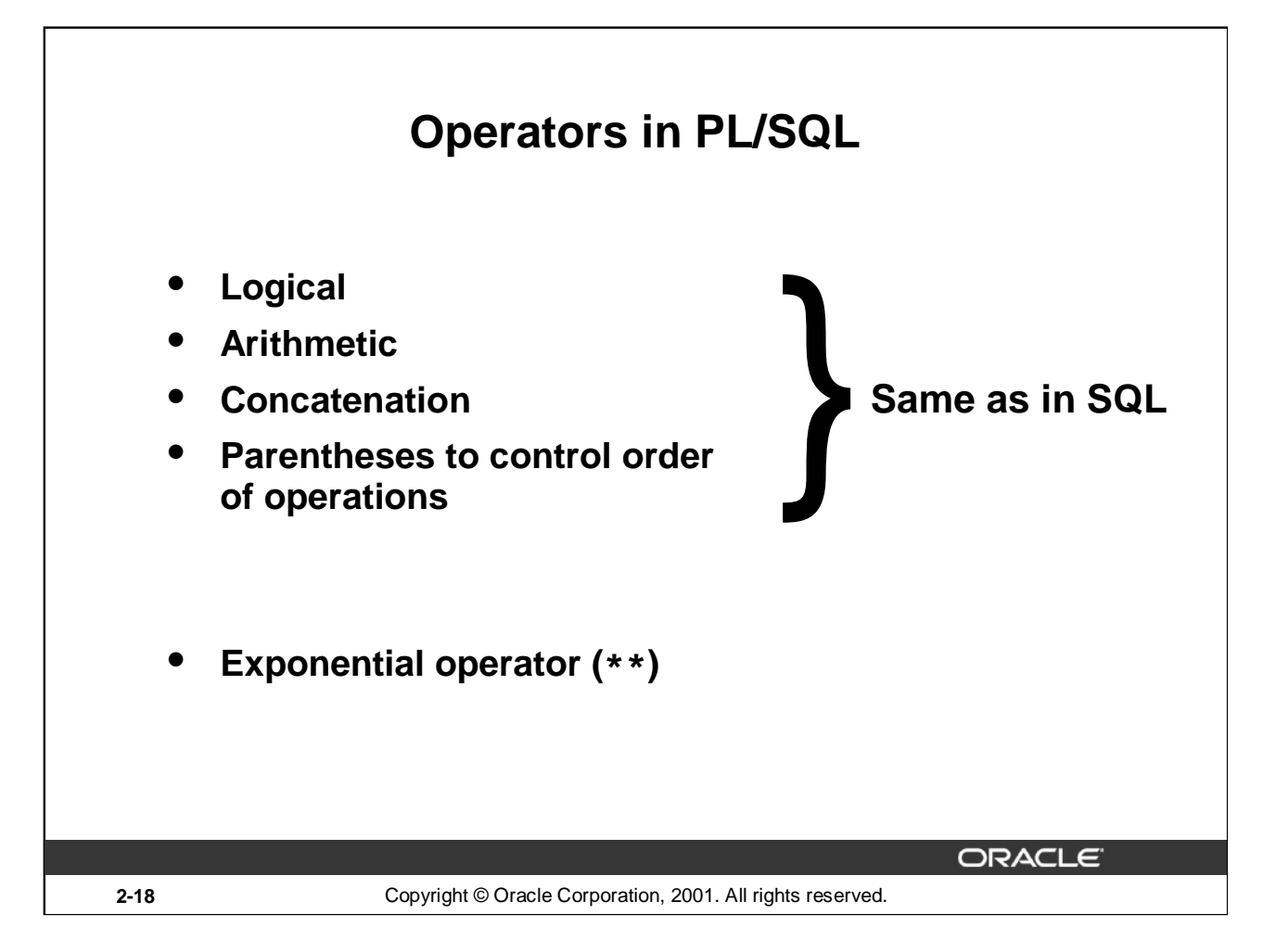

# **Order of Operations**

The operations within an expression are performed in a particular order depending on their precedence (priority). The following table shows the default order of operations from high priority to low priority:

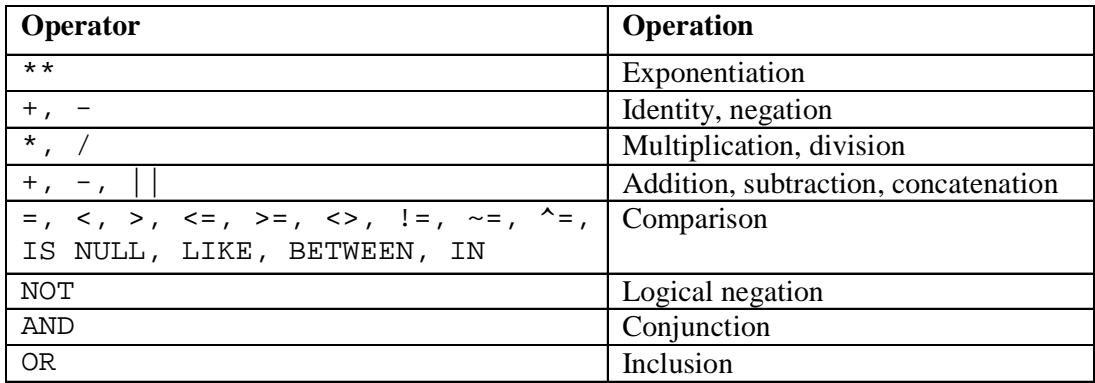

**Note:** It is not necessary to use parentheses with Boolean expressions, but it does make the text easier to read.

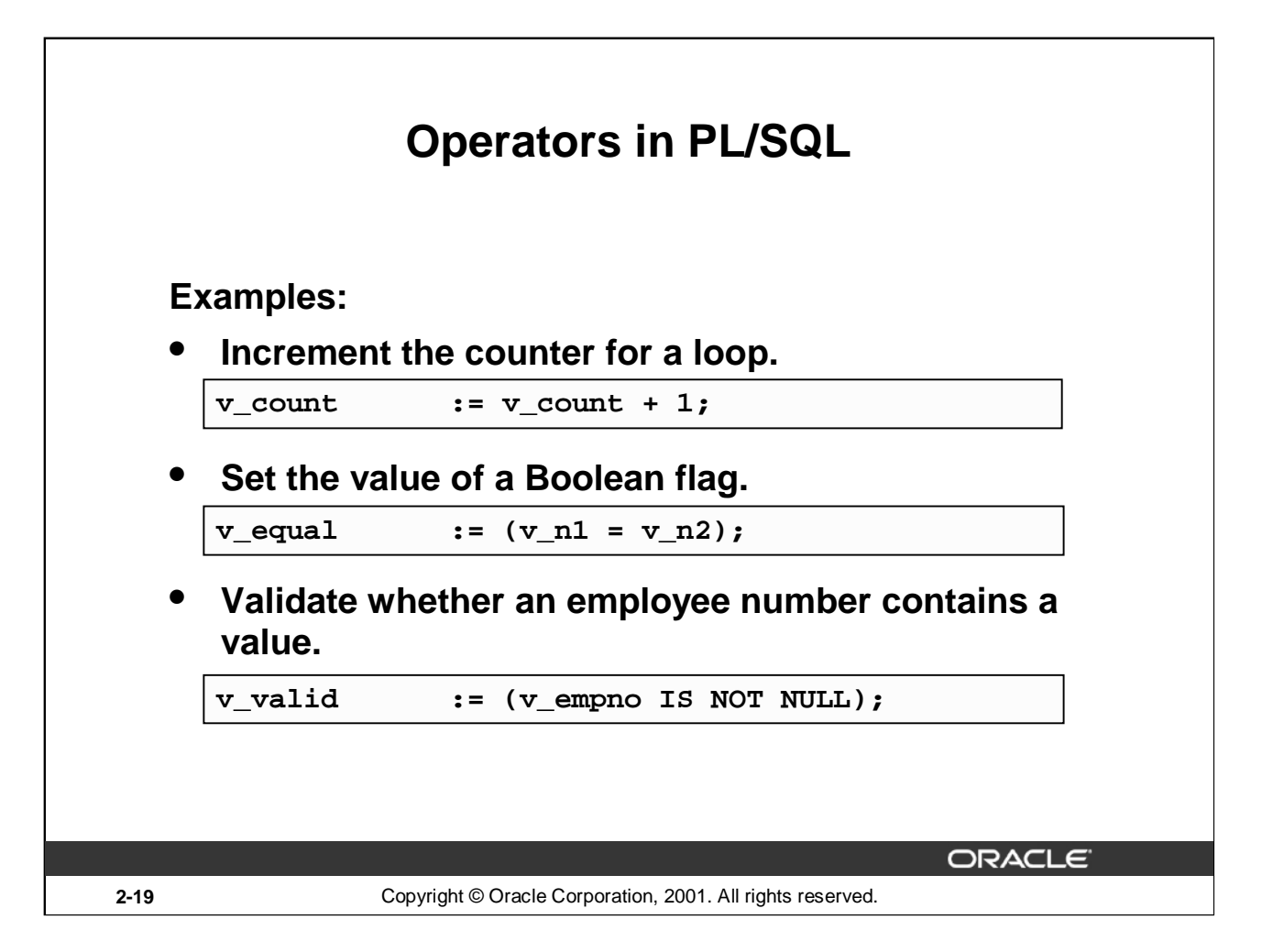

# **Operators in PL/SQL**

When working with nulls, you can avoid some common mistakes by keeping in mind the following rules:

- Comparisons involving nulls always yield NULL.
- Applying the logical operator NOT to a null yields NULL.
- In conditional control statements, if the condition yields NULL, its associated sequence of statements is not executed.

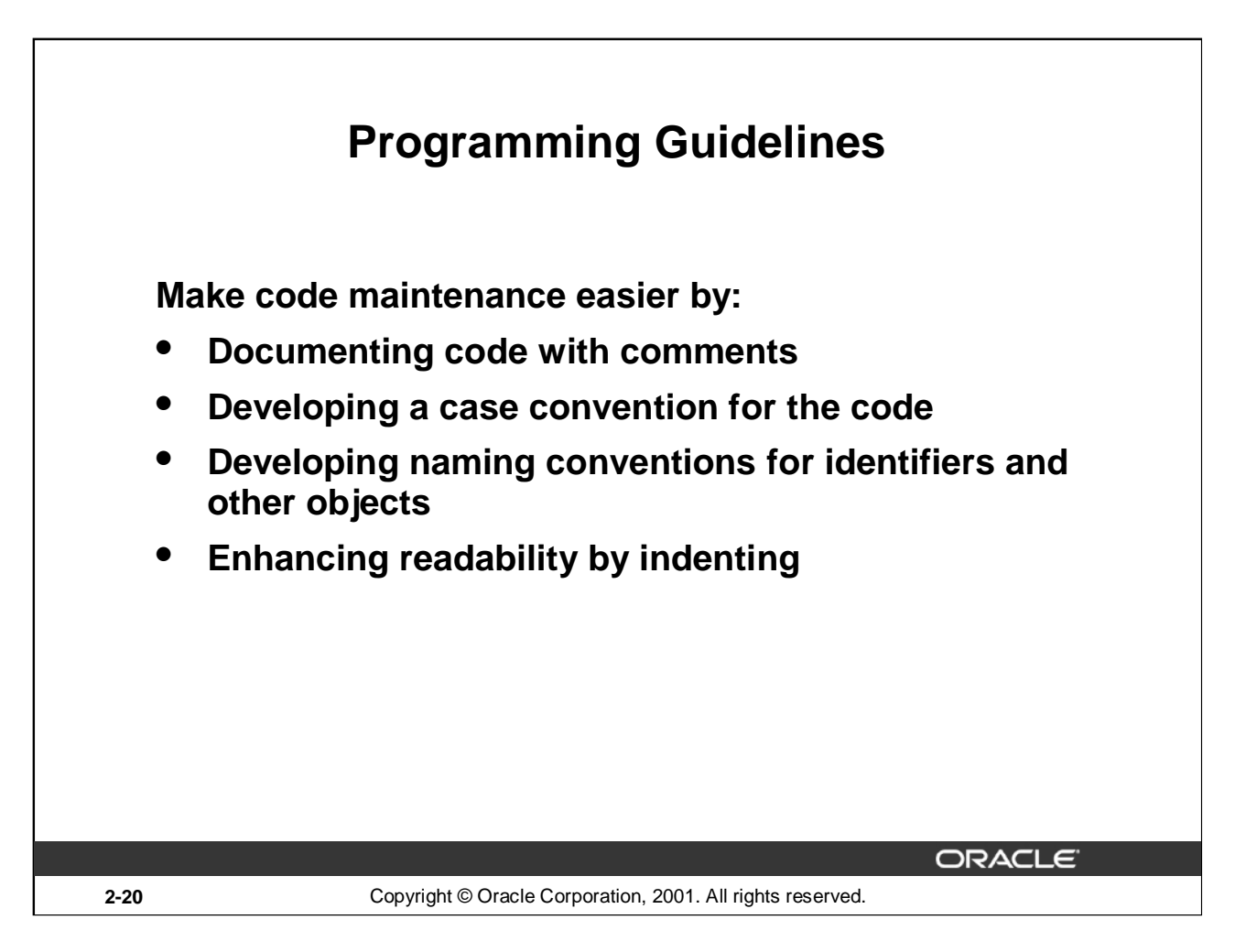

# **Programming Guidelines**

Follow programming guidelines shown on the slide to produce clear code and reduce maintenance when developing a PL/SQL block.

# **Code Conventions**

The following table provides guidelines for writing code in uppercase or lowercase to help you distinguish keywords from named objects.

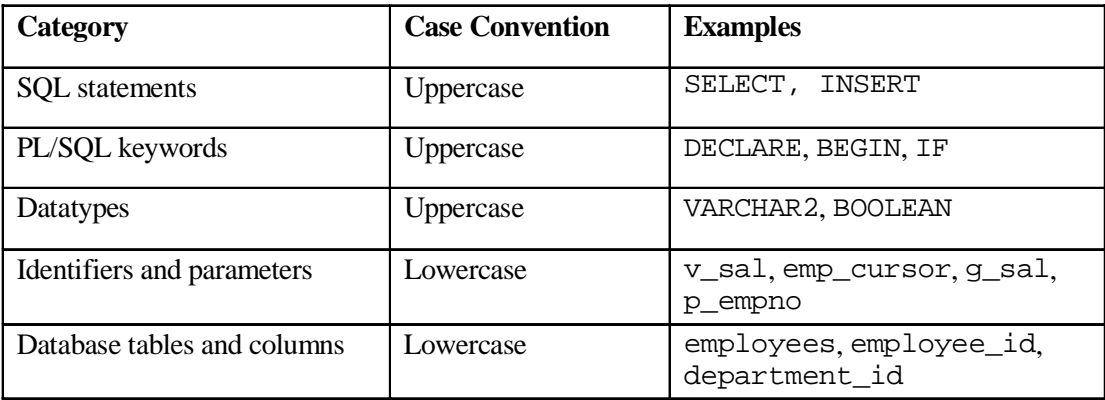

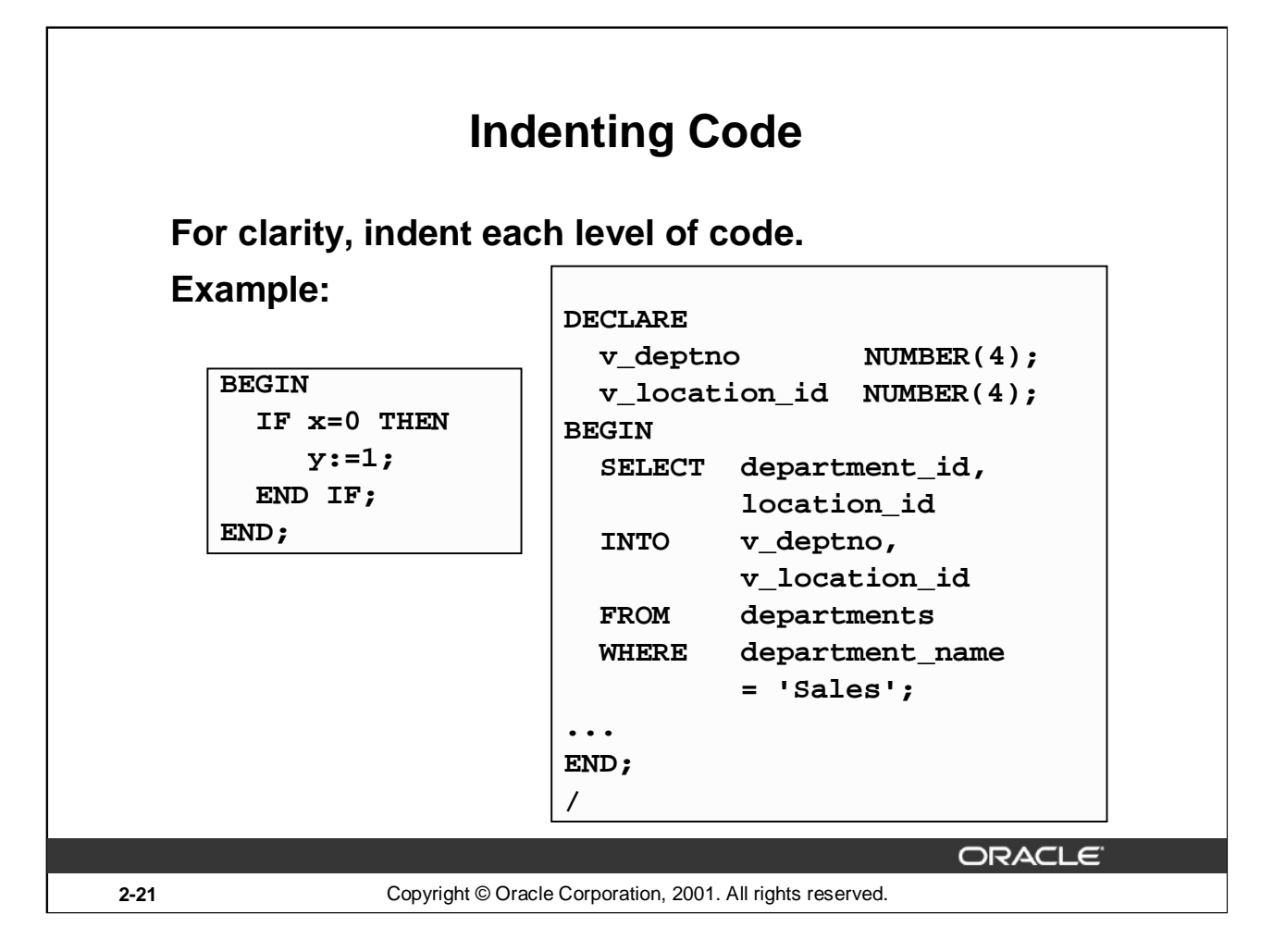

#### **Indenting Code**

For clarity, and to enhance readability, indent each level of code. To show structure, you can divide lines using carriage returns and indent lines using spaces or tabs. Compare the following IF statements for readability:

```
IF x>y THEN v_max:=x;ELSE v_max:=y;END IF;
IF x > y THEN
   v_{max} := x;
ELSE
   v max := y;END IF;
```
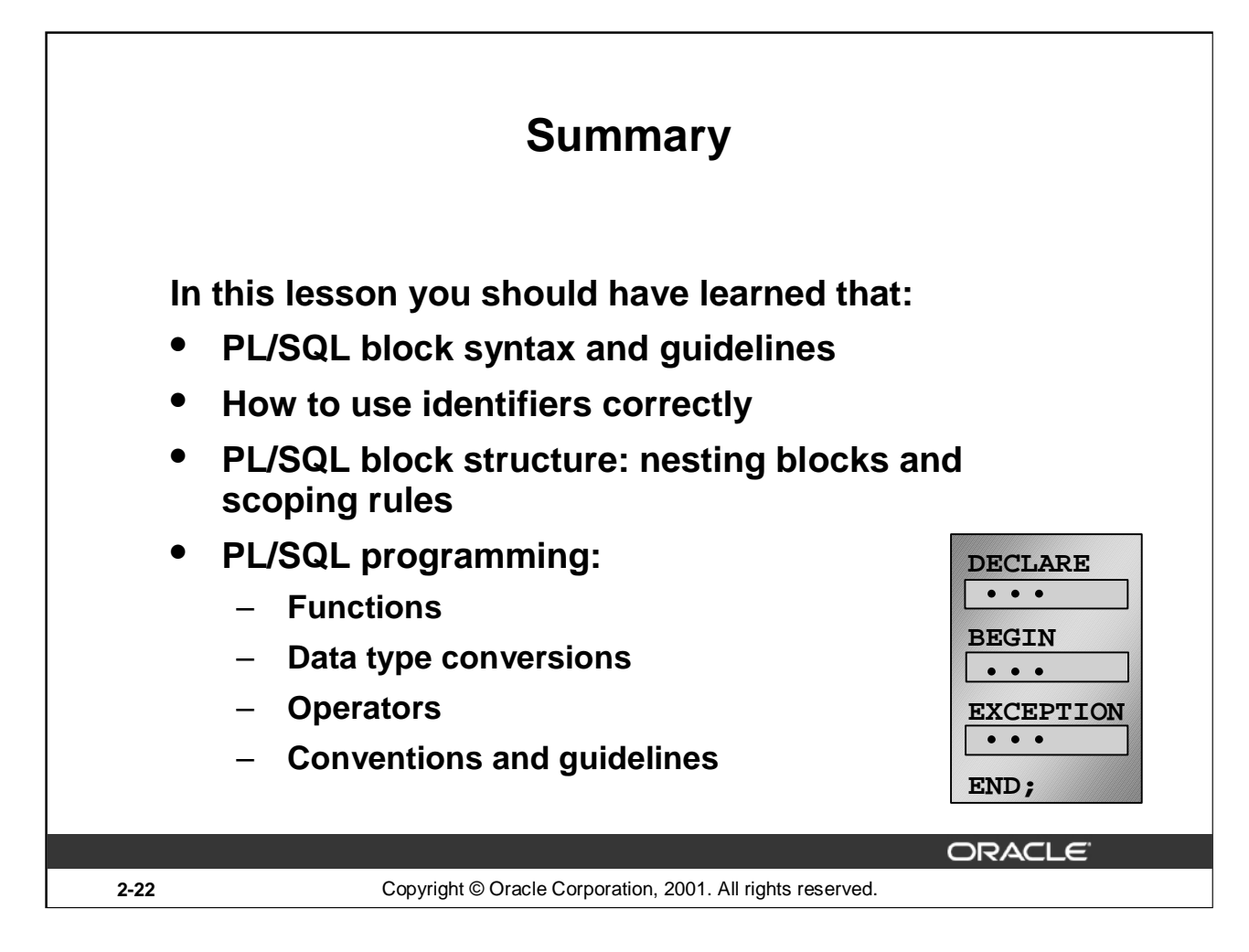

#### **Summary**

Because PL/SQL is an extension of SQL, the general syntax rules that apply to SQL also apply to the PL/SQL language.

Identifiers are used to name PL/SQL program items and units, which include constants, variables, exceptions, cursors, cursor variables, subprograms, and packages.

A block can have any number of nested blocks defined within its executable part. Blocks defined within a block are called subblocks. You can nest blocks only in the executable part of a block.

Most of the functions available in SQL are also valid in PL/SQL expressions. Conversion functions convert a value from one data type to another. Generally, the form of the function follows the *data type* TO *data type* convention*.* The first data type is the input data type. The second data type is the output data type.

Comparison operators compare one expression to another. The result is always TRUE, FALSE, or NULL. Typically, you use comparison operators in conditional control statements and in the WHERE clause of SQL data manipulation statements. The relational operators allow you to compare arbitrarily complex expressions.

Variables declared in *i*SQL\*Plus are called bind variables. To reference these variables in PL/SQL programs, they should be preceded by a colon.

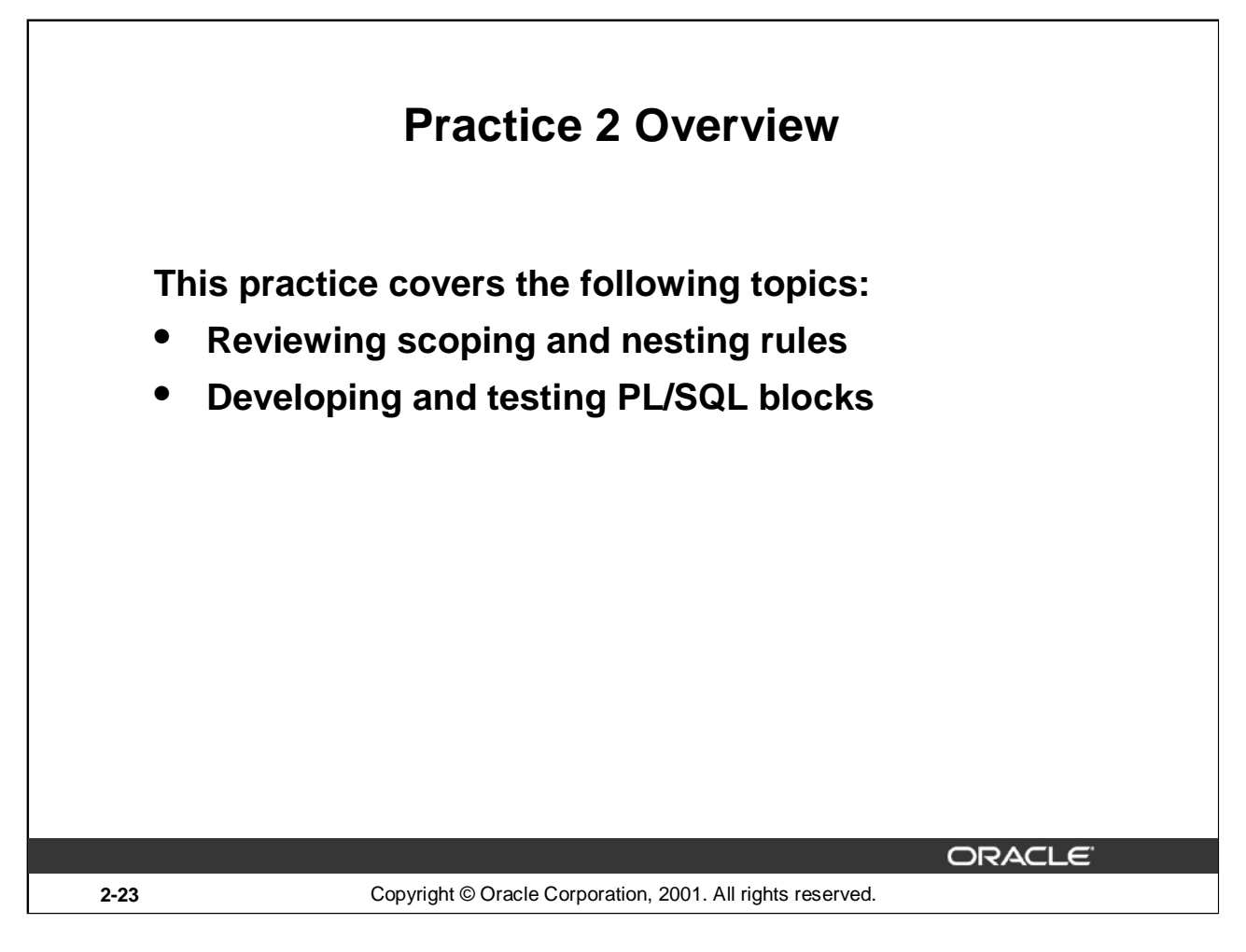

#### **Practice 2 Overview**

This practice reinforces the basics of PL/SQL that were presented in the lesson. The practices use sample PL/SQL blocks and test the understanding of the rules of scoping. Students also write and test PL/SQL blocks.

#### **Paper-Based Questions**

Questions 1 and 2 are paper-based questions.

### **Practice 2**

#### **PL/SQL Block**

DECLARE

```
v_{w}weight NUMBER(3) := 600;
   v_message VARCHAR2(255) := 'Product 10012';
BEGIN
```

```
DECLARE
               v_{\text{weight}} NUMBER(3) := 1;
               v_message VARCHAR2(255) := 'Product 11001';
               v_new\_locn VARCHAR2(50) := 'Europe';
        BEGIN
               v_weight := v_weight + 1;
               v_new\_locn := 'Western' || v_new\_locn;1\rightarrowEND;
      v_weight := v_weight + 1;
      v_message := v_message || ' is in stock';
      v_new_locn := 'Western ' || v_new_locn;
2
                   \rightarrowEND;
       /
```
- 1. Evaluate the PL/SQL block above and determine the data type and value of each of the following variables according to the rules of scoping.
	- a. The value of V\_WEIGHT at position 1 is:
	- b. The value of V\_NEW\_LOCN at position 1 is:
	- c. The value of V\_WEIGHT at position 2 is:
	- d. The value of V\_MESSAGE at position 2 is:
	- e. The value of V\_NEW\_LOCN at position 2 is:

#### **Practice 2 (continued)**

# **Scope Example** DECLARE v customer  $VARCHAR2(50) := VWomansport'$ ; v\_credit\_rating VARCHAR2(50) := 'EXCELLENT'; BEGIN DECLARE  $v_{\text{c}}$ ustomer NUMBER(7) := 201; v name VARCHAR2(25) := 'Unisports'; BEGIN v\_customer v\_name v\_credit\_rating  $\begin{pmatrix} 0 & 0 & 0 \\ 0 & -1 & 0 \\ 0 & -1 & 0 \\ 0 & -1 & -1 \end{pmatrix}$  $(v_\text{name})$  v\_credit\_rating) END;

```
/
```
- 2. Suppose you embed a subblock within a block, as shown above. You declare two variables, V\_CUSTOMER and V\_CREDIT\_RATING, in the main block. You also declare two variables, V\_CUSTOMER and V\_NAME, in the subblock. Determine the values and data types for each of the following cases.
	- a. The value of V\_CUSTOMER in the subblock is:
	- b. The value of V\_NAME in the subblock is:
	- c. The value of V\_CREDIT\_RATING in the subblock is:
	- d. The value of V\_CUSTOMER in the main block is:
	- e. The value of V\_NAME in the main block is:
	- f. The value of V\_CREDIT\_RATING in the main block is:

#### **Practice 2 (continued)**

- 3. Create and execute a PL/SQL block that accepts two numbers through *i*SQL\*Plus substitution variables.
- a. Use the DEFINE command to provide the two values.

DEFINE  $p$  num1 =  $2$ DEFINE p\_num2 = **4**

b. Pass the two values defined in step a above, to the PL/SQL block through *i*SQL\*Plus substitution variables. The first number should be divided by the second number and have the second number added to the result. The result should be stored in a PL/SQL variable and printed on the screen.

**Note**: SET VERIFY OFF in the PL/SQL block.

45 PL/SQL procedure successfully completed.

- 4. Build a PL/SQL block that computes the total compensation for one year.
	- a. The annual salary and the annual bonus percentage values are defined using the DEFINE command.
	- b. Pass the values defined in the above step to the PL/SQL block through *i*SQL\*Plus substitution variables. The bonus must be converted from a whole number to a decimal (for example, 15 to .15). If the salary is null, set it to zero before computing the total compensation. Execute the PL/SQL block. *Reminder:* Use the NVL function to handle null values.

**Note:** Total compensation is the sum of the annual salary and the annual bonus.

To test the NVL function, set the DEFINE variable equal to NULL.

DEFINE p\_salary = **50000** DEFINE p\_bonus = **10**

PL/SQL procedure successfully completed.

**G TOTAL** 55000

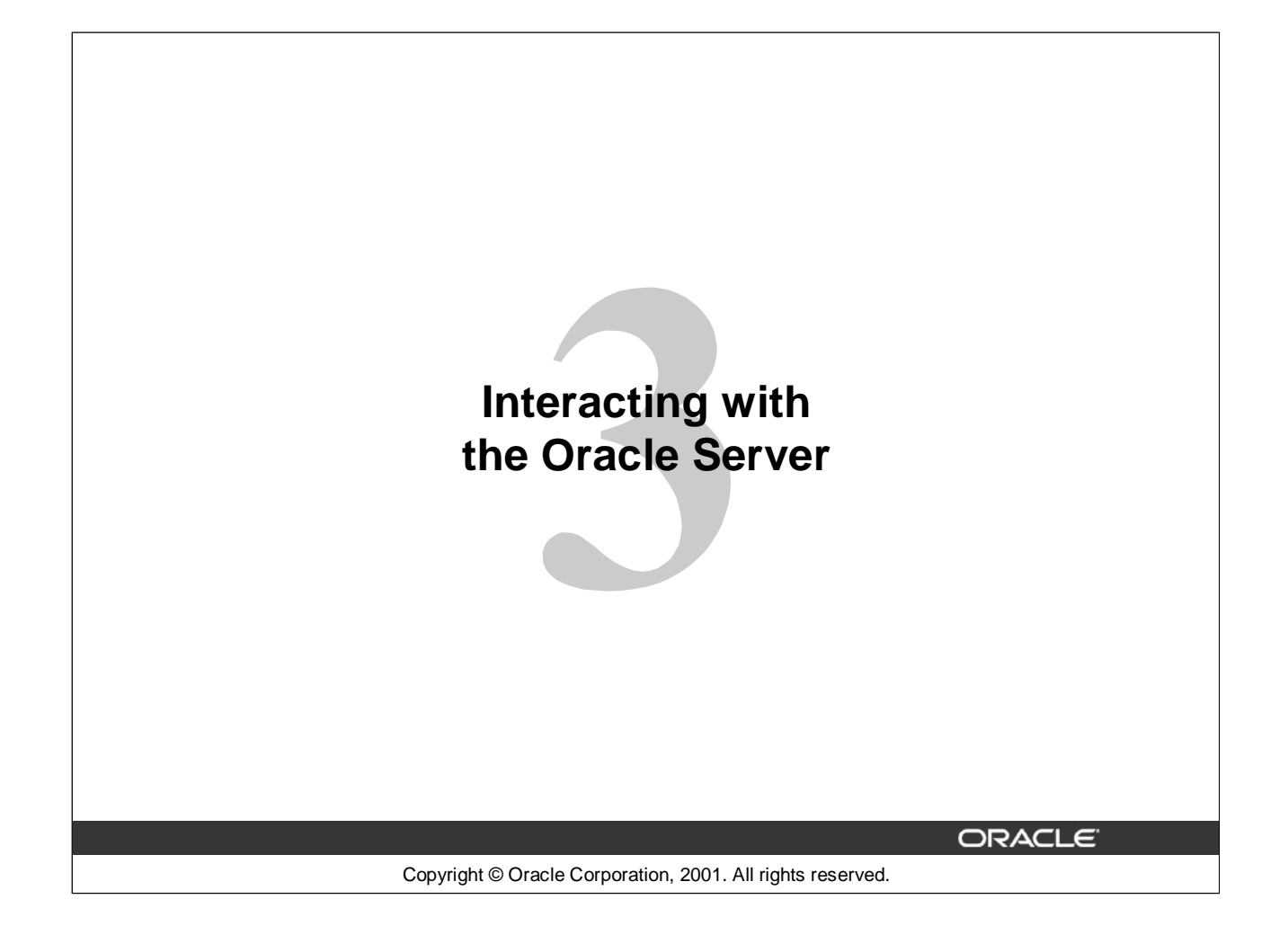

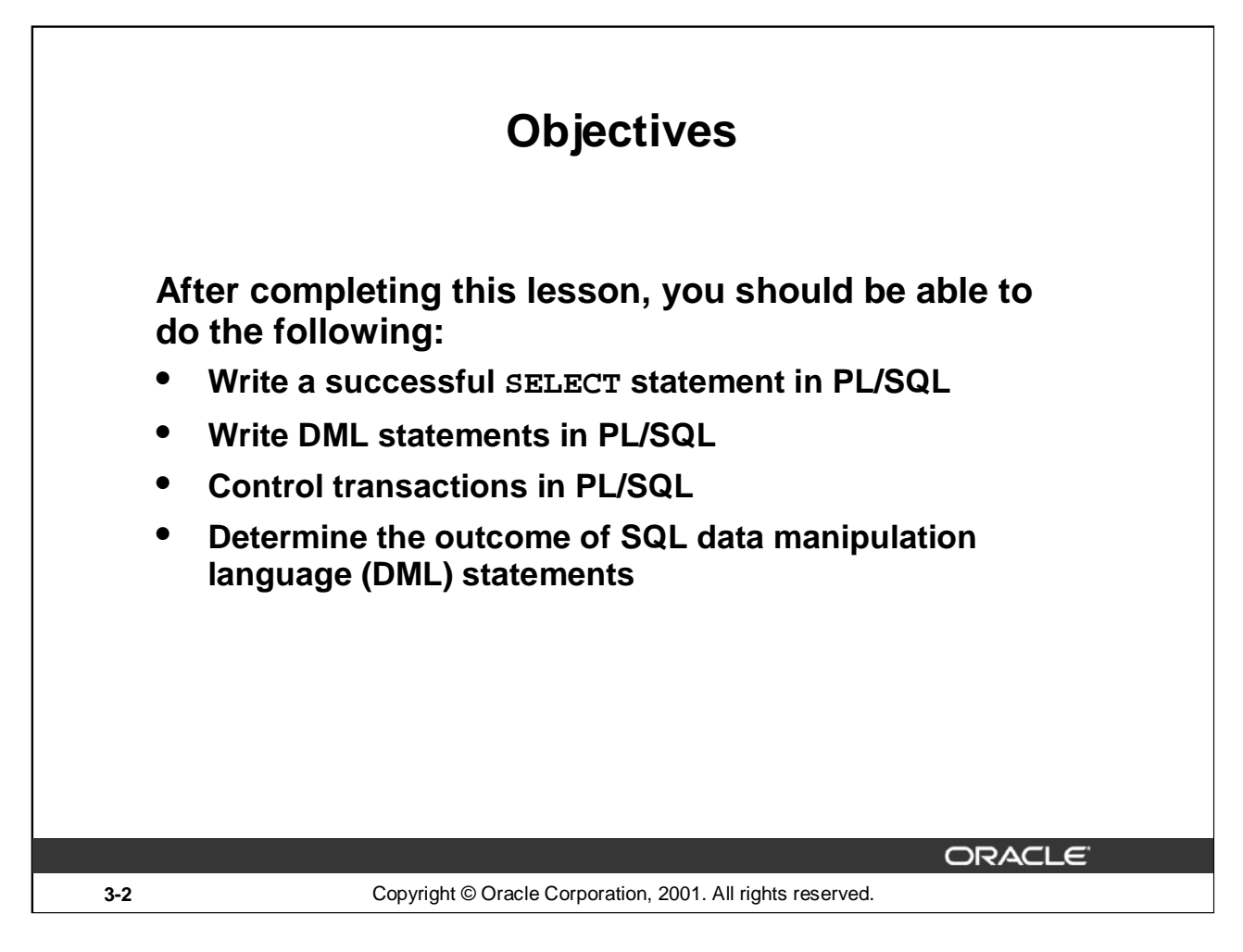

#### **Lesson Aim**

In this lesson, you learn to embed standard SQL SELECT, INSERT, UPDATE, and DELETE statements in PL/SQL blocks. You also learn to control transactions and determine the outcome of SQL data manipulation language (DML) statements in PL/SQL.

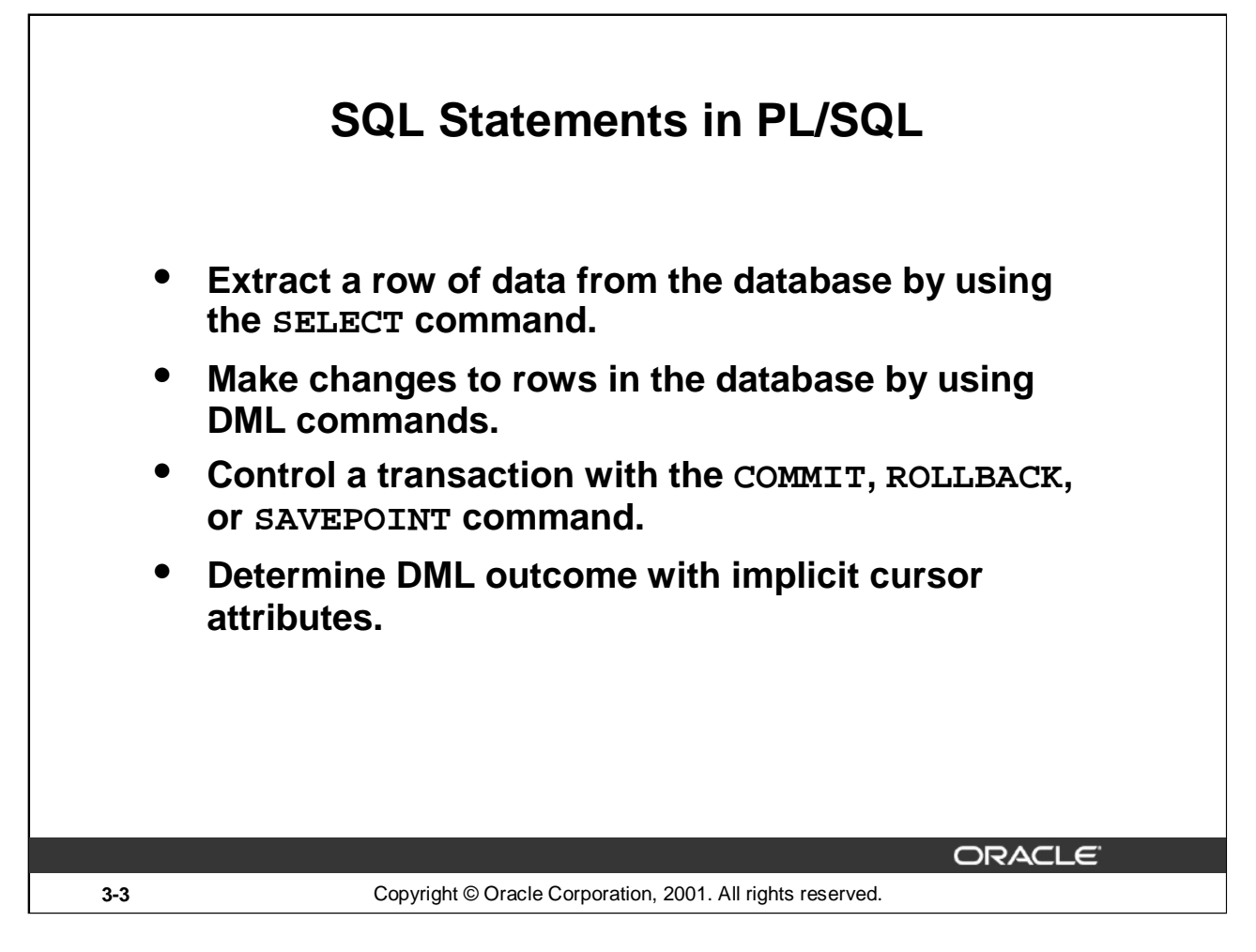

# **SQL Statements in PL/SQL**

When you extract information from or apply changes to the database, you must use SQL. PL/SQL supports data manipulation language and transaction control commands of SQL. You can use SELECT statements to populate variables with values queried from a row in a table. You can use DML commands to modify the data in a database table. However, remember the following points about PL/SQL blocks while using DML statements and transaction control commands in PL/SQL blocks:

- The keyword END signals the end of a PL/SQL block, not the end of a transaction. Just as a block can span multiple transactions, a transaction can span multiple blocks.
- PL/SQL does not directly support data definition language (DDL) statements, such as CREATE TABLE, ALTER TABLE, or DROP TABLE.
- PL/SQL does not support data control language (DCL) statements, such as GRANT or REVOKE.

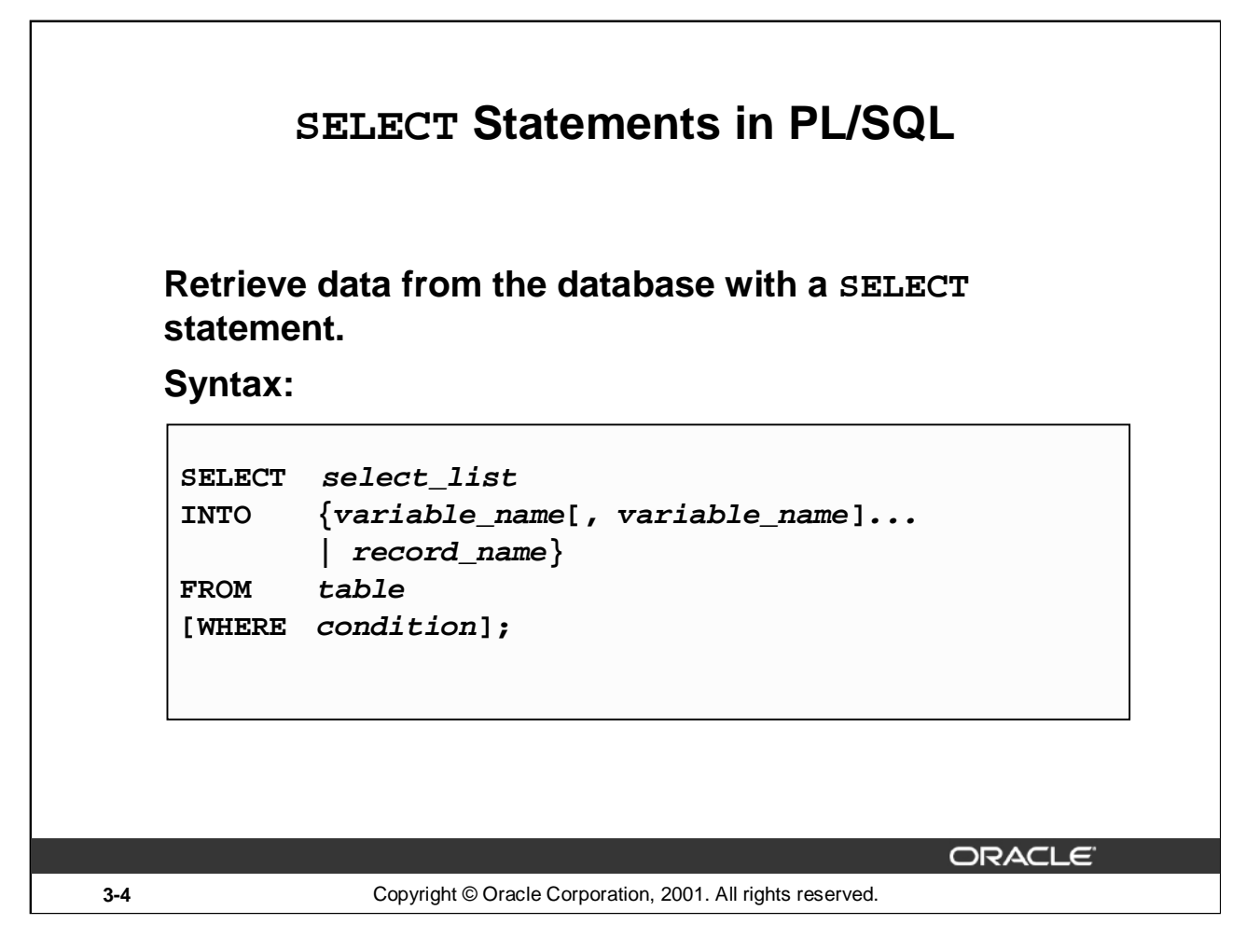

# **Retrieving Data Using PL/SQL**

Use the SELECT statement to retrieve data from the database. In the syntax:

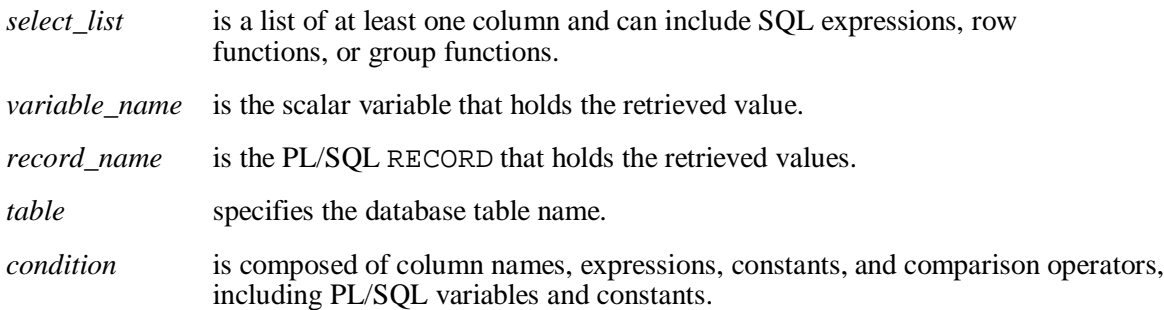

# **Guidelines for Retrieving Data in PL/SQL**

- Terminate each SQL statement with a semicolon (*;*).
- The INTO clause is required for the SELECT statement when it is embedded in PL/SQL.
- The WHERE clause is optional and can be used to specify input variables, constants, literals, or PL/SQL expressions.

# **Retrieving Data Using PL/SQL (continued)**

- Specify the same number of variables in the INTO clause as database columns in the SELECT clause. Be sure that they correspond positionally and that their data types are compatible.
- Use group functions, such as SUM, in a SQL statement, because group functions apply to groups of rows in a table.

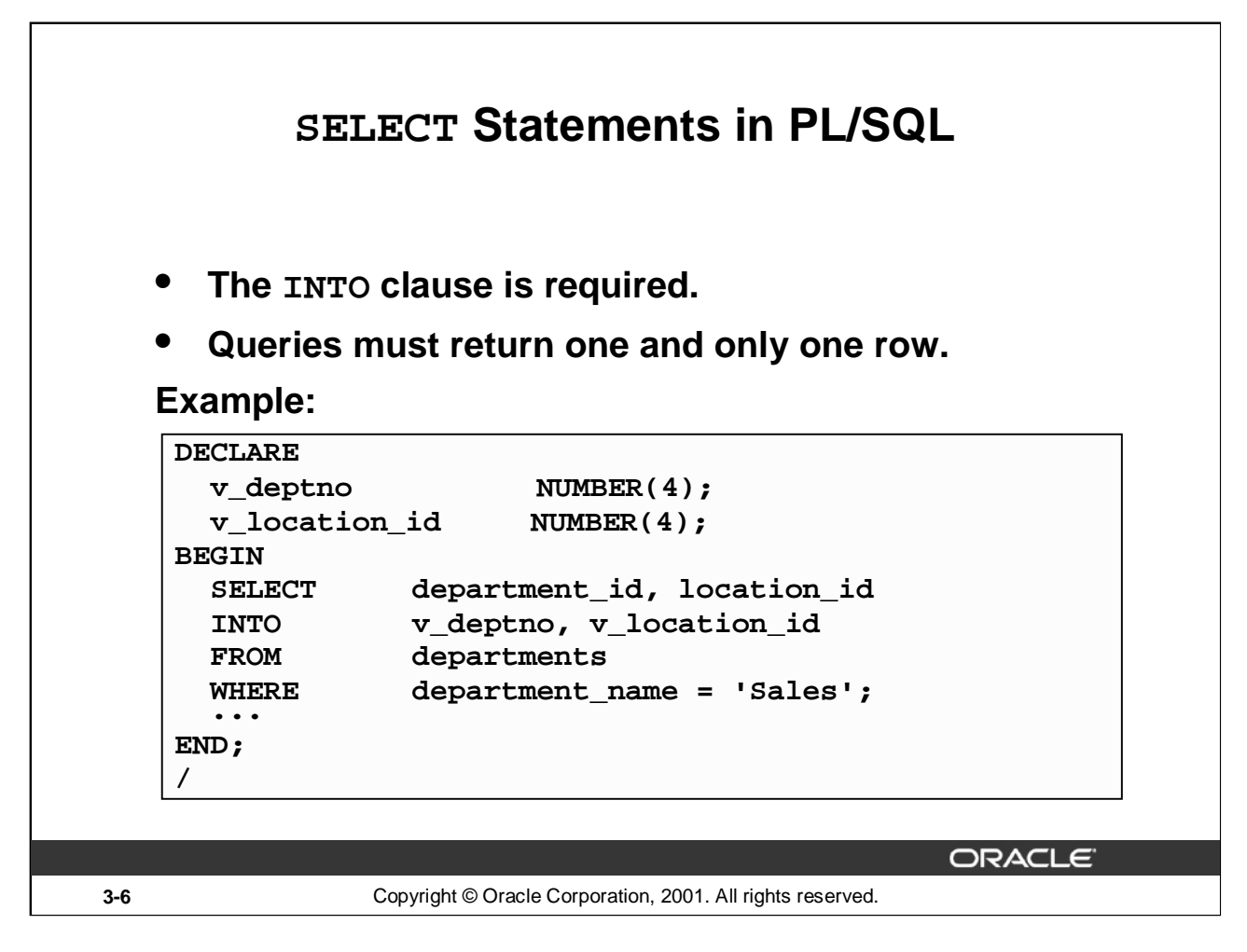

#### **SELECT Statements in PL/SQL**

#### **INTO Clause**

The INTO clause is mandatory and occurs between the SELECT and FROM clauses. It is used to specify the names of variables that hold the values that SQL returns from the SELECT clause. You must specify one variable for each item selected, and the order of the variables must correspond with the items selected.

Use the INTO clause to populate either PL/SQL variables or host variables.

#### **Queries Must Return One and Only One Row**

SELECT statements within a PL/SQL block fall into the ANSI classification of embedded SQL, for which the following rule applies: queries must return one and only one row. A query that returns more than one row or no row generates an error.

PL/SQL manages these errors by raising standard exceptions, which you can trap in the exception section of the block with the NO\_DATA\_FOUND and TOO\_MANY\_ROWS exceptions (exception handling is covered in a subsequent lesson). Code SELECT statements to return a single row.

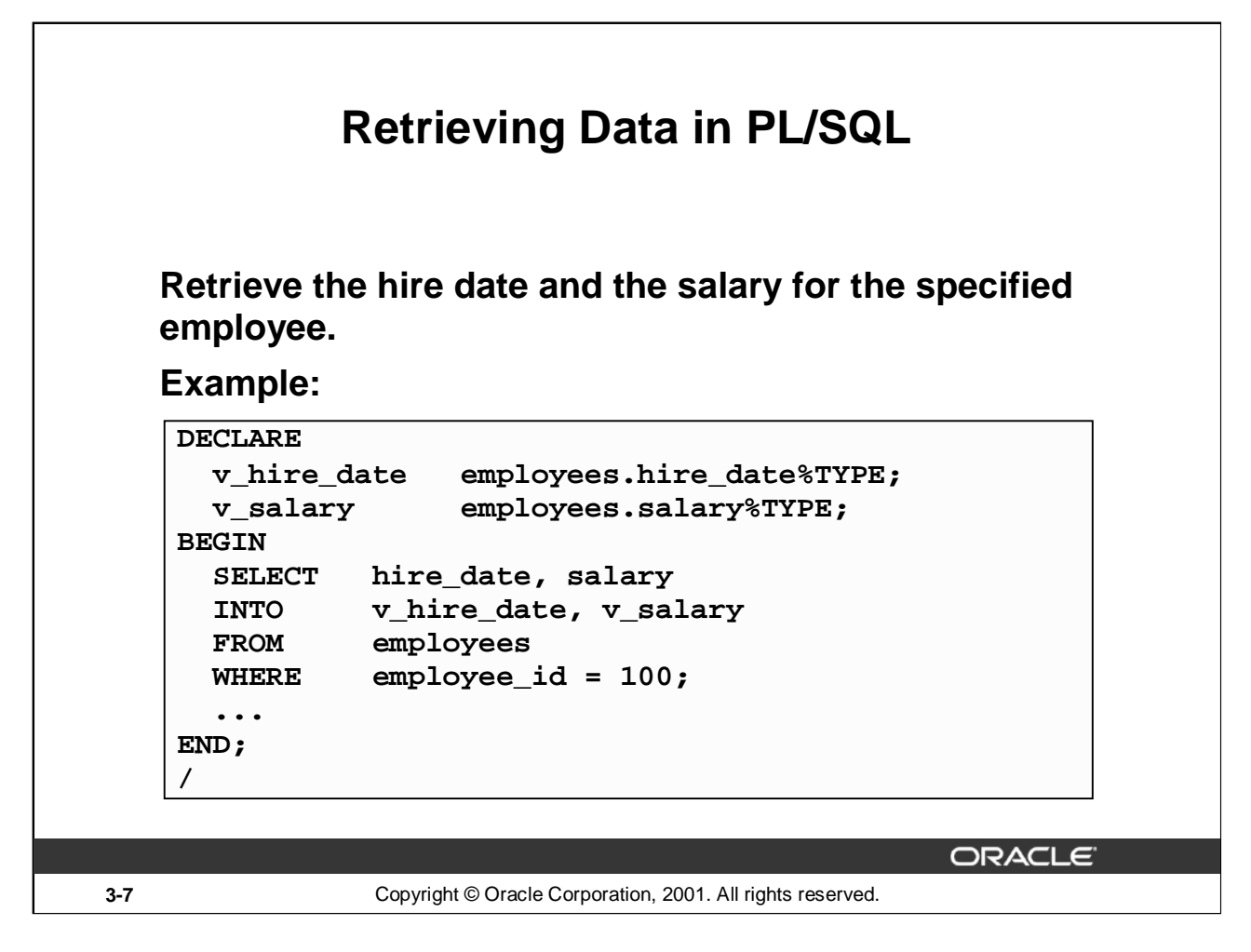

# **Retrieving Data in PL/SQL**

In the example on the slide, the variables  $v$  hire\_date and  $v$  salary are declared in the DECLARE section of the PL/SQL block. In the executable section, the values of the columns HIRE\_DATE and SALARY for the employee with the EMPLOYEE\_ID 100 is retrieved from the EMPLOYEES table and stored in the v\_hire\_date and v\_salary variables, respectively. Observe how the INTO clause, along with the SELECT statement, retrieves the database column values into the PL/SQL variables.

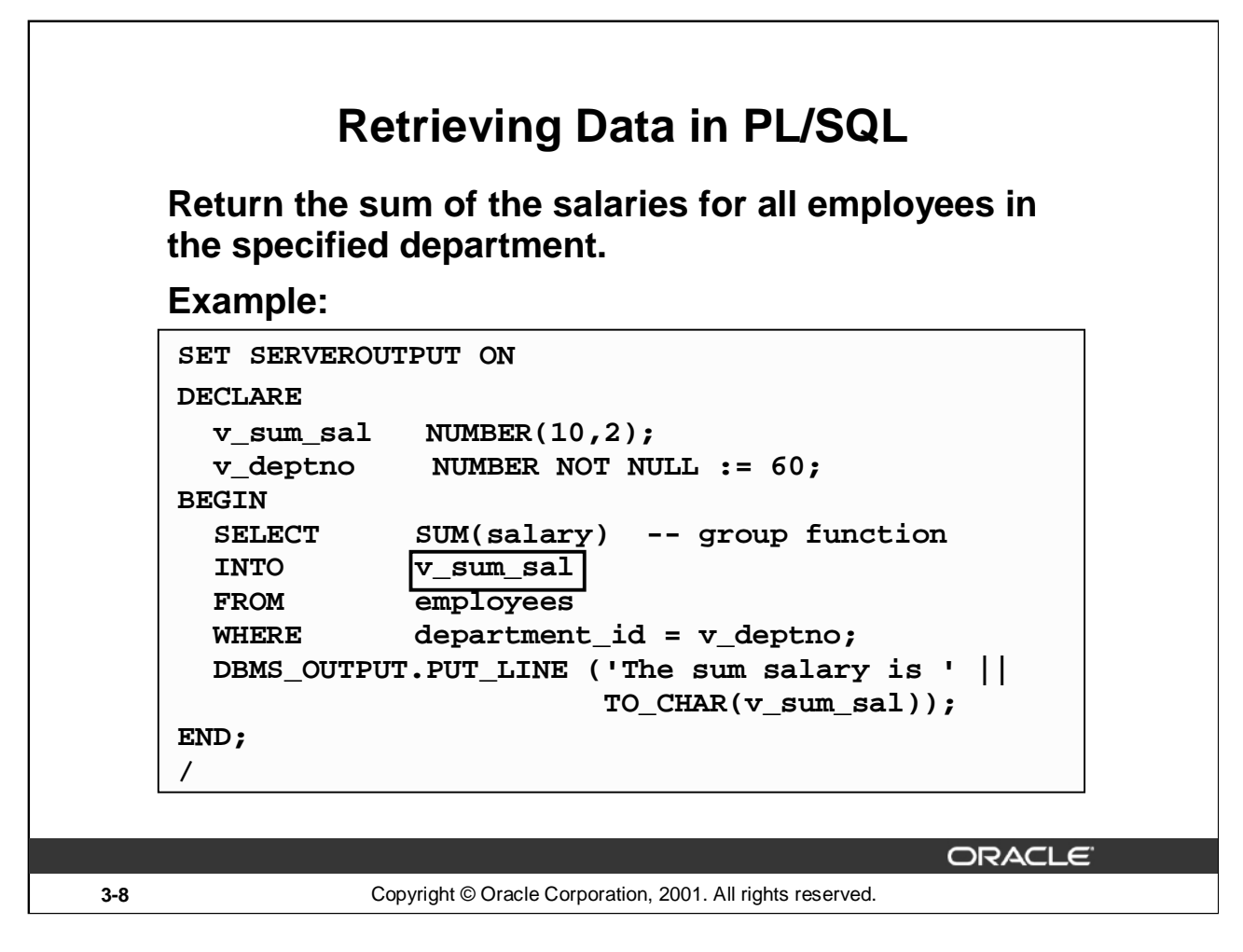

# **Retrieving Data in PL/SQL**

In the example on the slide, the v\_sum\_sal and v\_deptno variables are declared in the DECLARE section of the PL/SQL block. In the executable section, the total salary for the department with the DEPARTMENT\_ID 60 is computed using the SQL aggregate function SUM, and assigned to the v sum sal variable. Note that group functions cannot be used in PL/SQL syntax. They are used in SOL statements within a PL/SOL block.

The output of the PL/SQL block in the slide is shown below:

The sum salary is 28800 PL/SQL procedure successfully completed.
## **Naming Conventions**

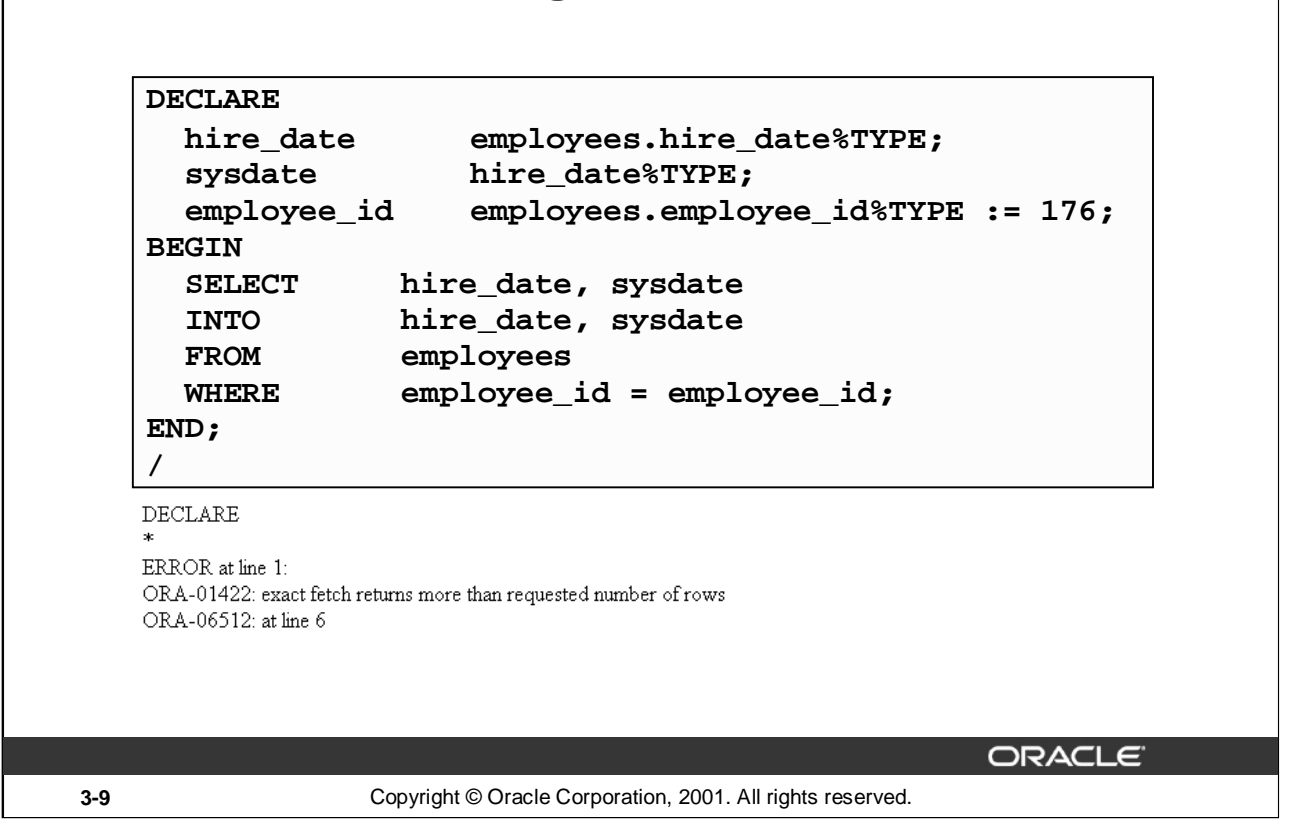

#### **Naming Conventions**

In potentially ambiguous SQL statements, the names of database columns take precedence over the names of local variables. The example shown on the slide is defined as follows: Retrieve the hire date and today's date from the EMPLOYEES table for employee ID 176. This example raises an unhandled run-time exception because in the WHERE clause, the PL/SQL variable names are the same as that of the database column names in the EMPLOYEES table.

The following DELETE statement removes all employees from the EMPLOYEES table where last name is not null, not just 'King', because the Oracle server assumes that both LAST\_NAMES in the WHERE clause refer to the database column:

```
DECLARE
   last_name VARCHAR2(25) := 'King';
BEGIN
   DELETE FROM employees WHERE last name = last name;
...
```
# **Manipulating Data Using PL/SQL**

**Make changes to database tables by using DML commands:**

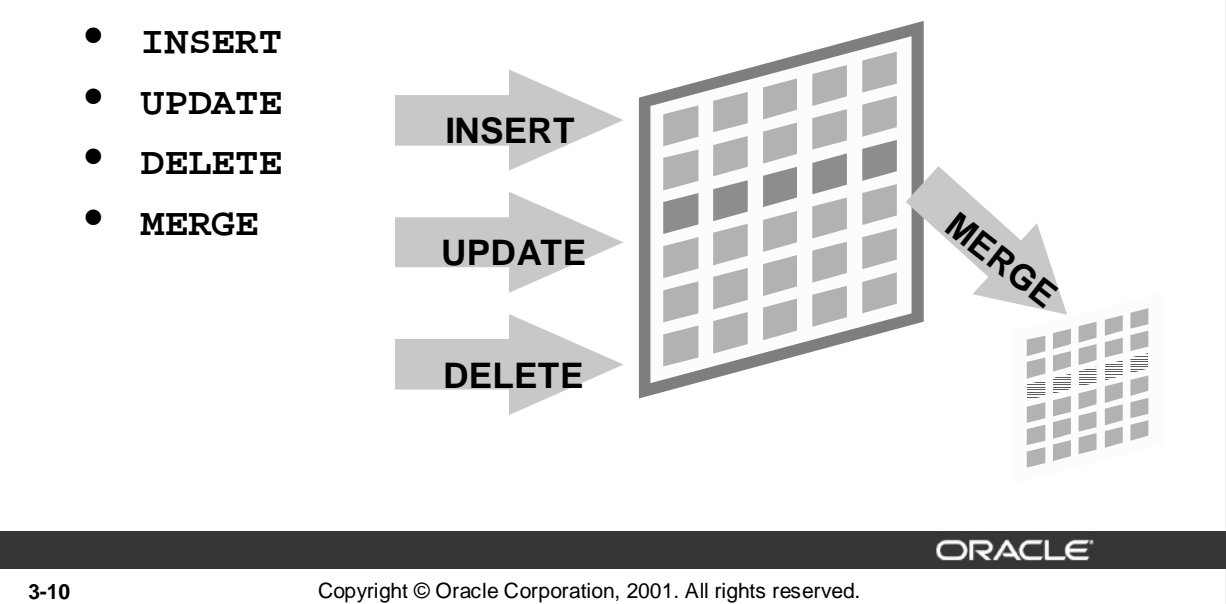

#### **Manipulating Data Using PL/SQL**

You manipulate data in the database by using the DML commands. You can issue the DML commands INSERT, UPDATE, DELETE and MERGE without restriction in PL/SQL. Row locks (and table locks) are released by including COMMIT or ROLLBACK statements in the PL/SQL code.

- The INSERT statement adds new rows of data to the table.
- The UPDATE statement modifies existing rows in the table.
- The DELETE statement removes unwanted rows from the table.
- The MERGE statement selects rows from one table to update or insert into another table. The decision whether to update or insert into the target table is based on a condition in the ON clause.

**Note:** MERGE is a deterministic statement. That is, you cannot update the same row of the target table multiple times in the same MERGE statement. You must have INSERT and UPDATE object privileges in the target table and the SELECT privilege on the source table.

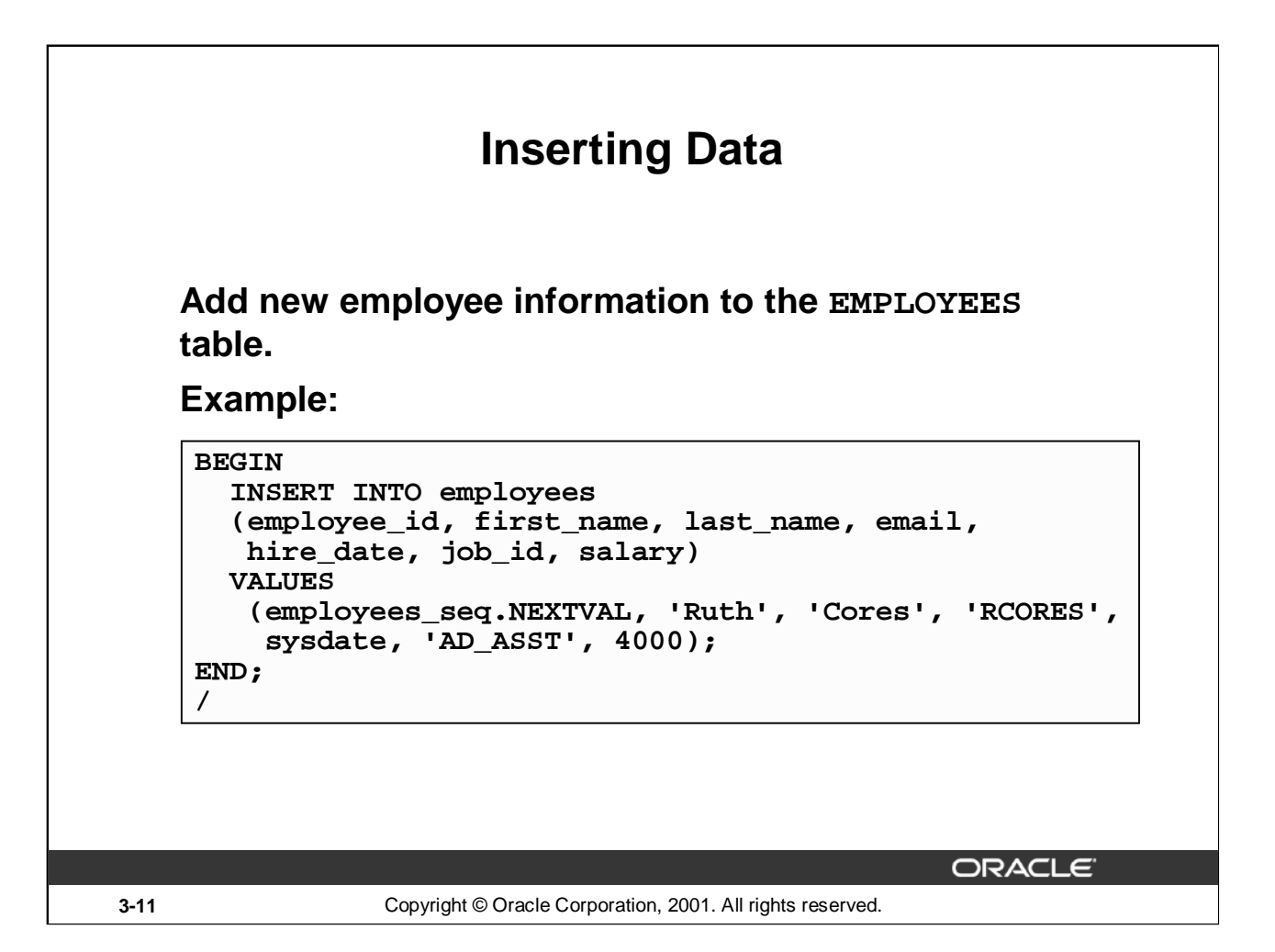

#### **Inserting Data**

In the example on the slide, an INSERT statement is used within a PL/SQL block to insert a record into the EMPLOYEES table. While using the INSERT command in a PL/SQL block, you can:

- Use SQL functions, such as USER and SYSDATE
- Generate primary key values by using database sequences
- Derive values in the PL/SQL block
- Add column default values

**Note:** There is no possibility for ambiguity with identifiers and column names in the INSERT statement. Any identifier in the INSERT clause must be a database column name.

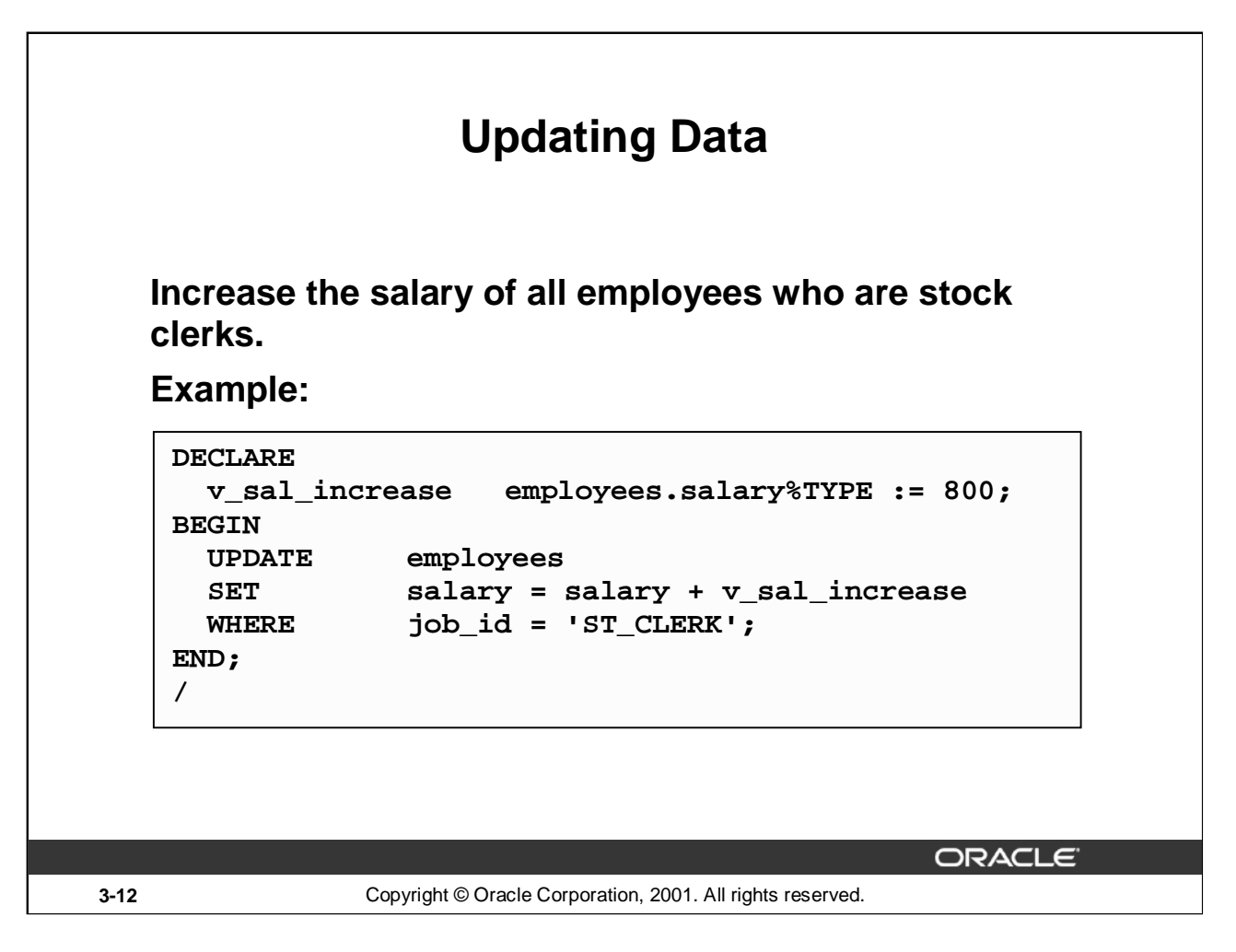

#### **Updating Data**

There may be ambiguity in the SET clause of the UPDATE statement because although the identifier on the left of the assignment operator is always a database column, the identifier on the right can be either a database column or a PL/SQL variable.

Remember that the WHERE clause is used to determine which rows are affected. If no rows are modified, no error occurs, unlike the SELECT statement in PL/SQL.

Note: PL/SQL variable assignments always use : =, and SQL column assignments always use =. Recall that if column names and identifier names are identical in the WHERE clause, the Oracle server looks to the database first for the name.

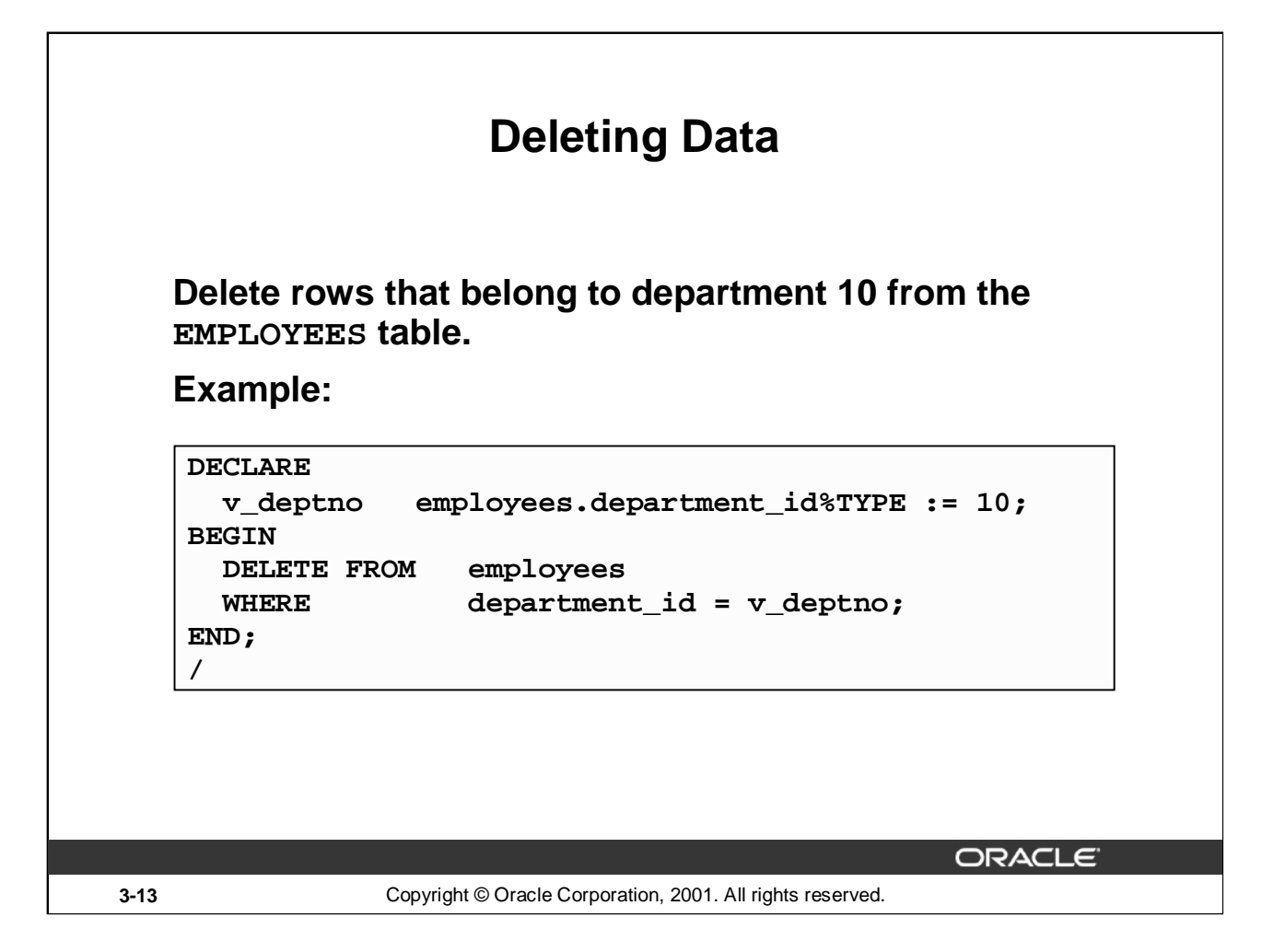

#### **Deleting Data**

The DELETE statement removes unwanted rows from a table. Without the use of a WHERE clause, the entire contents of a table can be removed, provided there are no integrity constraints.

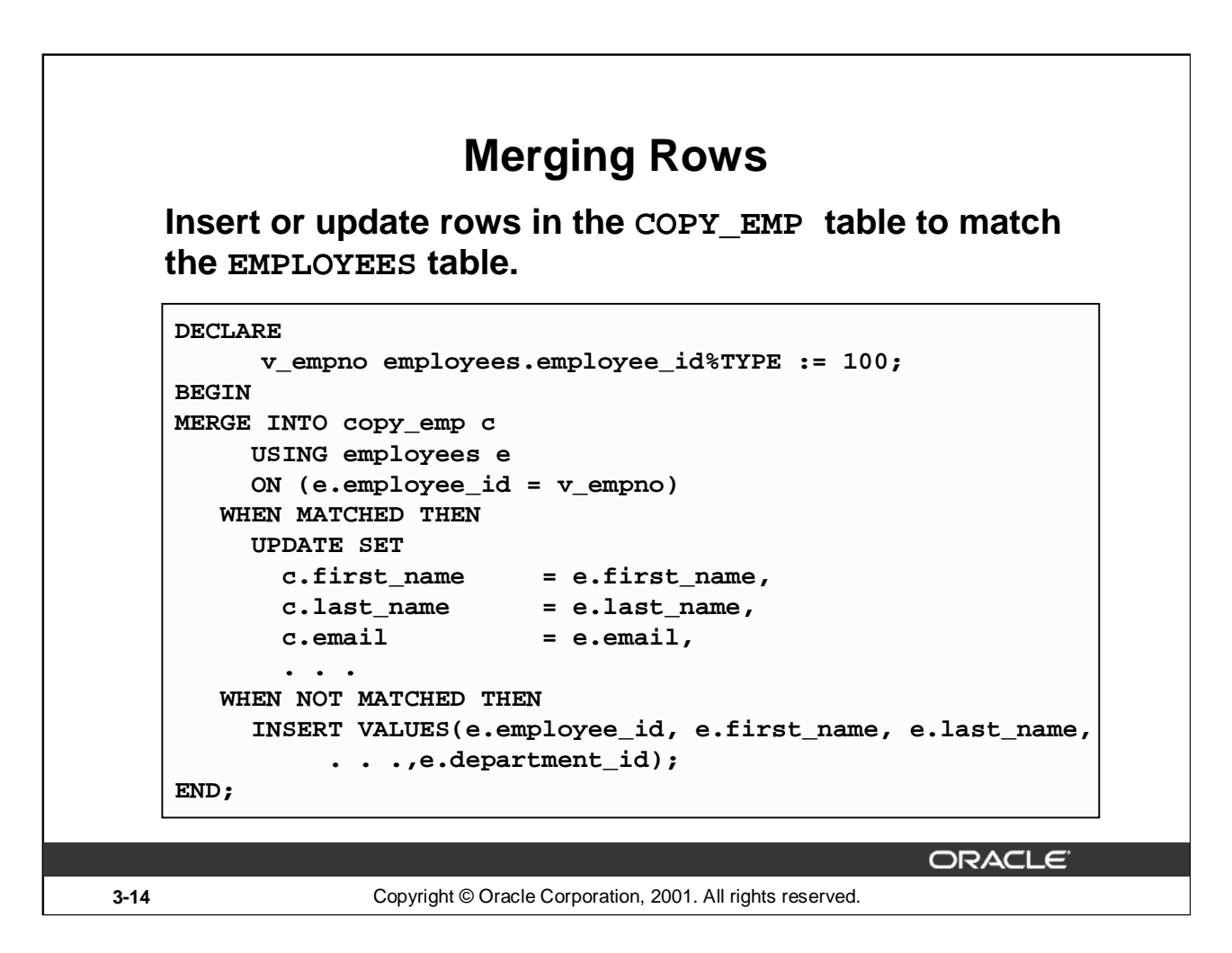

#### **Merging Rows**

The MERGE statement inserts or updates rows in one table, using data from another table. Each row is inserted or updated in the target table, depending upon an equijoin condition.

The example shown matches the employee\_id in the COPY\_EMP table to the employee\_id in the EMPLOYEES table. If a match is found, the row is updated to match the row in the EMPLOYEES table. If the row is not found, it is inserted into the COPY\_EMP table.

The complete example for using MERGE in a PL/SQL block is shown in the next page.

#### **Merging Data**

```
DECLARE
     v_empno EMPLOYEES.EMPLOYEE_ID%TYPE := 100;
BEGIN
MERGE INTO copy_emp c
    USING employees e
    ON (e.employee_id = v_empno)
  WHEN MATCHED THEN
    UPDATE SET
      c.first_name = e.first_name,c.\nlast_name = e.\nlast_name,c. email = e.email,
      c.phone_number = e.phone_number,
      c.hire_date = e.hire_date,
      c.job_id = e.job_id,
      c.salary = e.salary,
      c.commission_pct = e.commission_pct,
      c.\mathtt{manager\_id} = e.\mathtt{manager\_id},c.department_id = e.department_id
  WHEN NOT MATCHED THEN
     INSERT VALUES(e.employee_id, e.first_name, e.last_name,
         e.email, e.phone_number, e.hire_date, e.job_id,
         e.salary, e.commission_pct, e.manager_id,
         e.department_id);
END;
```
/

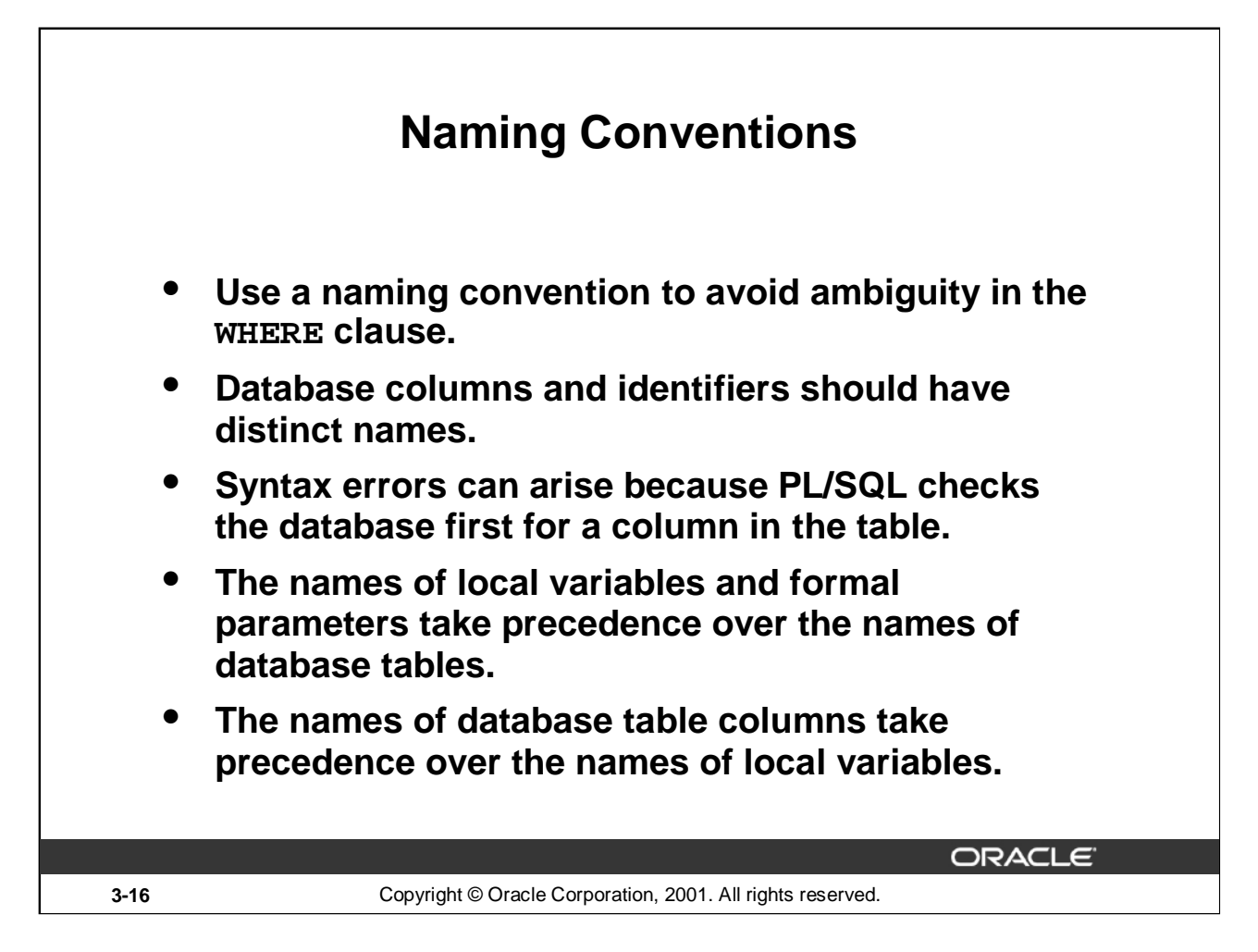

#### **Naming Conventions**

Avoid ambiguity in the WHERE clause by adhering to a naming convention that distinguishes database column names from PL/SQL variable names.

- Database columns and identifiers should have distinct names.
- Syntax errors can arise because PL/SQL checks the database first for a column in the table.

#### **Naming Conventions (continued)**

The following table shows a set of prefixes and suffixes that distinguish identifiers from other identifiers, database objects, and other named objects.

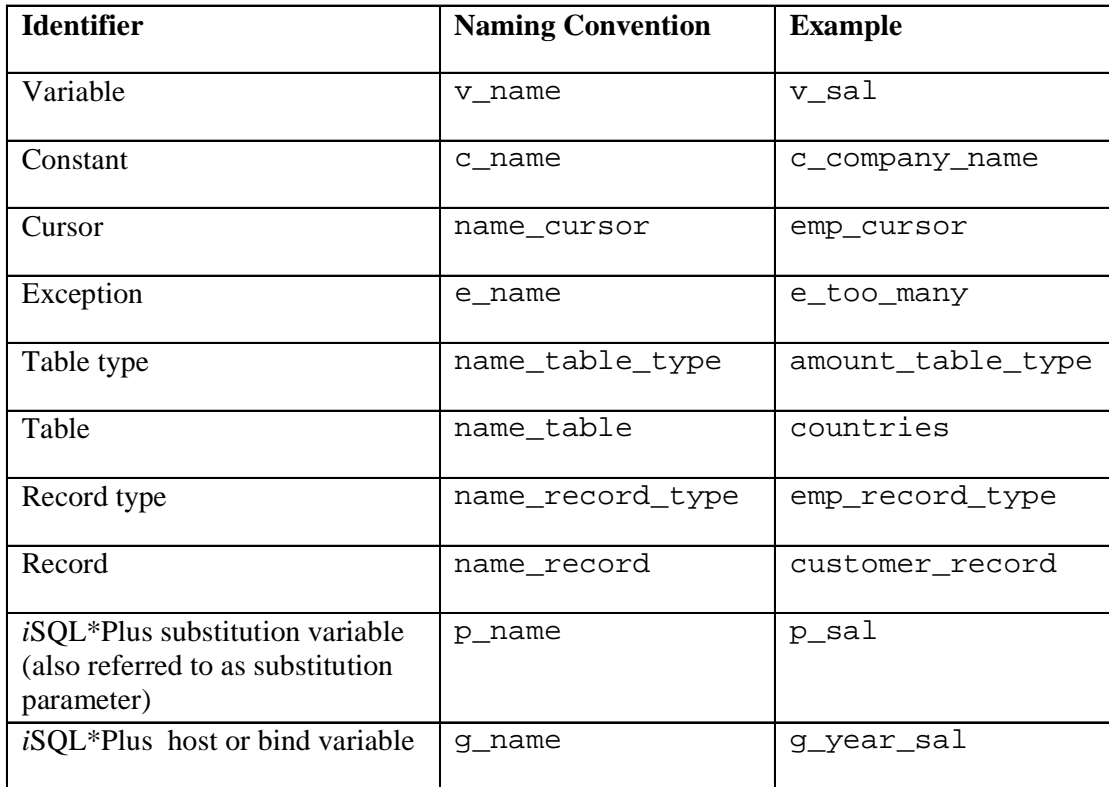

In such cases, to avoid ambiguity, prefix the names of local variables and formal parameters with  $v_$ , as follows:

DECLARE

v\_last\_name VARCHAR2(25);

**Note:** There is no possibility for ambiguity in the SELECT clause because any identifier in the SELECT clause must be a database column name. There is no possibility for ambiguity in the INTO clause because identifiers in the INTO clause must be PL/SQL variables. There is the possibility of confusion only in the WHERE clause.

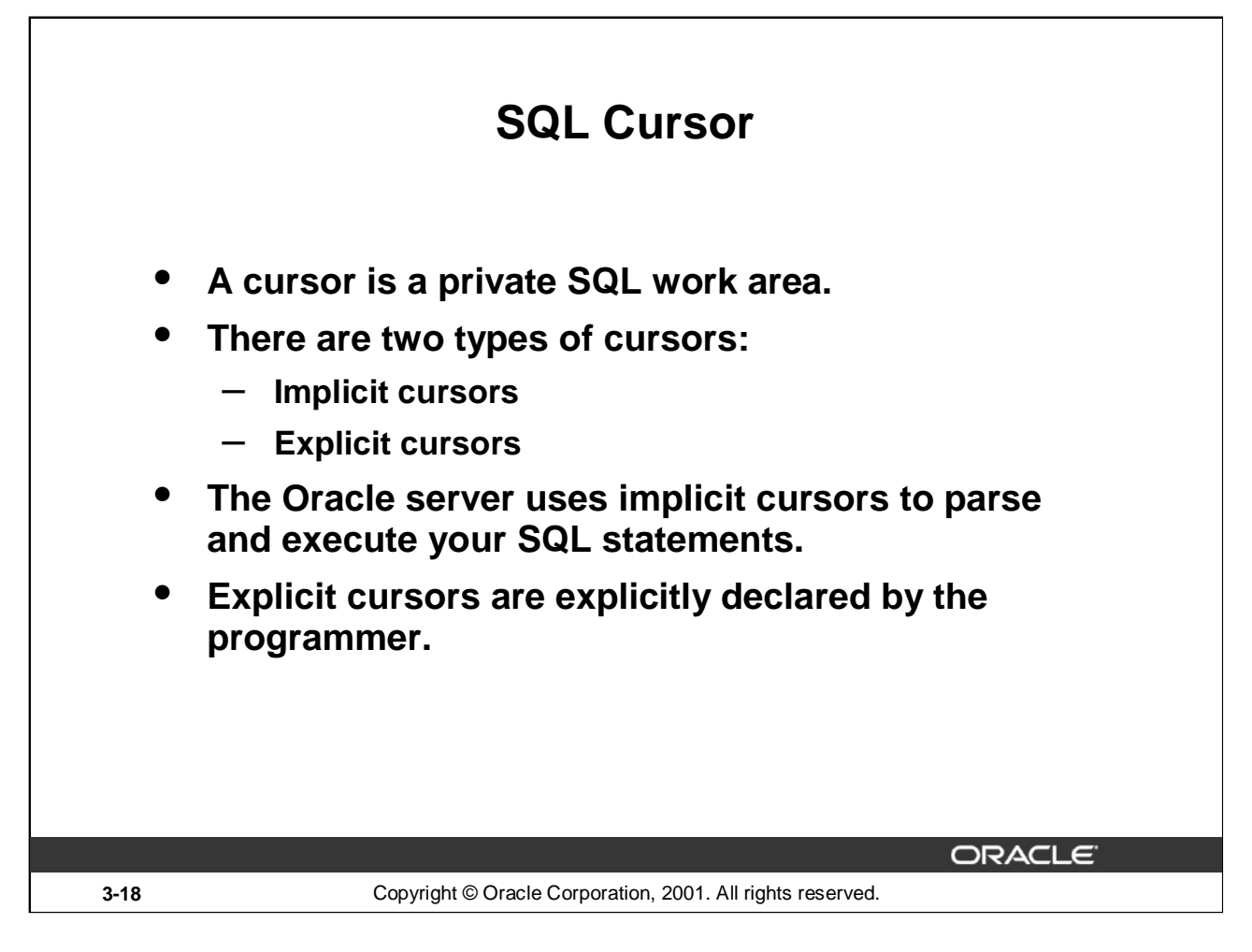

#### **SQL Cursor**

Whenever you issue a SQL statement, the Oracle server opens an area of memory in which the command is parsed and executed. This area is called a cursor.

When the executable part of a block issues a SQL statement, PL/SQL creates an implicit cursor, which PL/SQL manages automatically. The programmer explicitly declares and names an explicit cursor. There are four attributes available in PL/SQL that can be applied to cursors.

**Note:** More information about explicit cursors is covered in a subsequent lesson.

For more information, refer to *PL/SQL User's Guide and Reference,* "Interaction with Oracle."

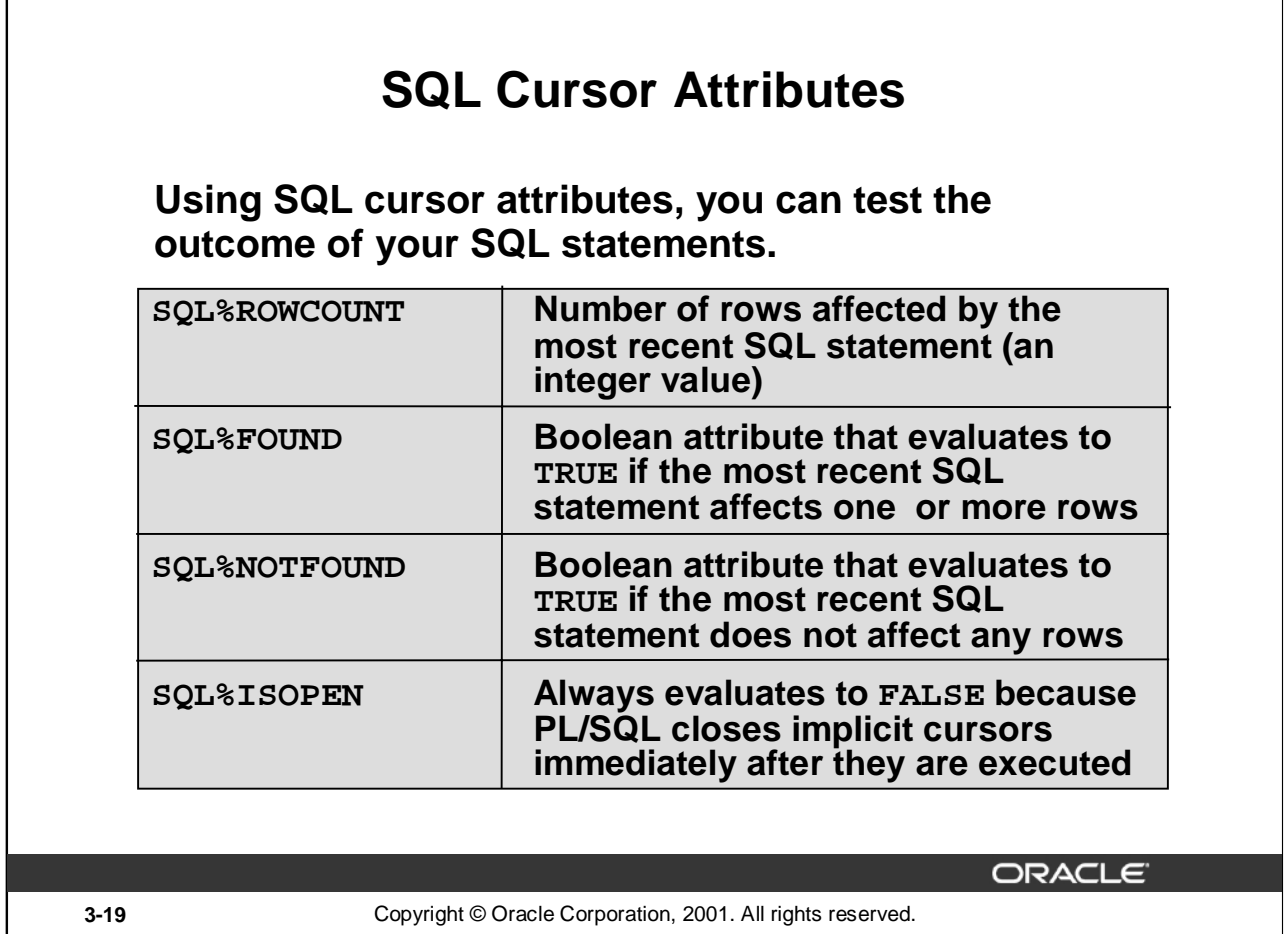

#### **SQL Cursor Attributes**

Г

SQL cursor attributes allow you to evaluate what happened when an implicit cursor was last used. Use these attributes in PL/SQL statements, but not in SQL statements.

You can use the attributes SQL%ROWCOUNT, SQL%FOUND, SQL%NOTFOUND, and SQL%ISOPEN in the exception section of a block to gather information about the execution of a DML statement. PL/SQL does not return an error if a DML statement does not affect any rows in the underlying table. However, if a SELECT statement does not retrieve any rows, PL/SQL returns an exception.

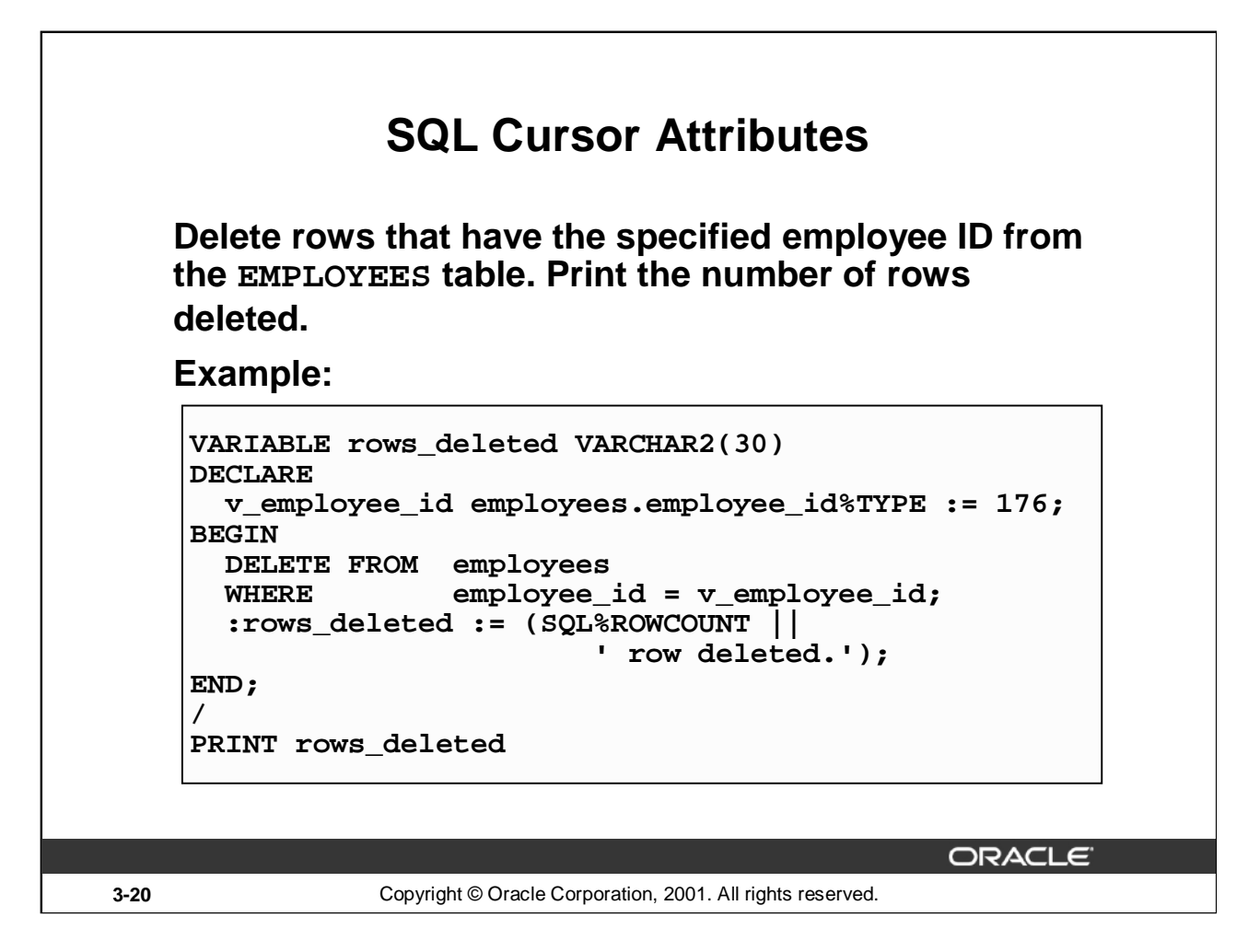

#### **SQL Cursor Attributes (continued)**

The example on the slide deletes the rows from the EMPLOYEES table for EMPLOYEE\_ID 176. Using the SQL%ROWCOUNT attribute, you can print the number of rows deleted.

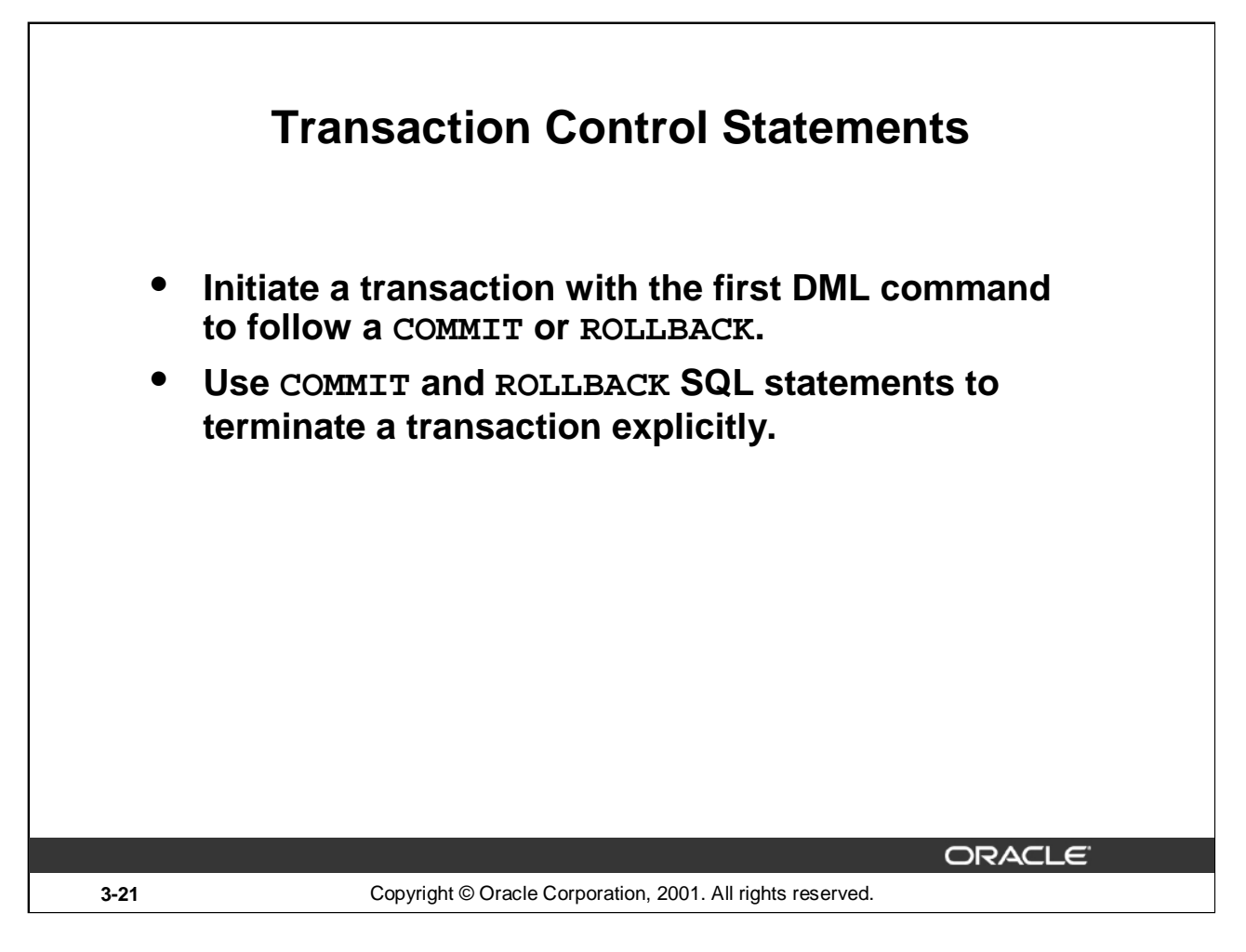

#### **Transaction Control Statements**

You control the logic of transactions with COMMIT and ROLLBACK SQL statements, rendering some groups of database changes permanent while discarding others. As with Oracle server, DML transactions start at the first command that follows a COMMIT or ROLLBACK, and end on the next successful COMMIT or ROLLBACK. These actions may occur within a PL/SQL block or as a result of events in the host environment (for example, in most cases, ending a *i*SQL\*Plus session automatically commits the pending transaction). To mark an intermediate point in the transaction processing, use SAVEPOINT.

COMMIT [WORK];

SAVEPOINT savepoint name;

ROLLBACK [WORK];

ROLLBACK [WORK] TO [SAVEPOINT] savepoint name;

where: WORK is for compliance with ANSI standards.

**Note:** The transaction control commands are all valid within PL/SQL, although the host environment may place some restriction on their use.

You can also include explicit locking commands (such as LOCK TABLE and SELECT . . . FOR UPDATE) in a block, which stays in effect until the end of the transaction (a subsequent lesson covers more information on the FOR UPDATE command). Also, one PL/SQL block does not necessarily imply one transaction.

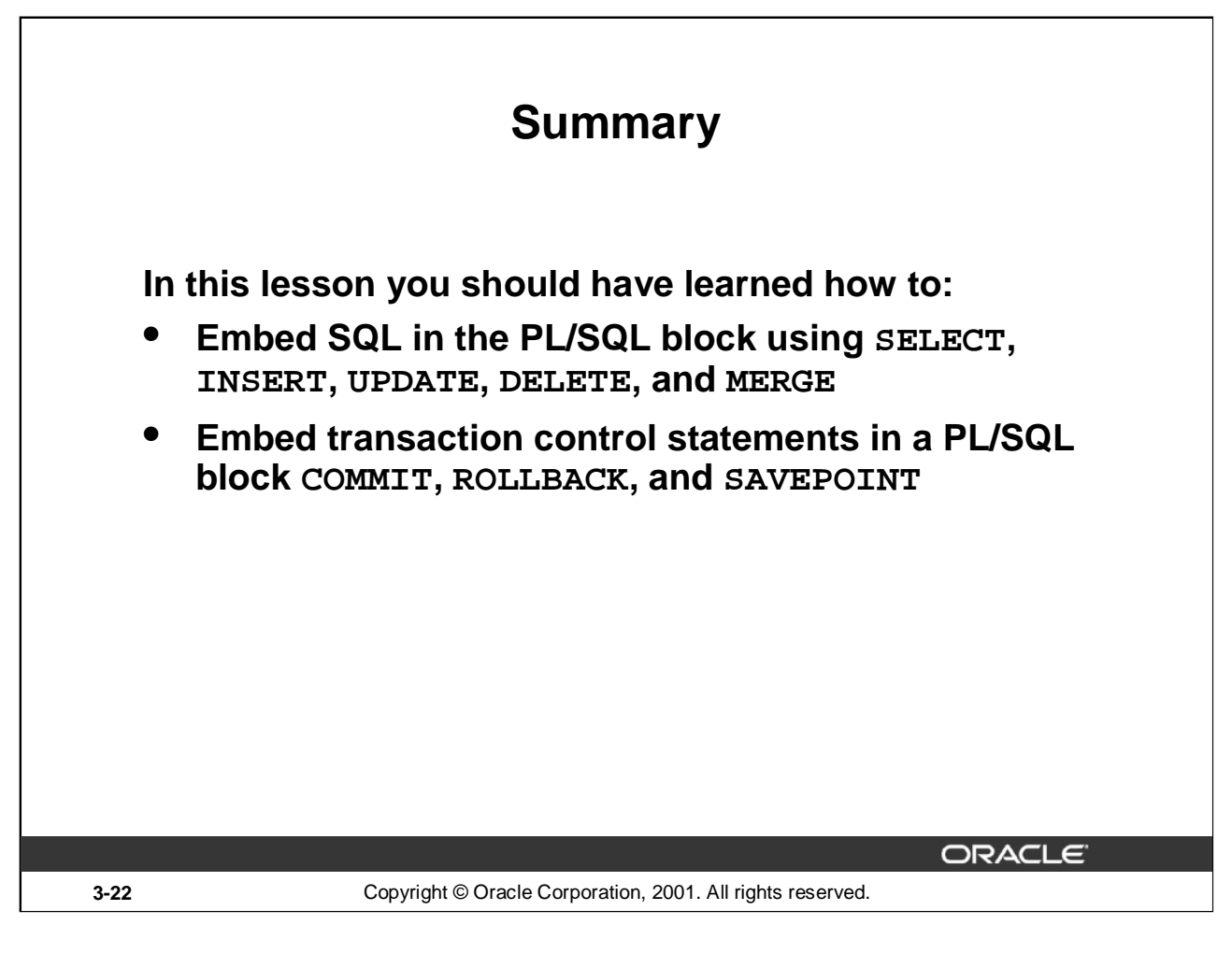

#### **Summary**

The DML commands INSERT, UPDATE, DELETE, and MERGE can be used in PL/SQL programs without any restriction. The COMMIT statement ends the current transaction and makes permanent any changes made during that transaction. The ROLLBACK statement ends the current transaction and cancels any changes that were made during that transaction. SAVEPOINT names and marks the current point in the processing of a transaction. With the ROLLBACK TO SAVEPOINT statement, you can undo parts of a transaction instead of the whole transaction.

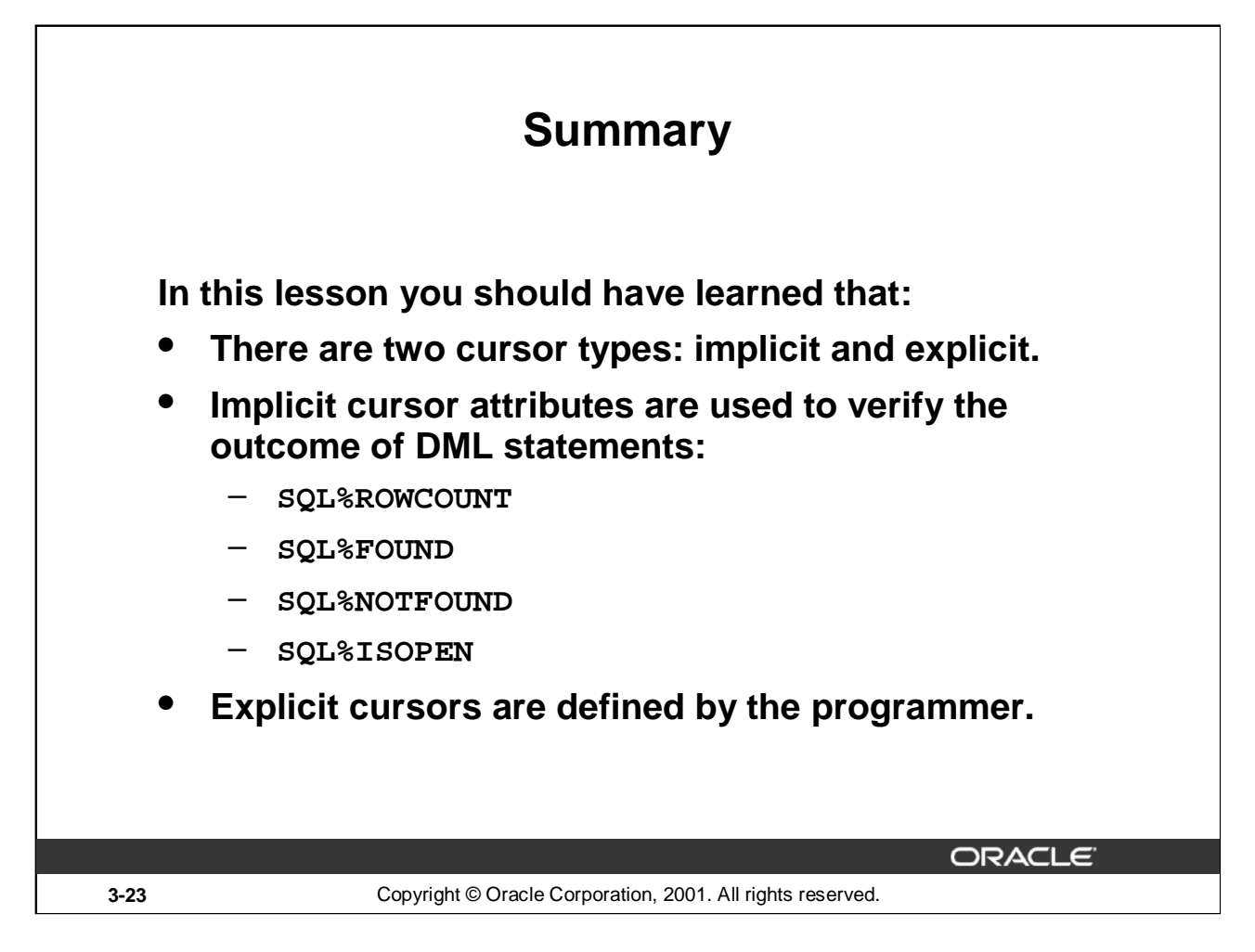

#### **Summary (continued)**

An implicit cursor is declared by PL/SQL for each SQL data manipulation statement. Every implicit cursor has four attributes: %FOUND, %ISOPEN, %NOTFOUND, and %ROWCOUNT. When appended to the cursor or cursor variable, these attributes return useful information about the execution of a DML statement. You can use cursor attributes in procedural statements but not in SQL statements. Explicit cursors are defined by the programmer.

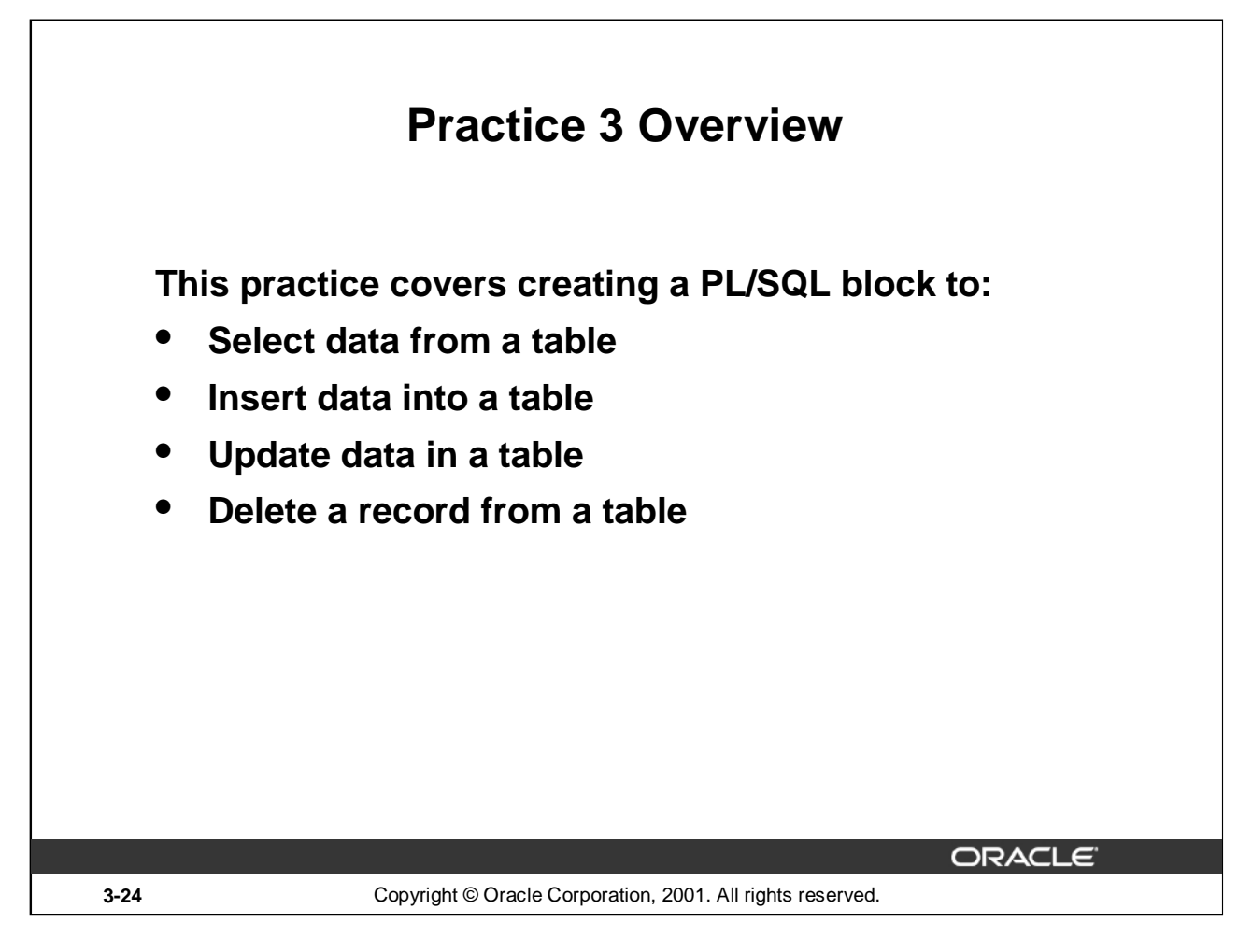

#### **Practice 3 Overview**

In this practice you write PL/SQL blocks to select, input, update, and delete information in a table, using basic SQL query and DML statements within a PL/SQL block.

#### **Practice 3**

1. Create a PL/SQL block that selects the maximum department number in the DEPARTMENTS table and stores it in an *i*SQL\*Plus variable. Print the results to the screen. Save your PL/SQL block in a file named p3q1.sql*.* by clicking the Save Script button. Save the script with a .sql extension.

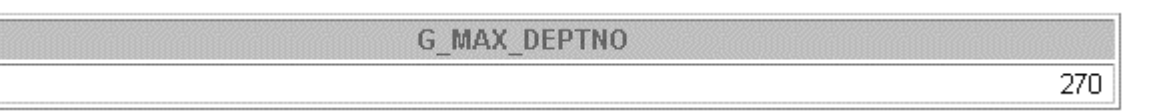

- 2. Modify the PL/SQL block you created in exercise 1 to insert a new department into the DEPARTMENTS table. Save the PL/SQL block in a file named  $p3q2$ . sql by clicking the Save Script button. Save the script with a .sql extension.
	- a. Use the DEFINE command to provide the department name. Name the new department Education.
	- b. Pass the value defined for the department name to the PL/SQL block through a *i*SQL\*Plus substitution variable. Rather than printing the department number retrieved from exercise 1, add 10 to it and use it as the department number for the new department.
	- c. Leave the location number as null for now.
	- d. Execute the PL/SQL block.
	- e. Display the new department that you created.

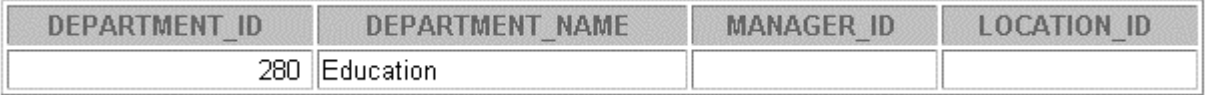

- 3. Create a PL/SQL block that updates the location ID for the new department that you added in the previous practice. Save your PL/SQL block in a file named  $p3q3$ .  $sq1$  by clicking the Save Script button. Save the script with a .sql extension.
	- a. Use an *i*SQL\*Plus variable for the department ID number that you added in the previous practice.
	- b. Use the DEFINE command to provide the location ID. Name the new location ID 1700.

DEFINE p\_deptno = 280

DEFINE  $p$   $loc$  = 1700

- c. Pass the value to the PL/SQL block through a *i*SQL\*Plus substitution variable. Test the PL/SQL block.
- d. Display the department that you updated.

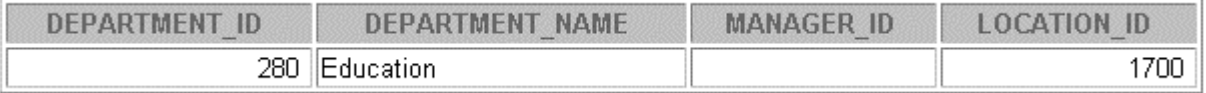

#### **Practice 3 (continued)**

- 4. Create a PL/SQL block that deletes the department that you created in exercise 2. Save the PL/SQL block in a file named p3q4.sql*.* by clicking the Save Script button. Save the script with a .sql extension.
	- a. Use the DEFINE command to provide the department ID.

DEFINE p\_deptno=**280**

- b. Pass the value to the PL/SQL block through a *i*SQL\*Plus substitution variable. Print to the screen the number of rows affected.
- c. Test the PL/SQL block.

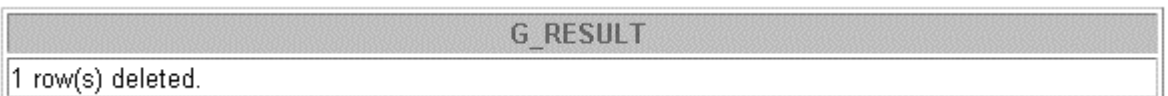

d. Confirm that the department has been deleted.

no rows selected

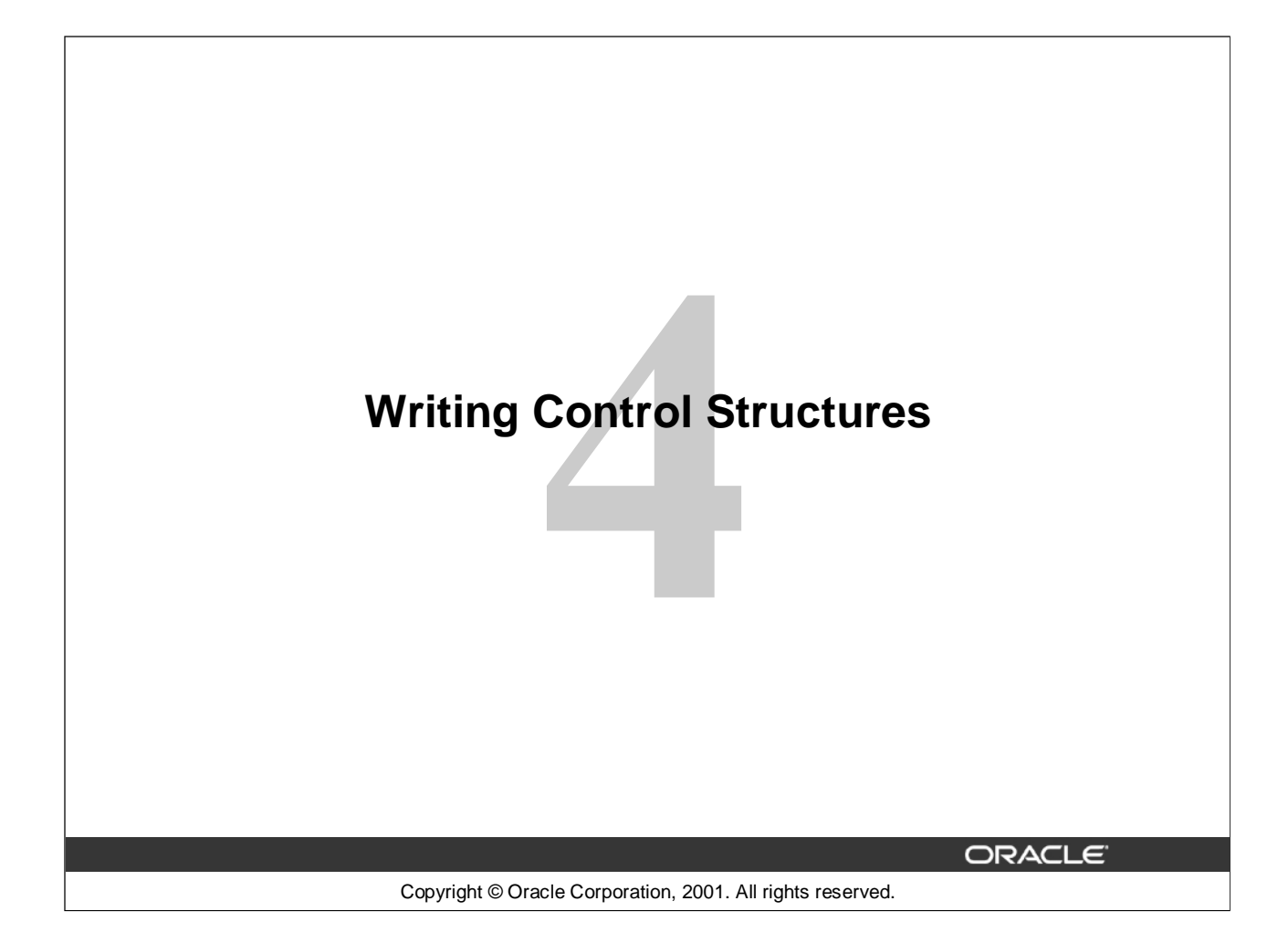

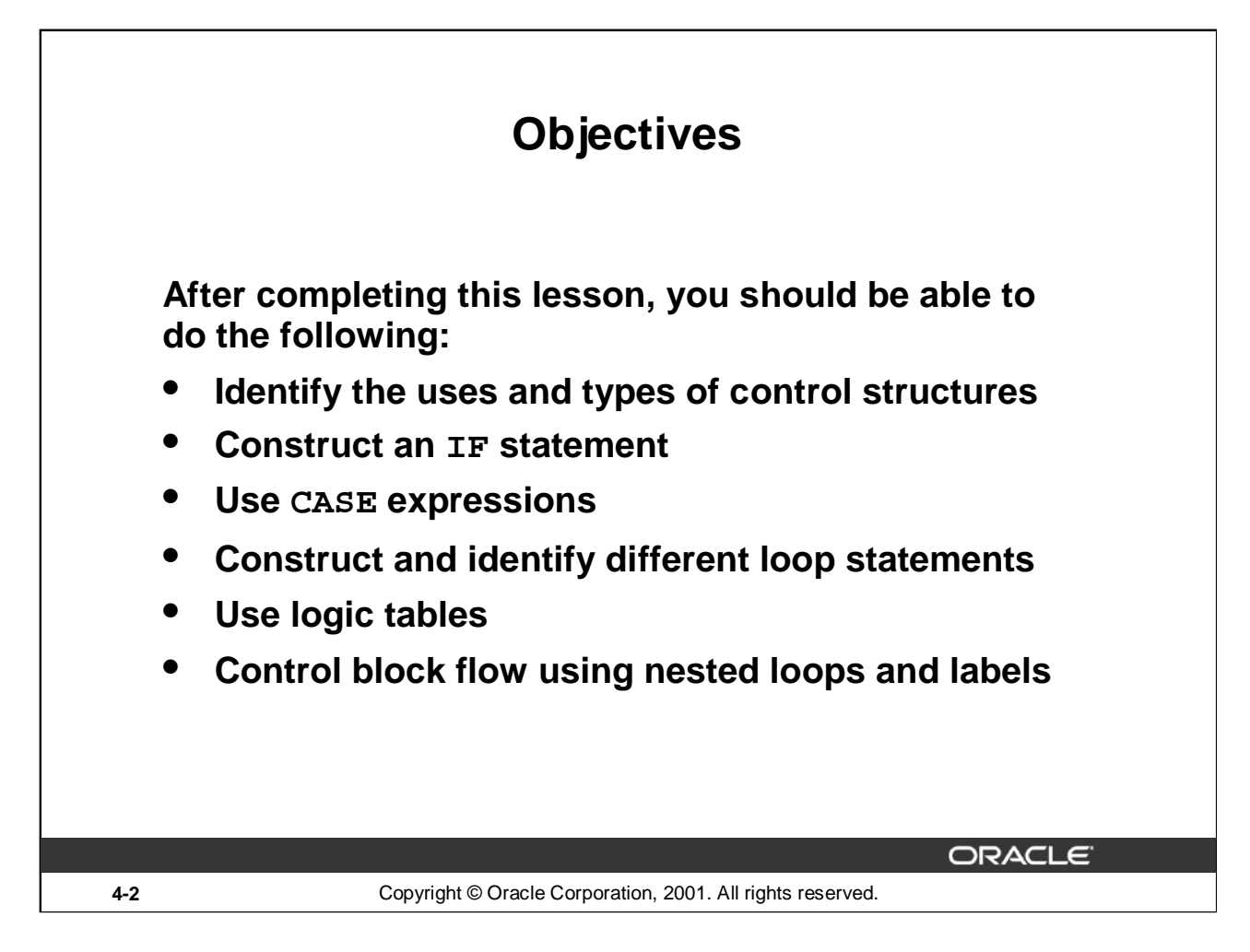

#### **Lesson Aim**

In this lesson, you learn about conditional control within the PL/SQL block by using IF statements and loops.

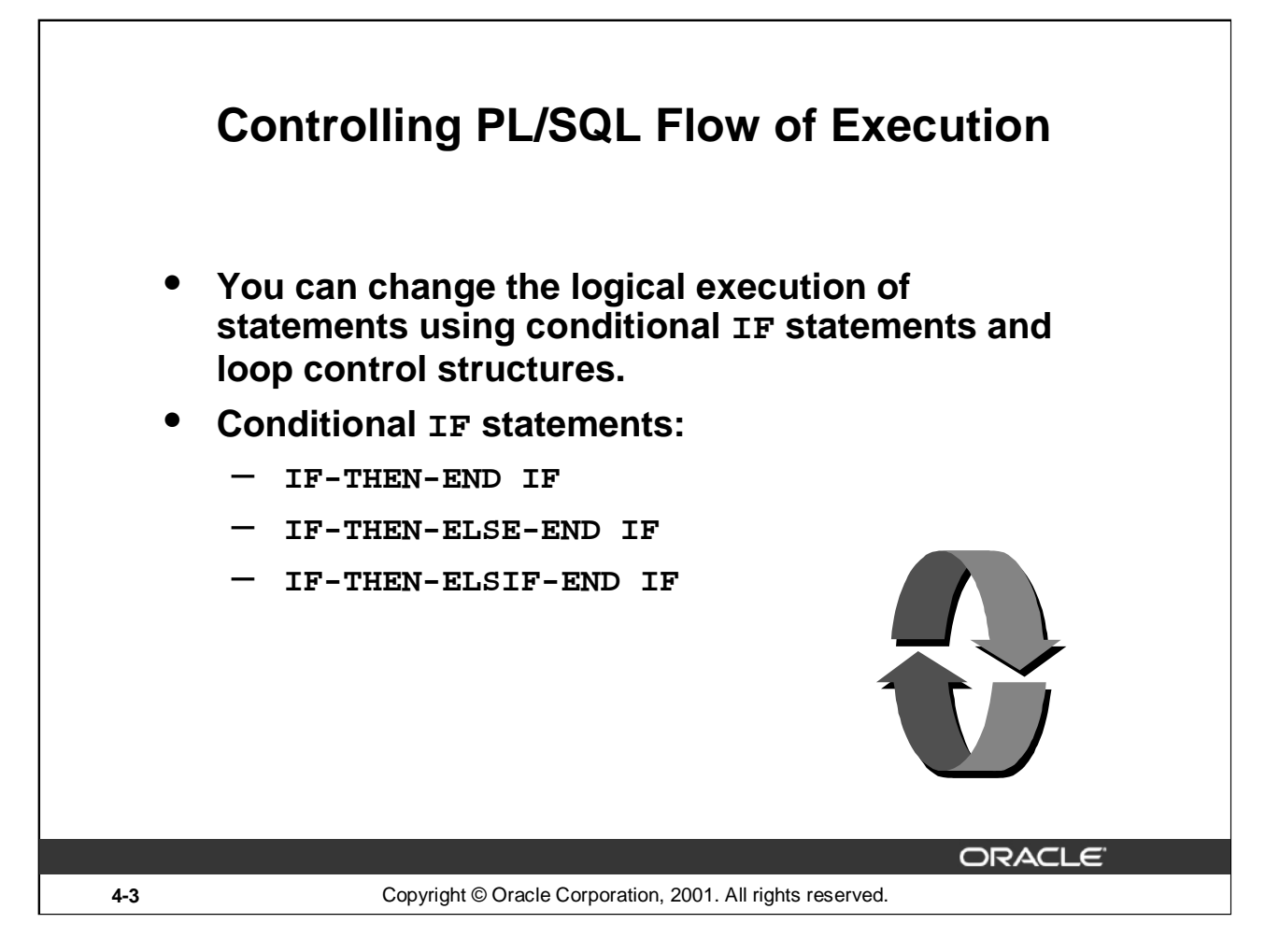

#### **Controlling PL/SQL Flow of Execution**

You can change the logical flow of statements within the PL/SQL block with a number of *control structures*. This lesson addresses three types of PL/SQL control structures: conditional constructs with the IF statement, CASE expressions, and LOOP control structures (covered later in this lesson).

There are three forms of IF statements:

- IF-THEN-END IF
- IF-THEN-ELSE-END IF
- IF-THEN-ELSIF-END IF

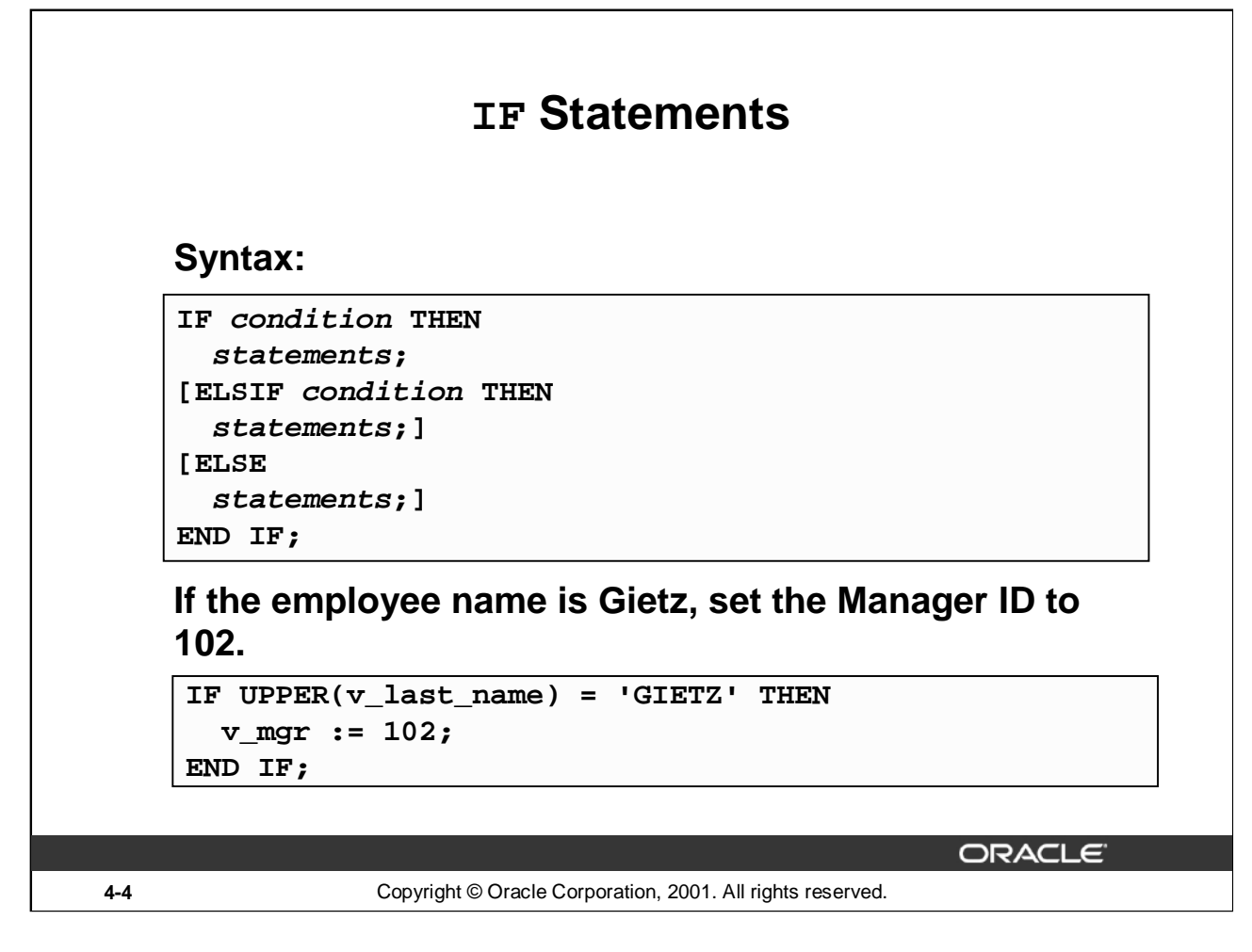

#### **IF Statements**

The structure of the PL/SQL IF statement is similar to the structure of IF statements in other procedural languages. It allows PL/SQL to perform actions selectively based on conditions.

In the syntax:

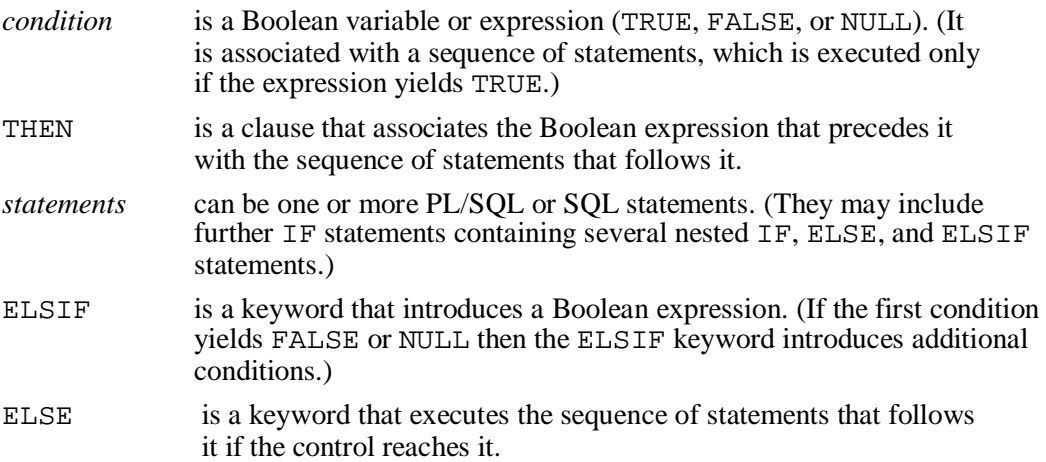

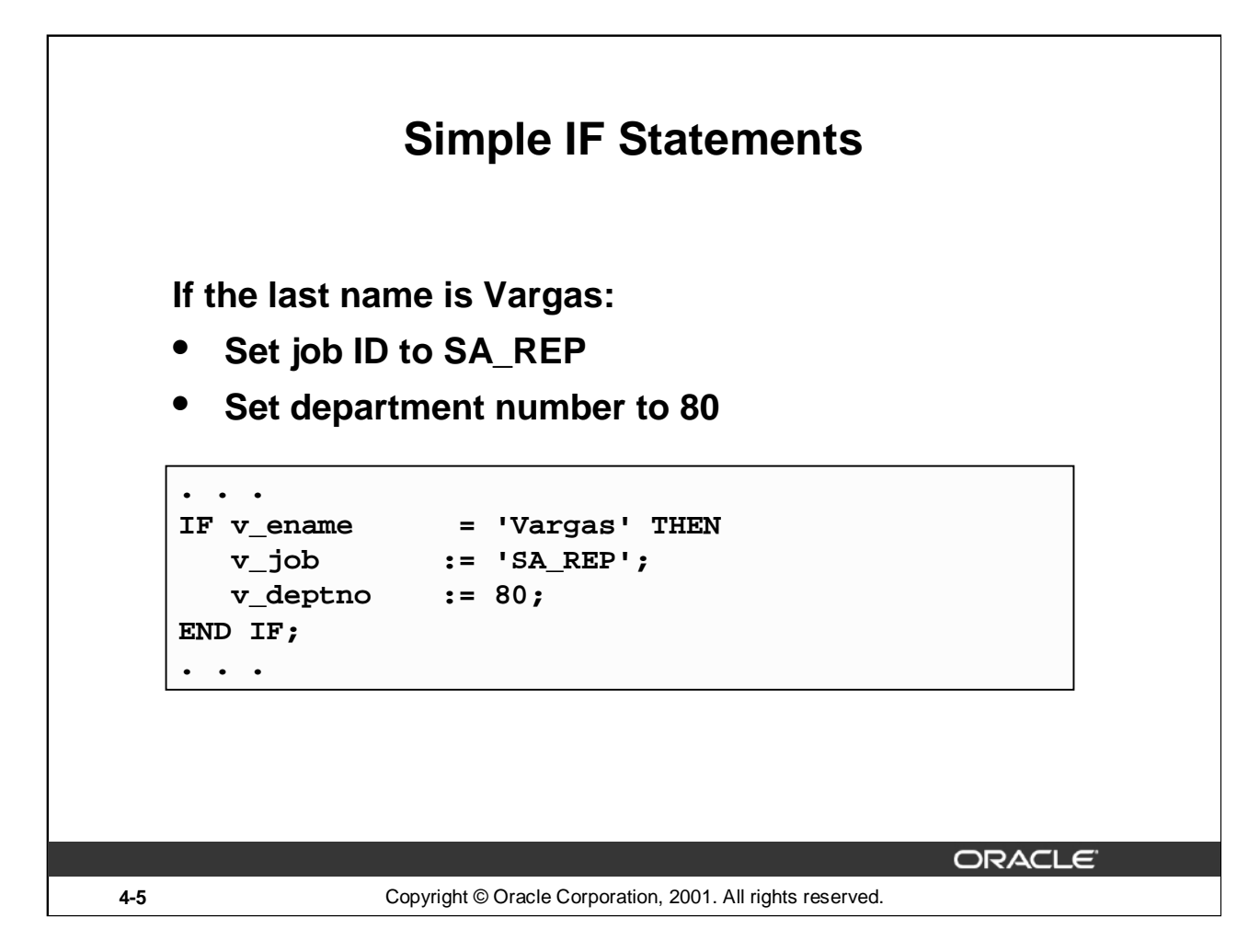

#### **Simple IF Statements**

In the example on the slide, PL/SQL assigns values to the following variables, only if the condition is TRUE:

v\_job and v\_deptno

If the condition is FALSE or NULL, PL/SQL ignores the statements in the IF block. In either case, control resumes at the next statement in the program following the END IF.

#### **Guidelines**

- You can perform actions selectively based on conditions that are being met.
- When writing code, remember the spelling of the keywords:
	- ELSIF is one word.
	- END IF is two words.
- If the controlling Boolean condition is TRUE, the associated sequence of statements is executed; if the controlling Boolean condition is FALSE or NULL, the associated sequence of statements is passed over. Any number of ELSIF clauses are permitted.
- Indent the conditionally executed statements for clarity.

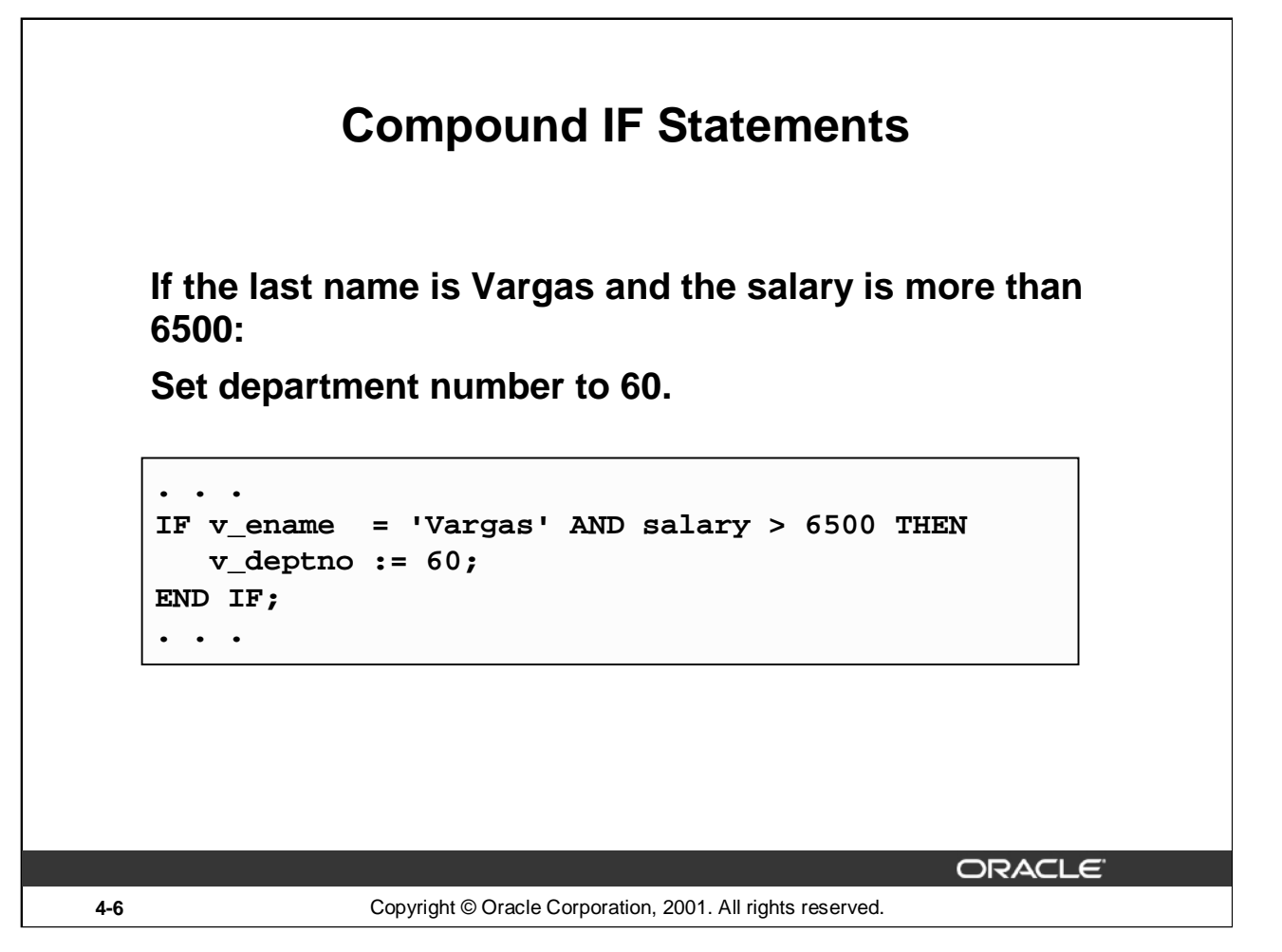

#### **Compound IF Statements**

Compound IF statements use logical operators like AND and NOT. In the example on the slide, the IF statement has two conditions to evaluate:

- Last name should be Vargas
- Salary should be greater than 6500

Only if both the above conditions are evaluated as TRUE,  $v$  deptno is set to 60.

Consider the following example:

```
...
IF v_department = '60' OR v_hiredate > '01-Dec-1999' THEN
      v mqr := 101;
END IF;
```
...

In the above example , the IF statement has two conditions to evaluate:

- Department ID should be 60
- Hire date should be greater than 01-Dec-1999

If either of the above conditions are evaluated as TRUE, v\_mgr is set to 101.

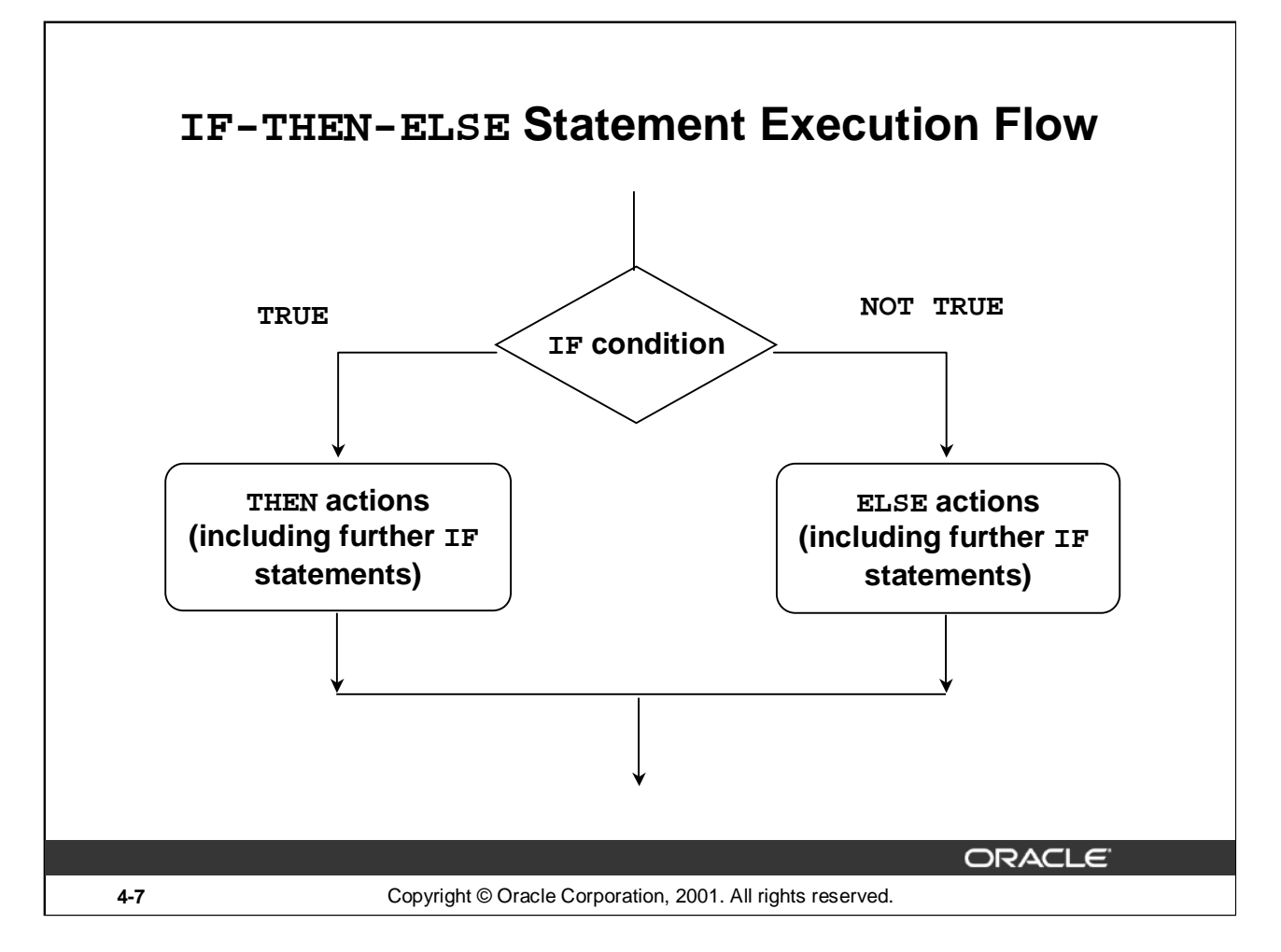

#### **IF-THEN-ELSE Statement Execution Flow**

While writing an IF construct, if the condition is FALSE or NULL, you can use the ELSE clause to carry out other actions. As with the simple IF statement, control resumes in the program from the END IF clause. For example:

```
IF condition1 THEN
  statement1;
ELSE
  statement2;
END IF;
```
#### **Nested IF Statements**

Either set of actions of the result of the first IF statement can include further IF statements before specific actions are performed. The THEN and ELSE clauses can include IF statements. Each nested IF statement must be terminated with a corresponding END IF clause.

```
IF condition1 THEN
  statement1;
ELSE
  IF condition2 THEN
    statement2;
 END IF;
END IF;
```
### **IF-THEN-ELSE Statements**

**Set a Boolean flag to TRUE if the hire date is greater than five years; otherwise, set the Boolean flag to FALSE.**

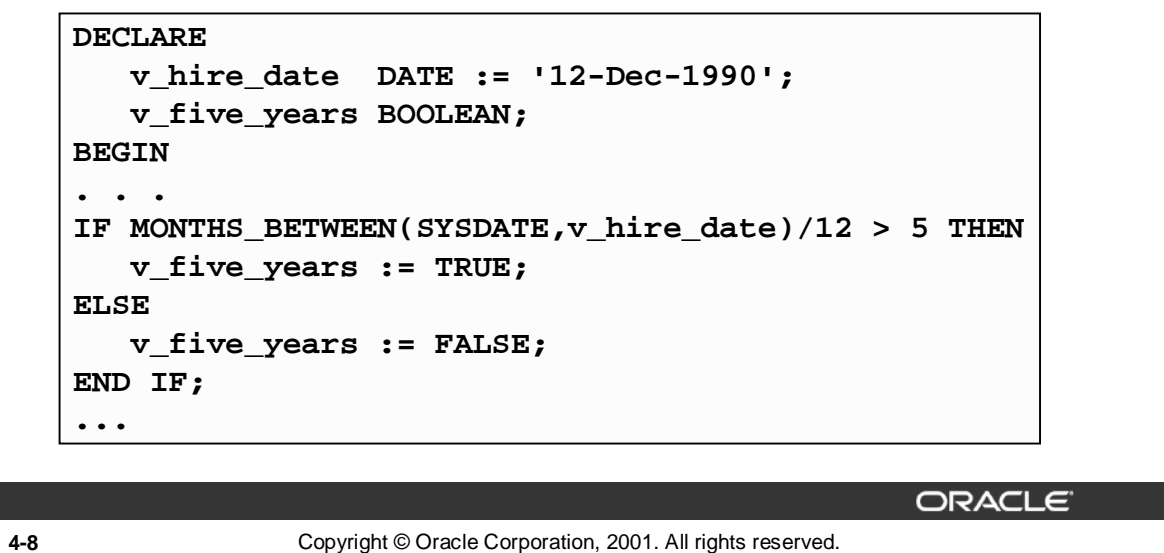

#### **IF-THEN-ELSE Statements: Example**

In the example on the slide, the MONTHS BETWEEN function is used to find out the difference in months between the current date and the  $\overline{v}_\text{thire\_date}$  variable. Because the result is the difference of the number of months between the two dates, the resulting value is divided by 12 to convert the result into years. If the resulting value is greater than 5, the Boolean flag is set to TRUE; otherwise, the Boolean flag is set to FALSE.

Consider the following example: Check the value in the  $\vee$  ename variable. If the value is King, set the v\_job variable to AD\_PRES. Otherwise, set the v\_job variable to ST\_CLERK.

```
IF v ename = 'King' THEN
  v_job := 'AD_PRES';
ELSE
  v_job := 'ST_CLERK';
END IF;
```
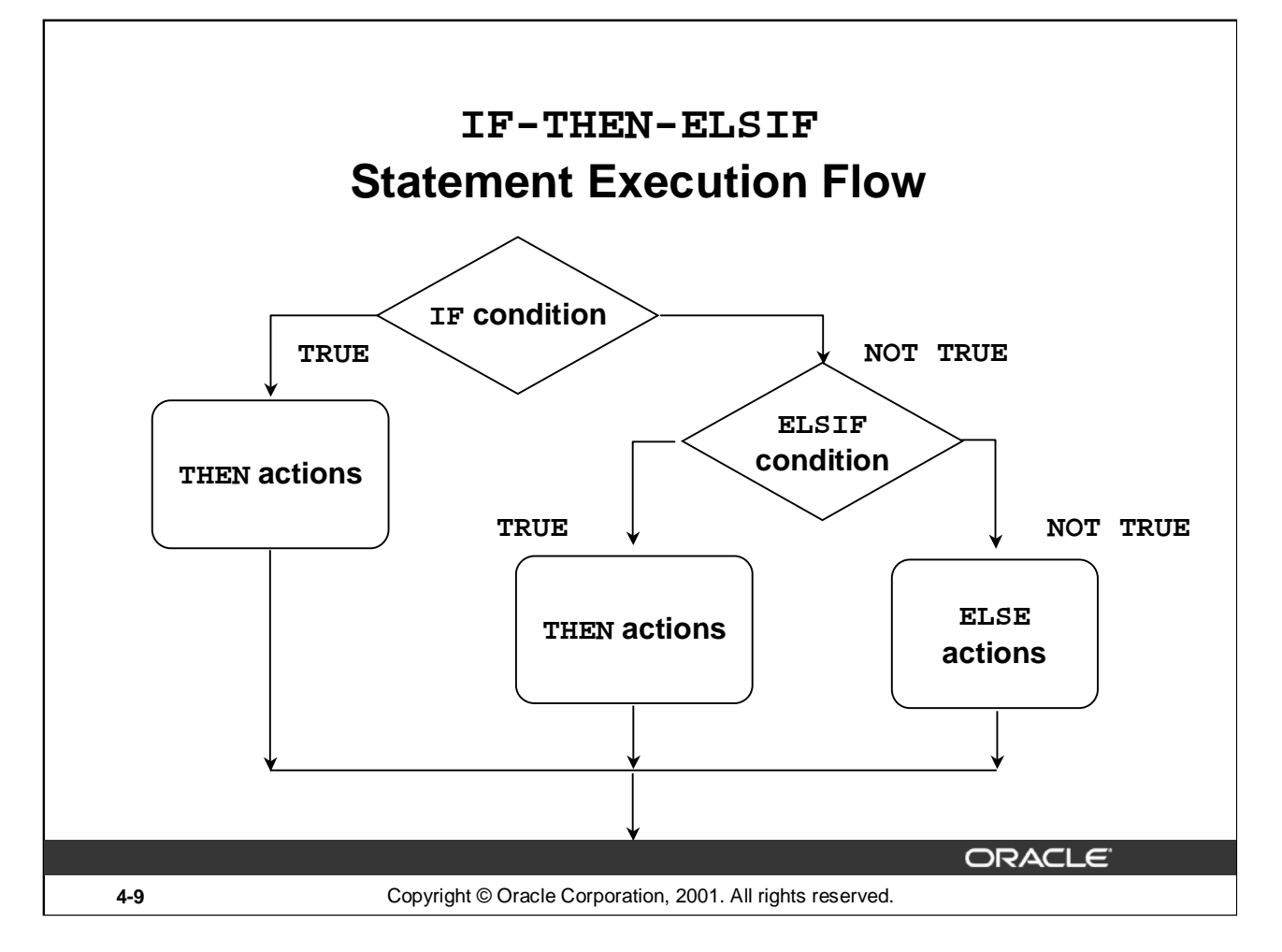

#### **IF-THEN-ELSIF Statement Execution Flow**

Sometimes you want to select an action from several mutually exclusive alternatives. The third form of IF statement uses the keyword ELSIF (not ELSEIF) to introduce additional conditions, as follows:

```
IF condition1 THEN
```
sequence\_of\_statements1;

```
ELSIF condition2 THEN
```
sequence\_of\_statements2;

ELSE

```
sequence_of_statements3;
```
END IF;

#### **IF-THEN-ELSIF Statement Execution Flow (continued)**

If the first condition is false or null, the ELSIF clause tests another condition. An IF statement can have any number of ELSIF clauses; the final ELSE clause is optional. Conditions are evaluated one by one from top to bottom. If any condition is true, its associated sequence of statements is executed and control passes to the next statement. If all conditions are false or null, the sequence in the ELSE clause is executed. Consider the following example: Determine an employee's bonus based upon the employee's department.

```
IF v_deptno = 10 THEN
  v_bonus := 5000;
ELSIF v_deptno = 80 THEN
  v_bonus := 7500;
ELSE
  v_bonus := 2000;
END IF;
```
**Note**: In case of multiple IF–ELSIF statements only the first true statement is processed.

### **IF-THEN-ELSIF Statements**

**For a given value, calculate a percentage of that value based on a condition.**

**Example:**

```
...
IF v_start > 100 THEN
      v_start := 0.2 * v_start;
ELSIF v_start >= 50 THEN
     v_start := 0.5 * v_start;
ELSE
      v_start := 0.1 * v_start;
END IF;
 ...
```
ORACLE

**4-11** Copyright © Oracle Corporation, 2001. All rights reserved.

#### **IF-THEN-ELSIF Statements**

When possible, use the ELSIF clause instead of nesting IF statements. The code is easier to read and understand, and the logic is clearly identified. If the action in the ELSE clause consists purely of another IF statement, it is more convenient to use the ELSIF clause. This makes the code clearer by removing the need for nested END IF statements at the end of each further set of conditions and actions.

#### **Example**

```
IF condition1 THEN
  statement1;
ELSIF condition2 THEN
  statement2;
ELSIF condition3 THEN
  statement3;
END IF;
```
The example IF-THEN-ELSIF statement above is further defined as follows:

For a given value, calculate a percentage of the original value. If the value is more than 100, then the calculated value is two times the starting value. If the value is between 50 and 100, then the calculated value is 50% of the starting value. If the entered value is less than 50, then the calculated value is 10% of the starting value.

**Note:** Any arithmetic expression containing null values evaluates to null.

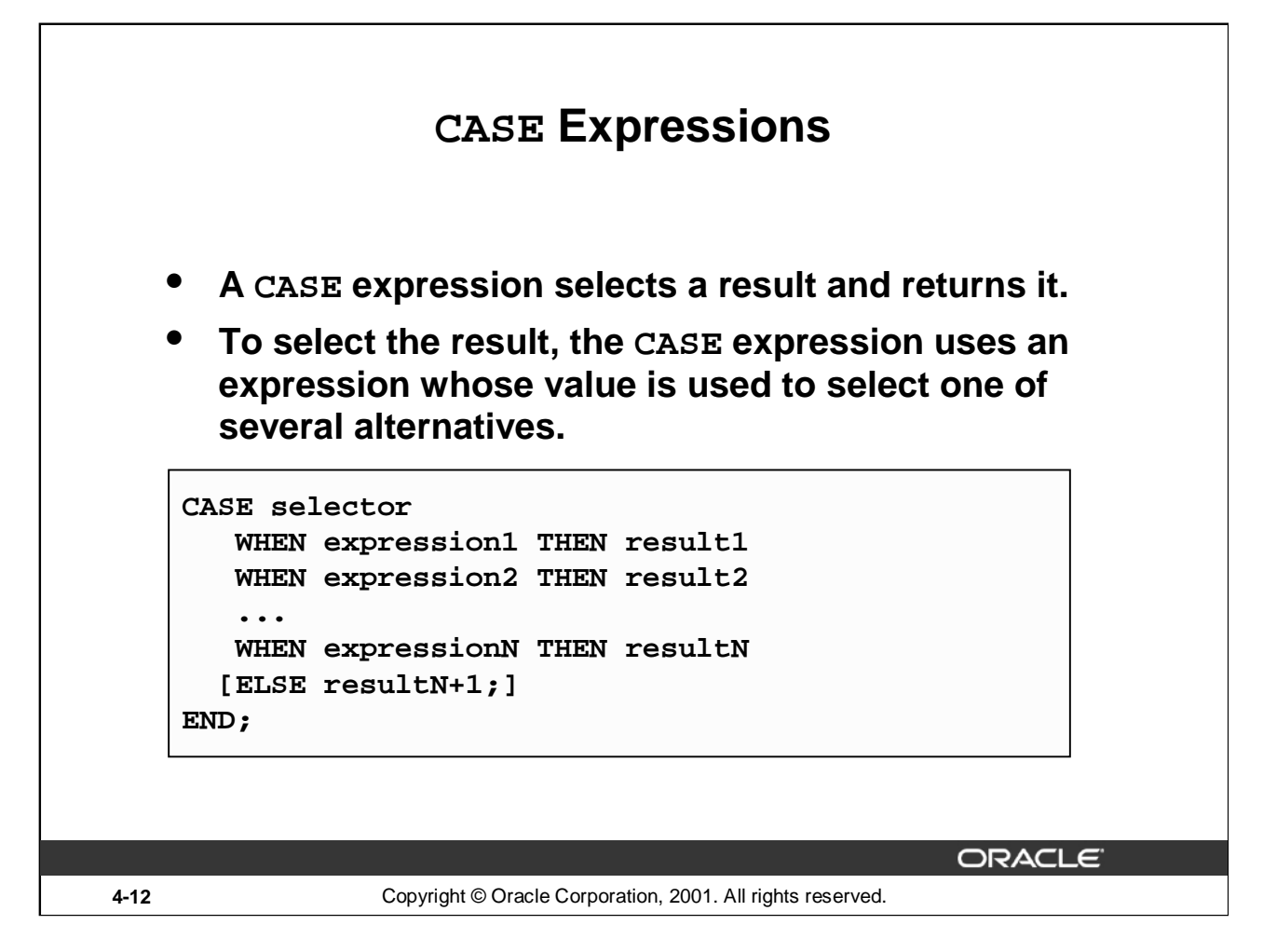

#### **CASE Expressions**

A CASE expression selects a result and returns it. To select the result, the CASE expression uses a selector, an expression whose value is used to select one of several alternatives. The selector is followed by one or more WHEN clauses, which are checked sequentially. The value of the selector determines which clause is executed. If the value of the selector equals the value of a WHEN-clause expression, that WHEN clause is executed.

PL/SQL also provides a searched CASE expression, which has the form:

CASE

```
WHEN search condition1 THEN result1
WHEN search_condition2 THEN result2
 ...
WHEN search conditionN THEN resultN
[ELSE resultN+1;]
```
END;

/

A searched CASE expression has no selector. Also, its WHEN clauses contain search conditions that yield a Boolean value, not expressions that can yield a value of any type.

## **CASE Expressions: Example**

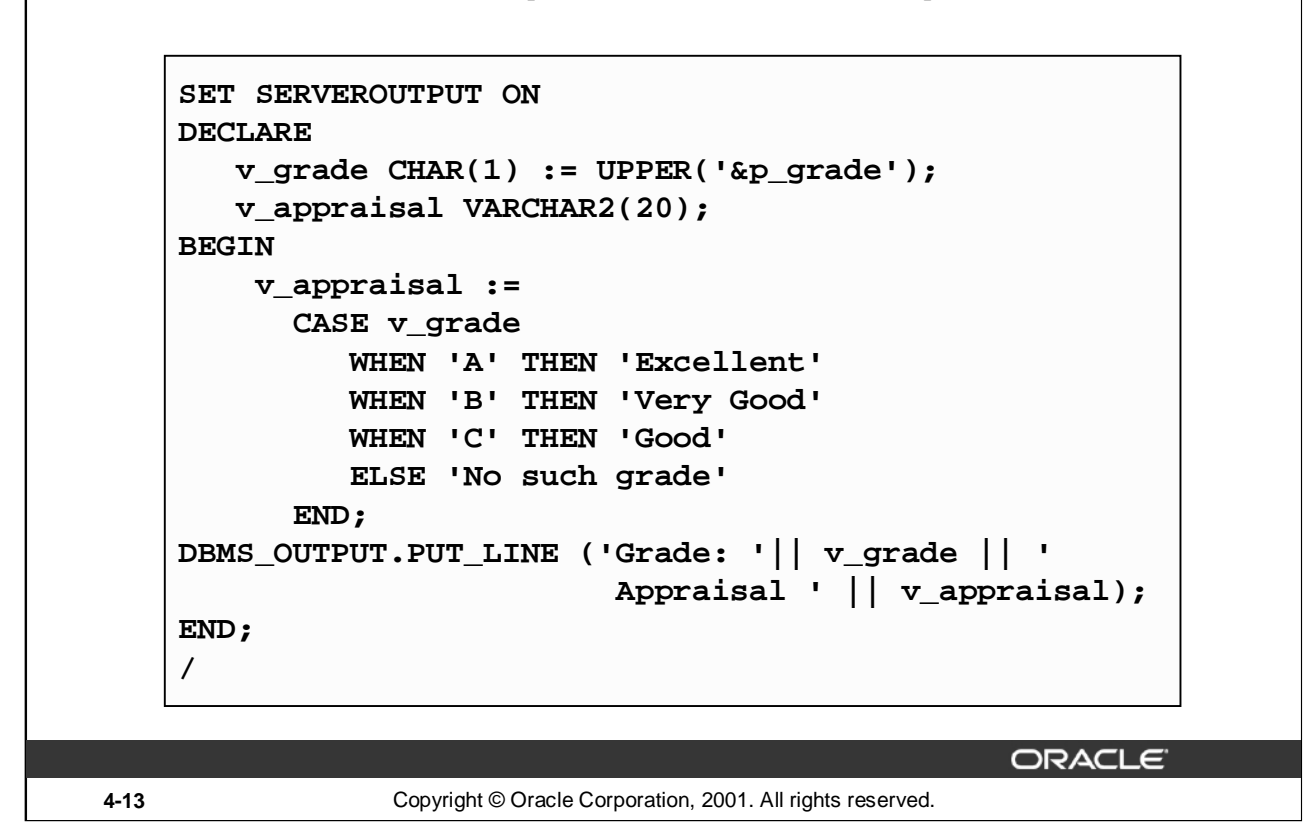

#### **CASE Expressions: Example**

In the example on the slide, the CASE expression uses the value in the  $v_{\text{grad}}$  variable as the expression. This value is accepted from the user using a substitution variable. Based on the value entered by the user, the CASE expression evaluates the value of the v\_appraisal variable based on the value of the v\_grade value. The output of the above example will be as follows:

old 2:  $v_{\text{grade}}$  CHAR(1) = UPPER('&p\_grade'); new 2:  $v_{\text{grade}}$  CHAR(1) := UPPER('a'); Grade: A Appraisal Excellent PL/SQL procedure successfully completed.

#### **CASE Expressions: Example (continued)**

If the example on the slide is written using a searched CASE expression it will look like this: REM When prompted, supply  $p_{\text{grade}} = a$  in the code below.

```
DECLARE
   v_g = V_grade CHAR(1) := UPPER('&pgrade');
   v_appraisal VARCHAR2(20);
BEGIN
    v_appraisal :=
      CASE
         WHEN v_grade = 'A' THEN 'Excellent'
         WHEN v_grade = 'B' THEN 'Very Good'
         WHEN v_grade = 'C' THEN 'Good'
         ELSE 'No such grade'
     END;
DBMS_OUTPUT.PUT_LINE
('Grade: '|| v_grade || ' Appraisal ' || v_appraisal);
END;
/
```
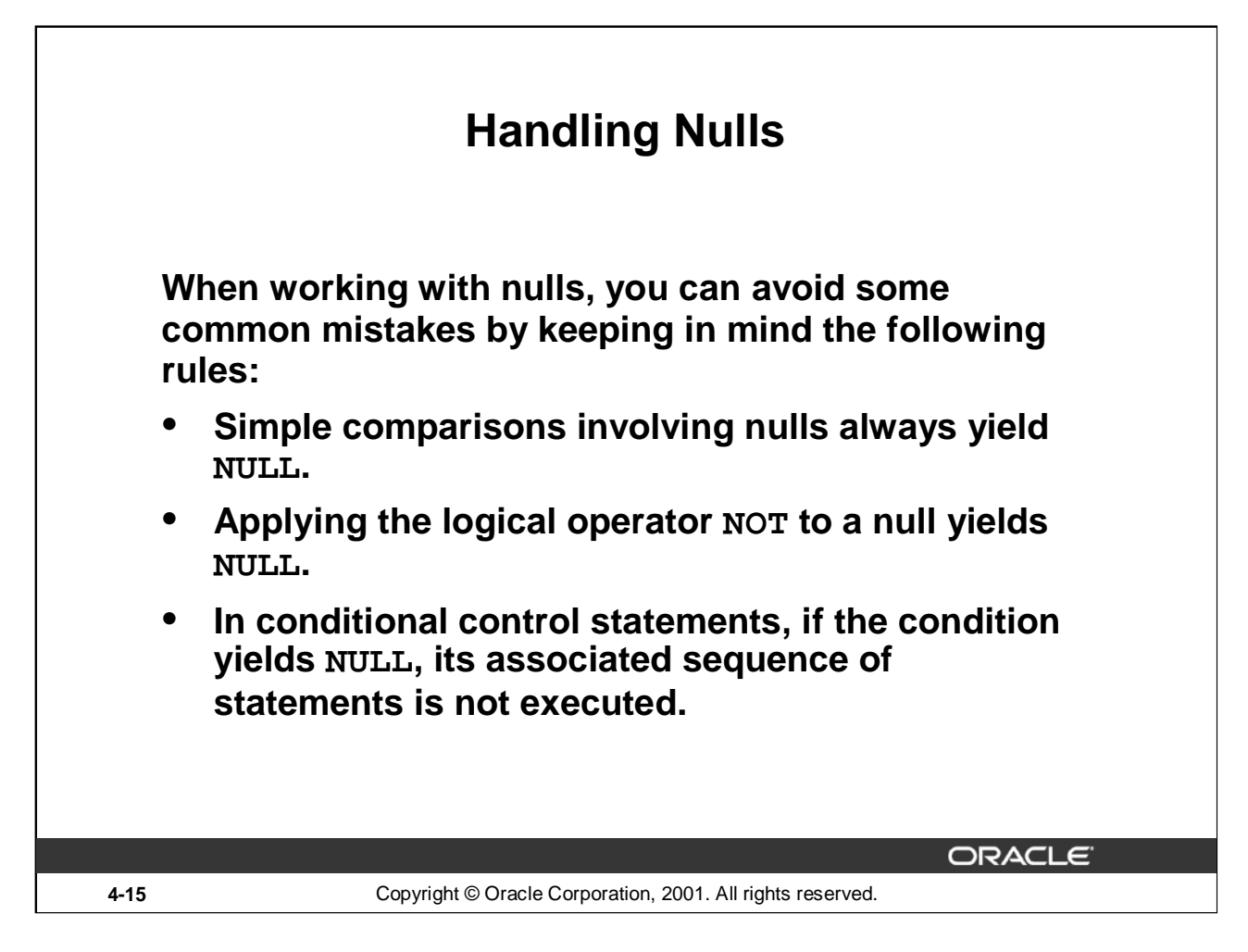

#### **Handling Nulls**

In the following example, you might expect the sequence of statements to execute because *x* and *y* seem unequal. But, nulls are indeterminate. Whether or not *x* is equal to *y* is unknown. Therefore, the IF condition yields NULL and the sequence of statements is bypassed.

 $x := 5;$  $y := NULL;$ ... IF x != y THEN -- yields NULL, not TRUE sequence\_of\_statements; -- not executed END IF;

In the next example, you might expect the sequence of statements to execute because *a* and *b* seem equal. But, again, that is unknown, so the IF condition yields NULL and the sequence of statements is bypassed.

```
a := NULL;b := NULL;...
IF a = b THEN -- yields NULL, not TRUE
   sequence of statements; -- not executed
END IF;
```
# **Logic Tables**

### **Build a simple Boolean condition with a comparison operator.**

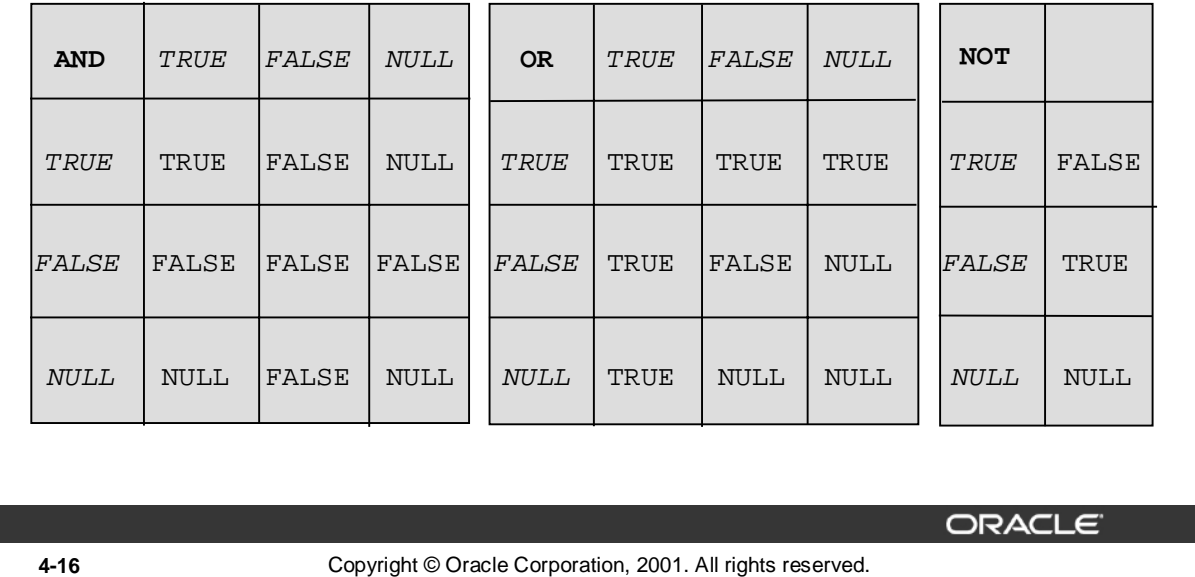

#### **Boolean Conditions with Logical Operators**

You can build a simple Boolean condition by combining number, character, or date expressions with comparison operators.

You can build a complex Boolean condition by combining simple Boolean conditions with the logical operators AND, OR, and NOT. In the logic tables shown in the slide:

- FALSE takes precedence in an AND condition and TRUE takes precedence in an OR condition.
- AND returns TRUE only if both of its operands are TRUE.
- OR returns FALSE only if both of its operands are FALSE.
- NULL AND TRUE always evaluate to NULL because it is not known whether the second operand evaluates to TRUE or not.

**Note:** The negation of NULL (NOT NULL) results in a null value because null values are indeterminate.

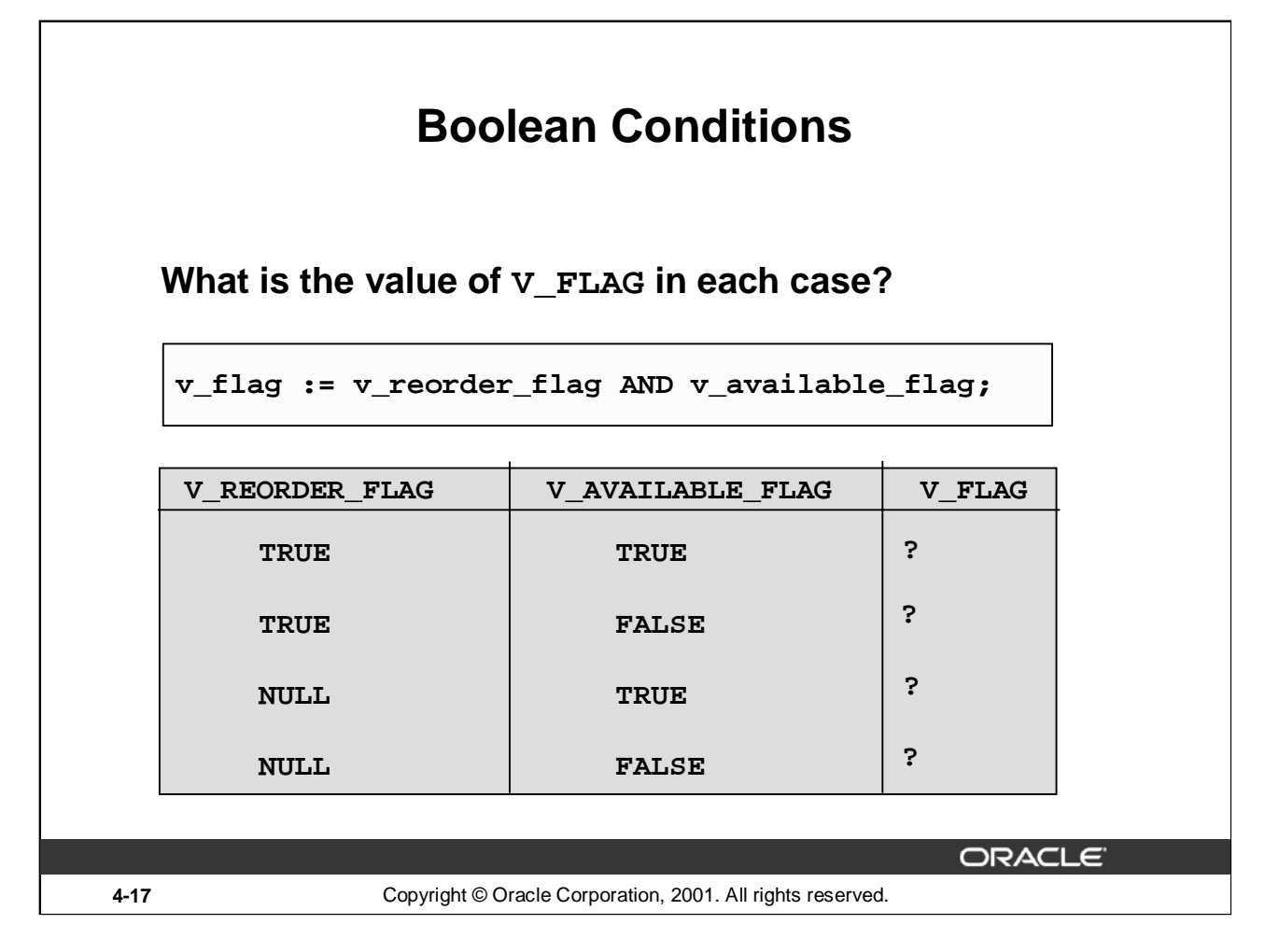

#### **Building Logical Conditions**

The AND logic table can help you evaluate the possibilities for the Boolean condition on the slide.

#### **Answers**

- 1. TRUE
- 2. FALSE
- 3. NULL
- 4. FALSE

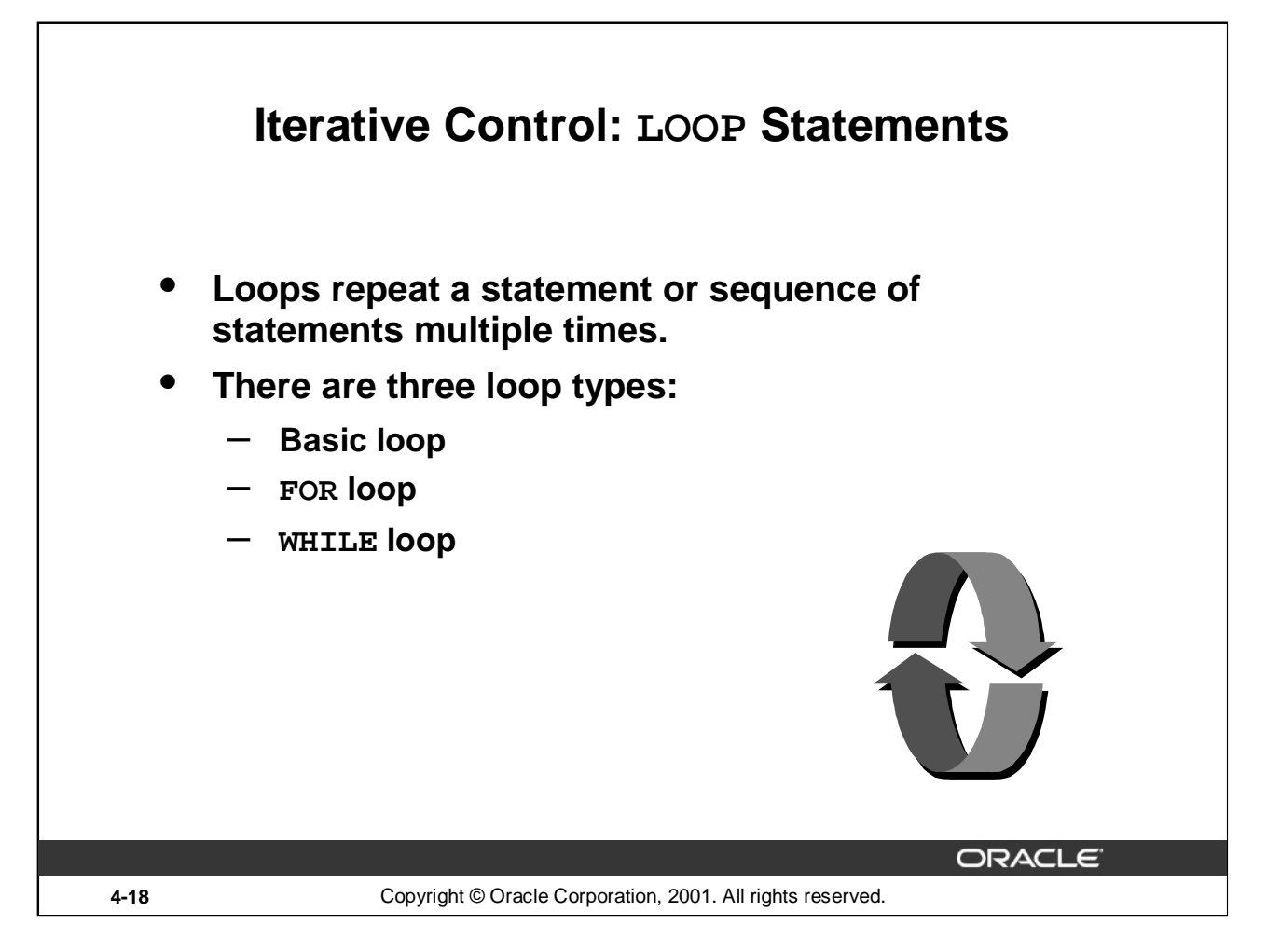

#### **Iterative Control: LOOP Statements**

PL/SQL provides a number of facilities to structure loops to repeat a statement or sequence of statements multiple times.

Looping constructs are the second type of control structure. PL/SQL provides the following types of loops:

- Basic loop that perform repetitive actions without overall conditions
- FOR loops that perform iterative control of actions based on a count
- WHILE loops that perform iterative control of actions based on a condition

Use the EXIT statement to terminate loops.

For more information, refer to *PL/SQL User's Guide and Reference,* "Control Structures."

**Note:** Another type of FOR LOOP, cursor FOR LOOP, is discussed in a subsequent lesson.
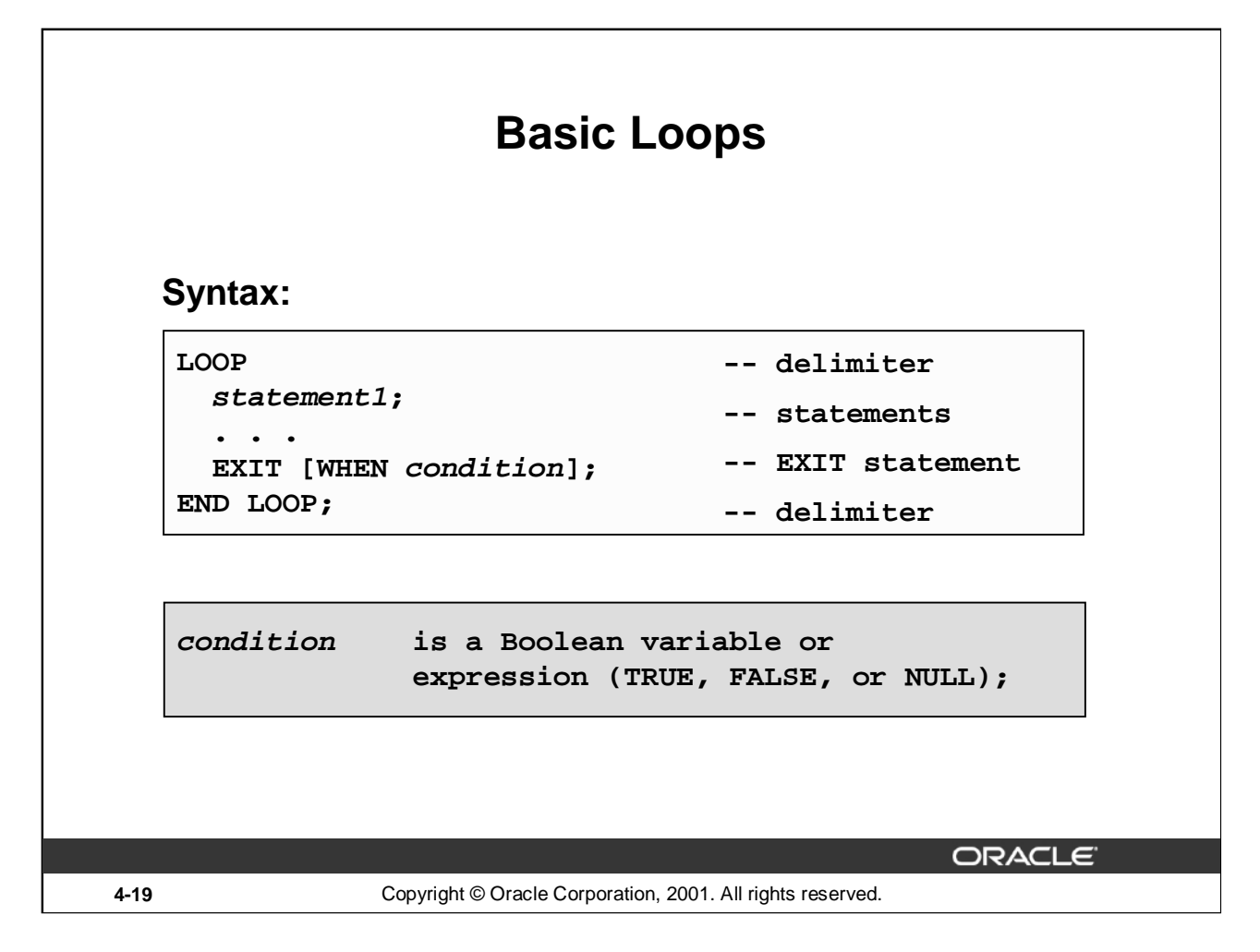

### **Basic Loops**

The simplest form of LOOP statement is the basic (or infinite) loop, which encloses a sequence of statements between the keywords LOOP and END LOOP. Each time the flow of execution reaches the END LOOP statement, control is returned to the corresponding LOOP statement above it. A basic loop allows execution of its statement at least once, even if the condition is already met upon entering the loop. Without the EXIT statement, the loop would be infinite.

### **The EXIT Statement**

You can use the EXIT statement to terminate a loop. Control passes to the next statement after the END LOOP statement. You can issue EXIT either as an action within an IF statement or as a standalone statement within the loop. The EXIT statement must be placed inside a loop. In the latter case, you can attach a WHEN clause to allow conditional termination of the loop. When the EXIT statement is encountered, the condition in the WHEN clause is evaluated. If the condition yields TRUE, the loop ends and control passes to the next statement after the loop. A basic loop can contain multiple EXIT statements.

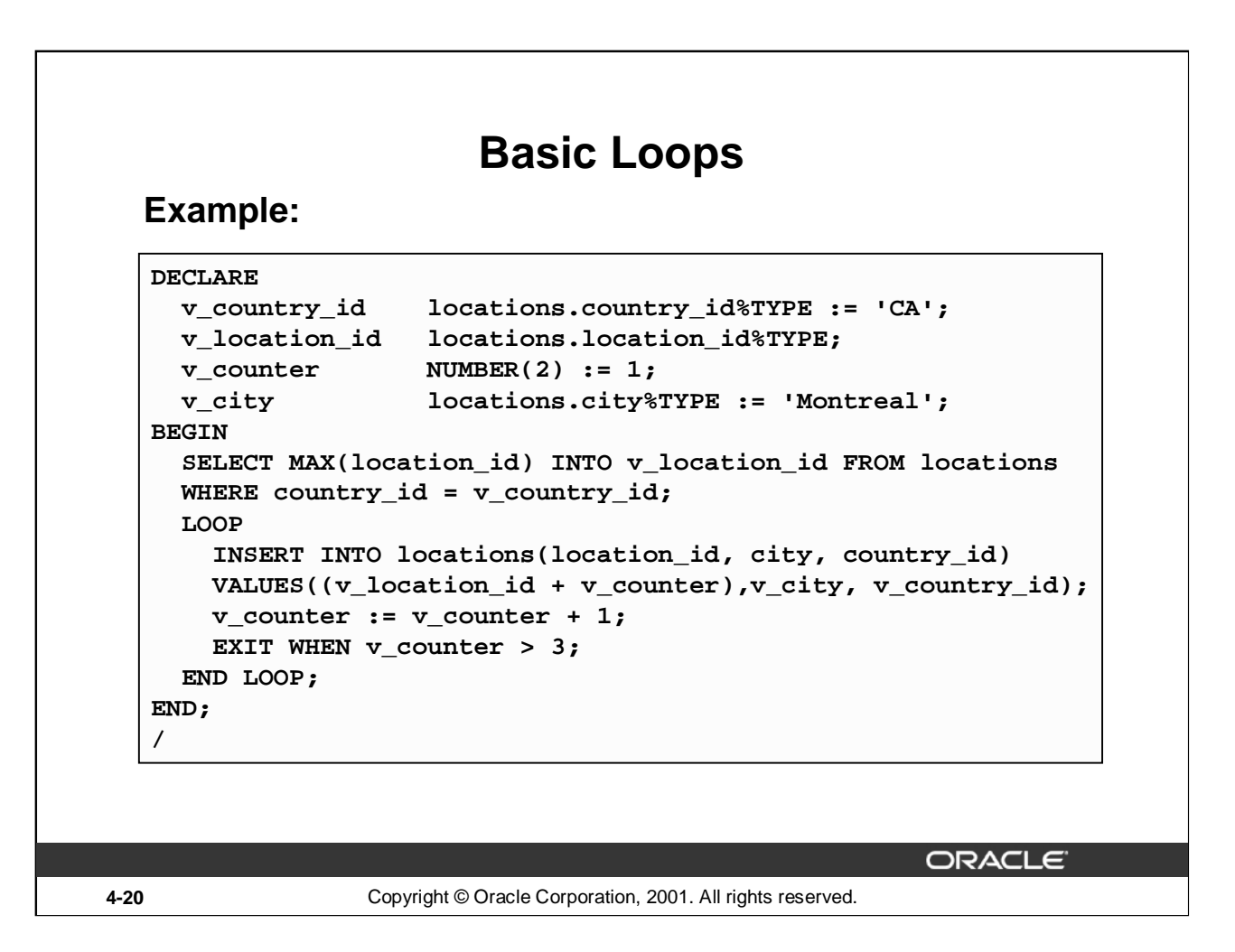

# **Basic Loops (continued)**

The basic loop example shown on the slide is defined as follows: Insert three new locations IDs for the country code of CA and the city of Montreal.

**Note:** A basic loop allows execution of its statements at least once, even if the condition has been met upon entering the loop, provided the condition is placed in the loop so that it is not checked until after these statements. However, if the exit condition is placed at the top of the loop, before any of the other executable statements, and that condition is true, the loop will exit and the statements will never execute.

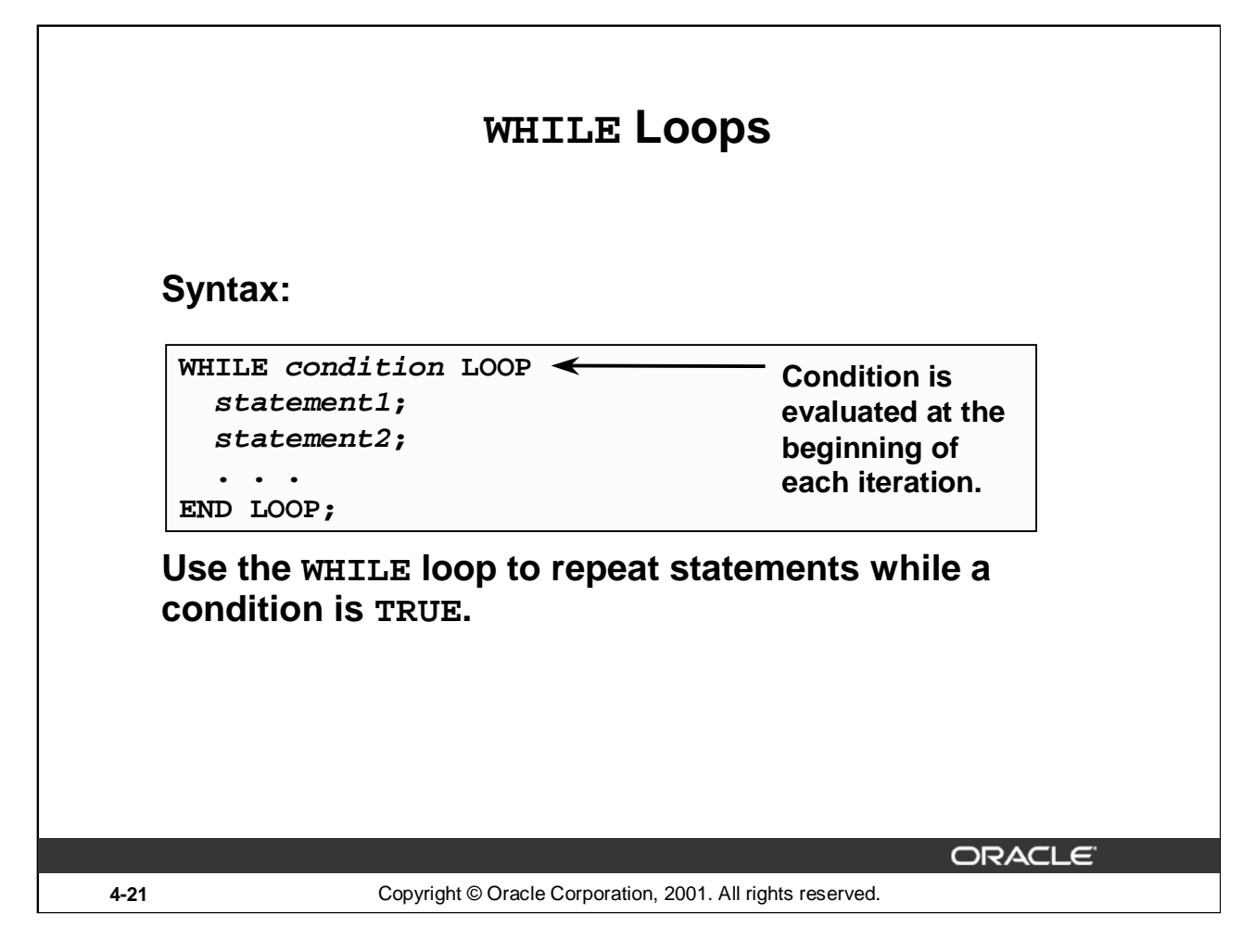

#### **WHILE Loops**

You can use the WHILE loop to repeat a sequence of statements until the controlling condition is no longer TRUE. The condition is evaluated at the start of each iteration. The loop terminates when the condition is FALSE. If the condition is FALSE at the start of the loop, then no further iterations are performed.

In the syntax:

*condition* is a Boolean variable or expression (TRUE, FALSE, or NULL).

*statement* can be one or more PL/SQL or SQL statements.

If the variables involved in the conditions do not change during the body of the loop, then the condition remains TRUE and the loop does not terminate.

**Note:** If the condition yields NULL, the loop is bypassed and control passes to the next statement.

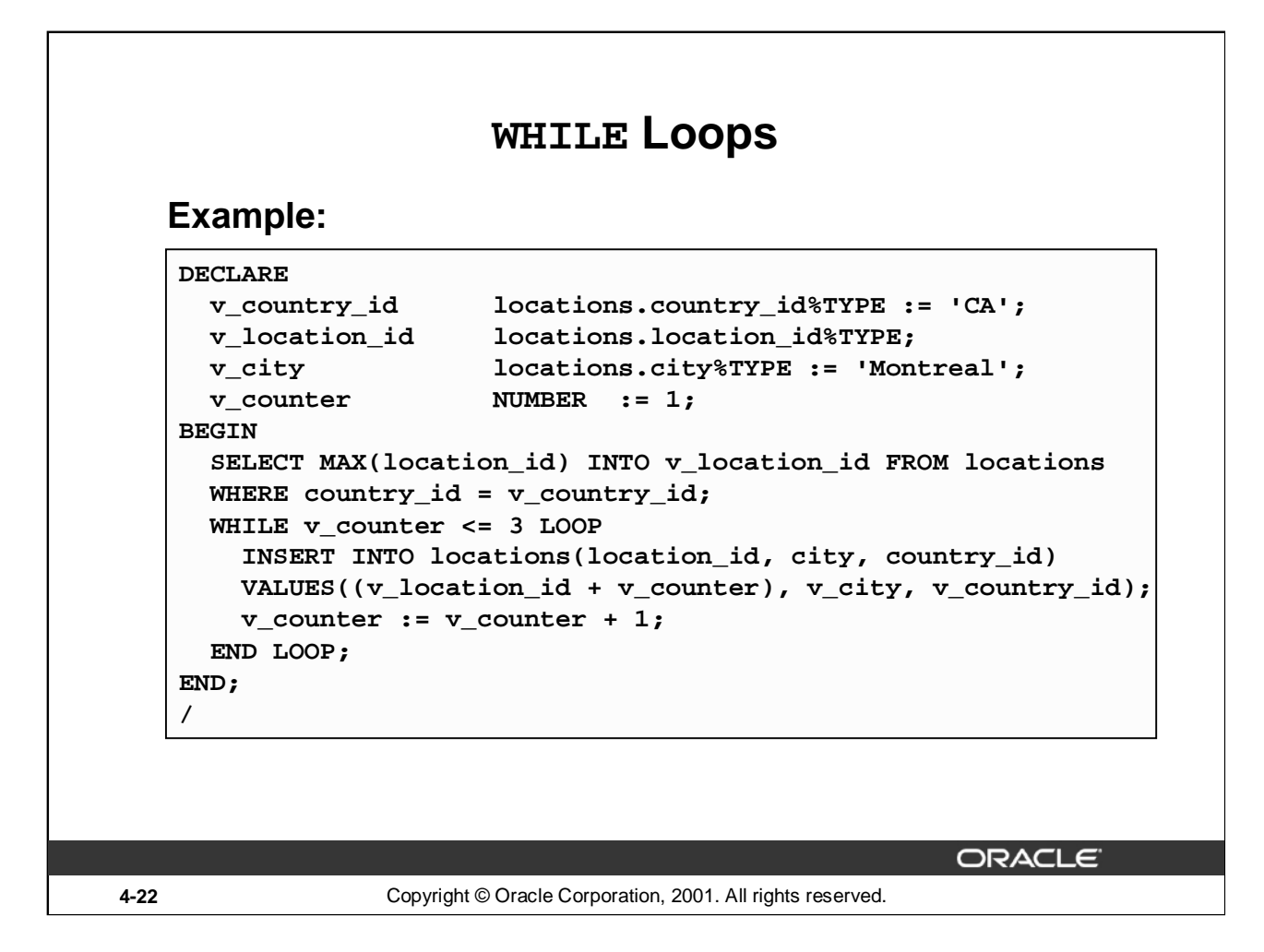

### **WHILE Loops (continued)**

In the example on the slide, three new locations IDs for the country code of CA and the city of Montreal are being added.

With each iteration through the WHILE loop, a counter  $(v_{\text{counter}})$  is incremented. If the number of iterations is less than or equal to the number 3, the code within the loop is executed and a row is inserted into the LOCATIONS table. After the counter exceeds the number of items for this location, the condition that controls the loop evaluates to FALSE and the loop is terminated.

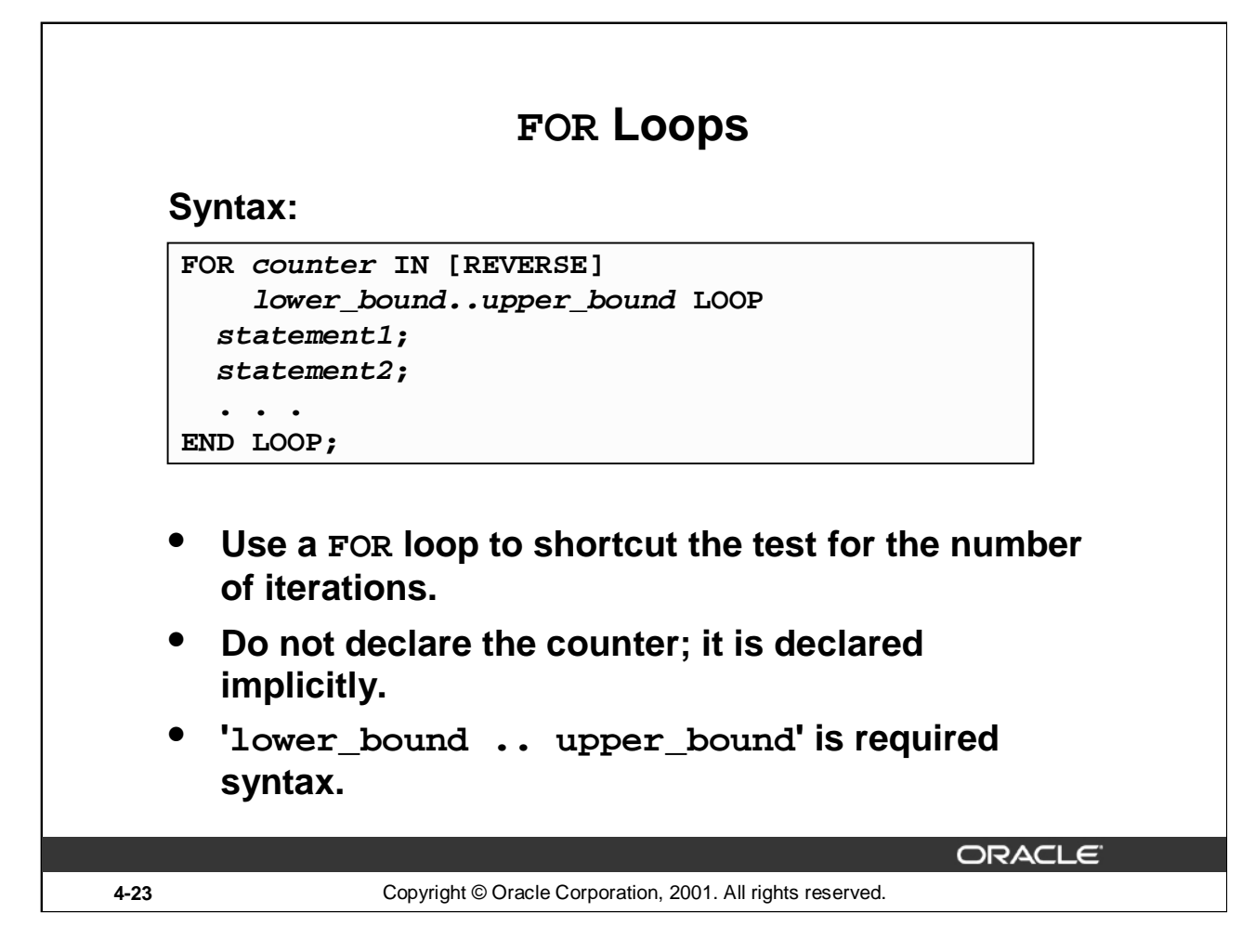

#### **FOR Loops**

FOR loops have the same general structure as the basic loop. In addition, they have a control statement before the LOOP keyword to determine the number of iterations that PL/SQL performs. In the syntax:

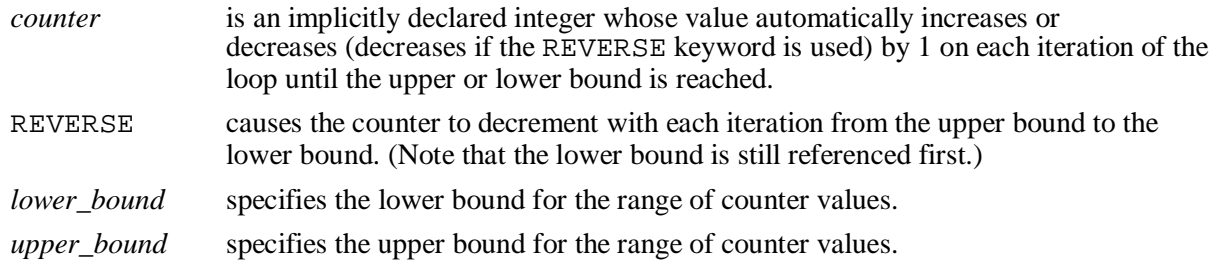

Do not declare the counter; it is declared implicitly as an integer.

**Note:** The sequence of statements is executed each time the counter is incremented, as determined by the two bounds. The lower bound and upper bound of the loop range can be literals, variables, or expressions, but must evaluate to integers. The lower bound and upper bound are inclusive in the loop range . If the lower bound of the loop range evaluates to a larger integer than the upper bound, the sequence of statements will not be executed, provided REVERSE has not been used. For example the following, statement is executed only once:

FOR i IN 3..3 LOOP statement1; END LOOP;

**Oracle9***i***: Program with PL/SQL 4-23**

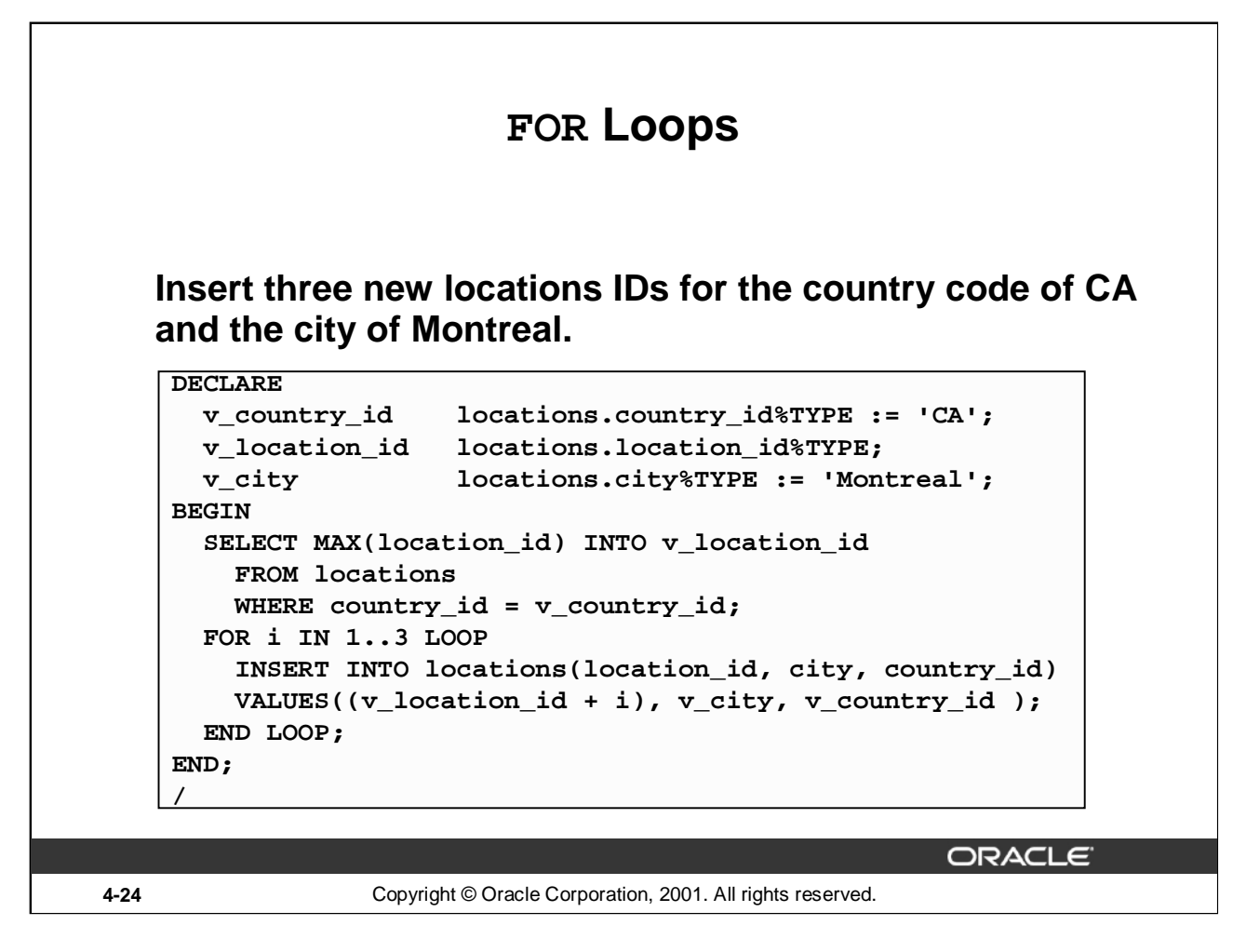

### **FOR Loops (continued)**

The example shown on the slide is defined as follows: Insert three new locations for the country code of CA and the city of Montreal.

This is done using a FOR loop.

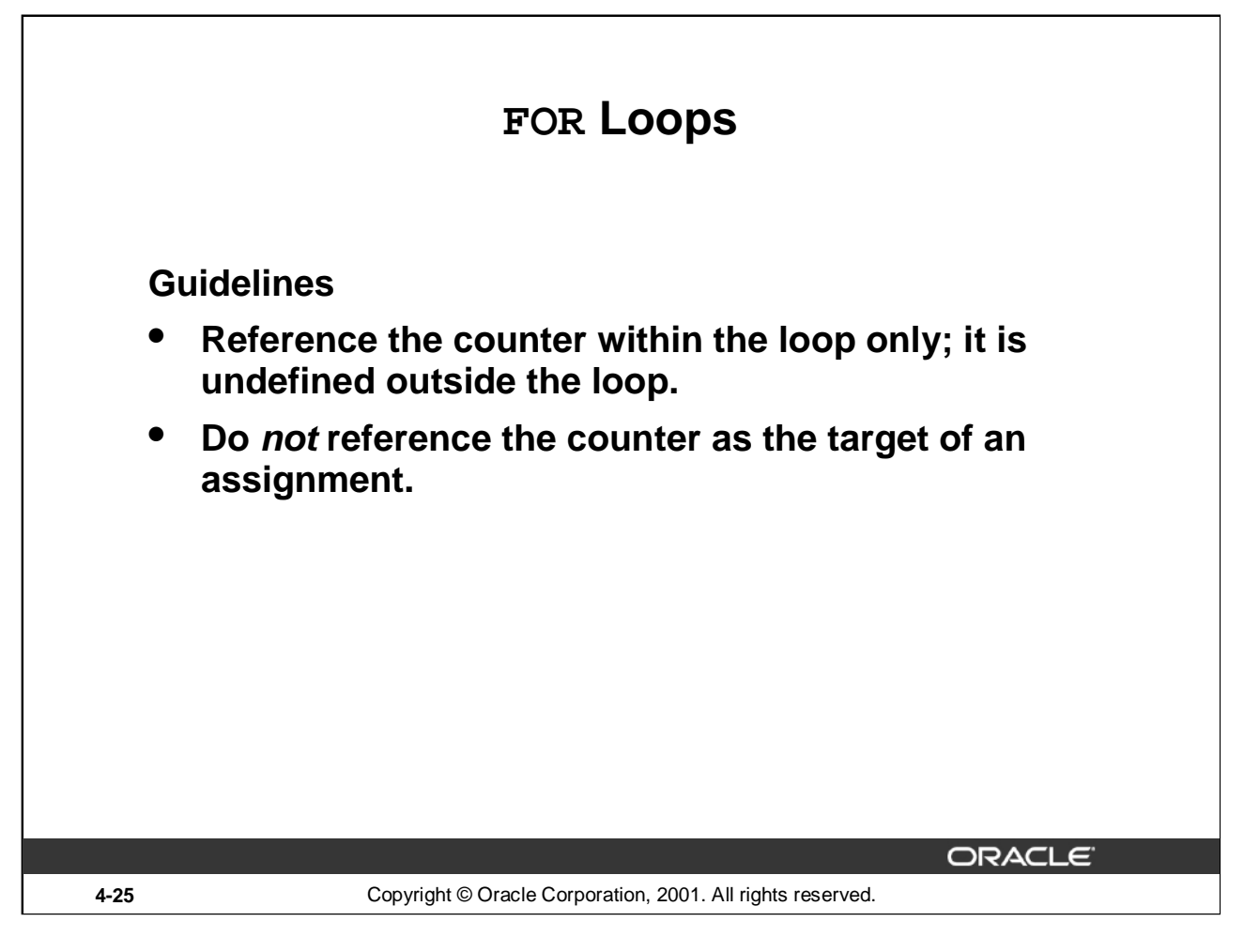

### **FOR Loops (continued)**

The slide lists the guidelines to follow while writing a FOR Loop.

**Note:** While writing a FOR loop, the lower and upper bounds of a LOOP statement do not need to be numeric literals. They can be expressions that convert to numeric values.

#### **Example**

```
DECLARE
 v_lower NUMBER := 1;
 v_upper NUMBER := 100;
BEGIN
 FOR i IN v_lower..v_upper LOOP
  ...
 END LOOP;
END;
```
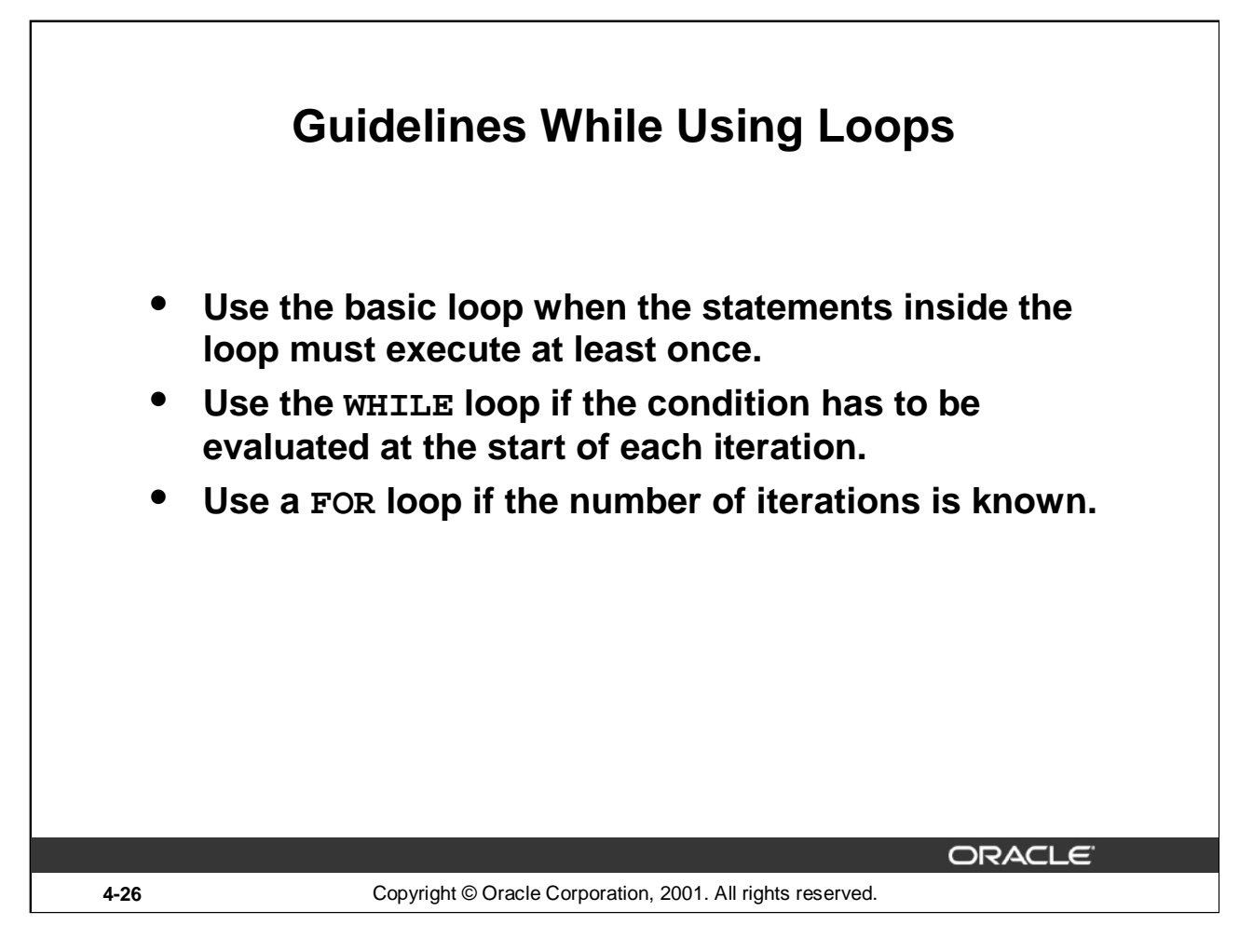

### **Guidelines While Using Loops**

A basic loop allows execution of its statement at least once, even if the condition is already met upon entering the loop. Without the EXIT statement, the loop would be infinite.

You can use the WHILE loop to repeat a sequence of statements until the controlling condition is no longer TRUE. The condition is evaluated at the start of each iteration. The loop terminates when the condition is FALSE. If the condition is FALSE at the start of the loop, then no further iterations are performed.

FOR loops have a control statement before the LOOP keyword to determine the number of iterations that PL/SQL performs. Use a FOR loop if the number of iterations is predetermined.

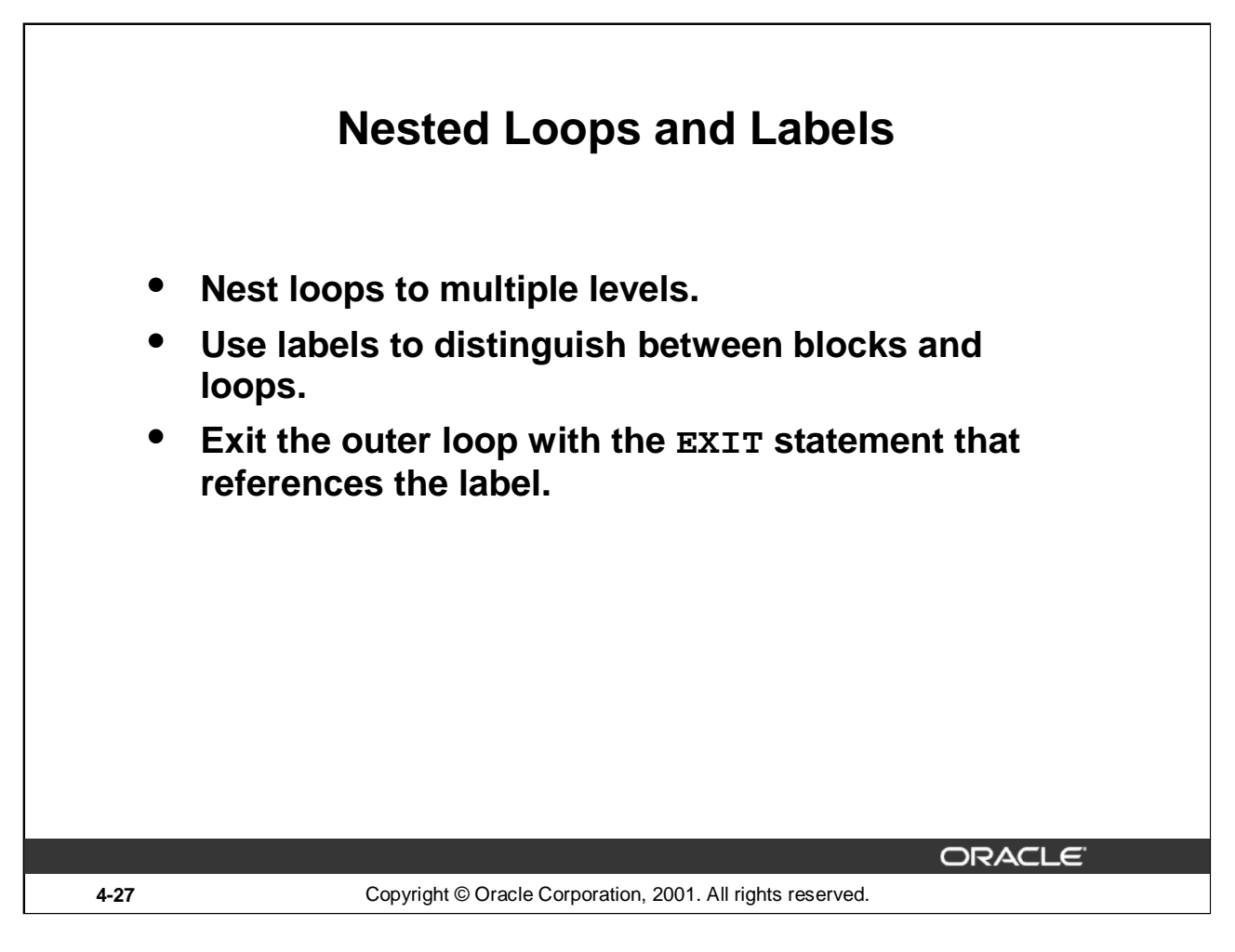

# **Nested Loops and Labels**

You can nest loops to multiple levels. You can nest FOR, WHILE, and basic loops within one another. The termination of a nested loop does not terminate the enclosing loop unless an exception was raised. However, you can label loops and exit the outer loop with the EXIT statement.

Label names follow the same rules as other identifiers. A label is placed before a statement, either on the same line or on a separate line. Label loops by placing the label before the word LOOP within label delimiters (<<*label*>>).

If the loop is labeled, the label name can optionally be included after the END LOOP statement for clarity.

# **Nested Loops and Labels**

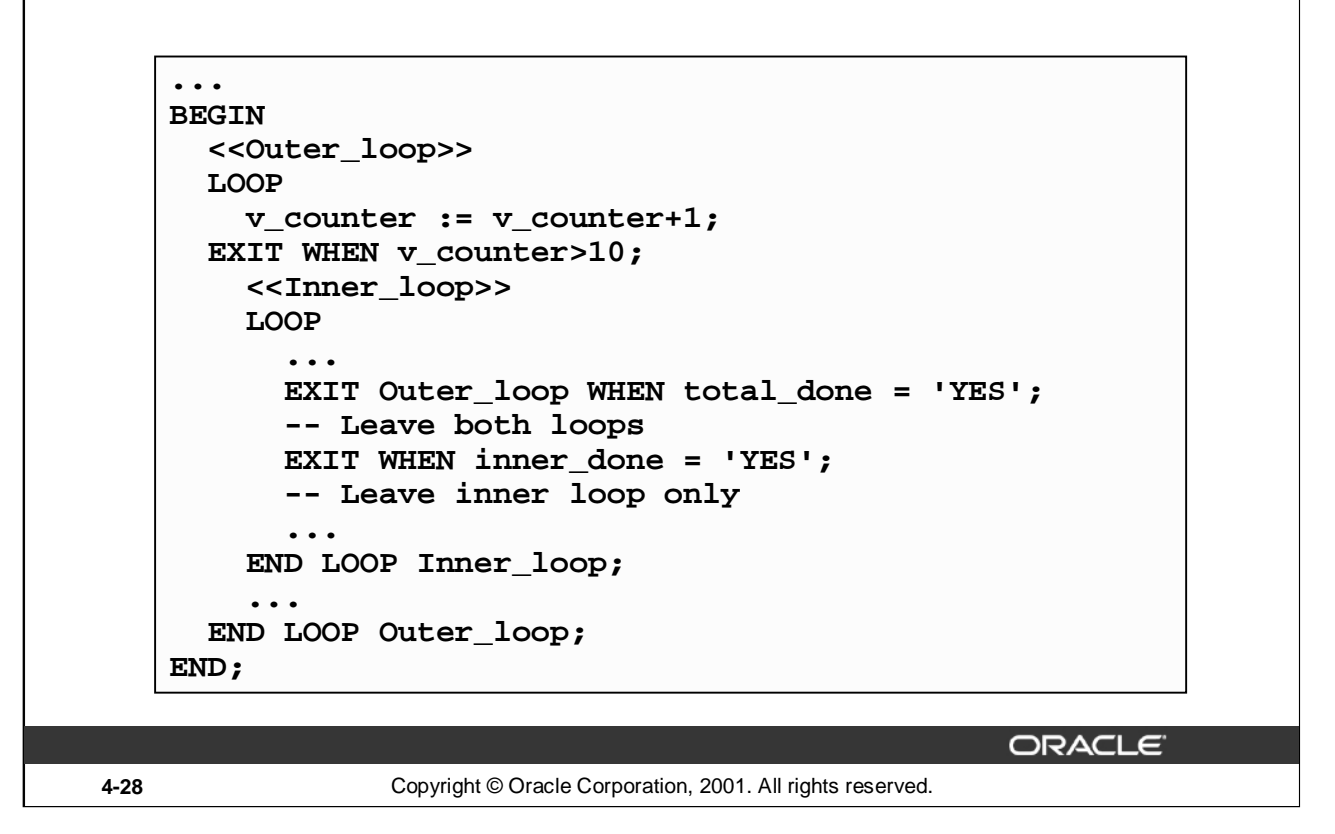

### **Nested Loops and Labels (continued)**

In the example on the slide, there are two loops. The outer loop is identified by the label, <<Outer\_Loop>> and the inner loop is identified by the label <<Inner\_Loop>>. The identifiers are placed before the word LOOP within label delimiters (<<*label*>>). The inner loop is nested within the outer loop. The label names are included after the END LOOP statement for clarity.

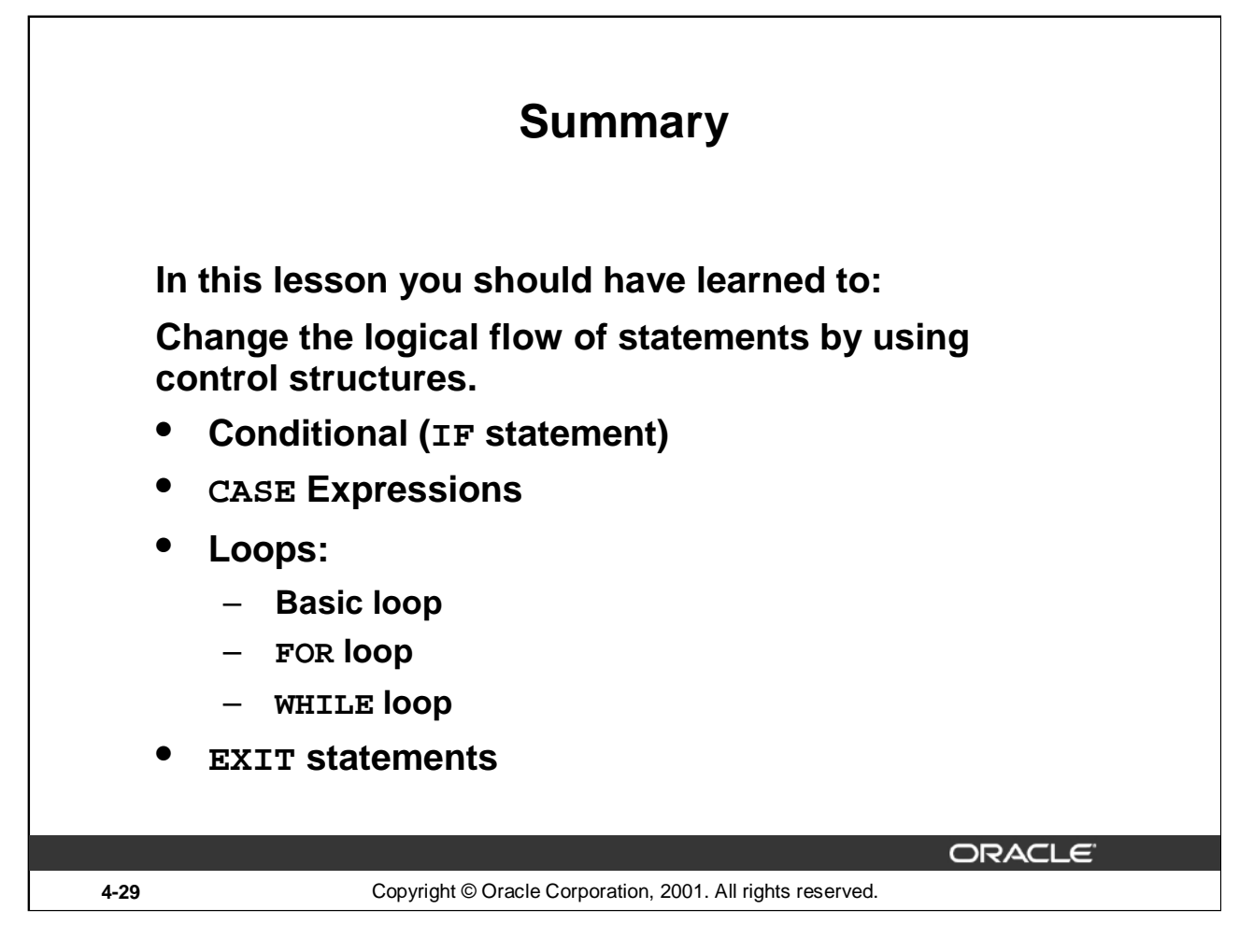

## **Summary**

A conditional control construct checks for the validity of a condition and performs a corresponding action accordingly. You use the IF construct to perform a conditional execution of statements.

An iterative control construct executes a sequence of statements repeatedly, as long as a specified condition holds TRUE. You use the various loop constructs to perform iterative operations.

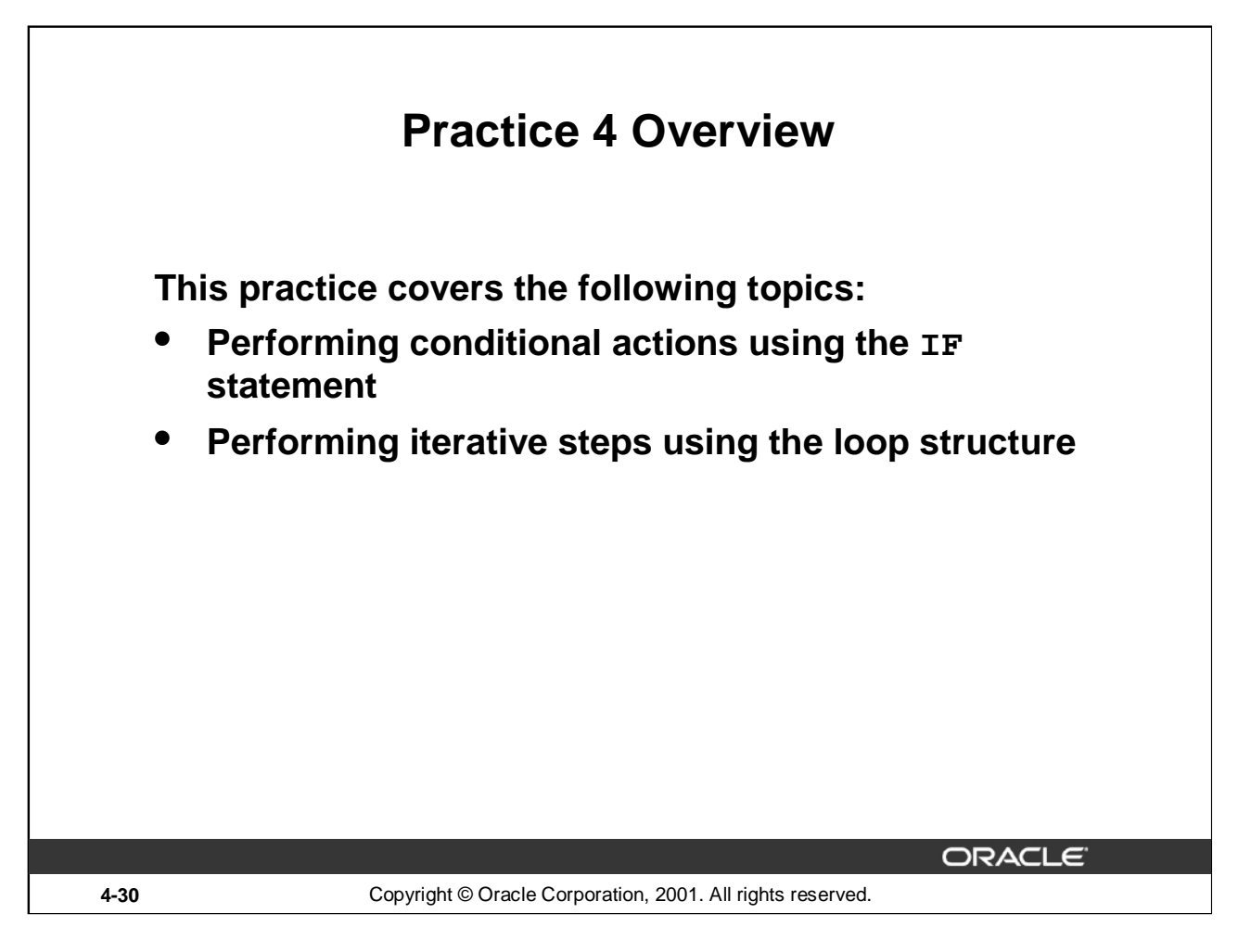

### **Practice 4 Overview**

In this practice, you create PL/SQL blocks that incorporate loops and conditional control structures. The practices test the understanding of the student about writing various IF statements and LOOP constructs.

## **Practice 4**

- 1. Execute the command in the file lab04\_1.sql to create the MESSAGES table. Write a PL/SQL block to insert numbers into the MESSAGES table.
	- a. Insert the numbers 1 to 10, excluding 6 and 8.
	- b. Commit before the end of the block.
	- c. Select from the MESSAGES table to verify that your PL/SQL block worked.

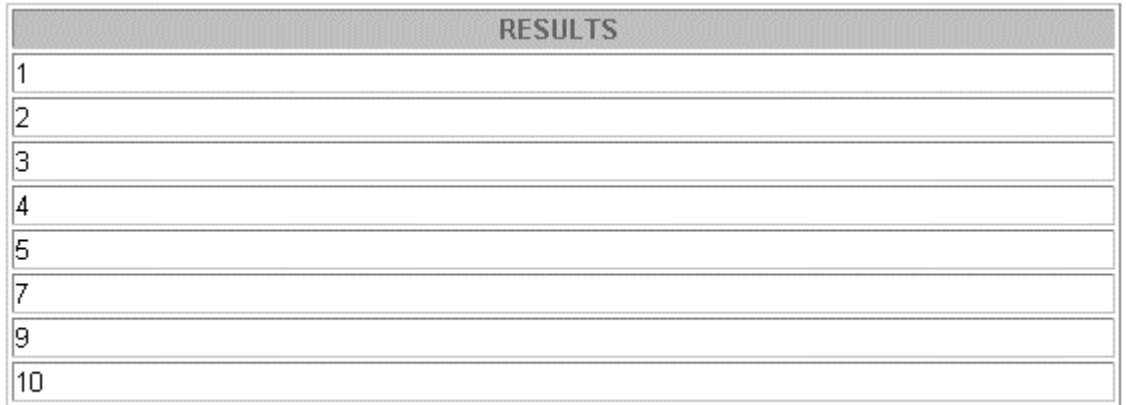

8 rows selected.

- 2. Create a PL/SQL block that computes the commission amount for a given employee based on the employee's salary.
	- a. Use the DEFINE command to provide the employee ID. Pass the value to the PL/SQL block through a *i*SQL\*Plus substitution variable.

DEFINE  $p$  empno = 100

- b. If the employee's salary is less than \$5,000, display the bonus amount for the employee as 10% of the salary.
- c. If the employee's salary is between \$5,000 and \$10,000, display the bonus amount for the employee as 15% of the salary.
- d. If the employee's salary exceeds \$10,000, display the bonus amount for the employee as 20% of the salary.
- e. If the employee's salary is NULL, display the bonus amount for the employee as 0.
- f. Test the PL/SQL block for each case using the following test cases, and check each bonus amount.

**Note**: Include SET VERIFY OFF in your solution.

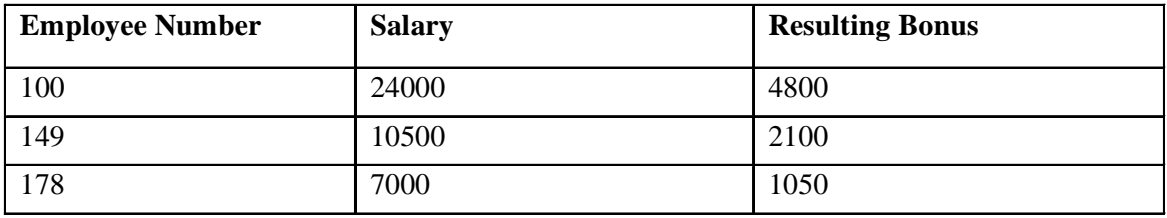

## **Practice 4 (continued)**

If you have time, complete the following exercises:

3. Create an EMP table that is a replica of the EMPLOYEES table. You can do this by executing the script  $1ab04-3$ . sql. Add a new column, STARS, of VARCHAR2 data type and length of 50 to the EMP table for storing asterisk (\*).

Table altered.

- 4. Create a PL/SQL block that rewards an employee by appending an asterisk in the STARS column for every \$1000 of the employee's salary. Save your PL/SQL block in a file called p4q4.sql by clicking on the Save Script button. Remember to save the script with a .sql extension.
	- a. Use the DEFINE command to provide the employee ID. Pass the value to the PL/SQL block through a *i*SQL\*Plus substitution variable.

DEFINE p\_empno=104

- b. Initialize a v\_asterisk variable that contains a NULL.
- c. Append an asterisk to the string for every \$1000 of the salary amount. For example, if the employee has a salary amount of \$8000, the string of asterisks should contain eight asterisks. If the employee has a salary amount of \$12500, the string of asterisks should contain 13 asterisks.
- d. Update the STARS column for the employee with the string of asterisks.
- e. Commit.
- f. Test the block for the following values: DEFINE p\_empno=174 DEFINE p\_empno=176
- g. Display the rows from the EMP table to verify whether your PL/SQL block has executed successfully.

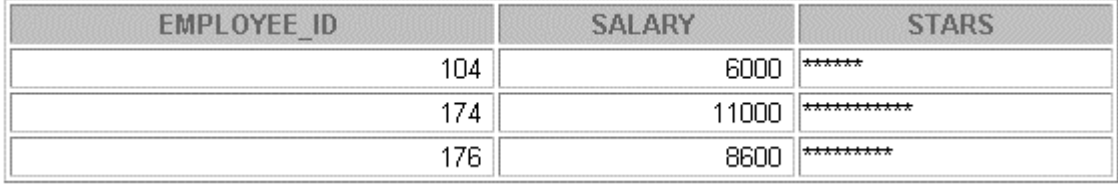

**Note:** SET VERIFY OFF in the PL/SQL block

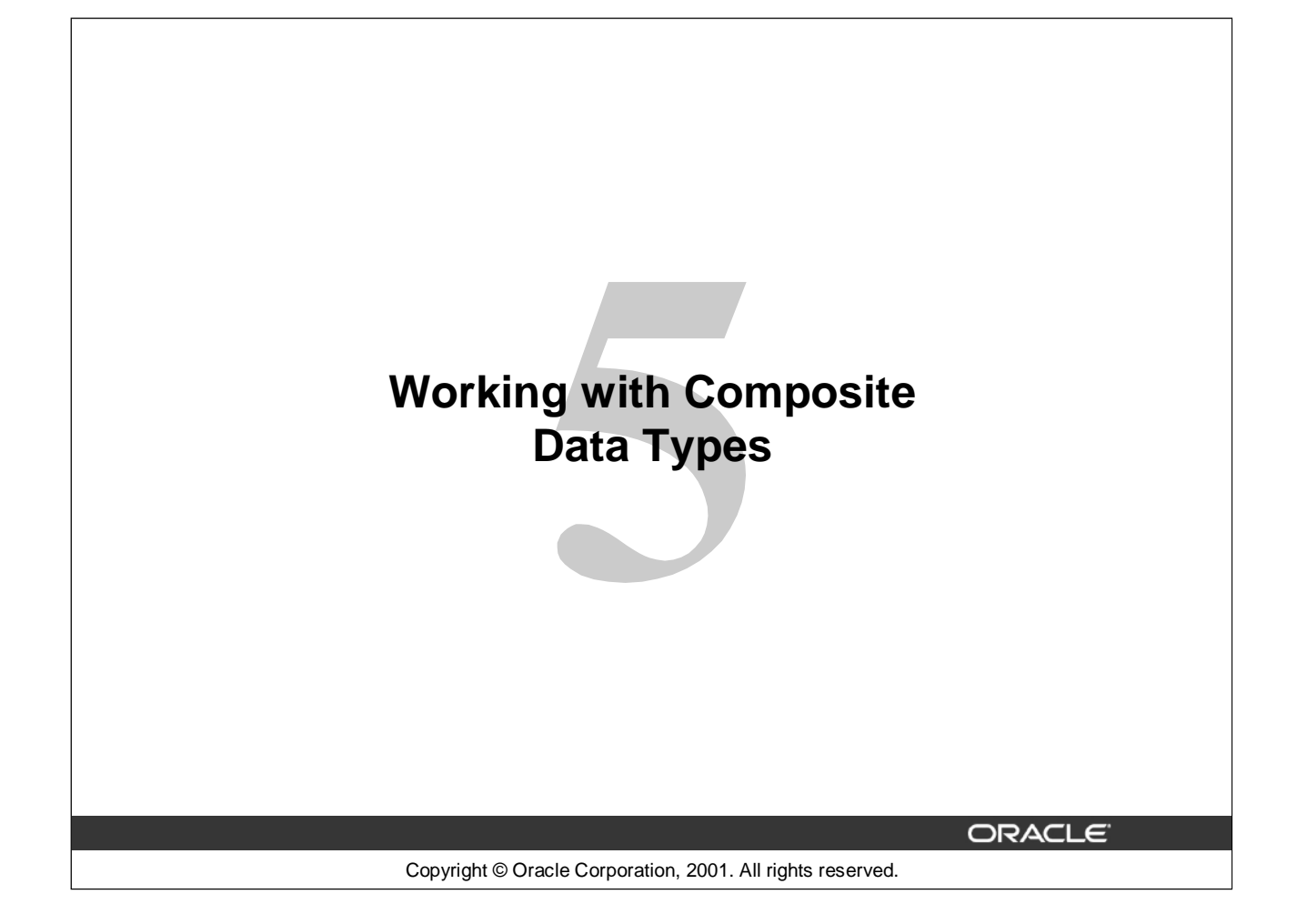

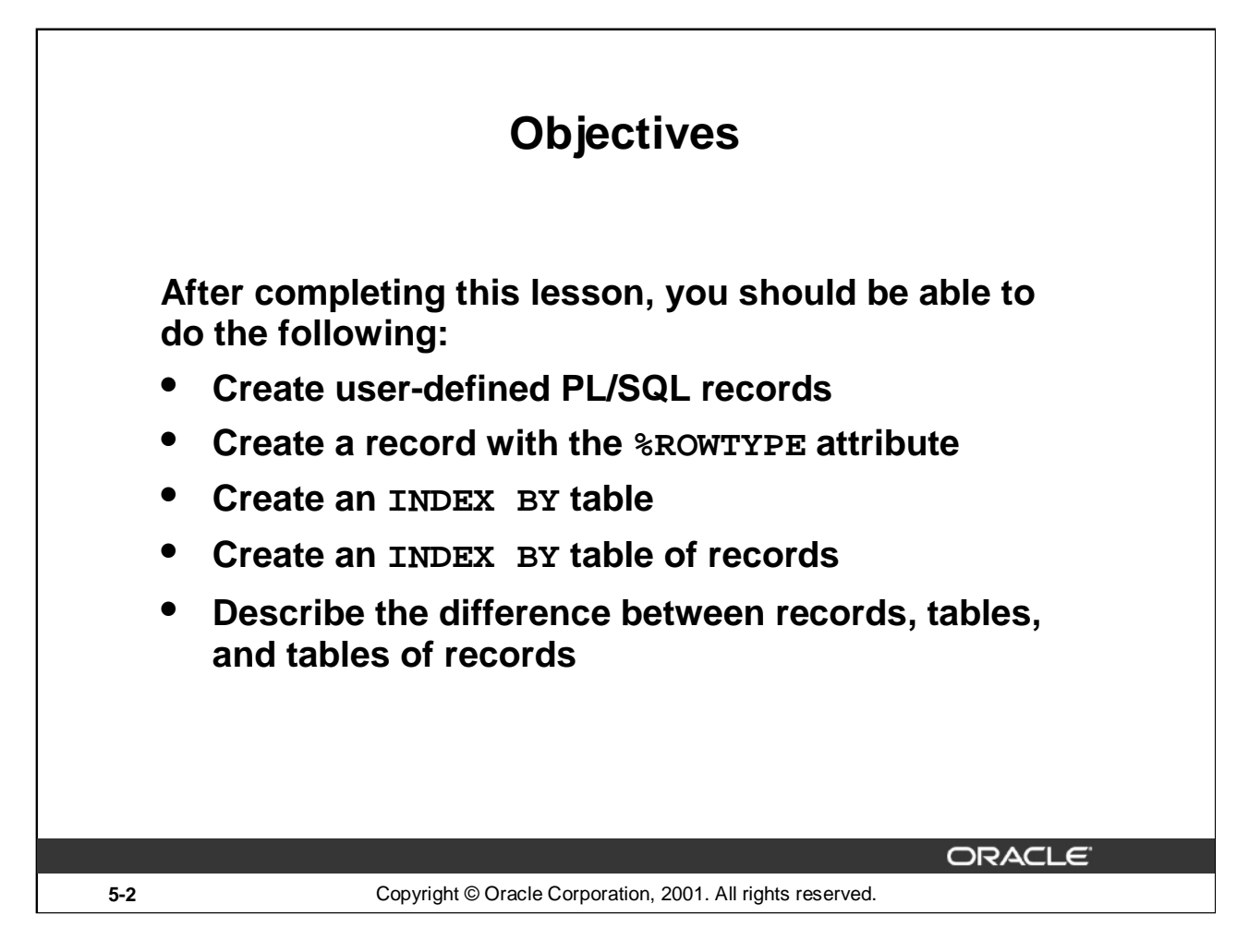

# **Lesson Aim**

In this lesson, you learn more about composite data types and their uses.

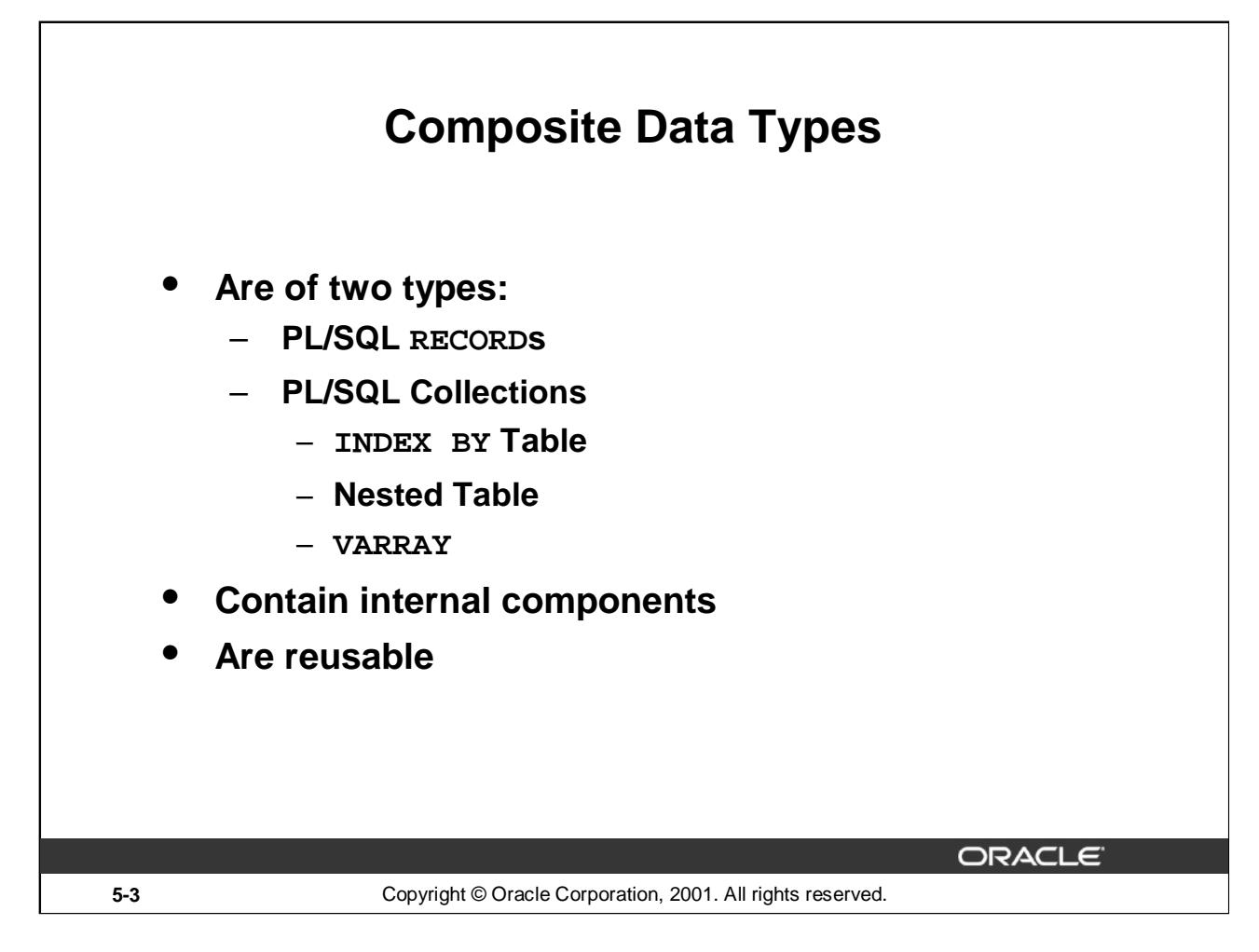

### **RECORD and TABLE Data Types**

Like scalar variables, composite variables have a data type. Composite data types (also known as collections) are RECORD, TABLE, NESTED TABLE, and VARRAY. You use the RECORD data type to treat related but dissimilar data as a logical unit. You use the TABLE data type to reference and manipulate collections of data as a whole object. The NESTED TABLE and VARRAY data types are covered in the *Advanced PL/SQL* course.

A record is a group of related data items stored as fields, each with its own name and data type. A table contains a column and a primary key to give you array-like access to rows. After they are defined, tables and records can be reused.

For more information, refer to *PL/SQL User's Guide and Reference,* "Collections and Records."

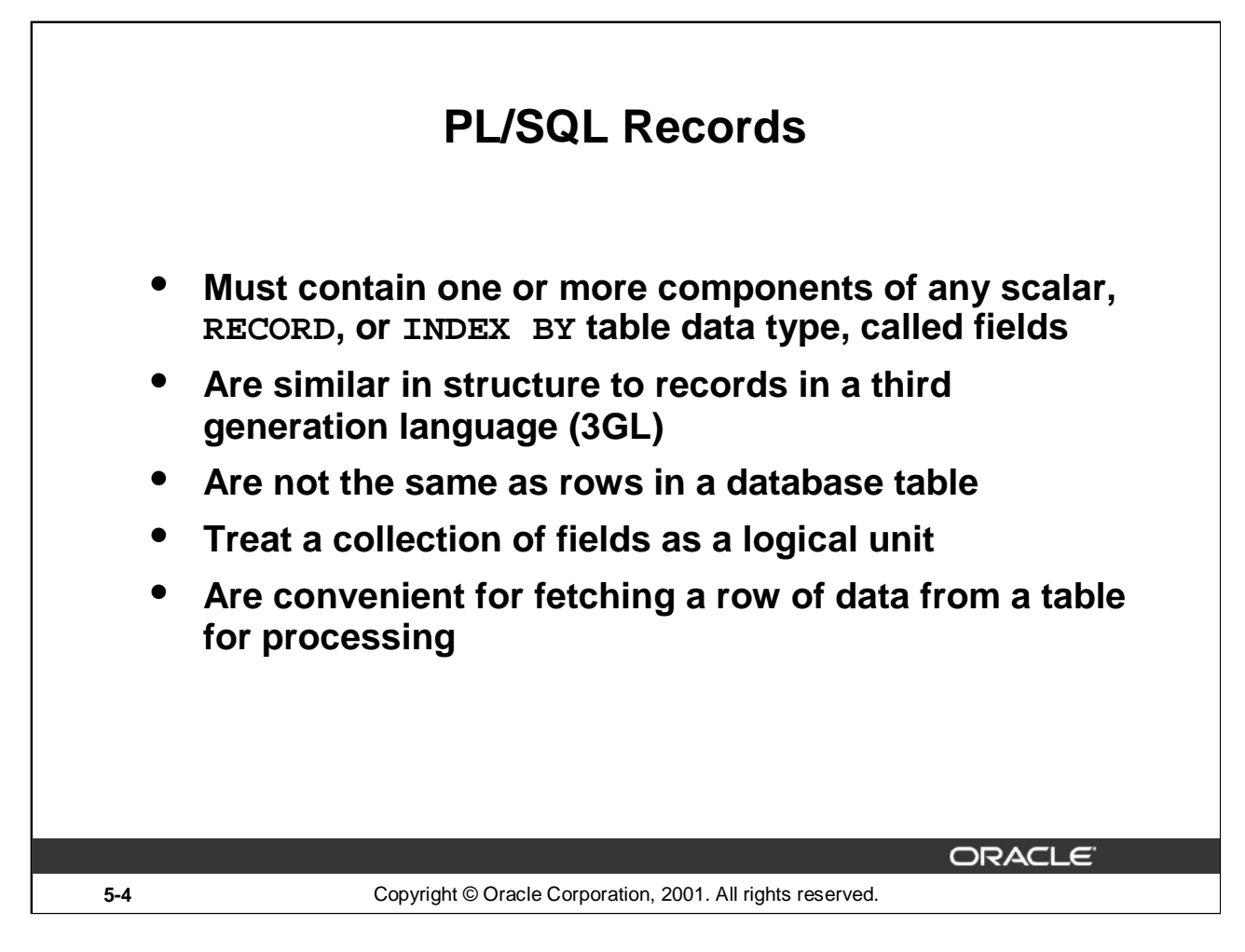

# **PL/SQL Records**

A *record* is a group of related data items stored in *fields,* each with its own name and data type. For example, suppose you have different kinds of data about an employee, such as name, salary, hire date, and so on. This data is dissimilar in type but logically related. A record that contains such fields as the name, salary, and hire date of an employee allows you to treat the data as a logical unit. When you declare a record type for these fields, they can be manipulated as a unit.

- Each record defined can have as many fields as necessary.
- Records can be assigned initial values and can be defined as NOT NULL.
- Fields without initial values are initialized to NULL.
- The DEFAULT keyword can also be used when defining fields.
- You can define RECORD types and declare user-defined records in the declarative part of any block, subprogram, or package.
- You can declare and reference nested records. One record can be the component of another record.

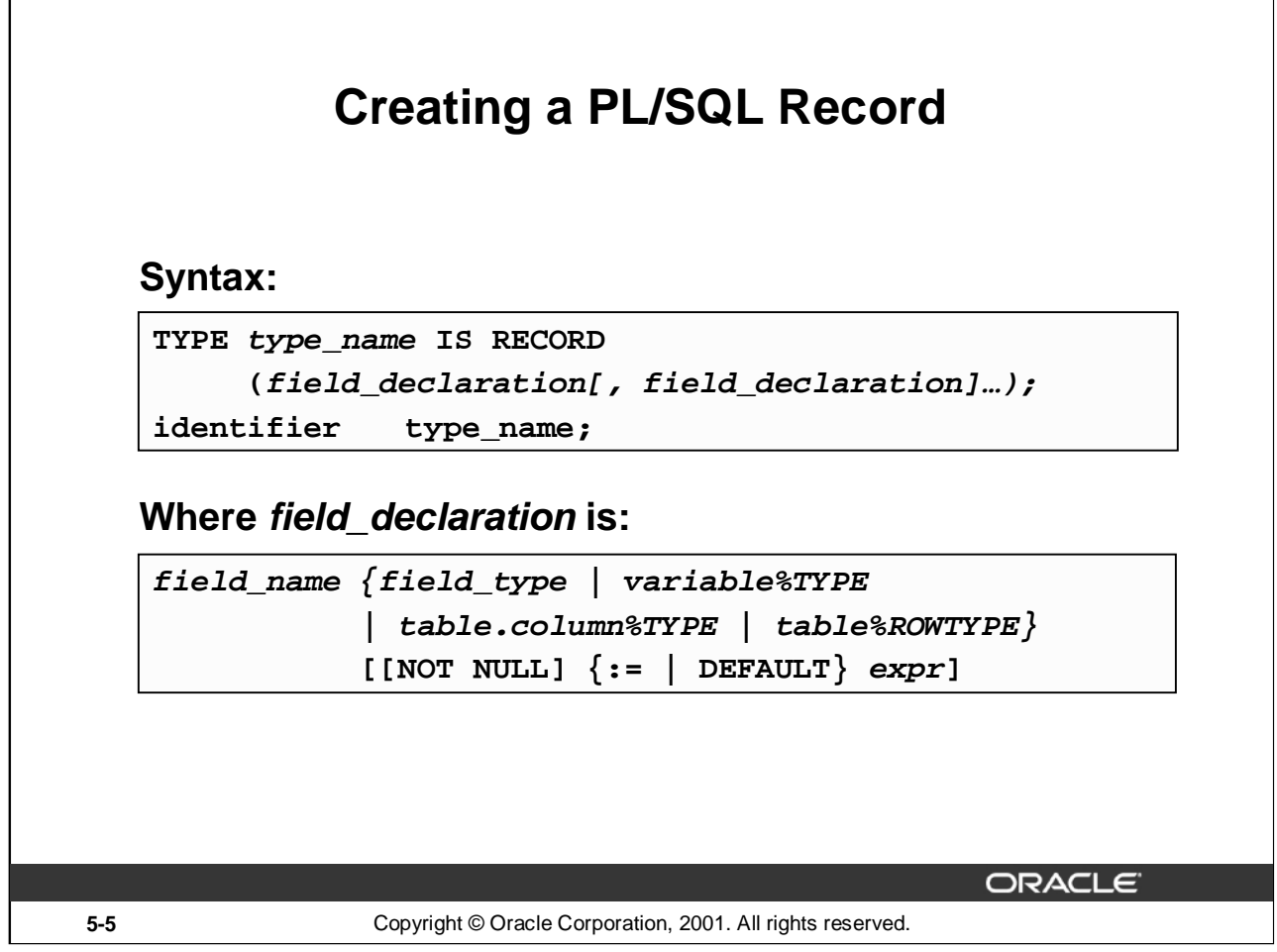

# **Defining and Declaring a PL/SQL Record**

To create a record, you define a RECORD type and then declare records of that type.

In the syntax:

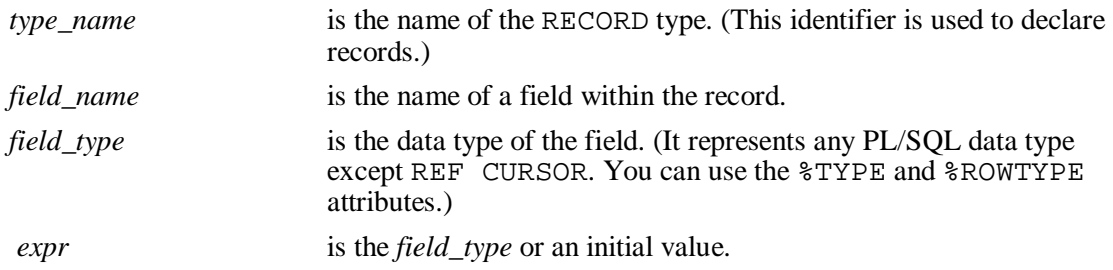

The NOT NULL constraint prevents assigning nulls to those fields. Be sure to initialize NOT NULL fields.

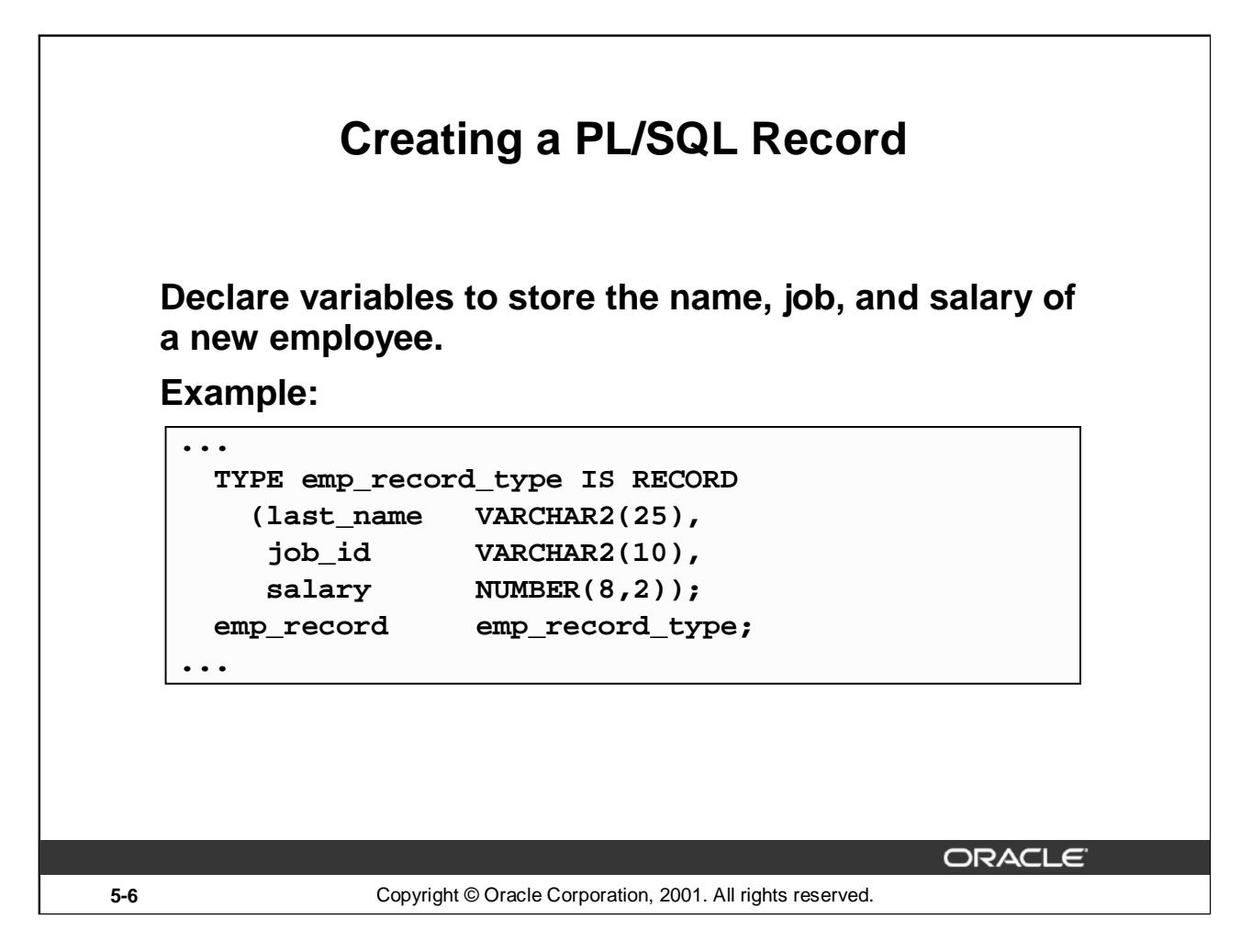

# **Creating a PL/SQL Record**

Field declarations are like variable declarations. Each field has a unique name and a specific data type. There are no predefined data types for PL/SQL records, as there are for scalar variables. Therefore, you must create the record type first and then declare an identifier using that type.

In the example on the slide, a EMP\_RECORD\_TYPE record type is defined to hold the values for the last\_name, job\_id, and salary. In the next step, a record EMP\_RECORD, of the type EMP\_RECORD\_TYPE is declared.

The following example shows that you can use the %TYPE attribute to specify a field data type:

DECLARE

TYPE emp\_record\_type IS RECORD

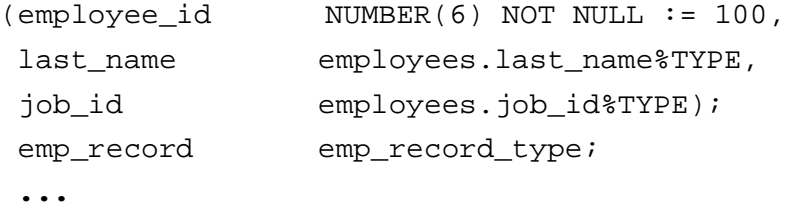

**Note:** You can add the NOT NULL constraint to any field declaration to prevent assigning nulls to that field. Remember, fields declared as NOT NULL must be initialized.

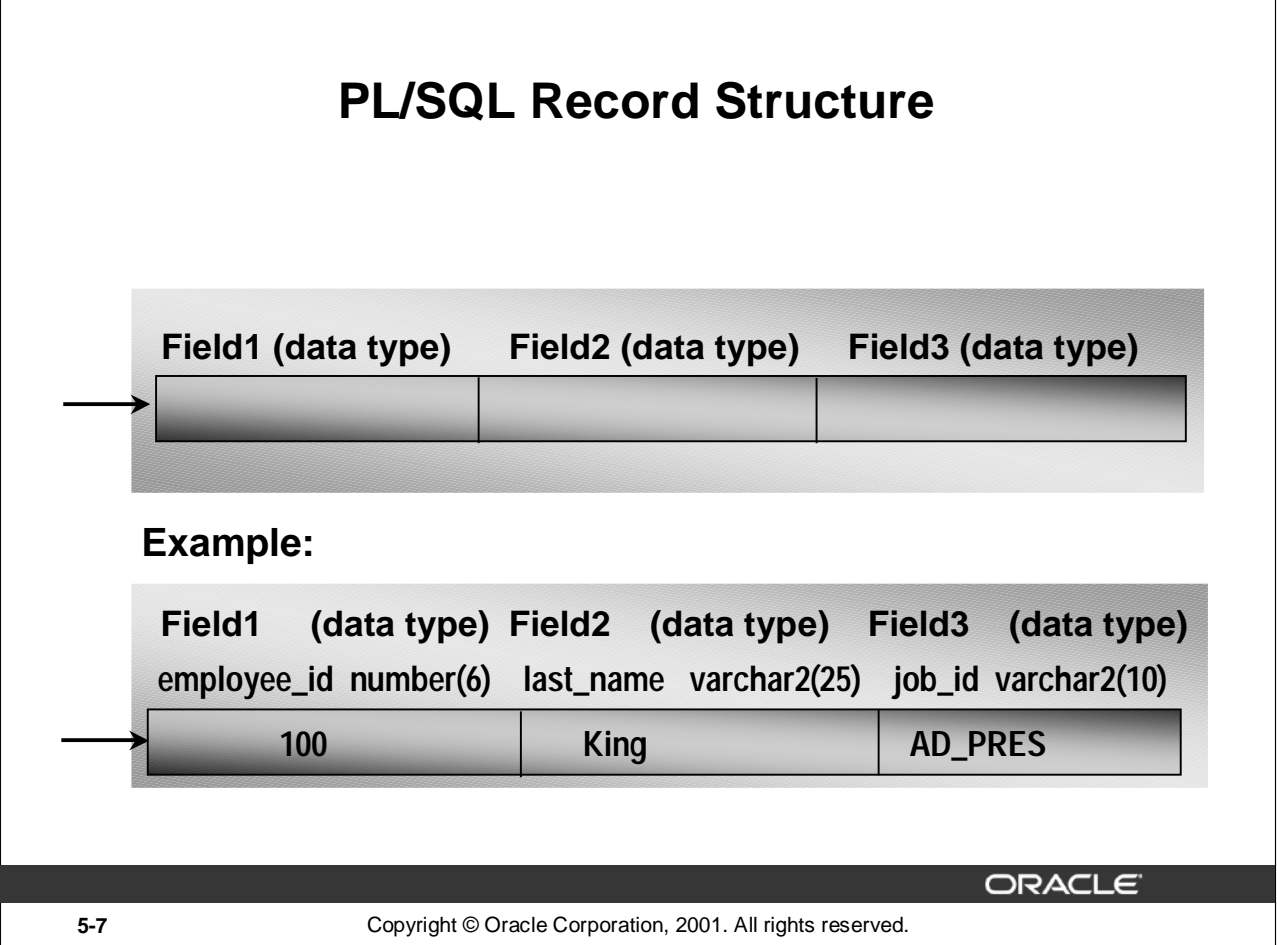

# **PL/SQL Record Structure**

Fields in a record are accessed by name. To reference or initialize an individual field, use dot notation and the following syntax:

record\_name.field\_name

For example, you reference the job\_id field in the emp\_record record as follows:

emp\_record.job\_id ...

You can then assign a value to the record field as follows:

emp\_record.job\_id := 'ST\_CLERK';

In a block or subprogram, user-defined records are instantiated when you enter the block or subprogram and cease to exist when you exit the block or subprogram.

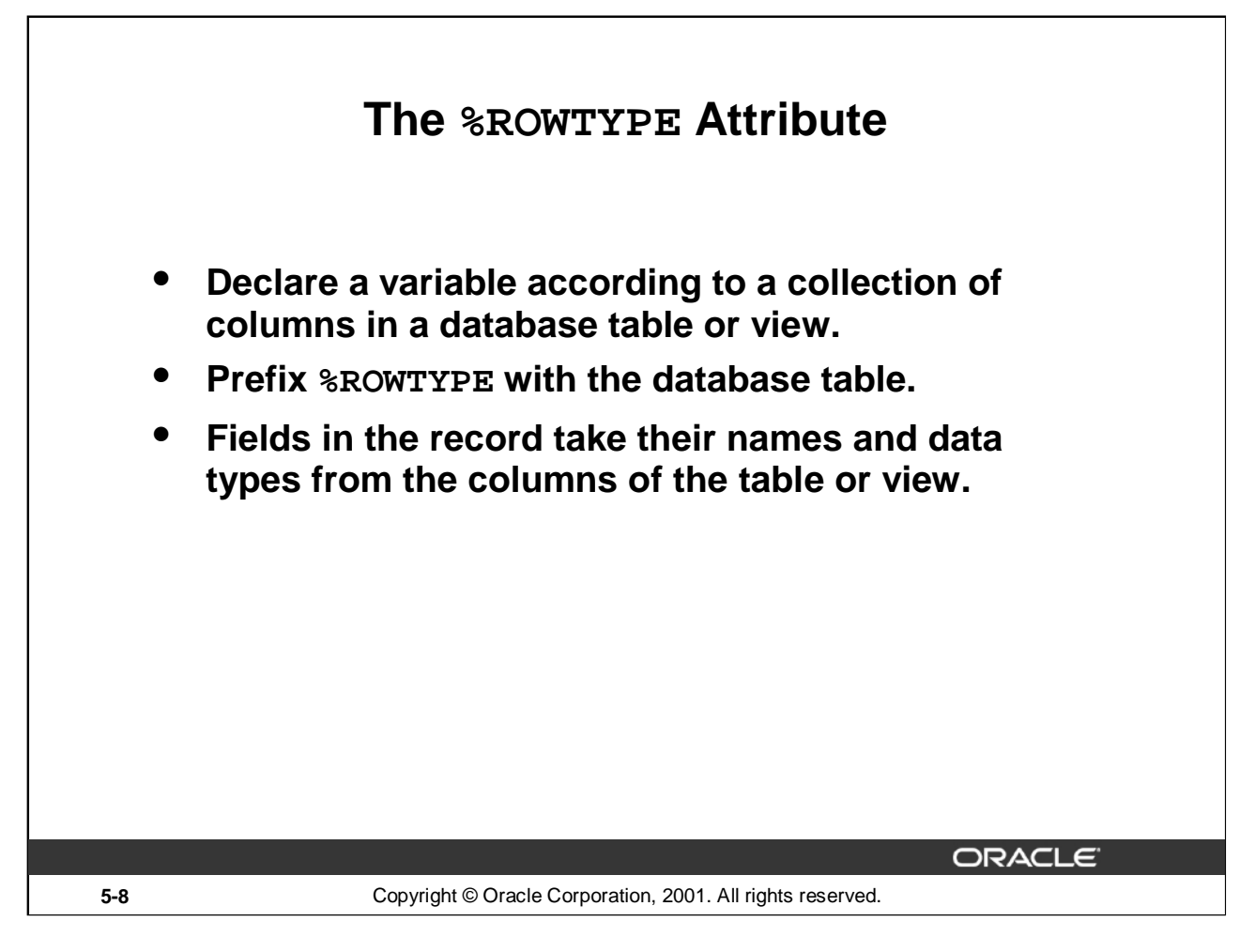

### **Declaring Records with the %ROWTYPE Attribute**

To declare a record based on a collection of columns in a database table or view, you use the %ROWTYPE attribute. The fields in the record take their names and data types from the columns of the table or view. The record can also store an entire row of data fetched from a cursor or cursor variable.

In the following example, a record is declared using %ROWTYPE as a data type specifier.

DECLARE

```
emp_record employees%ROWTYPE;
...
```
The emp\_record record will have a structure consisting of the following fields, each representing a column in the EMPLOYEES table.

**Note:** This is not code, but simply the structure of the composite variable.

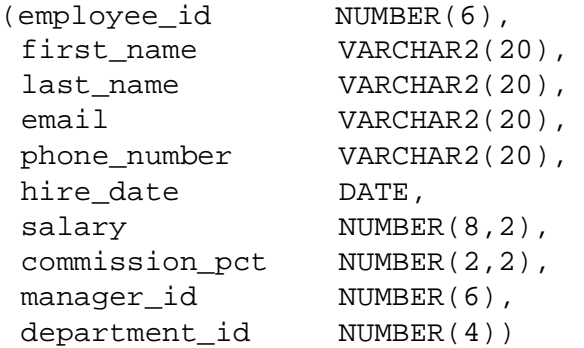

#### **Oracle9***i***: Program with PL/SQL 5-8**

## **Declaring Records with the %ROWTYPE Attribute (continued)**

# **Syntax**

DECLARE

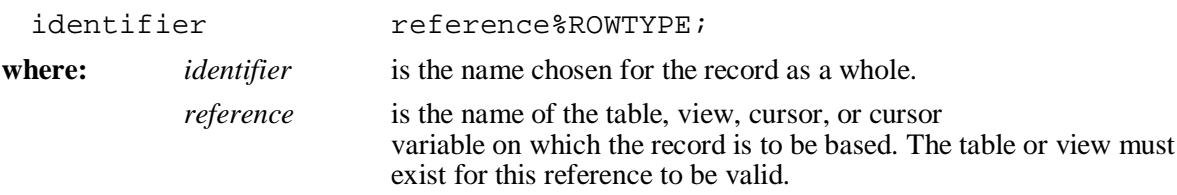

To reference an individual field, you use dot notation and the following syntax:

record\_name.field\_name

For example, you reference the commission\_pct field in the emp\_record record as follows:

emp\_record.commission\_pct

You can then assign a value to the record field as follows:

emp\_record.commission\_pct:= .35;

## **Assigning Values to Records**

You can assign a list of common values to a record by using the SELECT or FETCH statement. Make sure that the column names appear in the same order as the fields in your record. You can also assign one record to another if they have the same data type. A user-defined record and a %ROWTYPE record *never* have the same data type.

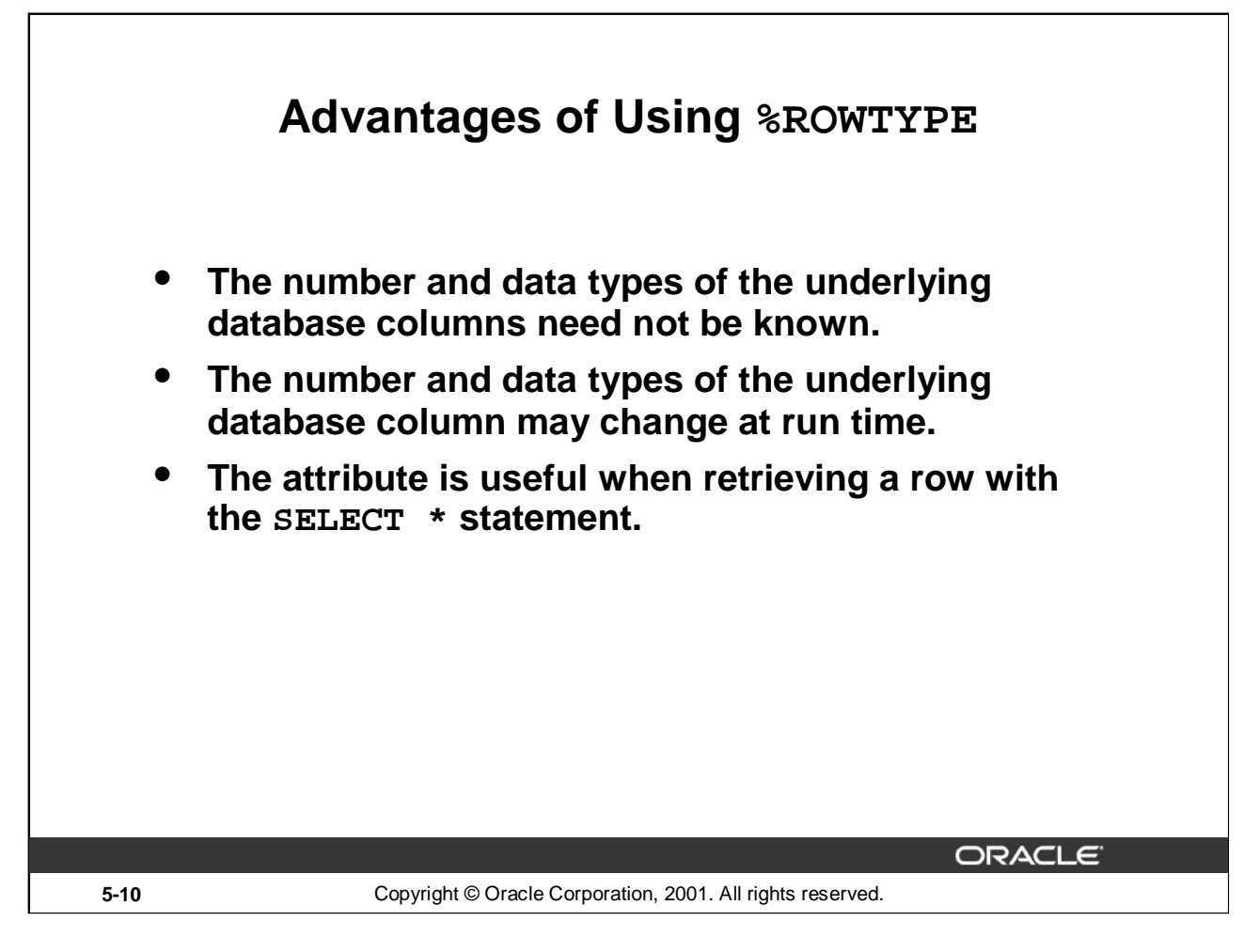

### **Advantages of Using %ROWTYPE**

The advantages of using the %ROWTYPE attribute are listed on the slide. Use the %ROWTYPE attribute when you are not sure about the structure of the underlying database table. Using this attribute also ensures that the data types of the variables declared using this attribute change dynamically, in case the underlying table is altered. This attribute is particularly useful when you want to retrieve an entire row from a table. In the absence of this attribute, you would be forced to declare a variable for each of the columns retrieved by the SELECT \* statement.

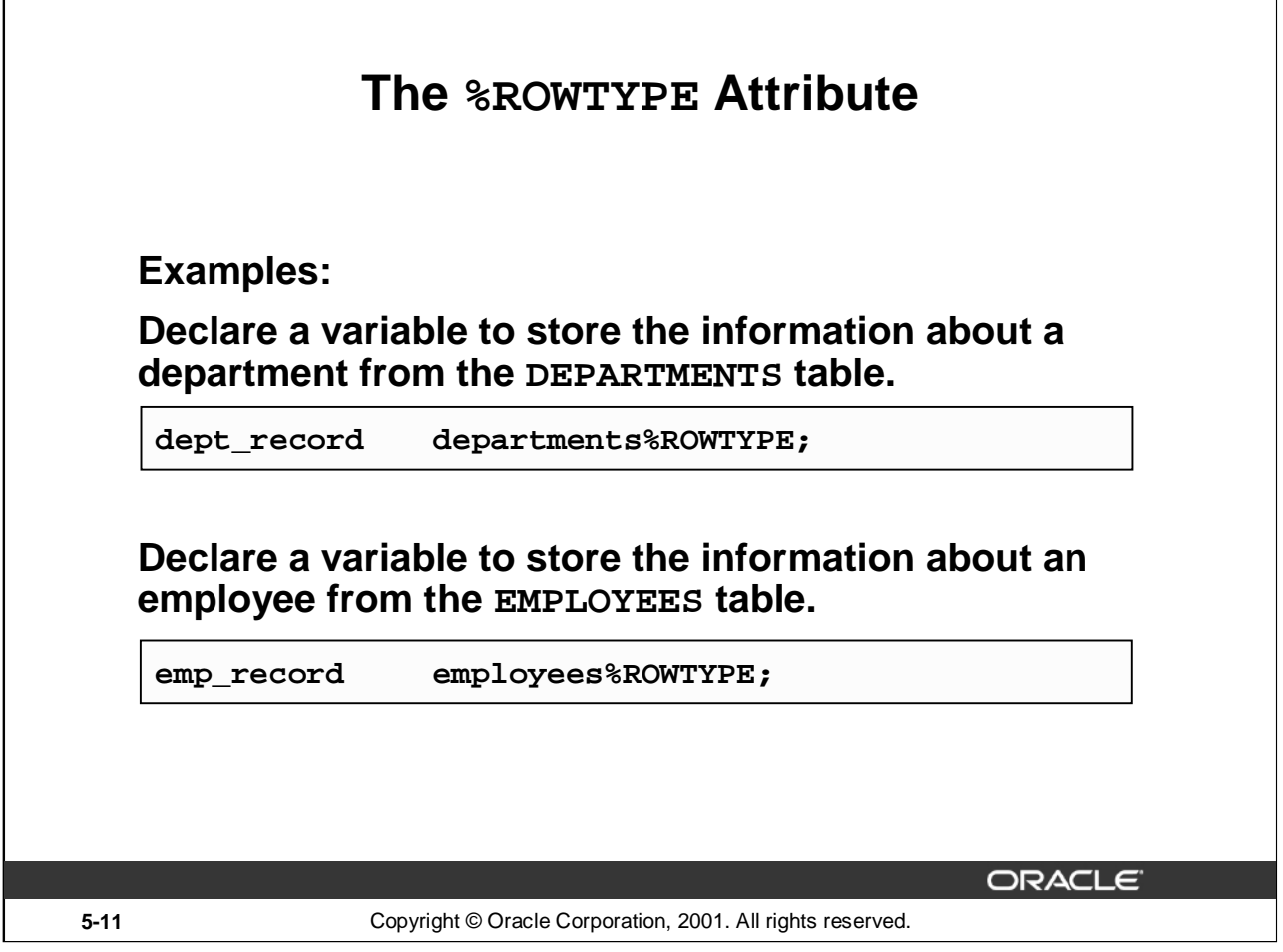

### **The %ROWTYPE Attribute**

The first declaration on the slide creates a record with the same field names and field data types as a row in the DEPARTMENTS table. The fields are DEPARTMENT\_ID, DEPARTMENT\_NAME, MANAGER\_ID, and LOCATION\_ID. The second declaration creates a record with the same field names, field data types, and order as a row in the EMPLOYEES table. The fields are EMPLOYEE\_ID, FIRST\_NAME, LAST\_NAME, EMAIL, PHONE\_NUMBER, HIRE\_DATE, JOB\_ID, SALARY, COMMISSION\_PCT, MANAGER\_ID, DEPARTMENT\_ID.

## **The %ROWTYPE Attribute (continued)**

In the following example, an employee is retiring. Information about a retired employee is added to a table that holds information about retired employees. The user supplies the employee's number. The record of the employee specified by the user is retrieved from the EMPLOYEES and stored into the emp\_rec variable, which is declared using the %ROWTYPE attribute.

```
DEFINE employee_number = 124
  DECLARE
   emp_rec employees%ROWTYPE;
  BEGIN
   SELECT * INTO emp_rec
   FROM employees
   WHERE employee_id = &employee_number;
   INSERT INTO retired_emps(empno, ename, job, mgr, hiredate,
                            leavedate, sal, comm, deptno)
   VALUES (emp_rec.employee_id, emp_rec.last_name, emp_rec.job_id,
   emp_rec.manager_id, emp_rec.hire_date, SYSDATE, emp_rec.salary,
   emp_rec.commission_pct, emp_rec.department_id);
   COMMIT;
  END;
  /
```
The record that is inserted into the RETIRED\_EMPS table is shown below:

SELECT \* FROM RETIRED\_EMPS;

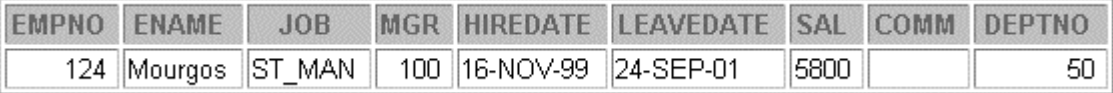

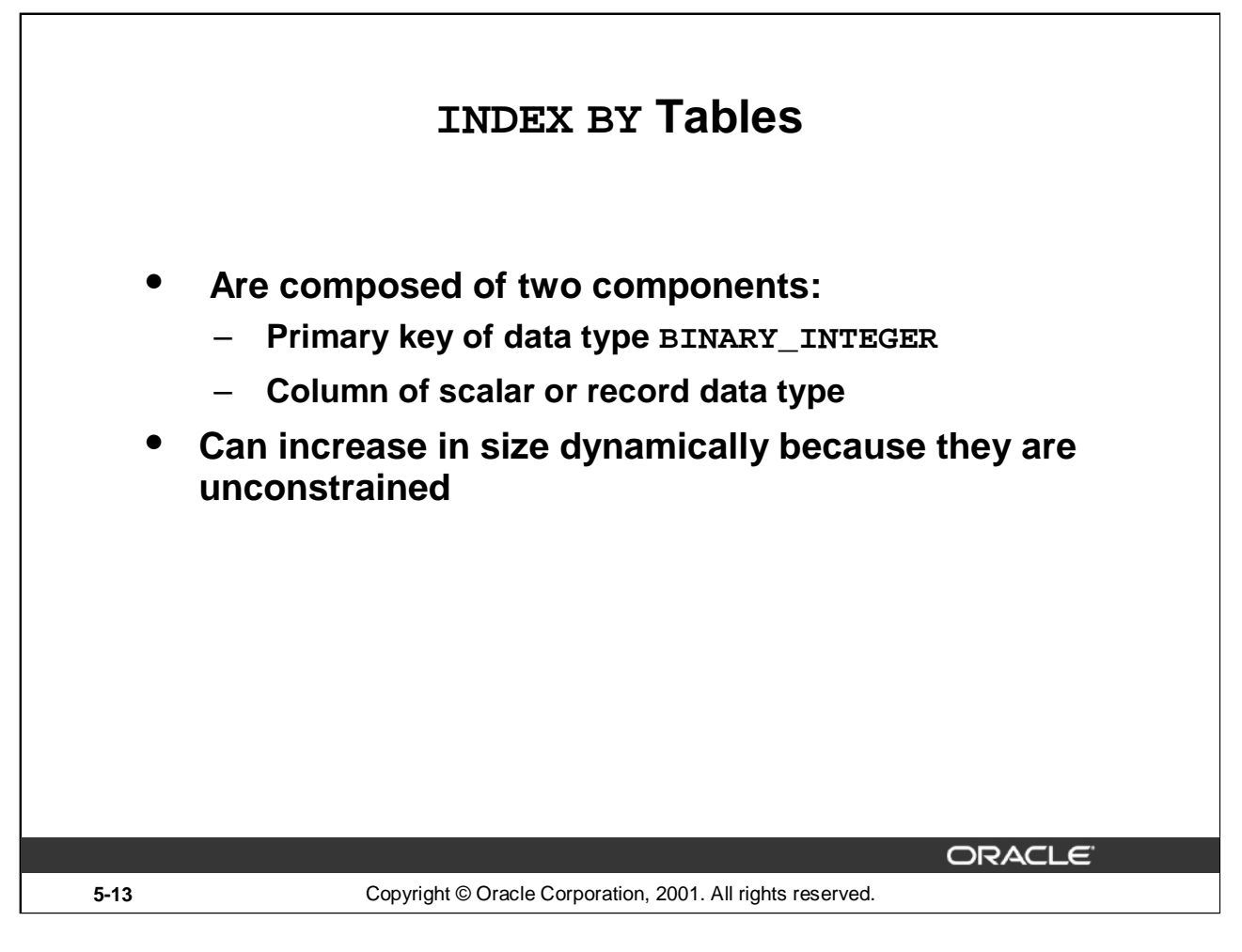

### **INDEX BY Tables**

Objects of the TABLE type are called INDEX BY tables. They are modeled as (but not the same as) database tables. INDEX BY tables use a primary key to provide you with array-like access to rows.

A INDEX BY table:

- Is similar to an array
- Must contain two components:
	- A primary key of data type BINARY\_INTEGER that indexes the INDEX BY table
	- A column of a scalar or record data type, which stores the INDEX BY table elements
- Can increase dynamically because it is unconstrained

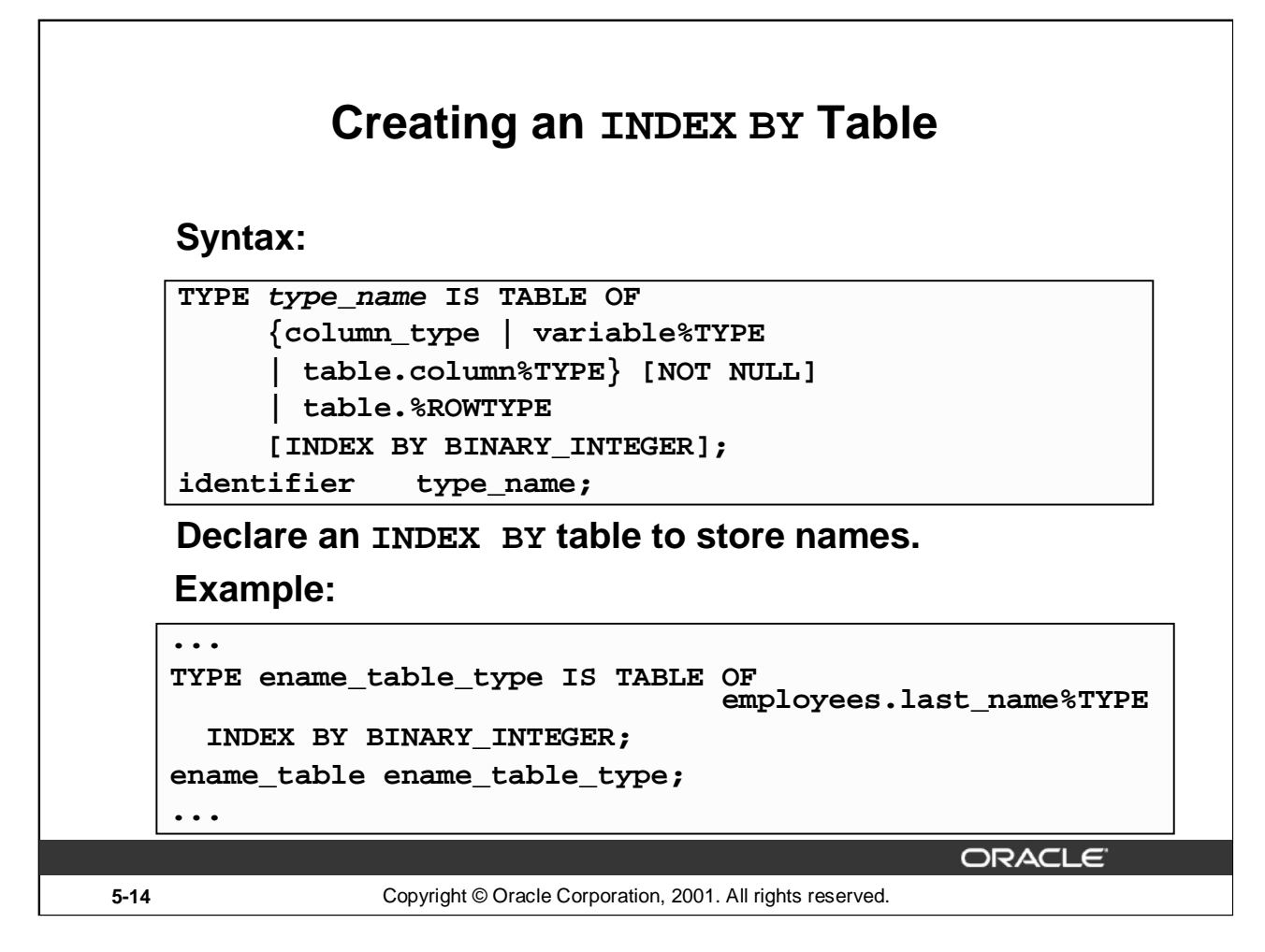

### **Creating a INDEX BY Table**

There are two steps involved in creating a INDEX BY table.

- 1. Declare a TABLE data type.
- 2. Declare a variable of that data type.

In the syntax:

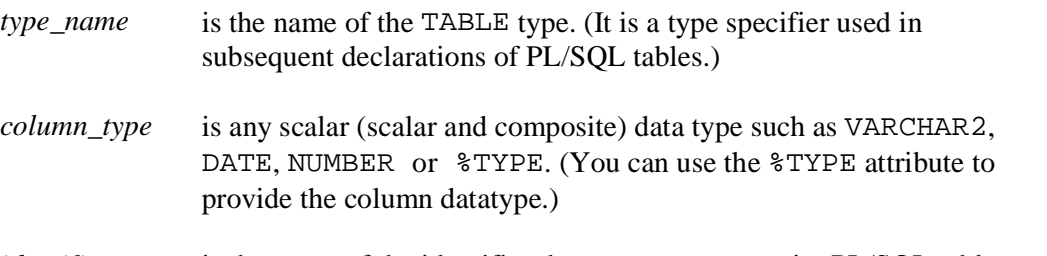

*identifier* is the name of the identifier that represents an entire PL/SQL table.

The NOT NULL constraint prevents nulls from being assigned to the PL/ SQL table of that type. Do not initialize the INDEX BY table.

INDEX-BY tables can have the following element types: BINARY\_INTEGER, BOOLEAN, LONG, LONG RAW, NATURAL, NATURALN, PLS INTEGER, POSITIVE, POSITIVEN, SIGNTYPE, and STRING. INDEX-BY tables are initially sparse. That enables you, for example, to store reference data in an INDEX-BY table using a numeric primary key as the index.

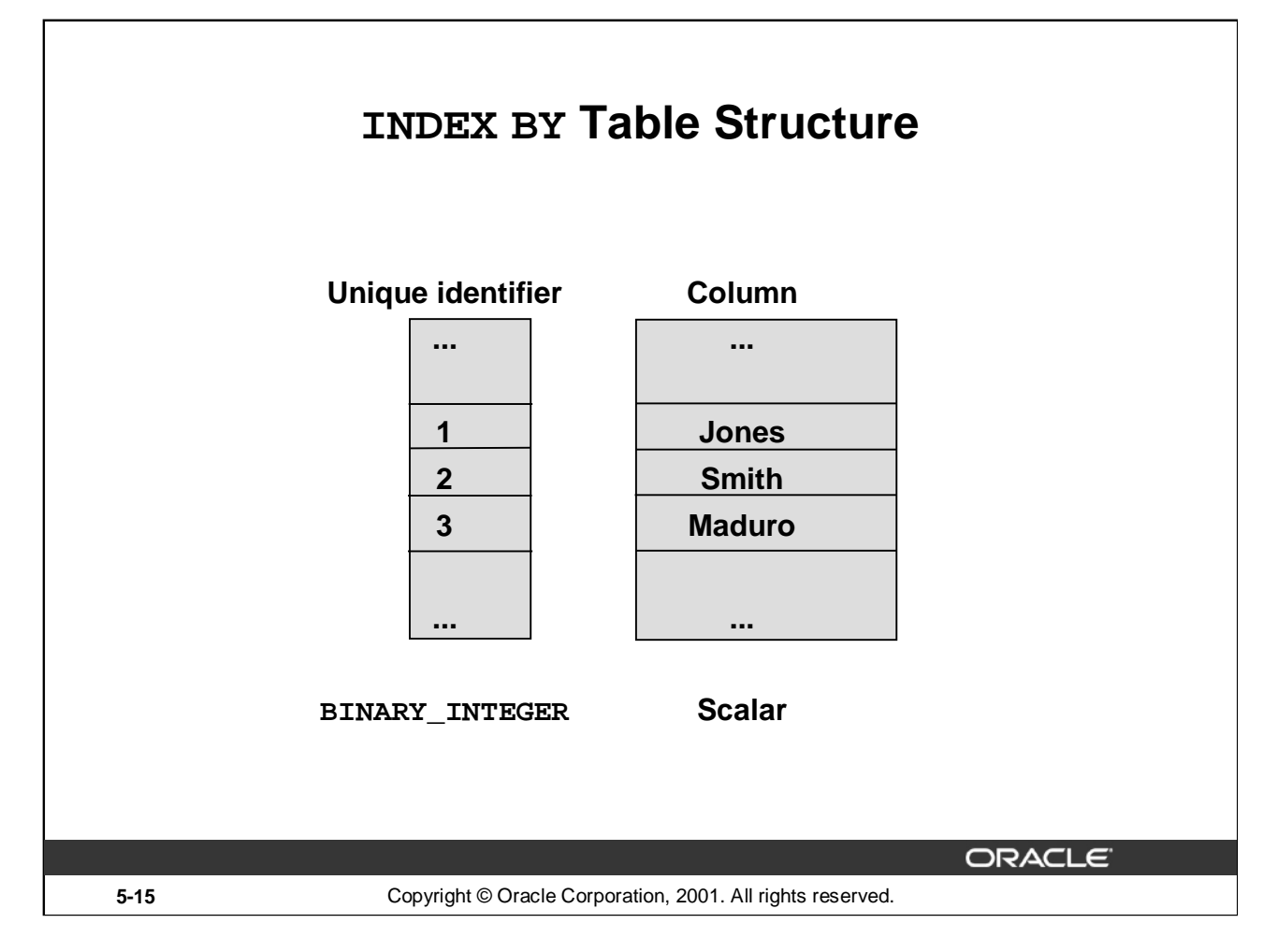

### **INDEX BY Table Structure**

Like the size of a database table, the size of a INDEX BY table is unconstrained. That is, the number of rows in a INDEX BY table can increase dynamically, so that your INDEX BY table grows as new rows are added.

INDEX BY tables can have one column and a unique identifier to that one column, neither of which can be named. The column can belong to any scalar or record data type, but the primary key must belong to type BINARY\_INTEGER. You cannot initialize an INDEX BY table in its declaration. An INDEX BY table is not populated at the time of declaration. It contains no keys or no values. An explicit executable statement is required to initialize (populate) the INDEX BY table.

# **Creating an INDEX BY Table**

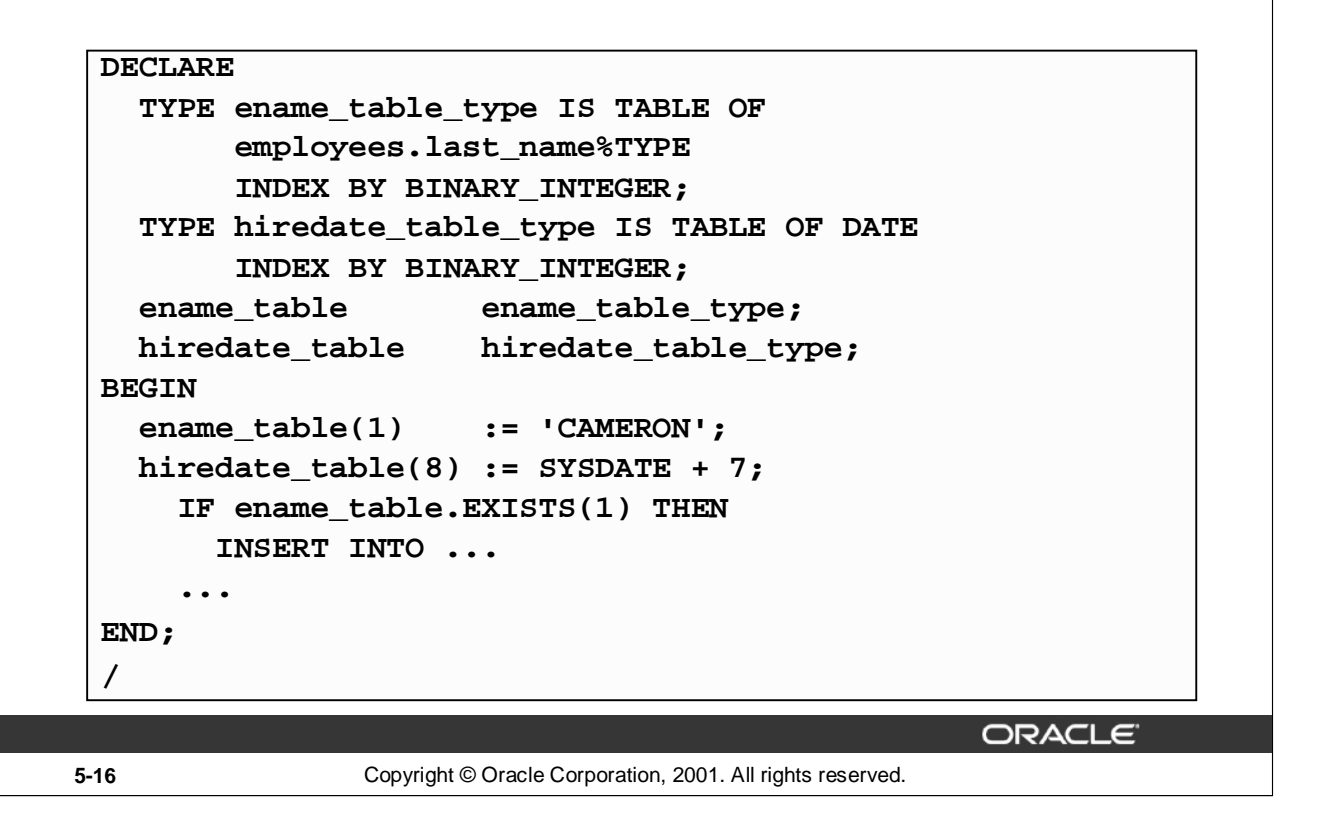

#### **Referencing an INDEX BY Table**

#### **Syntax:**

INDEX\_BY\_table\_name(primary\_key\_value)

**where:** *primary\_key\_value* belongs to type BINARY\_INTEGER.

Reference the third row in an INDEX BY table ENAME\_TABLE:

ename\_table(3) ...

The magnitude range of a BINARY\_INTEGER is -2147483647 ... 2147483647, so the primary key value can be negative. Indexing does not need to start with 1.

**Note:** The table.EXISTS(i) statement returns TRUE if a row with index *i* is returned. Use the EXISTS statement to prevent an error that is raised in reference to a nonexisting table element.

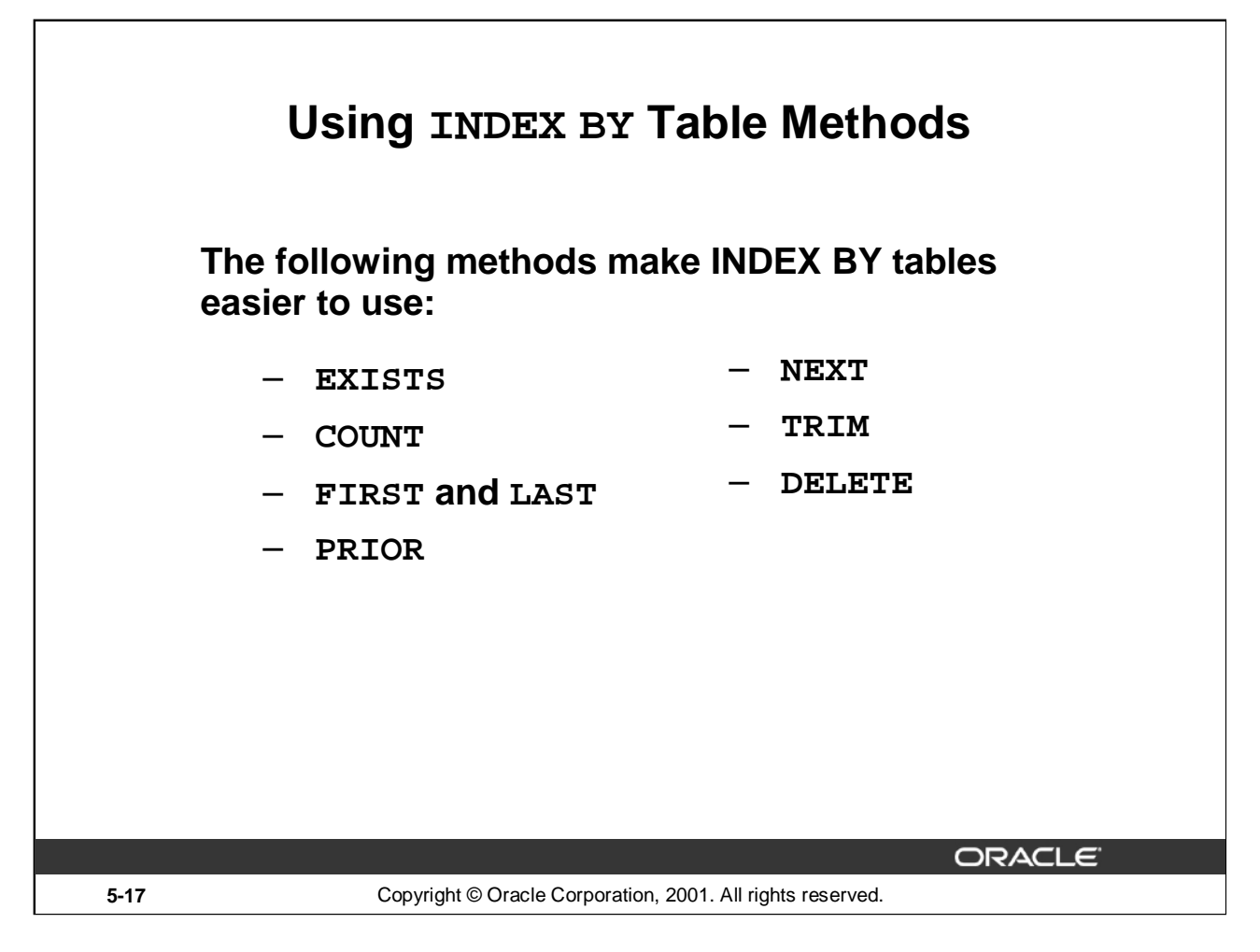

## **Using INDEX BY Table Methods**

A INDEX BY table method is a built-in procedure or function that operates on tables and is called using dot notation.

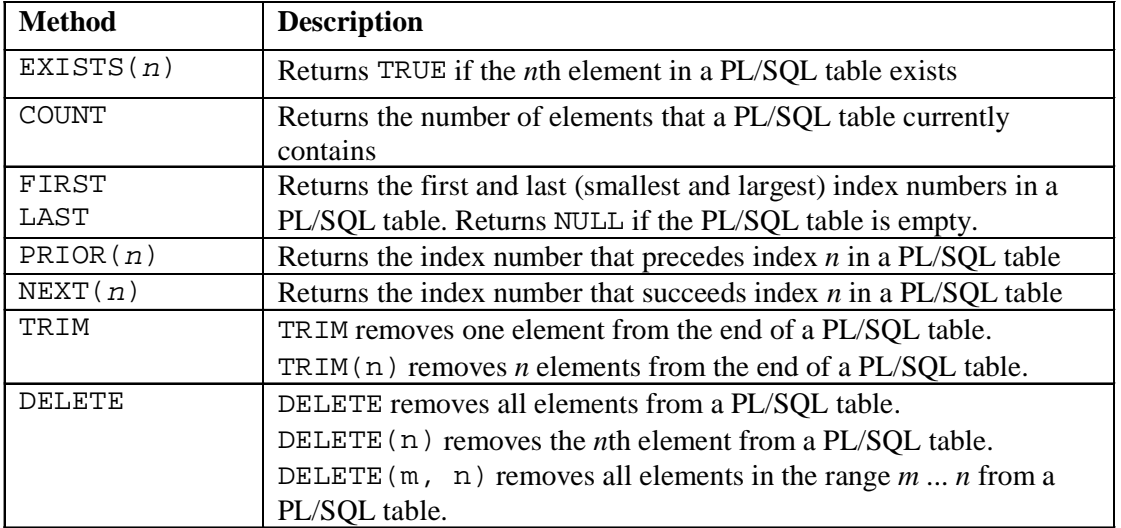

**Syntax**: table\_name.method\_name[ (parameters) ]

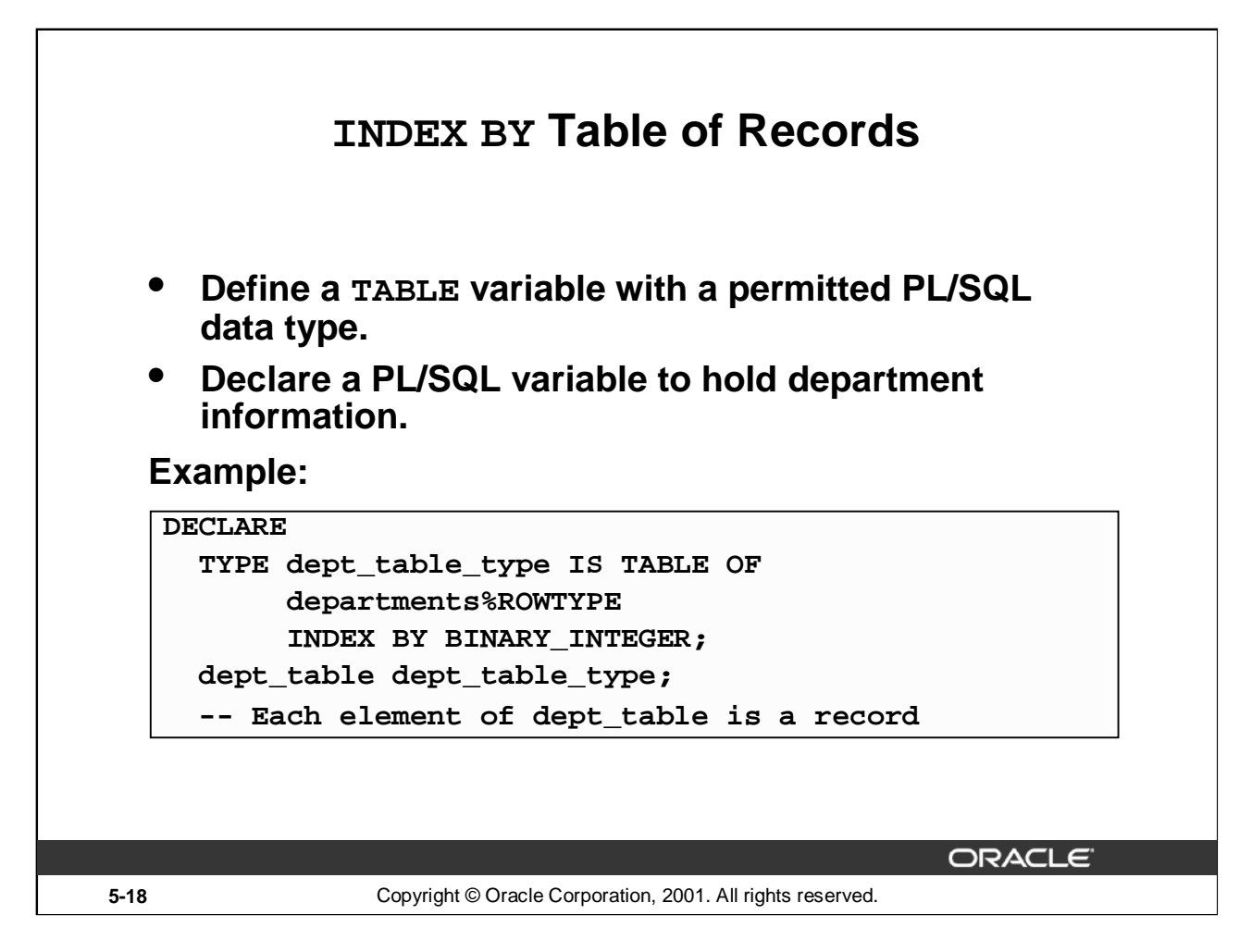

### **INDEX BY Table of Records**

At a given point of time, a INDEX BY table can store only the details of any one of the columns of a database table. There is always a necessity to store all the columns retrieved by a query. The INDEX BY table of records offer a solution to this. Because only one table definition is needed to hold information about all of the fields of a database table, the table of records greatly increases the functionality of INDEX BY tables.

### **Referencing a Table of Records**

In the example given on the slide, you can refer to fields in the DEPT TABLE record because each element of this table is a record.

#### **Syntax:**

table(index).field

#### **Example:**

dept\_table(15).location\_id := 1700;

LOCATION\_ID represents a field in DEPT\_TABLE.

**Note:** You can use the %ROWTYPE attribute to declare a record that represents a row in a database table. The difference between the %ROWTYPE attribute and the composite data type RECORD is that RECORD allows you to specify the data types of fields in the record or to declare fields of your own.

# **Example of INDEX BY Table of Records**

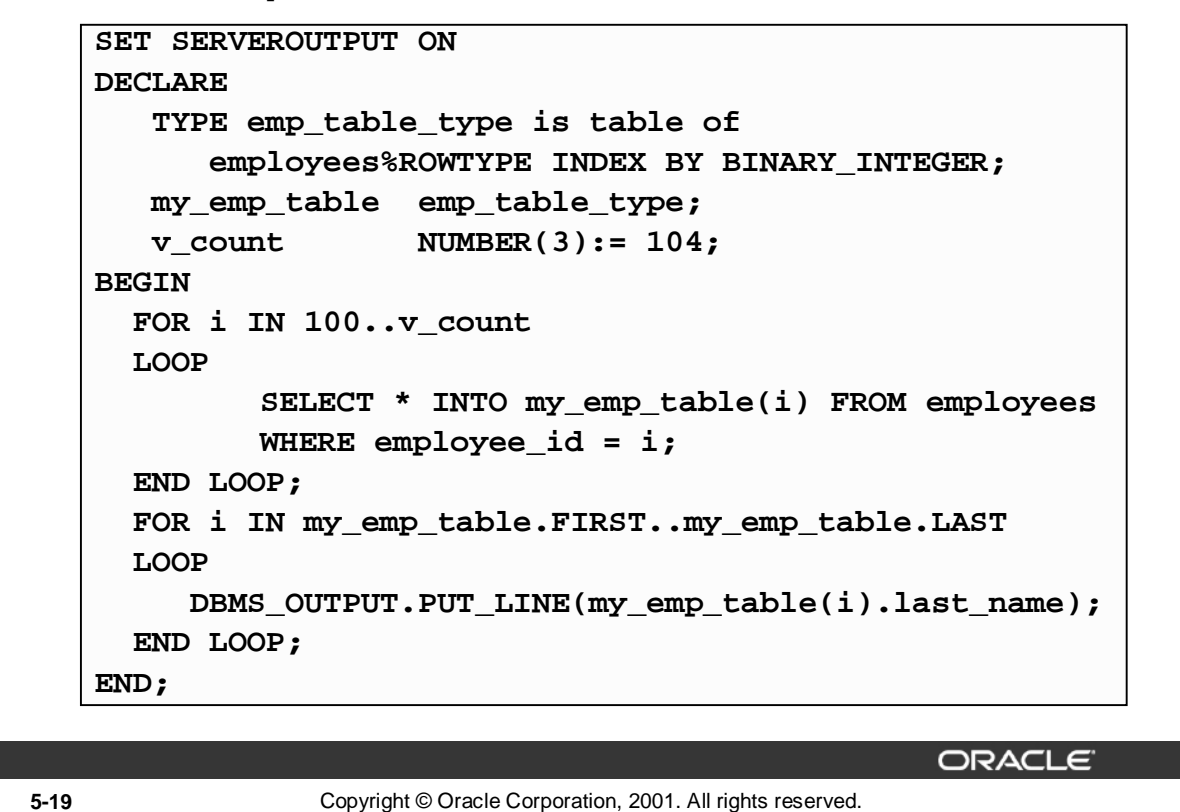

### **Example INDEX BY Table of Records**

The example on the slide declares a INDEX BY table of records emp\_table\_type to temporarily store the details of the employees whose EMPLOYEE\_ID lies between 100 and 104. Using a loop, the information of the employees from the EMPLOYEES table is retrieved and stored in the INDEX BY table. Another loop is used to print the information regarding the last names from the INDEX BY table. Observe the use of the FIRST and LAST methods in the example.

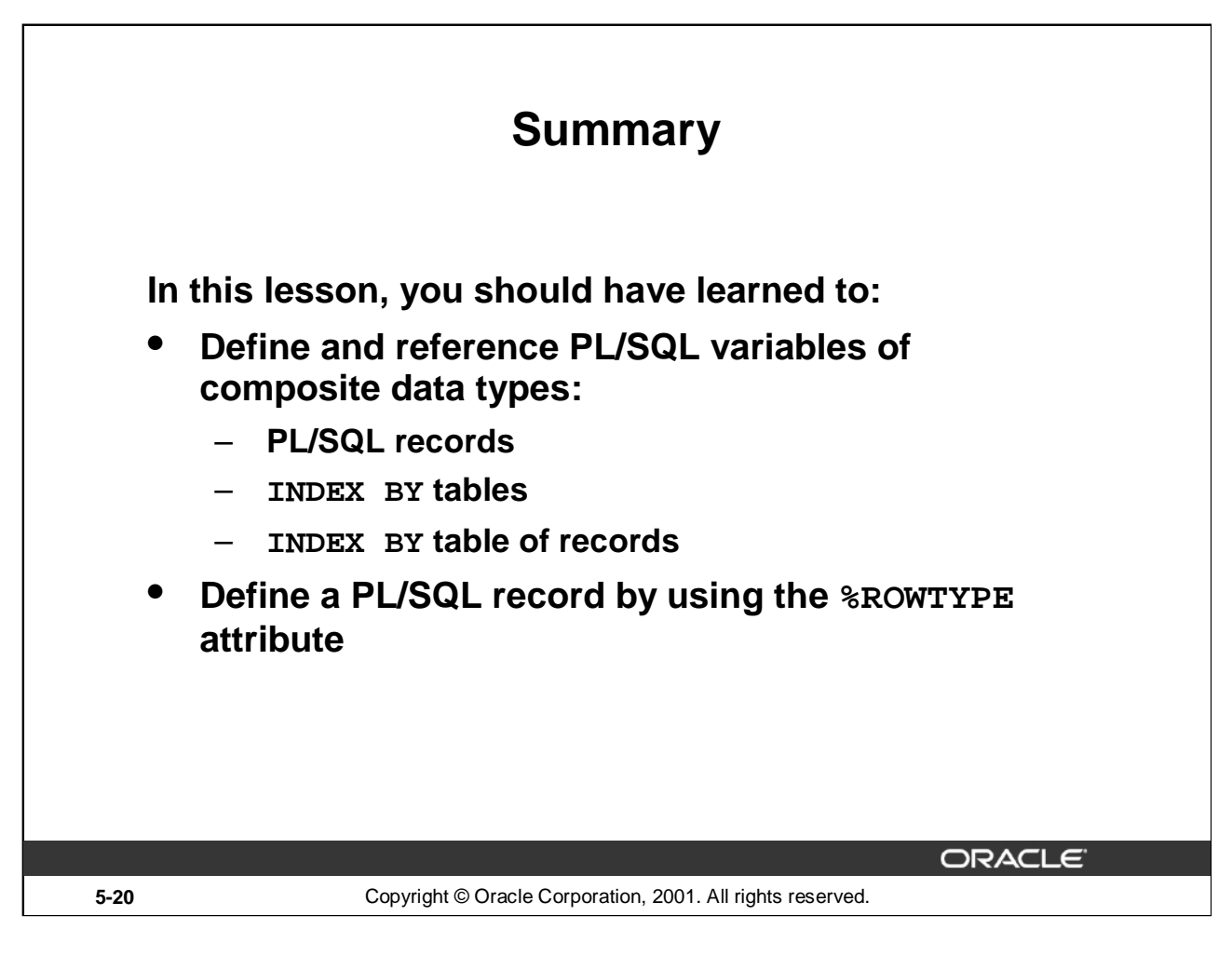

# **Summary**

A PL/SQL record is a collection of individual fields that represent a row in a table. By using records you can group the data into one structure and then manipulate this structure as one entity or logical unit. This helps reduce coding, and keeps the code easier to maintain and understand.

Like PL/SQL records, the table is another composite data type. INDEX BY tables are objects of a TABLE type and look similar to database tables but with a slight difference. INDEX BY tables use a primary key to give you array-like access to rows. The size of a  $IMDEX$  BY table is unconstrained. INDEX BY tables can have one column and a primary key, neither of which can be named. The column can have any data type, but the primary key must be of the BINARY\_INTEGER type.

A INDEX BY table of records enhances the functionality of INDEX BY tables, because only one table definition is required to hold information about all the fields.

The following collection methods help generalize code, make collections easier to use, and make your applications easier to maintain:

EXISTS, COUNT, LIMIT, FIRST and LAST, PRIOR and NEXT, TRIM , and DELETE

The %ROWTYPE is used to declare a compound variable whose type is the same as that of a row of a database table.

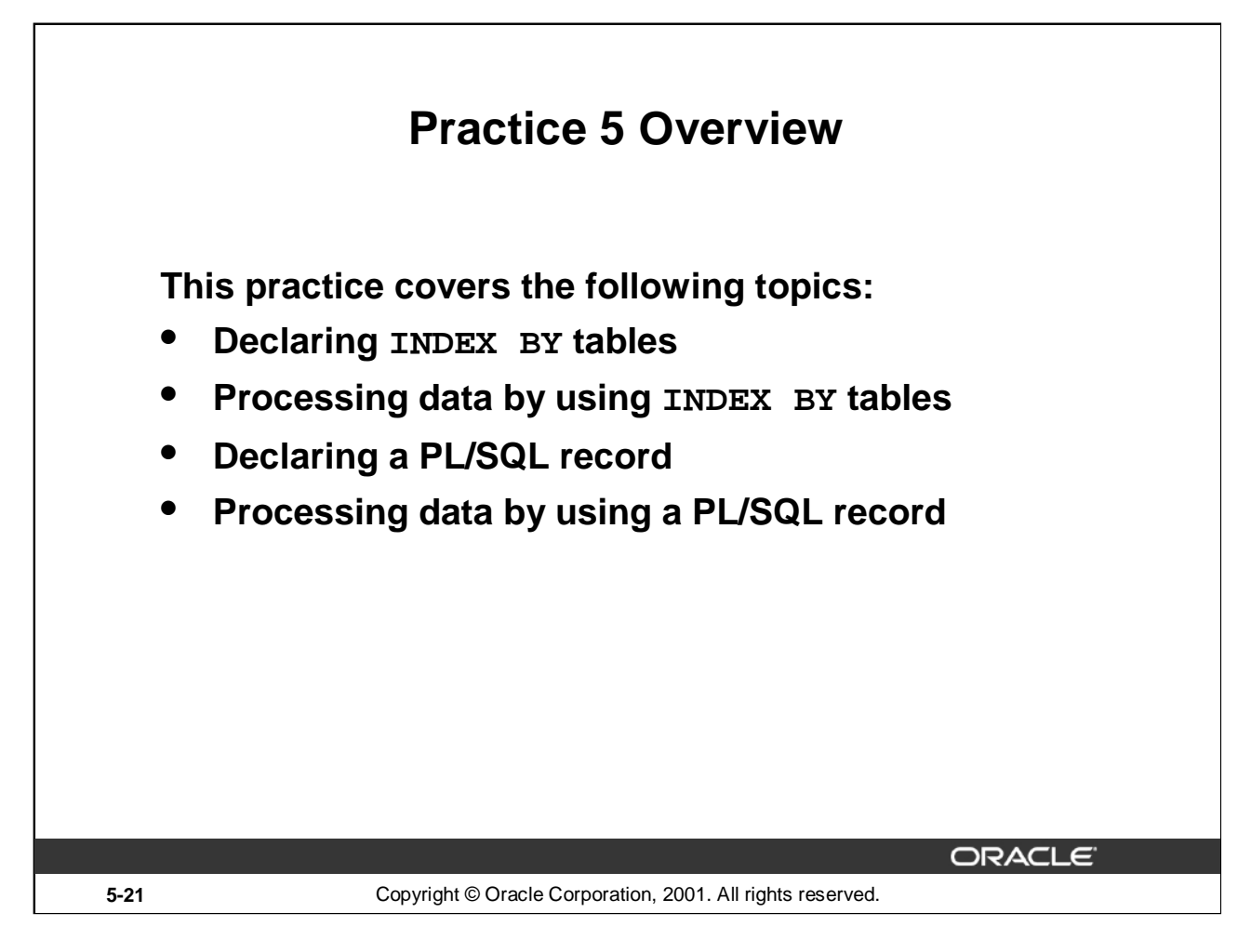

# **Practice 5 Overview**

In this practice, you define, create, and use INDEX BY tables and a PL/SQL record.

## **Practice 5**

1. Write a PL/SQL block to print information about a given country.

- a. Declare a PL/SQL record based on the structure of the COUNTRIES table.
- b. Use the DEFINE command to provide the country ID. Pass the value to the PL/SQL block through a *i*SQL\*Plus substitution variable.
- c. Use DBMS\_OUTPUT.PUT\_LINE to print selected information about the country. A sample output is shown below.

Country Id: CA Country Name: Canada Region: 2 PL/SQL procedure successfully completed.

- d. Execute and test the PL/SQL block for the countries with the IDs CA, DE, UK, US.
- 2. Create a PL/SQL block to retrieve the name of each department from the DEPARTMENTS table and print each department name on the screen, incorporating an INDEX BY table. Save the code in a file called p5q2.sql by clicking the Save Script button. Save the script with a .sql extension.
	- a. Declare an INDEX BY table, MY\_DEPT\_TABLE, to temporarily store the name of the departments.
	- b. Using a loop, retrieve the name of all departments currently in the DEPARTMENTS table and store them in the INDEX BY table. Use the following table to assign the value for DEPARTMENT ID based on the value of the counter used in the loop.

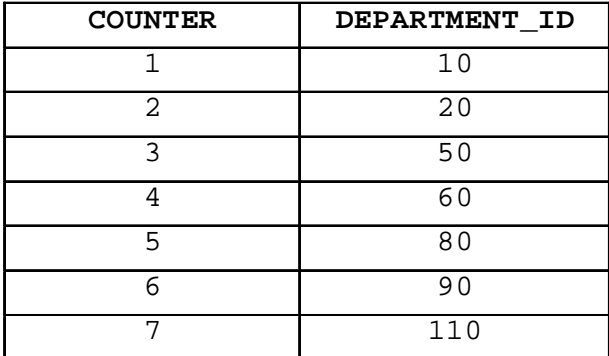

c. Using another loop, retrieve the department names from the INDEX BY table and print them to the screen, using DBMS\_OUTPUT. PUT\_LINE. The output from the program is shown on the next page.
# **Practice 5 (continued)**

Administration Marketing Shipping  $\rm IT$ Sales Executive Accounting Accounting Accounting Accounting Accounting Accounting Accounting Accounting Accounting Accounting Accounting **Accounting** Accounting Accounting Accounting Accounting Accounting Accounting Accounting Accounting Accounting PL/SQL procedure successfully completed.

#### **Practice 5 (continued)**

If you have time, complete the following exercise.

- 3. Modify the block you created in practice 2 to retrieve all information about each department from the DEPARTMENTS table and print the information to the screen, incorporating an INDEX BY table of records.
	- a. Declare an INDEX BY table, MY\_DEPT\_TABLE, to temporarily store the number, name, and location of all the departments.
	- b. Using a loop, retrieve all department information currently in the DEPARTMENTS table and store it in the INDEX BY table. Use the following table to assign the value for DEPARTMENT ID based on the value of the counter used in the loop. Exit the loop when the counter reaches the value 7.

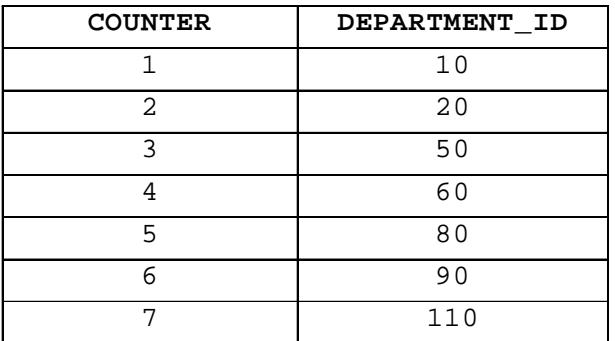

c. Using another loop, retrieve the department information from the INDEX BY table and print it to the screen, using DBMS\_OUTPUT.PUT\_LINE. A sample output is shown.

Department Number: 10 Department Name: Administration Manager Id: 200 Location Id: 1700 Department Number: 20 Department Name: Marketing Manager Id: 201 Location Id: 1800 Department Number: 50 Department Name: Shipping Manager Id: 121 Location Id: 1500 Department Number: 60 Department Name: IT Manager Id: 103 Location Id: 1400 Department Number: 80 Department Name: Sales Manager Id: 145 Location Id: 2500 Department Number: 90 Department Name: Executive Manager Id: 100 Location Id: 1700 Department Number: 110 Department Name: Accounting Manager Id: 205 Location Id: 1700 PL/SQL procedure successfully completed.

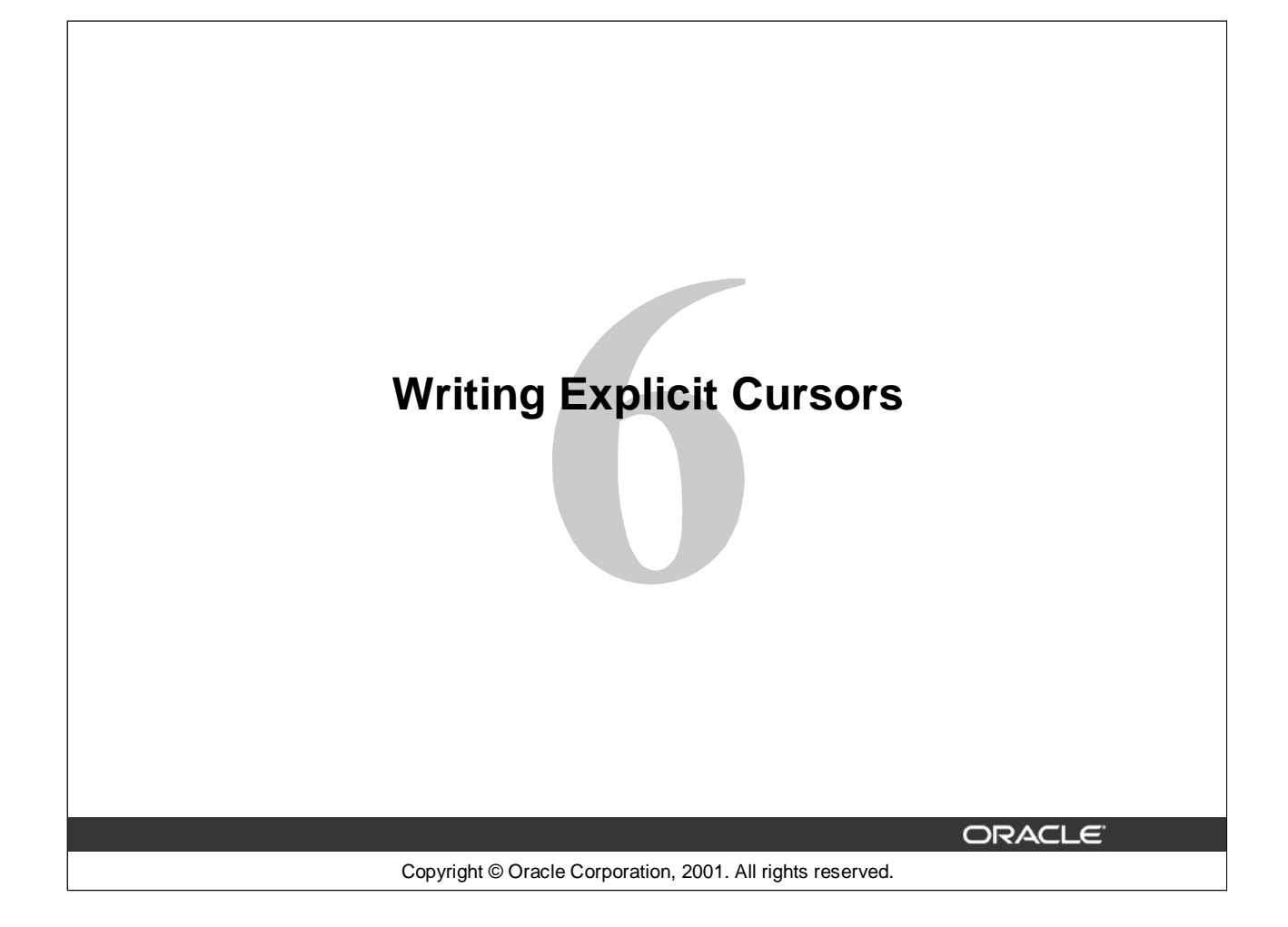

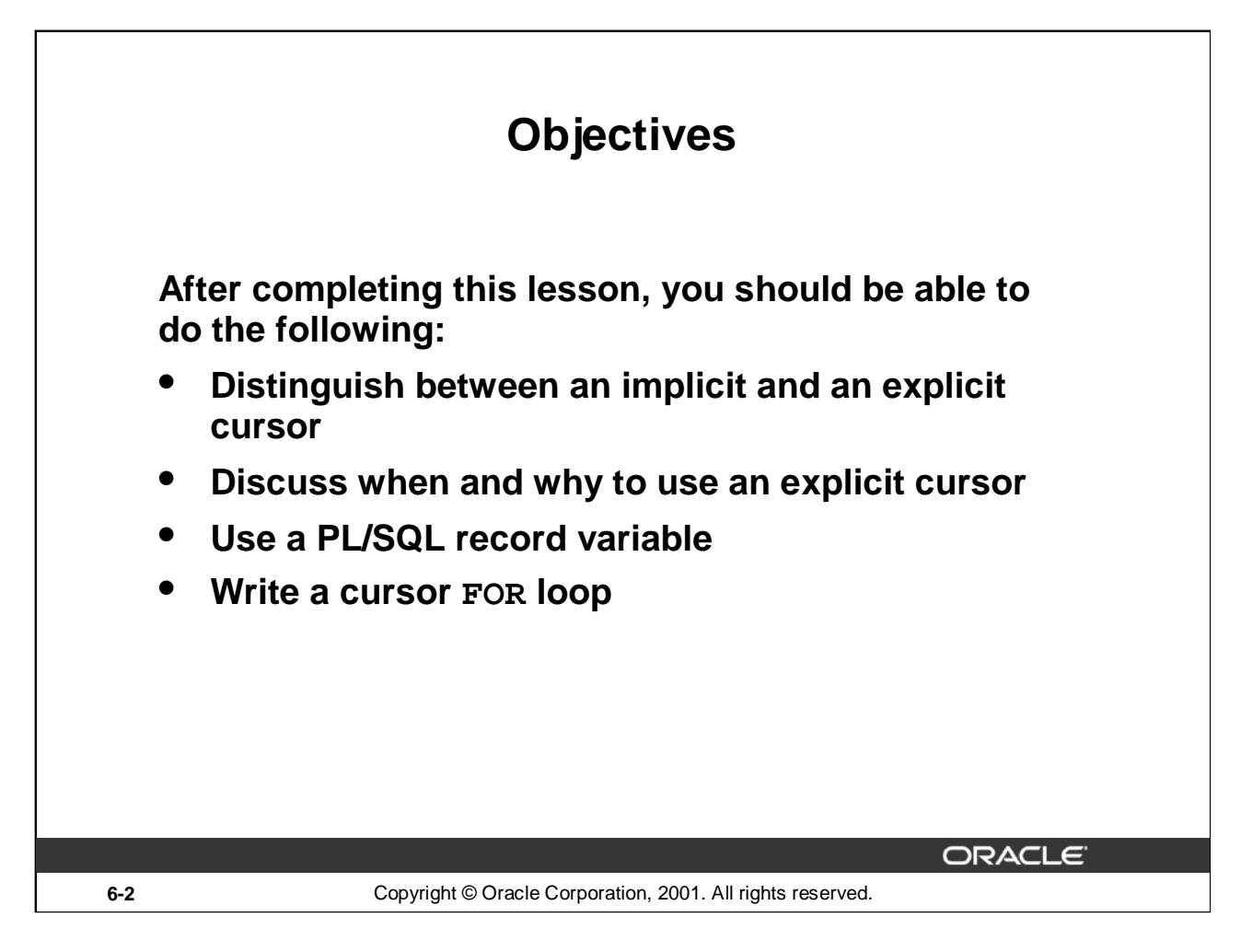

#### **Lesson Aim**

In this lesson, you learn the difference between implicit and explicit cursors. You also learn when and why to use an explicit cursor. You may need to use a multiple-row SELECT statement in PL/SQL to process many rows. To accomplish this, you declare and control explicit cursors.

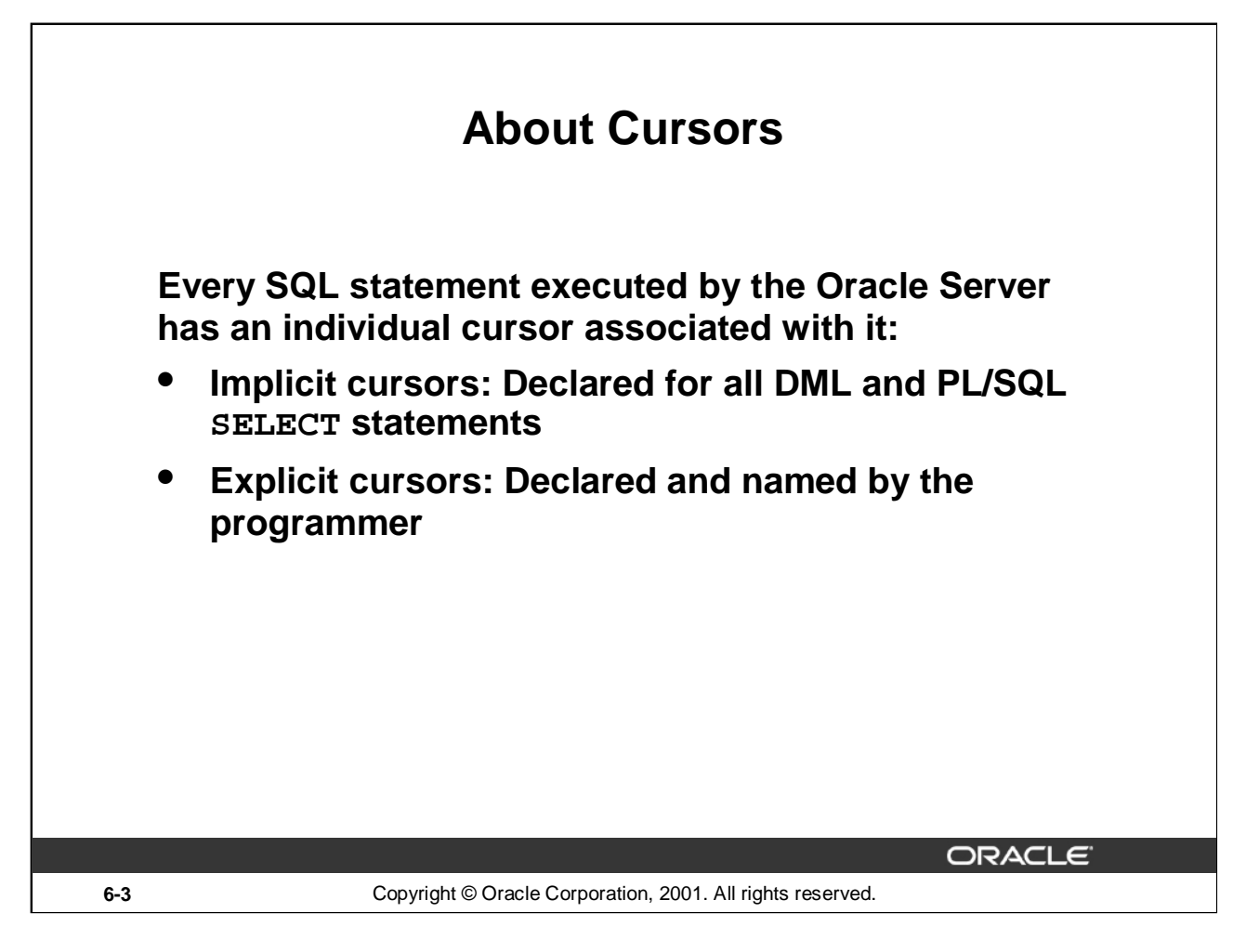

#### **Implicit and Explicit Cursors**

The Oracle server uses work areas, called private SQL areas*,* to execute SQL statements and to store processing information. You can use PL/SQL cursors to name a private SQL area and access its stored information.

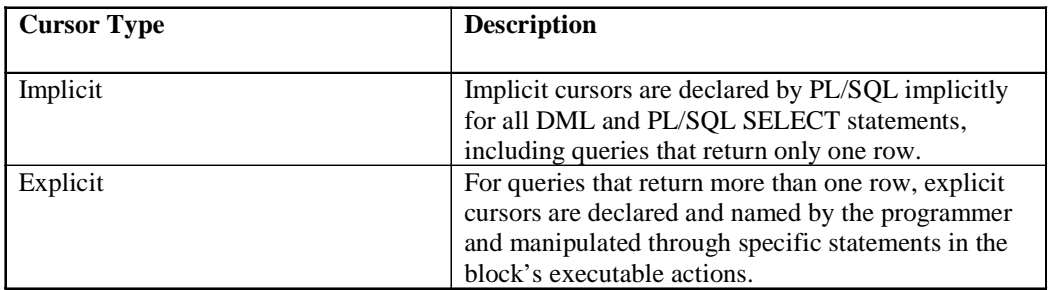

The Oracle server implicitly opens a cursor to process each SQL statement not associated with an explicitly declared cursor. PL/SQL allows you to refer to the most recent implicit cursor as the *SQL* cursor.

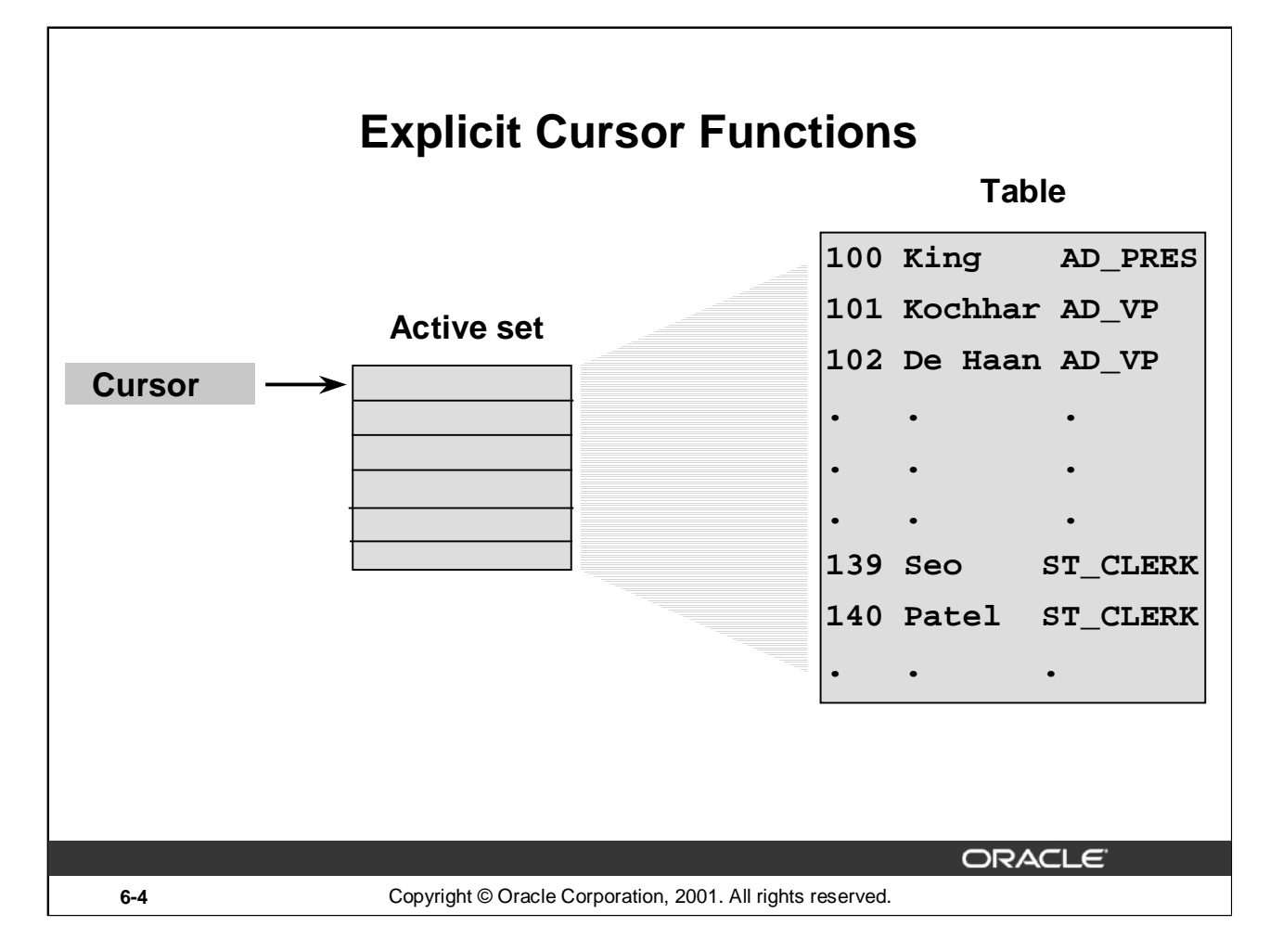

# **Explicit Cursors**

Use explicit cursors to individually process each row returned by a multiple-row SELECT statement.

The set of rows returned by a multiple-row query is called the active set*.* Its size is the number of rows that meet your search criteria. The diagram on the slide shows how an explicit cursor "points" to the *current row* in the active set. This allows your program to process the rows one at a time.

A PL/SQL program opens a cursor, processes rows returned by a query, and then closes the cursor. The cursor marks the current position in the active set.

Explicit cursor functions:

- Can process beyond the first row returned by the query, row by row
- Keep track of which row is currently being processed
- Allow the programmer to manually control explicit cursors in the PL/SQL block

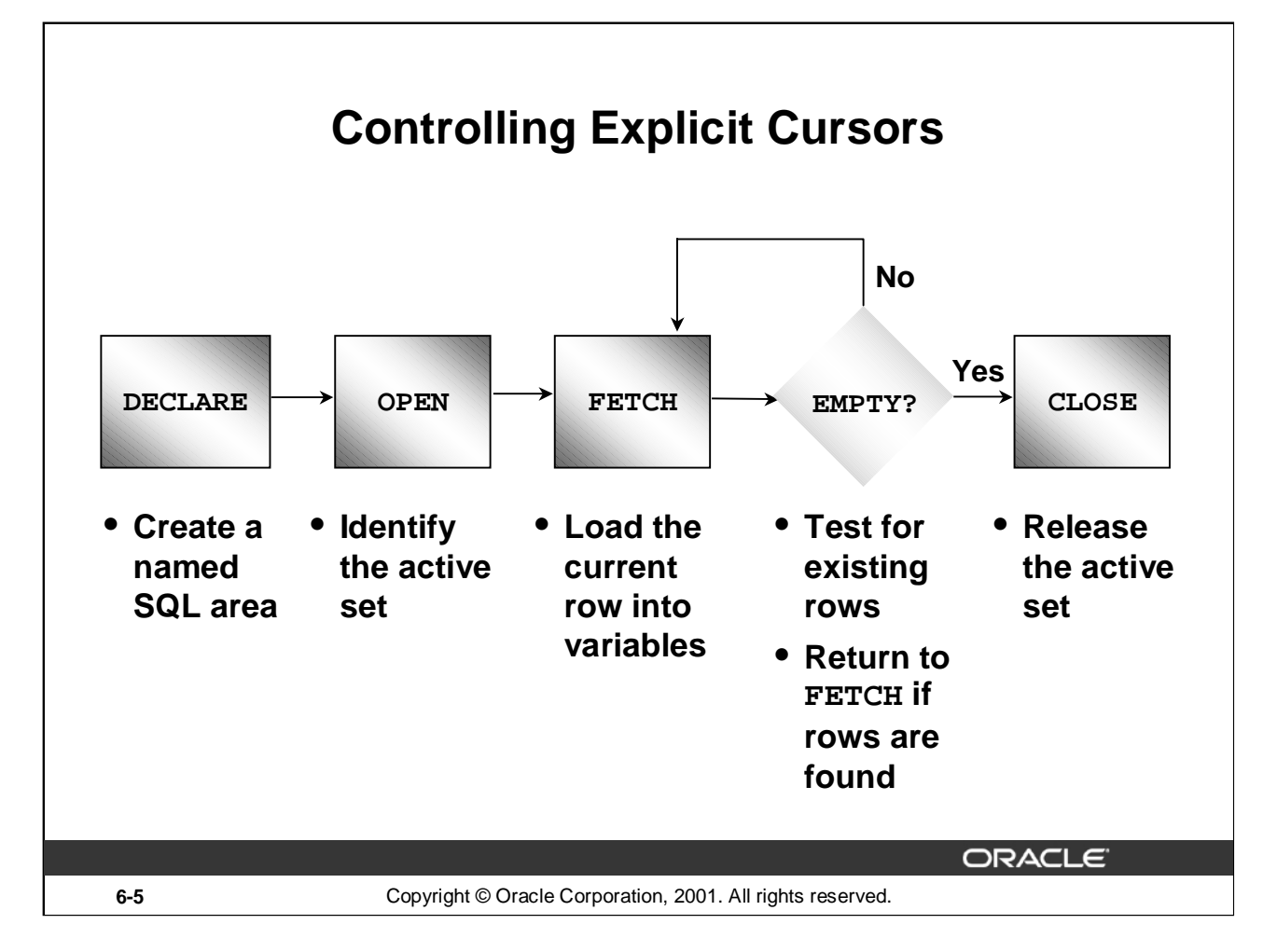

Now that you have a conceptual understanding of cursors, review the steps to use them. The syntax for each step can be found on the following pages.

# **Controlling Explicit Cursors**

- 1. Declare the cursor by naming it and defining the structure of the query to be performed within it.
- 2. Open the cursor. The OPEN statement executes the query and binds any variables that are referenced. Rows identified by the query are called the active set and are now available for fetching.
- 3. Fetch data from the cursor. In the flow diagram shown on the slide, after each fetch you test the cursor for any existing row. If there are no more rows to process, then you must close the cursor.
- 4. Close the cursor. The CLOSE statement releases the active set of rows. It is now possible to reopen the cursor to establish a fresh active set.

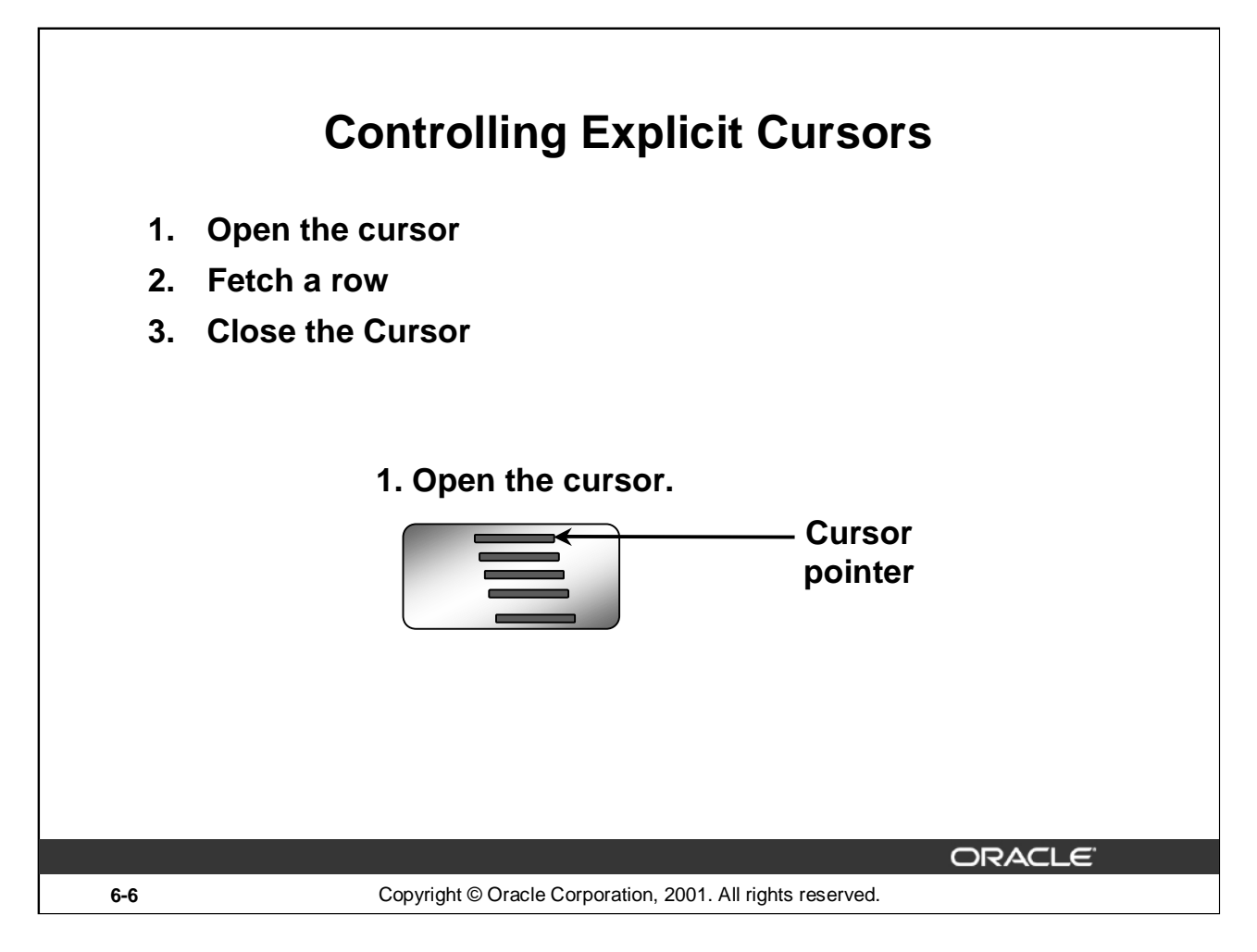

You use the OPEN, FETCH, and CLOSE statements to control a cursor.

The OPEN statement executes the query associated with the cursor, identifies the result set, and positions the cursor before the first row.

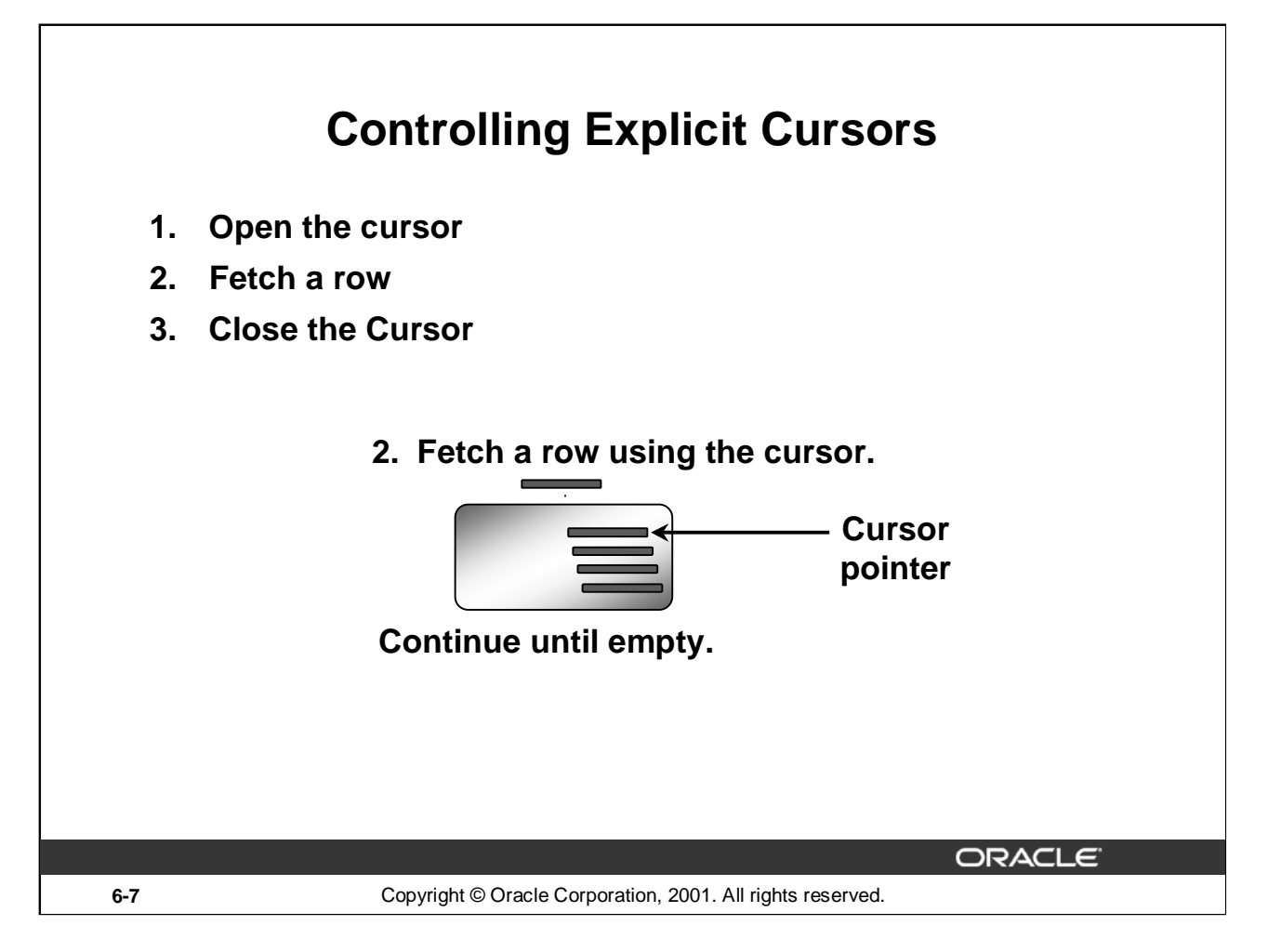

The FETCH statement retrieves the current row and advances the cursor to the next row until either there are no more rows or until the specified condition is met.

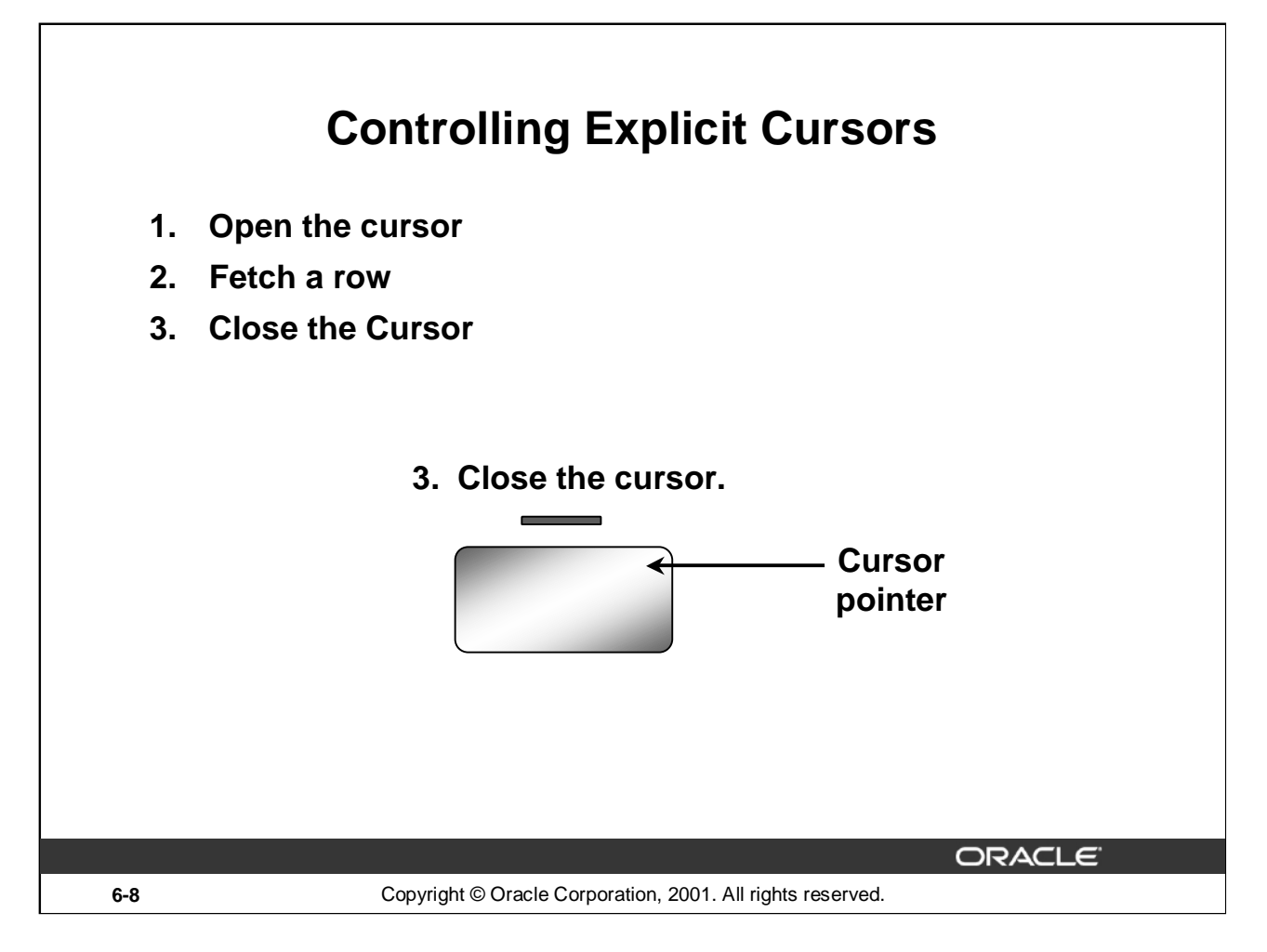

Close the cursor when the last row has been processed. The CLOSE statement disables the cursor.

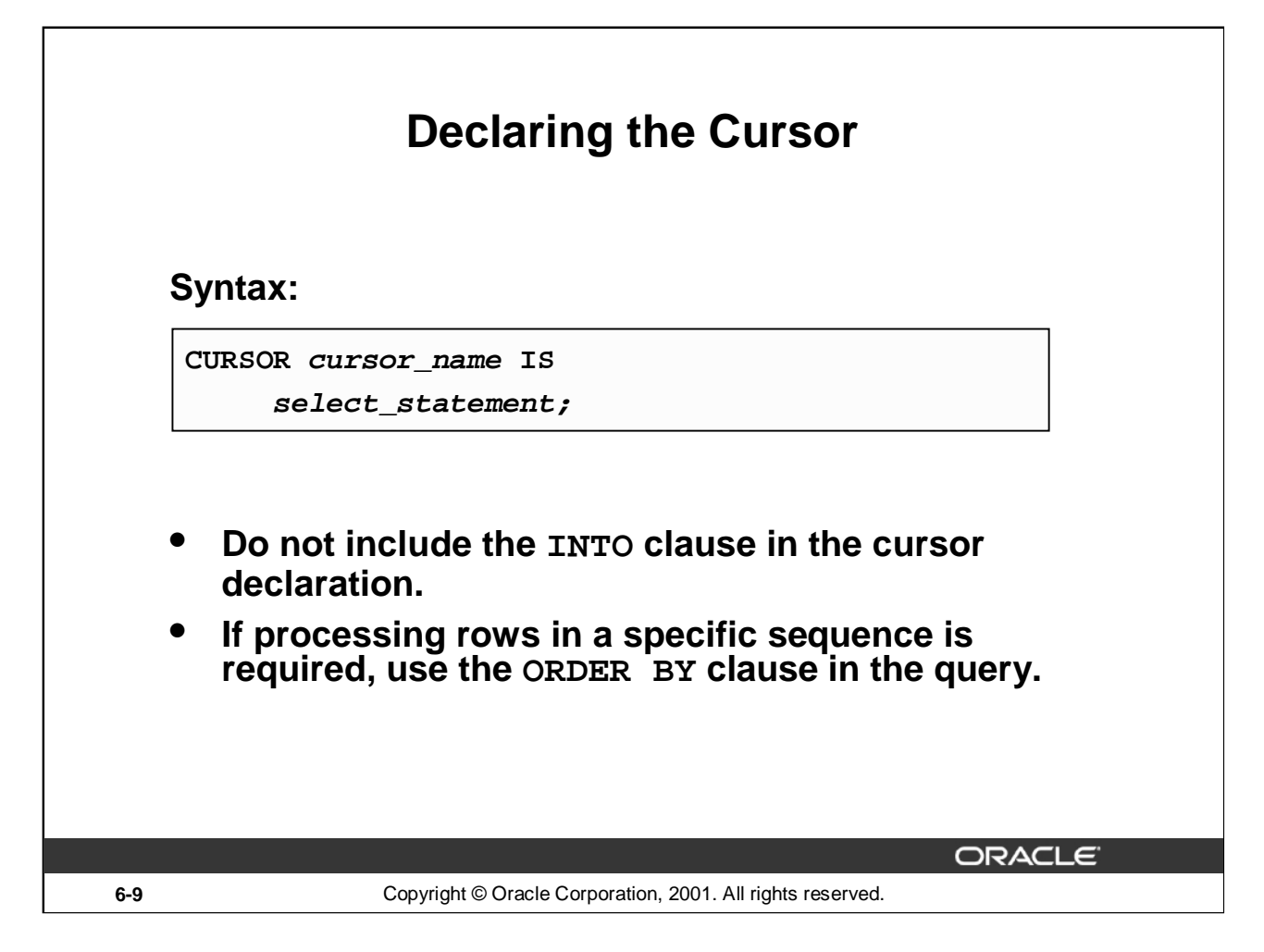

#### **Declaring the Cursor**

Use the CURSOR statement to declare an explicit cursor. You can reference variables within the query, but you must declare them before the CURSOR statement.

In the syntax:

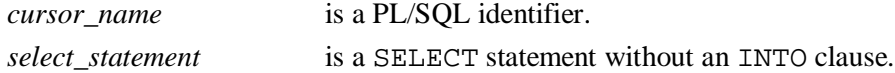

#### **Note**

- Do not include the INTO clause in the cursor declaration because it appears later in the FETCH statement.
- The cursor can be any valid ANSI SELECT statement, to include joins, and so on.

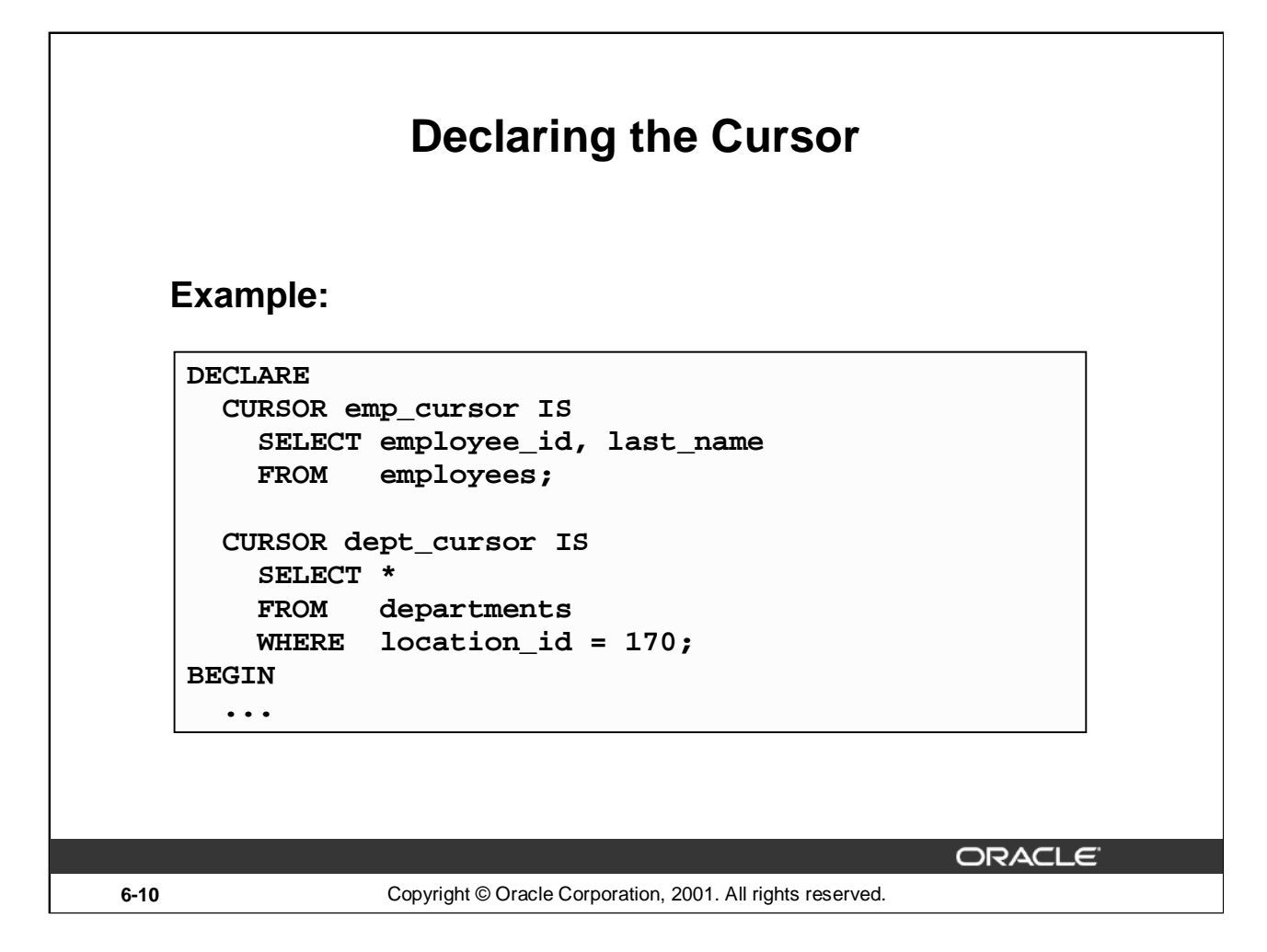

#### **Declaring the Cursor (continued)**

In the example on the slide, the cursor emp\_cursor is declared to retrieve the EMPLOYEE\_ID and LAST\_NAME columns from the EMPLOYEES table. Similarly, the cursor DEPT\_CURSOR is declared to retrieve all the details for the department with the LOCATION\_ID 170.

DECLARE

```
v_empno employees.employee_id%TYPE;
 v_ename employees.last_name%TYPE;
 CURSOR emp_cursor IS
   SELECT employee_id, last_name
   FROM employees;
BEGIN
...
```
Fetching the values retrieved by the cursor into the variables declared in the DECLARE section is covered later in this lesson.

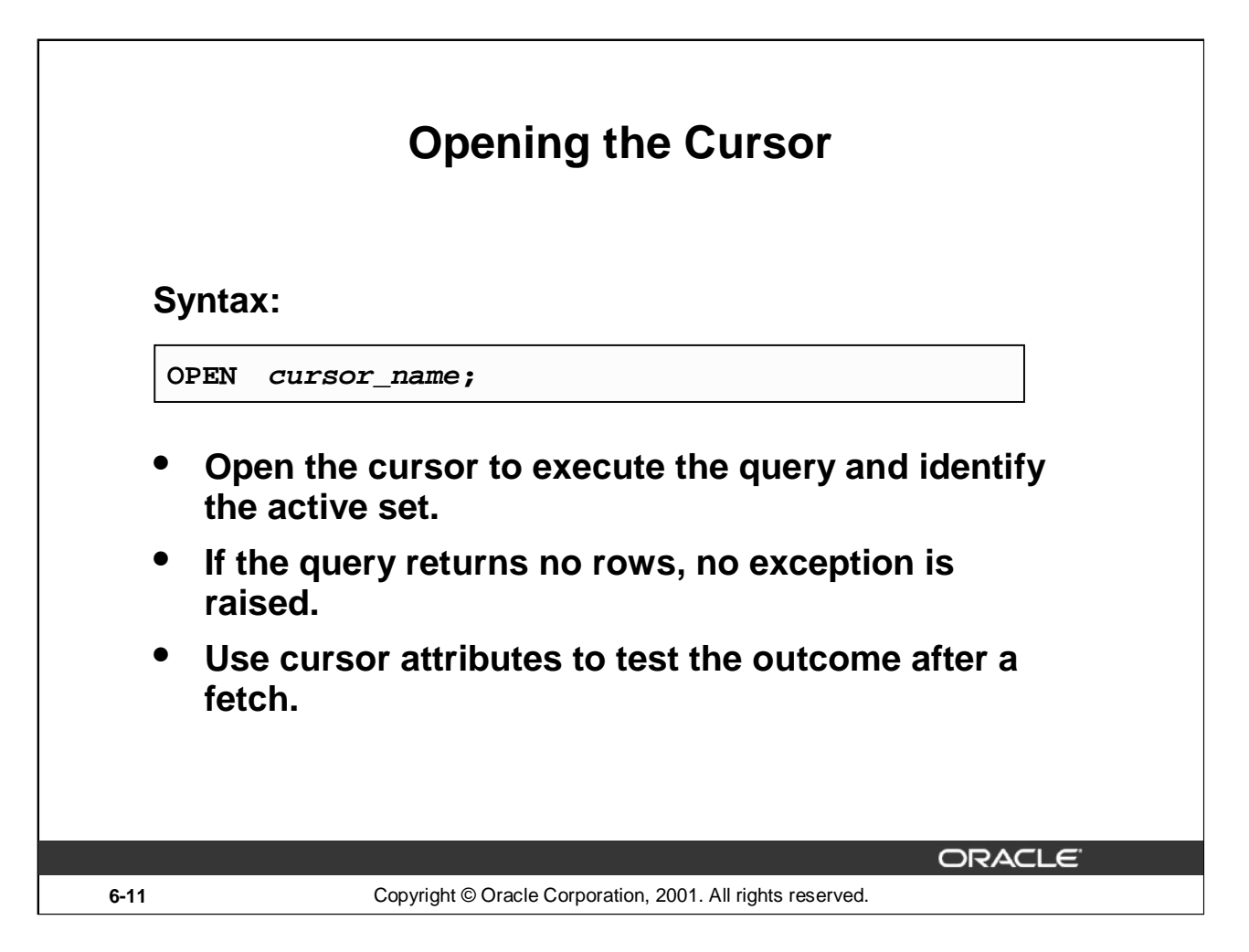

#### **OPEN Statement**

The OPEN statement executes the query associated with the cursor, identifies the result set, and positions the cursor before the first row.

In the syntax:

*cursor\_name* is the name of the previously declared cursor.

OPEN is an executable statement that performs the following operations:

- 1. Dynamically allocates memory for a context area that eventually contains crucial processing information.
- 2. Parses the SELECT statement.
- 3. Binds the input variables—sets the value for the input variables by obtaining their memory addresses.
- 4. Identifies the active set—the set of rows that satisfy the search criteria. Rows in the active set are not retrieved into variables when the OPEN statement is executed. Rather, the FETCH statement retrieves the rows.
- 5. Positions the pointer just before the first row in the active set.

For cursors declared using the FOR UPDATE clause, the OPEN statement also locks those rows. The FOR UPDATE clause is discussed in a later lesson.

**Note:** If the query returns no rows when the cursor is opened, PL/SQL does not raise an exception. However, you can test the status of the cursor after a fetch using the SQL%ROWCOUNT cursor attribute.

#### **Oracle9***i***: Program with PL/SQL 6-11**

# **Fetching Data from the Cursor**

**Syntax:**

**FETCH cursor\_name INTO [variable1, variable2, ...] | record\_name];**

- **Retrieve the current row values into variables.**
- **Include the same number of variables.**
- **Match each variable to correspond to the columns positionally.**
- **Test to see whether the cursor contains rows.**

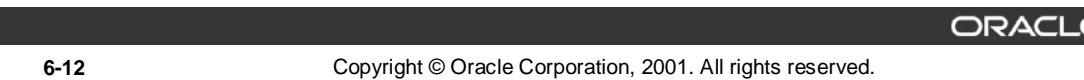

#### **FETCH Statement**

The FETCH statement retrieves the rows in the active set one at a time. After each fetch, the cursor advances to the next row in the active set.

In the syntax:

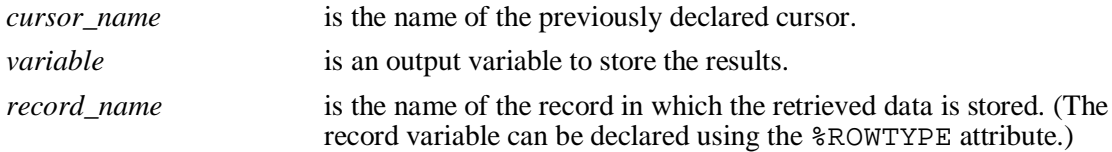

Guidelines:

- Include the same number of variables in the INTO clause of the FETCH statement as columns in the SELECT statement, and be sure that the data types are compatible.
- Match each variable to correspond to the columns positionally.
- Alternatively, define a record for the cursor and reference the record in the FETCH INTO clause.
- Test to see whether the cursor contains rows. If a fetch acquires no values, there are no rows left to process in the active set and no error is recorded.

**Note:** The FETCH statement performs the following operations:

- 1. Reads the data for the current row into the output PL/SQL variables.
- 2. Advances the pointer to the next row in the identified set.

#### **Oracle9***i***: Program with PL/SQL 6-12**

# **Fetching Data from the Cursor**

# **Example:**

**LOOP FETCH emp\_cursor INTO v\_empno,v\_ename; EXIT WHEN ...; ... -- Process the retrieved data … END LOOP;**

ORACLE

#### **6-13** Copyright © Oracle Corporation, 2001. All rights reserved.

#### **FETCH Statement (continued)**

You use the FETCH statement to retrieve the current row values into output variables. After the fetch, you can manipulate the data in the variables. For each column value returned by the query associated with the cursor, there must be a corresponding variable in the INTO list. Also, their data types must be compatible.

Retrieve the first 10 employees one by one.

```
SET SERVEROUTPUT ON
    DECLARE
    v_empno employees.employee_id%TYPE;
    v ename employees.last name%TYPE;
    CURSOR emp_cursor IS
       SELECT employee_id, last_name
       FROM employees;
  BEGIN
    OPEN emp_cursor;
    FOR i IN 1..10 LOOP
      FETCH emp_cursor INTO v_empno, v_ename;
       DBMS_OUTPUT.PUT_LINE (TO_CHAR(v_empno)
       || \cdot || \cdot || \cdot || v_ename);
    END LOOP;
  END ;
```
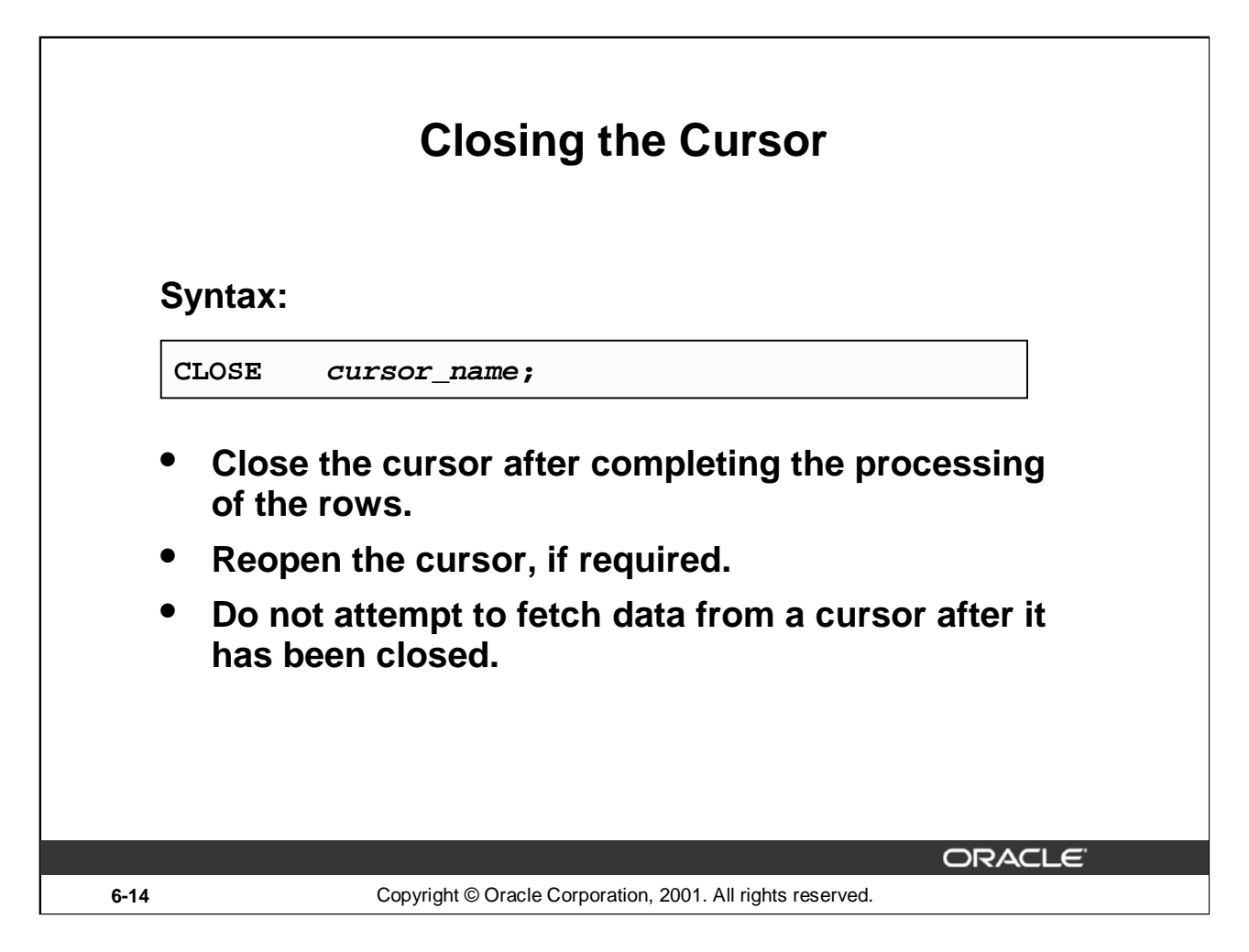

#### **CLOSE Statement**

The CLOSE statement disables the cursor, and the active set becomes undefined. Close the cursor after completing the processing of the SELECT statement. This step allows the cursor to be reopened, if required. Therefore, you can establish an active set several times.

In the syntax:

*cursor\_name* is the name of the previously declared cursor.

Do not attempt to fetch data from a cursor after it has been closed, or the INVALID\_CURSOR exception will be raised.

**Note:** The CLOSE statement releases the context area.

Although it is possible to terminate the PL/SQL block without closing cursors, you should make it a habit to close any cursor that you declare explicitly to free up resources. There is a maximum limit to the number of open cursors per user, which is determined by the OPEN\_CURSORS parameter in the database parameter file. OPEN\_CURSORS = 50 by default.

```
OPEN emp_cursor
  FOR i IN 1..10 LOOP
    FETCH emp_cursor INTO v_empno, v_ename;
    ...
  END LOOP;
  CLOSE emp_cursor;
END;
```
# **Explicit Cursor Attributes**

**Obtain status information about a cursor.**

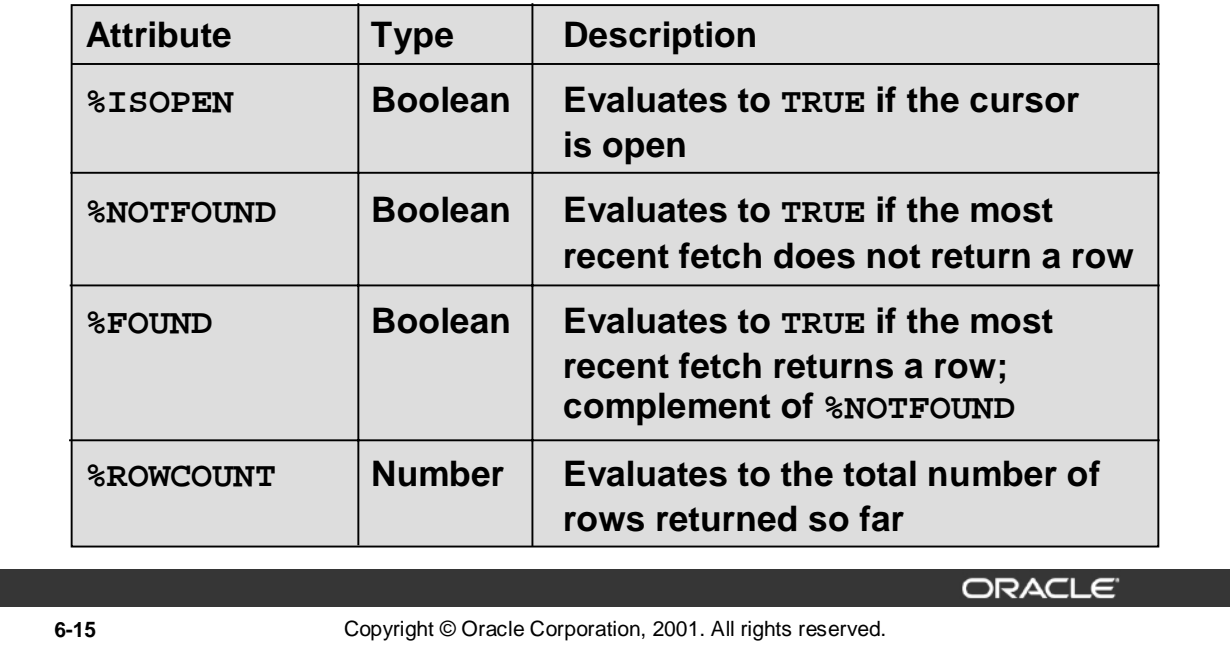

# **Explicit Cursor Attributes**

As with implicit cursors, there are four attributes for obtaining status information about a cursor. When appended to the cursor variable name, these attributes return useful information about the execution of a data manipulation statement.

**Note:** You cannot reference cursor attributes directly in a SQL statement.

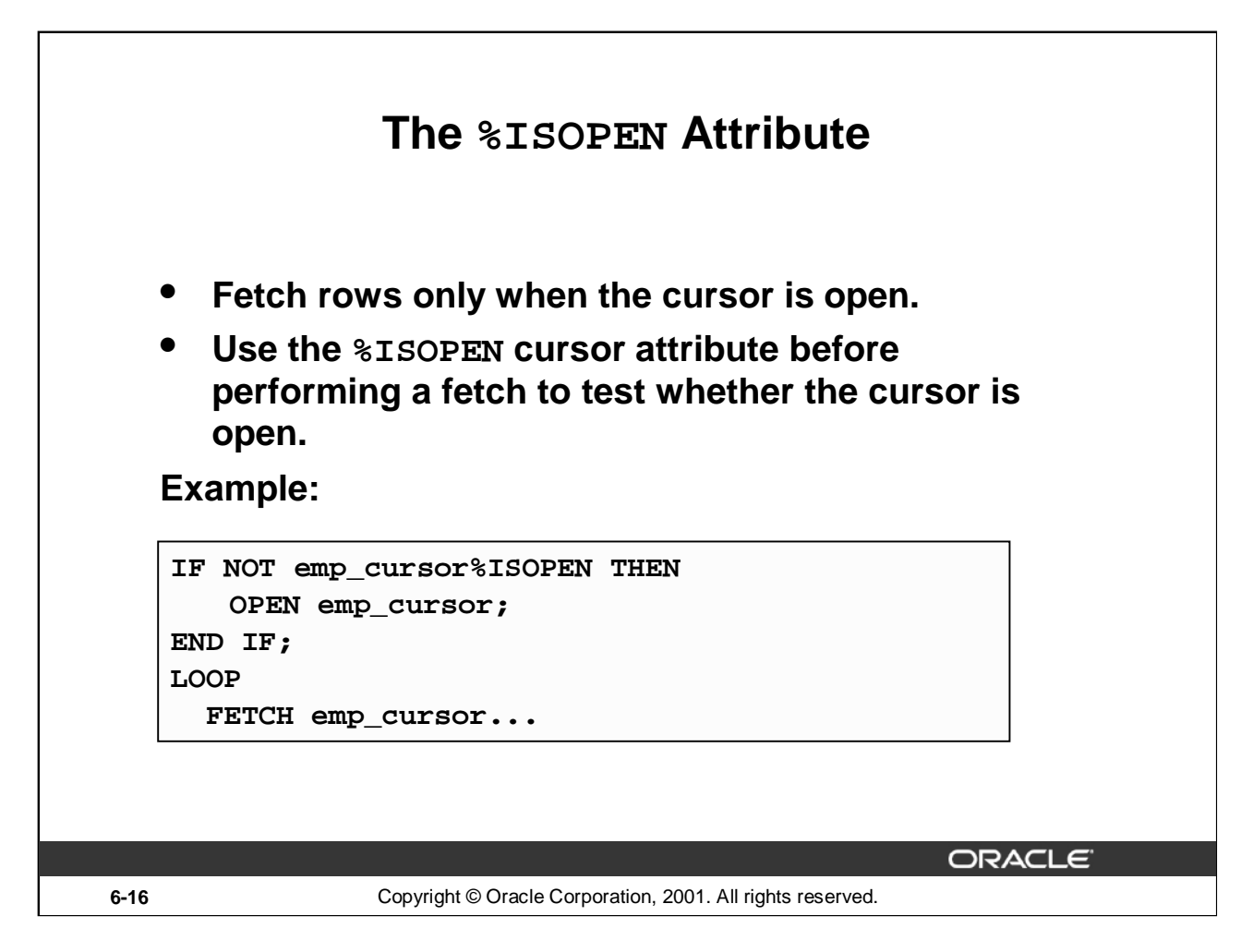

#### **The %ISOPEN Attribute**

- You can fetch rows only when the cursor is open. Use the  $\S$ ISOPEN cursor attribute to determine whether the cursor is open.
- Fetch rows in a loop. Use cursor attributes to determine when to exit the loop.
- Use the %ROWCOUNT cursor attribute for the following:
	- To retrieve an exact number of rows
	- Fetch the rows in a numeric FOR loop
	- Fetch the rows in a simple loop and determine when to exit the loop.

**Note:** %ISOPEN returns the status of the cursor: TRUE if open and FALSE if not.

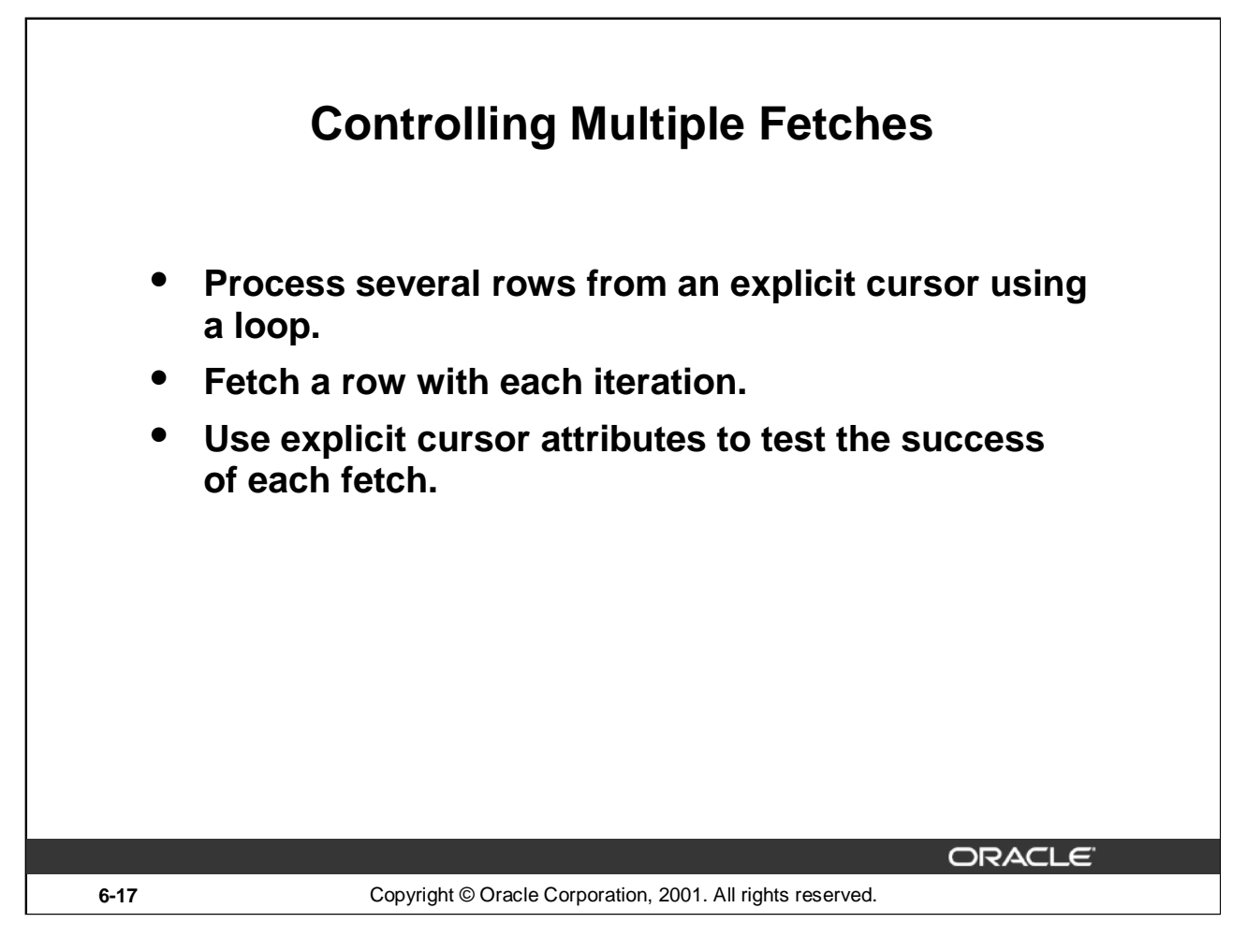

# **Controlling Multiple Fetches from Explicit Cursors**

To process several rows from an explicit cursor, you typically define a loop to perform a fetch on each iteration. Eventually all rows in the active set are processed, and an unsuccessful fetch sets the %NOTFOUND attribute to TRUE. Use the explicit cursor attributes to test the success of each fetch before any further references are made to the cursor. If you omit an exit criterion, an infinite loop results.

For more information, see *PL/SQL User's Guide and Reference,* "Interaction With Oracle."

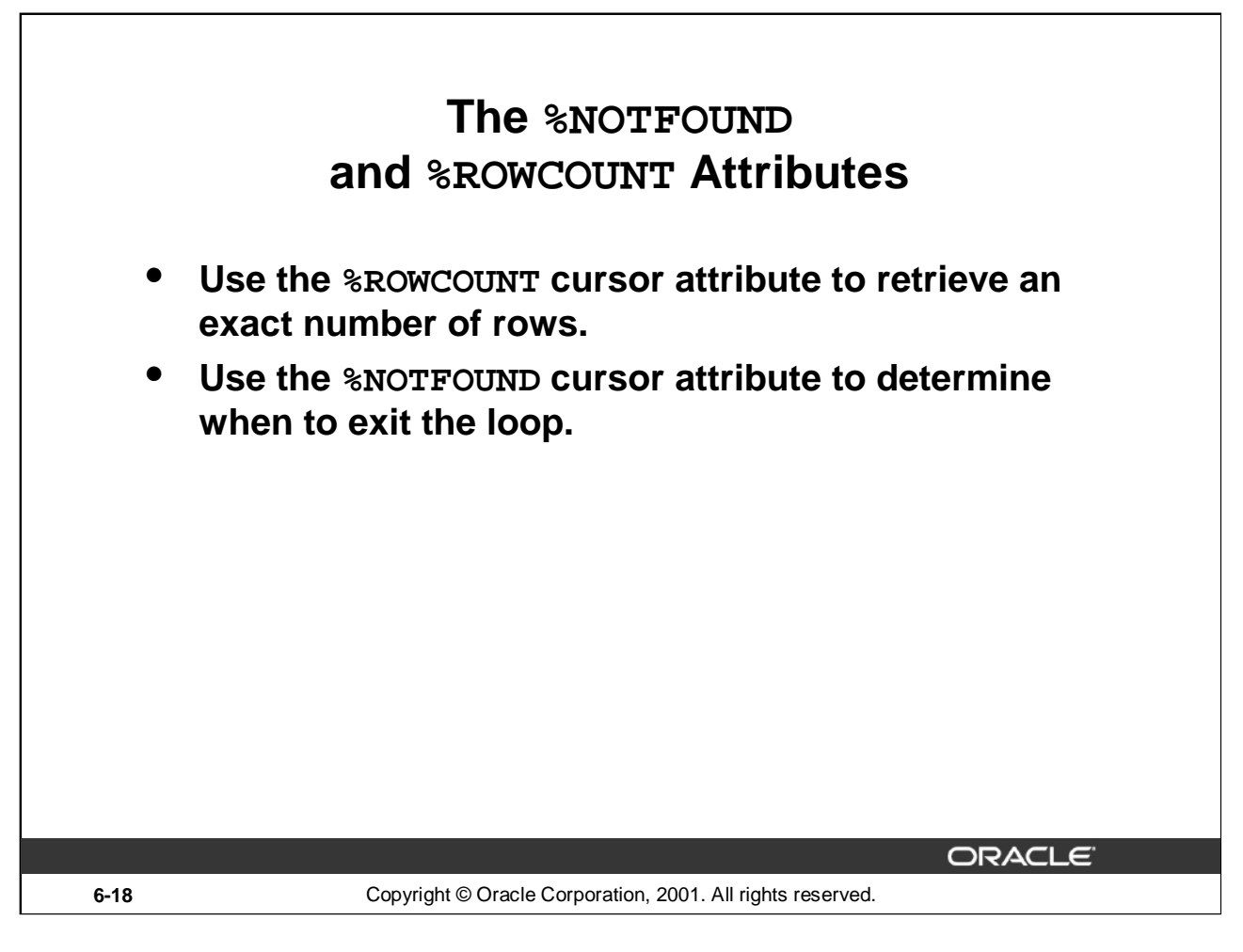

#### **The %NOTFOUND and %ROWCOUNT Attributes**

#### **%NOTFOUND**

%NOTFOUND is the logical opposite of %FOUND. %NOTFOUND yields FALSE if the last fetch returned a row, or TRUE if the last fetch failed to return a row. In the following example, you use %NOTFOUND to exit a loop when FETCH fails to return a row:

LOOP

```
FETCH c1 INTO my_ename, my_sal, my_hiredate;
   EXIT WHEN c1%NOTFOUND;
   ...
END LOOP;
```
Before the first fetch, %NOTFOUND evaluates to NULL. So, if FETCH never executes successfully, the loop is never exited. That is because the EXIT WHEN statement executes only if its WHEN condition is true. To be safe, use the following EXIT statement instead:

EXIT WHEN c1%NOTFOUND OR c1%NOTFOUND IS NULL;

If a cursor is not open, referencing it with %NOTFOUND raises INVALID\_CURSOR.

#### **The %NOTFOUND and %ROWCOUNT Attributes (continued)**

#### **%ROWCOUNT**

When its cursor or cursor variable is opened,  $\aleph$ ROWCOUNT is zeroed. Before the first fetch, %ROWCOUNT yields 0. Thereafter, it yields the number of rows fetched so far. The number is incremented if the last fetch returned a row. In the next example, you use %ROWCOUNT to take action if more than ten rows have been fetched:

LOOP

```
FETCH c1 INTO my_ename, my_deptno;
   IF c1%ROWCOUNT > 10 THEN
      ...
   END IF;
   ...
END LOOP;
```
If a cursor is not open, referencing it with %ROWCOUNT raises INVALID\_CURSOR.

# **Example**

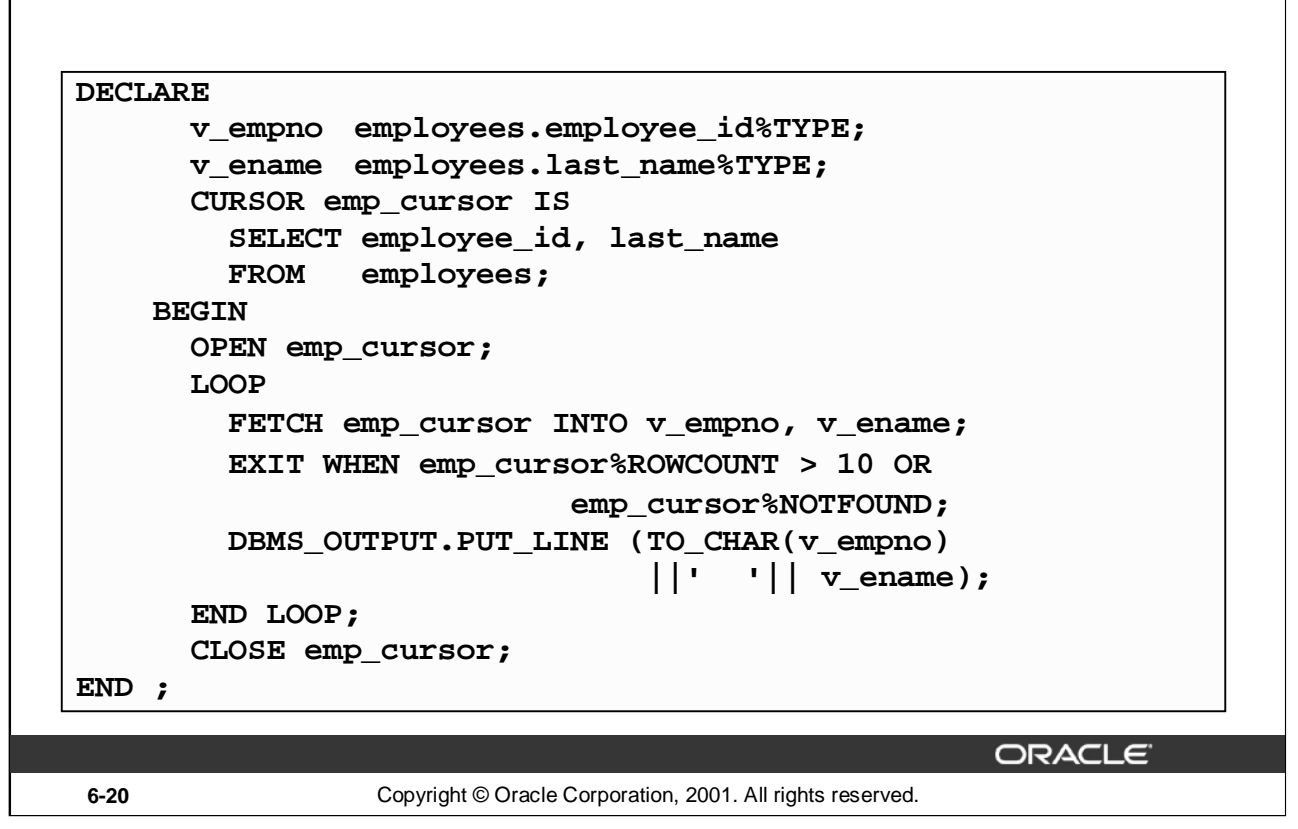

#### **Example**

The example on the slide retrieves the first ten employees one by one.

**Note:** Before the first fetch, %NOTFOUND evaluates to NULL. So if FETCH never executes successfully, the loop is never exited. That is because the EXIT WHEN statement executes only if its WHEN condition is true. To be safe, use the following EXIT statement:

EXIT WHEN emp\_cursor%NOTFOUND OR emp\_cursor%NOTFOUND IS NULL;

If using %ROWCOUNT, add a test for no rows in the cursor by using the %NOTFOUND attribute, because the row count is not incremented if the fetch does not retrieve any rows.

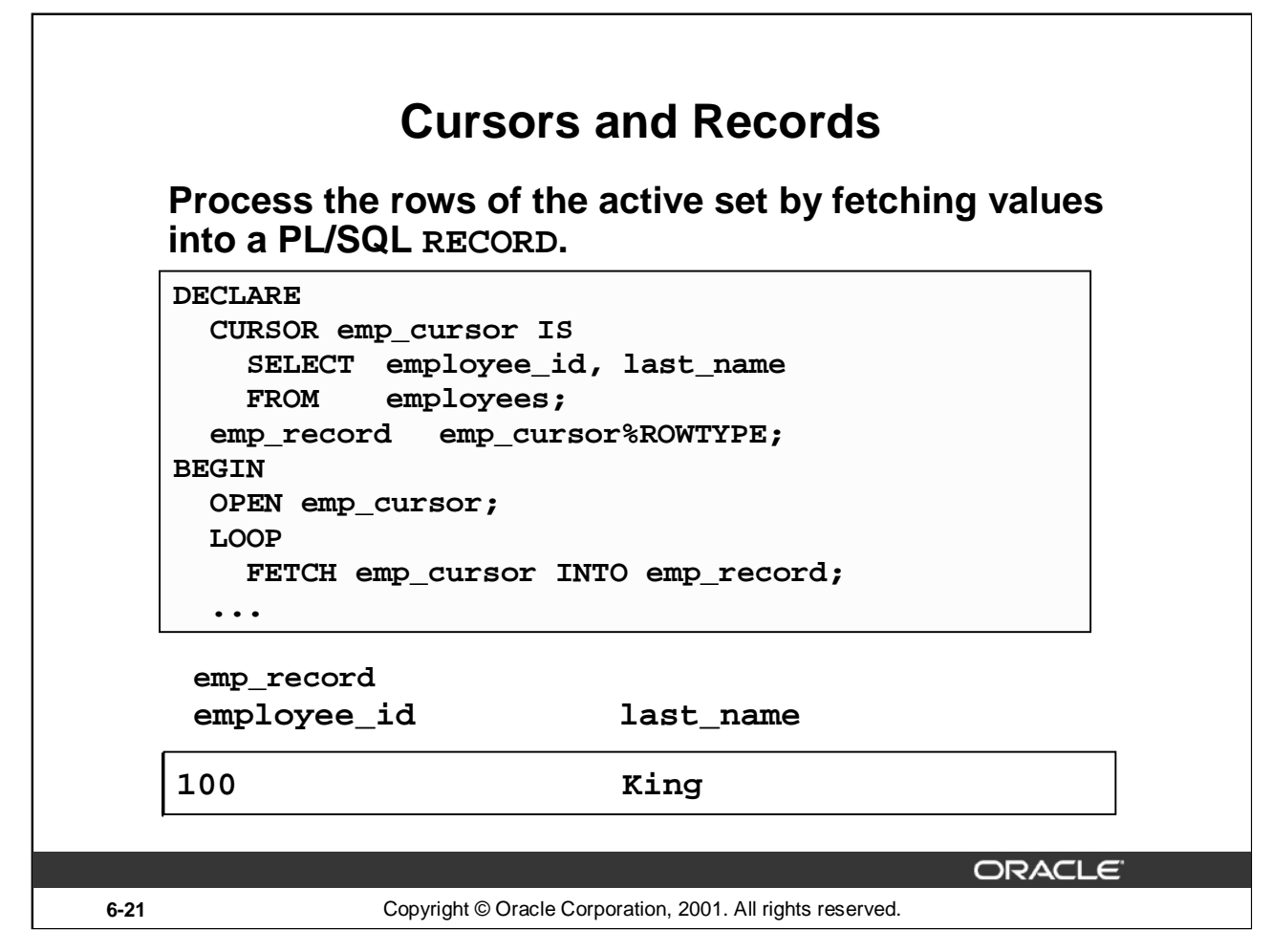

#### **Cursors and Records**

You have already seen that you can define records that have the structure of columns in a table. You can also define a record based on the selected list of columns in an explicit cursor. This is convenient for processing the rows of the active set, because you can simply fetch into the record. Therefore, the values of the row are loaded directly into the corresponding fields of the record.

#### **Example**

Use a cursor to retrieve employee numbers and names and populate a database table, TEMP\_LIST, with this information.

```
DECLARE
  CURSOR emp_cursor IS
    SELECT employee_id, last_name
    FROM employees;
  emp_record emp_cursor%ROWTYPE;
BEGIN
  OPEN emp_cursor;
 LOOP
    FETCH emp cursor INTO emp record;
    EXIT WHEN emp_cursor%NOTFOUND;
    INSERT INTO temp_list (empid, empname)
    VALUES (emp_record.employee_id, emp_record.last_name);
  END LOOP;
  COMMIT;
  CLOSE emp_cursor;
END;
/
```
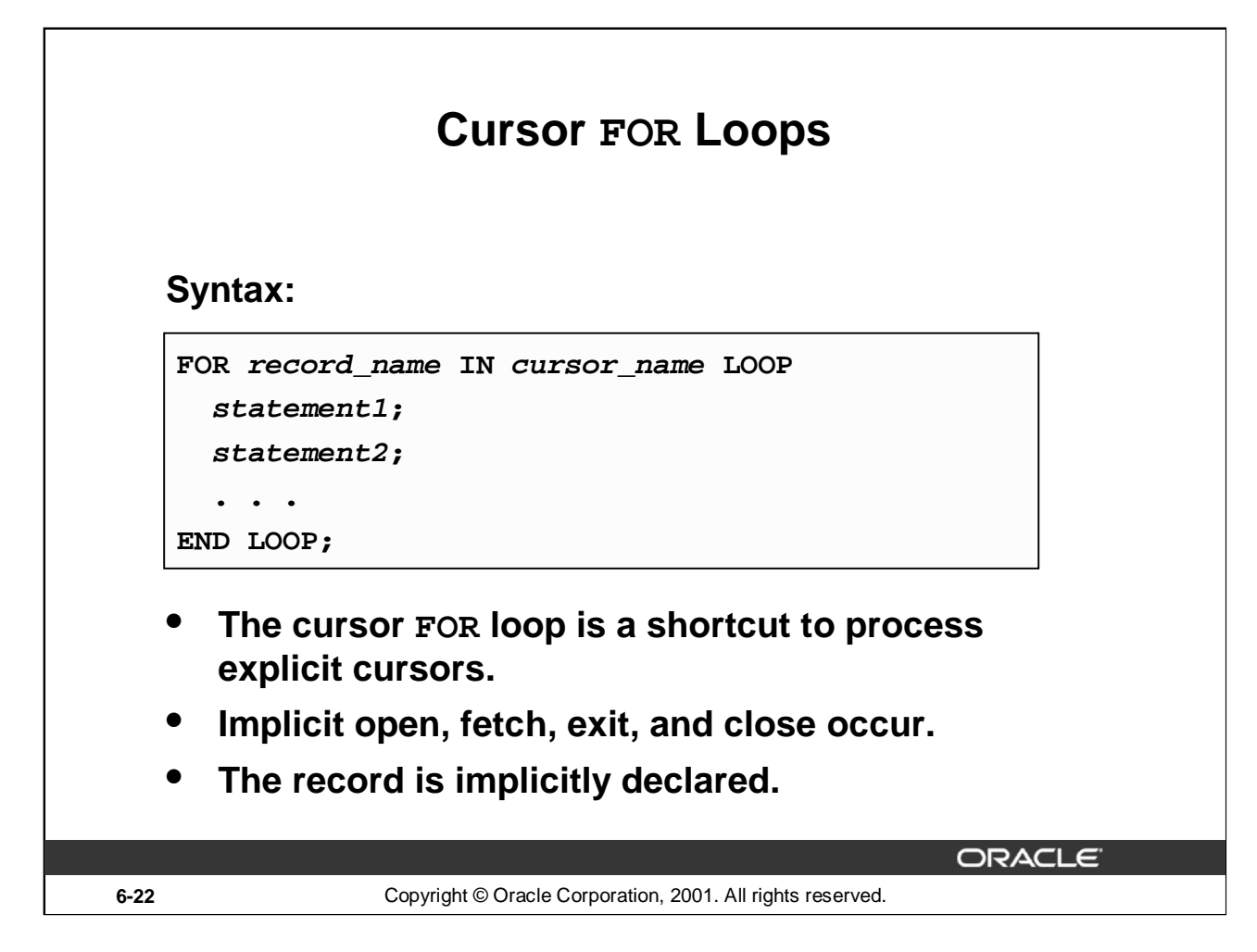

#### **Cursor FOR Loops**

A cursor FOR loop processes rows in an explicit cursor. It is a shortcut because the cursor is opened, rows are fetched once for each iteration in the loop, the loop exits when the last row is processed, and the cursor is closed automatically. The loop itself is terminated automatically at the end of the iteration where the last row is fetched.

In the syntax:

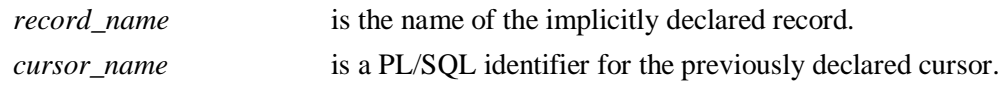

#### **Guidelines**

- Do not declare the record that controls the loop because it is declared implicitly.
- Test the cursor attributes during the loop, if required.
- Supply the parameters for a cursor, if required, in parentheses following the cursor name in the FOR statement. More information on cursor parameters is covered in a subsequent lesson.
- Do not use a cursor FOR loop when the cursor operations must be handled explicitly.

**Note:** You can define a query at the start of the loop itself. The query expression is called a SELECT substatement, and the cursor is internal to the FOR loop. Because the cursor is not declared with a name, you cannot test its attributes.

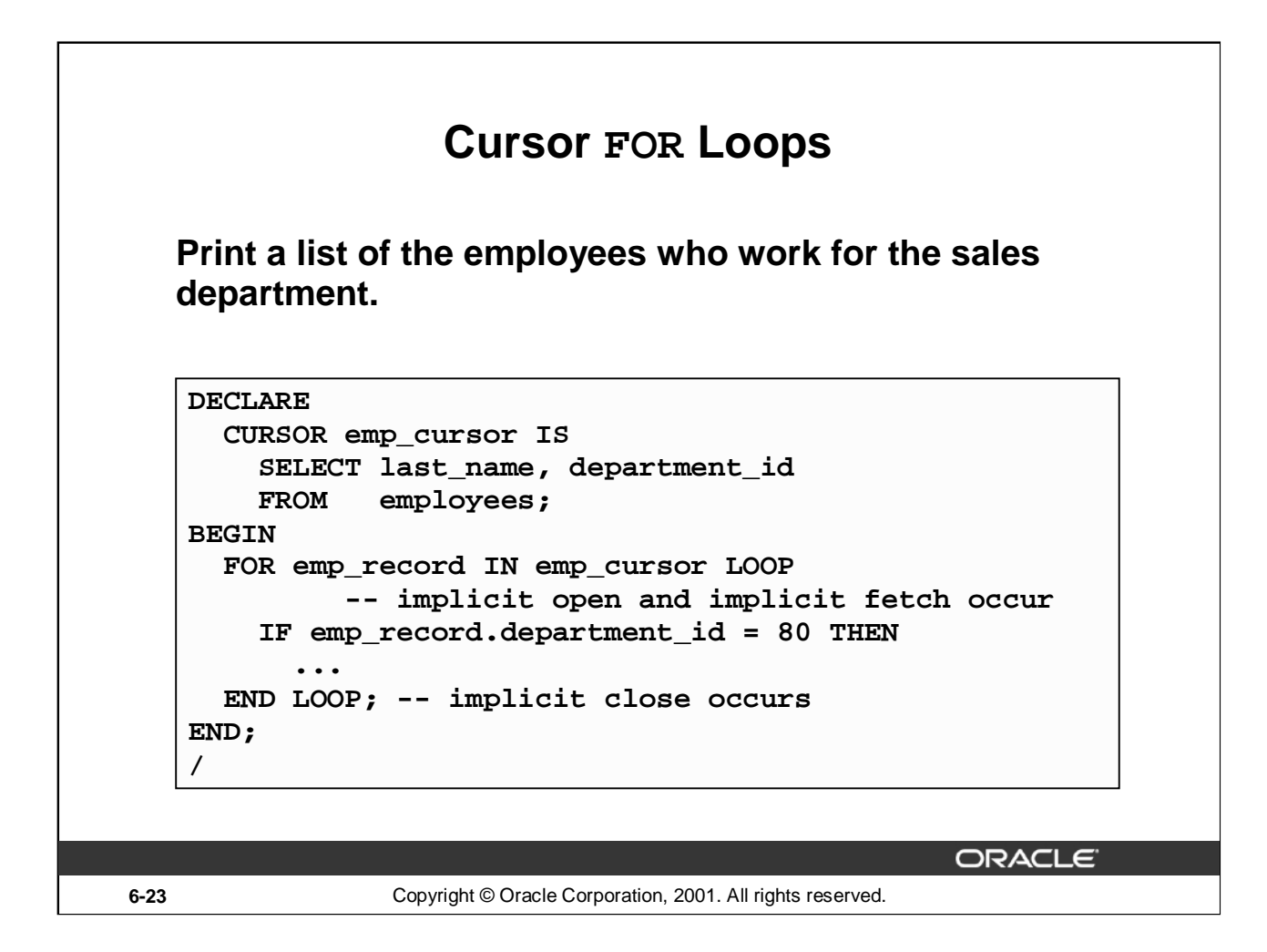

# **Example**

Retrieve employees one by one and print out a list of those employees currently working in the sales department (DEPARTMENT\_ID =  $80$ ). The example from the slide is completed below.

```
SET SERVEROUTPUT ON
DECLARE
  CURSOR emp_cursor IS
    SELECT last_name, department_id
    FROM employees;
BEGIN
 FOR emp_record IN emp_cursor LOOP
         --implicit open and implicit fetch occur
    IF emp_record.department_id = 80 THEN
      DBMS_OUTPUT.PUT_LINE ('Employee ' || emp_record.last_name
                            || ' works in the Sales Dept. ');
   END IF;
 END LOOP; --implicit close and implicit loop exit
END ;
/
```
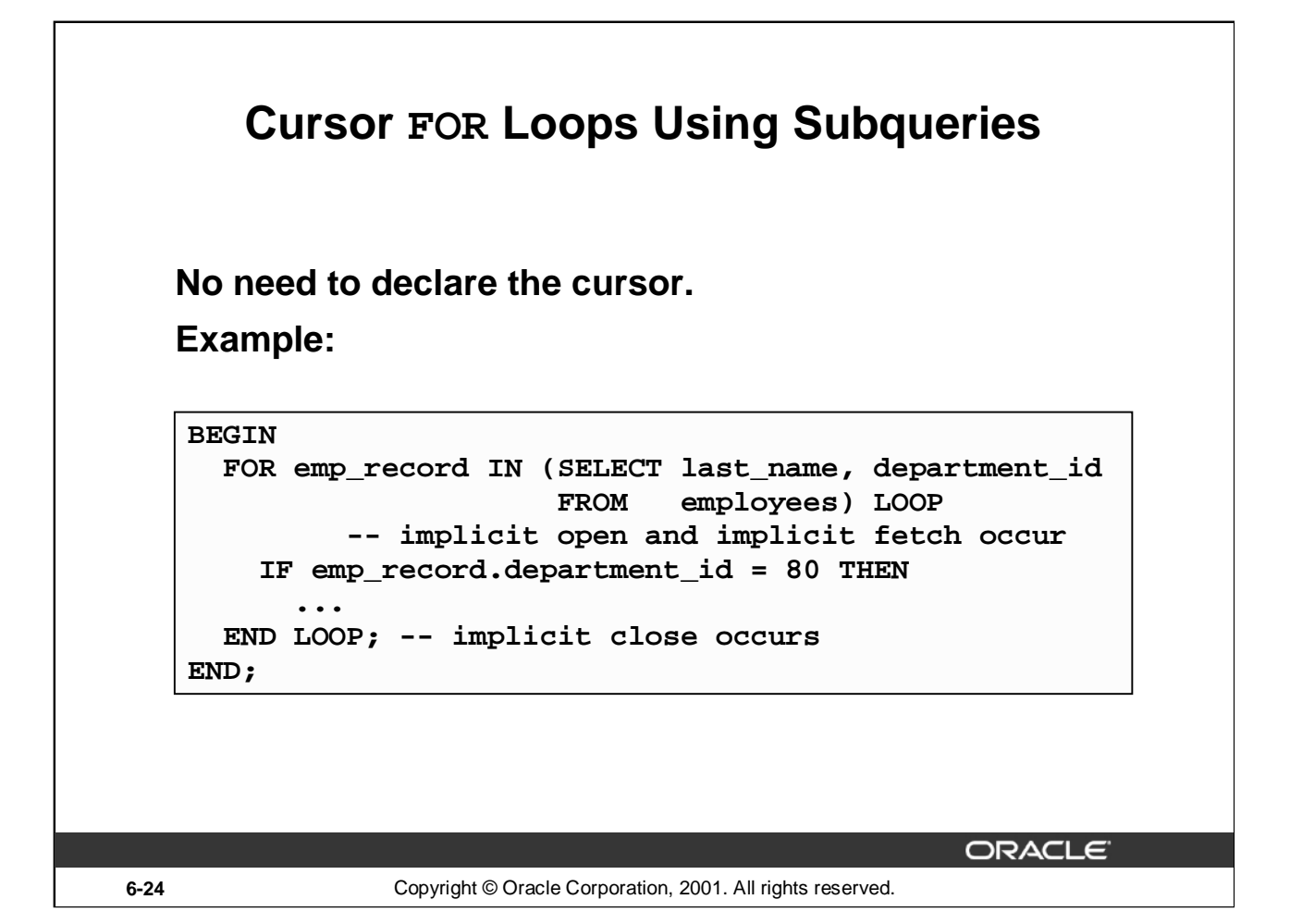

#### **Cursor FOR Loops Using Subqueries**

When you use a subquery in a FOR loop, you do not need to declare a cursor. This example does the same thing as the one on the previous page. The complete code is given below:

```
SET SERVEROUTPUT ON
BEGIN
  FOR emp_record IN (SELECT last_name, department_id
                     FROM employees) LOOP
         --implicit open and implicit fetch occur
    IF emp_record.department_id = 80 THEN
       DBMS_OUTPUT.PUT_LINE ('Employee ' || emp_record.last_name
                            || ' works in the Sales Dept. ');
    END IF;
 END LOOP; --implicit close occurs
END ;
/
```
# **Example**

```
Retrieve the first five employees with a job history.
SET SERVEROUTPUT ON
DECLARE
 v_employee_id employees.employee_id%TYPE;
 v_job_id employees.job_id%TYPE;
 v_start_date DATE;
 v_end_date DATE;
  CURSOR emp_cursor IS
     SELECT employee_id, job_id, start_date, end_date
    FROM job_history
     ORDER BY employee_id;
BEGIN
  OPEN emp_cursor;
 LOOP
    FETCH emp_cursor
      INTO v_employee_id, v_job_id, v_start_date, v_end_date;
    DBMS_OUTPUT.PUT_LINE ('Employee #: ' || v_employee_id ||
      ' held the job of ' || v_job_id || ' FROM ' ||
      v_start_date || ' TO ' || v_end_date);
    EXIT WHEN emp_cursor%ROWCOUNT > 4 OR
      emp_cursor%NOTFOUND;
  END LOOP;
  CLOSE emp_cursor;
END;
/
```
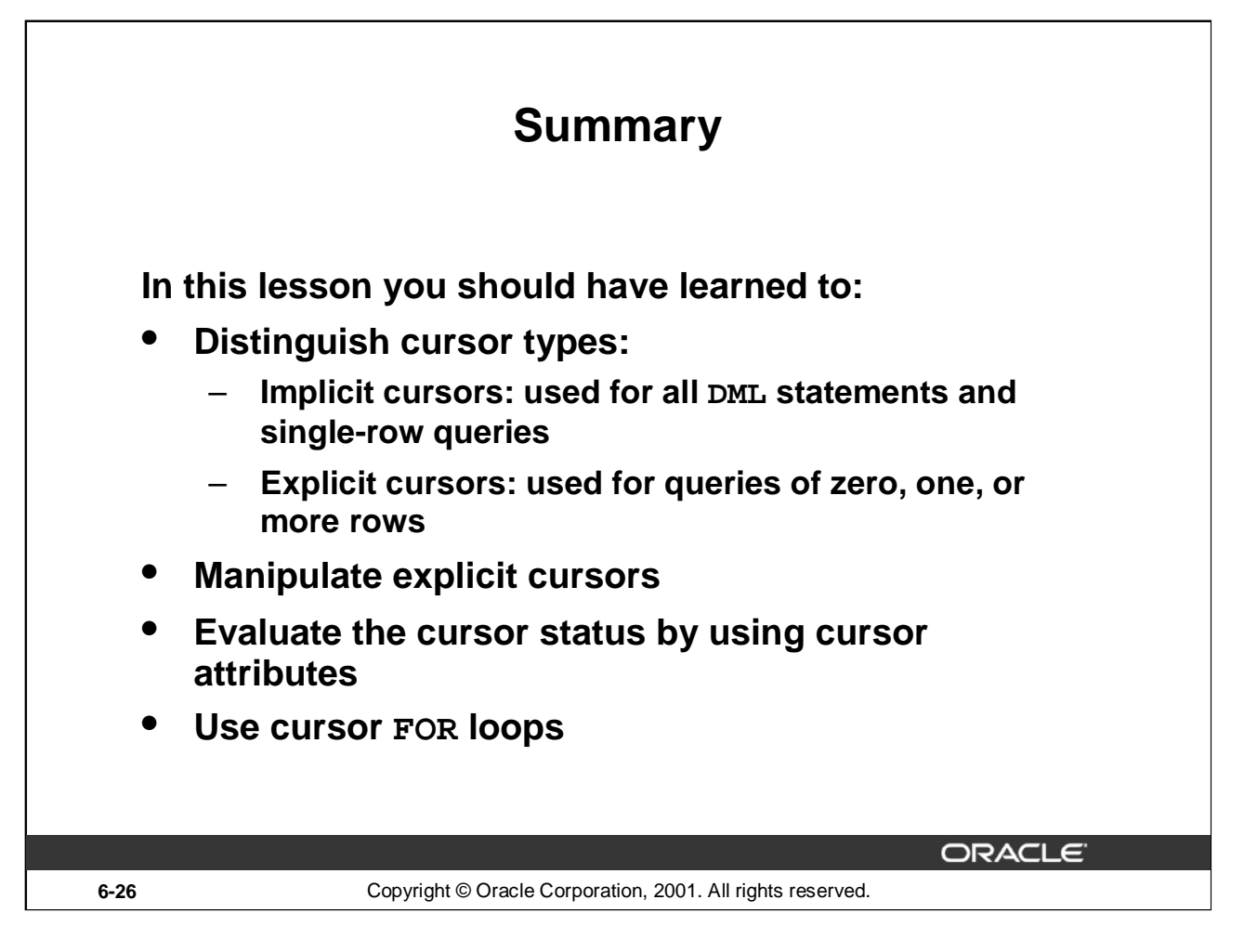

# **Summary**

Oracle uses work areas to execute SQL statements and store processing information. A PL/SQL construct called a cursor allows you to name a work area and access its stored information. There are two kinds of cursors: implicit and explicit. PL/SQL implicitly declares a cursor for all SQL data manipulation statements, including queries that return only one row. For queries that return more than one row, you can explicitly declare a cursor to process the rows individually.

Every explicit cursor and cursor variable has four attributes: %FOUND, %ISOPEN %NOTFOUND, and %ROWCOUNT. When appended to the cursor or cursor variable, these attributes return useful information about the execution of a data manipulation statement. You can use cursor attributes in procedural statements but not in SQL statements.

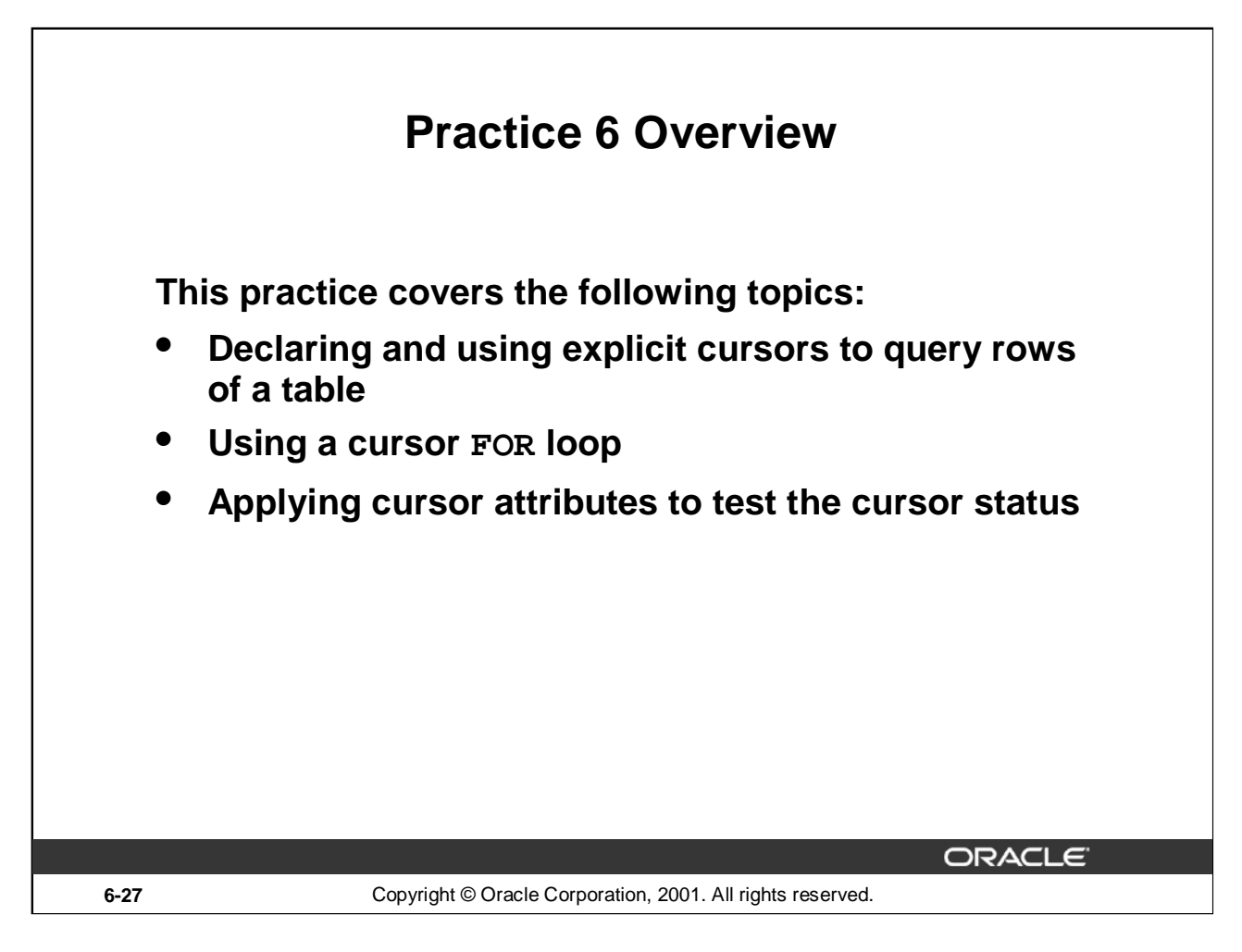

#### **Practice 6 Overview**

This practice applies your knowledge of cursors to process a number of rows from a table and populate another table with the results using a cursor FOR loop.

#### **Practice 6**

1. Run the command in the script lab06\_1.sql to create a new table for storing the salaries of the employees.

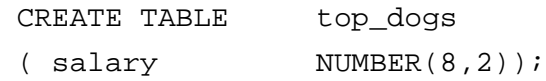

- 2. Create a PL/SQL block that determines the top employees with respect to salaries.
	- a. Accept a number *n* from the user where *n* represents the number of top *n* earners from the EMPLOYEES table. For example, to view the top five earners, enter 5.

**Note:** Use the DEFINE command to provide the value for *n*. Pass the value to the PL/SQL block through a *i*SQL\*Plus substitution variable.

- b. In a loop use the *i*SQL\*Plus substitution parameter created in step 1 and gather the salaries of the top *n* people from the EMPLOYEES table. There should be no duplication in the salaries. If two employees earn the same salary, the salary should be picked up only once.
- c. Store the salaries in the TOP\_DOGS table.
- d. Test a variety of special cases, such as  $n = 0$  or where *n* is greater than the number of employees in the EMPLOYEES table. Empty the TOP\_DOGS table after each test. The output shown represents the five highest salaries in the EMPLOYEES table.

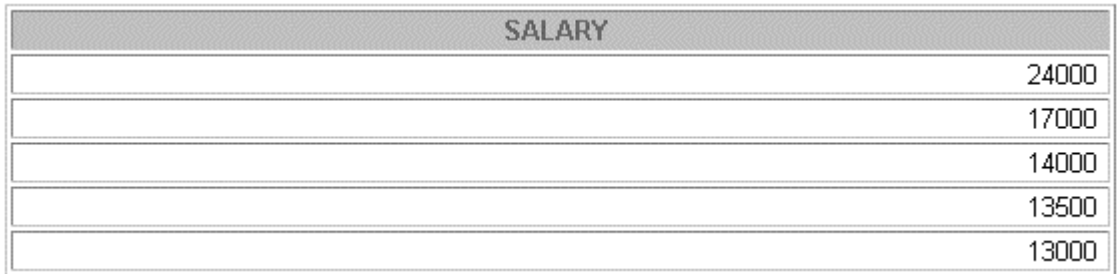

- 3. Create a PL/SQL block that does the following:
	- a. Use the DEFINE command to provide the department ID. Pass the value to the PL/SQL block through a *i*SQL\*Plus substitution variable.
	- b. In a PL/SQL block, retrieve the last name, salary, and MANAGER ID of the employees working in that department.
	- c. If the salary of the employee is less than 5000 and if the manager ID is either 101 or 124, display the message  $\leq$  last\_name>> Due for a raise. Otherwise, display the message << last name>> Not due for a raise.

**Note**: SET ECHO OFF to avoid displaying the PL/SQL code every time you execute the script.

# **Practice 6 (continued)**

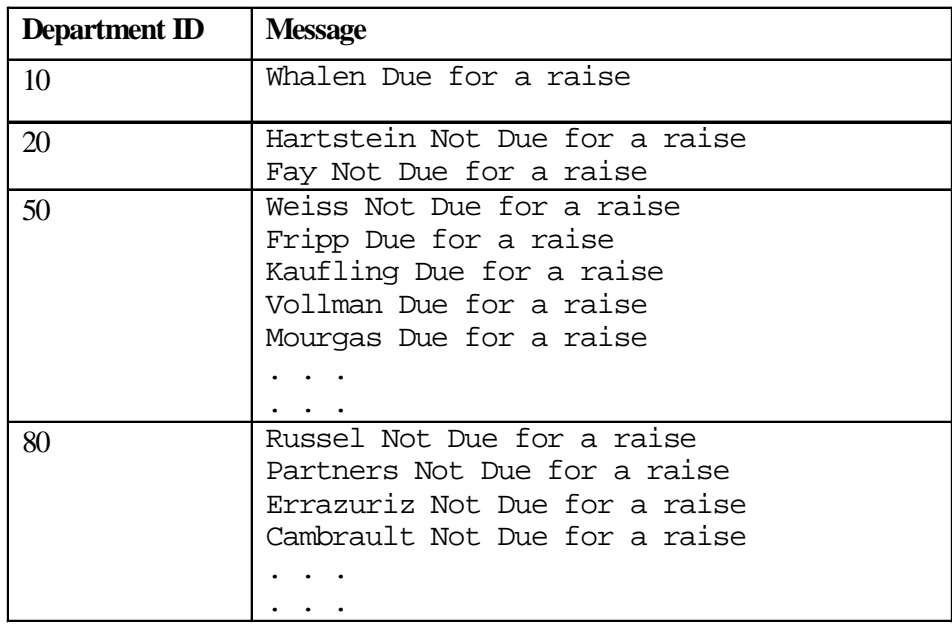

d. Test the PL/SQL block for the following cases:

**Oracle9***i***: Program with PL/SQL 6-30**

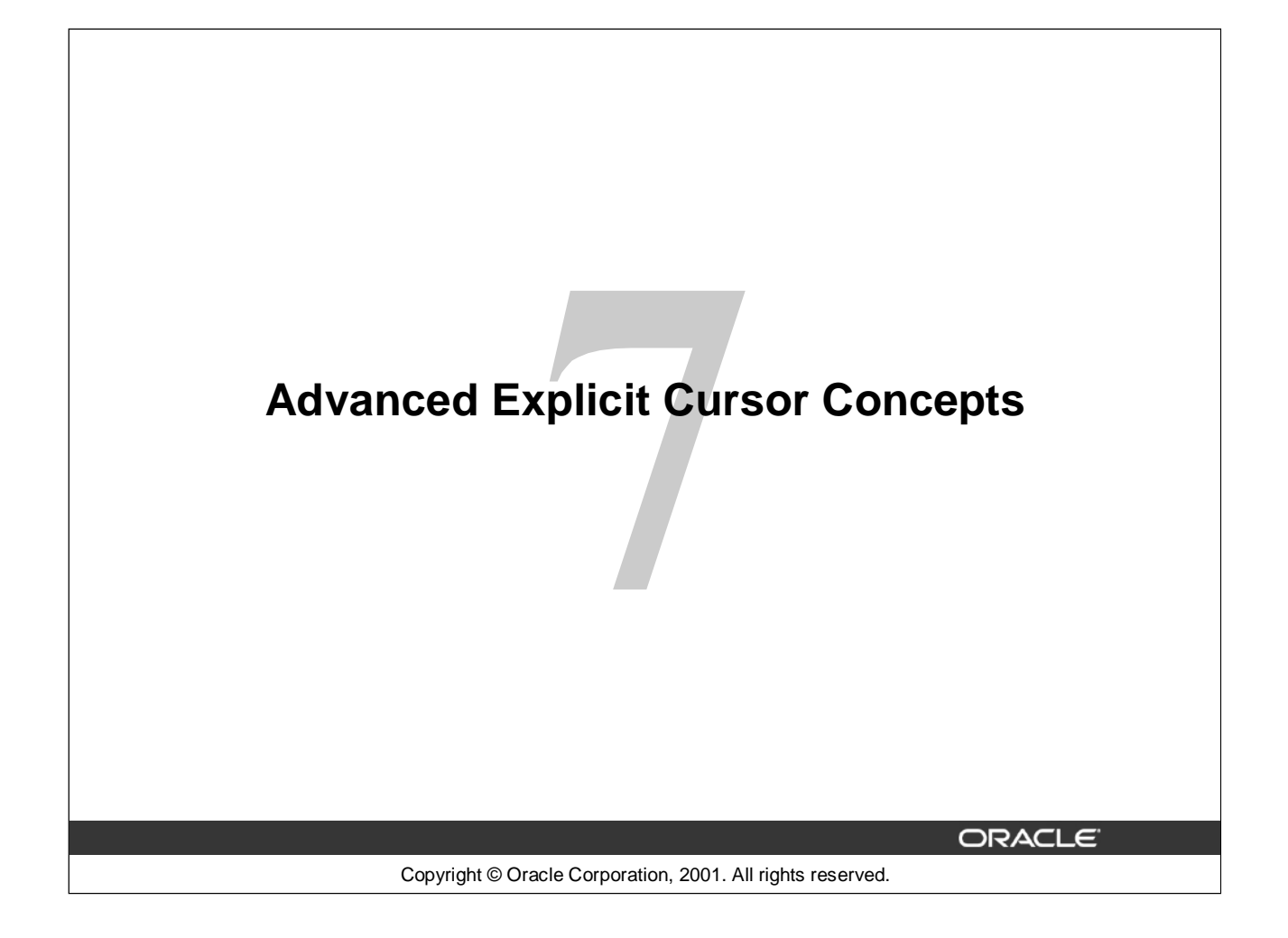

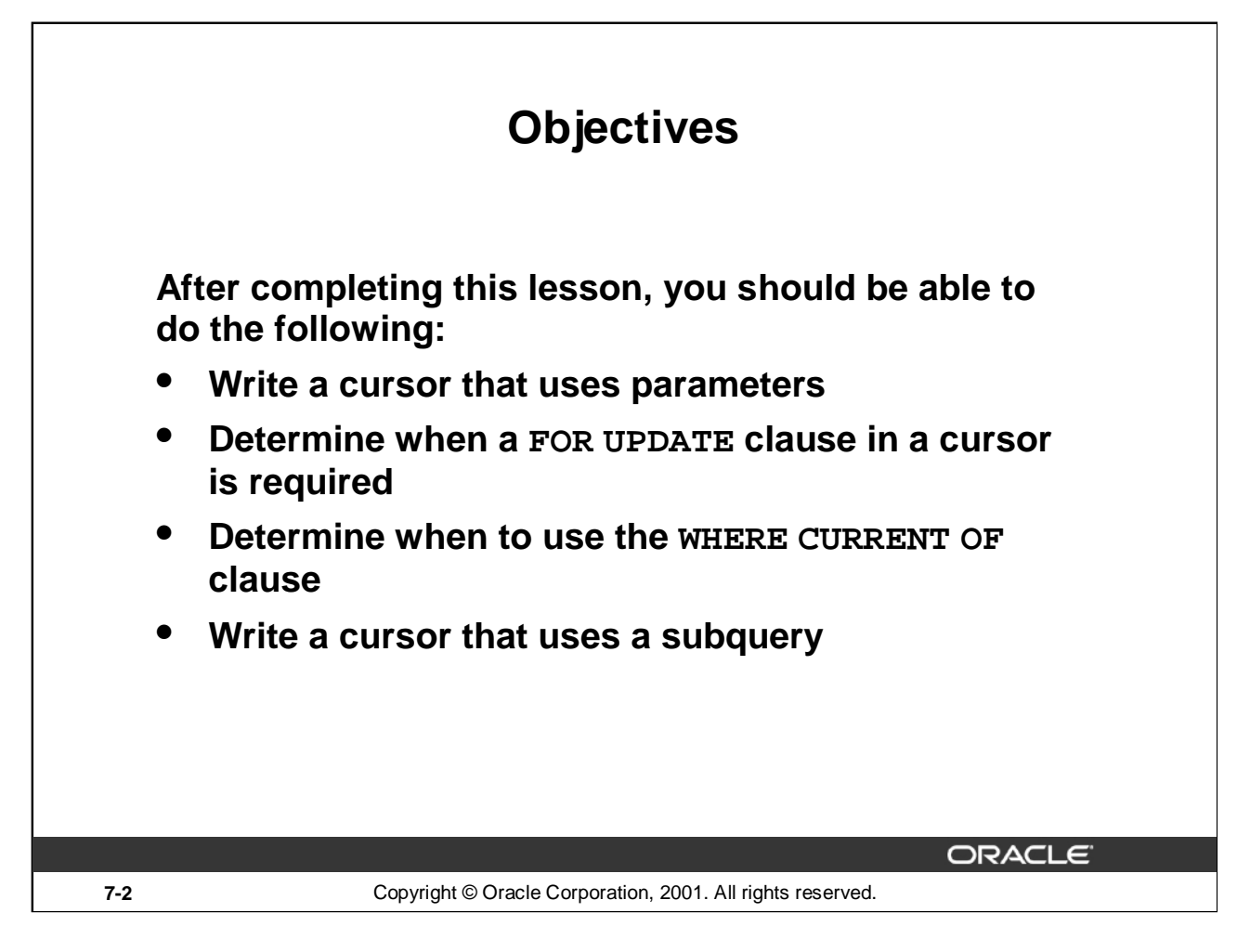

#### **Lesson Aim**

In this lesson, you learn more about writing explicit cursors, specifically about writing cursors that use parameters.

# **Cursors with Parameters**

# **Syntax:**

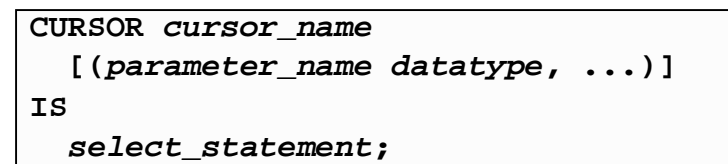

- **Pass parameter values to a cursor when the cursor is opened and the query is executed.**
- **Open an explicit cursor several times with a different active set each time.**

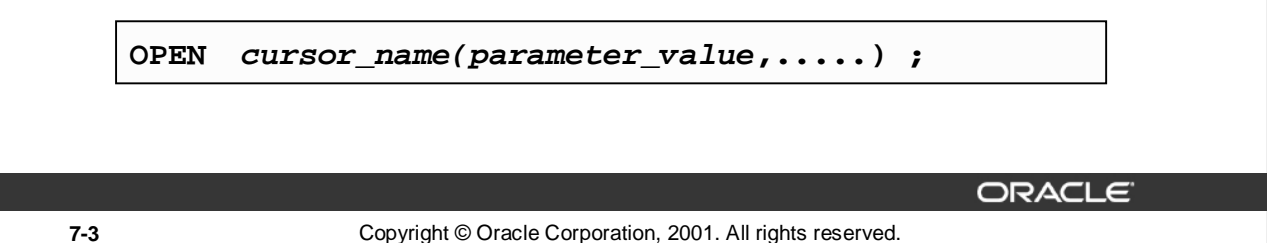

#### **Cursors with Parameters**

You can pass parameters to the cursor in a cursor FOR loop. This means that you can open and close an explicit cursor several times in a block, returning a different active set on each occasion. For each execution, the previous cursor is closed and re-opened with a new set of parameters.

Each formal parameter in the cursor declaration must have a corresponding actual parameter in the OPEN statement. Parameter data types are the same as those for scalar variables, but you do not give them sizes. The parameter names are for references in the query expression of the cursor.

In the syntax:

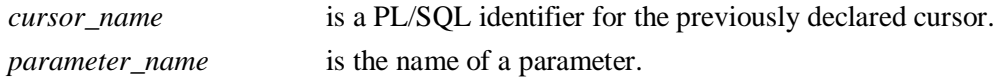

parameter\_name

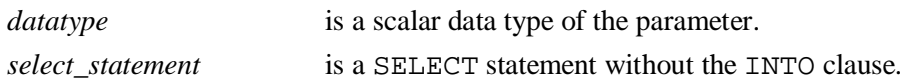

When the cursor is opened, you pass values to each of the parameters by position or by name. You can pass values from PL/SQL or host variables as well as from literals.

**Note:** The parameter notation does not offer greater functionality; it simply allows you to specify input values easily and clearly. This is particularly useful when the same cursor is referenced repeatedly.

# **Cursors with Parameters**

**Pass the department number and job title to the WHERE clause, in the cursor SELECT statement.**

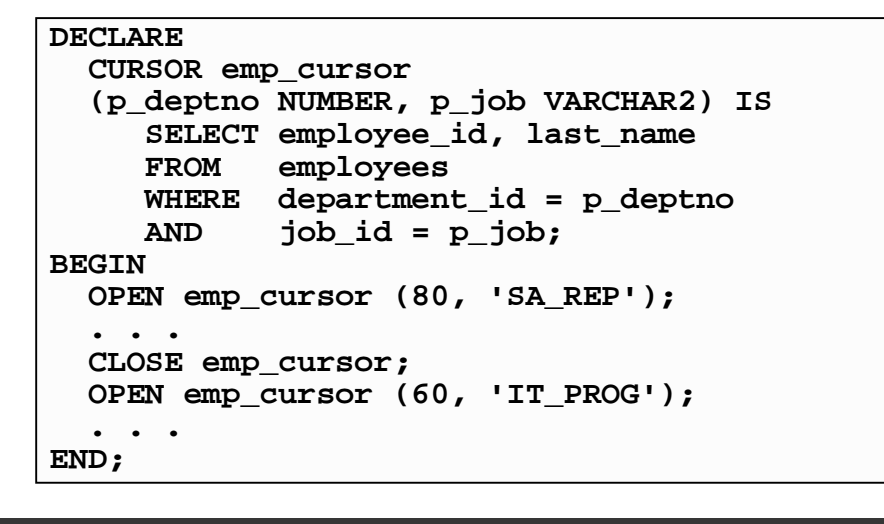

ORACLE<sup>®</sup>

**7-4** Copyright © Oracle Corporation, 2001. All rights reserved.

#### **Cursors with Parameter**

Parameter data types are the same as those for scalar variables, but you do not give them sizes. The parameter names are for references in the cursor's query. In the following example, a cursor is declared and is defined with two parameters.

DECLARE

```
CURSOR emp_cursor(p_deptno NUMBER, p_job VARCHAR2) IS
SELECT ...
```
The following statements open the cursor and returns different active sets:

```
OPEN emp_cursor(60, v_emp_job);
OPEN emp_cursor(90, 'AD_VP');
```
You can pass parameters to the cursor used in a cursor FOR loop:

#### DECLARE

```
CURSOR emp_cursor(p_deptno NUMBER, p_job VARCHAR2) IS
   SELECT ...
```
BEGIN

```
FOR emp_record IN emp_cursor(50, 'ST_CLERK') LOOP ...
```
**Oracle9***i***: Program with PL/SQL 7-4**
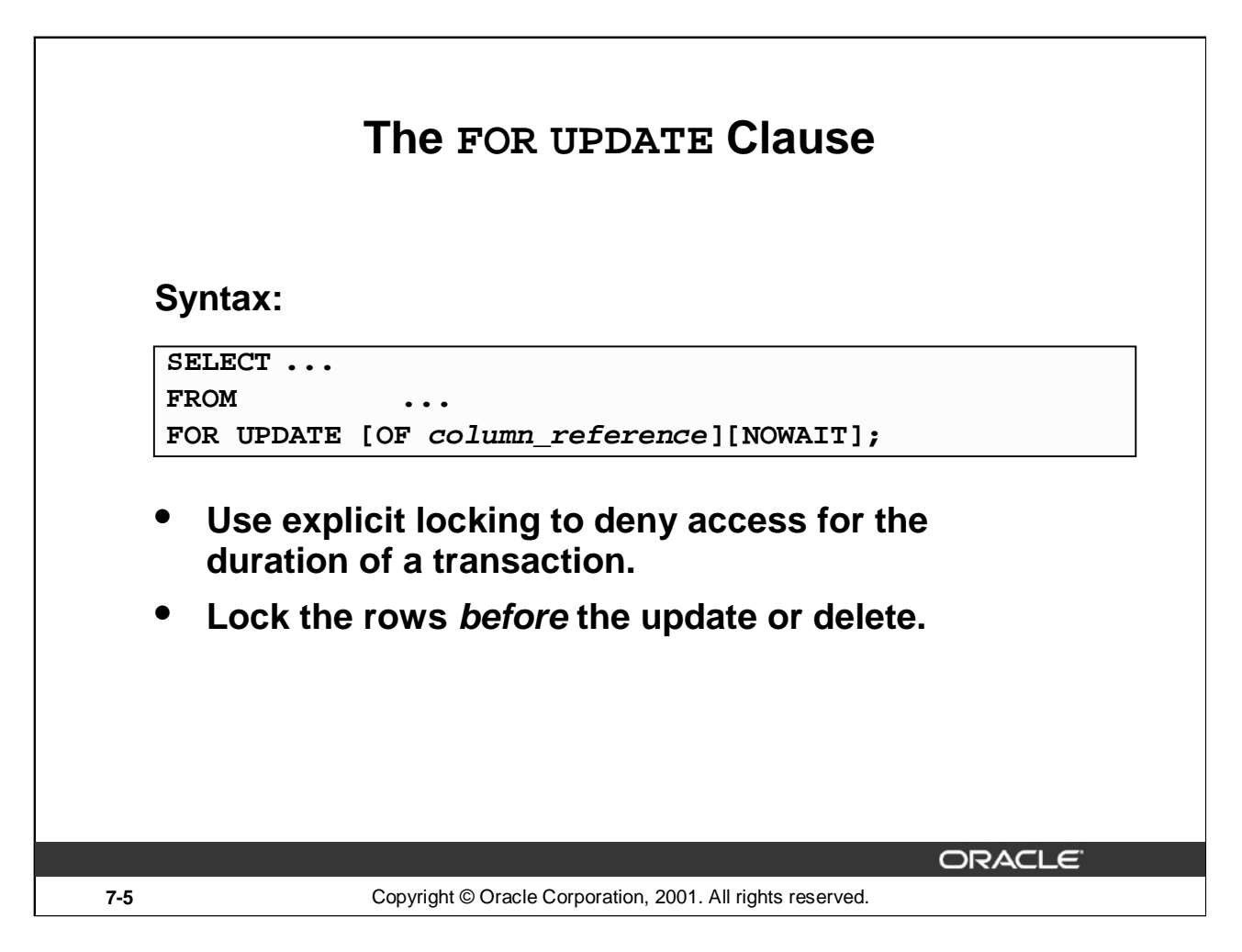

#### **The FOR UPDATE Clause**

You may want to lock rows before you update or delete rows. Add the FOR UPDATE clause in the cursor query to lock the affected rows when the cursor is opened. Because the Oracle Server releases locks at the end of the transaction, you should not commit across fetches from an explicit cursor if FOR UPDATE is used.

In the syntax:

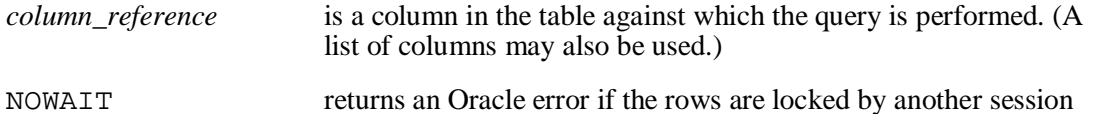

The FOR UPDATE clause is the last clause in a select statement, even after the ORDER BY, if one exists. When querying multiple tables, you can use the FOR UPDATE clause to confine row locking to particular tables. Rows in a table are locked only if the FOR UPDATE clause refers to a column in that table. FOR UPDATE OF col\_name(s) locks rows only in tables that contain the col\_name(s).

The SELECT ... FOR UPDATE statement identifies the rows that will be updated or deleted, then locks each row in the result set. This is useful when you want to base an update on the existing values in a row. In that case, you must make sure the row is not changed by another user before the update.

The optional NOWAIT keyword tells Oracle not to wait if requested rows have been locked by another user. Control is immediately returned to your program so that it can do other work before trying again to acquire the lock. If you omit the NOWAIT keyword , Oracle waits until the rows are available.

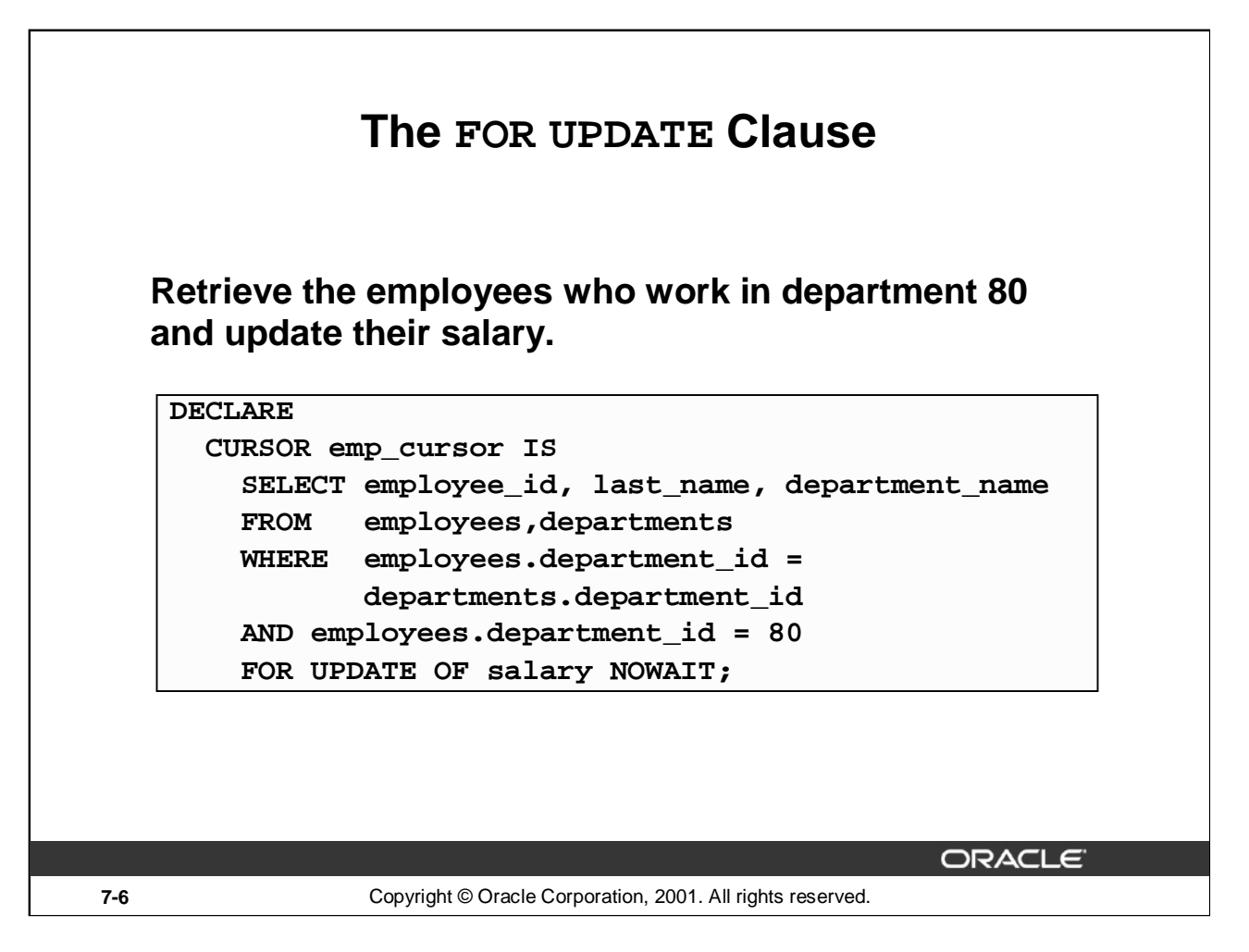

#### **The FOR UPDATE Clause (continued)**

**Note:** If the Oracle server cannot acquire the locks on the rows it needs in a SELECT FOR UPDATE, it waits indefinitely. You can use the NOWAIT clause in the SELECT FOR UPDATE statement and test for the error code that returns because of failure to acquire the locks in a loop. You can retry opening the cursor *n* times before terminating the PL/SQL block. If you have a large table, you can achieve better performance by using the LOCK TABLE statement to lock all rows in the table. However, when using LOCK TABLE, you cannot use the WHERE CURRENT OF clause and must use the notation WHERE  $\overline{colum}$  = identifier.

It is not mandatory that the FOR UPDATE OF clause refer to a column, but it is recommended for better readability and maintenance.

**Note:** The WHERE CURRENT OF clause is explained later in this lesson.

The FOR UPDATE clause identifies the rows that will be updated or deleted, then locks each row in the result set. This is useful when you want to base an update on the existing values in a row. In that case, you must make sure the row is not changed by another user before the update.

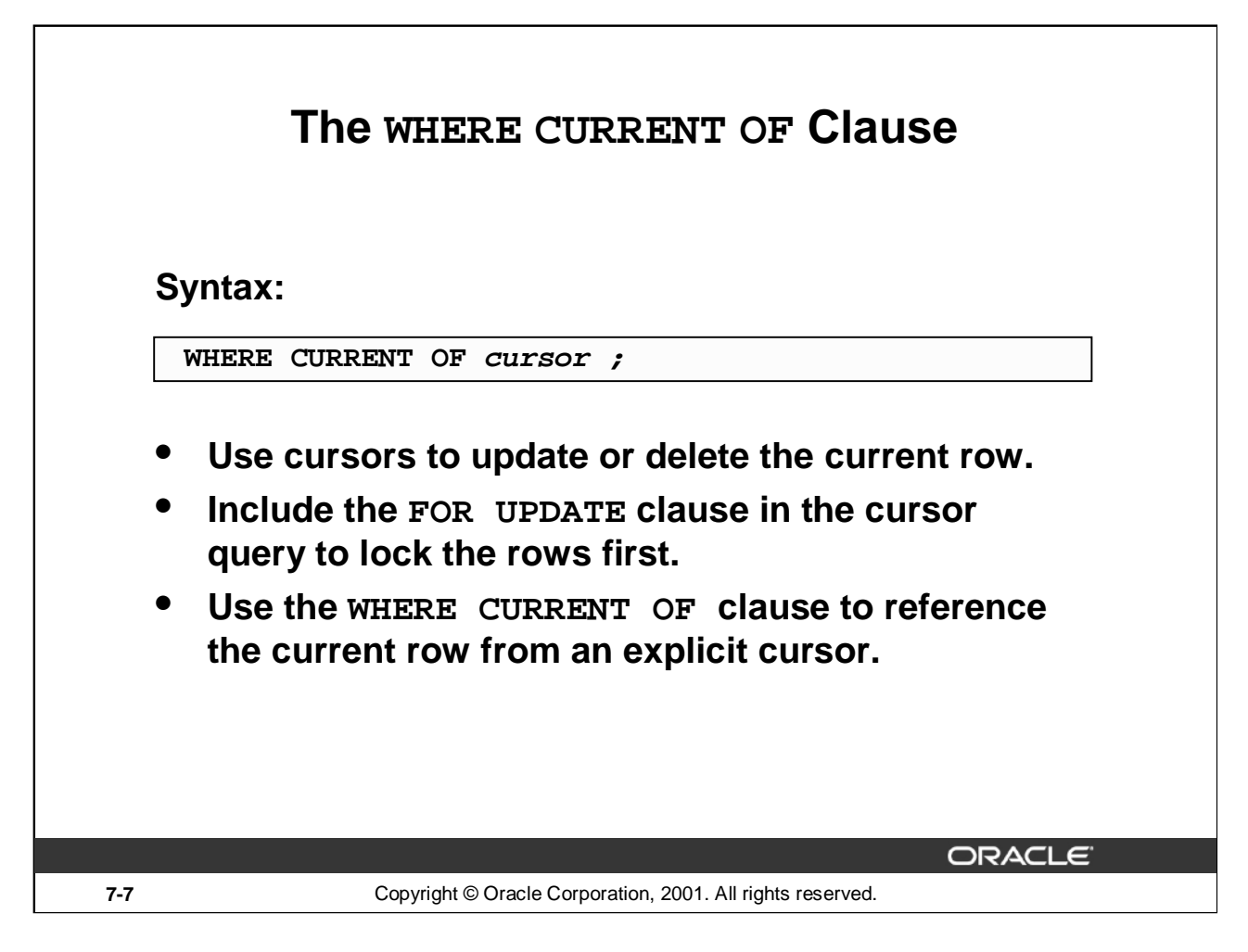

#### **The WHERE CURRENT OF Clause**

When referencing the current row from an explicit cursor, use the WHERE CURRENT OF clause. This allows you to apply updates and deletes to the row currently being addressed, without the need to explicitly reference the ROWID. You must include the FOR UPDATE clause in the cursor query so that the rows are locked on OPEN.

In the syntax:

*cursor* is the name of a declared cursor. (The cursor must have been declared with the FOR UPDATE clause.)

# **The WHERE CURRENT OF Clause**

**DECLARE**

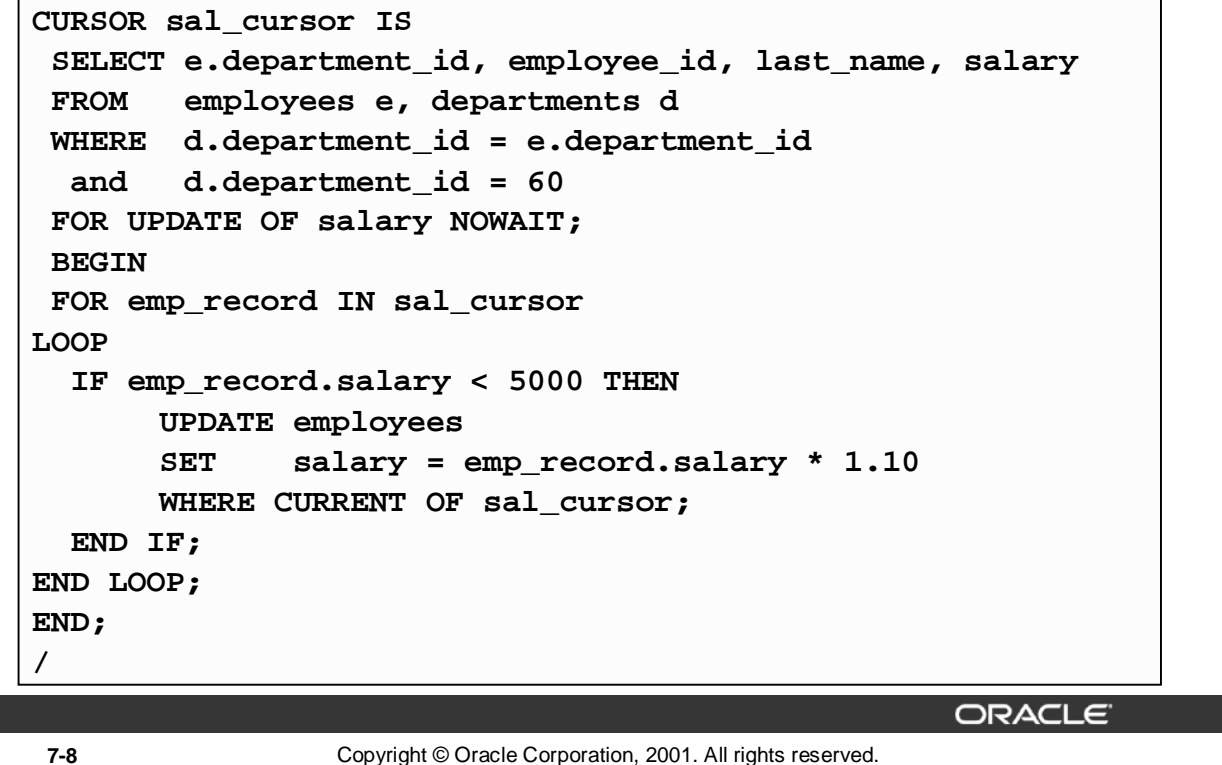

#### **The WHERE CURRENT OF Clause (continued)**

#### **Example**

The slide example loops through each employee in department 60, and checks whether the salary is less than 5000. If the salary is less than 5000, the salary is raised by 10%. The WHERE CURRENT OF clause in the UPDATE statement refers to the currently fetched record. Observe that a table can be updated with the WHERE CURRENT OF clause, even if there is a join in the cursor declaration.

Additionally, you can write a DELETE or UPDATE statement to contain the WHERE CURRENT OF *cursor\_name* clause to refer to the latest row processed by the FETCH statement. You can update rows based on criteria from a cursor. When you use this clause, the cursor you reference must exist and must contain the FOR UPDATE clause in the cursor query; otherwise, you will receive an error. This clause allows you to apply updates and deletes to the currently addressed row without the need to explicitly reference the ROWID pseudo column.

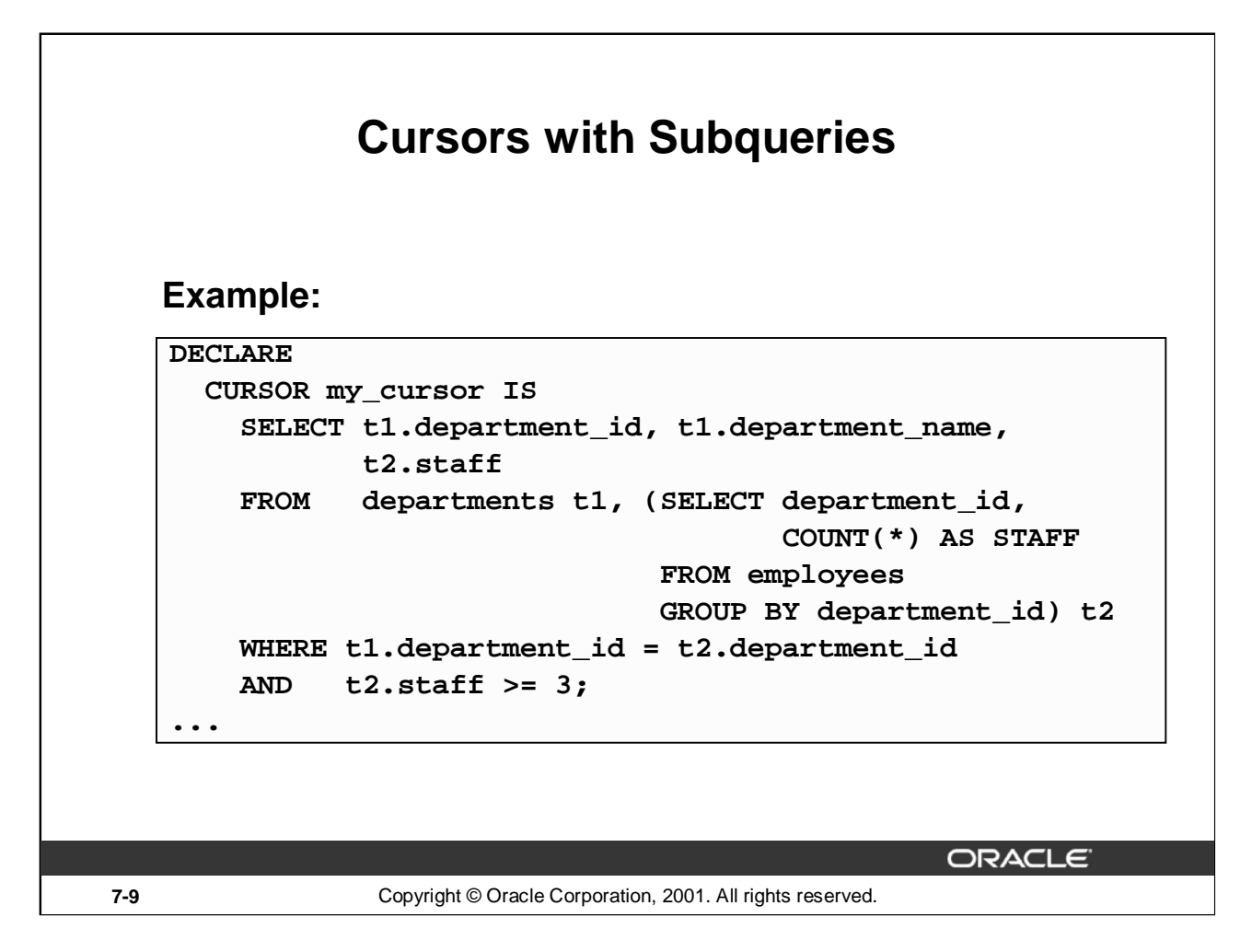

# **Cursors with Subqueries**

A subquery is a query (usually enclosed by parentheses) that appears within another SQL data manipulation statement. When evaluated, the subquery provides a value or set of values to the outer query. Subqueries are often used in the WHERE clause of a select statement. They can also be used in the FROM clause, creating a temporary data source for that query.

In this example, the subquery creates a data source consisting of department numbers and employee head count in each department (known as the alias STAFF. A table alias,  $\pm 2$ , refers to this temporary data source in the FROM clause. When this cursor is opened, the active set will contain the department number, department name, and total number of employees working for the department, provided there are three or more employees working for the department.

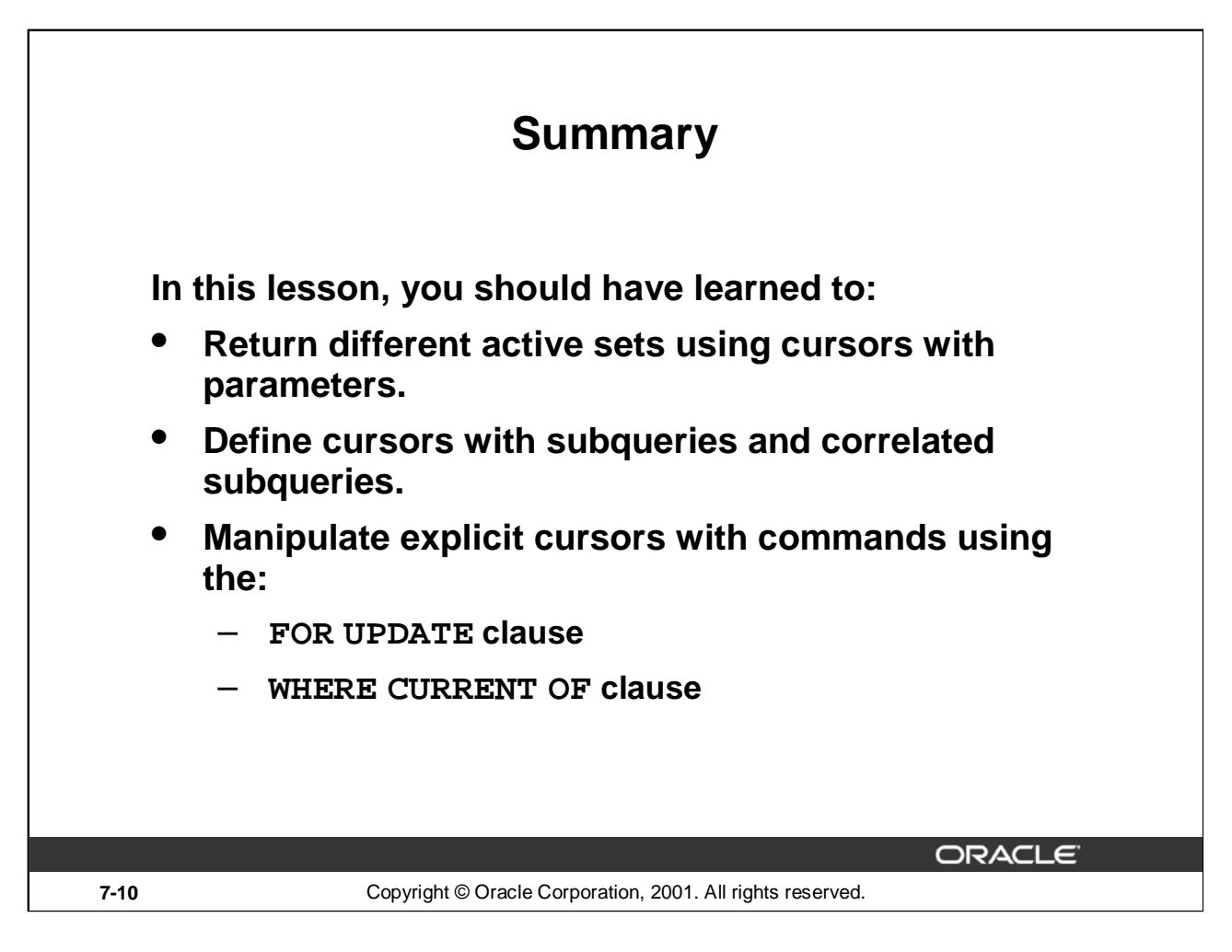

#### **Summary**

An explicit cursor can take parameters. In a query, you can specify a cursor parameter wherever a constant appears. An advantage of using parameters is that you can decide the active set at run time.

PL/SQL provides a method to modify the rows that have been retrieved by the cursor. The method consists of two parts. The FOR UPDATE clause in the cursor declaration and the WHERE CURRENT OF clause in an UPDATE or DELETE statement.

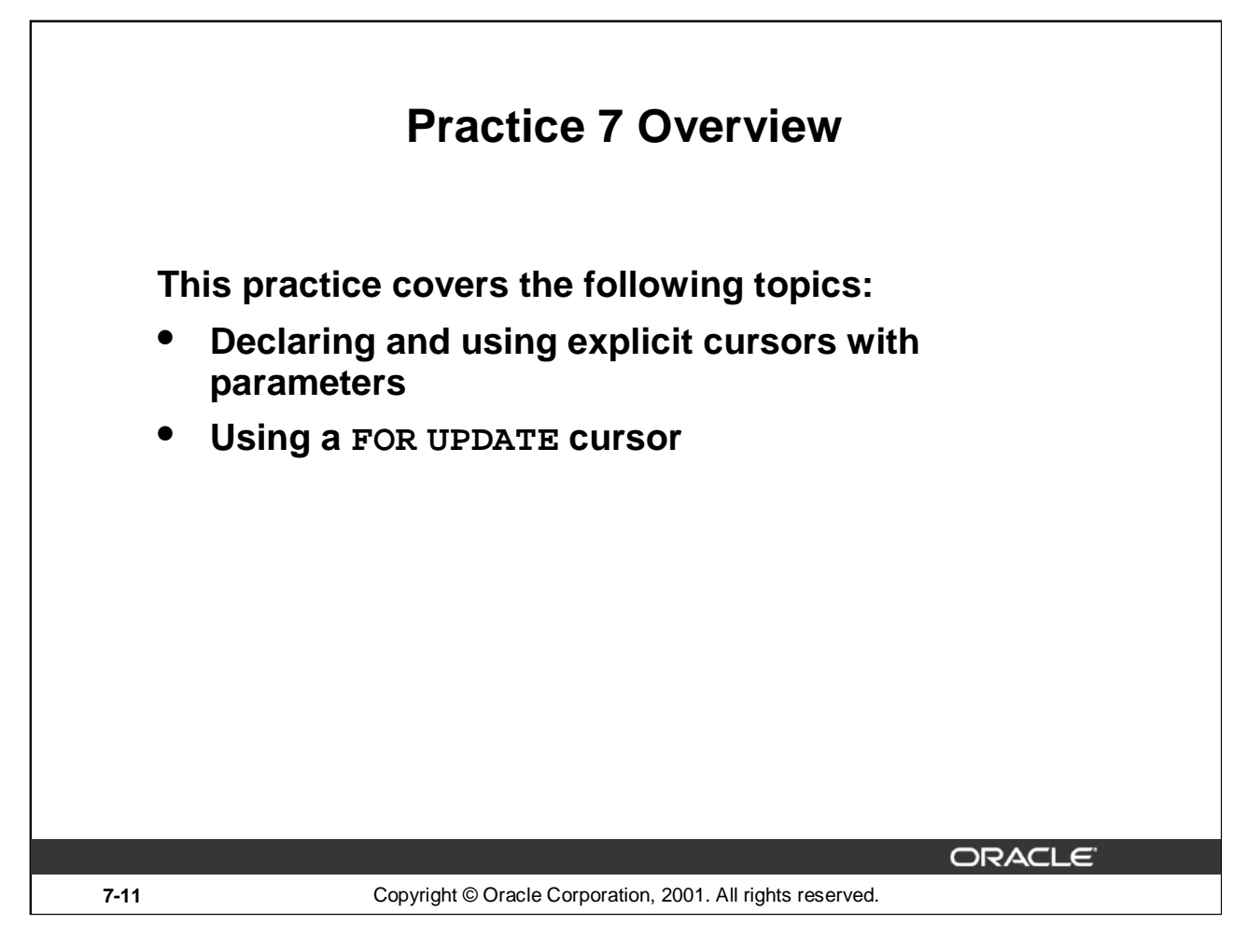

# **Practice 7 Overview**

This practice applies your knowledge of cursors with parameters to process a number of rows from multiple tables.

#### **Practice 7**

1. In a loop, use a cursor to retrieve the department number and the department name from the DEPARTMENTS table for those departments whose DEPARTMENT\_ID is less than 100. Pass the department number to another cursor to retrieve from the EMPLOYEES table the details of employee last name, job, hire date, and salary of those employees whose EMPLOYEE ID is less than 120 and who work in that department.

Department Number : 10 Department Name : Administration

Department Number : 20 Department Name : Marketing

Department Number: 30 Department Name: Purchasing

Raphaely PU MAN 07-DEC-94 11000 Khoo PU CLERK 18-MAY-95 3100 Baida PU\_CLERK 24-DEC-97 2900 Tobias PU CLERK 24-JUL-97 2800 Himuro PU CLERK 15-NOV-98 2600 Colmenares PU CLERK 10-AUG-99 2500

Department Number : 40 Department Name : Human Resources

Department Number: 50 Department Name: Shipping

Department Number: 60 Department Name: IT

Hunold IT PROG 03-JAN-90 9000 Ernst IT\_PROG 21-MAY-91 6000 Austin IT PROG 25-JUN-97 5280 Pataballa IT PROG 05-FEB-98 5280 Lorentz IT PROG 07-FEB-99 4620

Department Number : 70 Department Name : Public Relations

Department Number : 80 Department Name : Sales

Department Number : 90 Department Name : Executive

King AD PRES 17-JUN-87 24000 Kochhar AD VP 21-SEP-89 17000 De Haan AD VP 13-JAN-93 17000

PL/SQL procedure successfully completed. **Oracle9***i***: Program with PL/SQL 7-12**

# **Practice 7 (continued)**

- 2. Modify the code in sol04\_4.sql to incorporate a cursor using the FOR UPDATE and WHERE CURRENT OF functionality in cursor processing.
- a. Define the host variables.

DEFINE p\_empno=104 DEFINE p\_empno=174 DEFINE p\_empno=176

- b. Execute the modified PL/SQL block
- c. Execute the following command to check if your PL/SQL block has worked successfully:

SELECT employee\_id, salary, stars FROM EMP WHERE employee\_id IN (176,174,104);

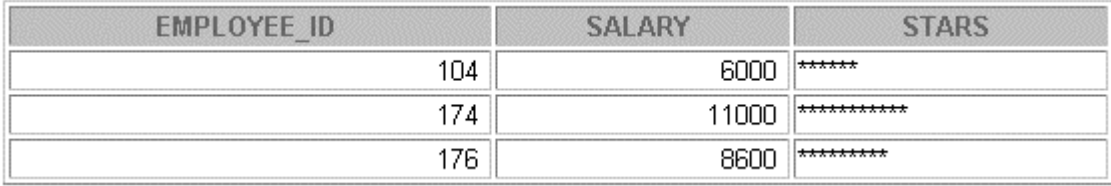

**Oracle9***i***: Program with PL/SQL 7-14**

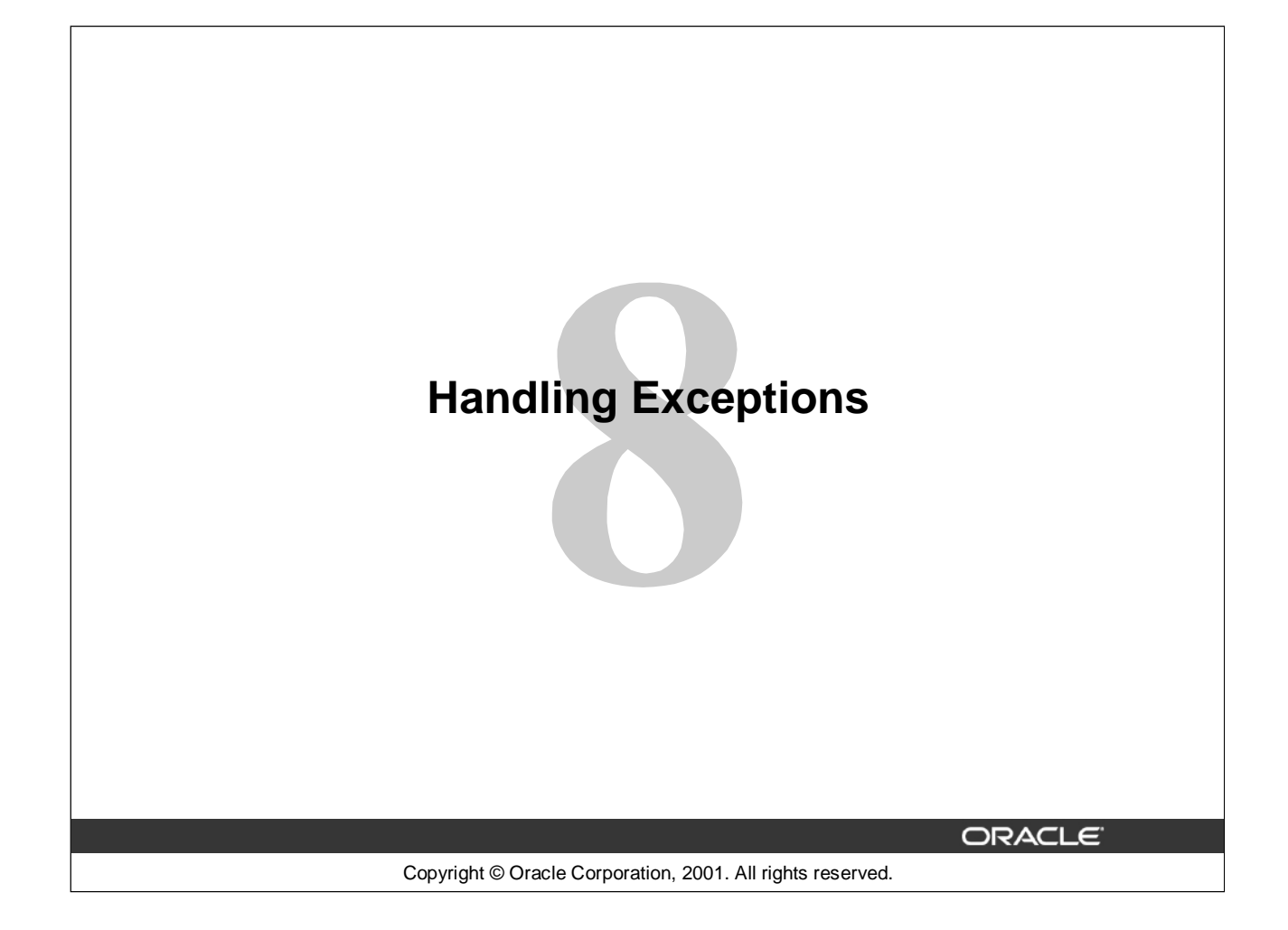

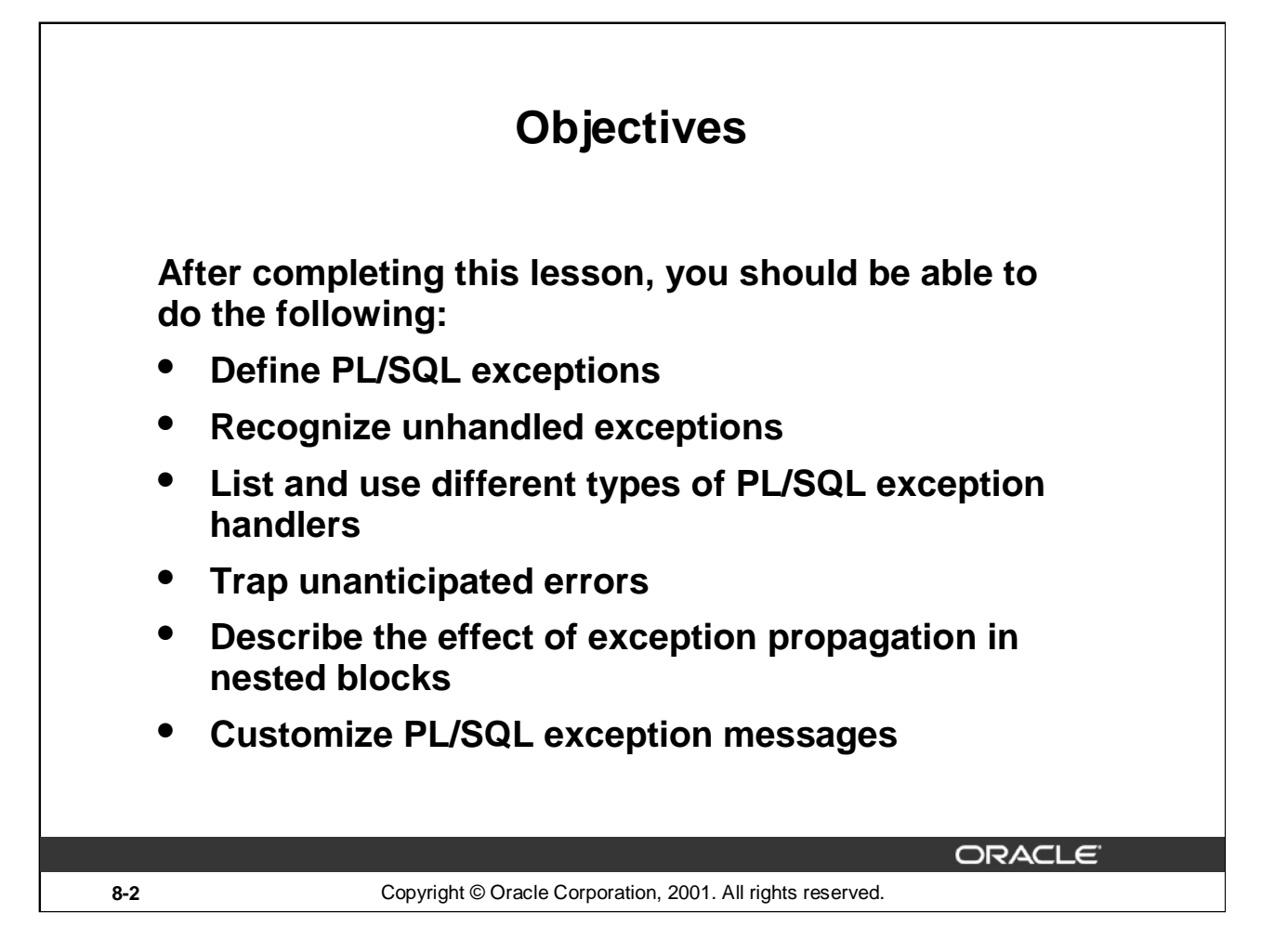

#### **Lesson Aim**

In this lesson, you learn what PL/SQL exceptions are and how to deal with them using predefined, nonpredefined, and user-defined exception handlers.

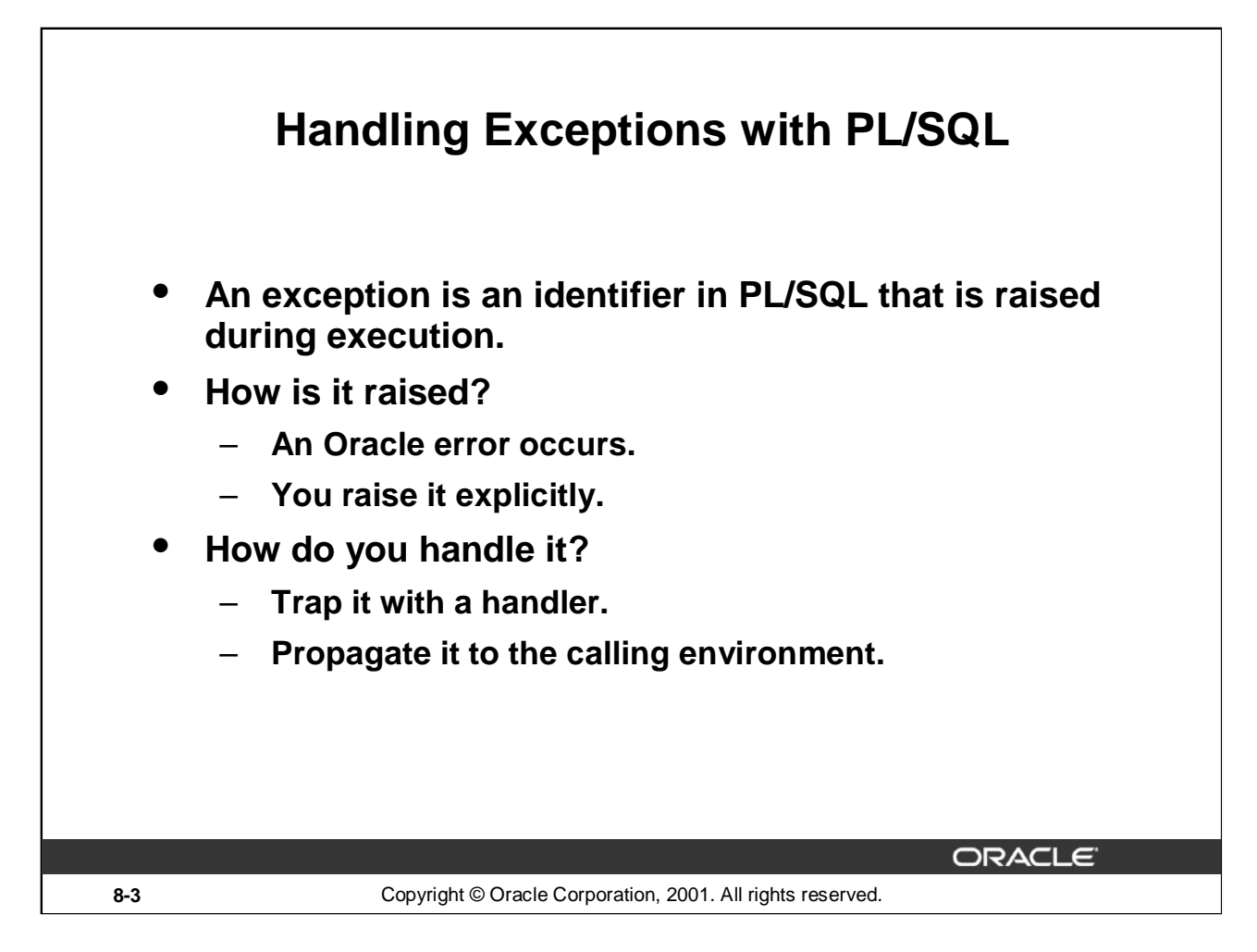

# **Overview**

An exception is an identifier in PL/SQL that is raised during the execution of a block that terminates its main body of actions. A block always terminates when PL/SQL raises an exception, but can you specify an exception handler to perform final actions.

# **Two Methods for Raising an Exception**

- An Oracle error occurs and the associated exception is raised automatically. For example, if the error ORA-01403 occurs when no rows are retrieved from the database in a SELECT statement, then PL/SQL raises the exception NO\_DATA\_FOUND.
- You raise an exception explicitly by issuing the RAISE statement within the block. The exception being raised may be either user-defined or predefined.

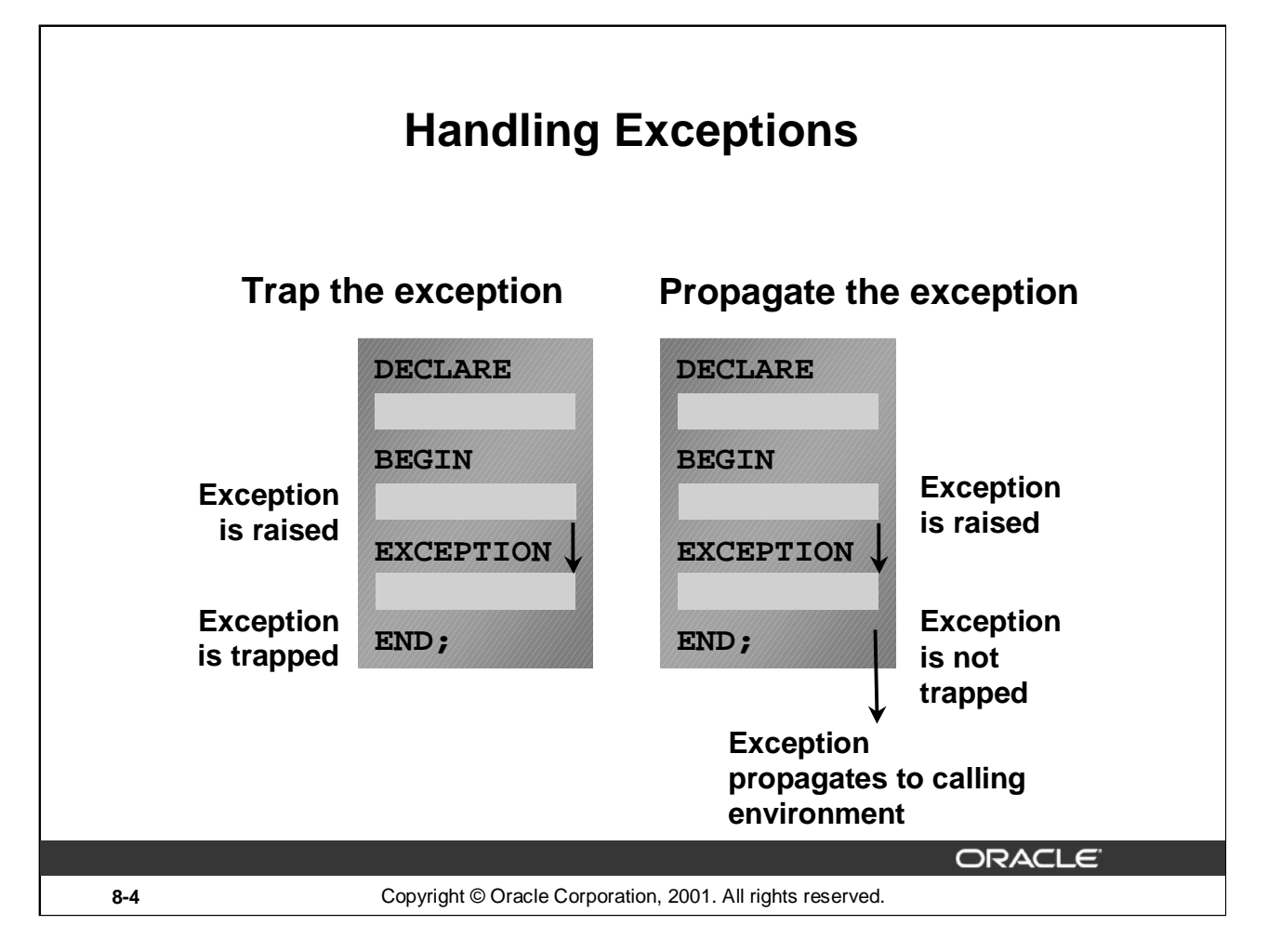

# **Trapping an Exception**

If the exception is raised in the executable section of the block, processing branches to the corresponding exception handler in the exception section of the block. If PL/SQL successfully handles the exception, then the exception does not propagate to the enclosing block or environment. The PL/SQL block terminates successfully.

# **Propagating an Exception**

If the exception is raised in the executable section of the block and there is no corresponding exception handler, the PL/SQL block terminates with failure and the exception is propagated to the calling environment.

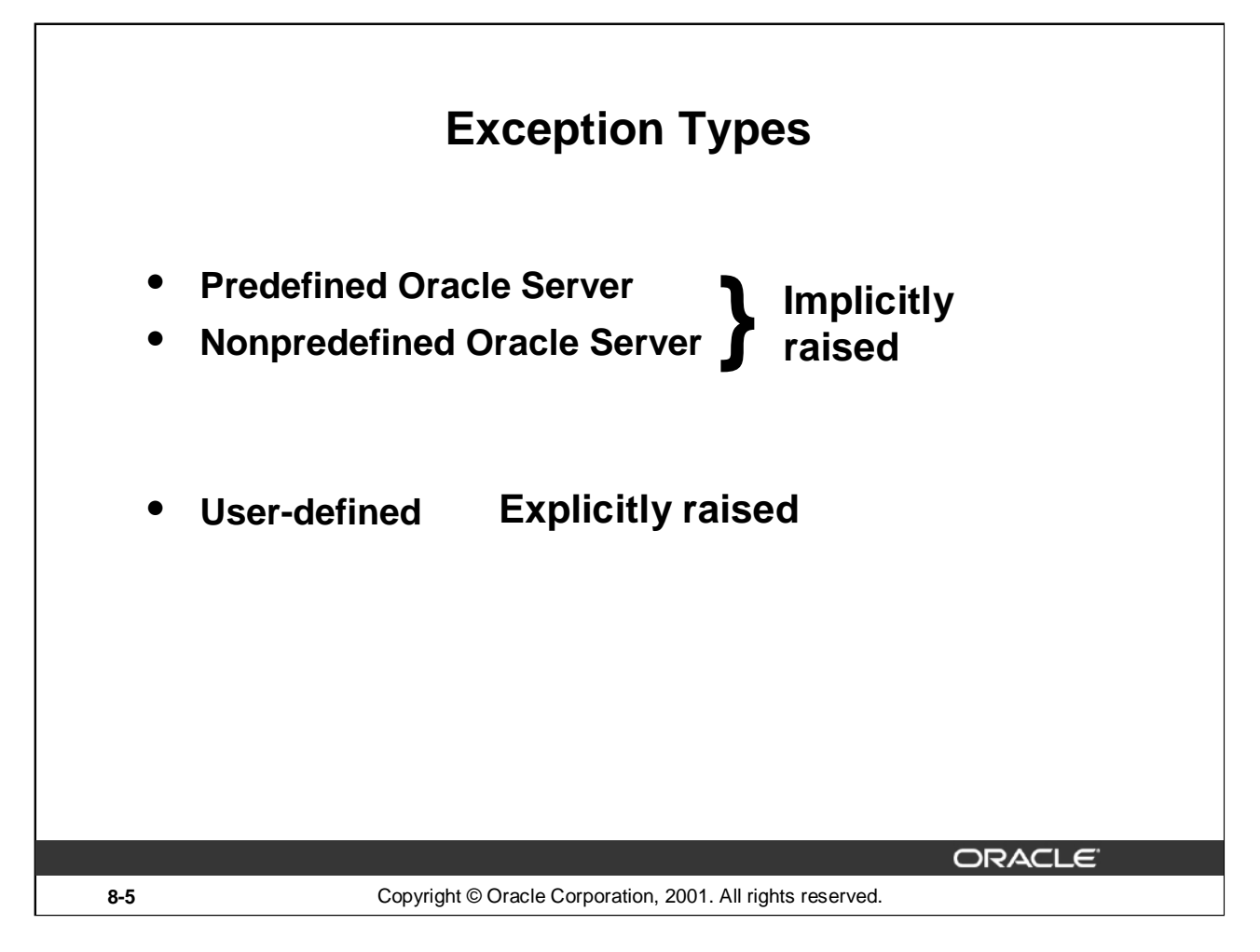

# **Exception Types**

You can program for exceptions to avoid disruption at run time. There are three types of exceptions.

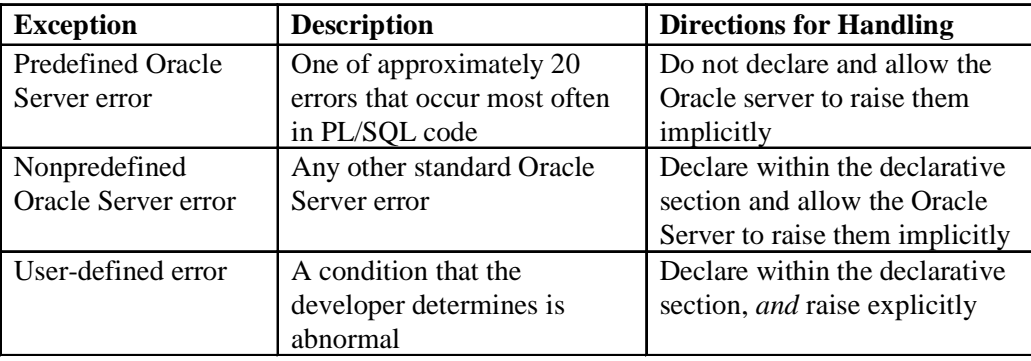

**Note:** Some application tools with client-side PL/SQL, such as Oracle Developer Forms, have their own exceptions.

# **Trapping Exceptions**

# **Syntax:**

```
EXCEPTION
  WHEN exception1 [OR exception2 . . .] THEN
    statement1;
    statement2;
    ...
  [WHEN exception3 [OR exception4 . . .] THEN
    statement1;
    statement2;
    . . .]
  [WHEN OTHERS THEN
    statement1;
    statement2;
    . . .]
                                              ORACLE
```
# **8-6** Copyright © Oracle Corporation, 2001. All rights reserved.

# **Trapping Exceptions**

You can trap any error by including a corresponding routine within the exception handling section of the PL/SQL block. Each handler consists of a WHEN clause, which specifies an exception, followed by a sequence of statements to be executed when that exception is raised.

In the syntax:

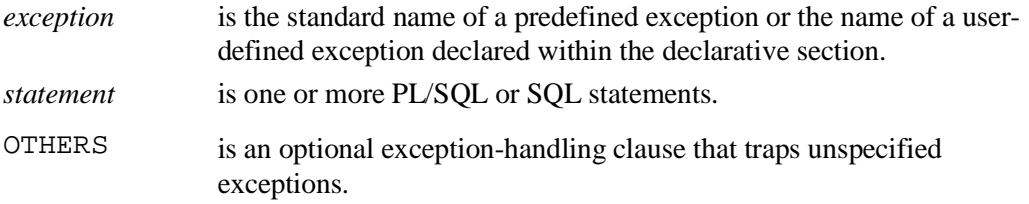

#### **WHEN OTHERS Exception Handler**

The exception-handling section traps only those exceptions that are specified; any other exceptions are not trapped unless you use the OTHERS exception handler. This traps any exception not yet handled. For this reason, OTHERS is the last exception handler that is defined.

The OTHERS handler traps *all* exceptions not already trapped. Some Oracle tools have their own predefined exceptions that you can raise to cause events in the application. The OTHERS handler also traps these exceptions.

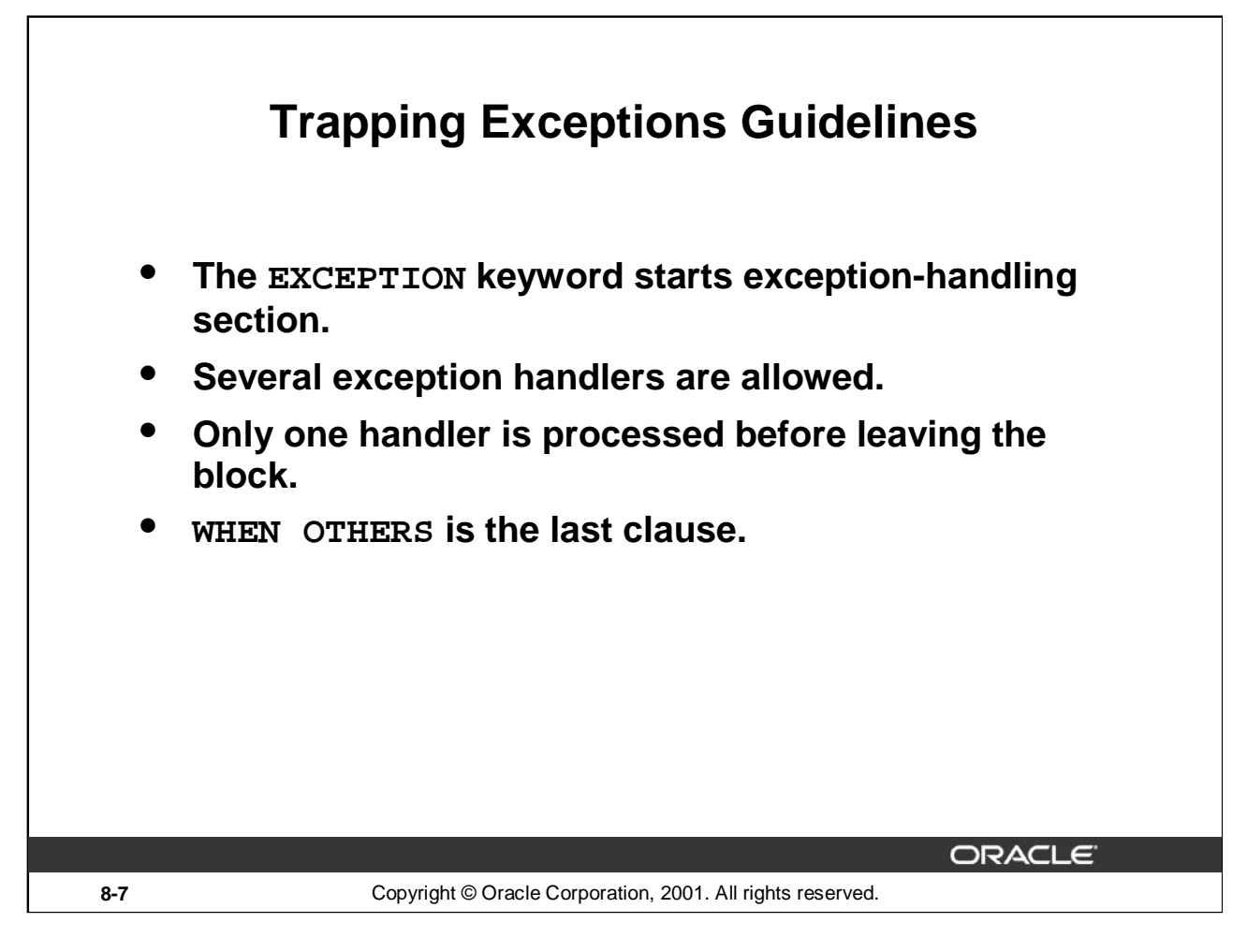

# **Guidelines**

- Begin the exception-handling section of the block with the EXCEPTION keyword.
- Define several exception handlers, each with its own set of actions, for the block.
- When an exception occurs, PL/SQL processes *only one* handler before leaving the block.
- Place the OTHERS clause after all other exception-handling clauses.
- You can have only one OTHERS clause.
- Exceptions cannot appear in assignment statements or SQL statements.

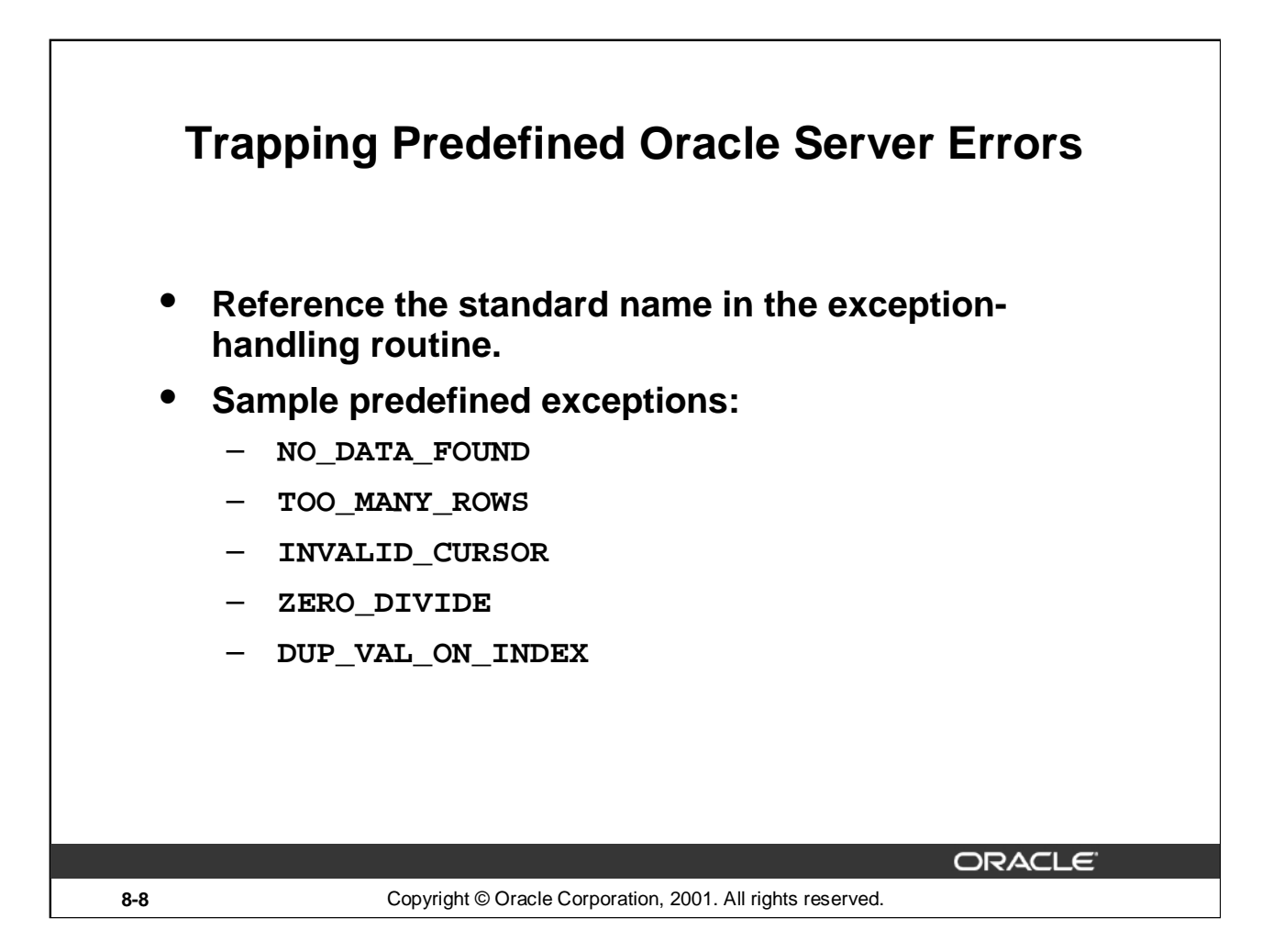

# **Trapping Predefined Oracle Server Errors**

Trap a predefined Oracle Server error by referencing its standard name within the corresponding exception-handling routine.

For a complete list of predefined exceptions, see *PL/SQL User's Guide and Reference,* "Error Handling."

**Note:** PL/SQL declares predefined exceptions in the STANDARD package.

It is a good idea to always handle the NO\_DATA\_FOUND and TOO\_MANY\_ROWS exceptions, which are the most common.

# **Predefined Exceptions**

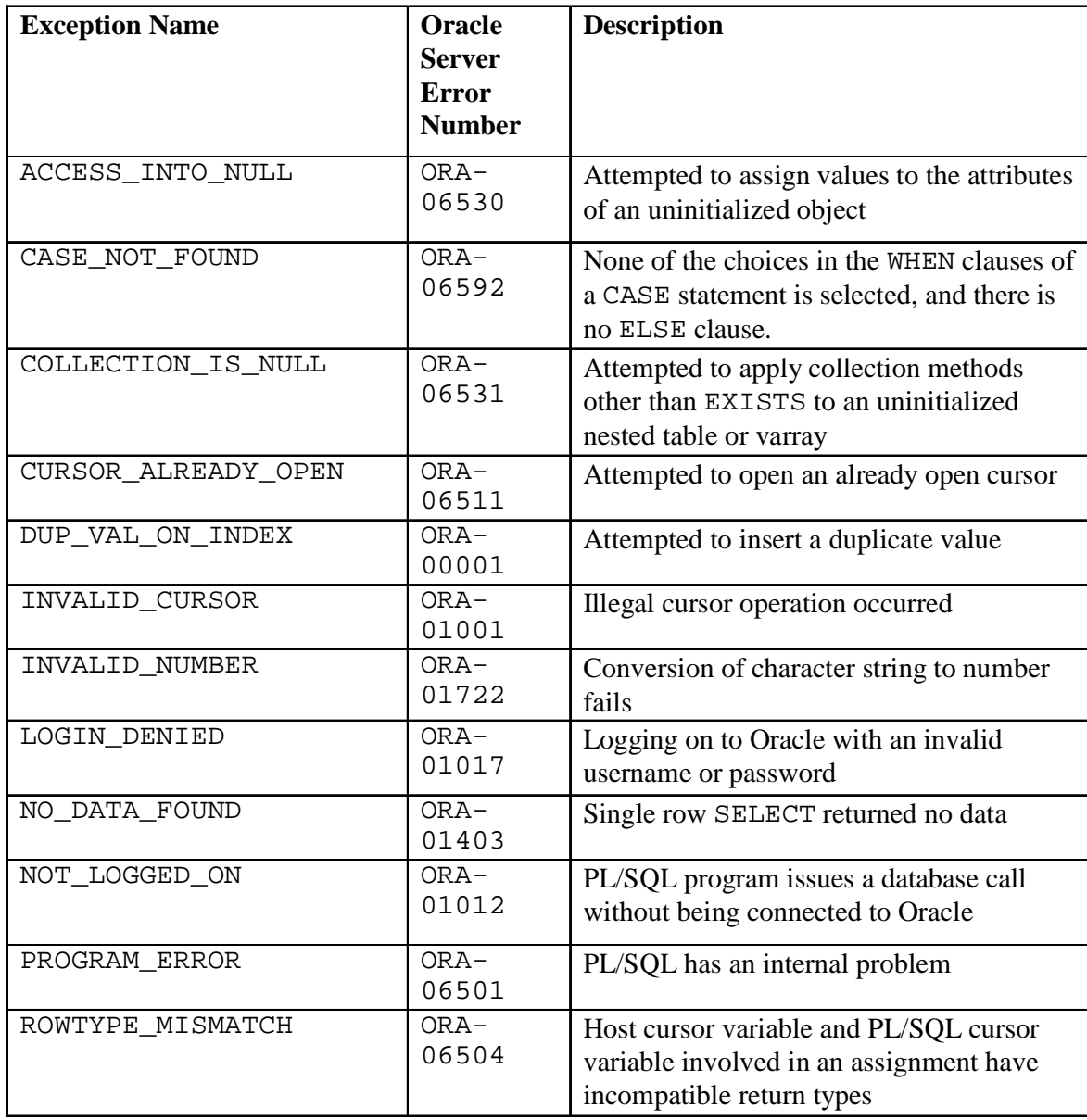

# **Predefined Exceptions (continued)**

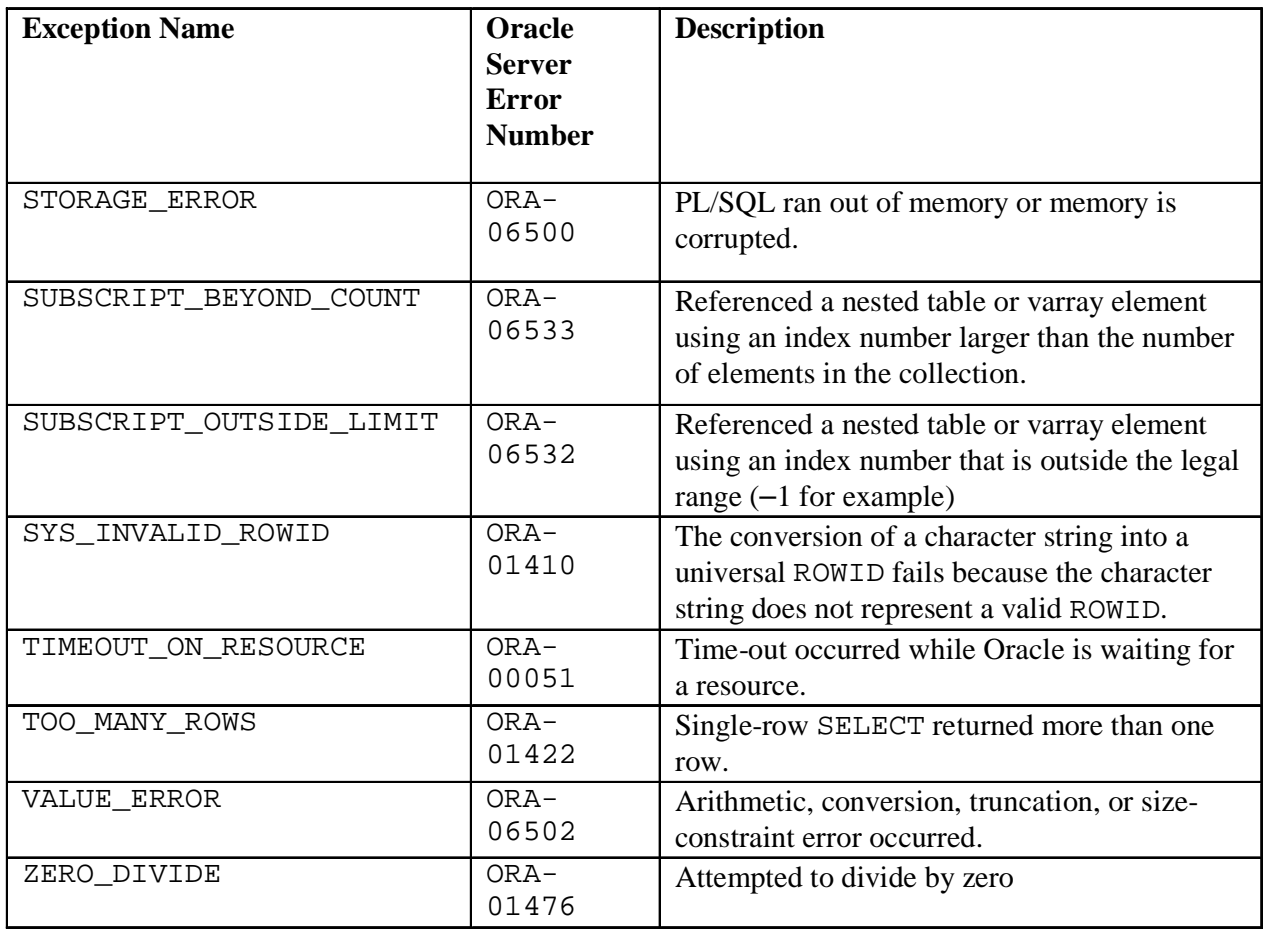

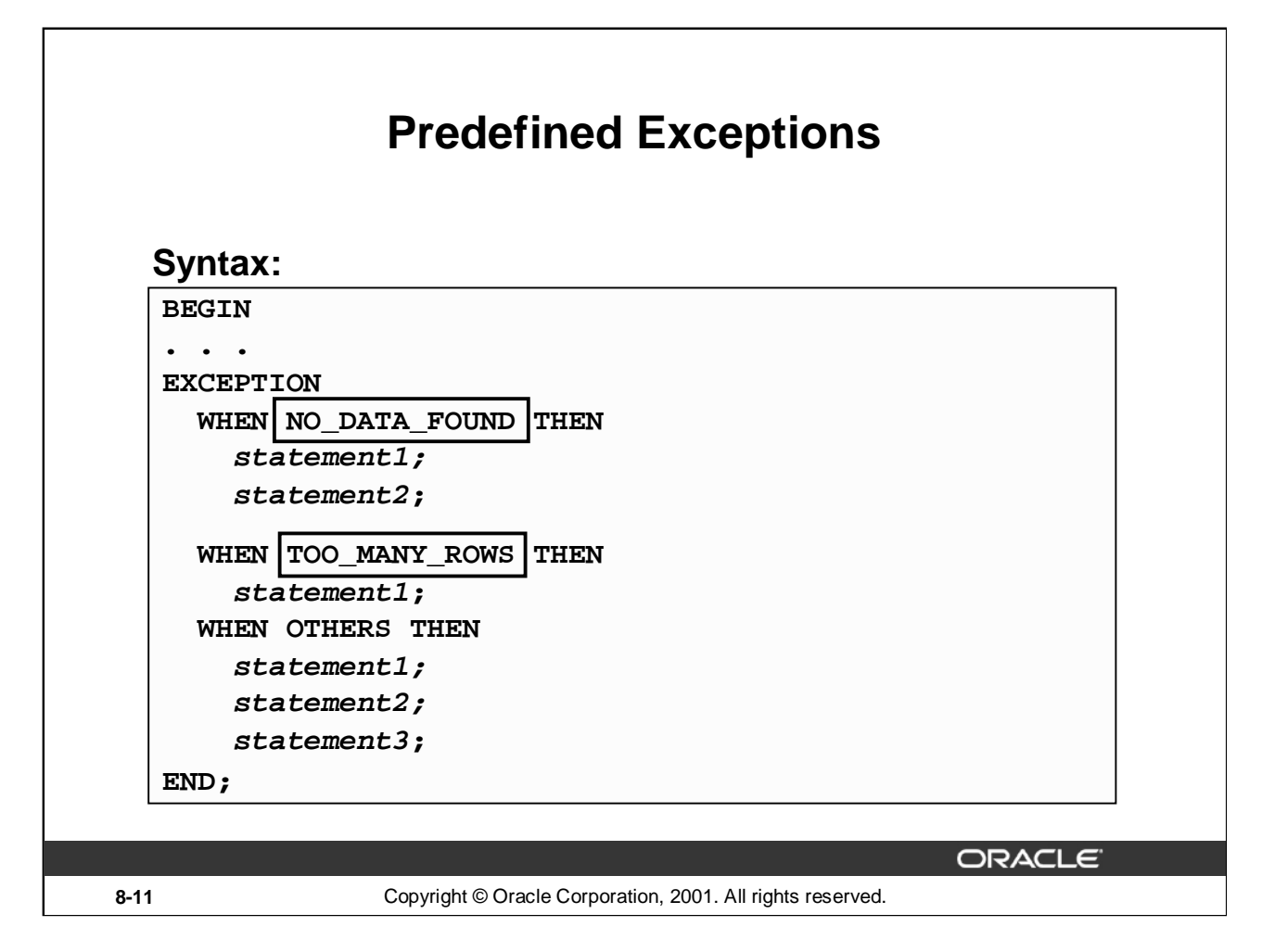

# **Trapping Predefined Oracle Server Exceptions**

When an exception is raised, normal execution of your PL/SQL block or subprogram stops and control transfers to its exception-handling part, which is formatted as shown on the slide.

To catch raised exceptions, you write exception handlers. Each handler consists of a WHEN clause, which specifies an exception, followed by a sequence of statements to be executed when that exception is raised. These statements complete execution of the block or subprogram; control does not return to where the exception was raised. In other words, you cannot resume processing where you left off.

The optional OTHERS exception handler, which, if present, is always the last handler in a block or subprogram, acts as the handler for all exceptions that are not named specifically. Thus, a block or subprogram can have only one OTHERS handler. As the following example shows, use of the OTHERS handler guarantees that no exception will go unhandled:

```
EXCEPTION
```

```
WHEN ... THEN
      -- handle the error
   WHEN ... THEN
      -- handle the error
   WHEN OTHERS THEN
      -- handle all other errors
END;
```
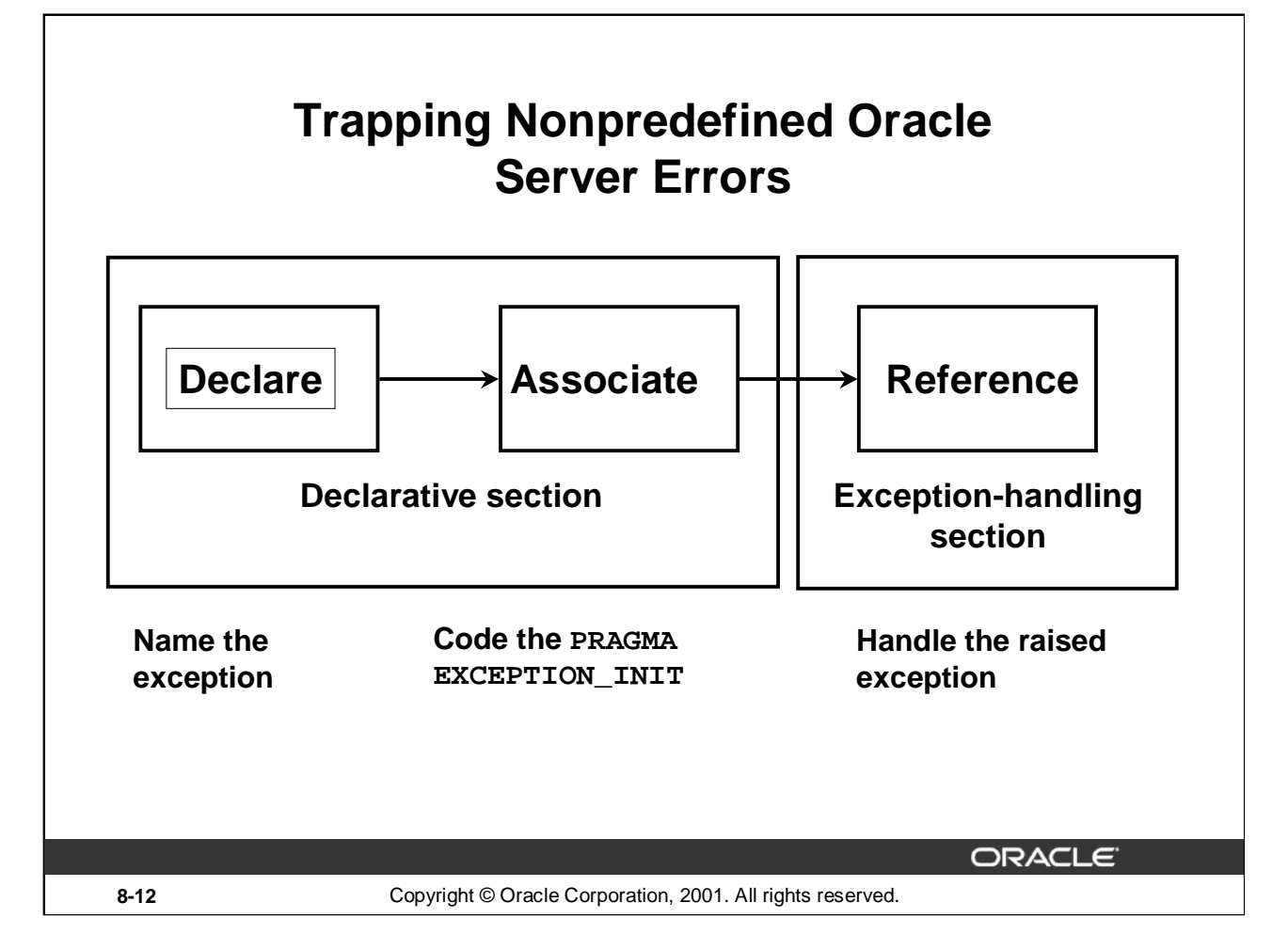

# **Trapping Nonpredefined Oracle Server Errors**

You trap a nonpredefined Oracle server error by declaring it first, or by using the OTHERS handler. The declared exception is raised implicitly. In PL/SQL, the PRAGMA EXCEPTION\_INIT tells the compiler to associate an exception name with an Oracle error number. That allows you to refer to any internal exception by name and to write a specific handler for it.

**Note:** PRAGMA (also called *pseudoinstructions*) is the keyword that signifies that the statement is a compiler directive, which is not processed when the PL/SQL block is executed. Rather, it directs the PL/SQL compiler to interpret all occurrences of the exception name within the block as the associated Oracle server error number.

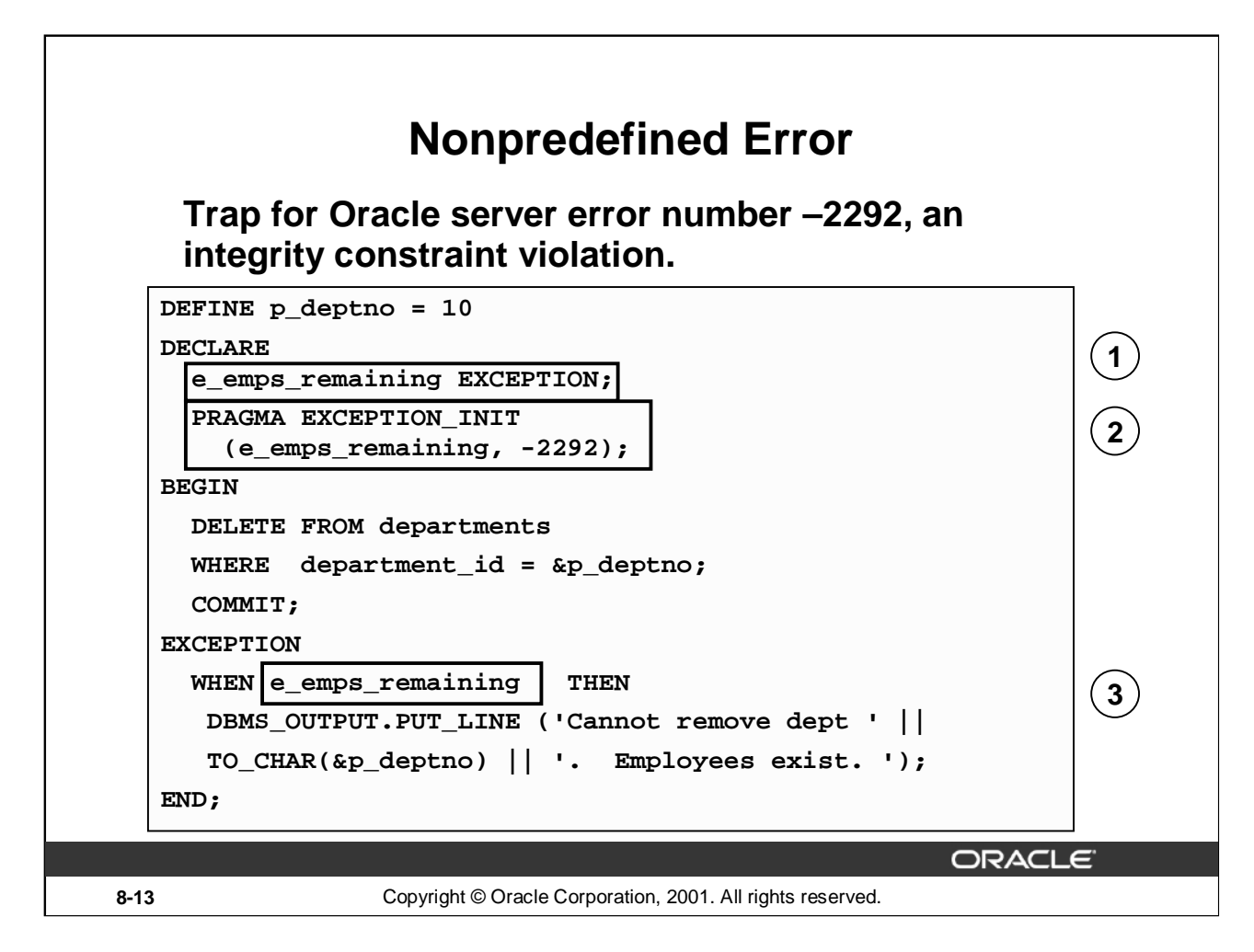

# **Trapping a Nonpredefined Oracle Server Exception**

1. Declare the name for the exception within the declarative section.

Syntax

exception EXCEPTION;

where: *exception* is the name of the exception.

2. Associate the declared exception with the standard Oracle server error number using the PRAGMA EXCEPTION INIT statement.

Syntax

PRAGMA EXCEPTION\_INIT(exception, error\_number); where: *exception* is the previously declared exception.

*error\_number* is a standard Oracle Server error number.

3. Reference the declared exception within the corresponding exception-handling routine.

# **Example**

If there are employees in a department, print a message to the user that the department cannot be removed.

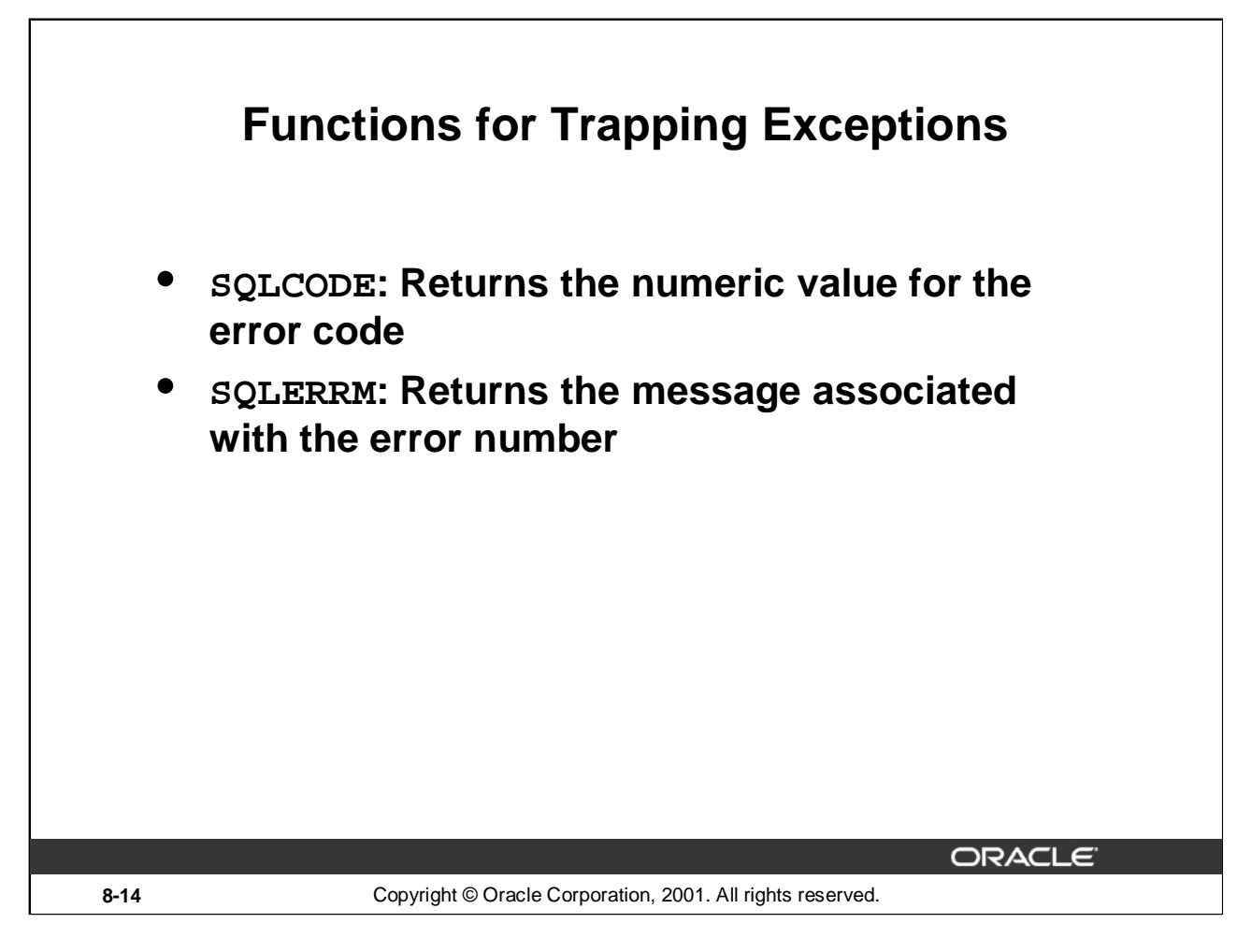

# **Error-Trapping Functions**

When an exception occurs, you can identify the associated error code or error message by using two functions. Based on the values of the code or message, you can decide which subsequent action to take based on the error.

SQLCODE returns the number of the Oracle error for internal exceptions. You can pass an error number to SQLERRM, which then returns the message associated with the error number.

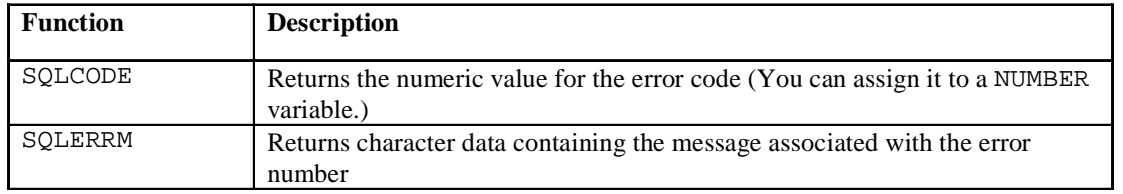

#### **Example SQLCODE Values**

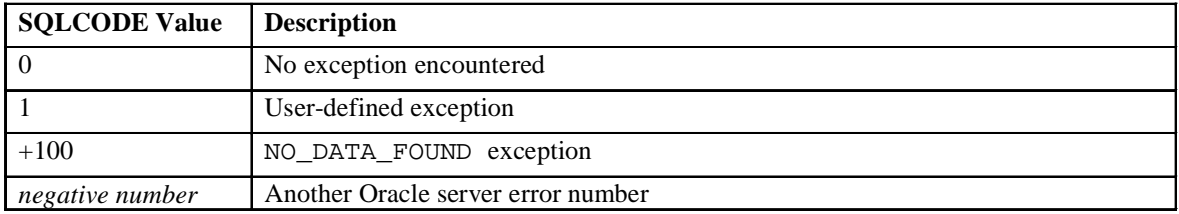

# **Functions for Trapping Exceptions**

#### **Example:**

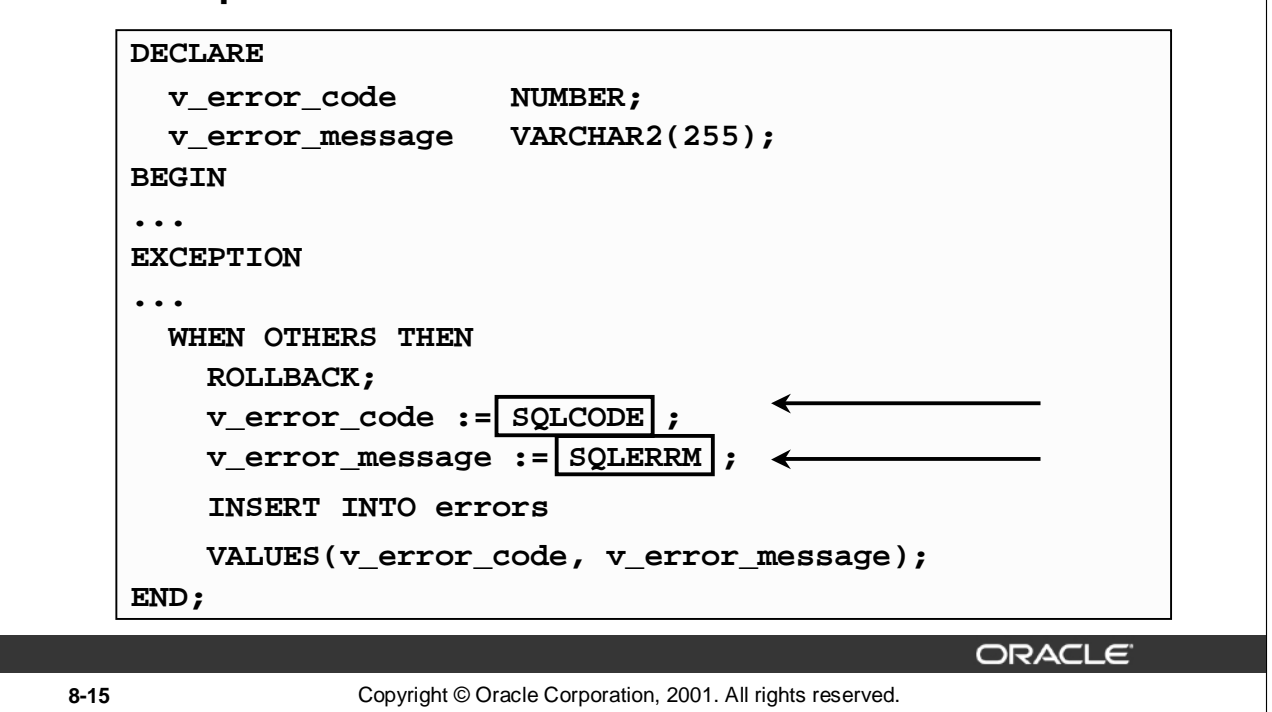

#### **Error-Trapping Functions (continued)**

When an exception is trapped in the WHEN OTHERS exception handler, you can use a set of generic functions to identify those errors. The example on the slide illustrates the values of SQLCODE and SQLERRM being assigned to variables and then those variables being used in a SQL statement.

You cannot use SQLCODE or SQLERRM directly in a SQL statement. Instead, you must assign their values to local variables, then use the variables in the SQL statement, as shown in the following example:

```
DECLARE
   err_num NUMBER;
   err_msg VARCHAR2(100);
BEGIN
   ...
EXCEPTION
   ...
   WHEN OTHERS THEN
      err\_num := SQLCODE;
      err_msg := SUBSTR(SQLERRM, 1, 100);
      INSERT INTO errors VALUES (err_num, err_msg);
END;
```
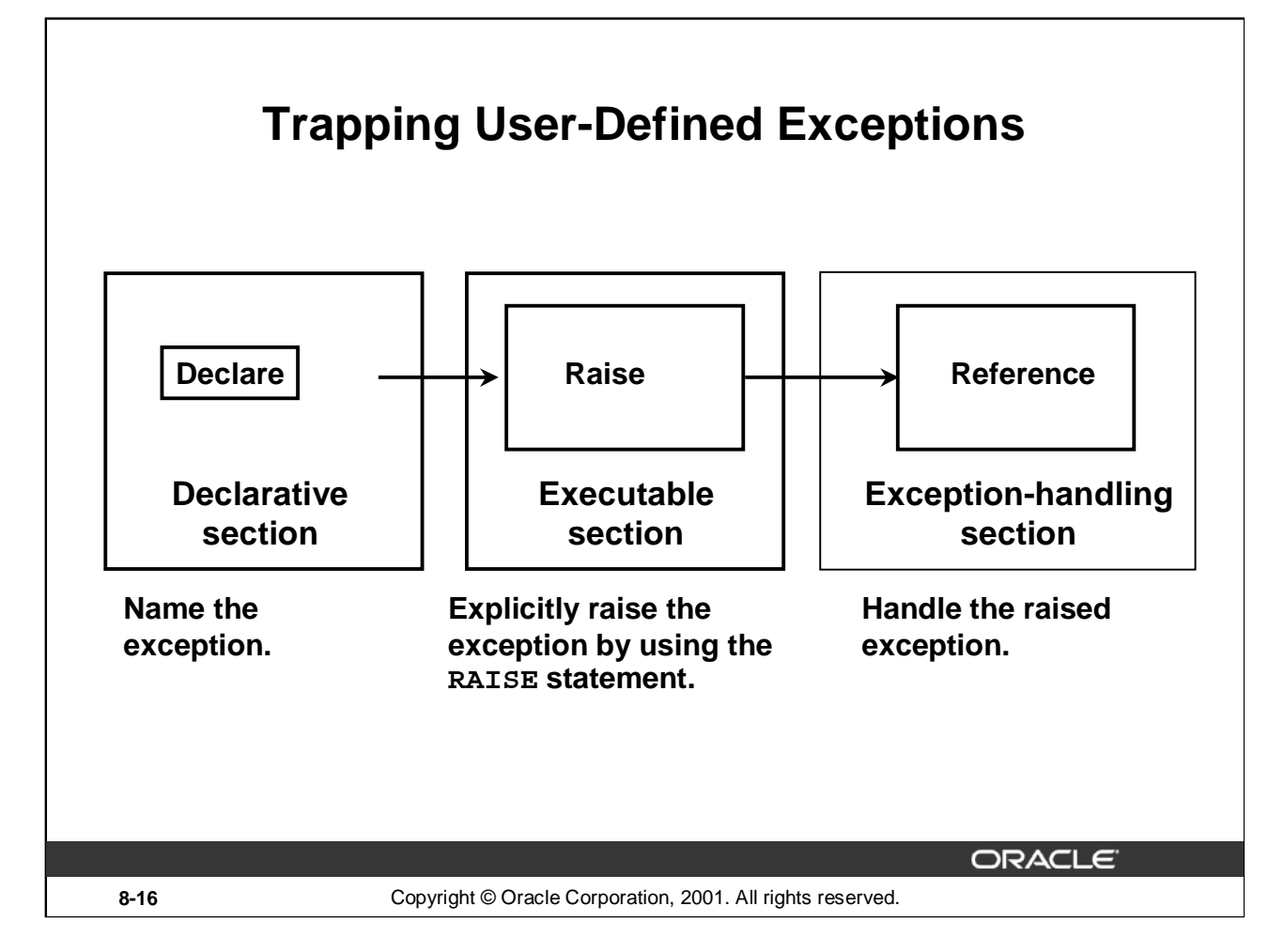

# **Trapping User-Defined Exceptions**

PL/SQL allows you to define your own exceptions. User-defined PL/SQL exceptions must be:

- Declared in the declare section of a PL/SQL block
- Raised explicitly with RAISE statements

# **User-Defined Exceptions**

# **Example:**

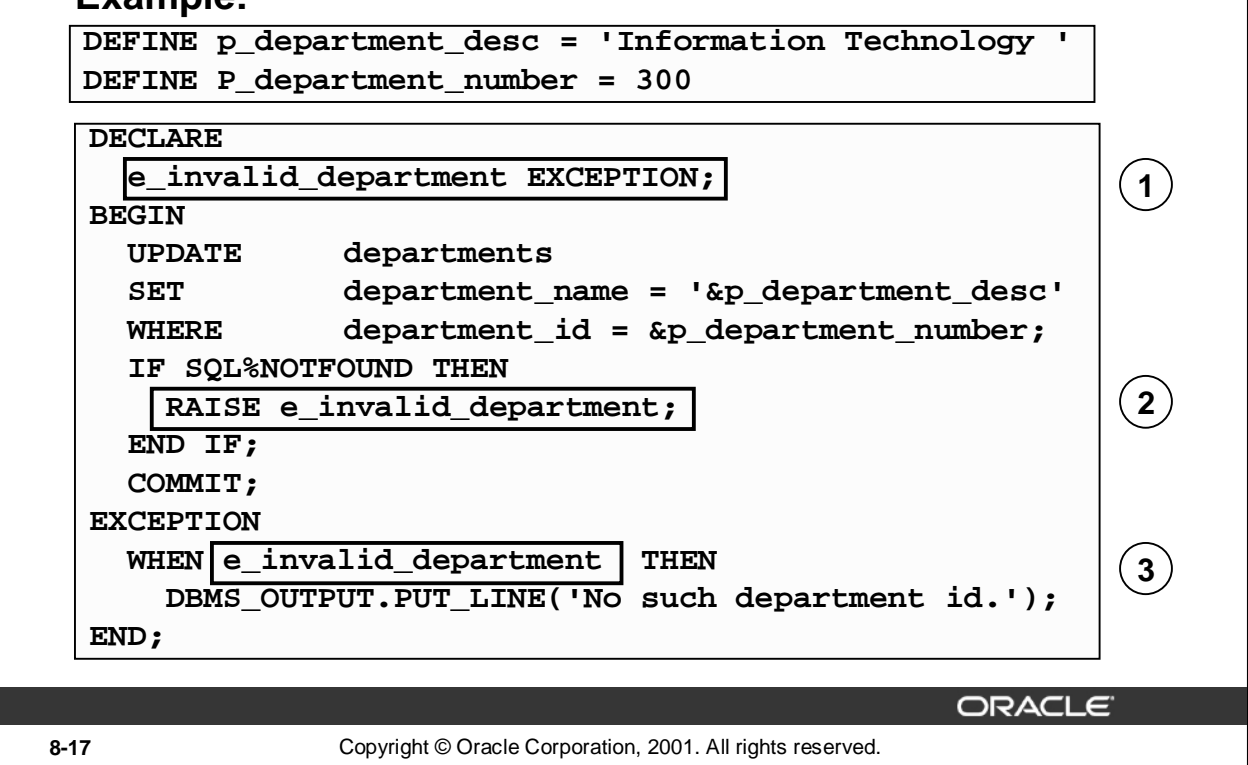

#### **Trapping User-Defined Exceptions (continued)**

You trap a user-defined exception by declaring it and raising it explicitly.

1. Declare the name for the user-defined exception within the declarative section.

Syntax:

exception EXCEPTION;

where: *exception* is the name of the exception

2. Use the RAISE statement to raise the exception explicitly within the executable section.

Syntax:

RAISE exception;

where: *exception* is the previously declared exception

3. Reference the declared exception within the corresponding exception-handling routine.

#### **Example**

This block updates the description of a department. The user supplies the department number and the new name. If the user enters a department number that does not exist, no rows will be updated in the DEPARTMENTS table. Raise an exception and print a message for the user that an invalid department number was entered.

**Note:** Use the RAISE statement by itself within an exception handler to raise the same exception back to the calling environment.

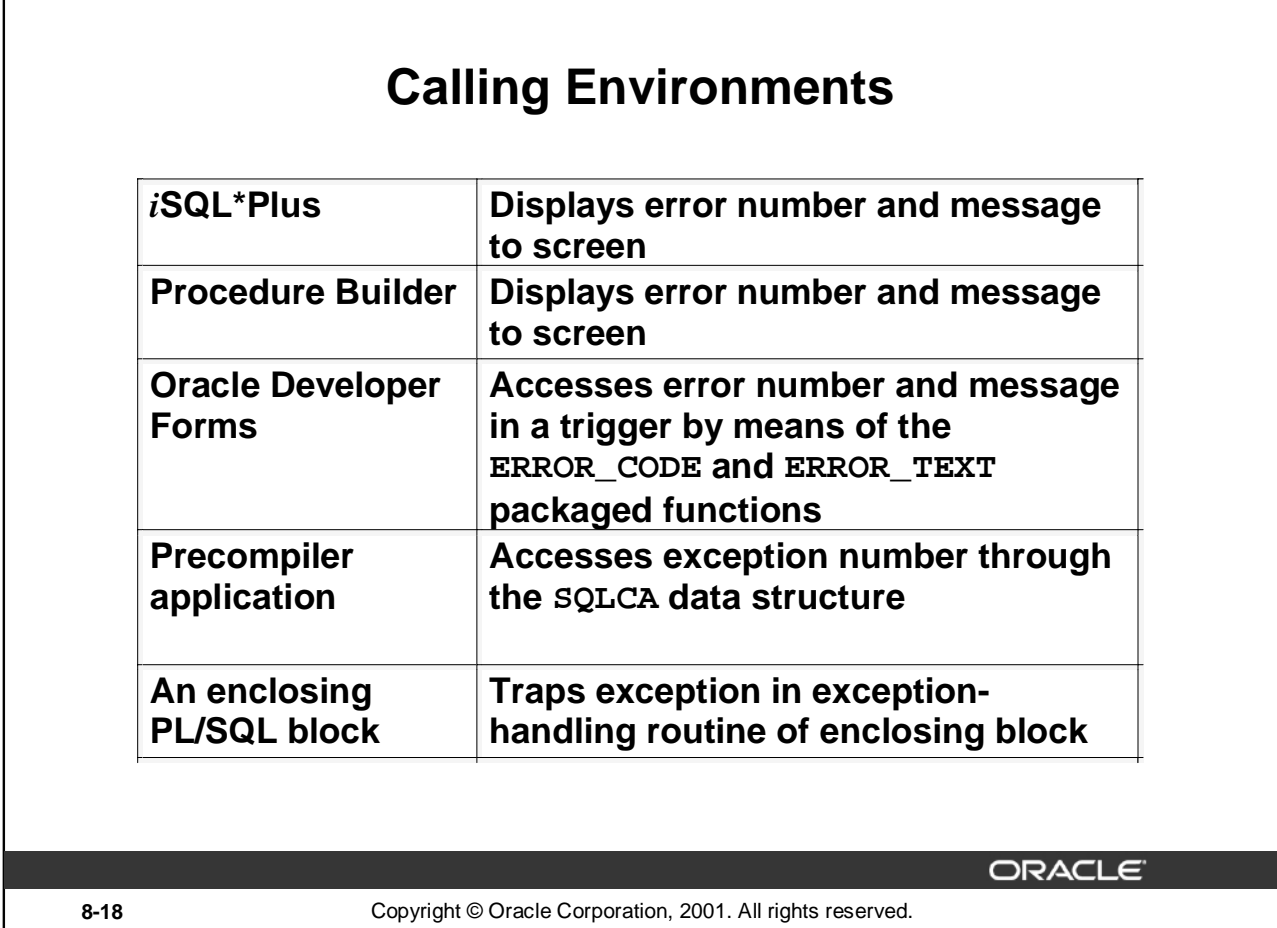

# **Propagating Exceptions**

 $\Gamma$ 

Instead of trapping an exception within the PL/SQL block, propagate the exception to allow the calling environment to handle it. Each calling environment has its own way of displaying and accessing errors.

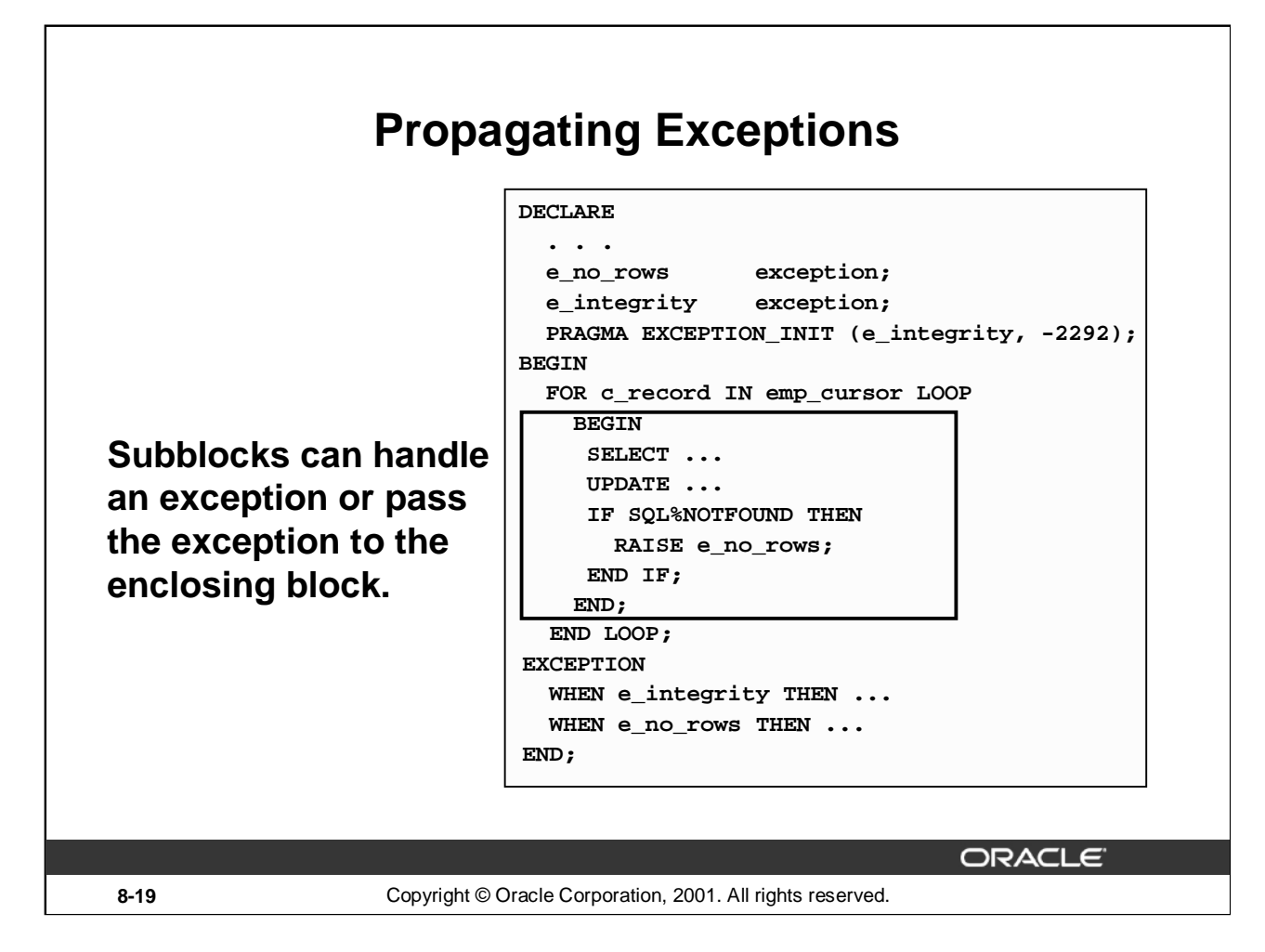

# **Propagating an Exception in a Subblock**

When a subblock handles an exception, it terminates normally, and control resumes in the enclosing block immediately after the subblock END statement.

However, if PL/SQL raises an exception and the current block does not have a handler for that exception, the exception propagates in successive enclosing blocks until it finds a handler. If none of these blocks handle the exception, an unhandled exception in the host environment results.

When the exception propagates to an enclosing block, the remaining executable actions in that block are bypassed.

One advantage of this behavior is that you can enclose statements that require their own exclusive error handling in their own block, while leaving more general exception handling to the enclosing block.

Observe in the example that the exceptions, e\_no\_rows and e\_integrity, are declared in the outer block. In the inner block, when the e\_no\_rows exception is raised, PL/SQL looks for the exception in the sub block. Because the exception is not declared in the subblock, the exception propagates to the outer block, where PL/SQL finds the declaration.

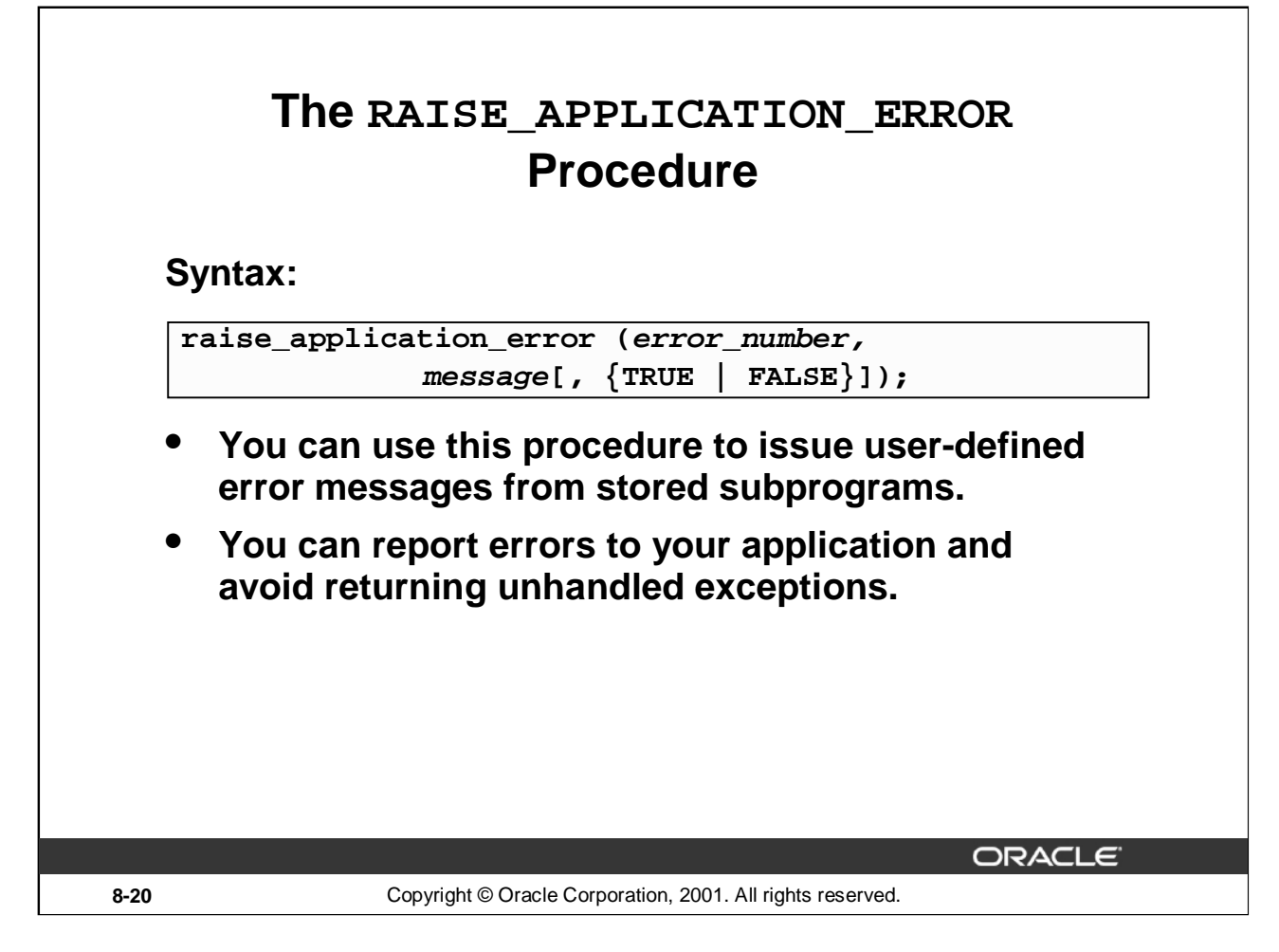

#### **The RAISE\_APPLICATION\_ERROR Procedure**

Use the RAISE\_APPLICATION\_ERROR procedure to communicate a predefined exception interactively by returning a nonstandard error code and error message. With RAISE\_APPLICATION\_ERROR, you can report errors to your application and avoid returning unhandled exceptions.

#### In the syntax:

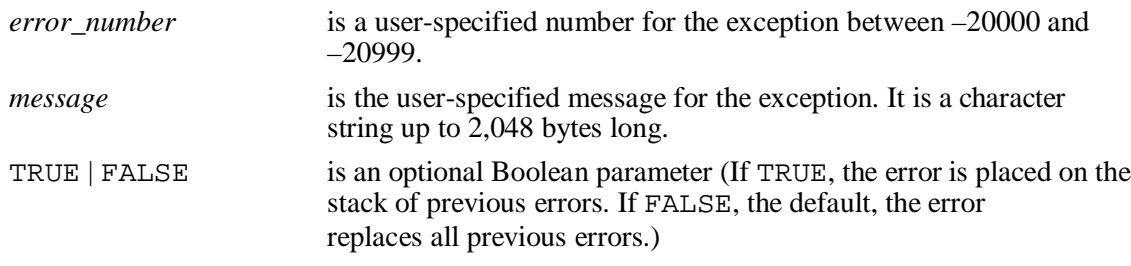

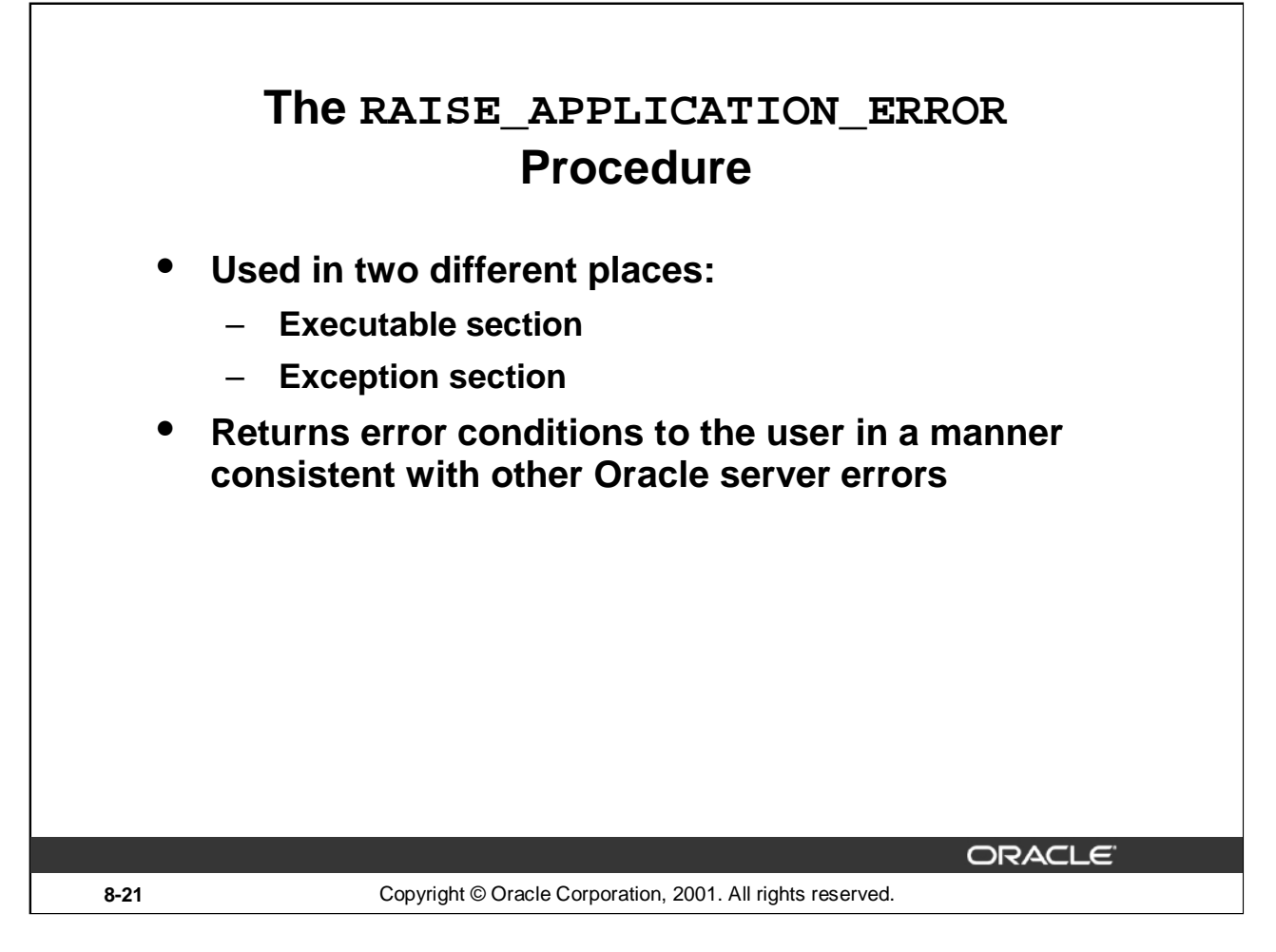

#### **The RAISE\_APPLICATION\_ERROR Procedure (continued)**

RAISE\_APPLICATION\_ERROR can be used in either (or both) the executable section and the exception section of a PL/SQL program. The returned error is consistent with how the Oracle server produces a predefined, nonpredefined, or user-defined error. The error number and message is displayed to the user.

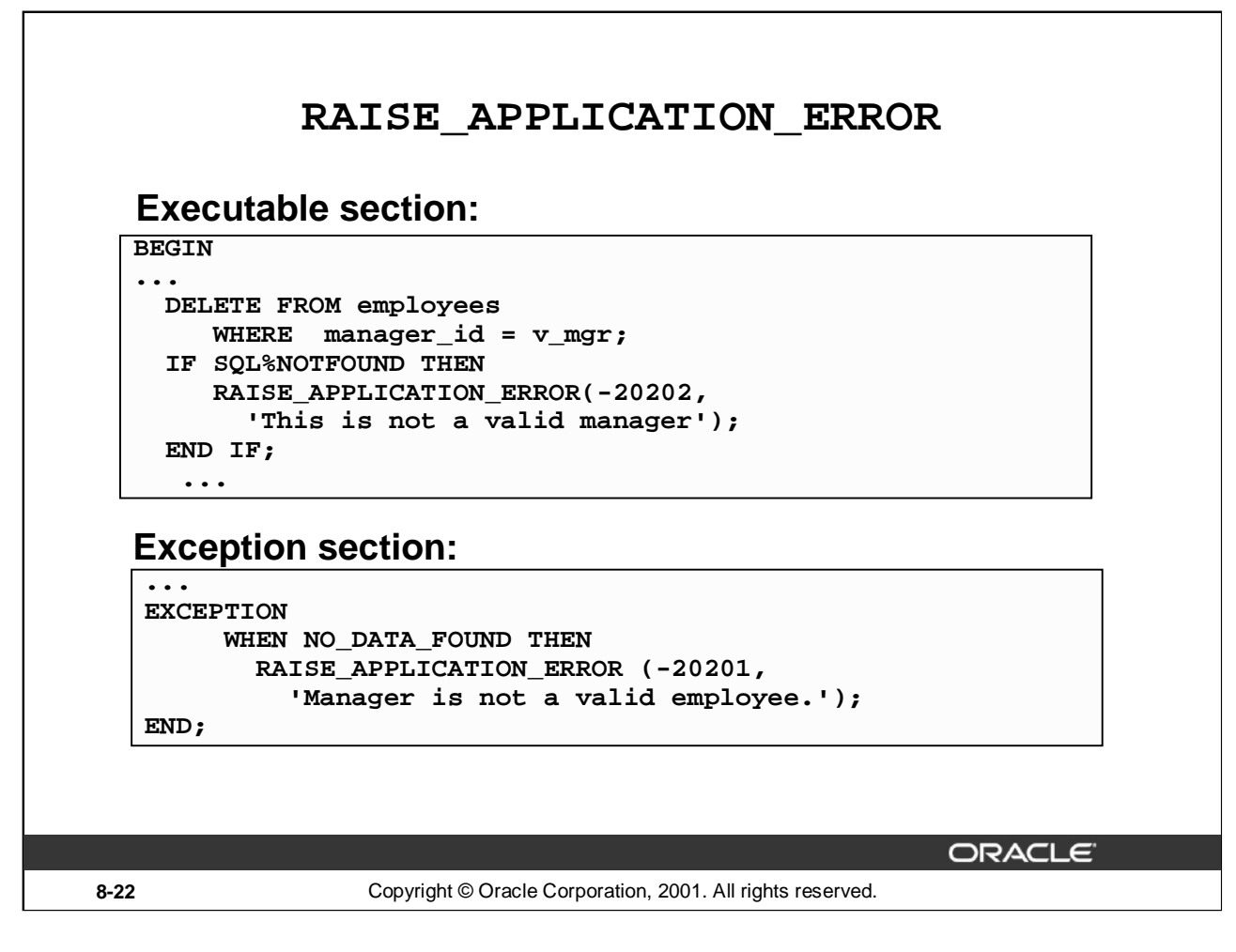

#### **Example**

The slide shows that the RAISE\_APPLICATION\_ERROR procedure can be used in both the executable and exception sections of a PL/SQL program.

Here is another example of a RAISE\_APPLICATION\_ERROR procedure that can be used in both the executable and exception sections of a PL/SQL program:

```
DECLARE
     e_name EXCEPTION;
     PRAGMA EXCEPTION_INIT (e_name, -20999);
BEGIN
...
 DELETE FROM employees
     WHERE last_name = 'Higgins';
  IF SQL%NOTFOUND THEN
    RAISE_APPLICATION_ERROR(-20999,'This is not a valid last name');
 END IF;
EXCEPTION
     WHEN e_name THEN
      -- handle the error ...
END;
/
```
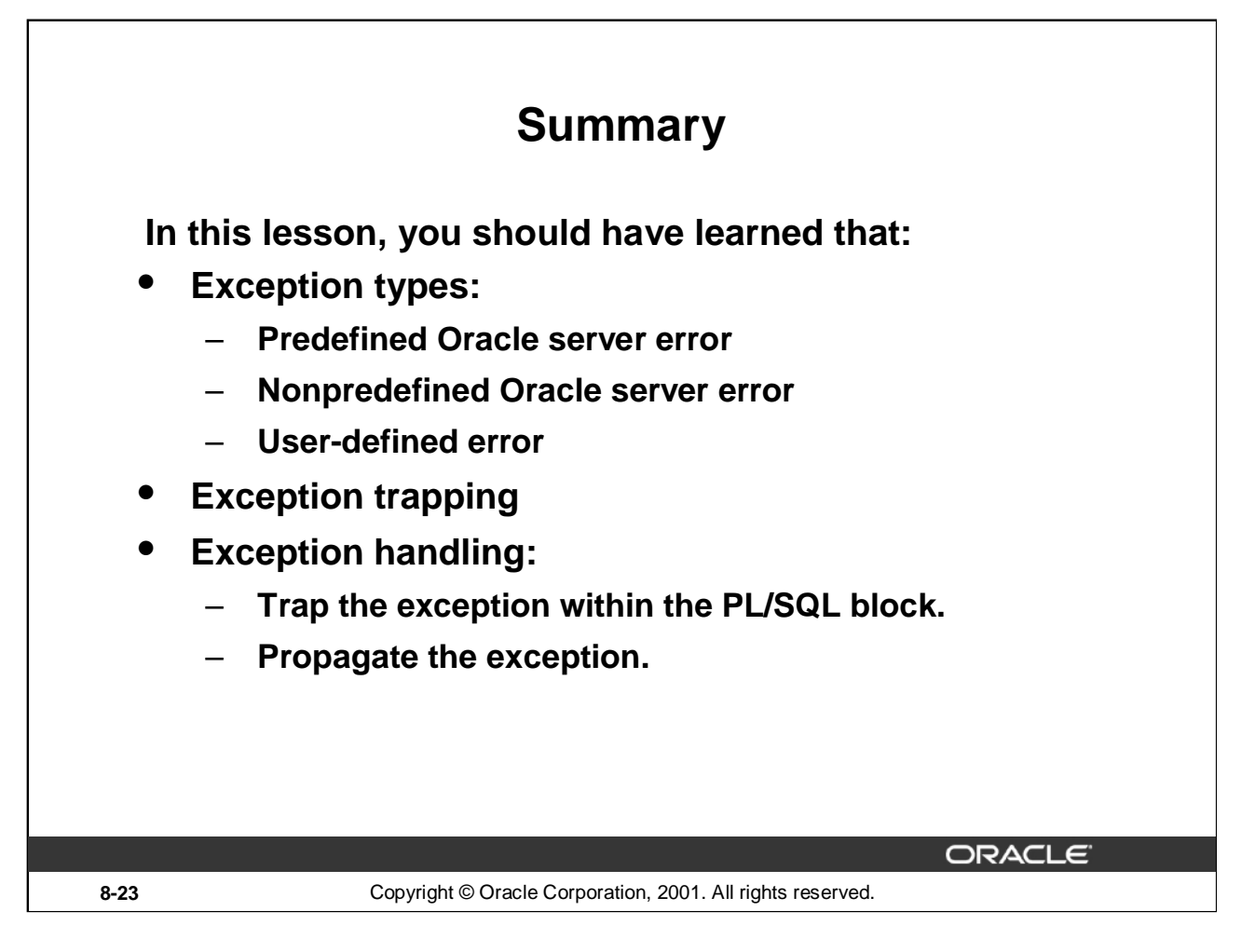

# **Summary**

In PL/SQL, a warning or error condition is called an exception. Predefined exceptions are error conditions that are defined by the Oracle server. Nonpredefined exceptions are any other standard Oracle Server Error. User-defined exceptions are exceptions specific to your application. Examples of predefined exceptions include division by zero (ZERO DIVIDE) and out of memory (STORAGE\_ERROR). Exceptions without defined names can be assigned names, using the PRAGMA EXCEPTION INIT statement.

You can define exceptions of your own in the declarative part of any PL/SQL block, subprogram, or package. For example, you can define an exception named INSUFFICIENT\_FUNDS to flag overdrawn bank accounts. User-defined exceptions must be given names.

When an error occurs, an exception is raised. That is, normal execution stops and control transfers to the exception-handling part of your PL/SQL block or subprogram. Internal exceptions are raised implicitly (automatically) by the run-time system. User-defined exceptions must be raised explicitly by RAISE statements, which can also raise predefined exceptions.

To handle raised exceptions, you write separate routines called exception handlers. After an exception handler runs, the current block stops executing and the enclosing block resumes with the next statement. If there is no enclosing block, control returns to the host environment.

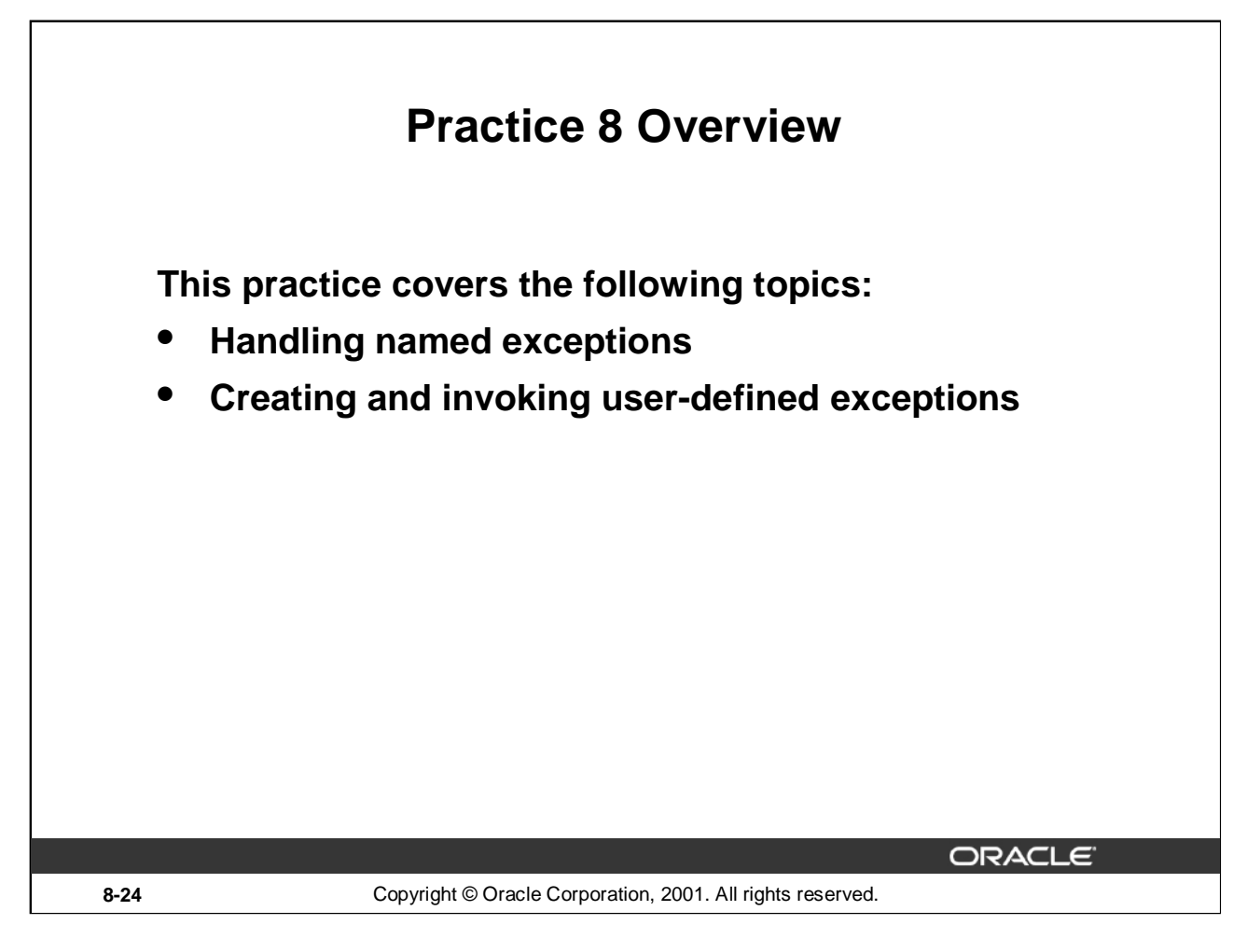

# **Practice 8 Overview**

In this practice, you create exception handlers for specific situations.

#### **Practice 8**

- 1. Write a PL/SQL block to select the name of the employee with a given salary value.
	- a. Use the DEFINE command to provide the salary.
	- b. Pass the value to the PL/SQL block through a *i*SQL\*Plus substitution variable. If the salary entered returns more than one row, handle the exception with an appropriate exception handler and insert into the MESSAGES table the message "More than one employee with a salary of <*salary*>."
	- c. If the salary entered does not return any rows, handle the exception with an appropriate exception handler and insert into the MESSAGES table the message "No employee with a salary of <*salary>*."
	- d. If the salary entered returns only one row, insert into the MESSAGES table the employee's name and the salary amount.
	- e. Handle any other exception with an appropriate exception handler and insert into the MESSAGES table the message "Some other error occurred."
	- f. Test the block for a variety of test cases. Display the rows from the MESSAGES table to check whether the PL/SQL block has executed successfully. Some sample output is shown below.

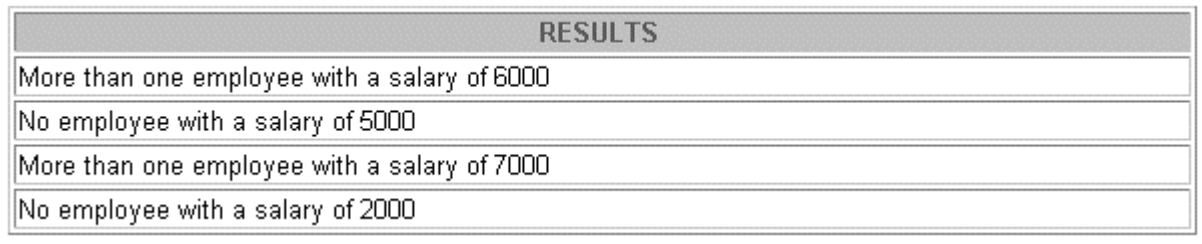

- 2. Modify the code in p3q3.sql to add an exception handler.
	- a. Use the DEFINE command to provide the department ID and department location. Pass the values to the PL/SQL block through a *i*SQL\*Plus substitution variables.
	- b. Write an exception handler for the error to pass a message to the user that the specified department does not exist. Use a bind variable to pass the message to the user.
	- c. Execute the PL/SQL block by entering a department that does not exist.

#### **G MESSAGE**

Department 200 is an invalid department

#### **Practice 8 (continued)**

- 3. Write a PL/SQL block that prints the number of employees who earn plus or minus \$100 of the salary value set for an *i*SQL\*Plus substitution variable. Use the DEFINE command to provide the salary value. Pass the value to the PL/SQL block through a *i*SQL\*Plus substitution variable.
	- a. If there is no employee within that salary range, print a message to the user indicating that is the case. Use an exception for this case.
	- b. If there are one or more employees within that range, the message should indicate how many employees are in that salary range.
	- c. Handle any other exception with an appropriate exception handler. The message should indicate that some other error occurred.

DEFINE p\_sal = 7000 DEFINE p\_sal = 2500 DEFINE  $p$ \_sal = 6500

#### **G MESSAGE**

There is/are 4 employee(s) with a salary between 6900 and 7100

#### **G MESSAGE**

There is/are 12 employee(s) with a salary between 2400 and 2600

#### **G MESSAGE**

There is/are 3 employee(s) with a salary between 6400 and 6600
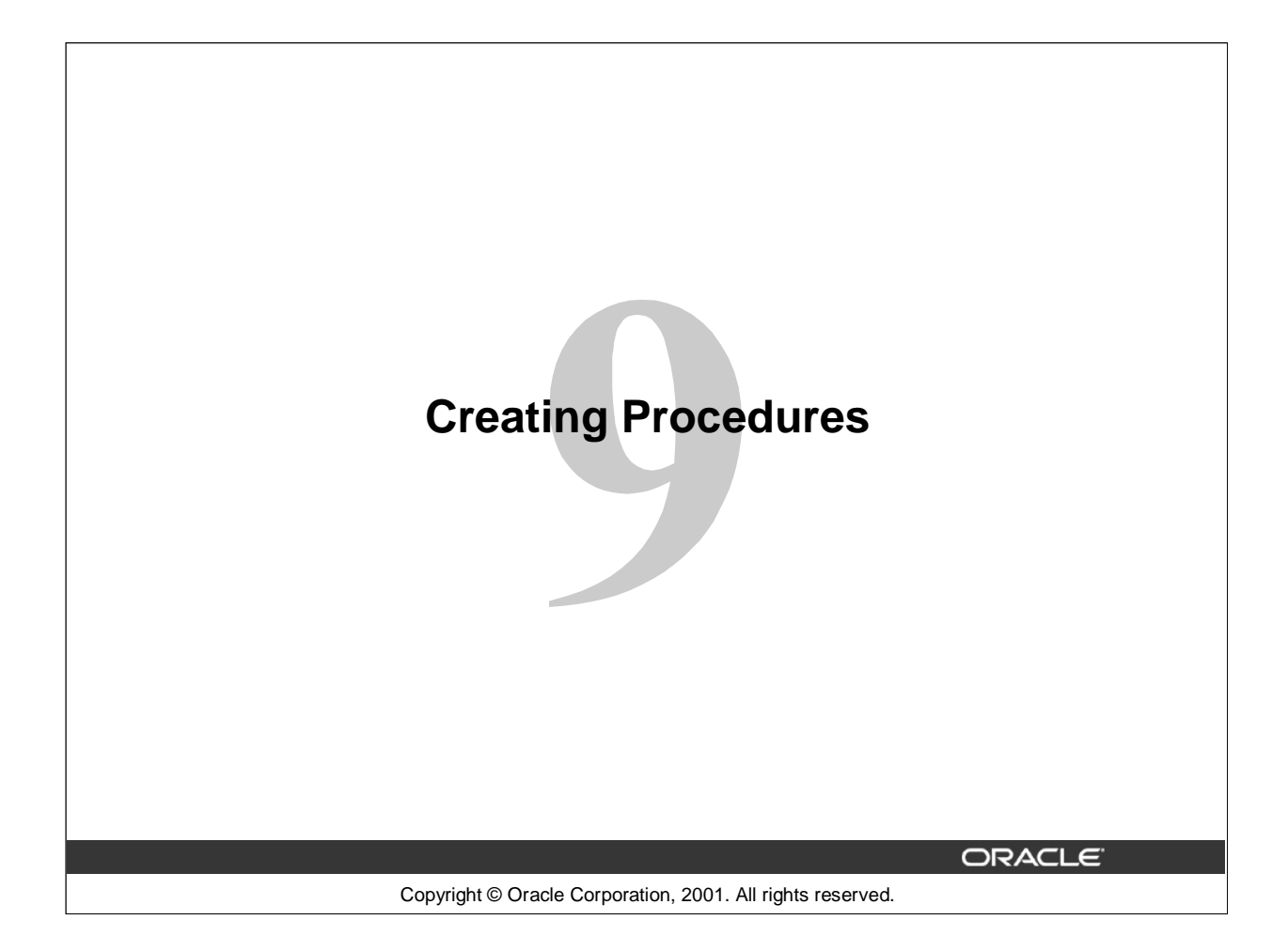

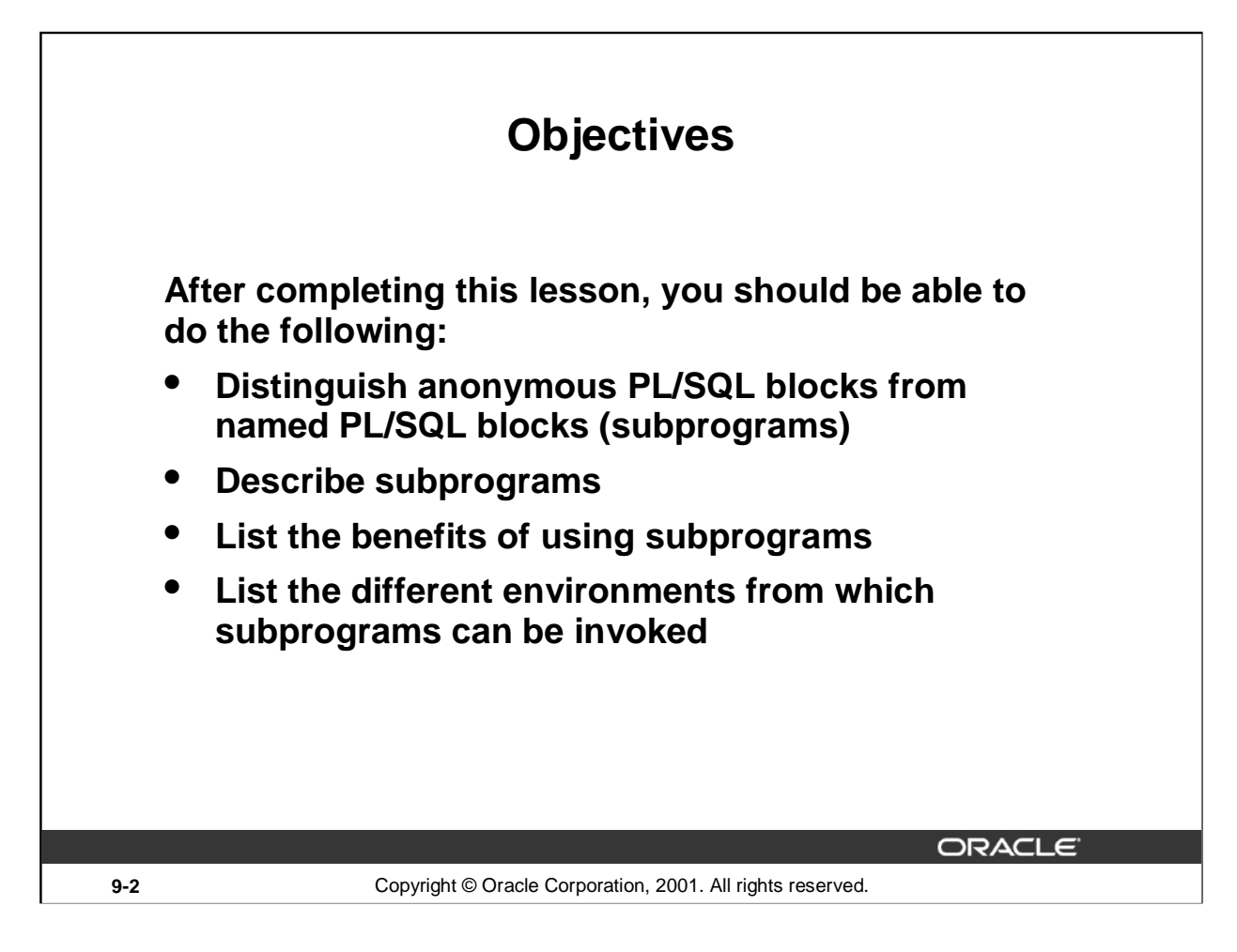

## **Lesson Aim**

PL/SQL supports many different program constructs. In this lesson you learn the difference between anonymous blocks and named PL/SQL blocks. Named PL/SQL blocks are also referred to as subprograms or program units.

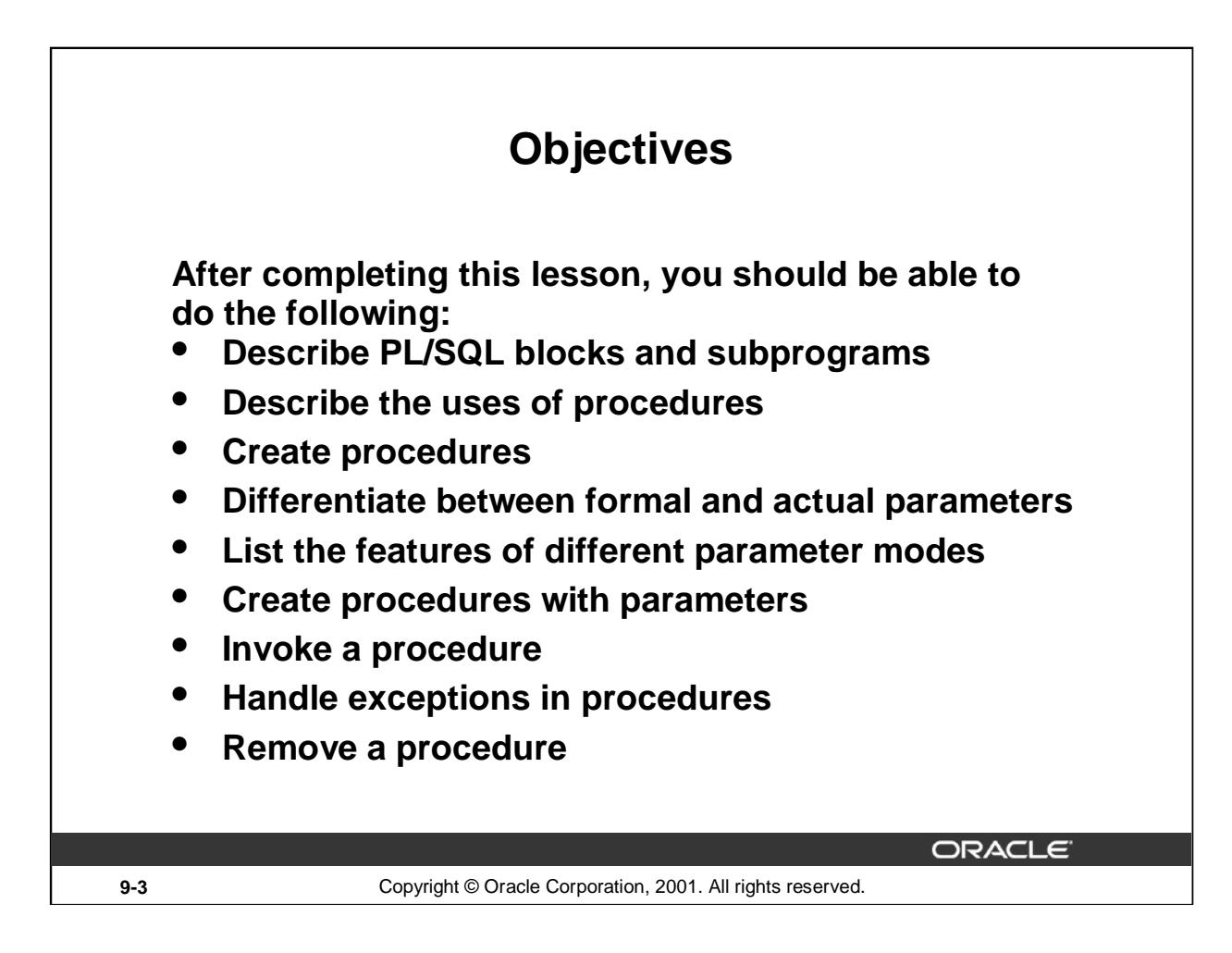

## **Lesson Aim**

In this lesson, you learn the difference between anonymous PL/SQL blocks and subprograms. You also learn to create, execute, and remove procedures.

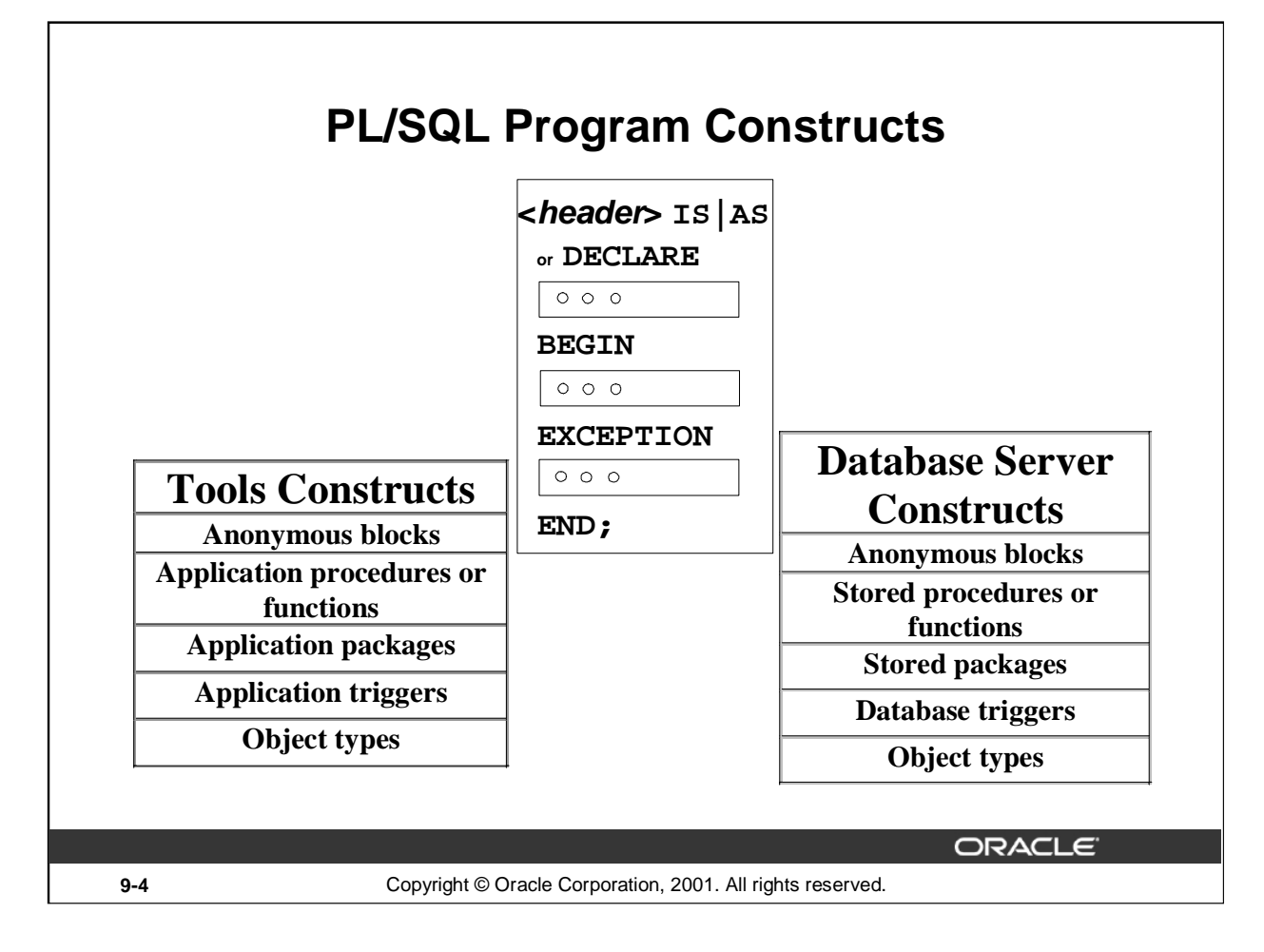

# **PL/SQL Program Constructs**

The diagram above displays a variety of different PL/SQL program constructs using the basic PL/SQL block. In general, a block is either an anonymous block or a named block (subprogram or program unit).

## **PL/SQL Block Structure**

Every PL/SQL construct is composed of one or more blocks. These blocks can be entirely separate or nested within one another. Therefore, one block can represent a small part of another block, which in turn can be part of the whole unit of code.

**Note**: In the slide, the word "or" prior to the keyword DECLARE is not part of the syntax. It is used in the diagram to differentiate between starting of subprograms and anonymous blocks.

The PL/SQL blocks can be constructed on and use the Oracle server (stored PL/SQL program units). They can also be constructed using the Oracle Developer tools such as Oracle Forms Developer, Oracle Report Developer, and so on (application or client-side PL/SQL program units).

Object types are user-defined composite data types that encapsulates a data structure along with the functions and procedures needed to manipulate the data. You can create object types either on the Oracle server or using the Oracle Developer tools.

In this course, you will learn writing and managing stored procedures and functions, database triggers, and packages. Creating object types is not covered in this course.

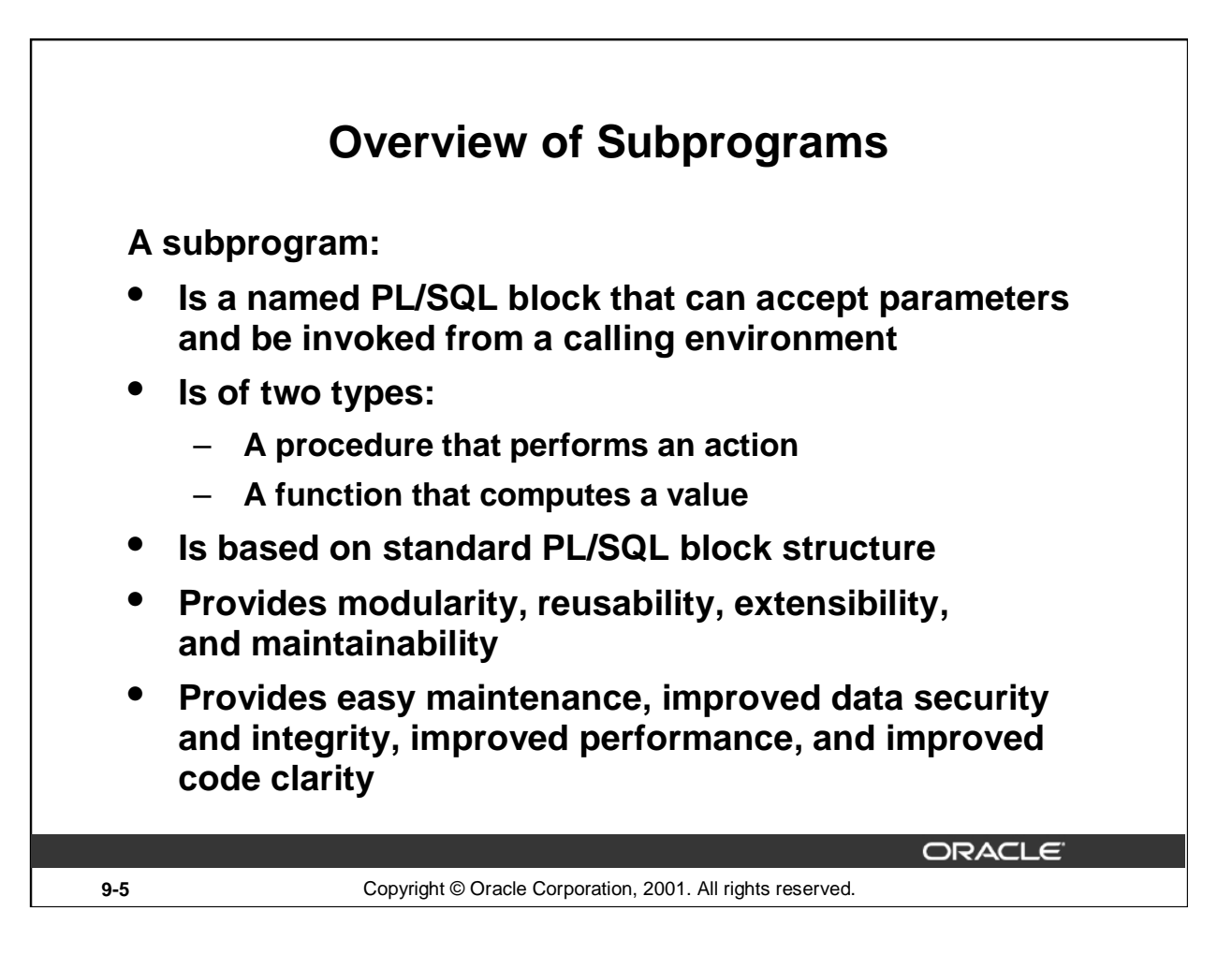

## **Overview of Subprogram**

A subprogram is based on standard PL/SQL structure that contains a declarative section, an executable section, and an optional exception-handling section.

A subprogram can be compiled and stored in the database. It provides modularity, extensibility, reusability, and maintainability.

Modularization is the process of breaking up large blocks of code into smaller groups of code called modules. After code is modularized, the modules can be reused by the same program or shared by other programs. It is easier to maintain and debug code of smaller modules than a single large program. Also, the modules can be easily extended for customization by incorporating more functionality, if required, without affecting the remaining modules of the program.

Subprograms provide easy maintenance because the code is located in one place and hence any modifications required to the subprogram can be performed in this single location. Subprograms provide improved data integrity and security. The data objects are accessed through the subprogram and a user can invoke the subprogram only if appropriate access privilege is granted to the user.

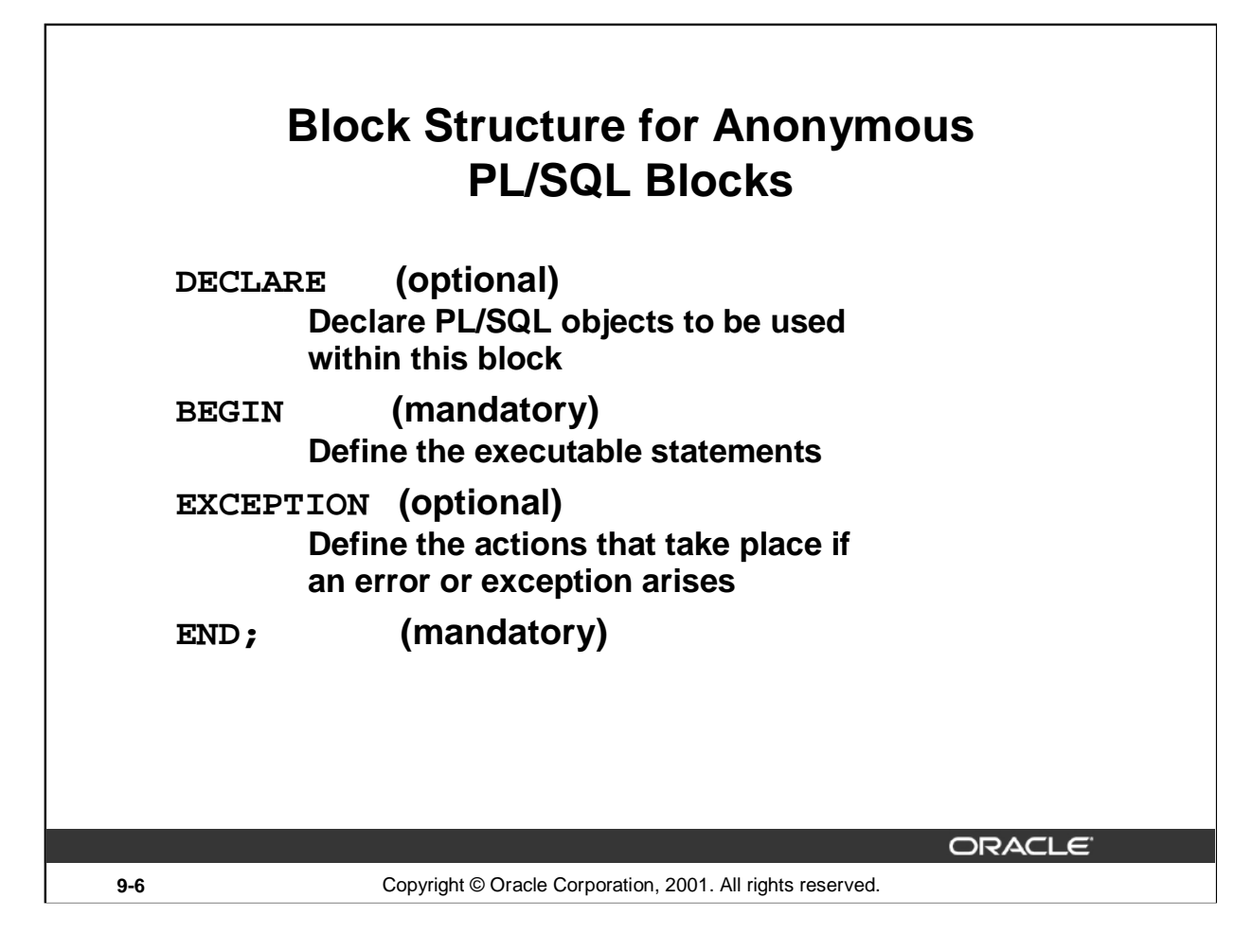

## **Anonymous Blocks**

Anonymous blocks do not have names. You declare them at the point in an application where they are to be run, and they are passed to the PL/SQL engine for execution at run time.

- The section between the keywords DECLARE and BEGIN is referred to as the declaration section. In the declaration section, you define the PL/SQL objects such as variables, constants, cursors, and user-defined exceptions that you want to reference within the block. The DECLARE keyword is optional if you do not declare any PL/SQL objects.
- The BEGIN and END keywords are mandatory and enclose the body of actions to be performed. This section is referred to as the executable section of the block.
- The section between EXCEPTION and END is referred to as the exception section. The exception section traps error conditions. In it, you define actions to take if the specified condition arises. The exception section is optional.

The keywords DECLARE, BEGIN, and EXCEPTION are not followed by semicolons, but END and all other PL/SQL statements do require semicolons.

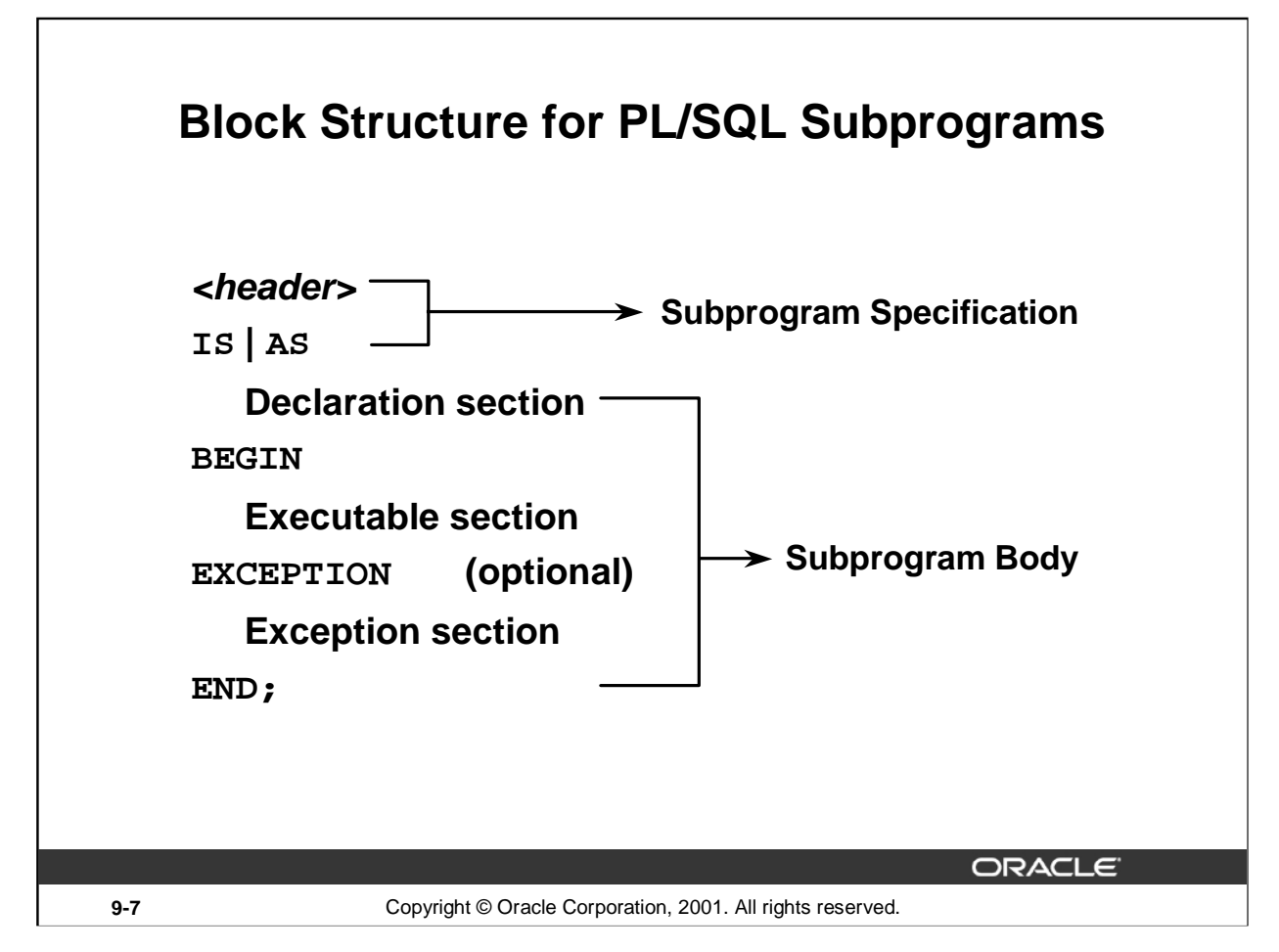

## **Subprograms**

Subprograms are named PL/SQL blocks that can accept parameters and be invoked from a calling environment. PL/SQL has two types of subprograms, *procedures* and *functions*.

## **Subprogram Specification**

• The header is relevant for named blocks only and determines the way that the program unit is called or invoked.

The header determines:

- The PL/SQL subprogram type, that is, either a procedure or a function
- The name of the subprogram
- The parameter list, if one exists
- The RETURN clause, which applies only to functions
- The IS or AS keyword is mandatory.

## **Subprogram Body**

- The declaration section of the block between  $IS|AS$  and BEGIN. The keyword DECLARE that is used to indicate the starting of the declaration section in anonymous blocks is not used here.
- The executable section between the BEGIN and END keywords is mandatory, enclosing the body of actions to be performed. There must be at least one statement existing in this section. There should be atleast a NULL; statement, that is considered an executable statement.
- The exception section between EXCEPTION and END is optional. This section traps predefined error conditions. In this section, you define actions to take if the specified error condition arises.

**Oracle9***i***: Program with PL/SQL 9-7**

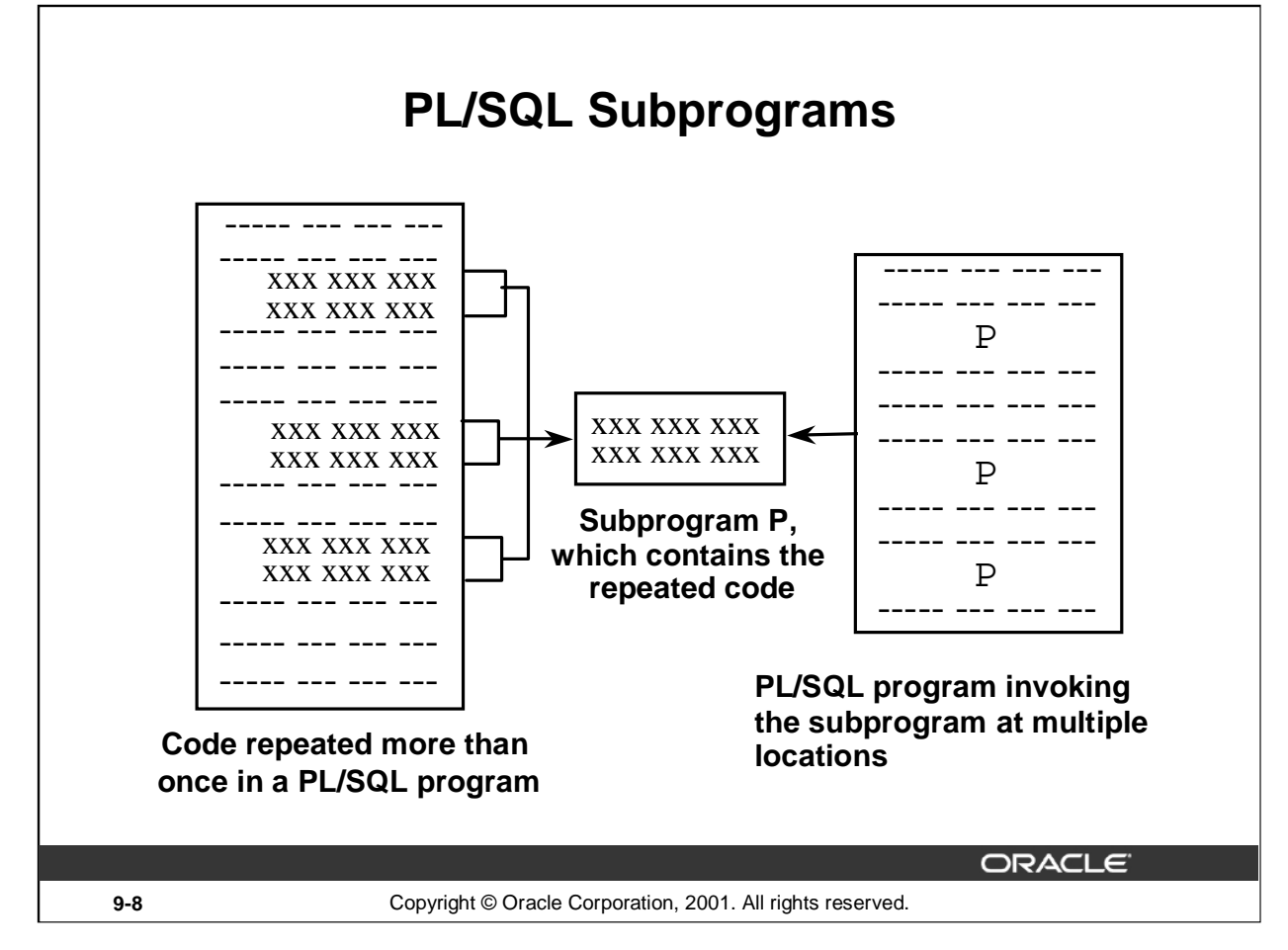

## **Subprograms**

The diagram in the slide explains how you can replace a sequence of PL/SQL statements repeated in a PL/SQL block with a subprogram.

When a sequence of statements is repeated more than once in a PL/SQL subprogram, you can create a subprogram with the repeated code. You can invoke the subprogram at multiple locations in a PL/SQL block. After the subprogram is created and stored in the database, it can be invoked any number of times and from multiple applications.

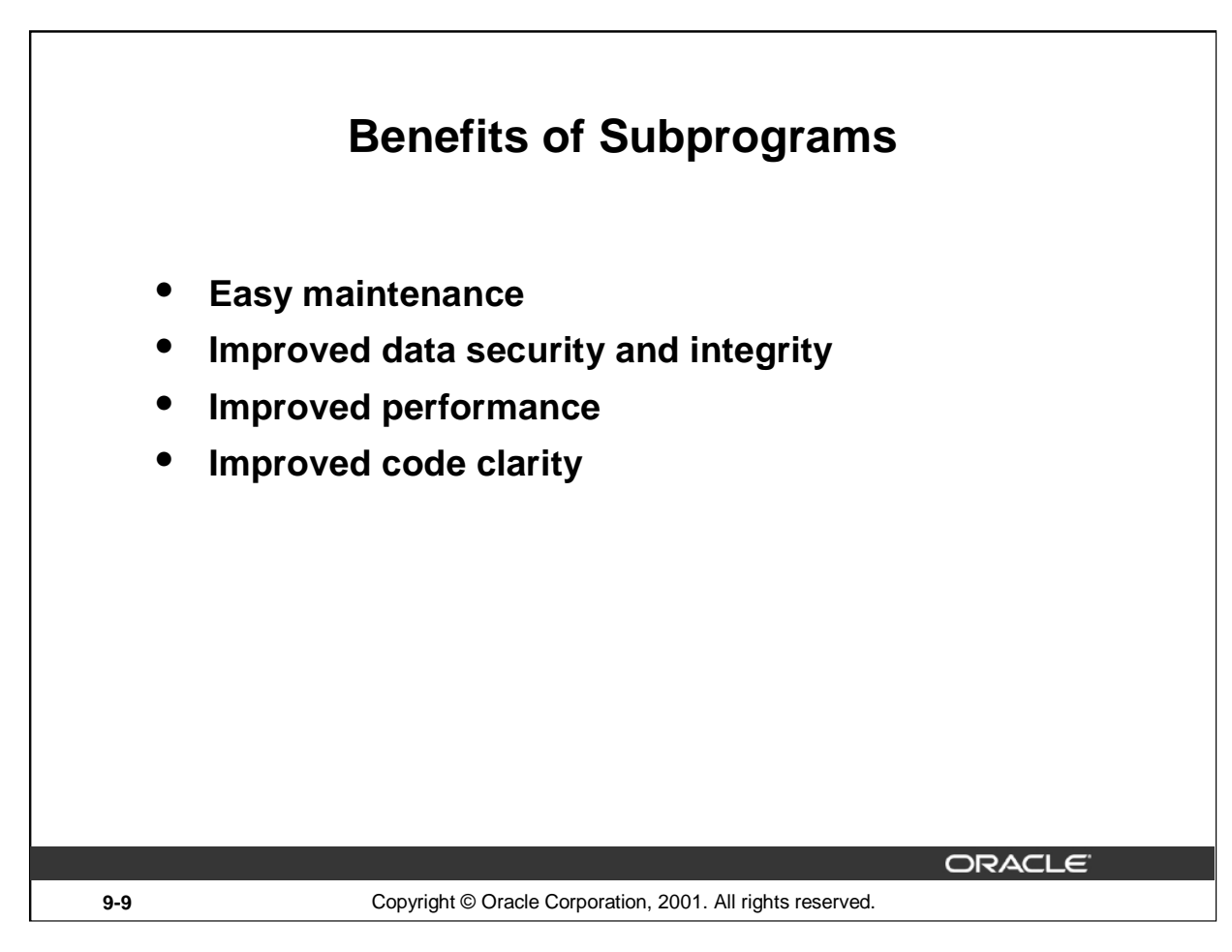

#### **Benefits of Subprograms**

Stored procedures and functions have many benefits in addition to modularizing application development:

- Easy maintenance
	- Modify routines online without interfering with other users
	- Modify one routine to affect multiple applications
	- Modify one routine to eliminate duplicate testing
- Improved data security and integrity
	- Control indirect access to database objects from nonprivileged users with security privileges
	- Ensure that related actions are performed together, or not at all, by funneling activity for related tables through a single path
- Improved performance
	- Avoid reparsing for multiple users by exploiting the shared SQL area
	- Avoid PL/SQL parsing at run time by parsing at compile time
	- Reduce the number of calls to the database and decrease network traffic by bundling commands
- Improved code clarity: Using appropriate identifier names to describe the action of the routines reduces the need for comments and enhances the clarity of the code.

**Oracle9***i***: Program with PL/SQL 9-9**

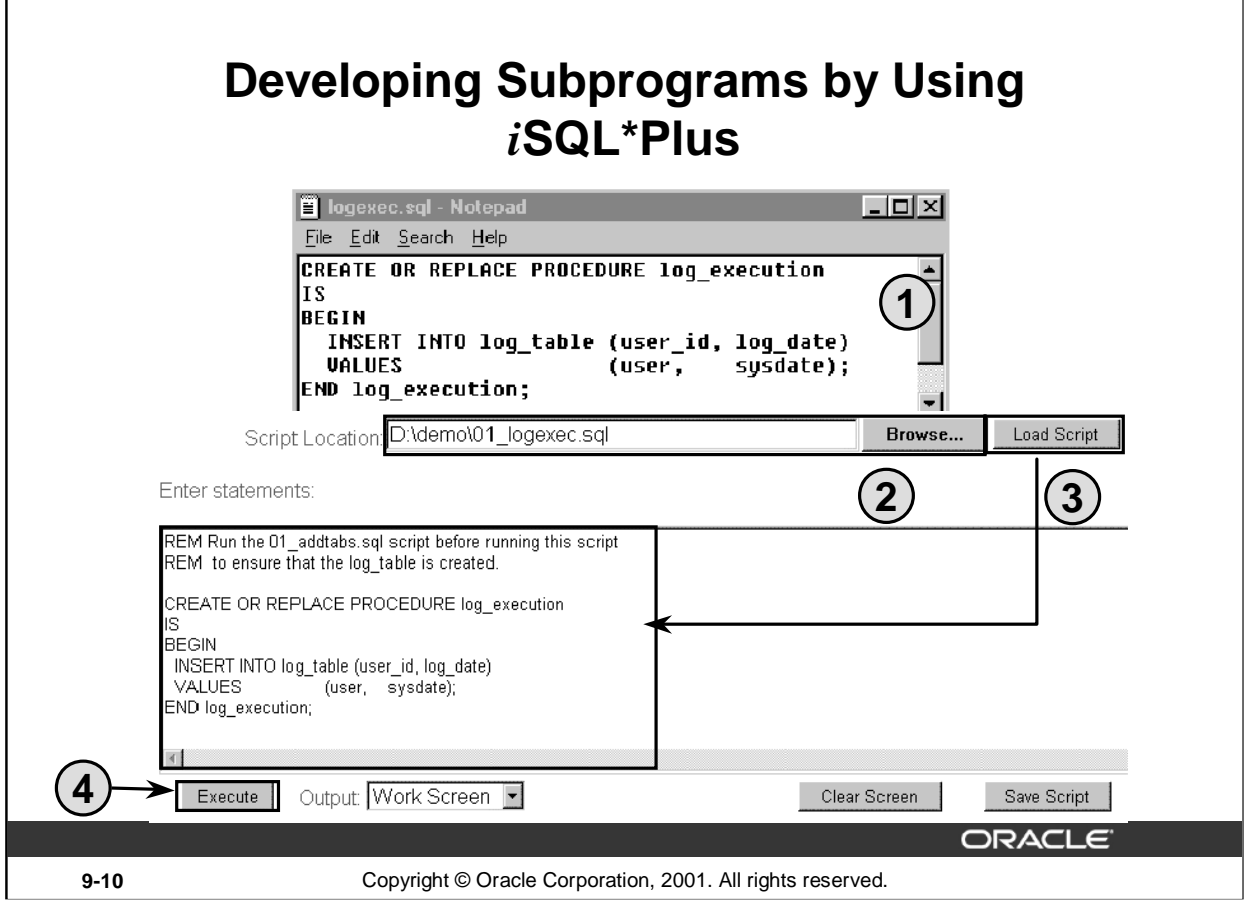

## **Developing Subprograms by Using** *i***SQL\*Plus**

L

*i*SQL\*Plus is an Internet-enabled interface to SQL\*Plus. You can use a Web browser to connect to an Oracle database and perform the same actions as you would through other SQL\*Plus interfaces.

1. Use a text editor to create a SQL script file to define your subprogram. The example in the slide creates the stored procedure LOG\_EXECUTION without any parameters. The procedure records the username and current date in a database table called LOG\_TABLE.

From *i*SQL\*Plus browser window:

- 2. Use the Browse button to locate the SQL script file.
- 3. Use the Load Script button to load the script into the *i*SQL\*Plus buffer.
- 4. Use the Execute button to run the code. By default, the output from the code is displayed on the screen.

PL/SQL subprograms can also be created by using the Oracle development tools such as Oracle Forms Developer.

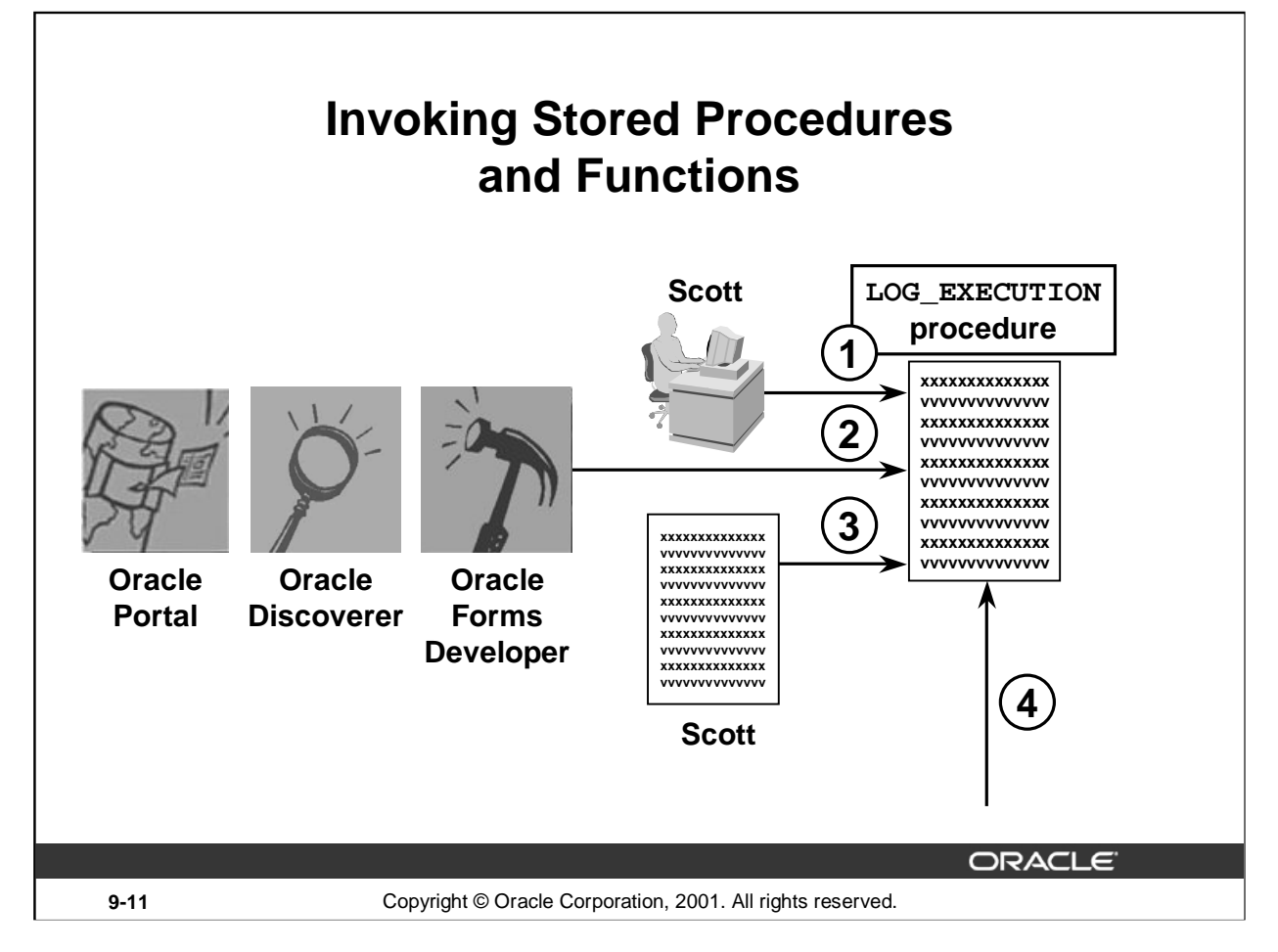

## **How to Invoke Stored Procedures and Functions**

You can invoke a previously created procedure or function from a variety of environments such as *i*SQL\*Plus, Oracle Forms Developer, Oracle Discoverer, Oracle Portal, another stored procedure, and many other Oracle tools and precompiler applications. The table below describes how you can invoke a previously created procedure, log\_execution, from a variety of environments.

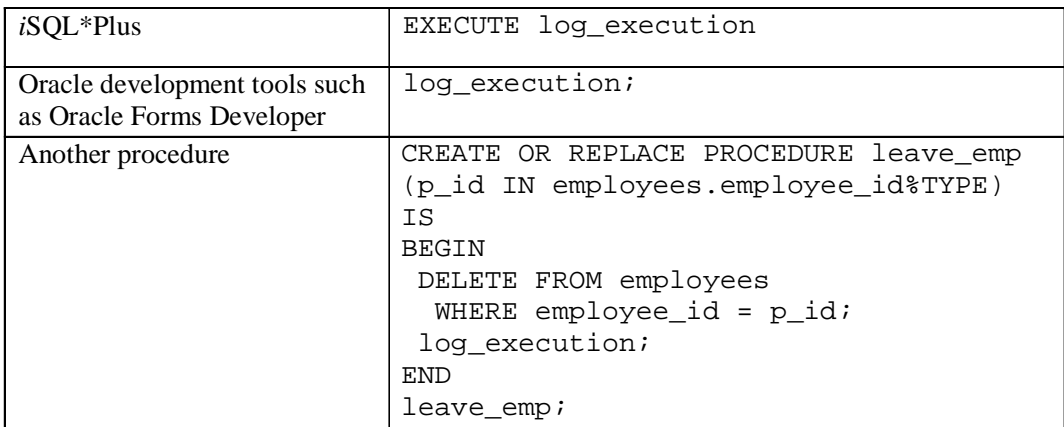

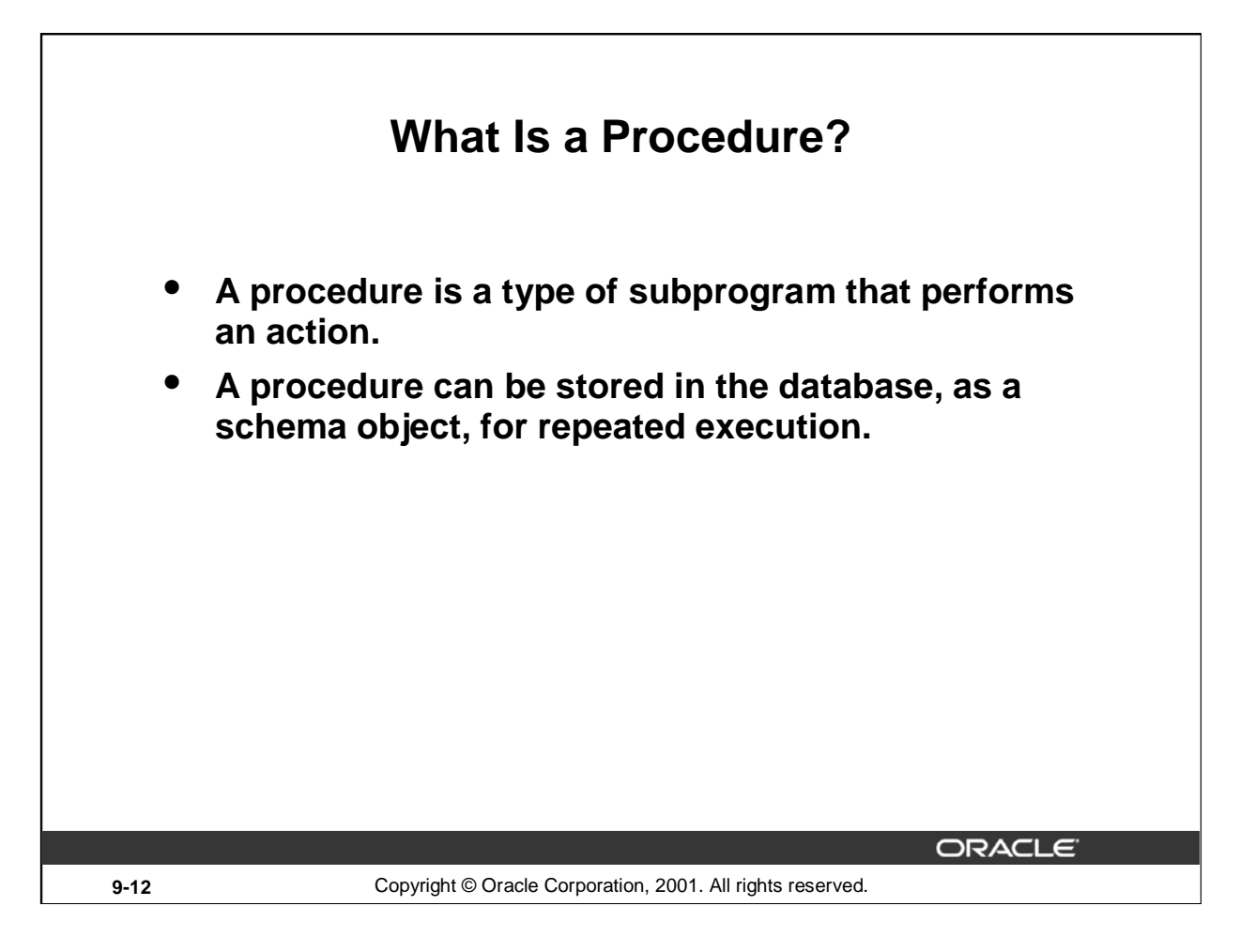

## **Definition of a Procedure**

A procedure is a named PL/SQL block that can accept parameters (sometimes referred to as arguments), and be invoked. Generally speaking, you use a procedure to perform an action. A procedure has a header, a declaration section, an executable section, and an optional exceptionhandling section.

A procedure can be compiled and stored in the database as a schema object.

Procedures promote reusability and maintainability. When validated, they can be used in any number of applications. If the requirements change, only the procedure needs to be updated.

# **Syntax for Creating Procedures**

```
CREATE [OR REPLACE] PROCEDURE procedure_name
 [(parameter1 [mode1] datatype1,
  parameter2 [mode2] datatype2,
  ...)]
IS|AS
PL/SQL Block;
```
- **The REPLACE option indicates that if the procedure exists, it will be dropped and replaced with the new version created by the statement.**
- **PL/SQL block starts with either BEGIN or the declaration of local variables and ends with either END or END procedure\_name.**

**ORACLE** 

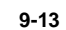

**9-13** Copyright © Oracle Corporation, 2001. All rights reserved.

#### **Syntax for Creating Procedures**

#### **Syntax Definitions**

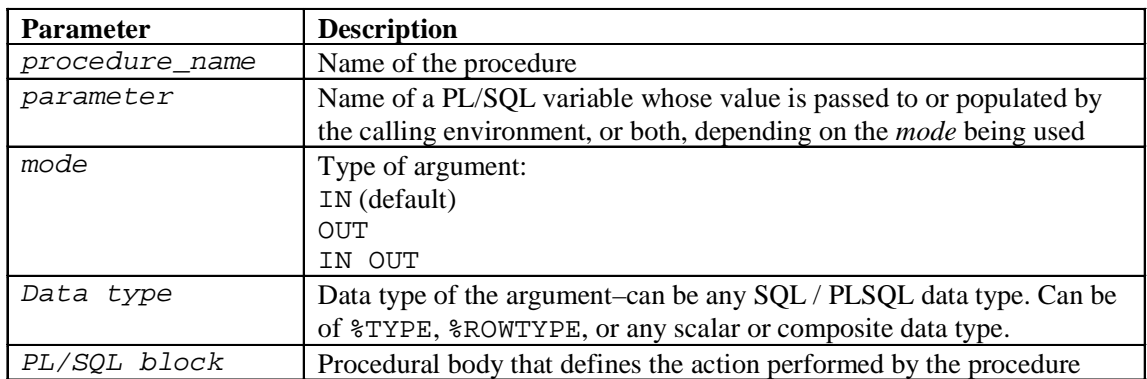

You create new procedures with the CREATE PROCEDURE statement, which may declare a list of parameters and must define the actions to be performed by the standard PL/SQL block. The CREATE clause enables you to create stand-alone procedures, which are stored in an Oracle database.

- PL/SQL blocks start with either BEGIN or the declaration of local variables and end with either END or END procedure\_name*.* You cannot reference host or bind variables in the PL/SQL block of a stored procedure.
- The REPLACE option indicates that if the procedure exists, it will be dropped and replaced with the new version created by the statement.
- **Oracle9***i***: Program with PL/SQL 9-13** • You cannot restrict the size of the data type in the parameters.

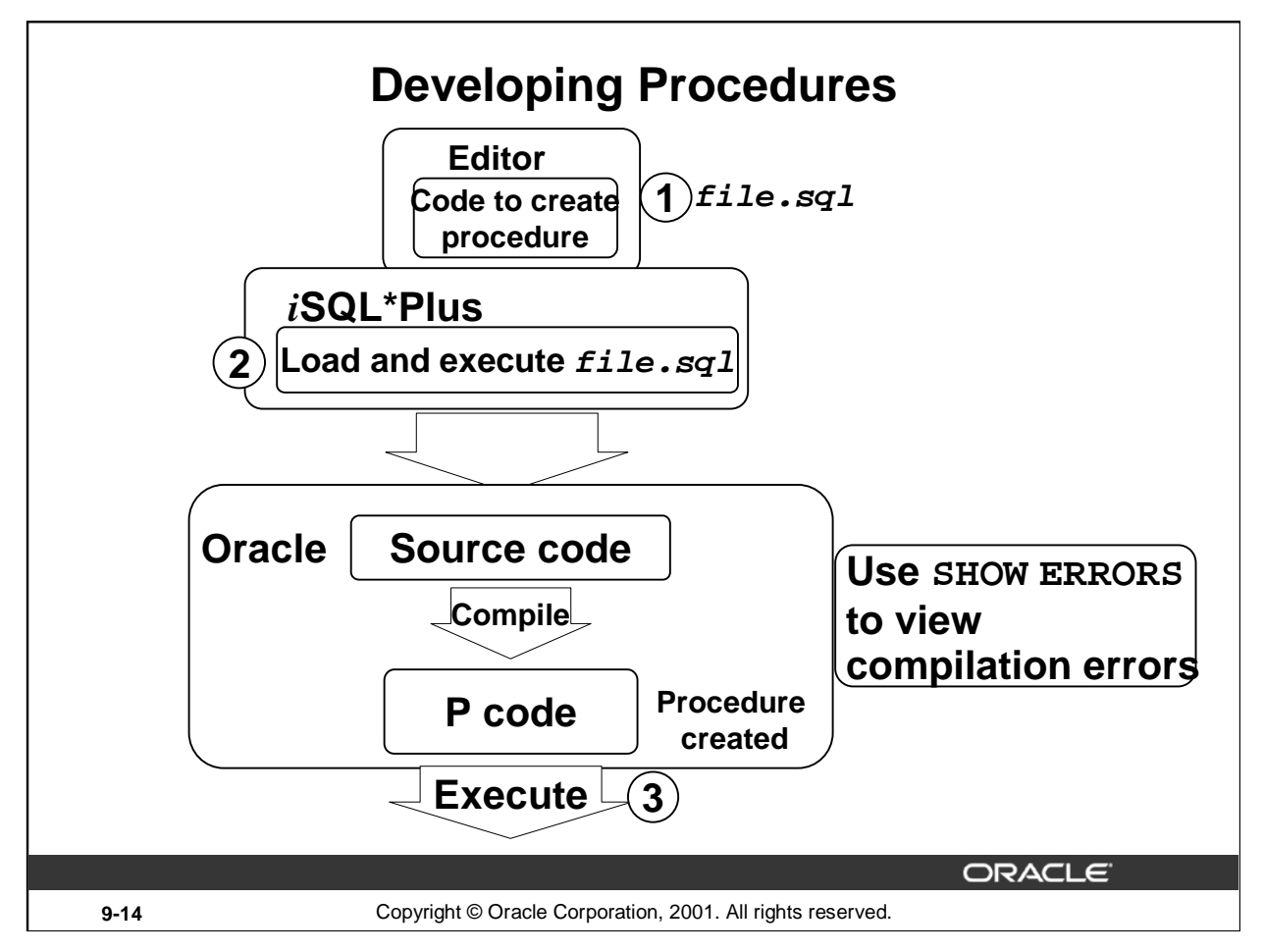

## **Developing Procedures**

Following are the main steps for developing a stored procedure. The next two pages provide more detail about creating procedures.

- 1. Write the syntax: Enter the code to create a procedure (CREATE PROCEDURE statement) in a system editor or word processor and save it as a  $SO<sup>L</sup>$  script file (. sql extension).
- 2. Compile the code: Using *i*SQL\*Plus, load and run the SQL script file. The source code is compiled into *P code* and the procedure is created.

A script file with the CREATE PROCEDURE (or CREATE OR REPLACE PROCEDURE) statement enables you to change the statement if there are any compilation or run-time errors, or to make subsequent changes to the statement. You cannot successfully invoke a procedure that contains any compilation or run-time errors. In *i*SQL\*Plus, use SHOW ERRORS to see any compilation errors. Running the CREATE PROCEDURE statement stores the source code in the data dictionary even if the procedure contains compilation errors. Fix the errors in the code using the editor and recompile the code.

3. Execute the procedure to perform the desired action. After the source code is compiled and the procedure is successfully created, the procedure can be executed any number of times using the EXECUTE command from *i*SQL\*Plus. The PL/SQL compiler generates the *pseudocode* or P code, based on the parsed code. The PL/SQL engine executes this when the procedure is invoked.

**Note:** If there are any compilation errors, and you make subsequent changes to the CREATE PROCEDURE statement, you must either DROP the procedure first, or use the OR REPLACE syntax.

You can create client side procedures that are used with client-side applications using tools such as the Oracle Forms and Reports of Oracle integrated development environment (IDE). Refer to Appendix F to see how the client side subprograms can be created using the Oracle Procedure Builder tool.

#### **Oracle9***i***: Program with PL/SQL 9-14**

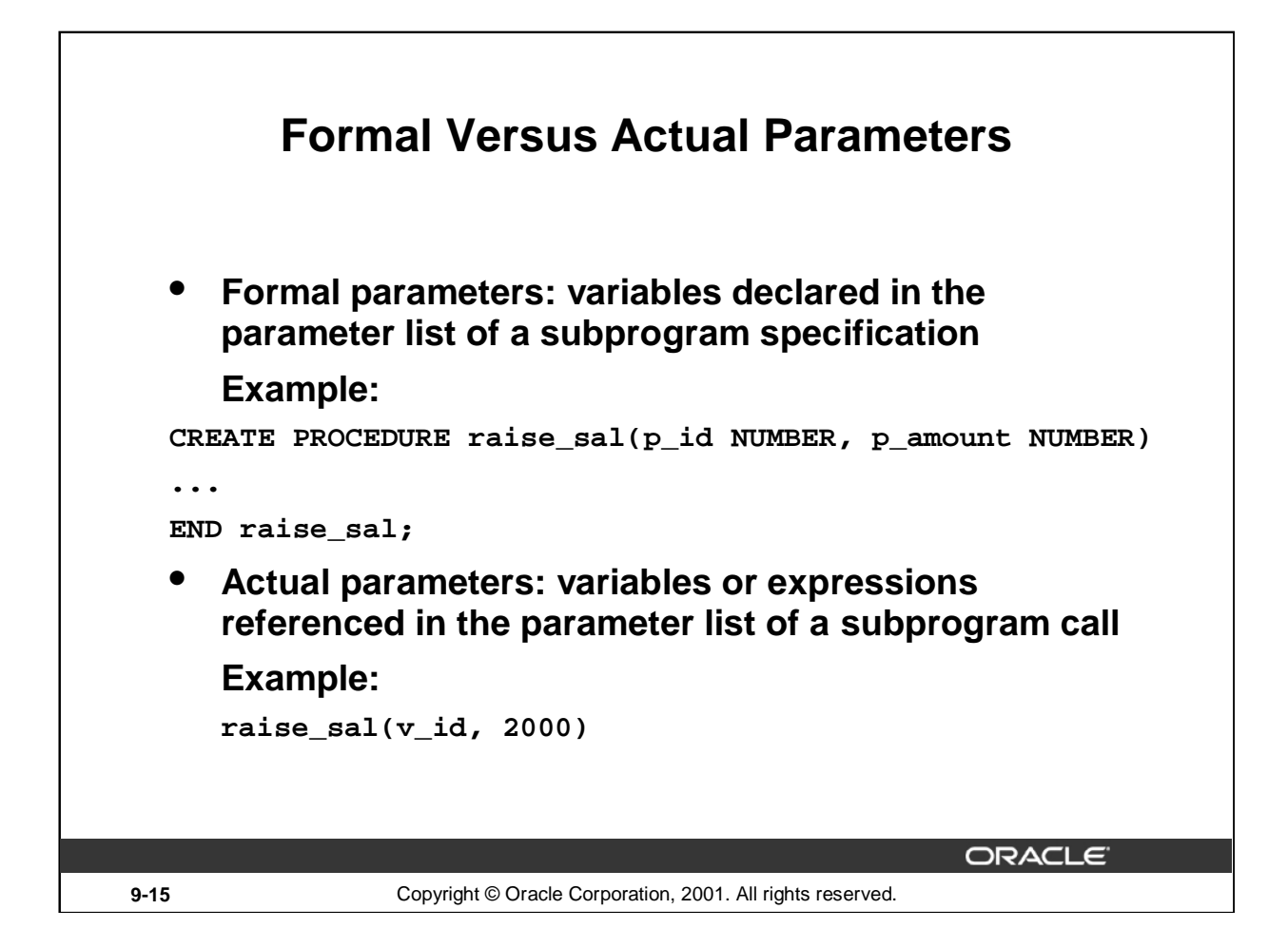

## **Formal Versus Actual Parameters**

Formal parameters are variables declared in the parameter list of a subprogram specification. For example, in the procedure RAISE\_SAL, the variables P\_ID and P\_AMOUNT are formal parameters.

Actual parameters are variables or expressions referenced in the parameter list of a subprogram call. For example, in the call raise\_sal( $v_id$ , 2000) to the procedure RAISE\_SAL, the variable V ID and 2000 are actual parameters.

- Actual parameters are evaluated and results are assigned to formal parameters during the subprogram call.
- Actual parameters can also be expressions such as in the following:

```
raise_sal(v_id, raise+100);
```
- It is good practice to use different names for formal and actual parameters. Formal parameters have the prefix  $p$  in this course.
- The formal and actual parameters should be of compatible data types. If necessary, before assigning the value, PL/SQL converts the data type of the actual parameter value to that of the formal parameter.

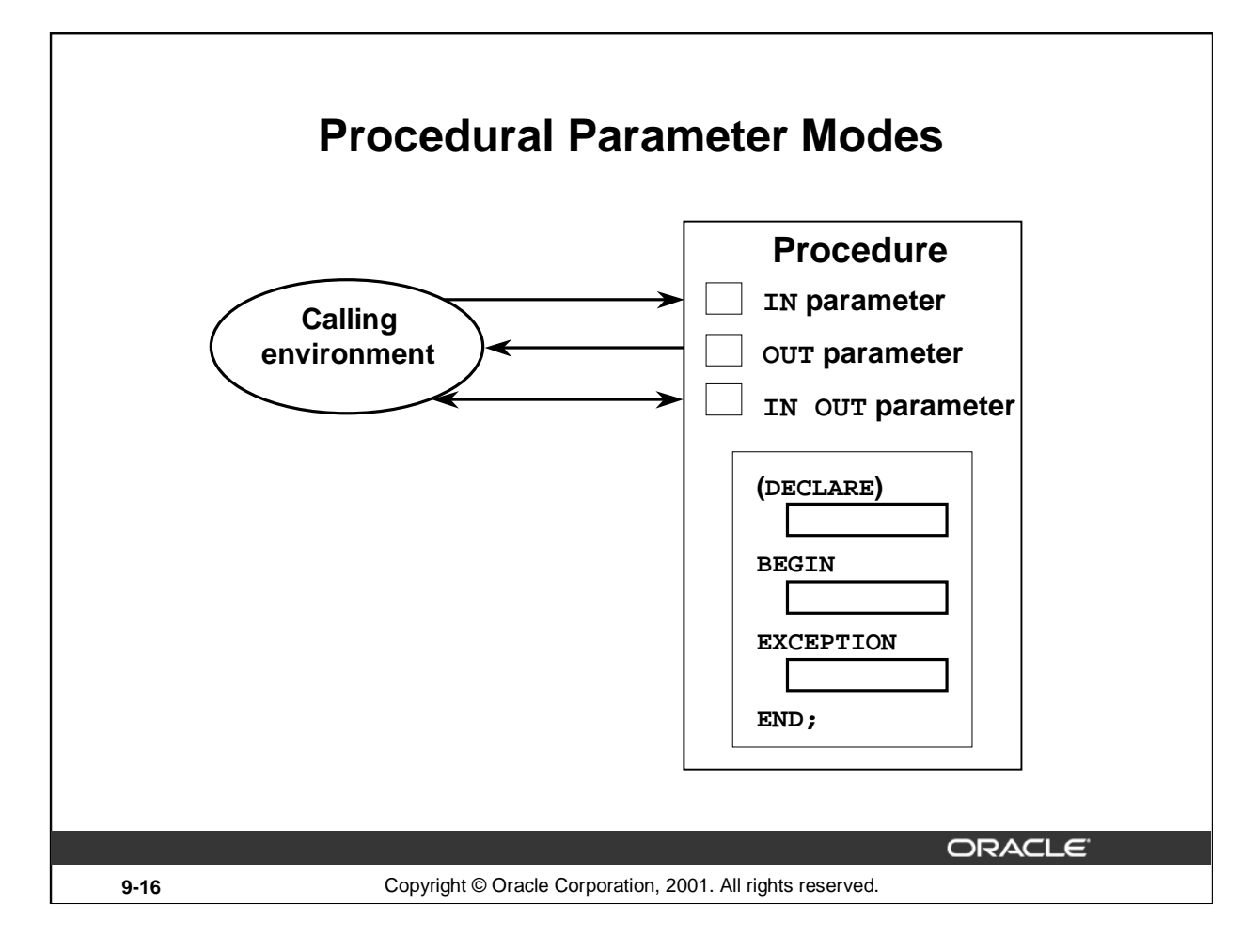

## **Procedural Parameter Modes**

You can transfer values to and from the calling environment through parameters. Select one of the three modes for each parameter: IN, OUT, or IN OUT.

Attempts to change the value of an IN parameter will result in an error.

**Note:** DATATYPE can be only the %TYPE definition, the %ROWTYPE definition, or an explicit data type with no size specification.

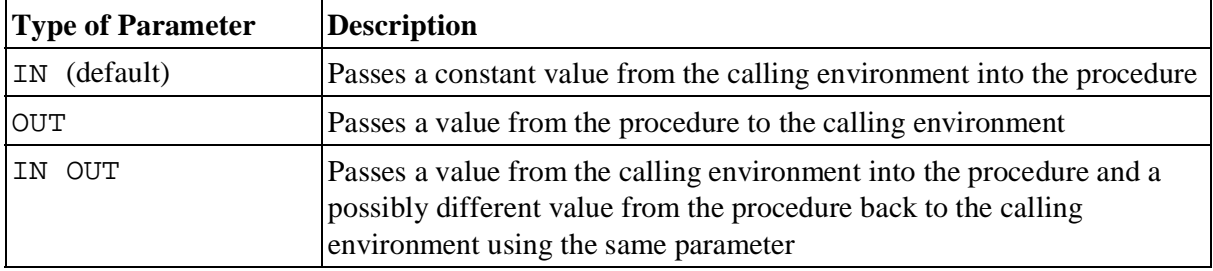

# **Creating Procedures with Parameters**

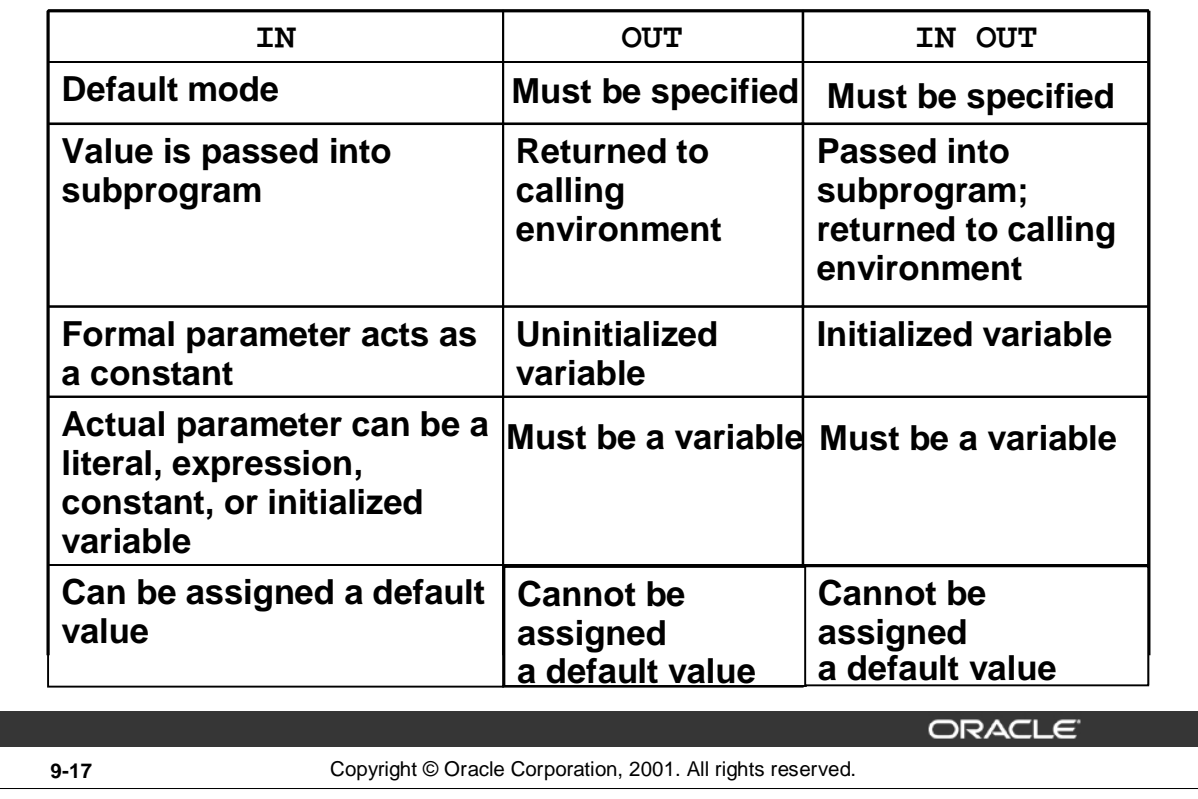

## **Creating Procedures with Parameters**

When you create the procedure, the formal parameter defines the value used in the executable section of the PL/SQL block, whereas the actual parameter is referenced when invoking the procedure.

The parameter mode IN is the default parameter mode. That is, no mode is specified with a parameter, the parameter is considered an IN parameter. The parameter modes OUT and IN OUT must be explicitly specified in front of such parameters.

A formal parameter of IN mode cannot be assigned a value. That is, an IN parameter cannot be modified in the body of the procedure.

An OUT or IN OUT parameter must be assigned a value before returning to the calling environment.

IN parameters can be assigned a default value in the parameter list. OUT and IN OUT parameters cannot be assigned default values.

By default, the IN parameter is passed by reference and the OUT and IN OUT parameters are passed by value. To improve performance with OUT and IN OUT parameters, the compiler hint NOCOPY can be used to request to pass by reference. Using NOCOPY is discussed in detail in the *Advanced PL/SQL* course.

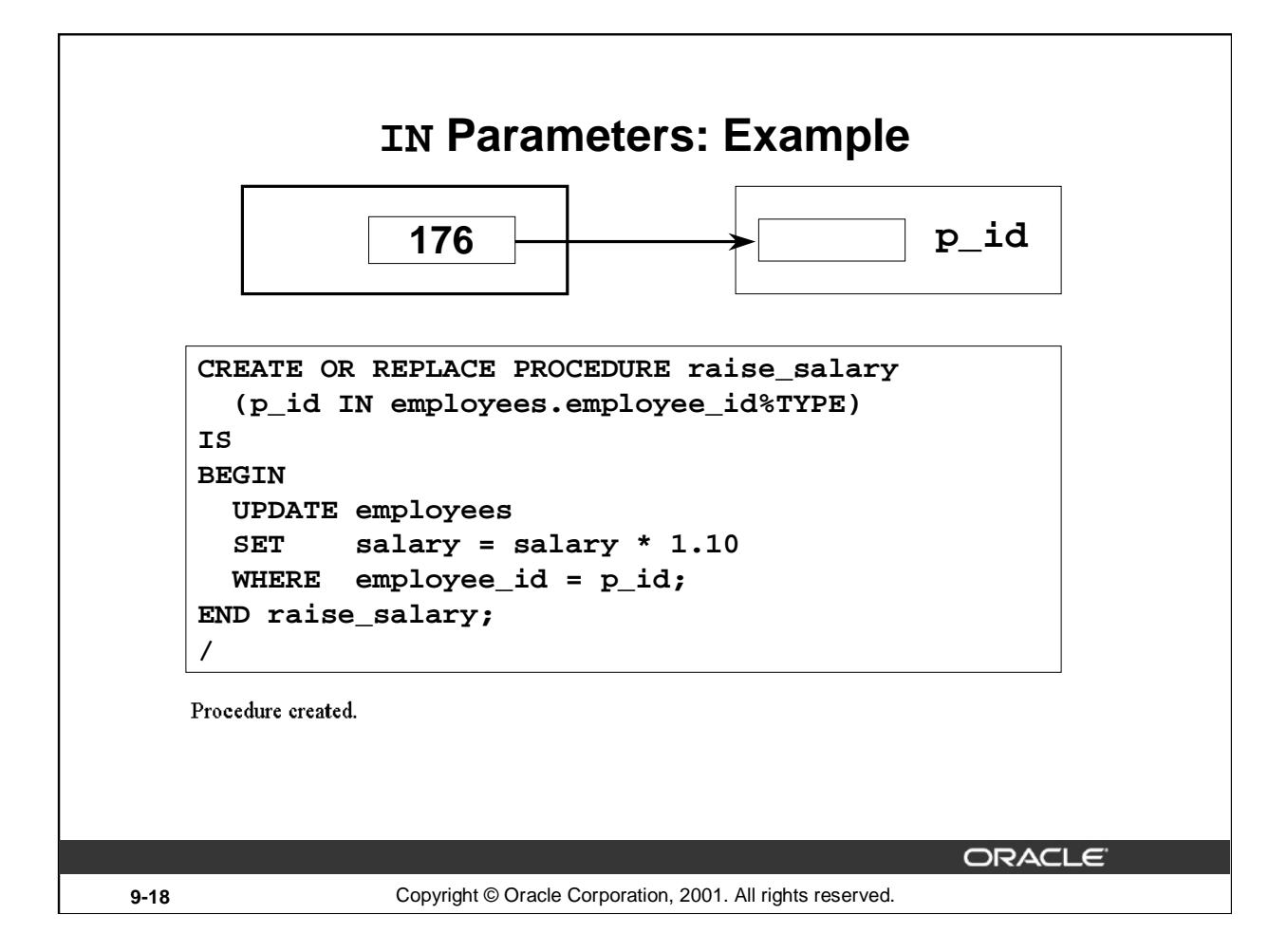

## **IN Parameters: Example**

The example in the slide shows a procedure with one IN parameter. Running this statement in *i*SQL\*Plus creates the RAISE\_SALARY procedure. When invoked, RAISE\_SALARY accepts the parameter for the employee ID and updates the employee's record with a salary increase of 10 percent. To invoke a procedure in *i*SQL\*Plus, use the EXECUTE command.

```
EXECUTE raise_salary (176)
```
To invoke a procedure from another procedure, use a direct call. At the location of calling the new procedure, enter the procedure name and actual parameters.

```
raise_salary (176);
```
IN parameters are passed as constants from the calling environment into the procedure. Attempts to change the value of an IN parameter result in an error.

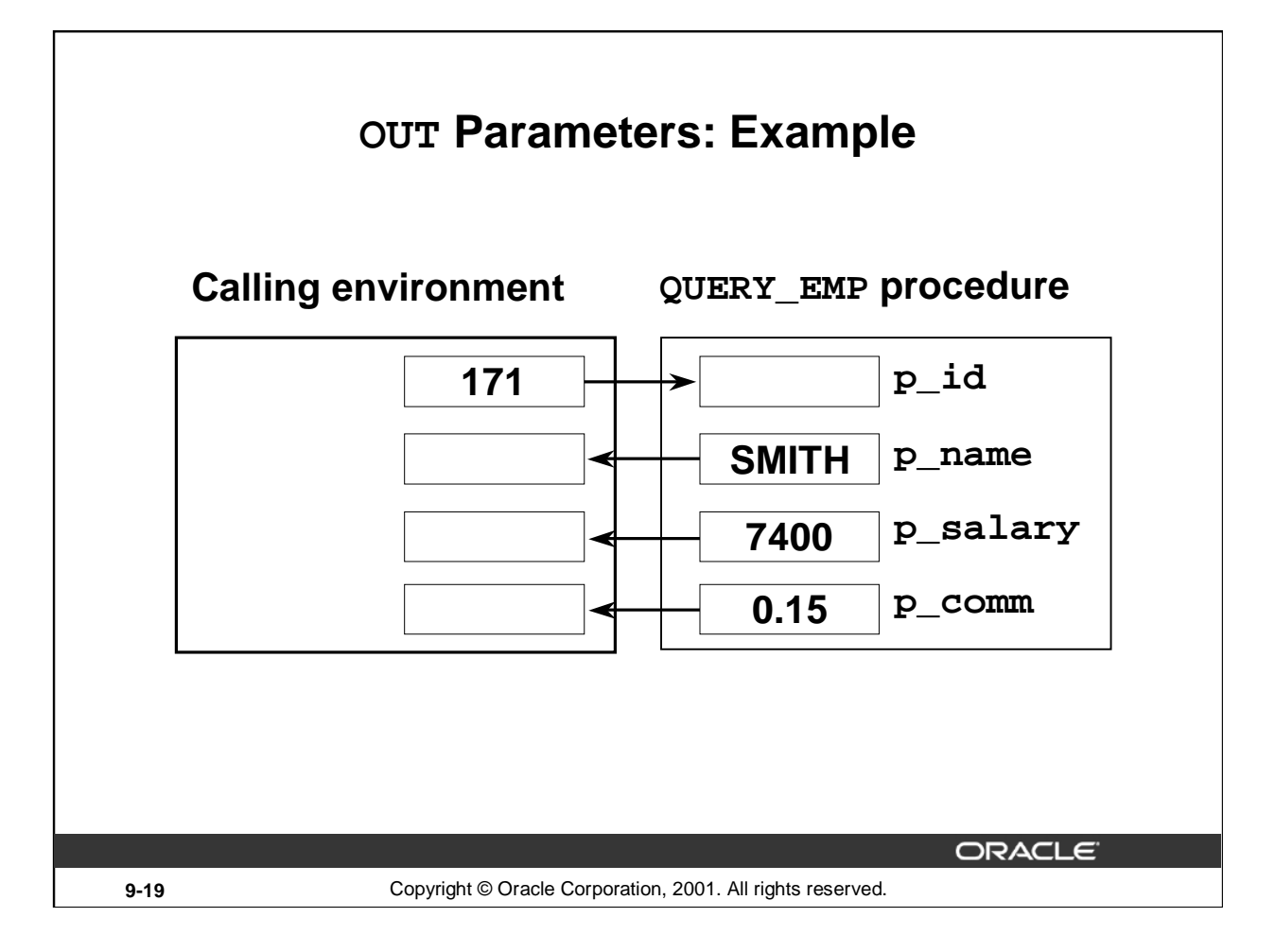

## **OUT Parameters: Example**

In this example, you create a procedure with OUT parameters to retrieve information about an employee. The procedure accepts a value 171 for employee ID and retrieves the name, salary, and commission percentage of the employee with ID 171 into the three output parameters. The code to create the QUERY\_EMP procedure is shown in the next slide.

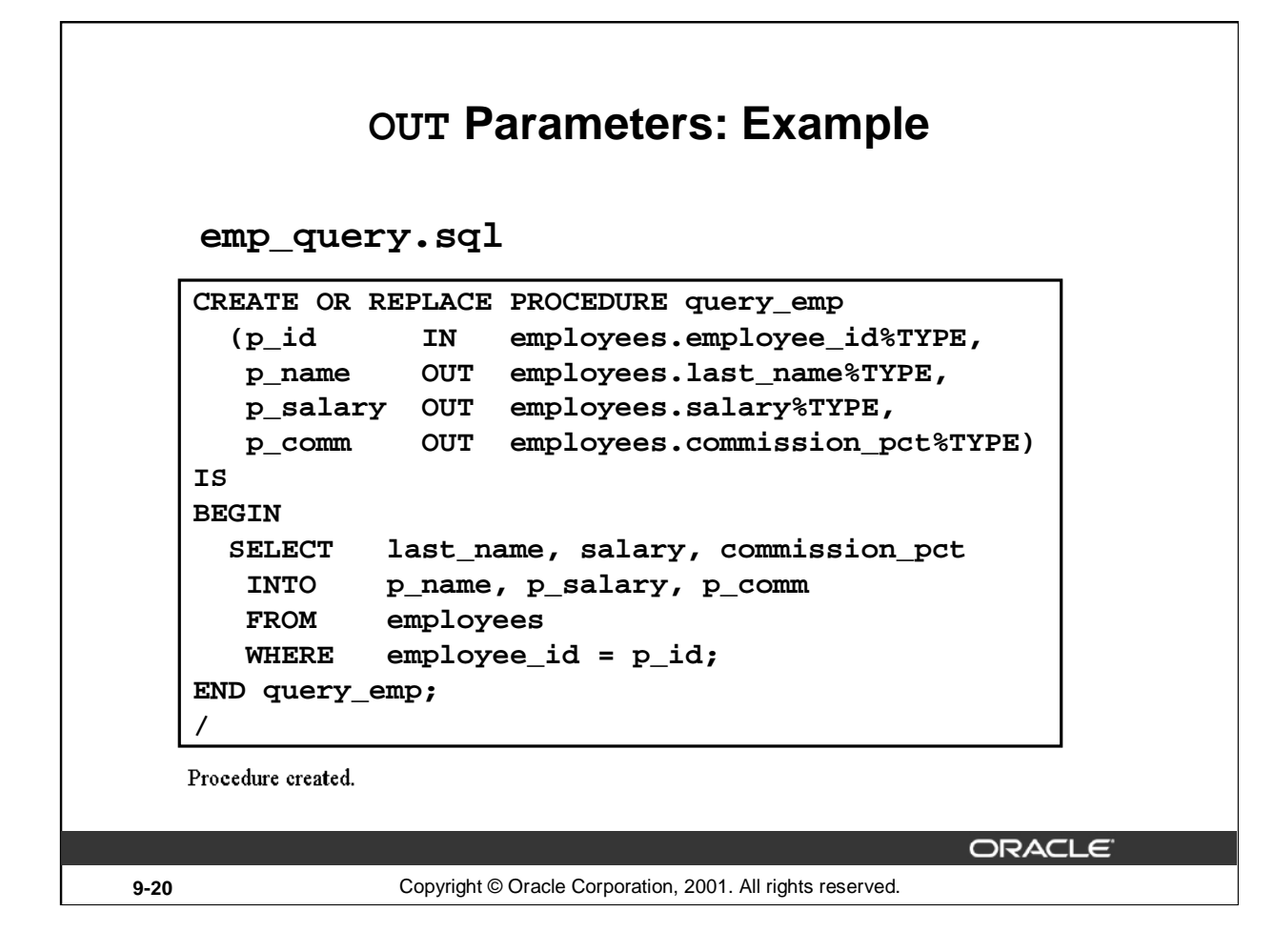

## **OUT Parameters: Example (continued)**

Run the script file shown in the slide to create the QUERY\_EMP procedure. This procedure has four formal parameters. Three of them are OUT parameters that return values to the calling environment.

The procedure accepts an EMPLOYEE\_ID value for the parameter P\_ID. The name, salary, and commission percentage values corresponding to the employee ID are retrieved into the three OUT parameters whose values are returned to the calling environment.

Notice that the name of the script file need not be the same as the procedure name. (The script file is on the client side and the procedure is being stored on the database schema.)

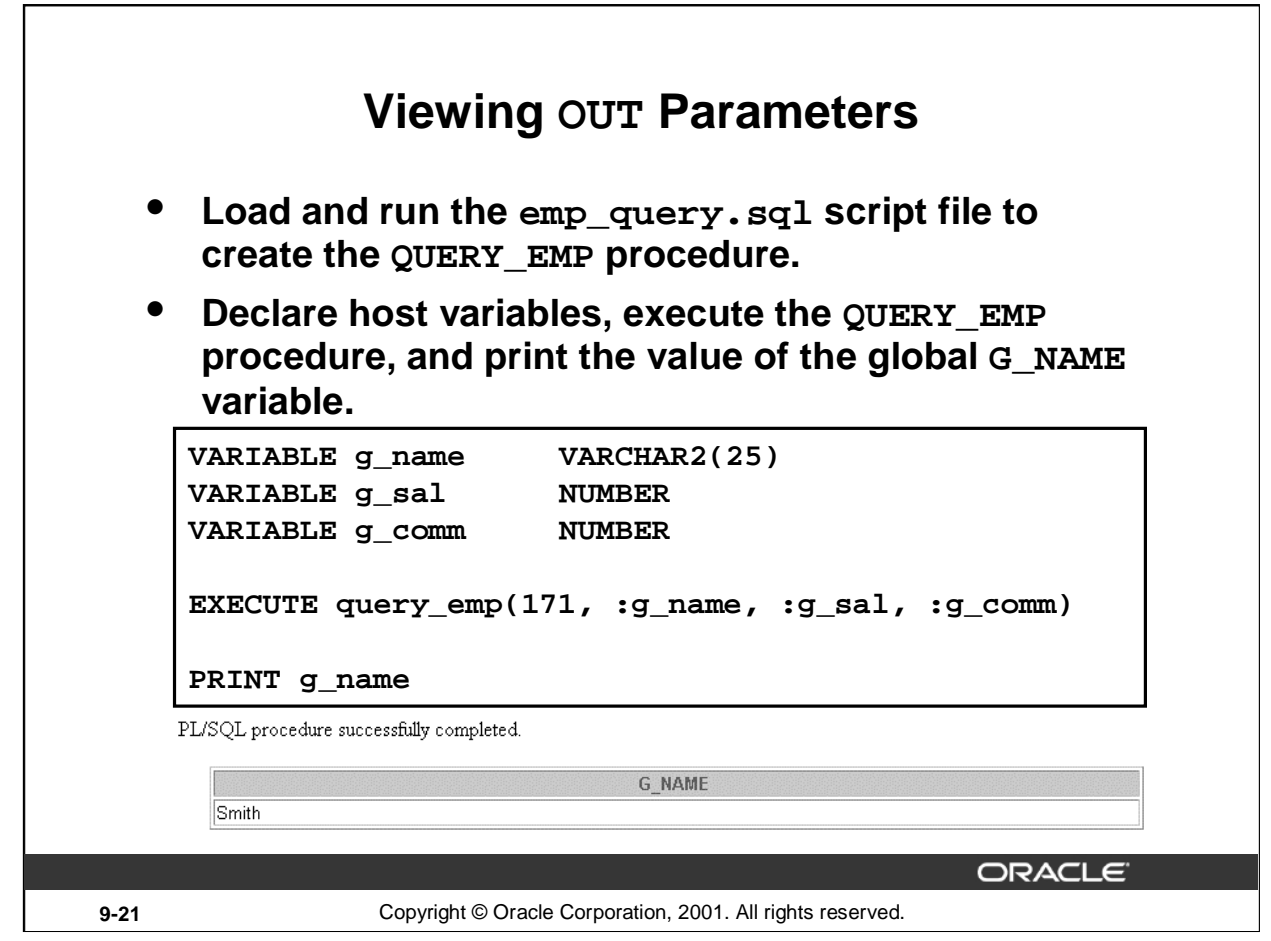

#### **How to View the Value of OUT Parameters with** *i***SQL\*Plus**

- 1. Run the SQL script file to generate and compile the source code.
- 2. Create host variables in *i*SQL\*Plus, using the VARIABLE command.
- 3. Invoke the QUERY\_EMP procedure, supplying these host variables as the OUT parameters. Note the use of the colon (:) to reference the host variables in the EXECUTE command.
- 4. To view the values passed from the procedure to the calling environment, use the PRINT command.

The example in the slide shows the value of the G\_NAME variable passed back to the the calling environment. The other variables can be viewed, either individually, as above, or with a single PRINT command.

```
PRINT q name q sal q comm
```
Do not specify a size for a host variable of data type NUMBER when using the VARIABLE command. A host variable of data type CHAR or VARCHAR2 defaults to a length of one, unless a value is supplied in parentheses.

PRINT and VARIABLE are *i*SQL\*Plus commands.

**Note:** Passing a constant or expression as an actual parameter to the OUT variable causes compilation errors. For example:

```
EXECUTE query_emp(171, :g_name, raise+100, :g_comm)
```
causes a compilation error.

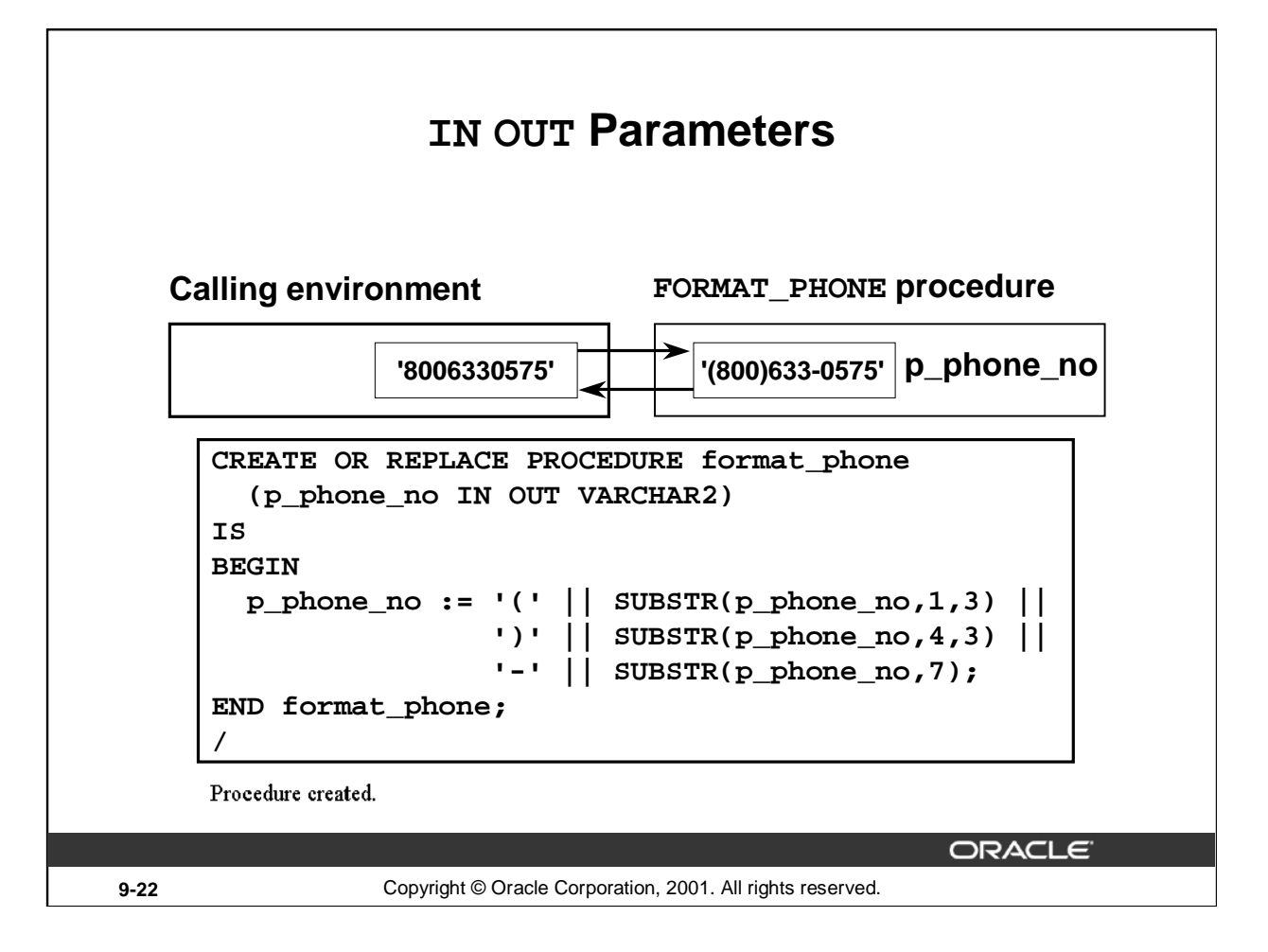

## **Using IN OUT Parameters**

With an IN OUT parameter, you can pass values into a procedure and return a value to the calling environment. The value that is returned is either the original, an unchanged value, or a new value set within the procedure.

An IN OUT parameter acts as an initialized variable.

## **Example**

Create a procedure with an IN OUT parameter to accept a character string containing 10 digits and return a phone number formatted as (800) 633-0575.

Run the statement to create the FORMAT\_PHONE procedure.

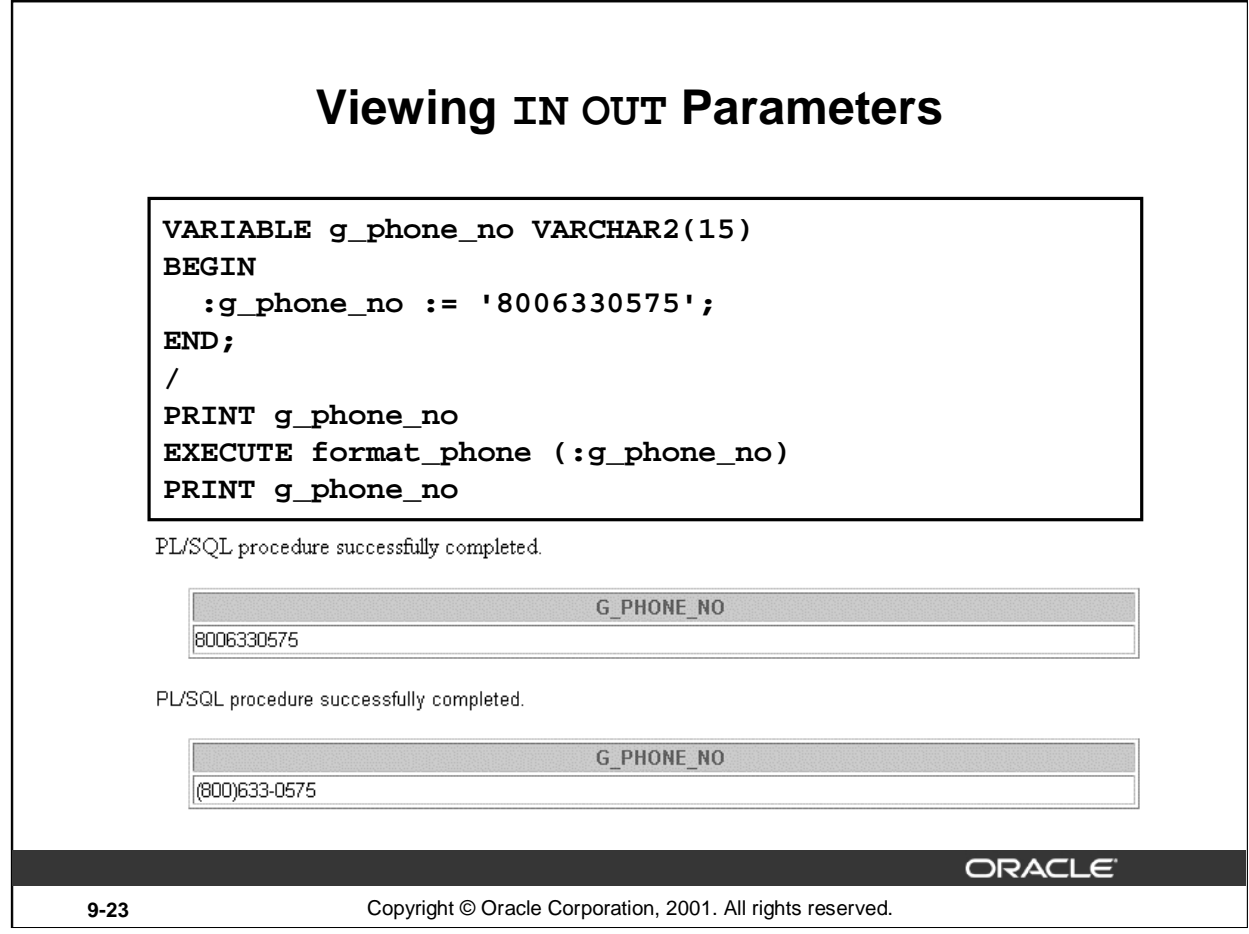

#### **How to View IN OUT Parameters with** *i***SQL\*Plus**

- 1. Create a host variable, using the VARIABLE command.
- 2. Populate the host variable with a value, using an anonymous PL/SQL block.
- 3. Invoke the FORMAT\_PHONE procedure, supplying the host variable as the IN OUT parameter. Note the use of the colon (:) to reference the host variable in the EXECUTE command.
- 4. To view the value passed back to the calling environment, use the PRINT command.

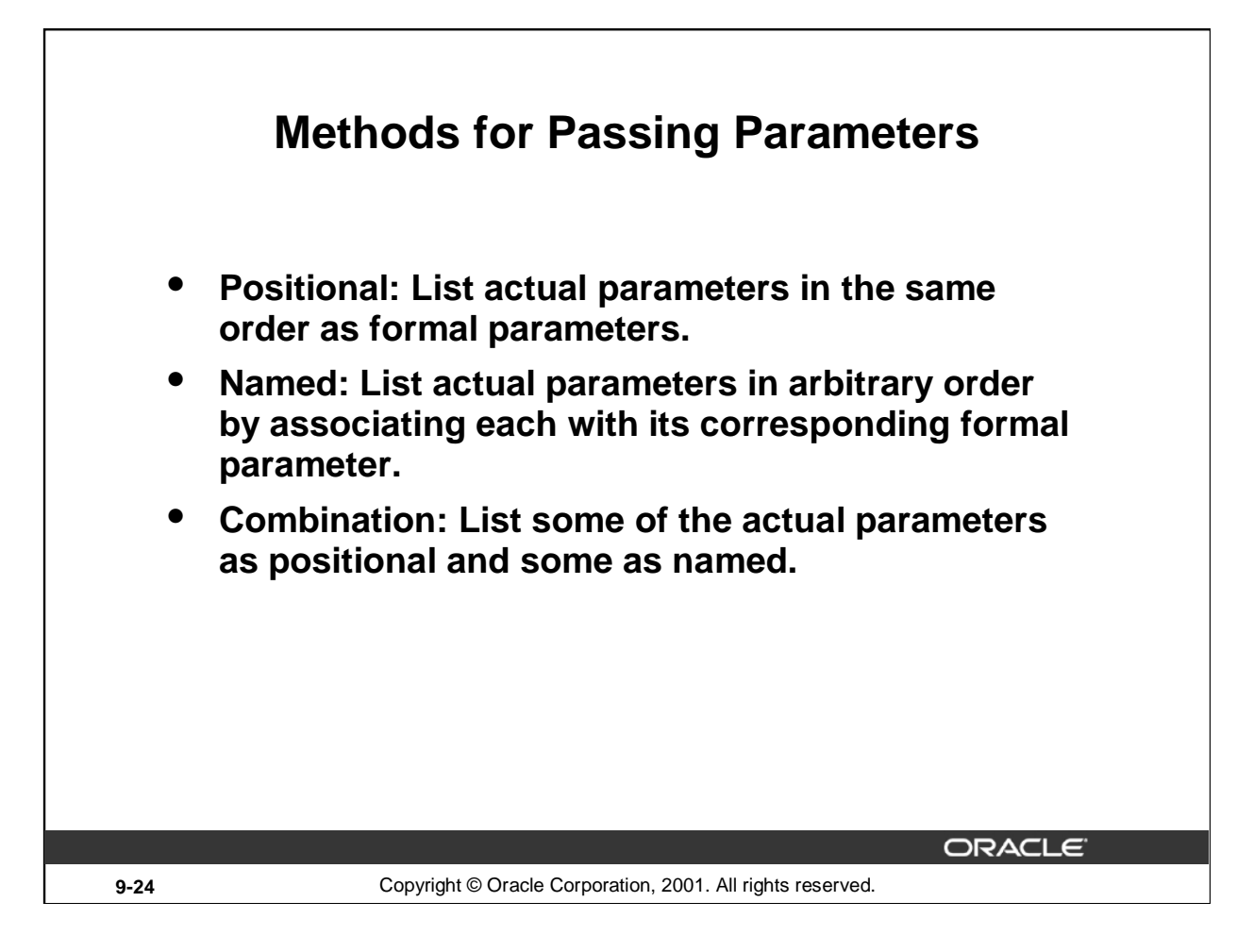

## **Parameter Passing Methods**

For a procedure that contains multiple parameters, you can use a number of methods to specify the values of the parameters.

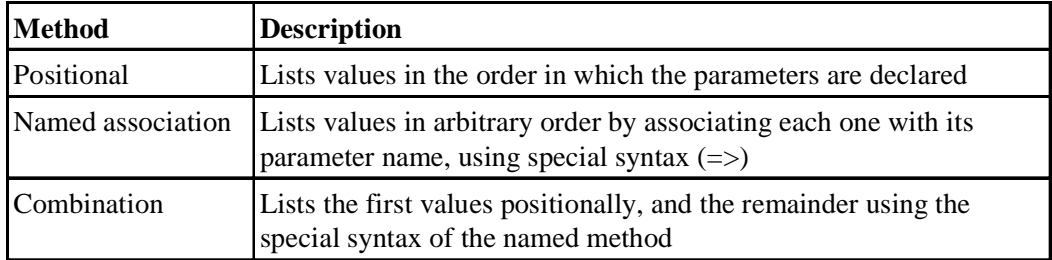

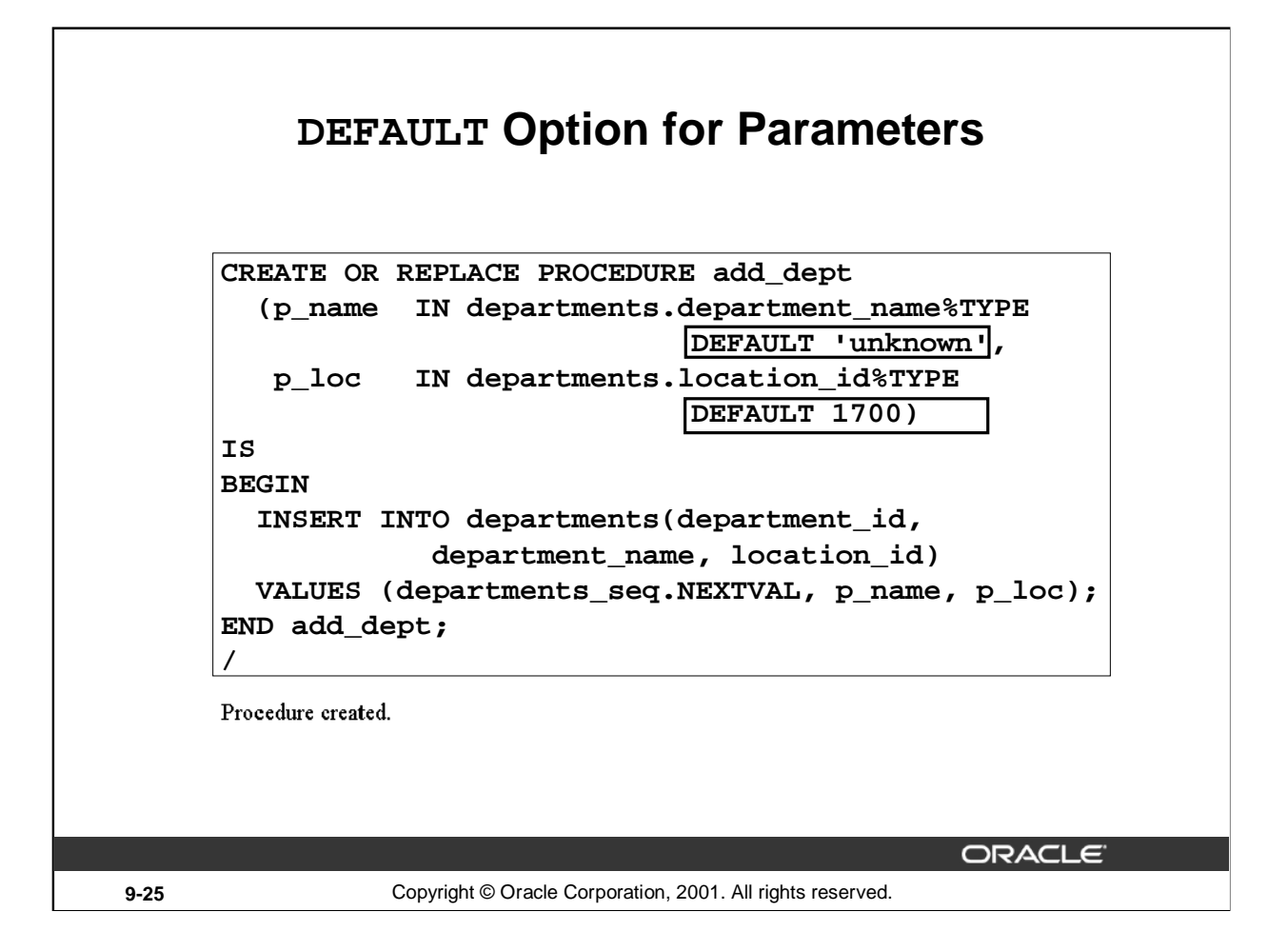

## **Example of Default Values for Parameters**

You can initialize IN parameters to default values. That way, you can pass different numbers of actual parameters to a subprogram, accepting or overriding the default values as you please. Moreover, you can add new formal parameters without having to change every call to the subprogram.

Execute the statement in the slide to create the ADD\_DEPT procedure. Note the use of the DEFAULT clause in the declaration of the formal parameter.

You can assign default values only to parameters of the IN mode. OUT and IN OUT parameters are not permitted to have default values. If default values are passed to these types of parameters, you get the following compilation error:

PLS-00230: OUT and IN OUT formal parameters may not have default expressions

If an actual parameter is not passed, the default value of its corresponding formal parameter is used. Consider the calls to the above procedure that are depicted in the next page.

# **Examples of Passing Parameters**

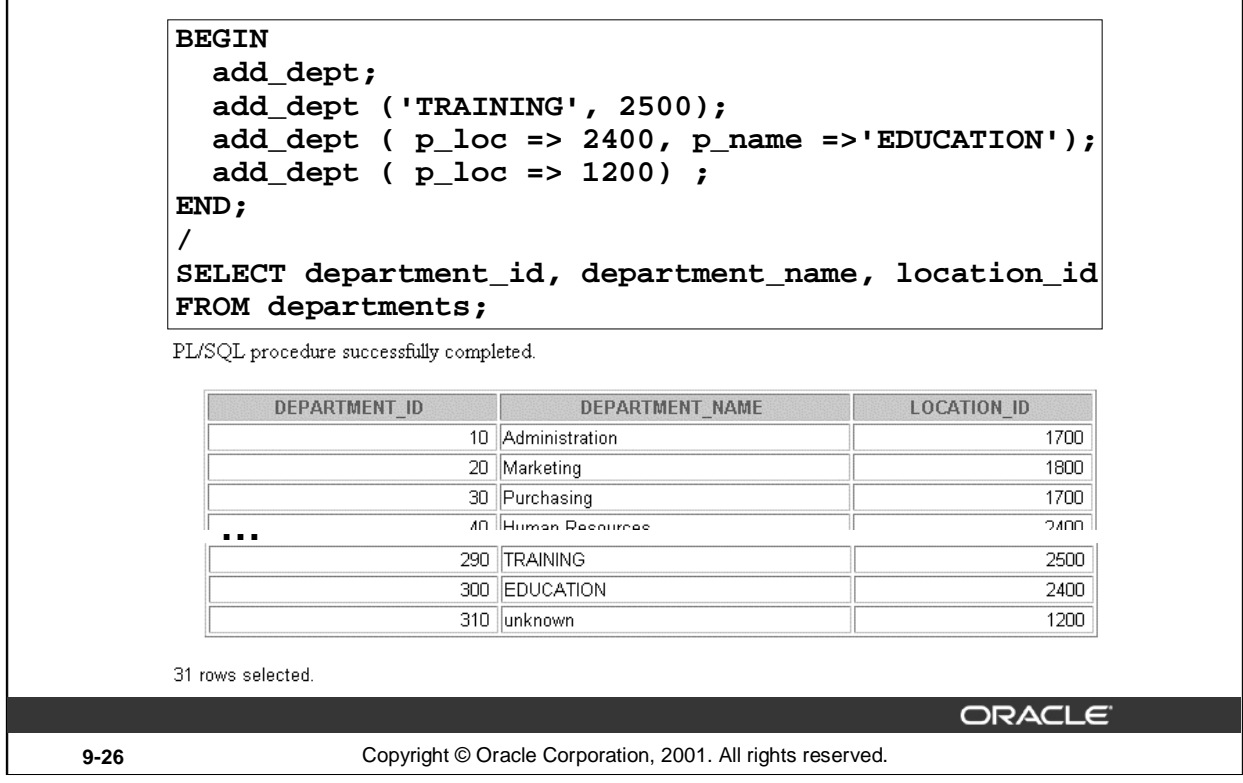

## **Example of Default Values for Parameters (continued)**

The anonymous block above shows the different ways the ADD\_DEPT procedure can be invoked, and the output of each way the procedure is invoked.

Usually, you can use positional notation to override the default values of formal parameters. However, you cannot skip a formal parameter by leaving out its actual parameter.

**Note:** All the positional parameters should precede the named parameters in a subprogram call. Otherwise, you will receive an error message, as shown in the following example:

EXECUTE add\_dept(p\_name=>'new dept', 'new location')

BEGIN add\_dept(p\_name=>'new dept', 'new location'); END;

ERROR at line 1: ORA-06550: line 1, column 36: PLS-00312: a positional parameter association may not follow a named association ORA-06550: line 1, column 7: PL/SQL: Statement ignored

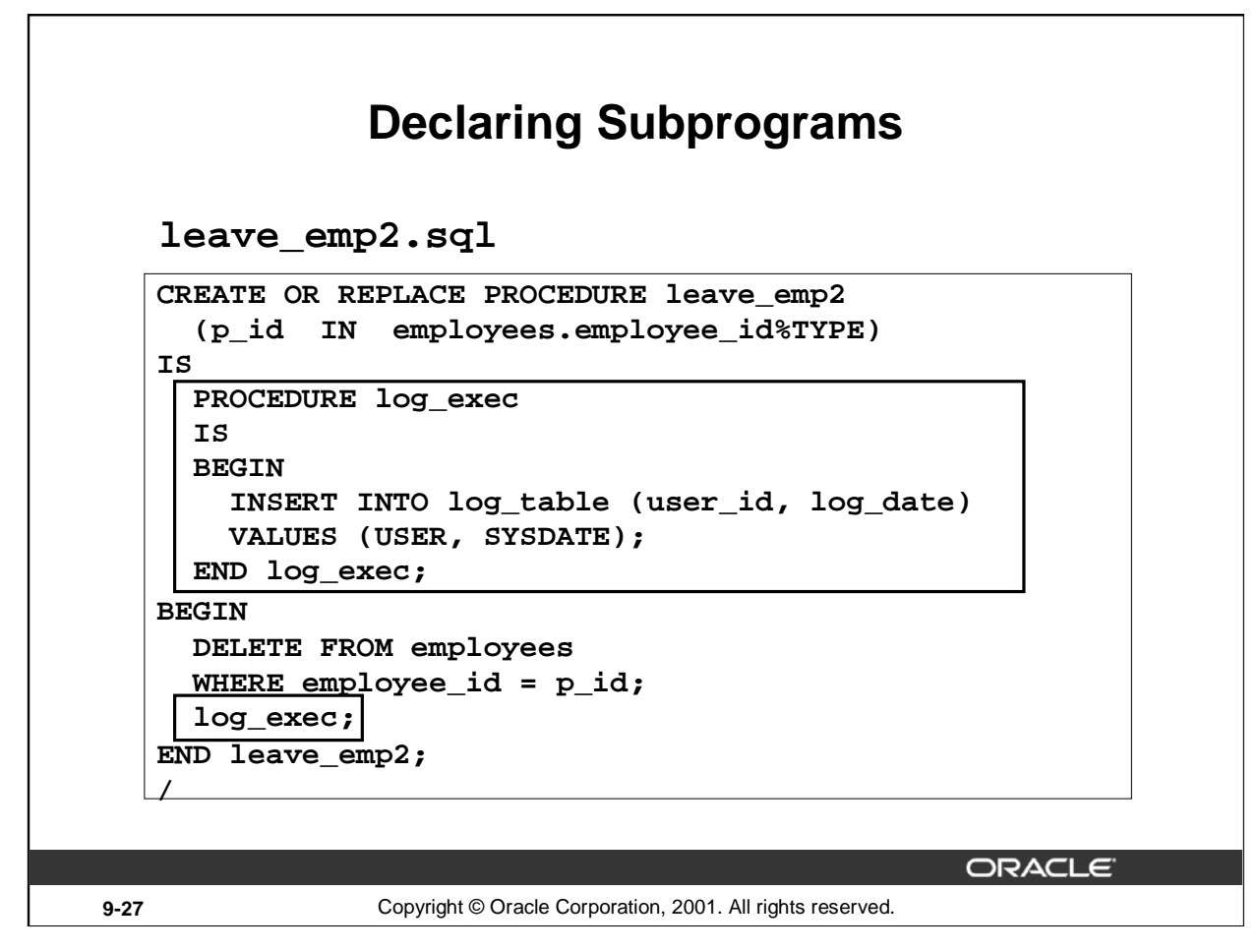

## **Declaring Subprograms**

You can declare subprograms in any PL/SQL block. This is an alternative to creating the stand-alone procedure LOG\_EXEC. Subprograms declared in this manner are called local subprograms (or local modules). Because they are defined within a declaration section of another program, the scope of local subprograms is limited to the parent (enclosing) block in which they are defined. This means that local subprograms cannot be called from outside the block in which they are declared. Declaring local subprograms enhances the clarity of the code by assigning appropriate business-rule identifiers to blocks of code.

**Note**: You must declare the subprogram in the declaration section of the block, and it must be the last item, after all the other program items. For example, a variable declared after the end of the subprogram, before the BEGIN of the procedure, will cause a compilation error.

If the code must be accessed by multiple applications, place the subprogram in a package or create a stand-alone subprogram with the code. Packages are discussed later in this course.

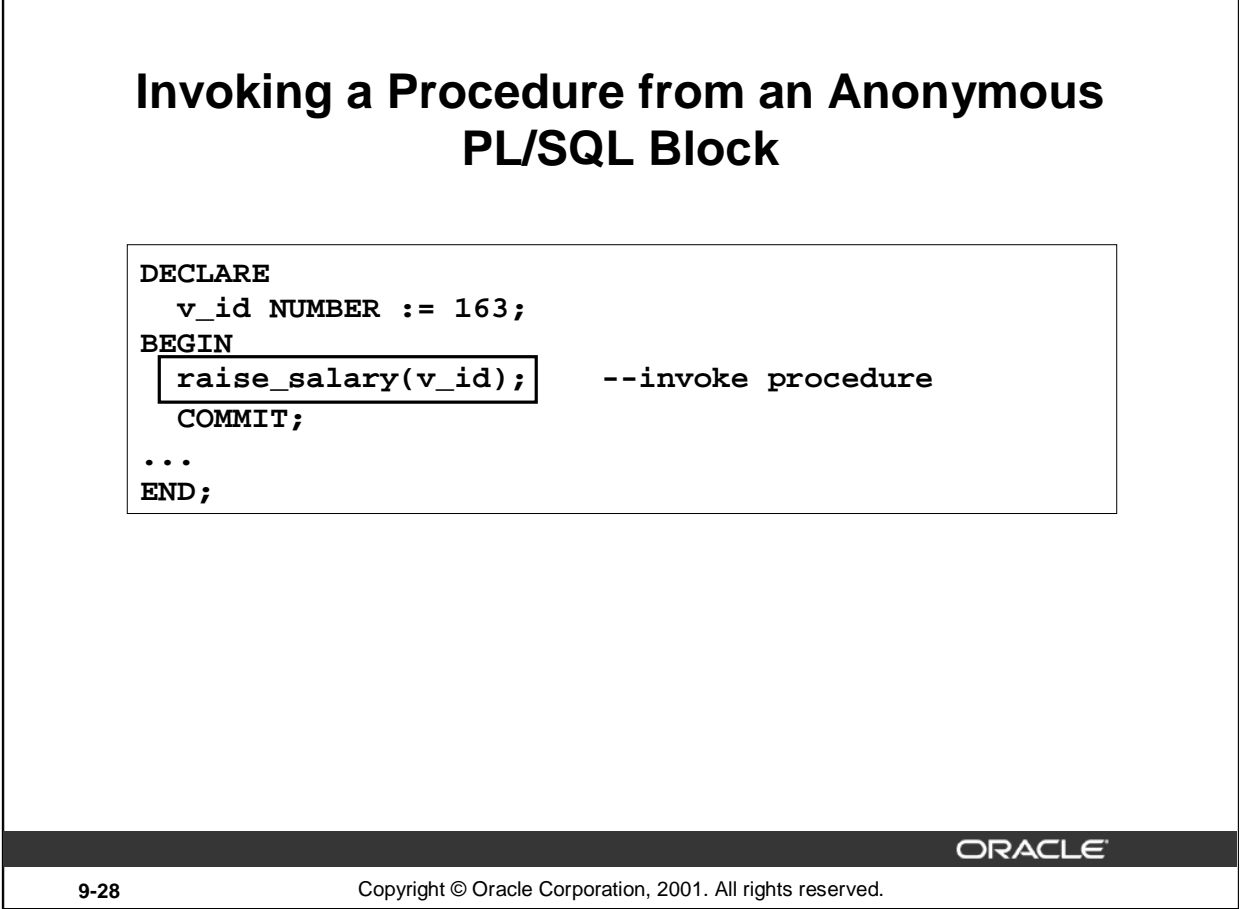

٦

# **Invoking a Procedure from an Anonymous PL/SQL Block**

Г

Invoke the RAISE\_SALARY procedure from an anonymous PL/SQL block, as shown in the slide.

Procedures are callable from *any* tool or language that supports PL/SQL.

You have already seen how to invoke an independent procedure from *iSQL\*Plus*.

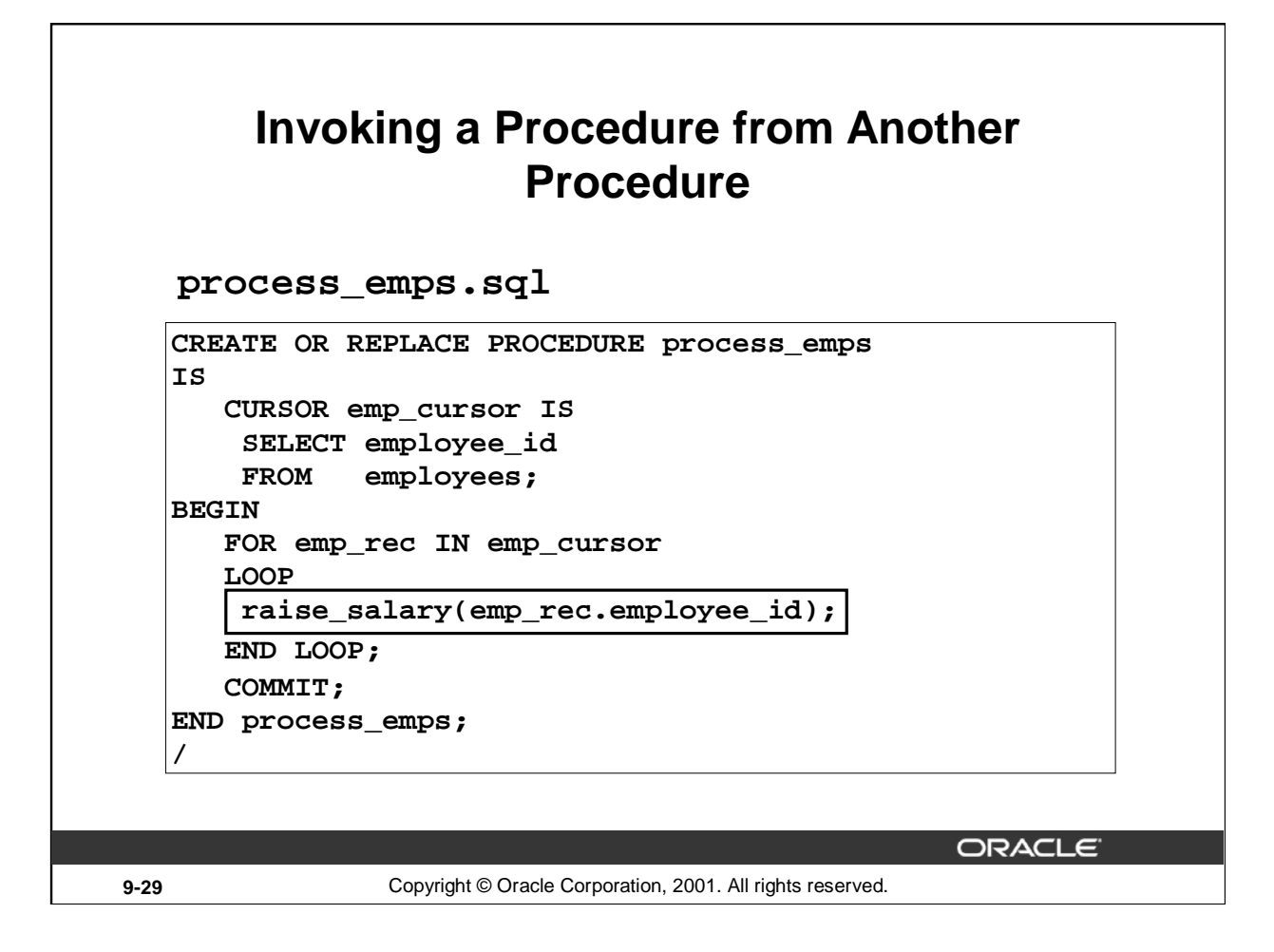

## **Invoking a Procedure from Another Procedure**

This example shows you how to invoke a procedure from another stored procedure. The PROCESS\_EMPS stored procedure uses a cursor to process all the records in the EMPLOYEES table and passes each employee's ID to the RAISE\_SALARY procedure, which results in a 10 percent salary increase across the company.

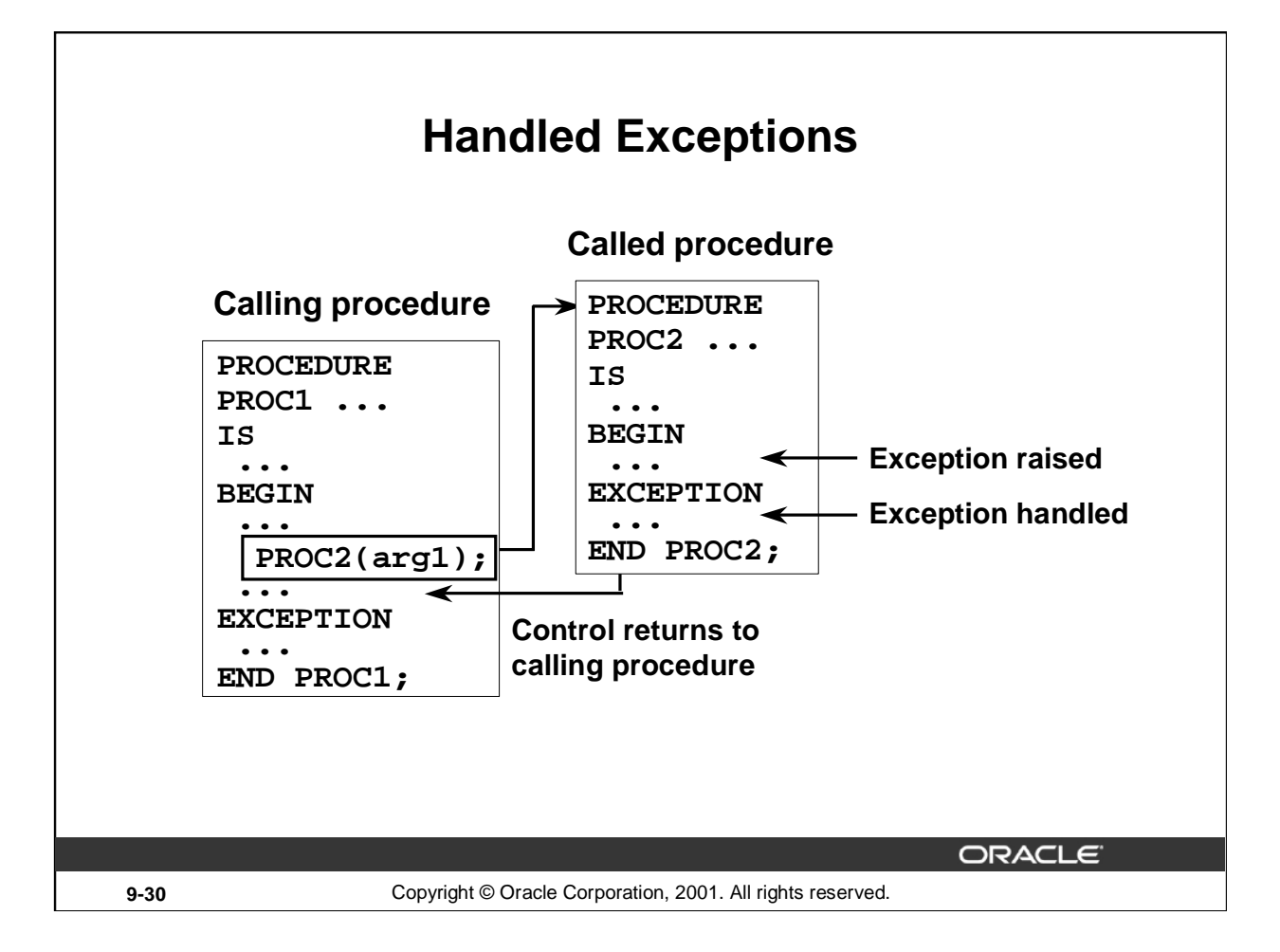

## **How Handled Exceptions Affect the Calling Procedure**

When you develop procedures that are called from other procedures, you should be aware of the effects that handled and unhandled exceptions have on the transaction and the calling procedure.

When an exception is raised in a called procedure, control immediately goes to the exception section of that block. If the exception is handled, the block terminates, and control goes to the calling program. Any data manipulation language (DML) statements issued before the exception was raised remain as part of the transaction.

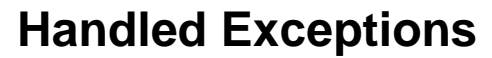

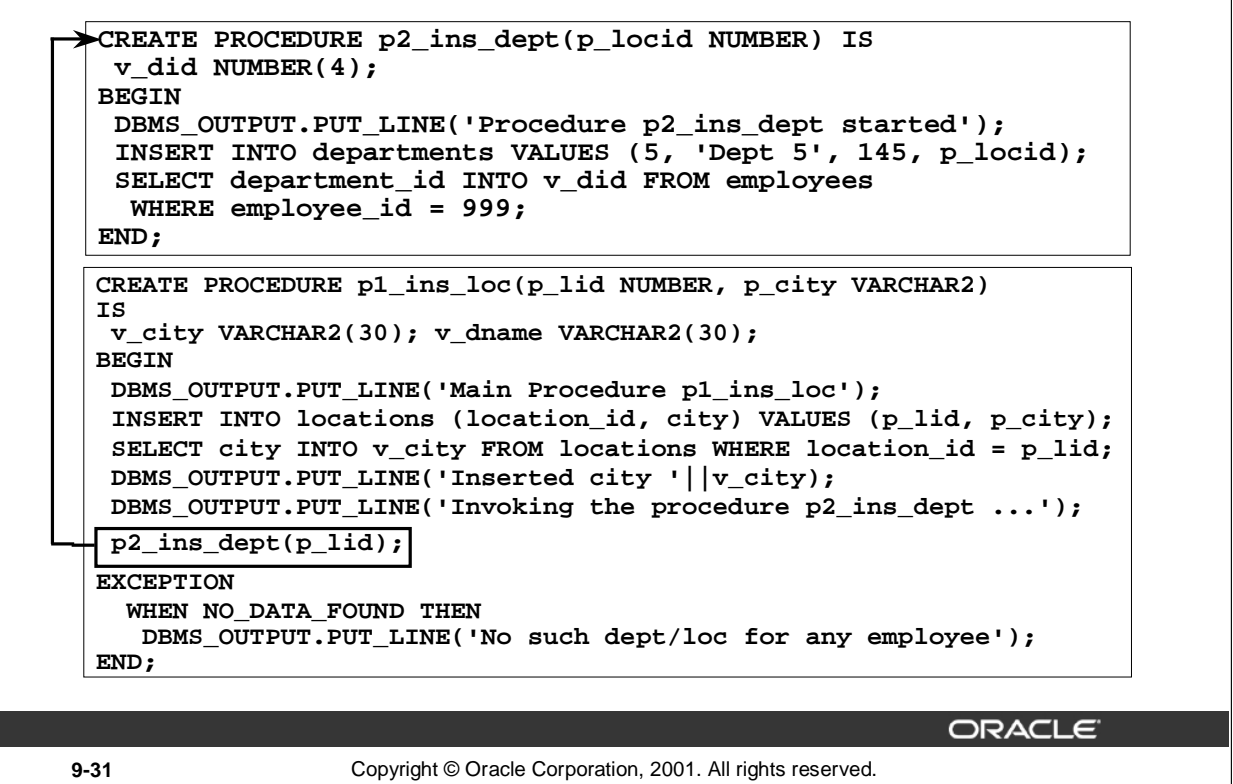

#### **How Handled Exceptions Affect the Calling Procedure (continued)**

The example in the slide shows two procedures. Procedure P1\_INS\_LOC inserts a new location (supplied through the parameters) into the LOCATIONS table. Procedure P2\_INS\_DEPT inserts a new department (with department ID 5) at the new location inserted through the P1\_INS\_LOC procedure. The P1\_INS\_LOC procedure invokes the P2\_INS\_DEPT procedure.

The P2\_INS\_DEPT procedure has a SELECT statement that selects DEPARTMENT\_ID for a nonexisting employee and raises a NO\_DATA\_FOUND exception. Because this exception is not handled in the P2\_INS\_DEPT procedure, the control returns to the calling procedure P1\_INS\_LOC where the exception is handled. As the exception is handled, the DML in the P2\_INS\_DEPT procedure is not rolled back and is part of the transaction of the P1\_INS\_LOC procedure.

The following code shows that the INSERT statements from both the procedures are successful:

```
EXECUTE p1 ins loc(1, 'Redwood Shores')
```

```
SELECT location id, city FROM locations
```

```
WHERE location id = 1;
```

```
SELECT * FROM departments WHERE department id = 5;
PL/SQL procedure successfully completed.
```

| <b>LOCATION ID</b>   |                        |                |                   |                |
|----------------------|------------------------|----------------|-------------------|----------------|
|                      |                        | Redwood Shores |                   |                |
| <b>DEPARTMENT ID</b> | <b>DEPARTMENT NAME</b> |                | <b>MANAGER ID</b> | HD<br>LOCATION |
|                      | IDept 5                |                | 145.              |                |

**Oracle9***i***: Program with PL/SQL 9-31**

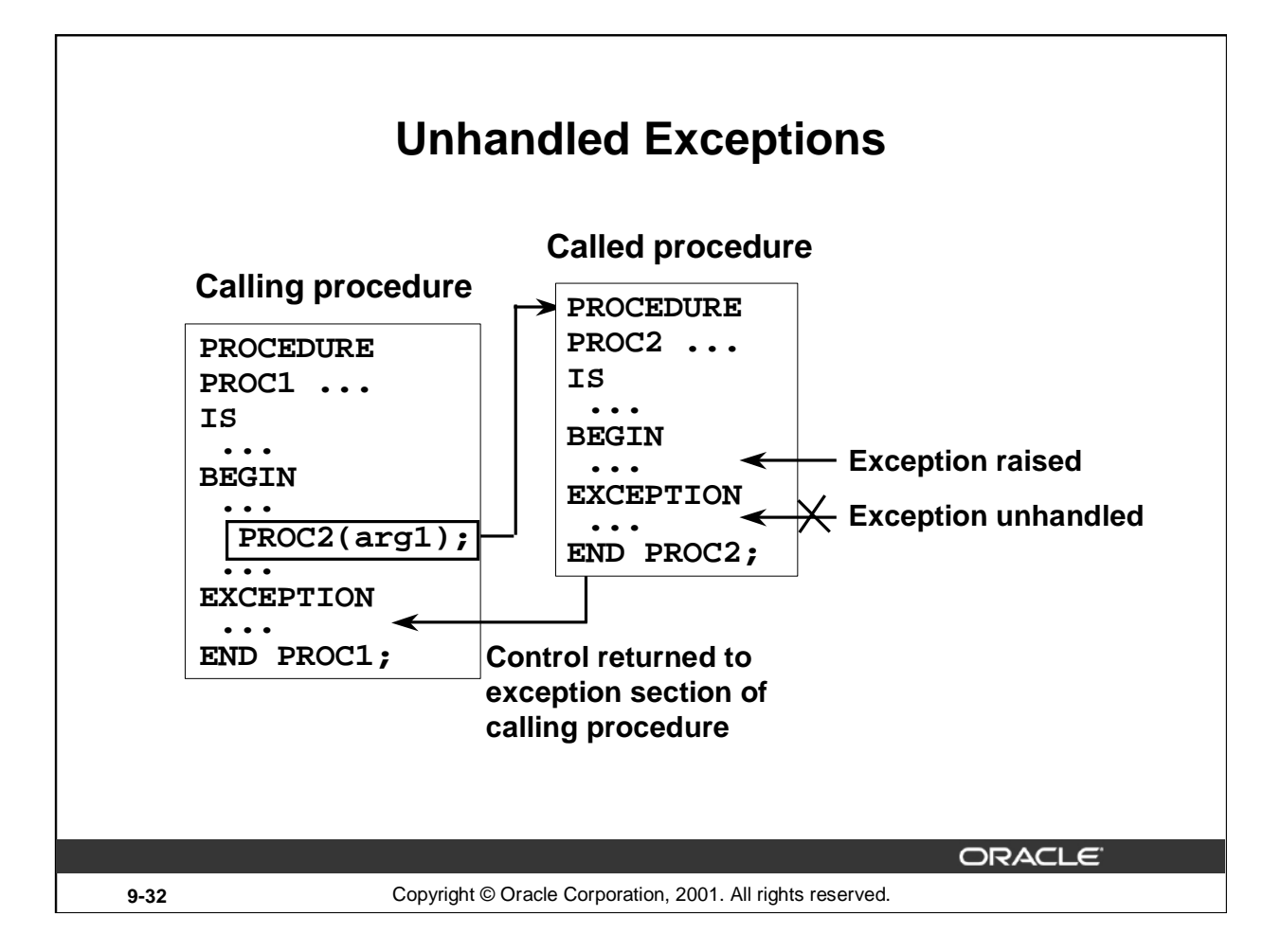

# **How Unhandled Exceptions Affect the Calling Procedure**

When an exception is raised in a called procedure, control immediately goes to the exception section of that block. If the exception is unhandled, the block terminates, and control goes to the exception section of the calling procedure. PL/SQL does not roll back database work that is done by the subprogram.

If the exception is handled in the calling procedure, all DML statements in the calling procedure and in the called procedure remain as part of the transaction.

If the exception is unhandled in the calling procedure, the calling procedure terminates and the exception propagates to the calling environment. All the DML statements in the calling procedure and the called procedure are rolled back along with any changes to any host variables. The host environment determines the outcome for the unhandled exception.

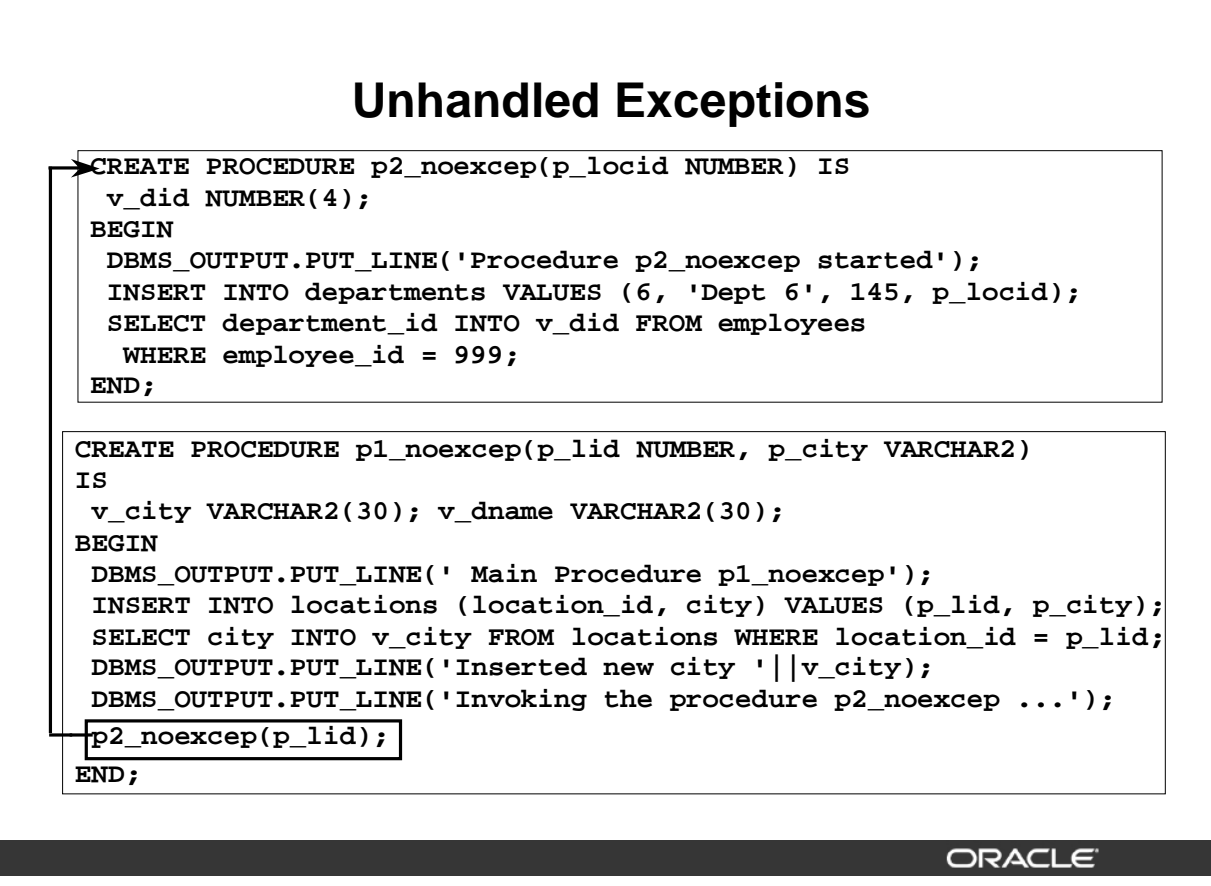

```
9-33 Copyright © Oracle Corporation, 2001. All rights reserved.
```
#### **How Unhandled Exceptions Affect the Calling Procedure (continued)**

The example in the slide shows two procedures. Procedure P1\_NOEXCEP inserts a new location (supplied through the parameters) into the LOCATIONS table. Procedure P2\_NOEXCEP inserts a new department (with department ID 5) at the new location inserted through the P1\_NOEXCEP procedure. Procedure P1\_NOEXCEP invokes the P2\_NOEXCEP procedure.

The P2\_NOEXCEP procedure has a SELECT statement that selects DEPARTMENT\_ID for a nonexisting employee and raises a NO\_DATA\_FOUND exception. Because this exception is not handled in the P2\_NOEXCEP procedure, the control returns to the calling procedure P1\_NOEXCEP. The exception is not handled. Because the exception is not handled, the DML in the P2\_NOEXCEP procedure is rolled back along with the transaction of the P1\_NOEXCEP procedure.

The following code shows that the DML statements from both the procedures are unsuccessful.

```
EXECUTE p1 noexcep(3, 'New Delhi')
SELECT location id, city FROM locations
 WHERE location id = 3;
SELECT * FROM departments WHERE department id = 6;
BEGIN p1 noexcep(3, 'New Delhi'); END;
ERROR at line 1:
```

```
ORA-01403: no data found
ORA-06512: at "PLSQL.P2 NOEXCEP", line 7
ORA-06512: at "PLSQL.P1_NOEXCEP", line 12
ORA-06512: at line 1
```
**Oracle9***i***: Program with PL/SQL 9-33**

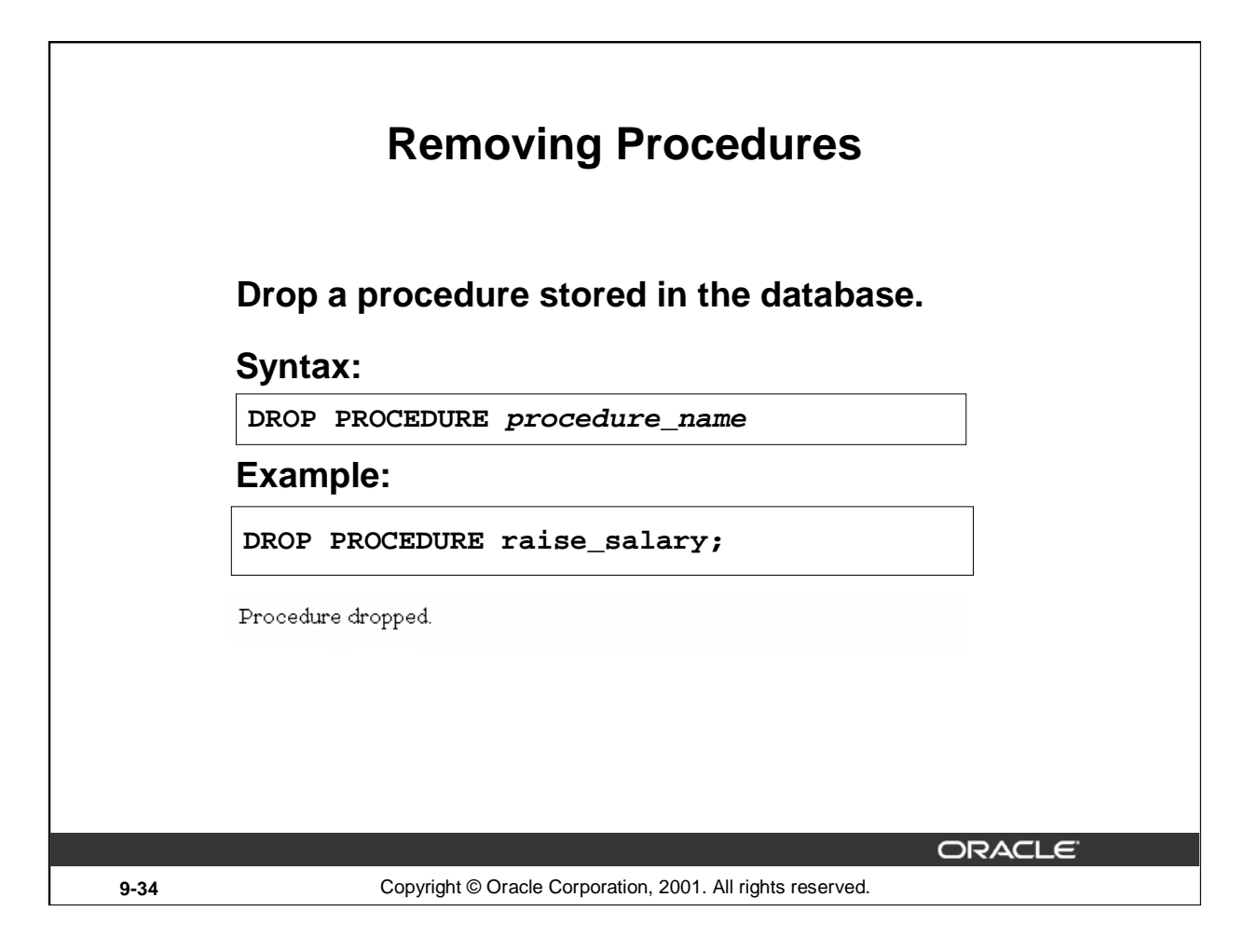

## **Removing Procedures**

When a stored procedure is no longer required, you can use a SQL statement to drop it.

To remove a server-side procedure by using *i*SQL\*Plus, execute the SQL command DROP PROCEDURE.

Issuing rollback does not have an effect after executing a data definition language (DDL) command such as DROP PROCEDURE, which commits any pending transactions.

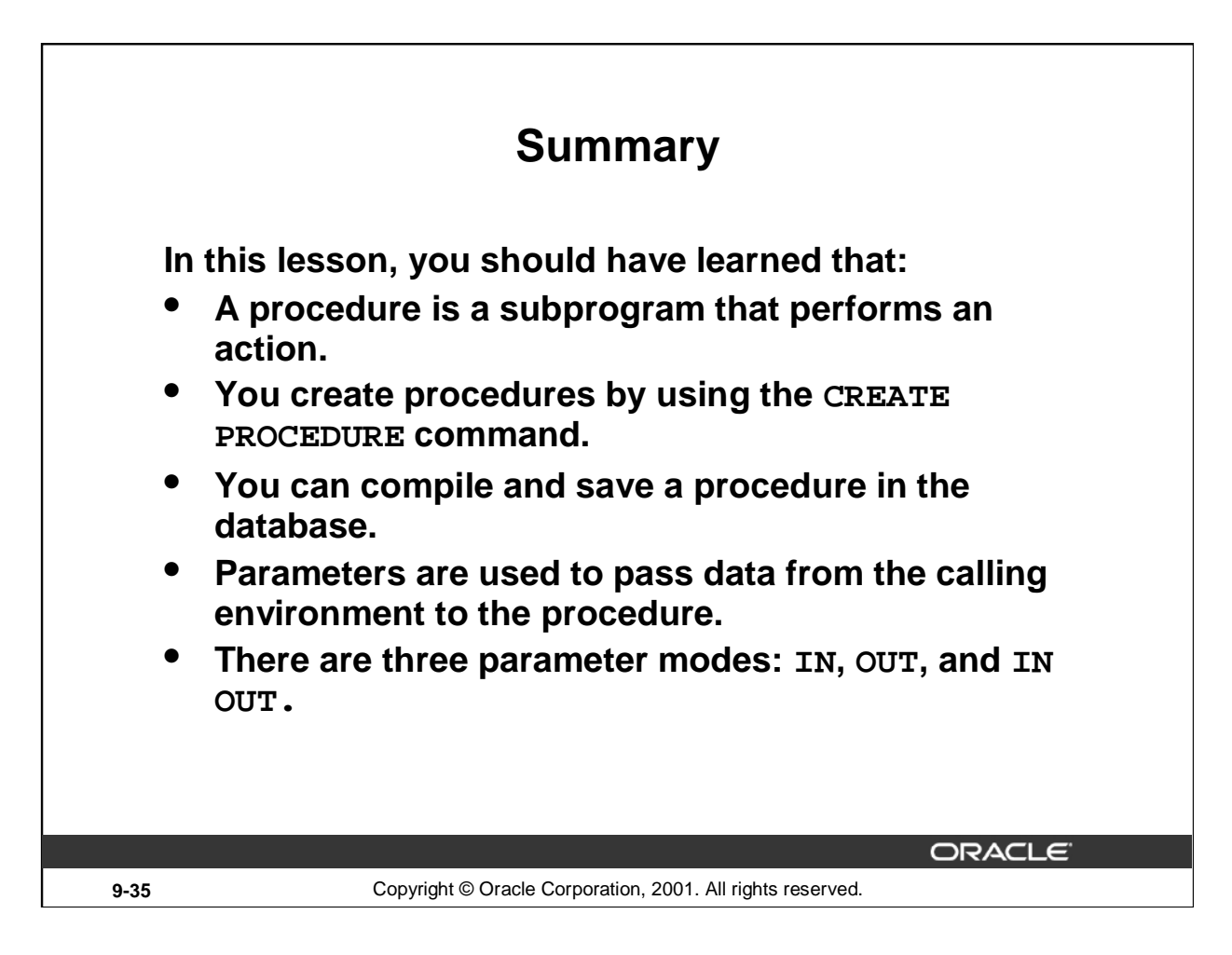

## **Summary**

A procedure is a subprogram that performs a specified action. You can compile and save a procedure as stored procedure in the database. A procedure can return zero or more values through its parameters to its calling environment. There are three parameter modes IN, OUT, and IN OUT.

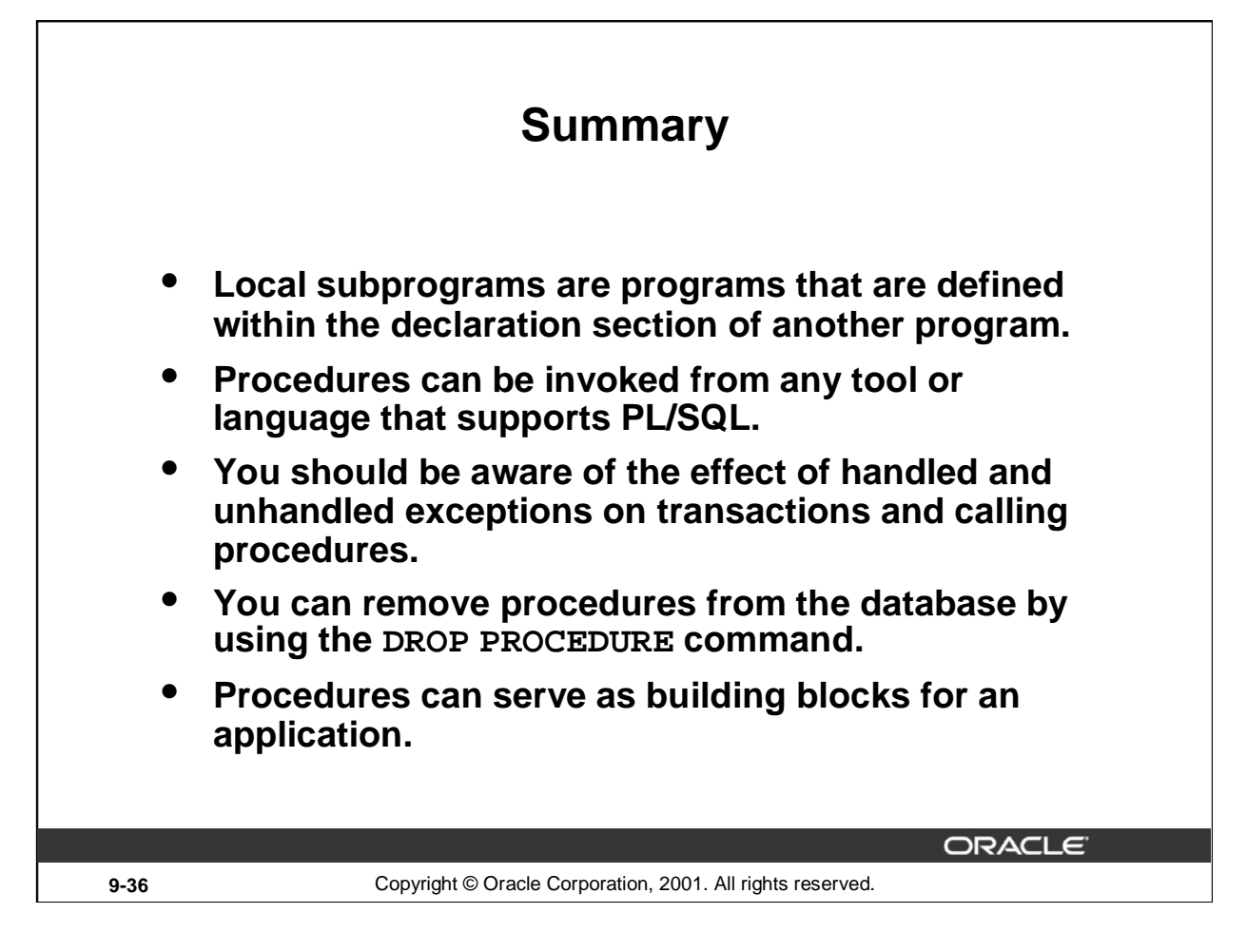

## **Summary (continued)**

Subprograms that are defined within the declaration section of another program are called local subprograms. The scope of the local subprograms is the program unit within which it is defined.

You should be aware of the effect of handled and unhandled exceptions on transactions and calling procedures. The exceptions are handled in the exception section of a subprogram.

You can modify and remove procedures. You can also create client-side procedures that can be used by client-side applications.
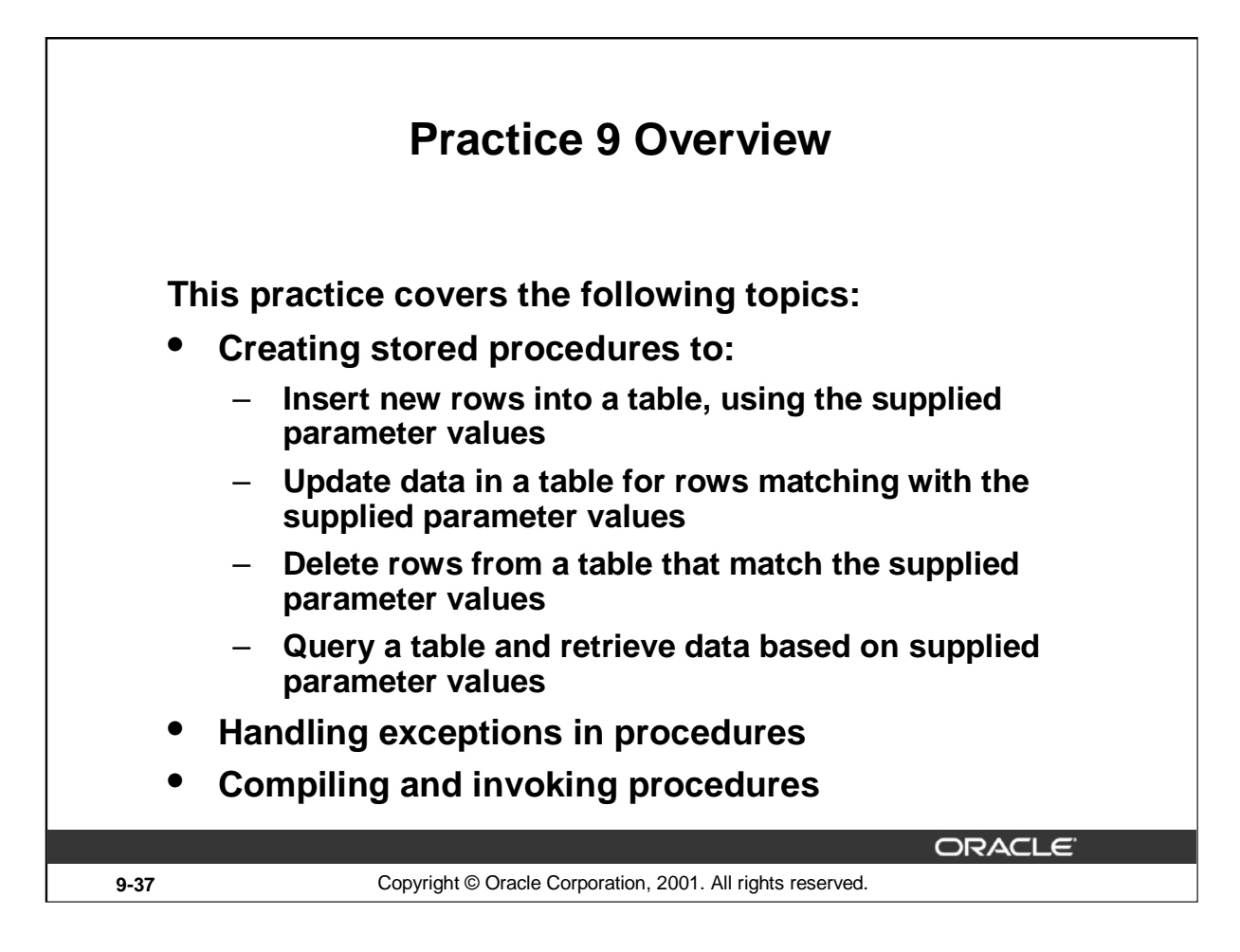

### **Practice 9 Overview**

In this practice you create procedures that issue DML and query commands.

If you encounter compilation errors when you are using *i*SQL\*Plus, use the SHOW ERRORS command. Using the SHOW ERRORS command is discussed in detail in the *Managing Subprograms* lesson.

If you correct any compilation errors in *i*SQL\*Plus, do so in the original script file, not in the buffer, and then rerun the new version of the file. This will save a new version of the procedure to the data dictionary.

### **Practice 9**

**Note:** You can find table descriptions and sample data in Appendix D "Table Descriptions and Data."

Save your subprograms as . sql files, using the Save Script button.

Remember to set the SERVEROUTPUT ON if you set it off previously.

- 1. Create and invoke the ADD\_JOB procedure and consider the results.
	- a. Create a procedure called ADD\_JOB to insert a new job into the JOBS table. Provide the ID and title of the job, using two parameters.
	- b. Compile the code, and invoke the procedure with IT\_DBA as job ID and Database Administrator as job title. Query the JOBS table to view the results.

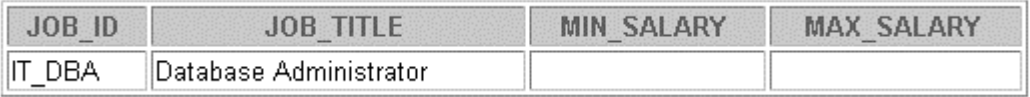

- c. Invoke your procedure again, passing a job ID of ST\_MAN and a job title of Stock Manager. What happens and why?
- 2. Create a procedure called UPD JOB to modify a job in the JOBS table.
	- a. Create a procedure called UPD JOB to update the job title. Provide the job ID and a new title, using two parameters. Include the necessary exception handling if no update occurs.

\_\_\_\_\_\_\_\_\_\_\_\_\_\_\_\_\_\_\_\_\_\_\_\_\_\_\_\_\_\_\_\_\_\_\_\_\_\_\_\_\_\_\_\_\_\_\_\_\_\_\_\_\_\_\_\_\_\_\_\_\_\_\_\_\_\_\_ \_\_\_\_\_\_\_\_\_\_\_\_\_\_\_\_\_\_\_\_\_\_\_\_\_\_\_\_\_\_\_\_\_\_\_\_\_\_\_\_\_\_\_\_\_\_\_\_\_\_\_\_\_\_\_\_\_\_\_\_\_\_\_\_\_\_\_

b. Compile the code; invoke the procedure to change the job title of the job ID IT DBA to Data Administrator. Query the JOBS table to view the results.

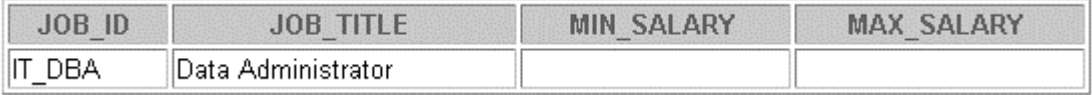

Also check the exception handling by trying to update a job that does not exist (you can use job ID IT WEB and job title Web Master).

- 3. Create a procedure called DEL JOB to delete a job from the JOBS table.
	- a. Create a procedure called DEL\_JOB to delete a job. Include the necessary exception handling if no job is deleted.
	- b. Compile the code; invoke the procedure using job ID IT\_DBA. Query the JOBS table to view the results.

no rows selected

Also, check the exception handling by trying to delete a job that does not exist (use job ID IT WEB). You should get the message you used in the exception-handling section of the procedure as output.

### **Practice 9 (continued)**

- 4. Create a procedure called QUERY\_EMP to query the EMPLOYEES table, retrieving the salary and job ID for an employee when provided with the employee ID.
	- a. Create a procedure that returns a value from the SALARY and JOB\_ID columns for a specified employee ID.

Use host variables for the two OUT parameters salary and job ID.

b. Compile the code, invoke the procedure to display the salary and job ID for employee ID 120.

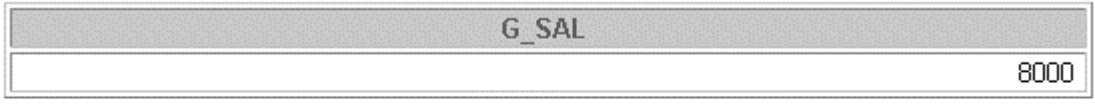

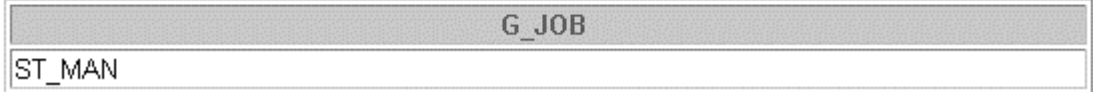

c. Invoke the procedure again, passing an EMPLOYEE\_ID of 300. What happens and why? \_\_\_\_\_\_\_\_\_\_\_\_\_\_\_\_\_\_\_\_\_\_\_\_\_\_\_\_\_\_\_\_\_\_\_\_\_\_\_\_\_\_\_\_\_\_\_\_\_\_\_\_\_\_\_\_\_\_\_\_\_\_\_\_\_\_\_

\_\_\_\_\_\_\_\_\_\_\_\_\_\_\_\_\_\_\_\_\_\_\_\_\_\_\_\_\_\_\_\_\_\_\_\_\_\_\_\_\_\_\_\_\_\_\_\_\_\_\_\_\_\_\_\_\_\_\_\_\_\_\_\_\_\_\_

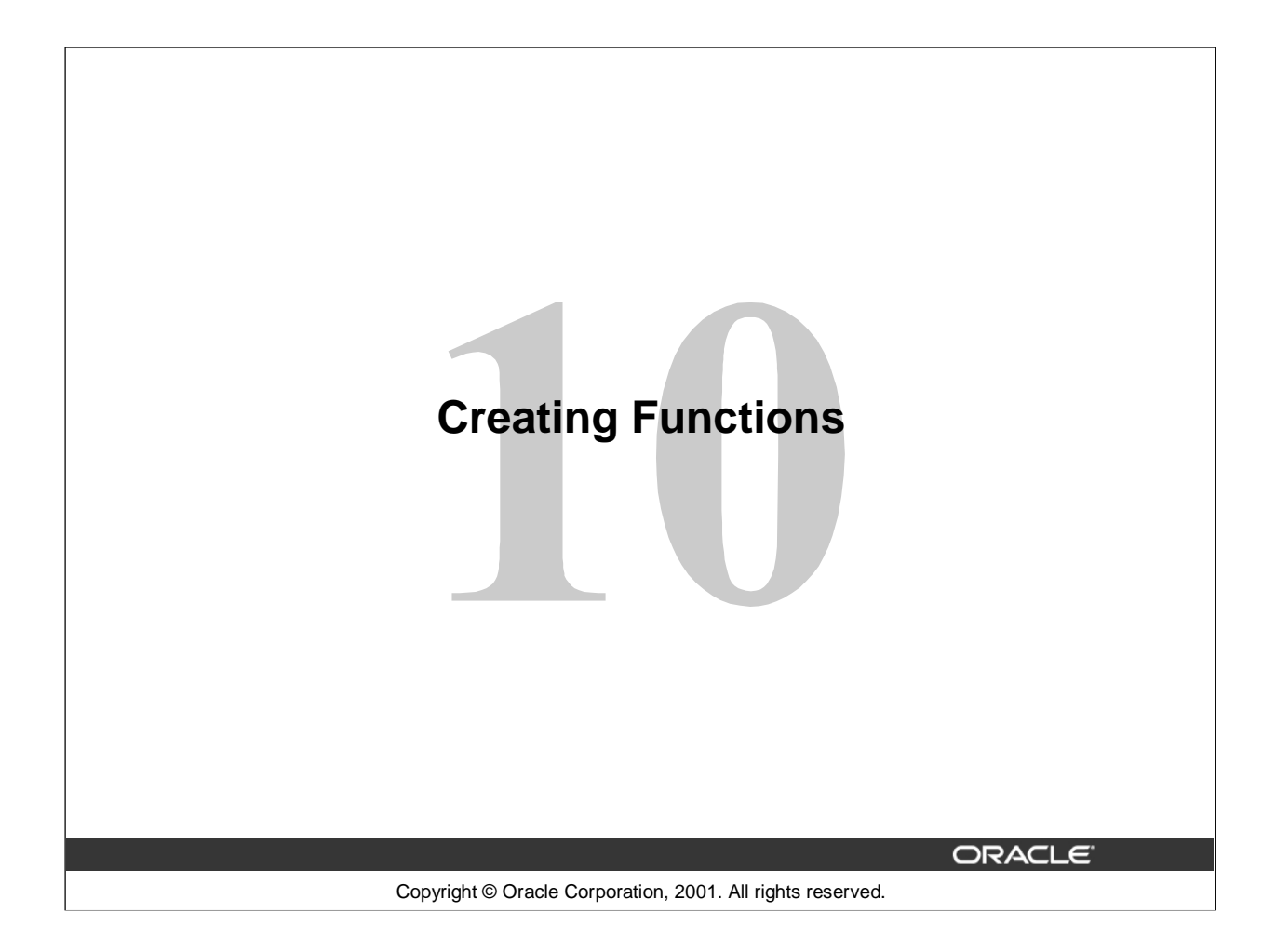

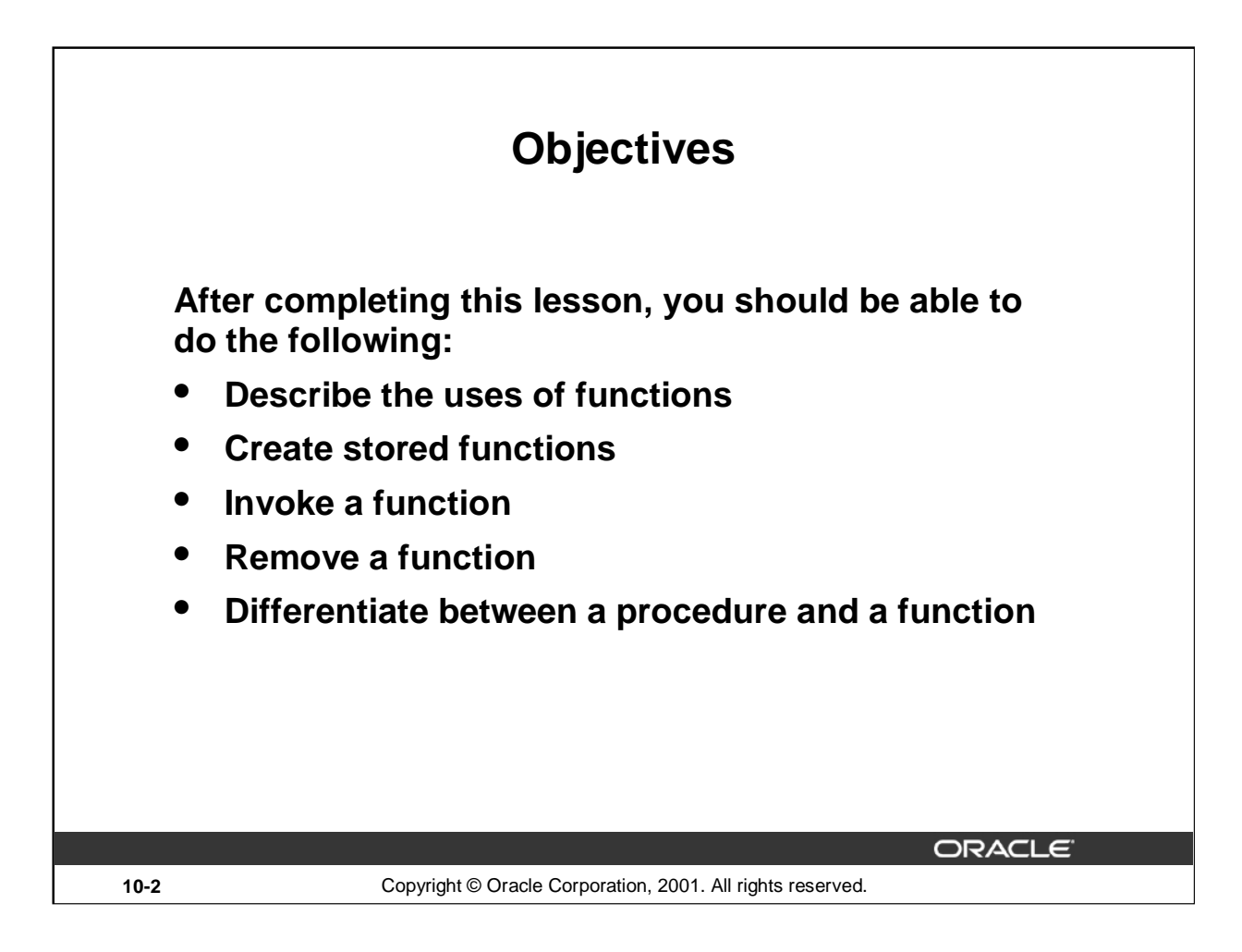

### **Lesson Aim**

In this lesson, you will learn how to create and invoke functions.

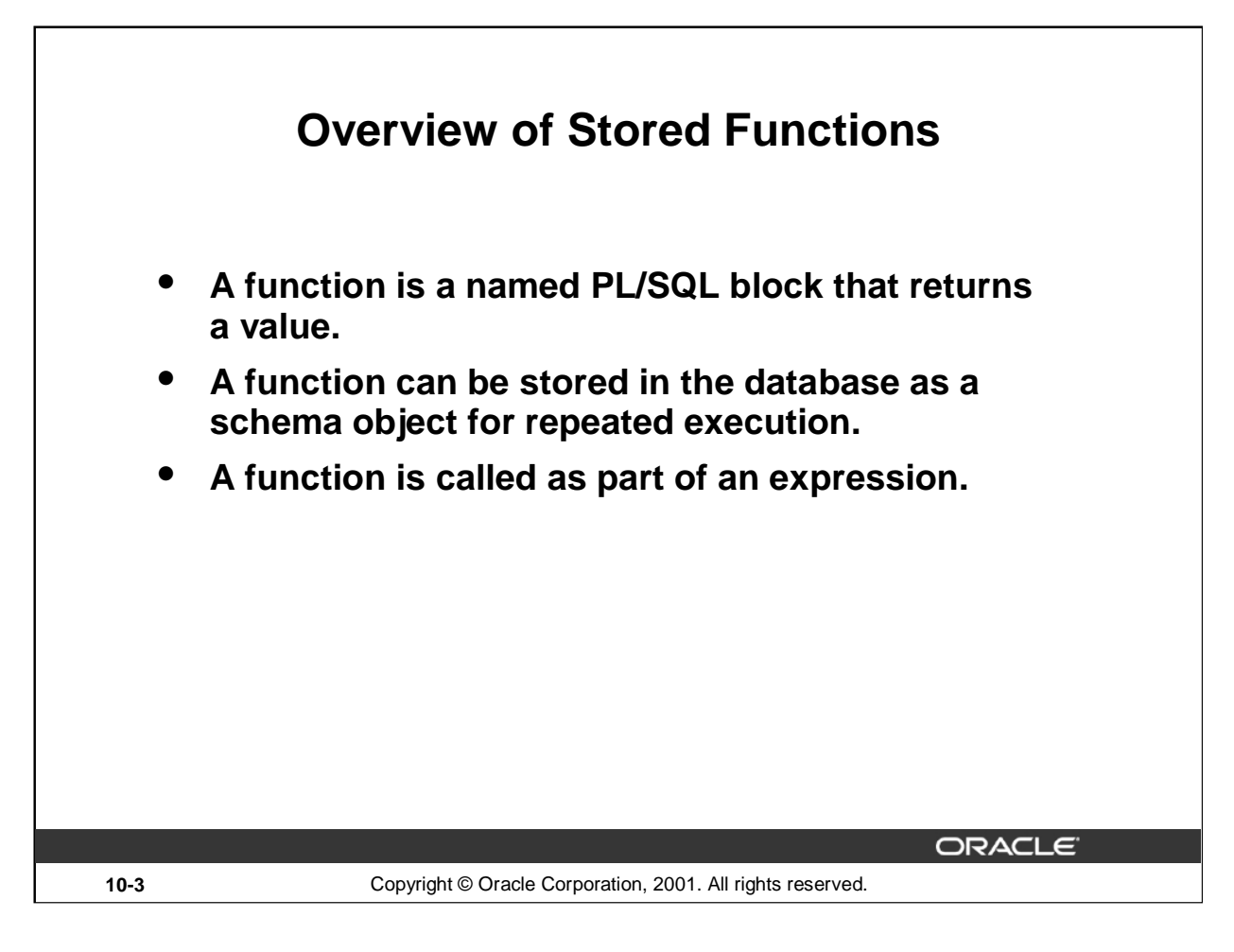

### **Stored Functions**

A function is a named PL/SQL block that can accept parameters and be invoked. Generally speaking, you use a function to compute a value. Functions and procedures are structured alike. A function must return a value to the calling environment, whereas a procedure returns zero or more values to its calling environment. Like a procedure, a function has a header, a declarative part, an executable part, and an optional exception-handling part. A function must have a RETURN clause in the header and at least one RETURN statement in the executable section.

Functions can be stored in the database as a schema object for repeated execution. A function stored in the database is referred to as a stored function. Functions can also be created at client side applications. This lesson discusses creating stored functions. Refer to appendix "Creating Program Units by Using Procedure Builder" for creating client-side applications.

Functions promote reusability and maintainability. When validated they can be used in any number of applications. If the processing requirements change, only the function needs to be updated.

Function is called as part of a SQL expression or as part of a PL/SQL expression. In a SQL expression, a function must obey specific rules to control side effects. In a PL/SQL expression, the function identifier acts like a variable whose value depends on the parameters passed to it.

# **Syntax for Creating Functions**

**CREATE [OR REPLACE] FUNCTION function\_name [(parameter1 [mode1] datatype1, parameter2 [mode2] datatype2, ...)] RETURN datatype IS|AS PL/SQL Block;**

## **The PL/SQL block must have at least one RETURN statement.**

**ORACLE** 

**10-4** Copyright © Oracle Corporation, 2001. All rights reserved.

### **Creating Functions Syntax**

A function is a PL/SQL block that returns a value. You create new functions with the CREATE FUNCTION statement, which may declare a list of parameters, must return one value, and must define the actions to be performed by the standard PL/SQL block.

- The REPLACE option indicates that if the function exists, it will be dropped and replaced with the new version created by the statement.
- The RETURN data type must not include a size specification.
- PL/SQL blocks start with either BEGIN or the declaration of local variables and end with either END or END function\_name*.* There must be at least one RETURN (expression) statement. You cannot reference host or bind variables in the PL/SQL block of a stored function.

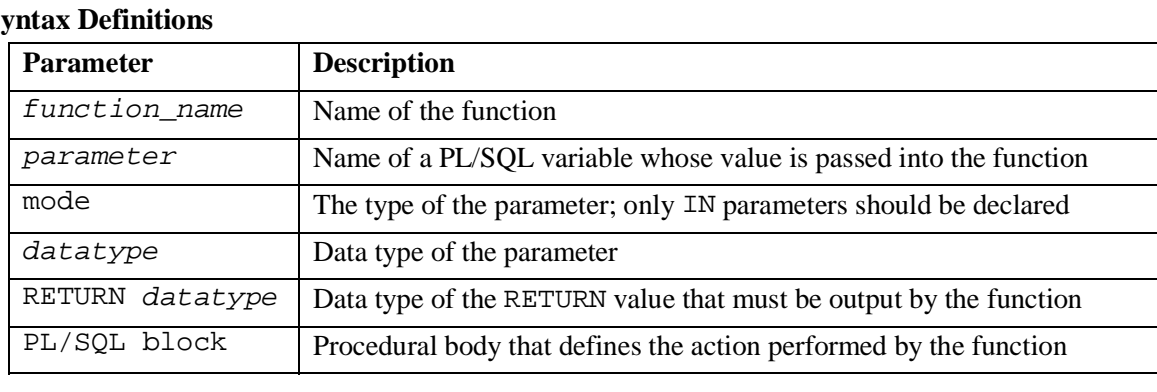

#### **Syntax Definitions**

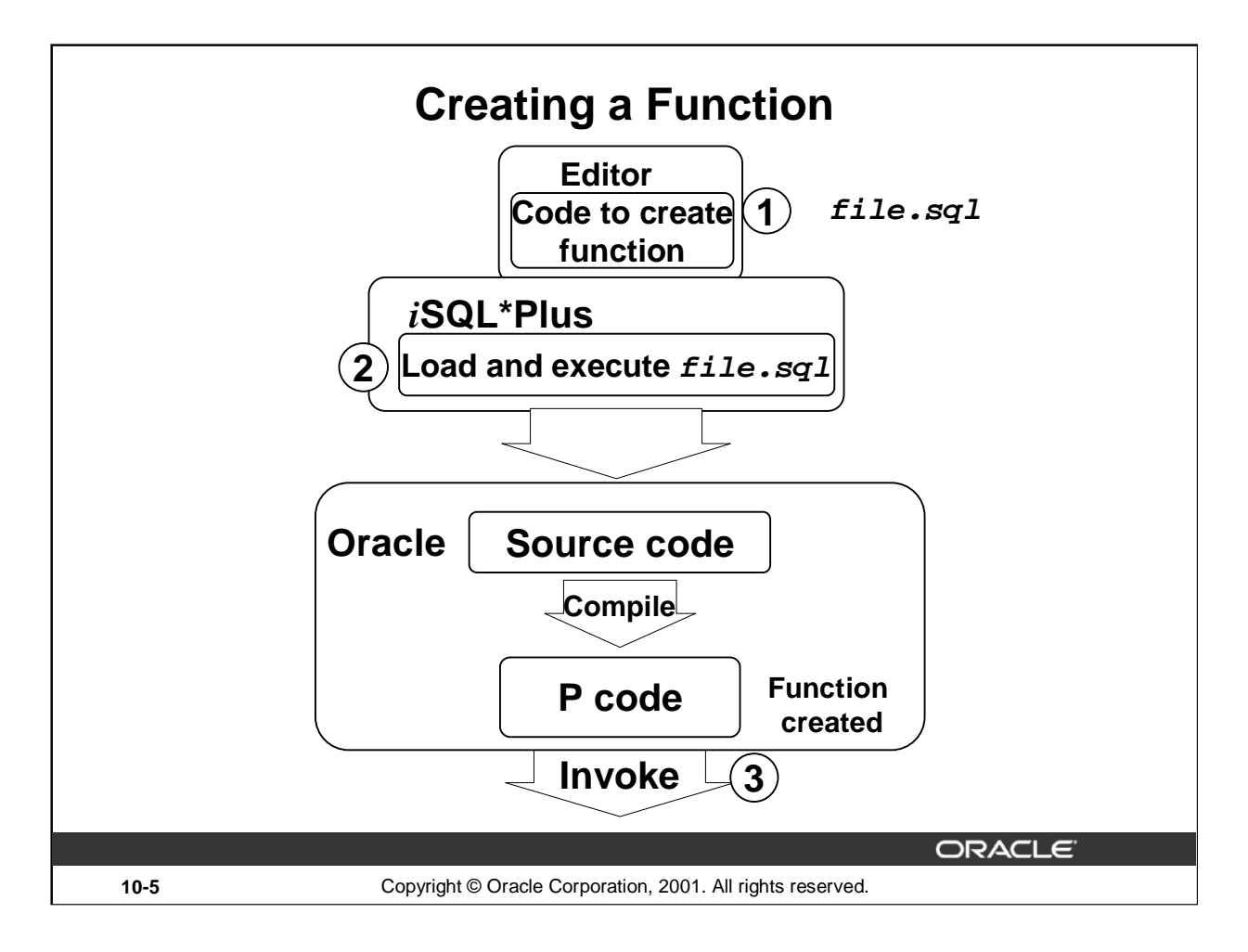

### **How to Develop Stored Functions**

The following are the basic steps you use to develop a stored function. The next two pages provide further details about creating functions.

- 1. Write the syntax: Enter the code to create a function in a text editor and save it as a SQL script file.
- 2. Compile the code: Using *i*SQL\*Plus, upload and run the SQL script file. The source code is compiled into P code. The function is created.
- 3. Invoke the function from a PL/SQL block.

### **Returning a Value**

- Add a RETURN clause with the data type in the header of the function.
- Include one RETURN statement in the executable section.

Although multiple RETURN statements are allowed in a function (usually within an IF statement), only one RETURN statement is executed, because after the value is returned, processing of the block ceases.

**Note:** The PL/SQL compiler generates the *pseudocode* or P code, based on the parsed code. The PL/SQL engine executes this when the procedure is invoked.

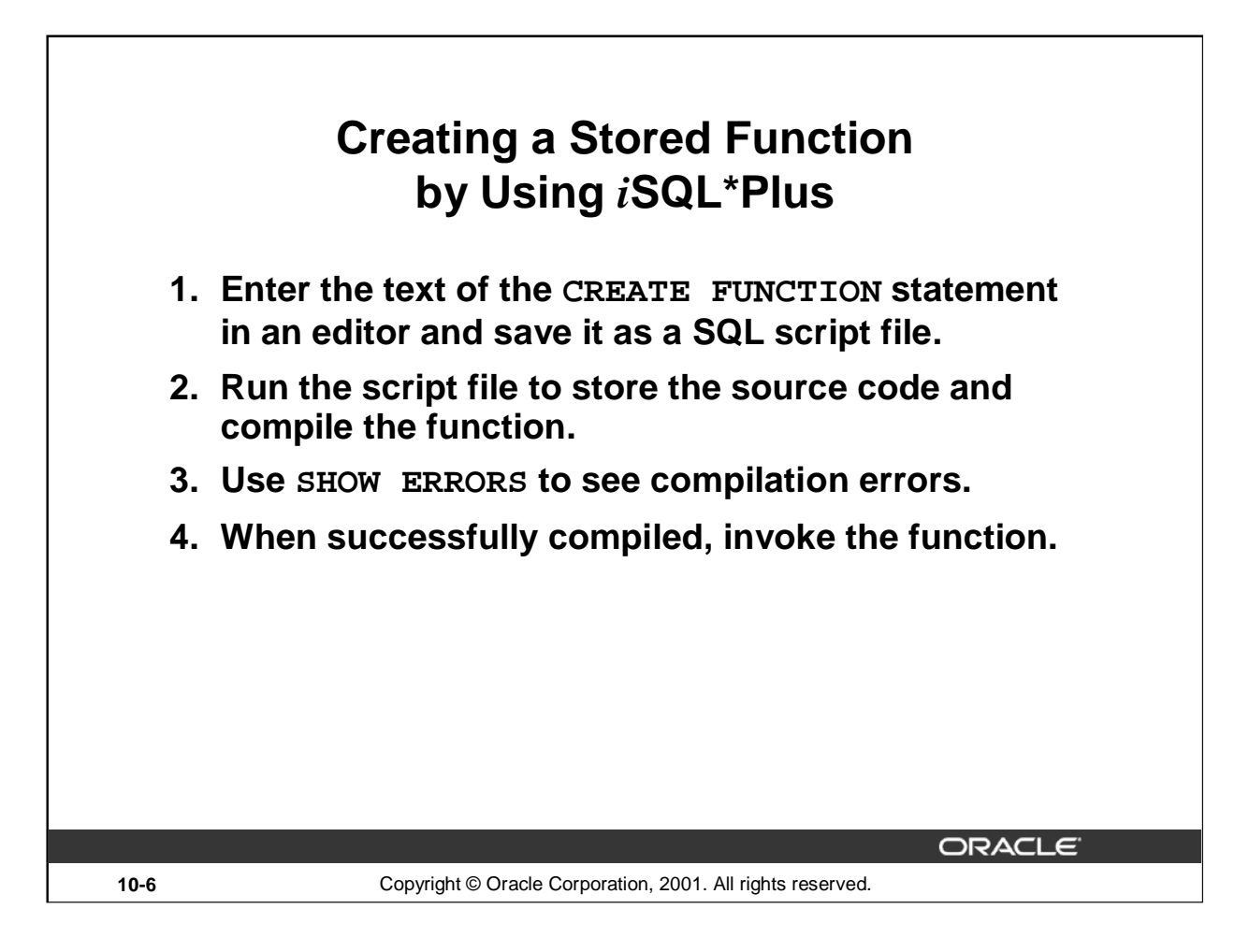

### **How to Create a Stored Function**

- 1. Enter the text of the CREATE FUNCTION statement in a system editor or word processor and save it as a script file (. sql extension).
- 2. From *i*SQL\*Plus, load and run the script file to store the source code and compile the source code into P-code.
- 3. Use SHOW ERRORS to see any compilation errors.
- 4. When the code is successfully compiled, the function is ready for execution. Invoke the function from an Oracle server environment.

A script file with the CREATE FUNCTION statement enables you to change the statement if compilation or run-time errors occur, or to make subsequent changes to the statement. You cannot successfully invoke a function that contains any compilation or run-time errors. In *i*SQL\*Plus, use SHOW ERRORS to see any compilation errors.

Running the CREATE FUNCTION statement stores the source code in the data dictionary even if the function contains compilation errors.

**Note:** If there are any compilation errors and you make subsequent changes to the CREATE FUNCTION statement, you either have to drop the function first or use the OR REPLACE syntax.

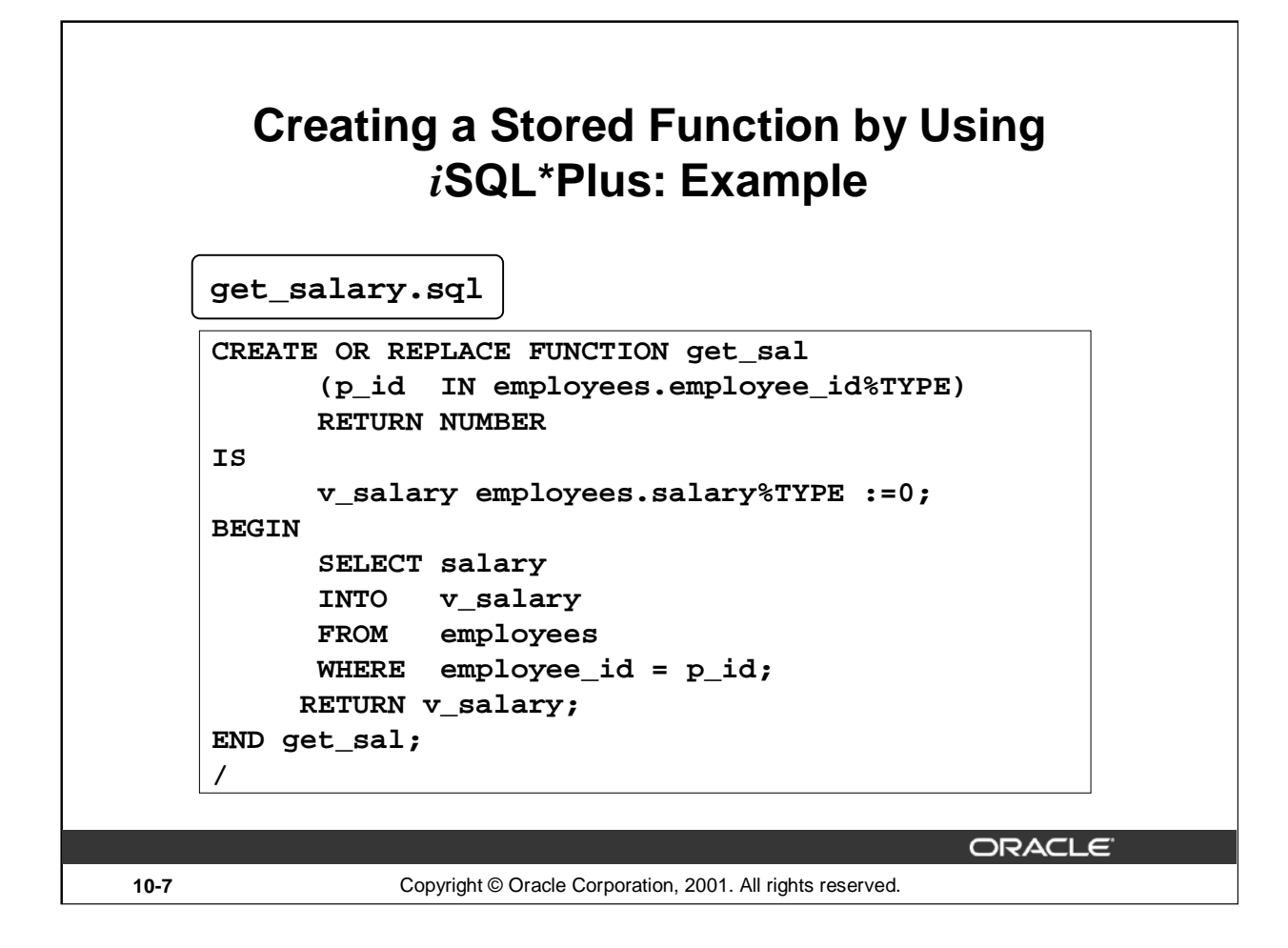

### **Example**

Create a function with one IN parameter to return a number.

Run the script file to create the GET\_SAL function. Invoke a function as part of a PL/SQL expression, because the function will return a value to the calling environment.

It is a good programming practice to assign a returning value to a variable and use a single RETURN statement in the executable section of the code. There can be a RETURN statement in the exception section of the program also.

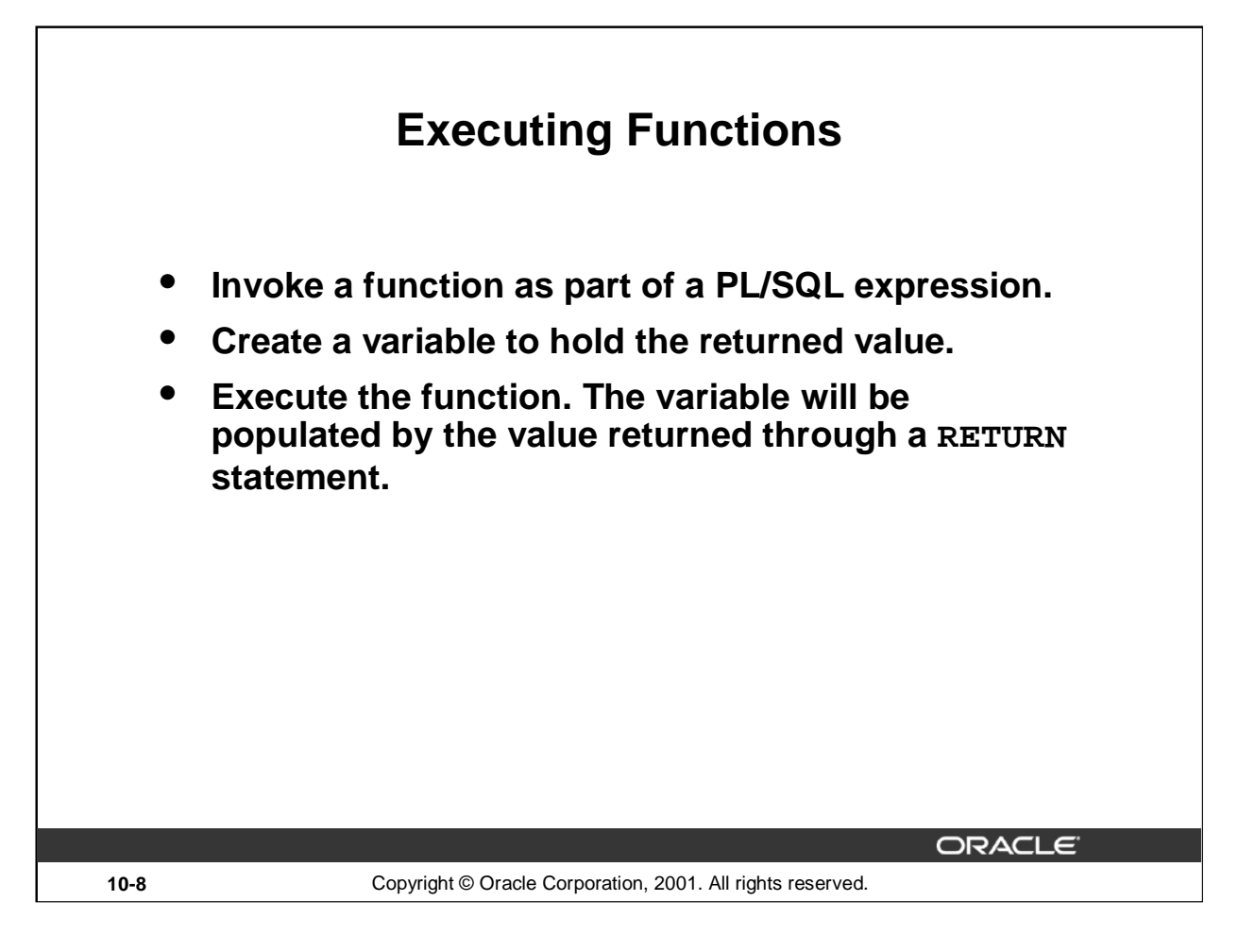

### **Function Execution**

A function may accept one or many parameters, but must return a single value. You invoke functions as part of PL/SQL expressions, using variables to hold the returned value.

Although the three parameter modes, IN (the default), OUT, and IN OUT, can be used with any subprogram, avoid using the OUT and IN OUT modes with functions. The purpose of a function is to accept zero or more arguments (actual parameters) and return a single value. To have a function return multiple values is poor programming practice. Also, functions should be free from side effects, which change the values of variables that are not local to the subprogram. Side effects are discussed later in this lesson.

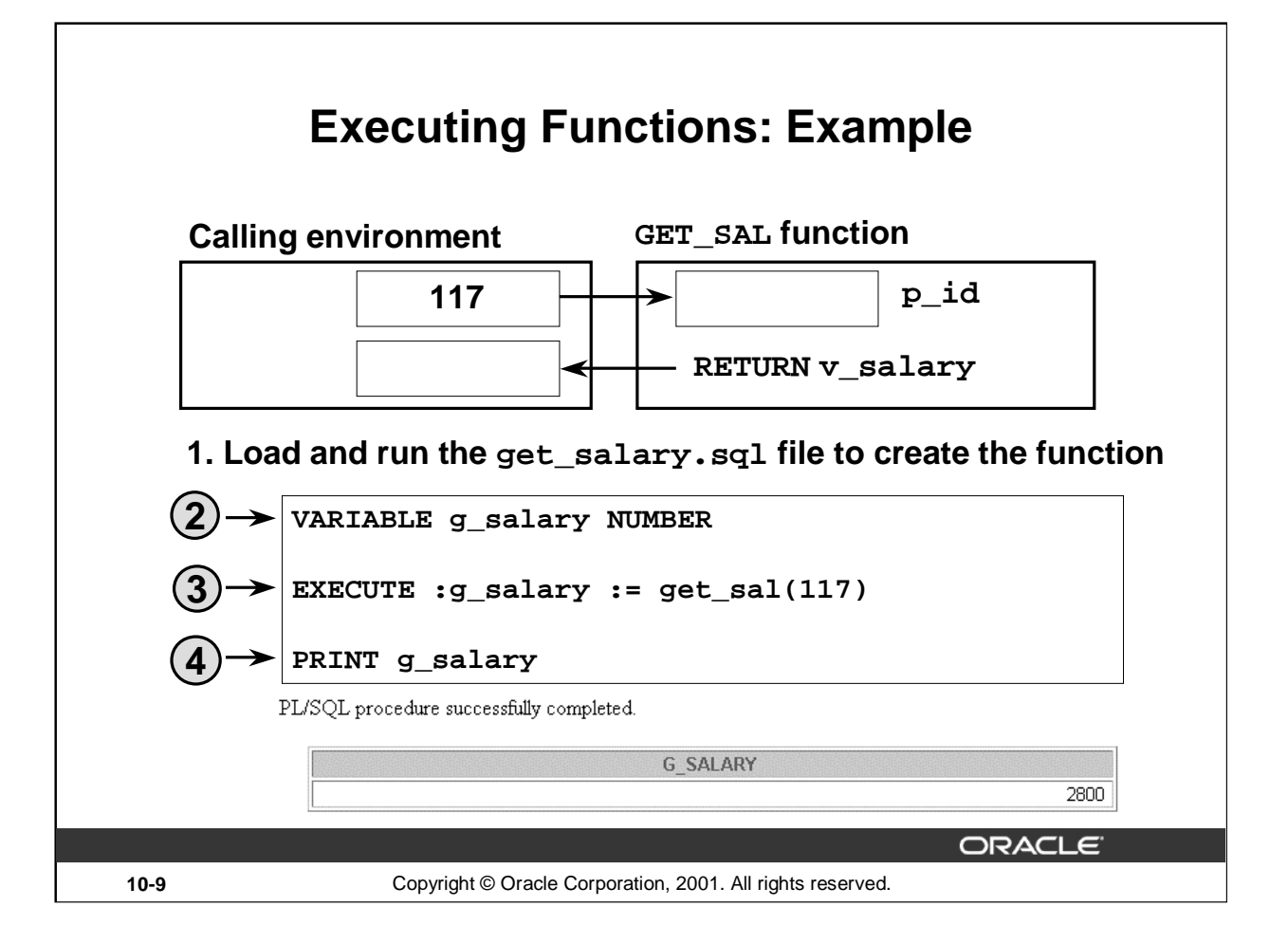

### **Example**

Execute the GET\_SAL function from *i*SQL\*Plus:

- 1. Load and run the script file get\_salary.sql to create the stored function GET\_SAL.
- 2. Create a host variable that will be populated by the RETURN (variable) statement within the function.
- 3. Using the EXECUTE command in *i*SQL\*Plus, invoke the GET\_SAL function by creating a PL/SQL expression. Supply a value for the parameter (employee ID in this example). The value returned from the function will be held by the host variable, G\_SALARY. Note the use of the colon (:) to reference the host variable.
- 4. View the result of the function call by using the PRINT command. Employee Tobias, with employee ID 117, earns a monthly salary of 2800.

In a function, there must be at least one execution path that leads to a RETURN statement. Otherwise, you get a Function returned without value error at run time.

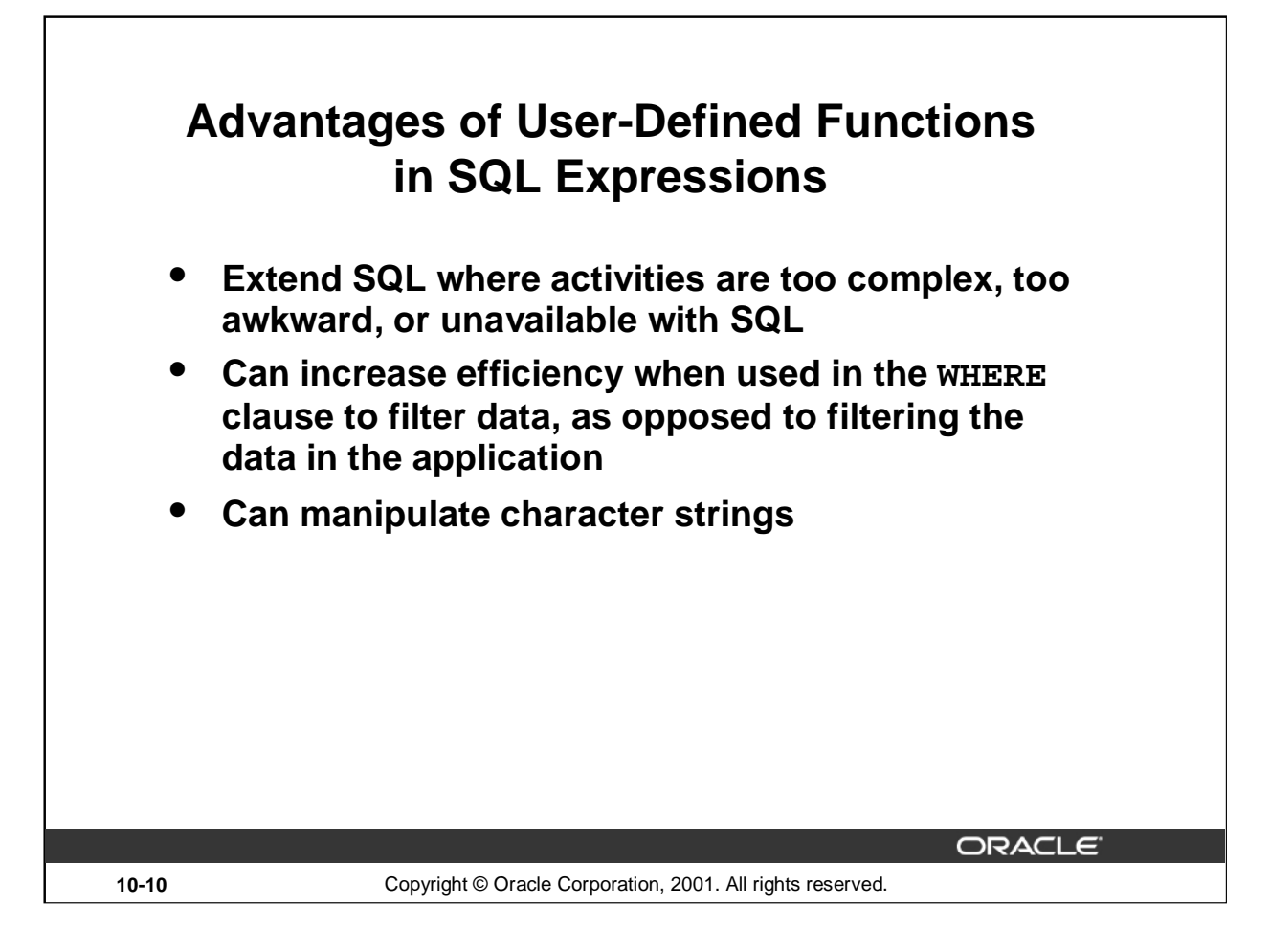

### **Invoking User-Defined Functions from SQL Expressions**

SQL expressions can reference PL/SQL user-defined functions. Anywhere a built-in SQL function can be placed, a user-defined function can be placed as well.

### **Advantages**

- Permits calculations that are too complex, awkward, or unavailable with SQL
- Increases data independence by processing complex data analysis within the Oracle server, rather than by retrieving the data into an application
- Increases efficiency of queries by performing functions in the query rather than in the application
- Manipulates new types of data (for example, latitude and longitude) by encoding character strings and using functions to operate on the strings

# **Invoking Functions in SQL Expressions: Example**

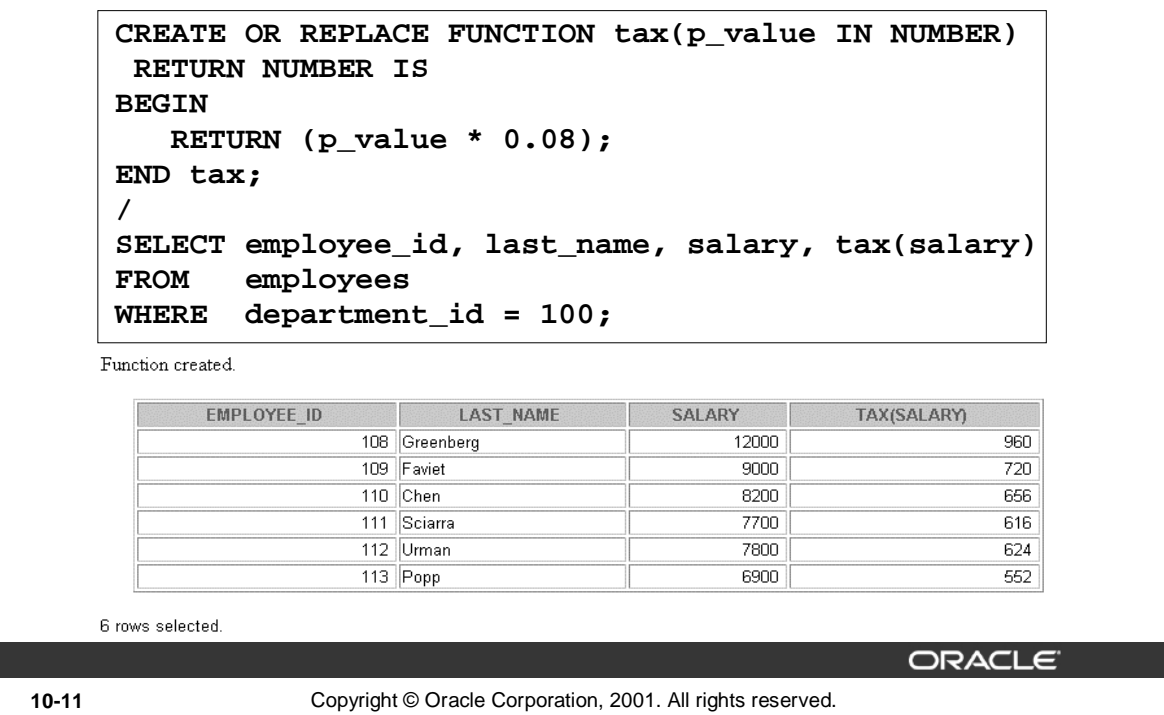

### **Example**

The slide shows how to create a function tax that is invoked from a SELECT statement. The function accepts a NUMBER parameter and returns the tax after multiplying the parameter value with 0.08.

In *i*SQL\*Plus, invoke the TAX function inside a query displaying employee ID, name, salary, and tax.

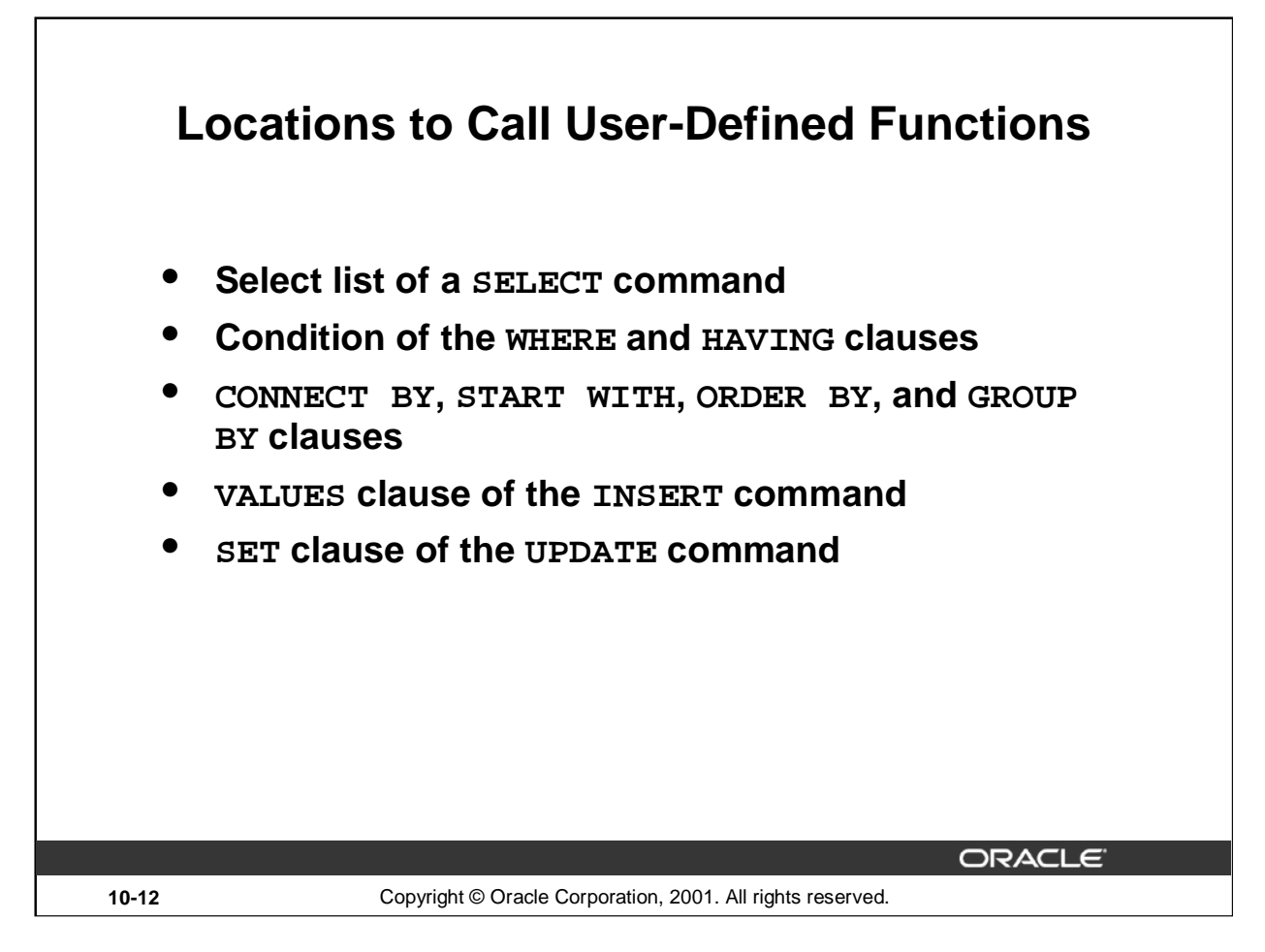

### **Usage of User-Defined Functions**

PL/SQL user-defined functions can be called from any SQL expression where a built-in function can be called.

**Example:**

```
SELECT employee_id, tax(salary)
FROM employees
WHERE tax(salary) > (SELECT MAX(tax(salary))
                   FROM employees WHERE department_id = 30)
ORDER BY tax(salary) DESC;
```
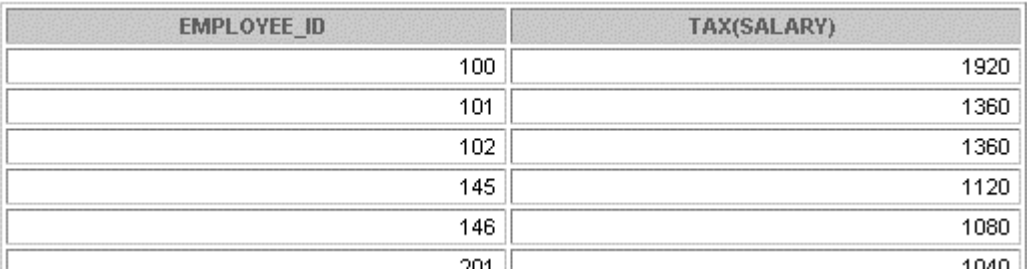

**…**

10 rows selected.

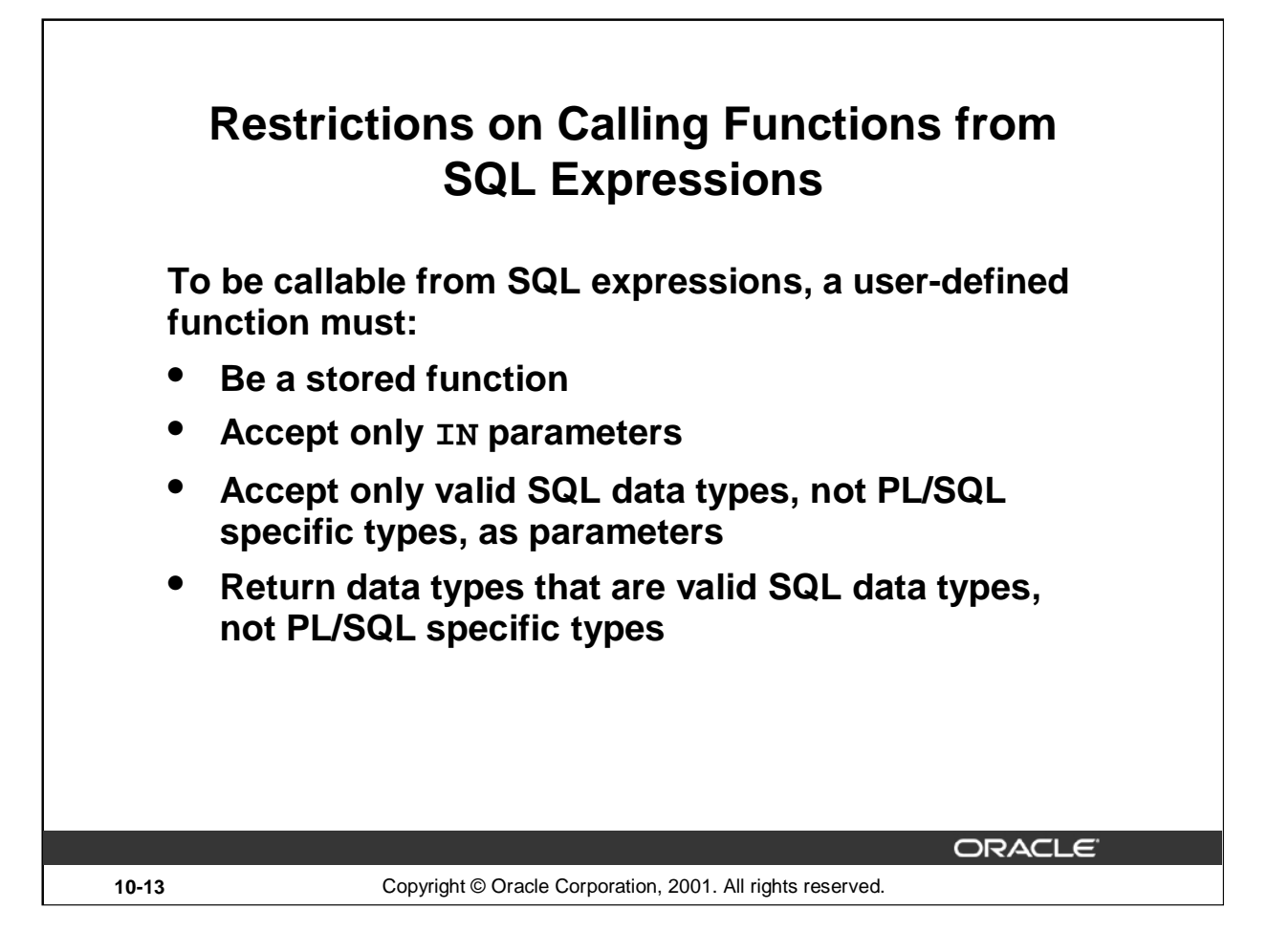

### **Restrictions When Calling Functions from SQL Expressions**

To be callable from SQL expressions, a user-defined PL/SQL function must meet certain requirements.

- Parameters to a PL/SQL function called from a SQL statement must use positional notation. Named notation is not supported.
- Stored PL/SQL functions cannot be called from the CHECK constraint clause of a CREATE or ALTER TABLE command or be used to specify a default value for a column.
- You must own or have the EXECUTE privilege on the function to call it from a SQL statement.
- The functions must return data types that are valid SQL data types. They cannot be PL/SQLspecific data types such as BOOLEAN, RECORD, or TABLE. The same restriction applies to parameters of the function.

**Note:** Only stored functions are callable from SQL statements. Stored procedures cannot be called.

The ability to use a user-defined PL/SQL function in a SQL expression is available with PL/SQL 2.1 and later. Tools using earlier versions of PL/SQL do not support this functionality. Prior to Oracle9*i*, user-defined functions can be only single-row functions. Starting with Oracle9*i*, user-defined functions can also be defined as aggregate functions.

**Note:** Functions that are callable from SQL expressions cannot contain OUT and IN OUT parameters. Other functions can contain parameters with these modes, but it is not recommended.

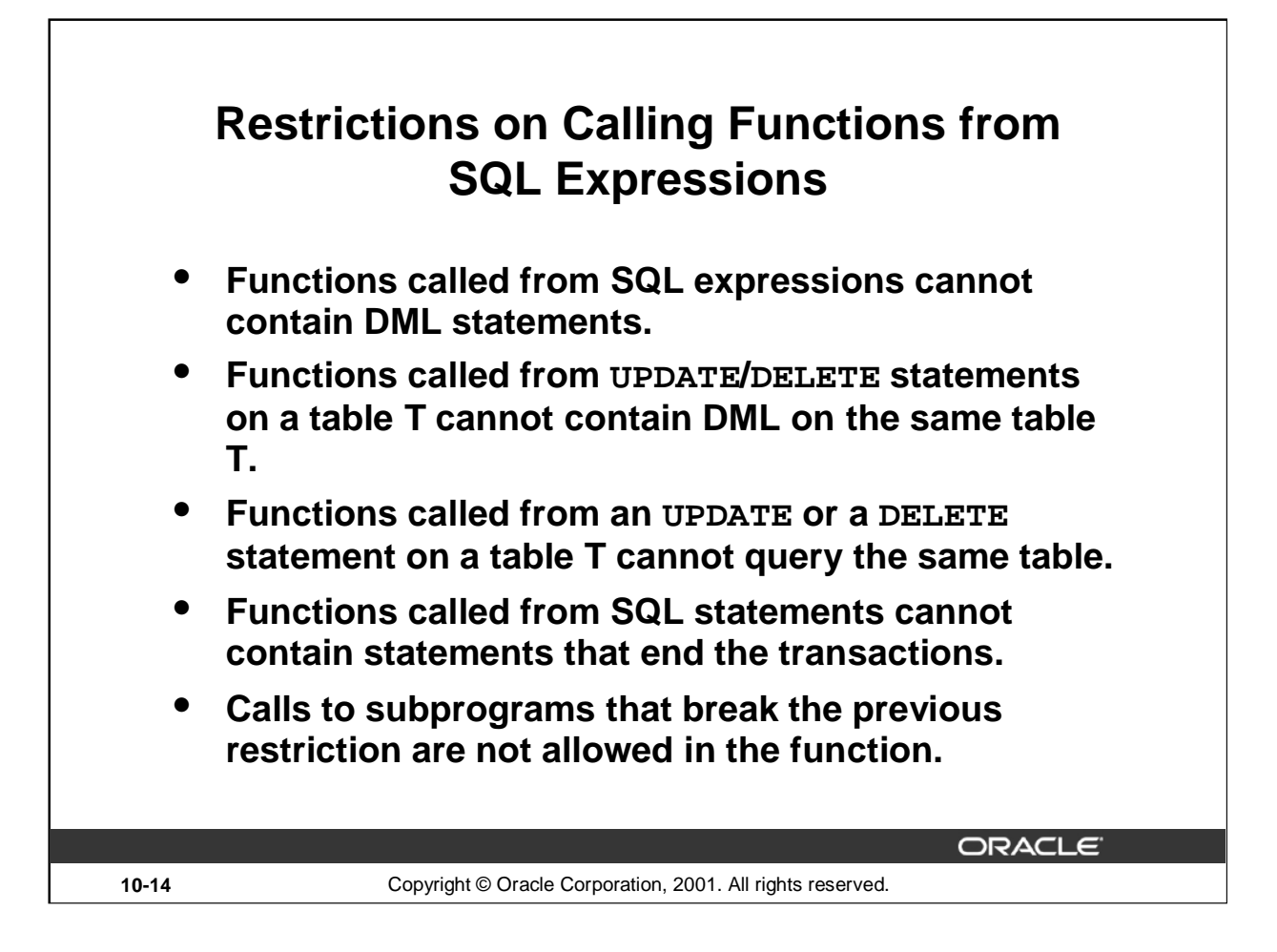

### **Controlling Side Effects**

To execute a SQL statement that calls a stored function, the Oracle server must know whether the function is free of side effects. Side effects are unacceptable changes to database tables. Therefore, restrictions apply to stored functions that are called from SQL expressions.

### **Restrictions**

- When called from a SELECT statement or a parallelized UPDATE or DELETE statement, the function cannot modify any database tables.
- When called from an UPDATE, or DELETE statement, the function cannot query or modify any database tables modified by that statement.
- When called from a SELECT, INSERT, UPDATE, or DELETE statement, the function cannot execute SQL transaction control statements (such as COMMIT), session control statements (such as SET ROLE), or system control statements (such as ALTER SYSTEM). Also, it cannot execute DDL statements (such as CREATE) because they are followed by an automatic commit.
- The function cannot call another subprogram that breaks one of the above restrictions.

## **Restrictions on Calling from SQL**

```
CREATE OR REPLACE FUNCTION dml_call_sql (p_sal NUMBER)
      RETURN NUMBER IS
  BEGIN
      INSERT INTO employees(employee_id, last_name, email,
                                   hire_date, job_id, salary)
             VALUES(1, 'employee 1', 'emp1@company.com',
                             SYSDATE, 'SA_MAN', 1000);
      RETURN (p_sal + 100);
  END;
  /
 Function created.
  UPDATE employees SET salary = dml_call_sql(2000)
   WHERE employee_id = 170;
 UPDATE employees SET salary = dml call sql(2000)
 ERROR at line 1:
 ORA-04091: table PLSQL EMPLOYEES is mutating, trigger/function may not see it
 ORA-06512: at "PLSQL.DML_CALL_SQL", line 4
                                                              ORACLE<sup>®</sup>
10-15 Copyright © Oracle Corporation, 2001. All rights reserved.
```
### **Restrictions on Calling Functions from SQL: Example**

The code example in the slide shows an example of having a DML statement in a function. The function DML\_CALL\_SQL contains a DML statement that inserts a new record into the EMPLOYEES table. This function is invoked in the UPDATE statement that modifies the salary of employee 170 to the amount returned from the function. The UPDATE statement returns an error saying that the table is mutating.

Consider the following example where the function QUERY\_CALL\_SQL queries the SALARY column of the EMPLOYEE table:

```
CREATE OR REPLACE FUNCTION query_call_sql(a NUMBER)
 RETURN NUMBER IS
  s NUMBER;
BEGIN
  SELECT salary INTO s FROM employees
   WHERE employee_id = 170;
 RETURN (s + a)iEND;
/
```
The above function, when invoked from the following UPDATE statement, returns the error message similar to the error message shown in the slide.

```
UPDATE employees SET salary = query_call_sql(100)
 WHERE employee id = 170;
```
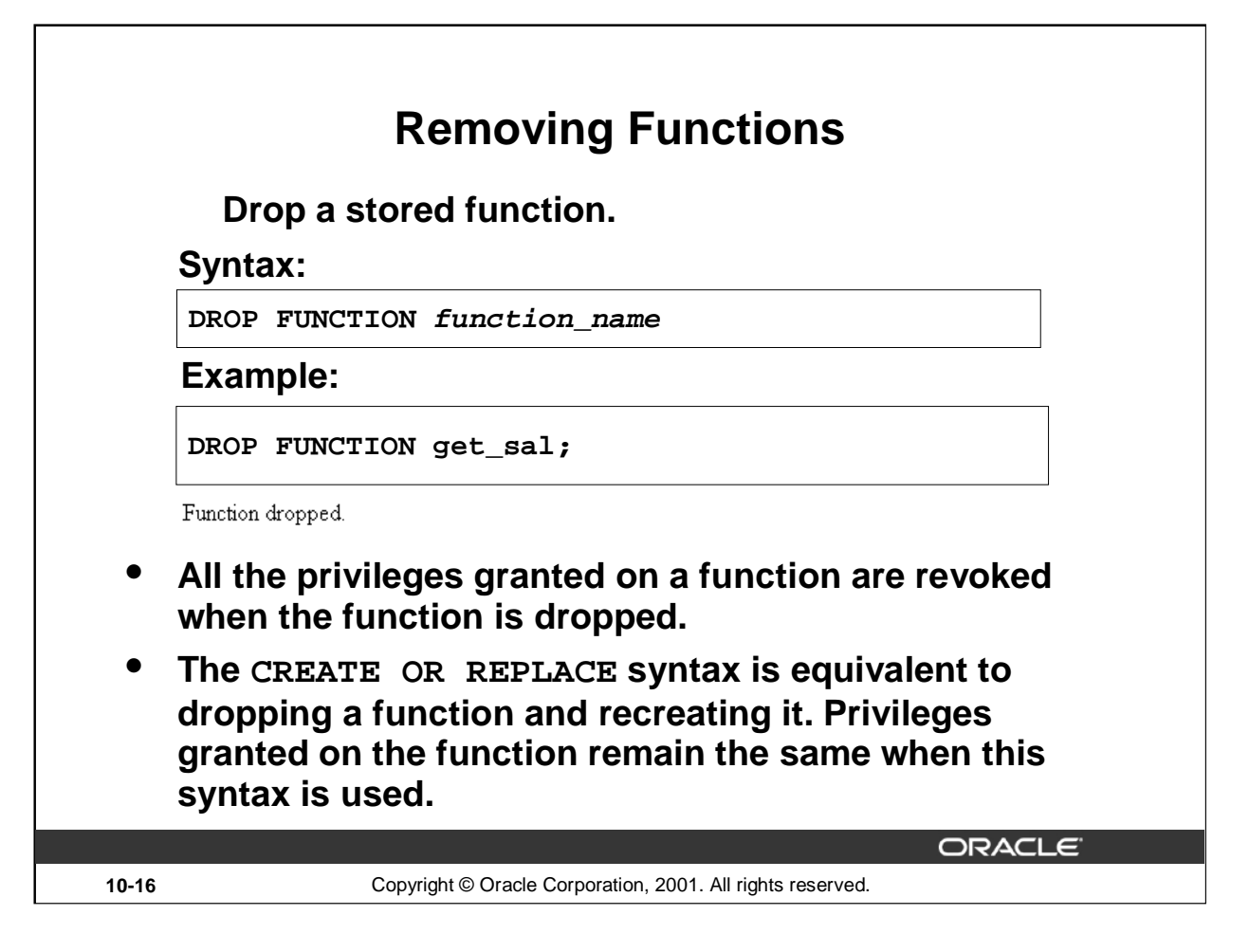

### **Removing Functions**

When a stored function is no longer required, you can use a SQL statement in *iSQL\*Plus* to drop it. To remove a stored function by using *i*SQL\*Plus, execute the SQL command DROP FUNCTION.

### **CREATE OR REPLACE Versus DROP and CREATE**

The REPLACE clause in the CREATE OR REPLACE syntax is equivalent to dropping a function and re-creating it. When you use the CREATE OR REPLACE syntax, the privileges granted on this object to other users remain the same. When you DROP a function and then create it again, all the privileges granted on this function are automatically revoked.

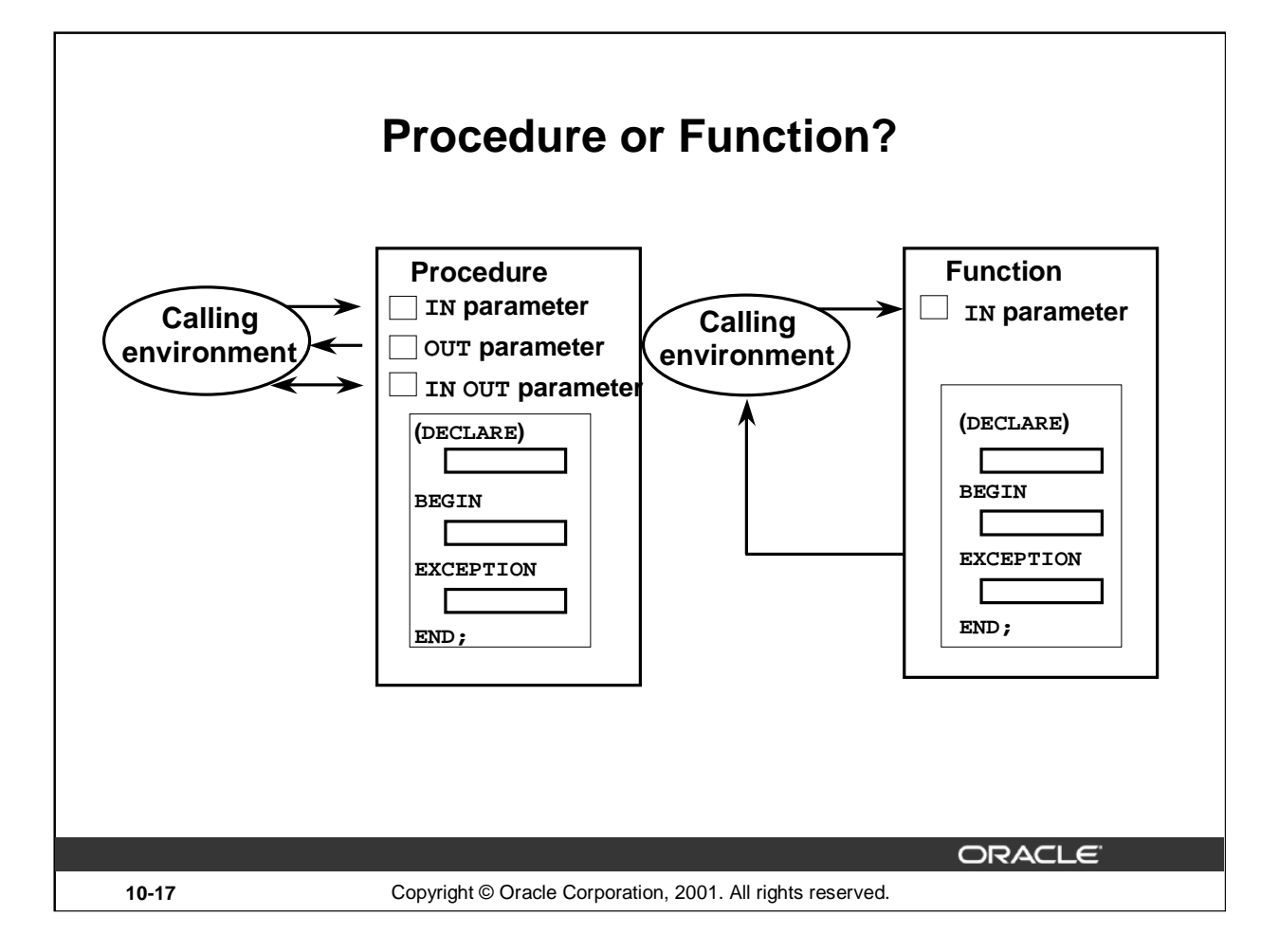

### **How Procedures and Functions Differ**

You create a procedure to store a series of actions for later execution. A procedure can contain zero or more parameters that can be transferred to and from the calling environment, but a procedure does not have to return a value.

You create a function when you want to compute a value, which must be returned to the calling environment. A function can contain zero or more parameters that are transferred from the calling environment. Functions should return only a single value, and the value is returned through a RETURN statement. Functions used in SQL statements cannot have OUT or IN OUT mode parameters.

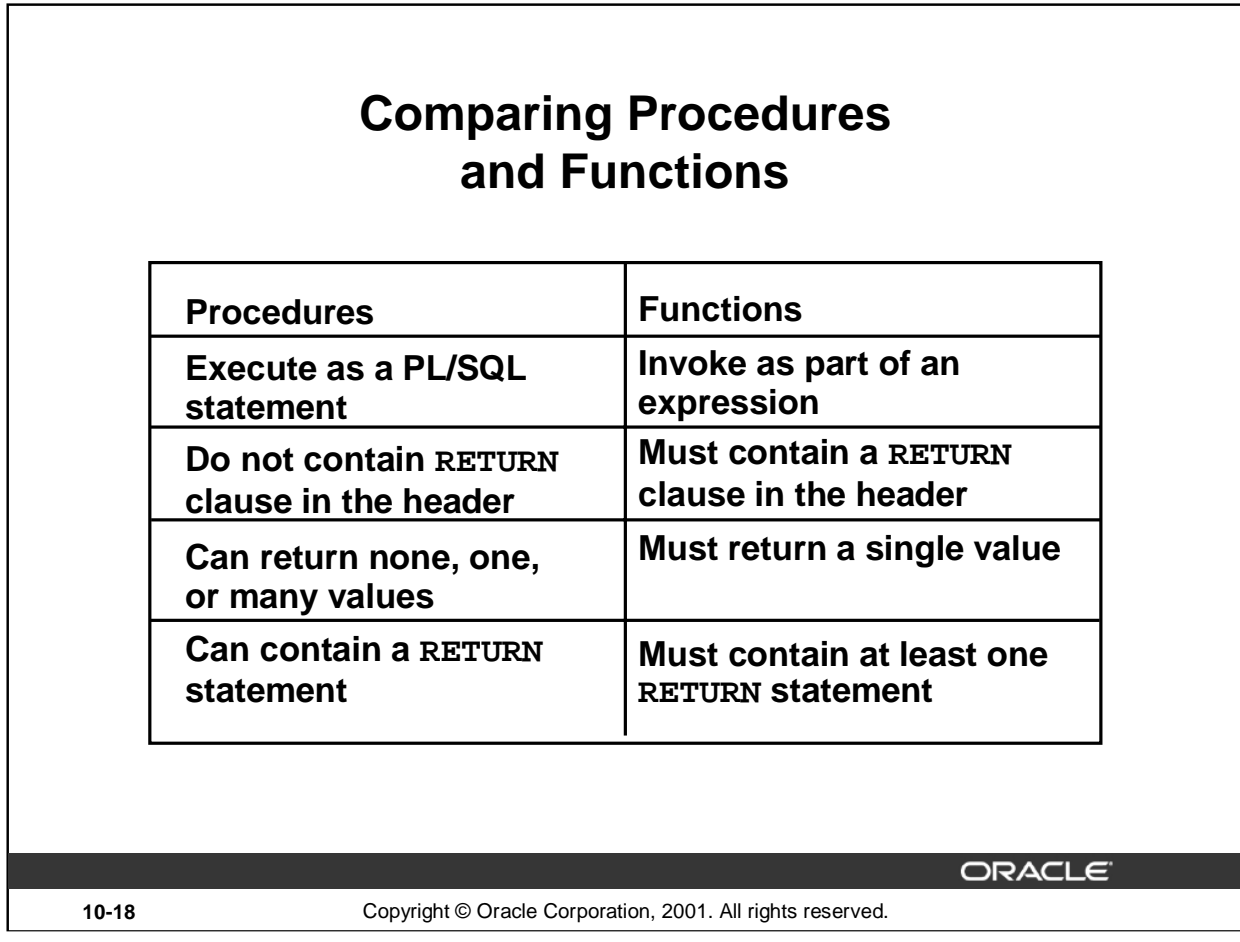

### **How Procedures and Functions Differ (continued)**

A procedure containing one OUT parameter can be rewritten as a function containing a RETURN statement.

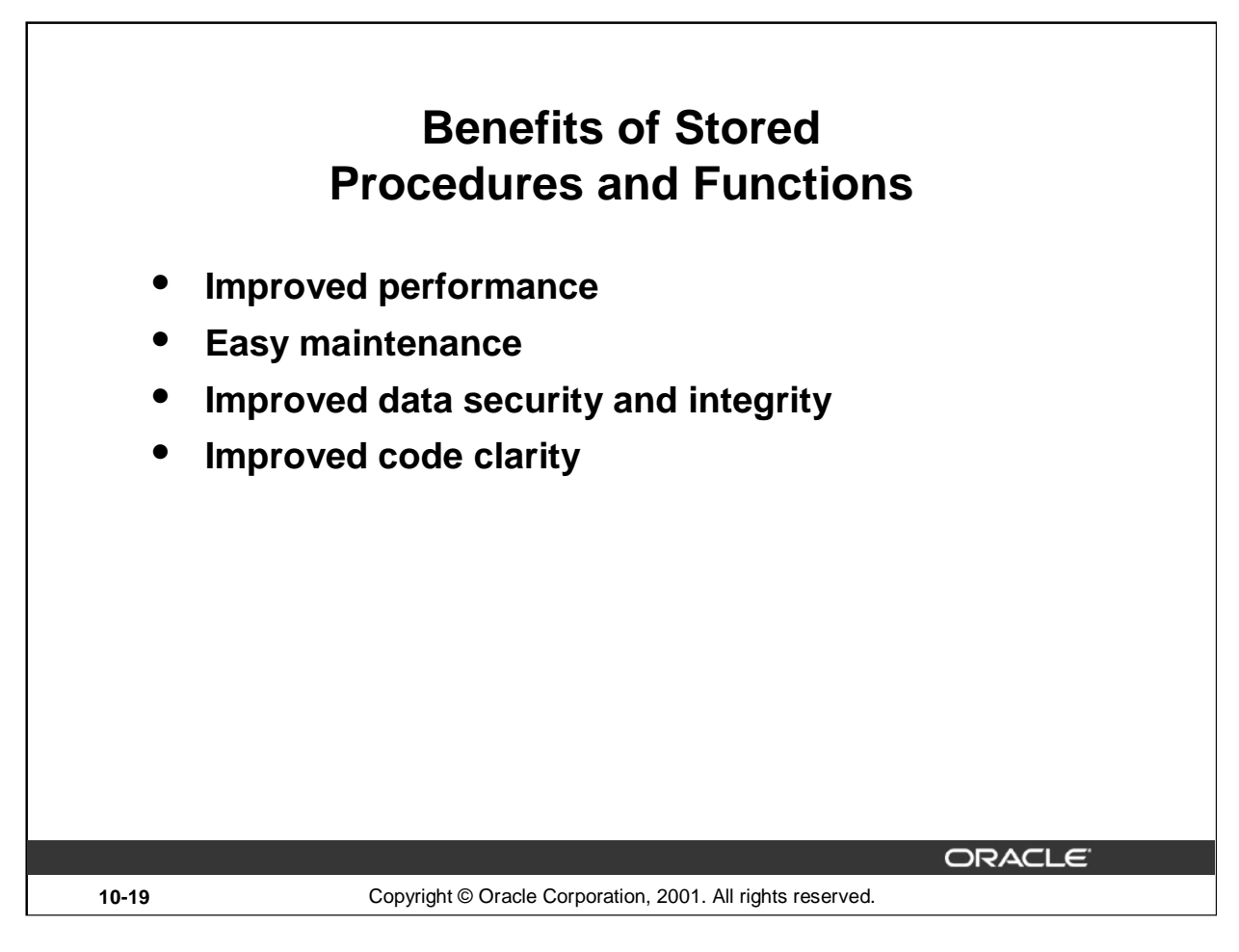

### **Benefits**

In addition to modularizing application development, stored procedures and functions have the following benefits:

- Improved performance
	- Avoid reparsing for multiple users by exploiting the shared SQL area
	- Avoid PL/SQL parsing at run time by parsing at compile time
	- Reduce the number of calls to the database and decrease network traffic by bundling commands
- Easy maintenance
	- Modify routines online without interfering with other users
	- Modify one routine to affect multiple applications
	- Modify one routine to eliminate duplicate testing
- Improved data security and integrity
	- Control indirect access to database objects from nonprivileged users with security privileges
	- Ensure that related actions are performed together, or not at all, by funneling activity for related tables through a single path
- Improved code clarity: By using appropriate identifier names to describe the actions of the routine, you reduce the need for comments and enhance clarity.

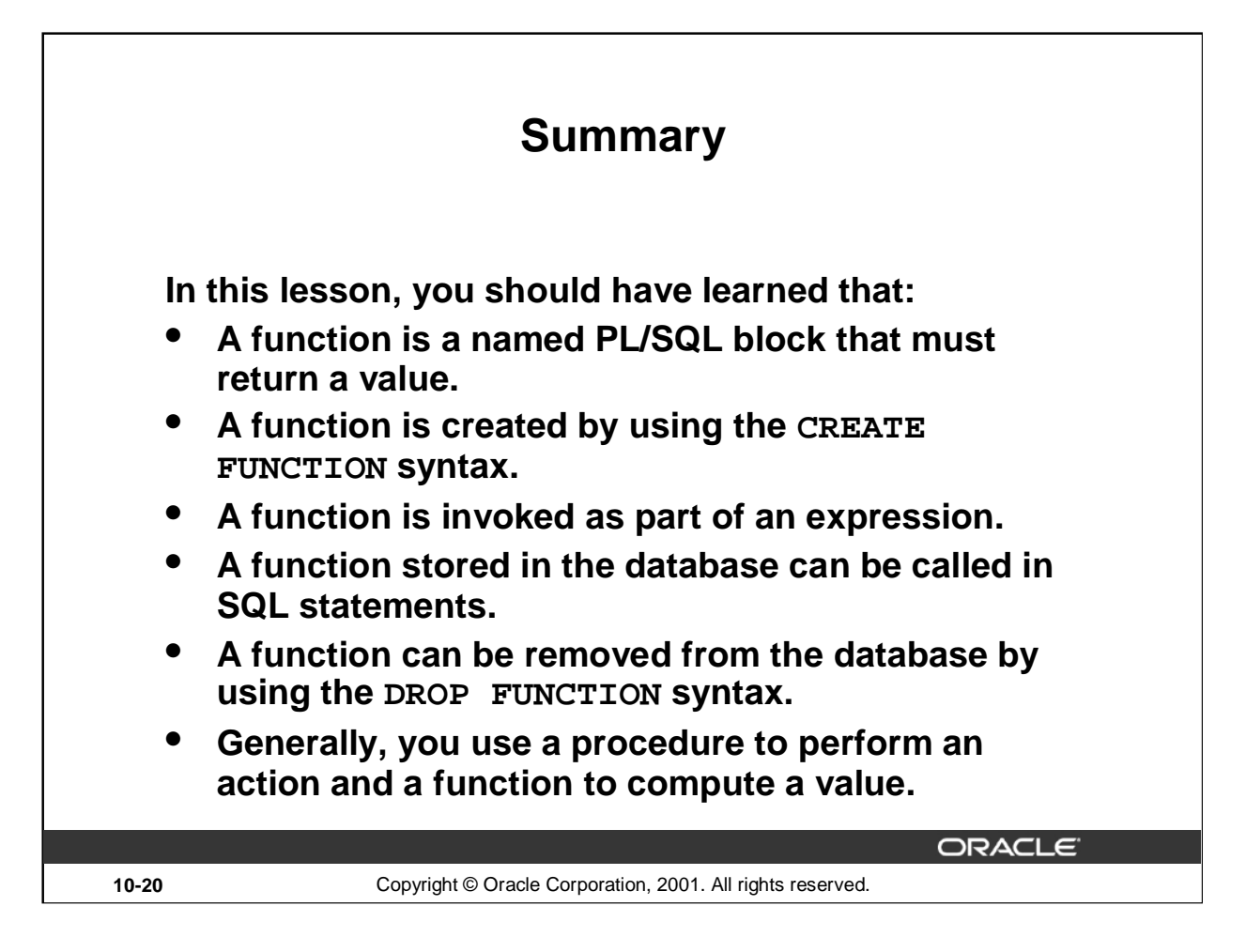

### **Summary**

A function is a named PL/SQL block that must return a value. Generally, you create a function to compute and return a value, and a procedure to perform an action.

A function can be created or dropped.

A function is invoked as a part of an expression.

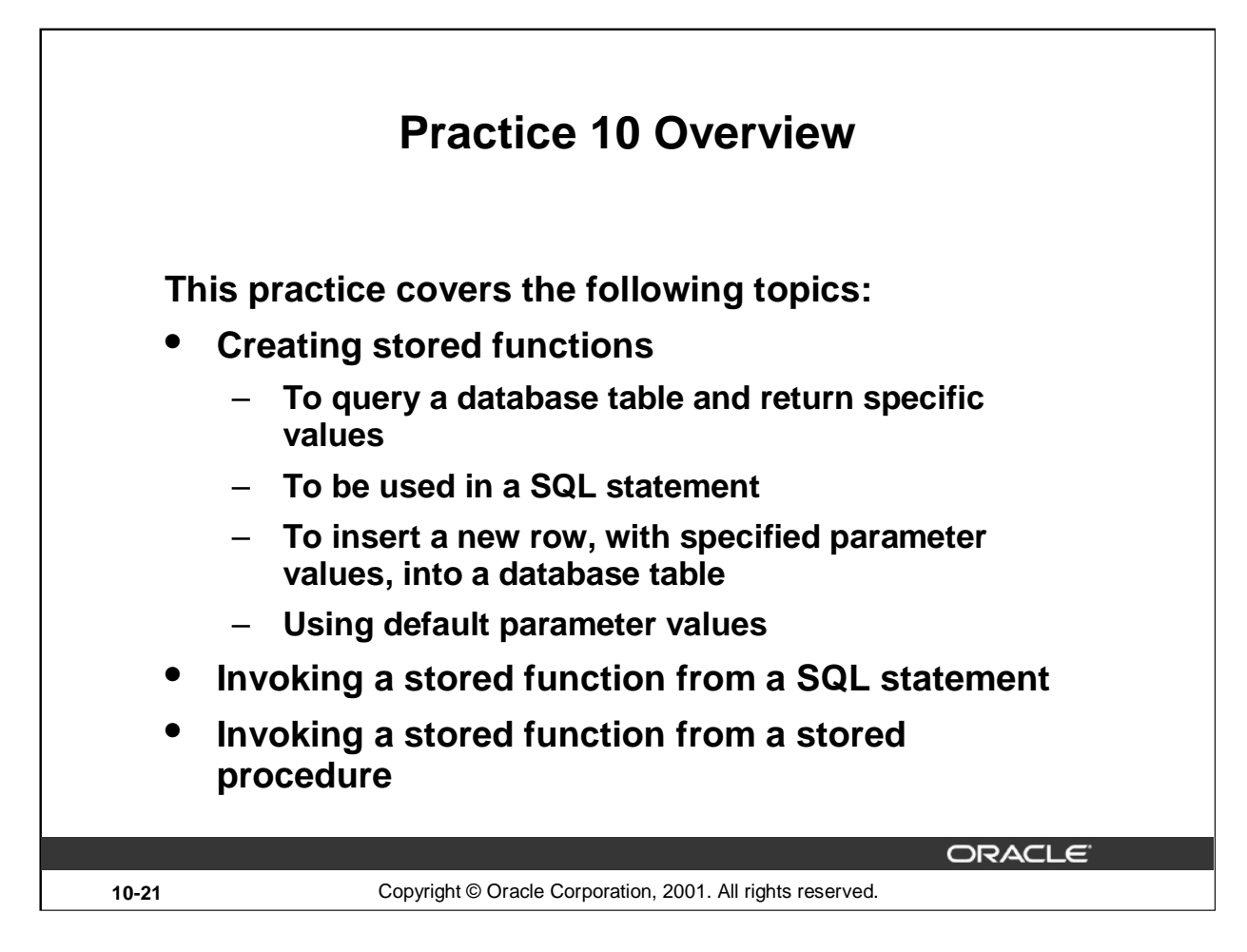

### **Practice 10 Overview**

If you encounter compilation errors when using *i*SQL\*Plus, use the SHOW ERRORS command.

If you correct any compilation errors in *i*SQL\*Plus, do so in the original script file, not in the buffer, and then rerun the new version of the file. This will save a new version of the program unit to the data dictionary.

### **Practice 10**

- 1. Create and invoke the O JOB function to return a job title.
	- a. Create a function called Q\_JOB to return a job title to a host variable.
	- b. Compile the code; create a host variable G\_TITLE and invoke the function with job ID SA\_REP. Query the host variable to view the result.

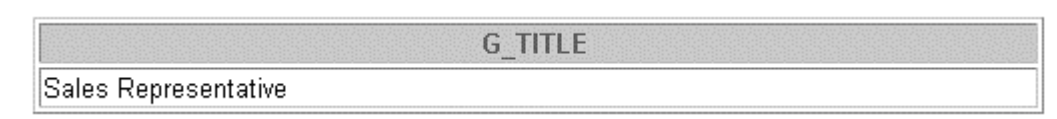

- 2. Create a function called ANNUAL\_COMP to return the annual salary by accepting two parameters: an employee's monthly salary and commission. The function should address NULL values.
	- a. Create and invoke the function ANNUAL\_COMP, passing in values for monthly salary and commission. Either or both values passed can be NULL, but the function should still return an annual salary, which is not NULL. The annual salary is defined by the basic formula:

```
(salary*12) + (commission_pct*salary*12)
```
b. Use the function in a SELECT statement against the EMPLOYEES table for department 80.

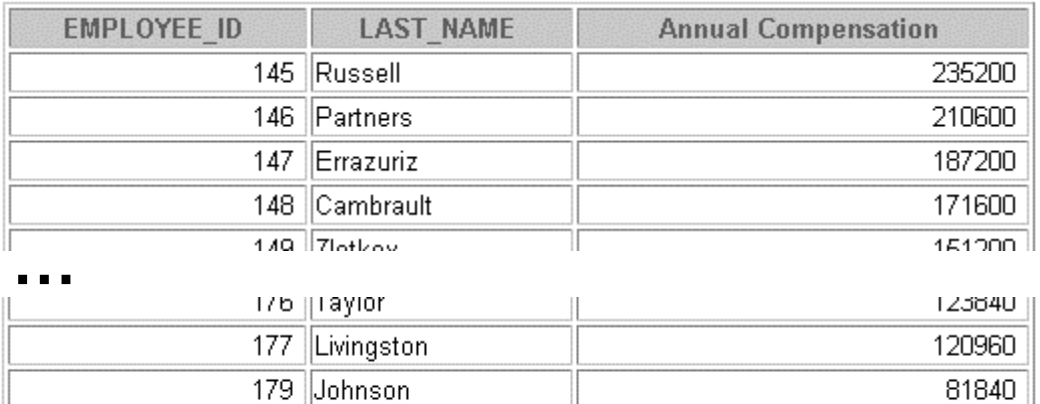

34 rows selected.

### **Practice 10 (continued)**

- 3. Create a procedure, NEW\_EMP, to insert a new employee into the EMPLOYEES table. The procedure should contain a call to the VALID\_DEPTID function to check whether the department ID specified for the new employee exists in the DEPARTMENTS table.
	- a. Create the function VALID\_DEPTID to validate a specified department ID. The function should return a BOOLEAN value.
	- b. Create the procedure NEW\_EMP to add an employee to the EMPLOYEES table. A new row should be added to the EMPLOYEES table if the function returns TRUE. If the function returns FALSE, the procedure should alert the user with an appropriate message.

Define default values for most parameters. The default commission is 0, the default salary is 1000, the default department number is 30, the default job is SA\_REP, and the default manager ID is 145. For the employee's ID, use the sequence EMPLOYEES\_SEQ. Provide the last name, first name, and e-mail address of the employee.

- c. Test your NEW\_EMP procedure by adding a new employee named Jane Harris to department 15. Allow all other parameters to default. What was the result?
- d. Test your NEW\_EMP procedure by adding a new employee named Joe Harris to department 80. Allow all other parameters to default. What was the result?

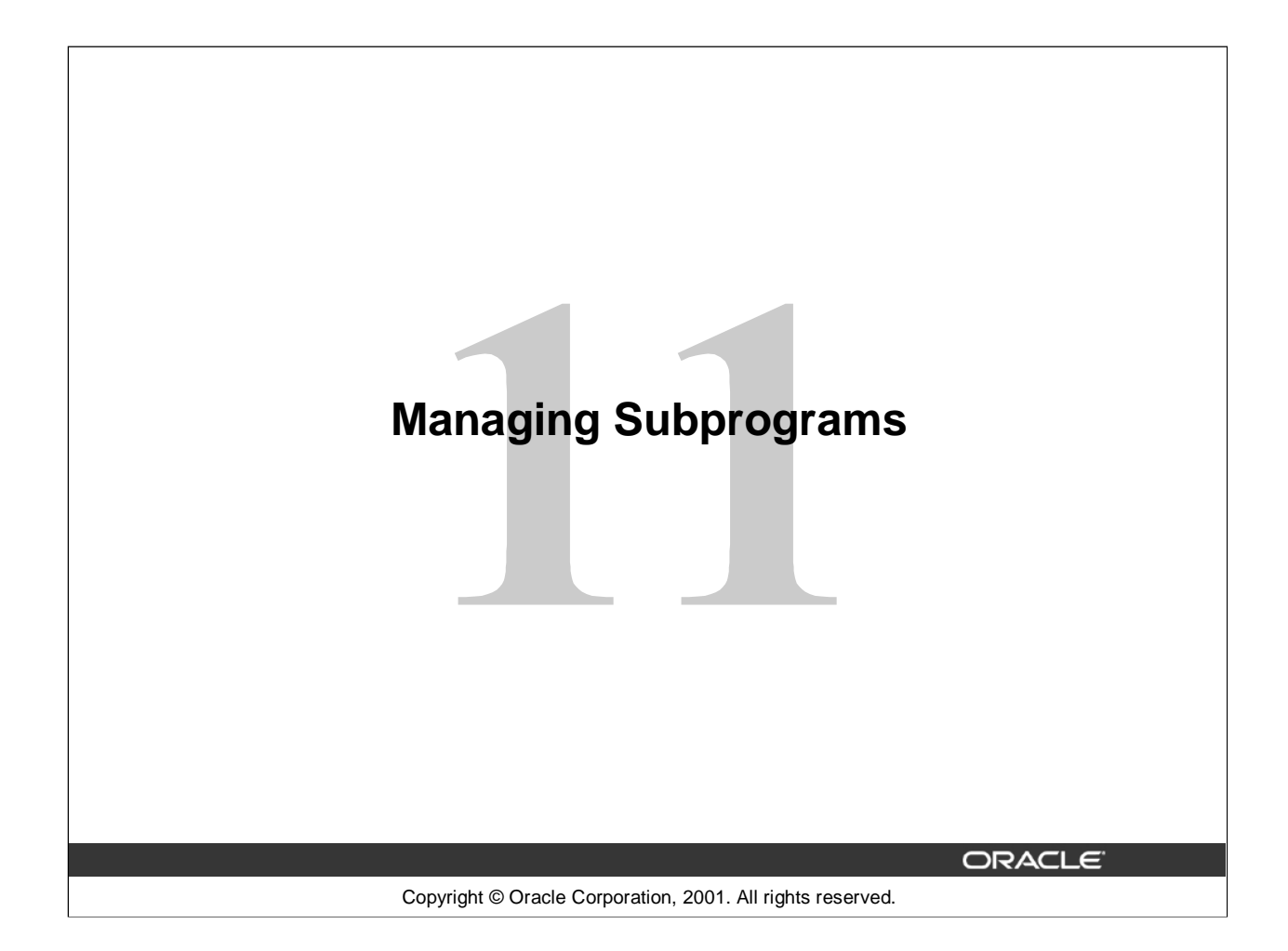

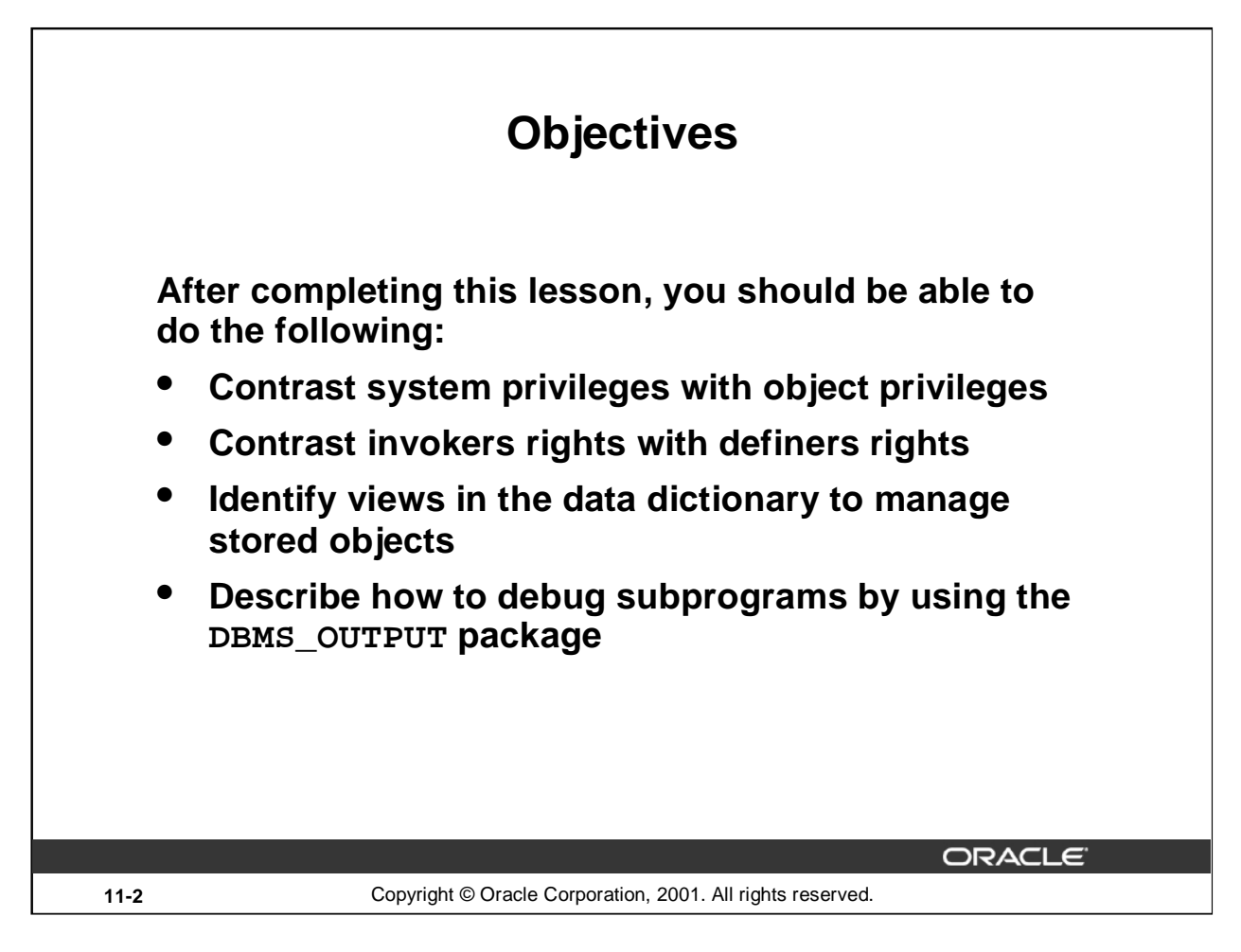

### **Lesson Aim**

This lesson introduces you to system and object privilege requirements. You learn how to use the data dictionary to gain information about stored objects. You also learn how to debug subprograms.

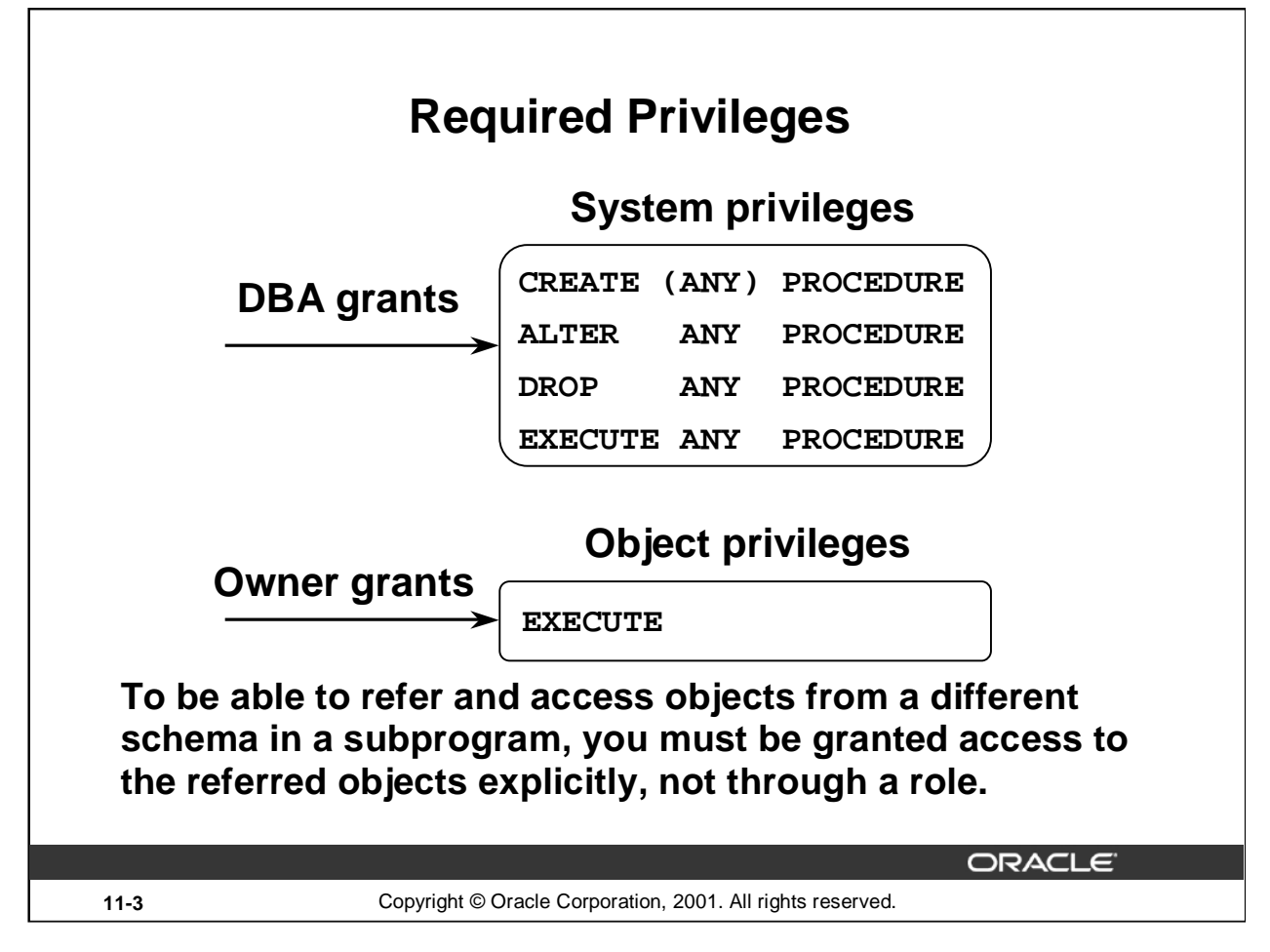

### **System and Object Privileges**

There are more than 80 system privileges. Privileges that use the word CREATE or ANY are system privileges; for example, GRANT ALTER ANY TABLE TO green; System privileges are assigned by user SYSTEM or SYS.

Object privileges are rights assigned to a specific object within a schema and always include the name of the object. For example, Scott can assign privileges to Green to alter his EMPLOYEES table as follows:

GRANT ALTER ON employees TO green;

To create a PL/SQL subprogram, you must have the system privilege CREATE PROCEDURE. You can alter, drop, or execute PL/SQL subprograms without any further privileges being required.

If a PL/SQL subprogram refers to any objects that are not in the same schema, you must be granted access to these explicitly, not through a role.

If the ANY keyword is used, you can create, alter, drop, or execute your own subprograms and those in another schema. Note that the ANY keyword is optional only for the CREATE PROCEDURE privilege.

You must have the EXECUTE object privilege to invoke the PL/SQL subprogram if you are not the owner and do not have the EXECUTE ANY system privilege.

By default the PL/SQL subprogram executes under the security domain of the owner.

**Note:** The keyword PROCEDURE is used for stored procedures, functions, and packages.

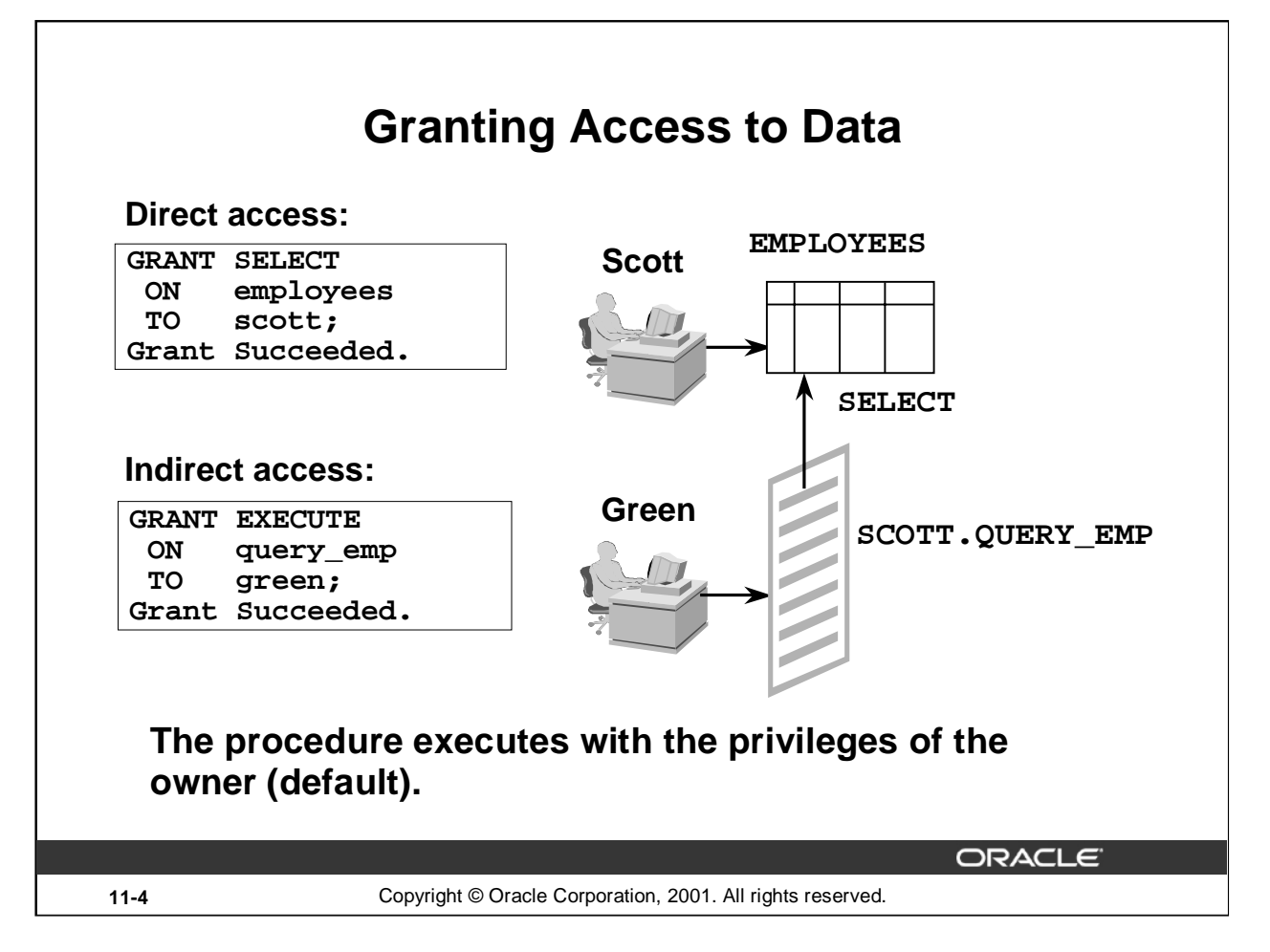

### **Providing Indirect Access to Data**

Suppose the EMPLOYEES table is located within the PERSONNEL schema, and there is a developer named Scott and an end user named Green. Ensure that Green can access the EMPLOYEES table only by way of the QUERY\_EMP procedure that Scott created, which queries employee records.

### **Direct Access**

- From the PERSONNEL schema, provide object privileges on the EMPLOYEES table to Scott.
- Scott creates the QUERY\_EMP procedure that queries the EMPLOYEES table.

### **Indirect Access**

Scott provides the EXECUTE object privilege to Green on the QUERY\_EMP procedure.

By default the PL/SQL subprogram executes under the security domain of the owner. This is referred to as definer's-rights. Because Scott has direct privileges to EMPLOYEES and has created a procedure called QUERY\_EMP, Green can retrieve information from the EMPLOYEES table by using the QUERY\_EMP procedure.

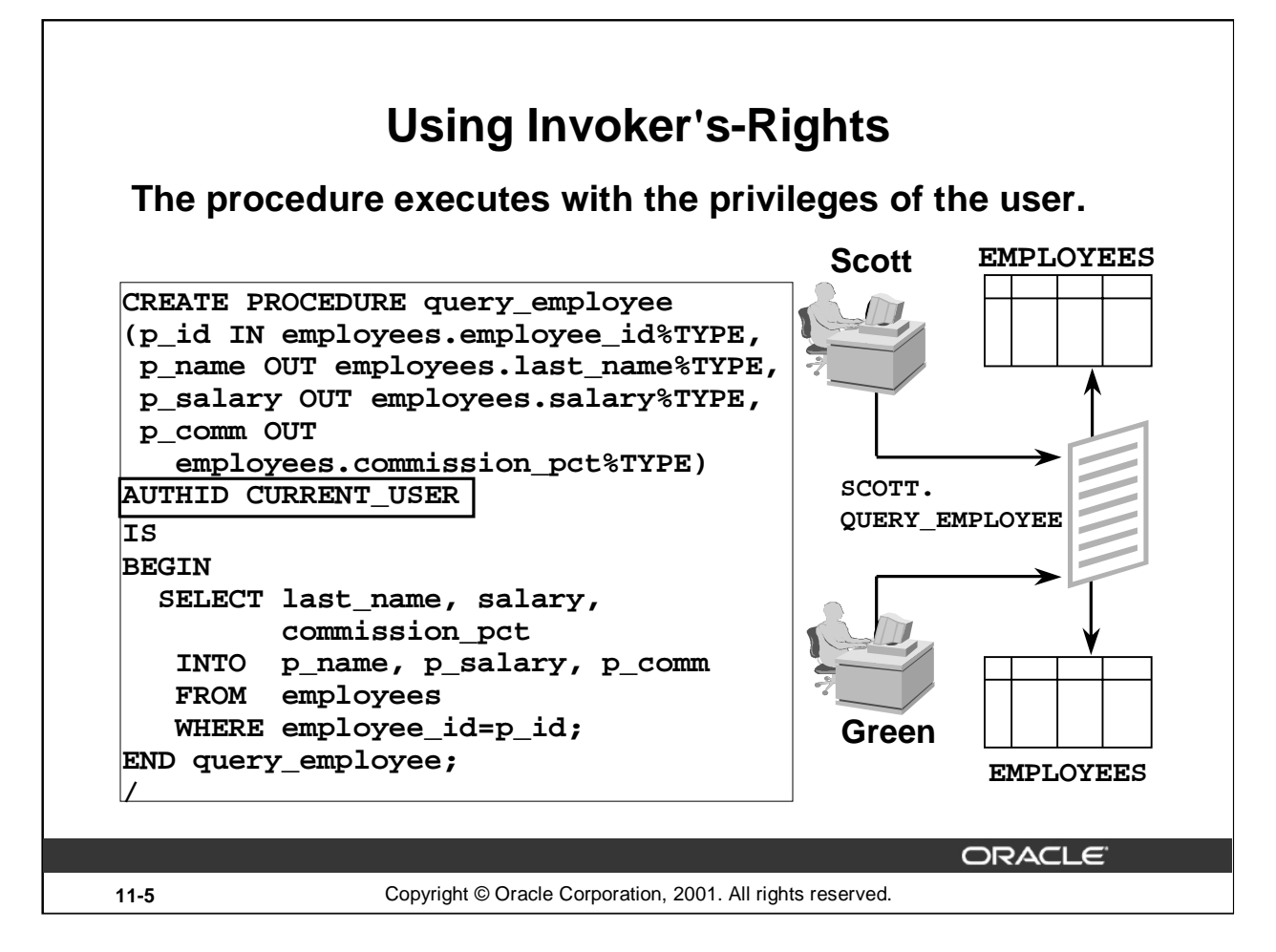

### **Invoker's-Rights**

To ensure that the procedure executes using the security of the executing user, and not the owner, use AUTHID CURRENT\_USER. This ensures that the procedure executes with the privileges and schema context of its current user.

Default behavior, as shown on the previous page, is when the procedure executes under the security domain of the owner; but if you wanted to explicitly state that the procedure should execute using the owner's privileges, then use AUTHID DEFINER.

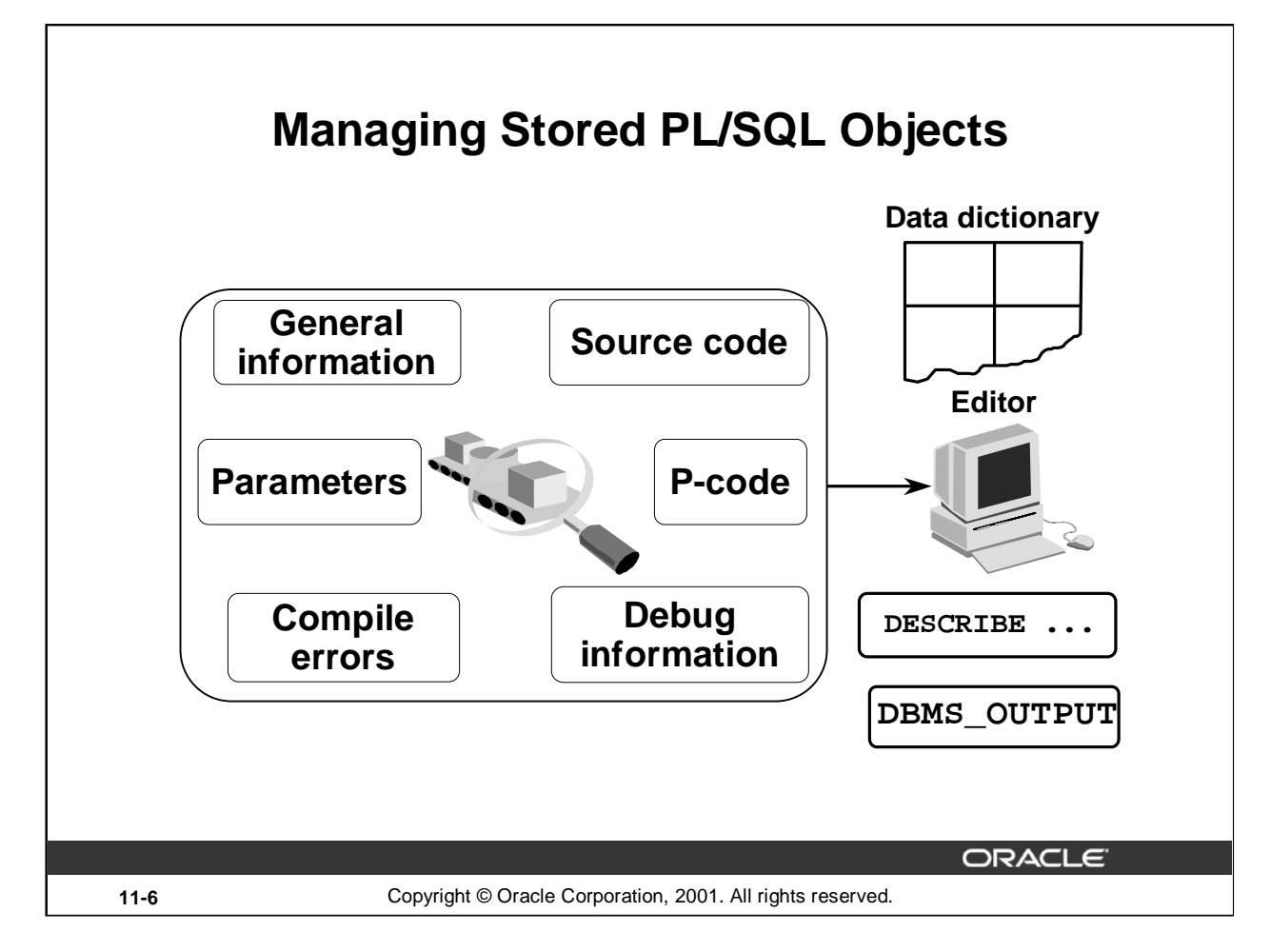

### **Managing Stored PL/SQL Objects**

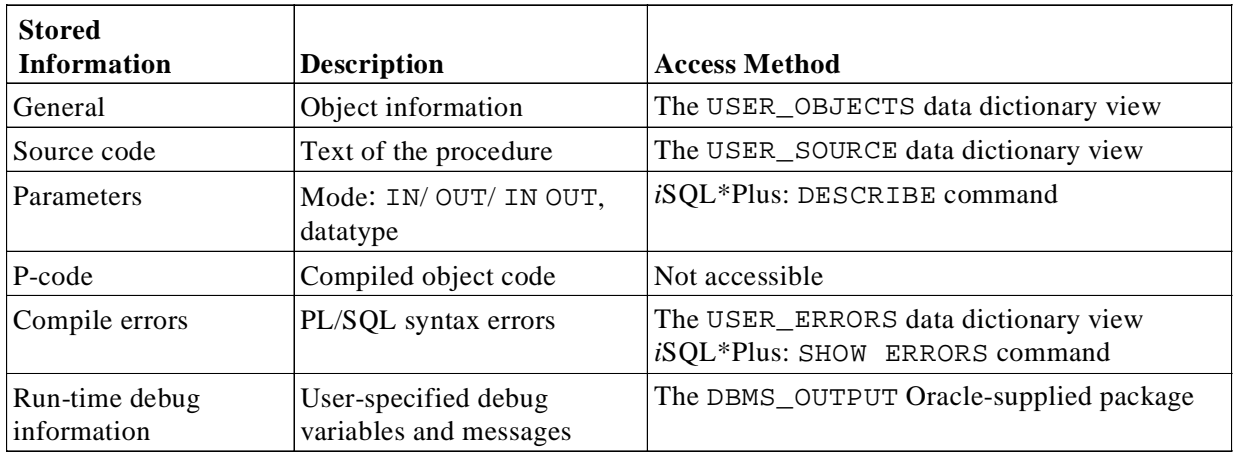

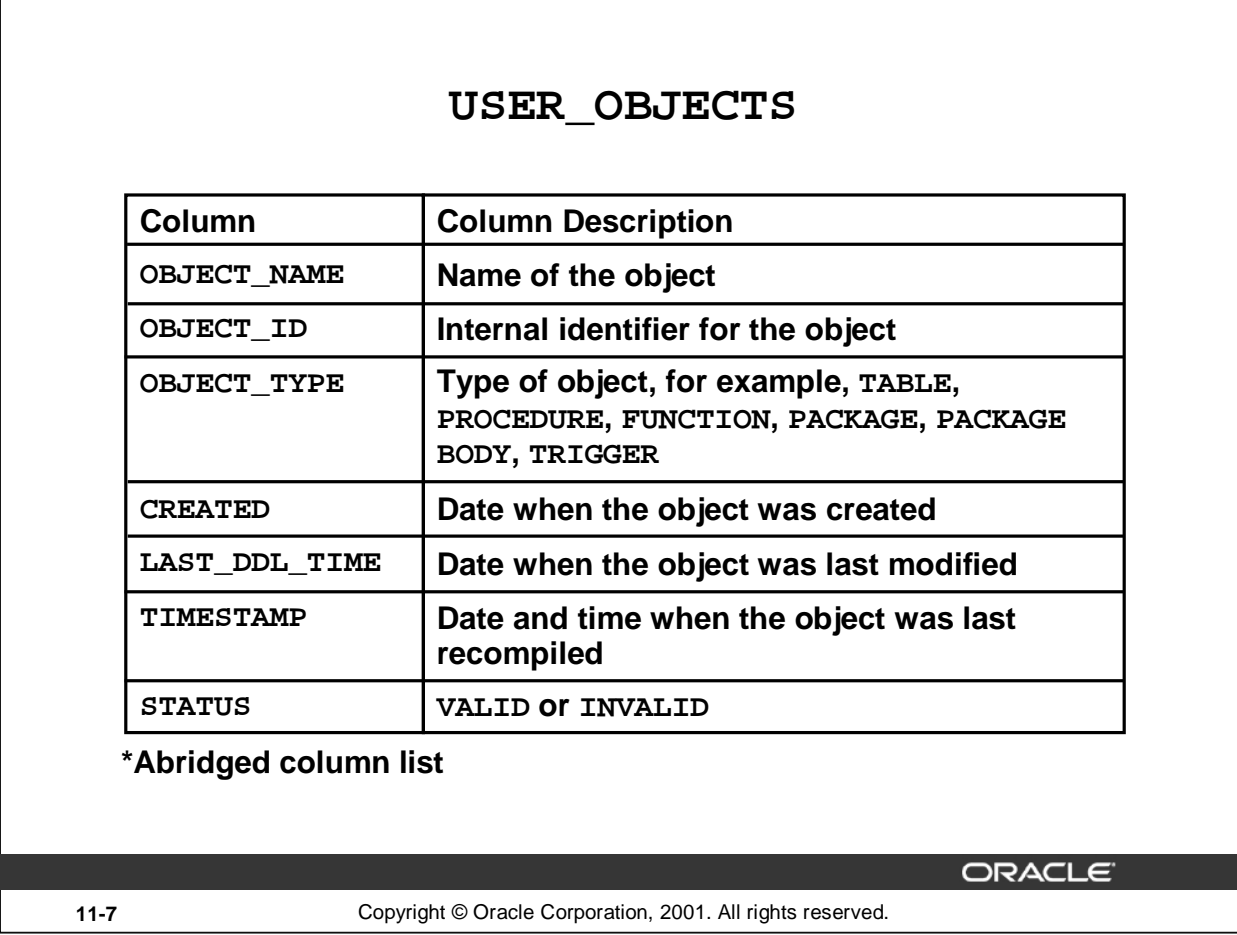

### **Using USER\_OBJECTS**

To obtain the names of all PL/SQL stored objects within a schema, query the USER\_OBJECTS data dictionary view.

You can also examine the ALL\_OBJECTS and DBA\_OBJECTS views, each of which contains the additional OWNER column, for the owner of the object.

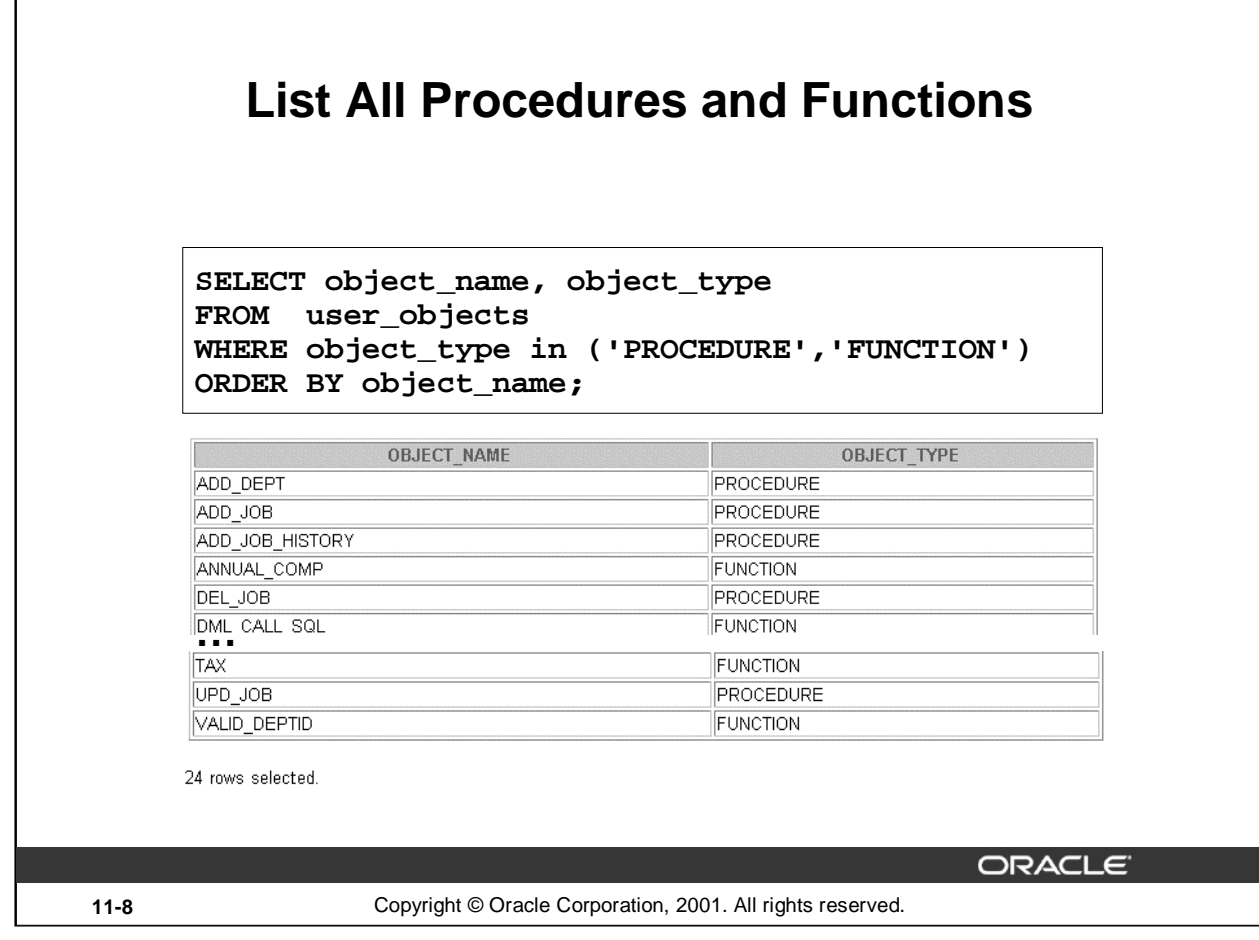

### **Example**

The example in the slide displays the names of all the procedures and functions that you have created.
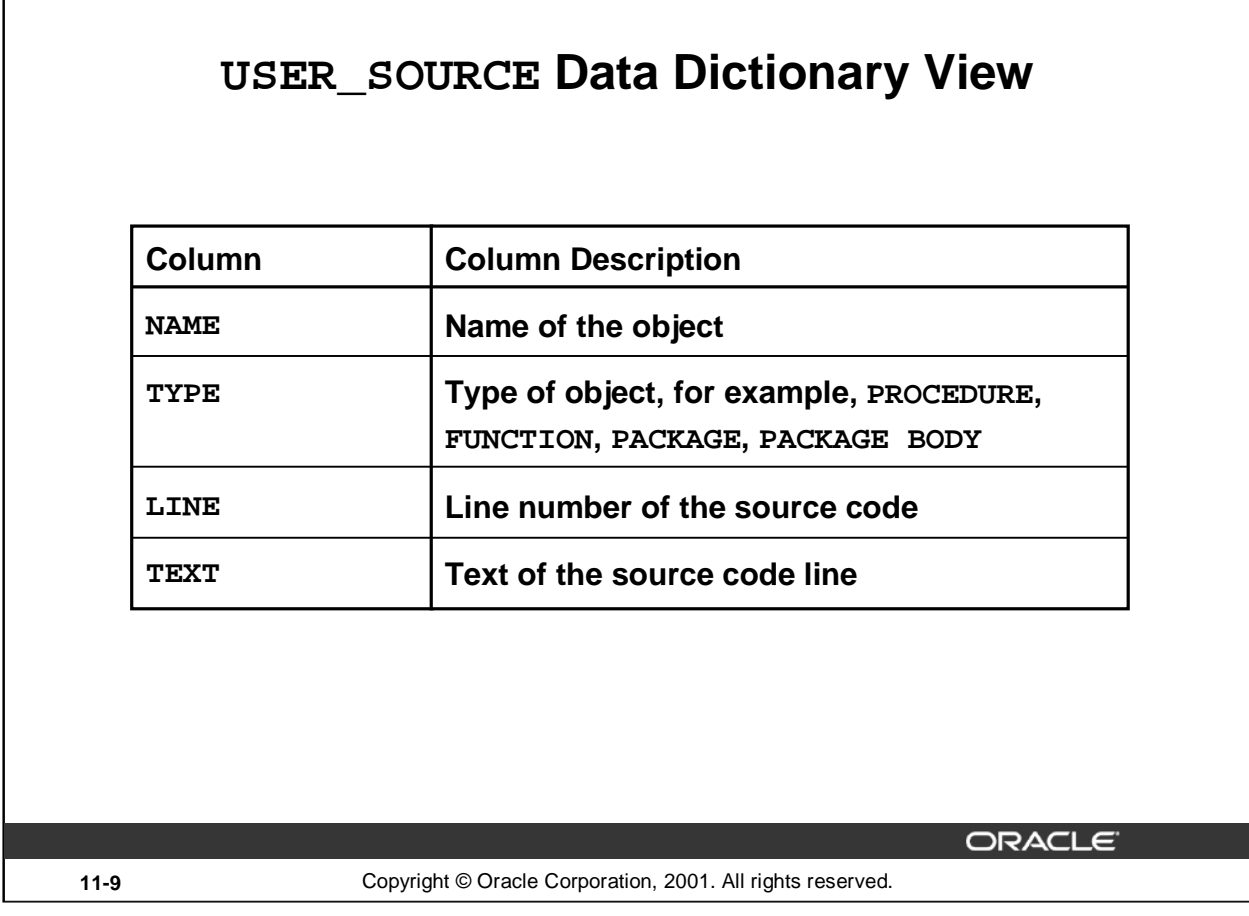

# **Using USER\_SOURCE**

To obtain the text of a stored procedure or function, use the USER\_SOURCE data dictionary view. Also examine the ALL\_SOURCE and DBA\_SOURCE views, each of which contains the additional

OWNER column, for the owner of the object.

If the source file is unavailable, you can use *i*SQL\*Plus to regenerate it from USER\_SOURCE.

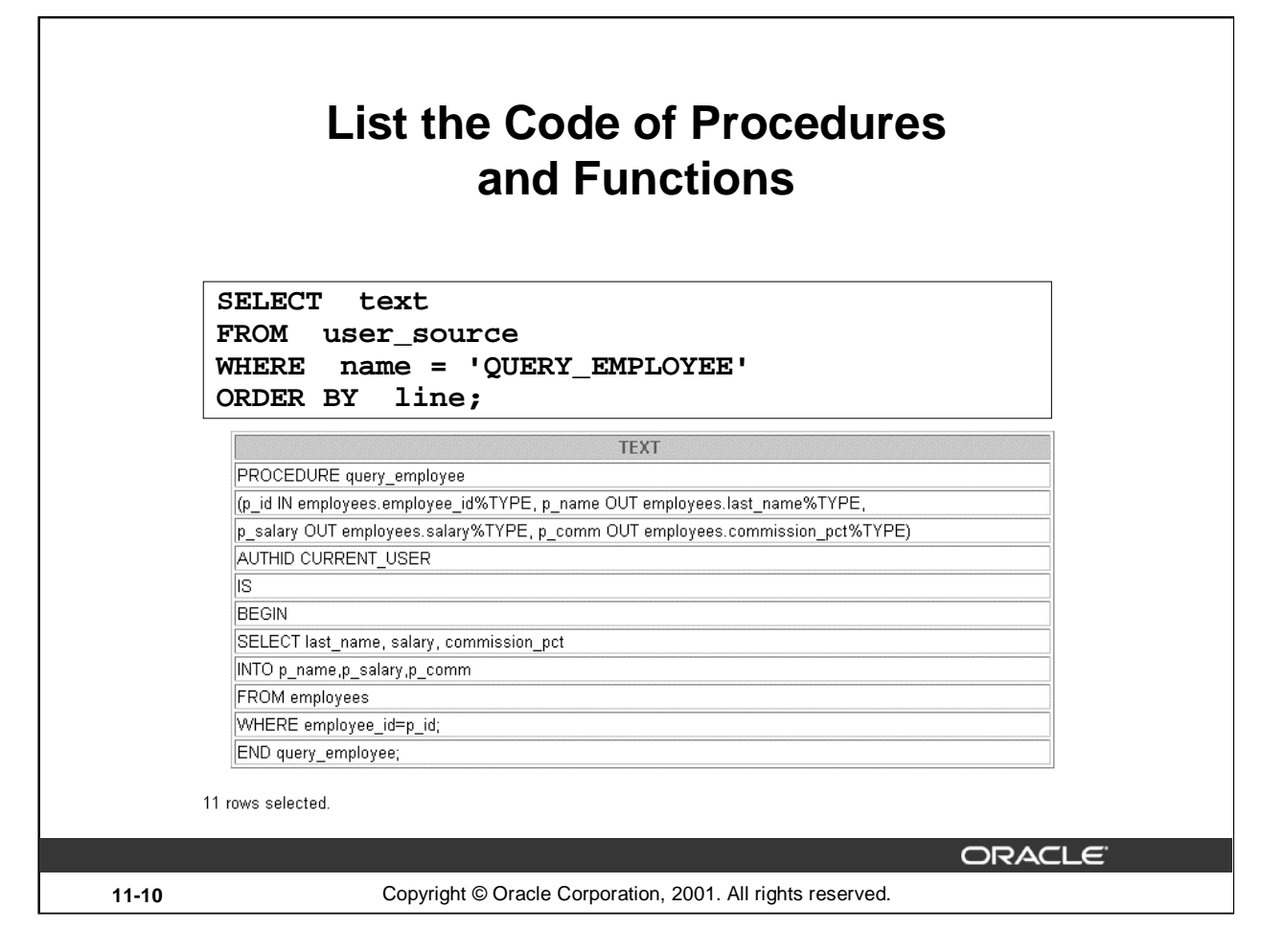

#### **Example**

Use the USER\_SOURCE data dictionary view to display the complete text for the QUERY\_EMPLOYEE procedure.

# **USER\_ERRORS**

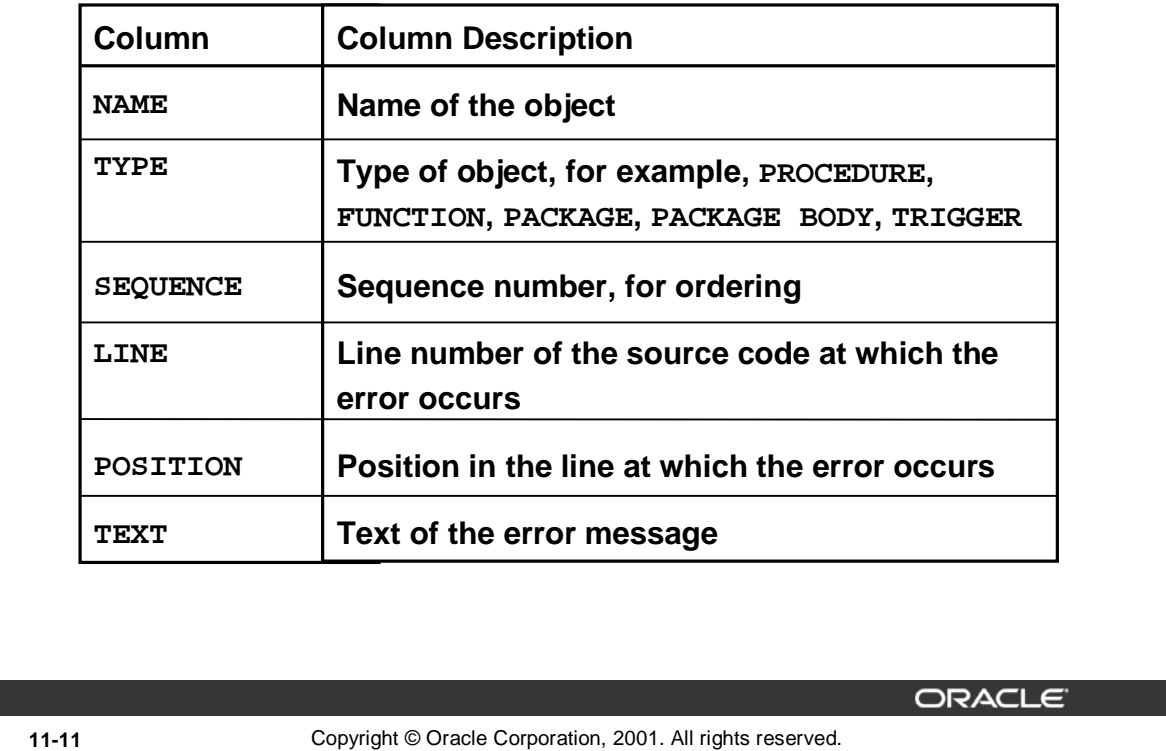

# **Obtaining Compile Errors**

To obtain the text for compile errors, use the USER\_ERRORS data dictionary view or the SHOW ERRORS *i*SQL\*Plus command.

Also examine the ALL\_ ERRORS and DBA\_ ERRORS views, each of which contains the additional OWNER column, for the owner of the object.

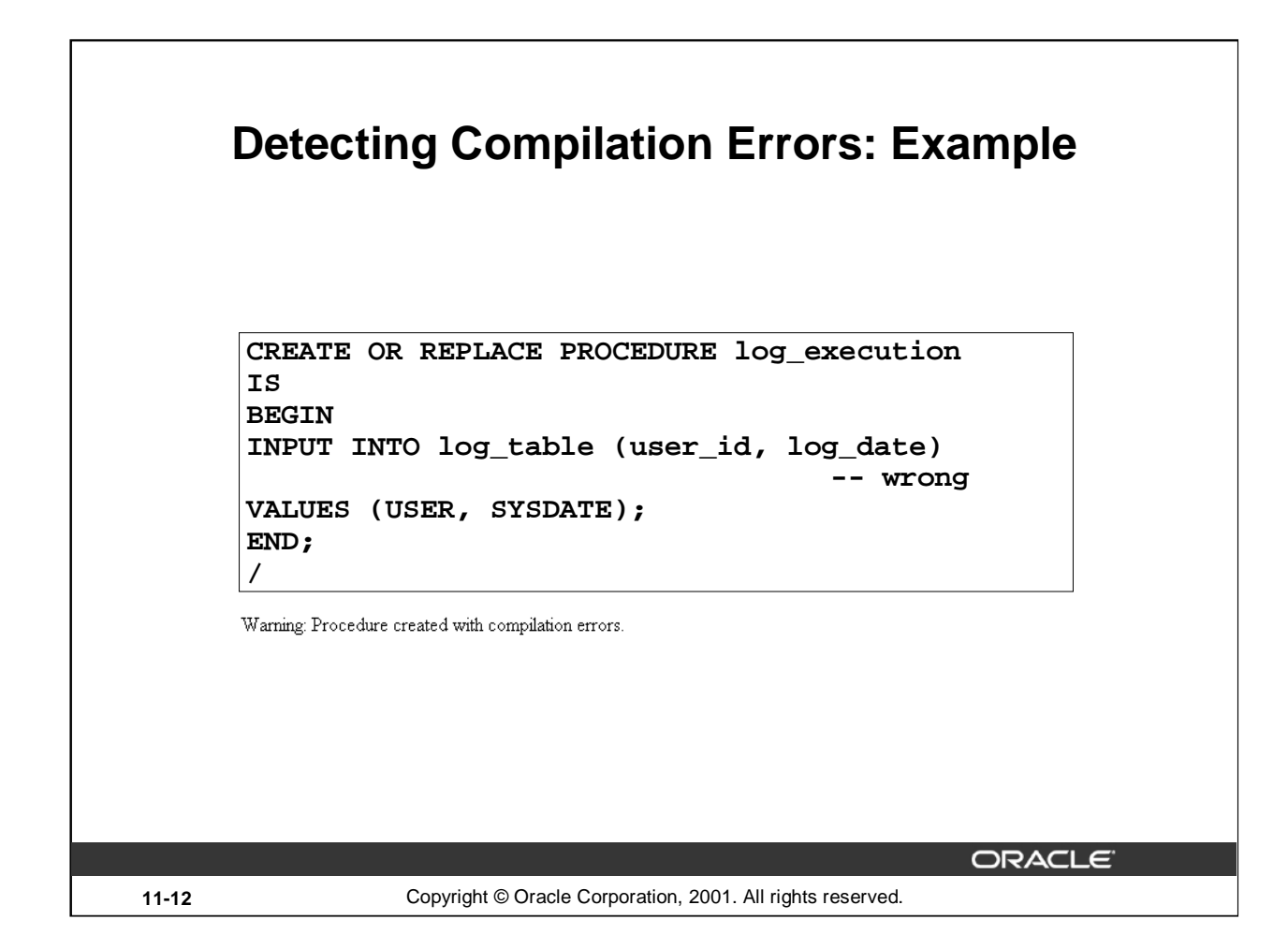

### **Example**

Given the above code for LOG\_EXECUTION, there will be a compile error when you run the script for compilation.

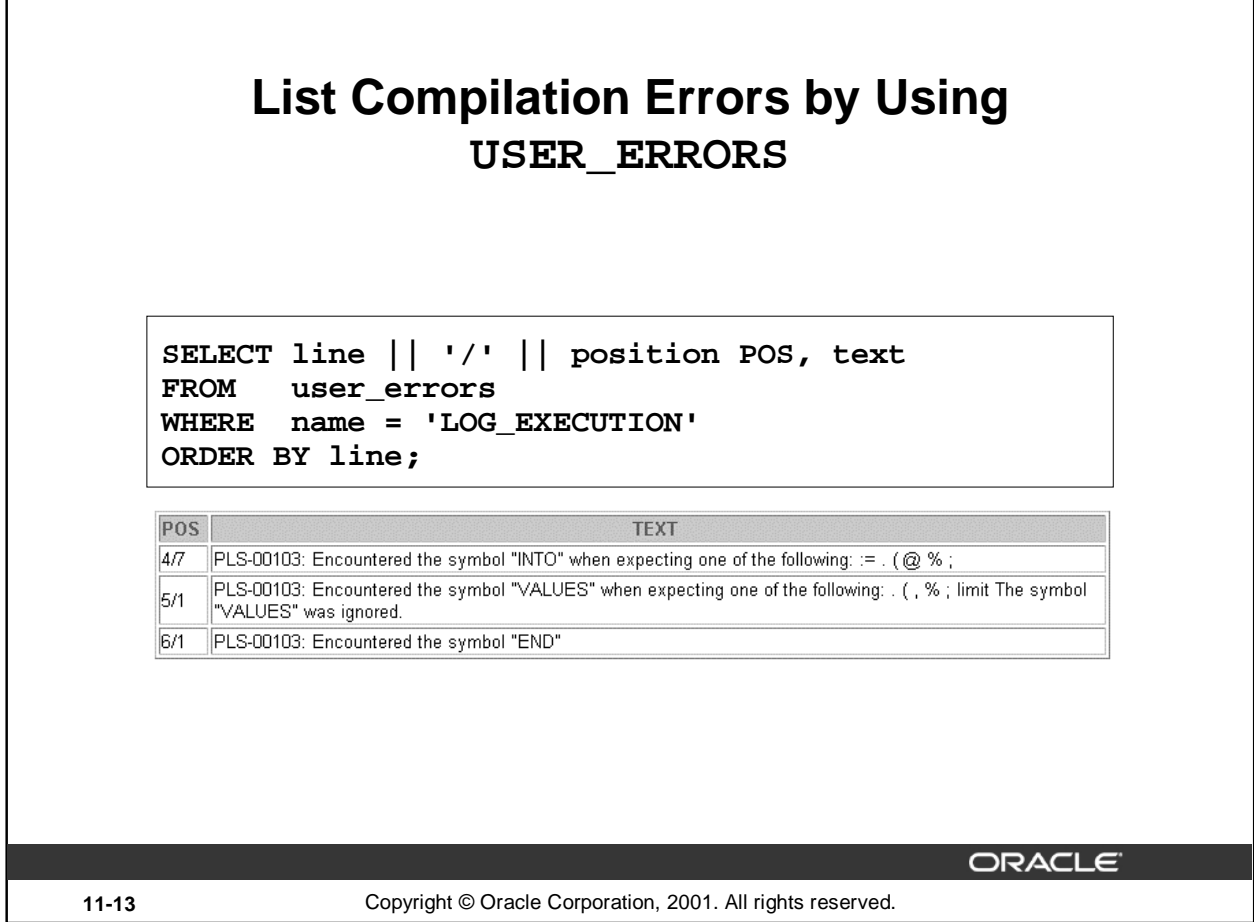

# **Listing Compilation Errors, Using USER\_ERRORS**

The SQL statement above is a SELECT statement from the USER\_ERRORS data dictionary view, which you use to see compilation errors.

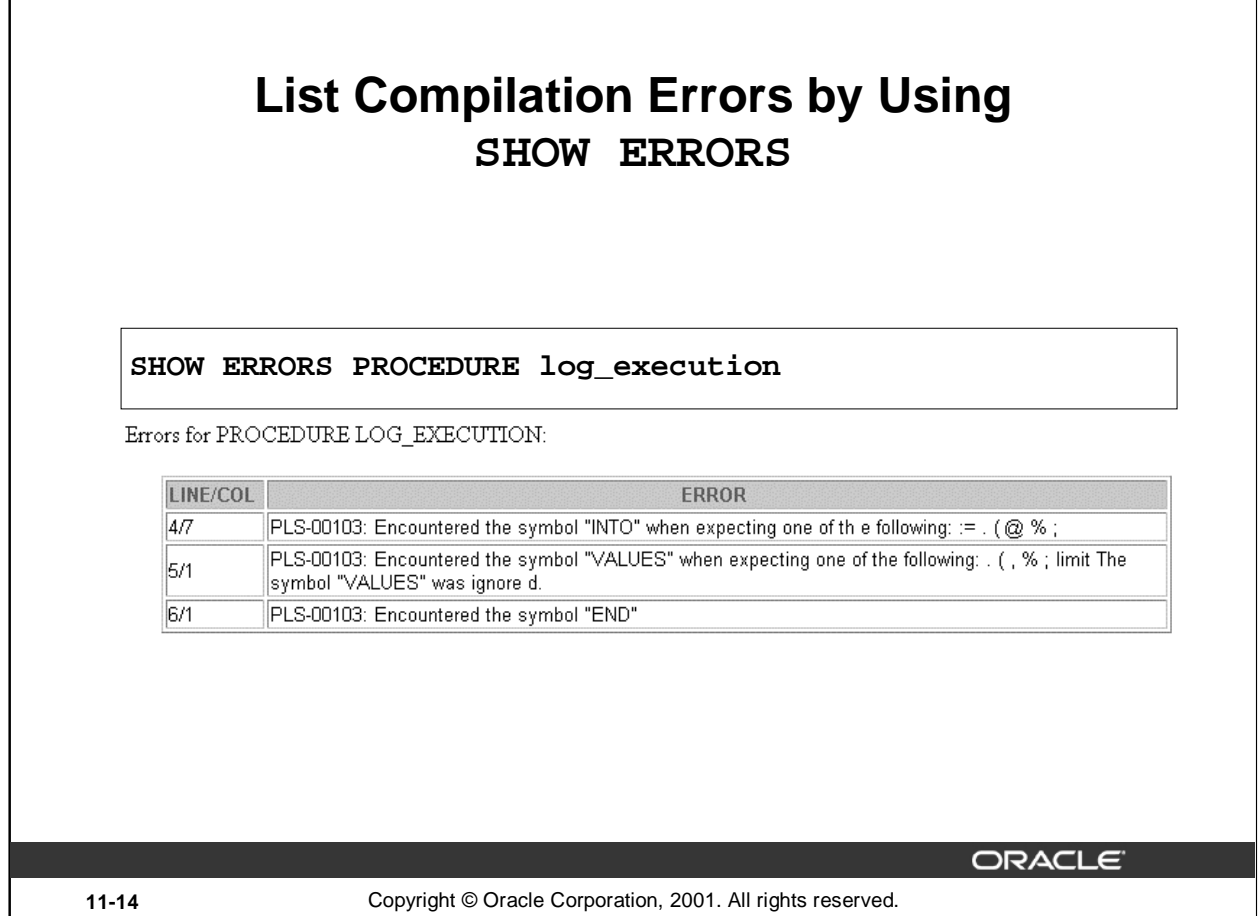

#### **SHOW ERRORS**

Use SHOW ERRORS without any arguments at the SQL prompt to obtain compilation errors for the last object you compiled.

You can also use the command with a specific program unit. The syntax is as follows:

SHOW ERRORS [{FUNCTION|PROCEDURE|PACKAGE|PACKAGE BODY|TRIGGER|VIEW} [schema.]name]

Using the SHOW ERRORS command, you can view only the compilation errors that are generated by the latest statement that is used to create a subprogram. The USER\_ERRORS data dictionary view stores all the compilation errors generated previously while creating subprograms.

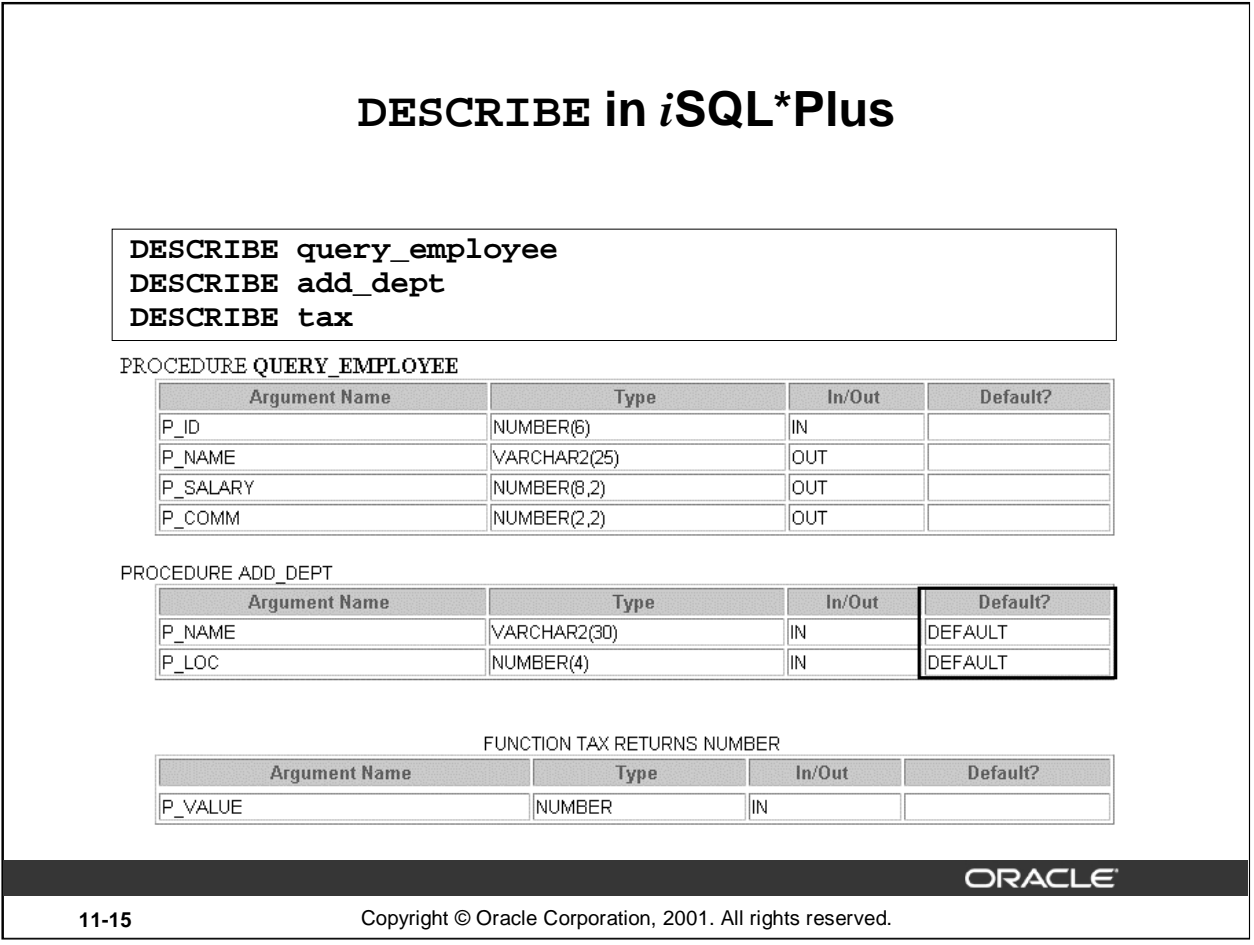

### **Describing Procedures and Functions**

To display a procedure or function and its parameter list, use the *i*SQL\*Plus DESCRIBE command.

#### **Example**

The code in the slide displays the parameter list for the QUERY\_EMPLOYEE and ADD\_DEPT procedures and the TAX function.

Consider the displayed parameter list for the ADD\_DEPT procedure, which has defaults. The DEFAULT column indicates only that there is a default value; it does not give the actual value itself.

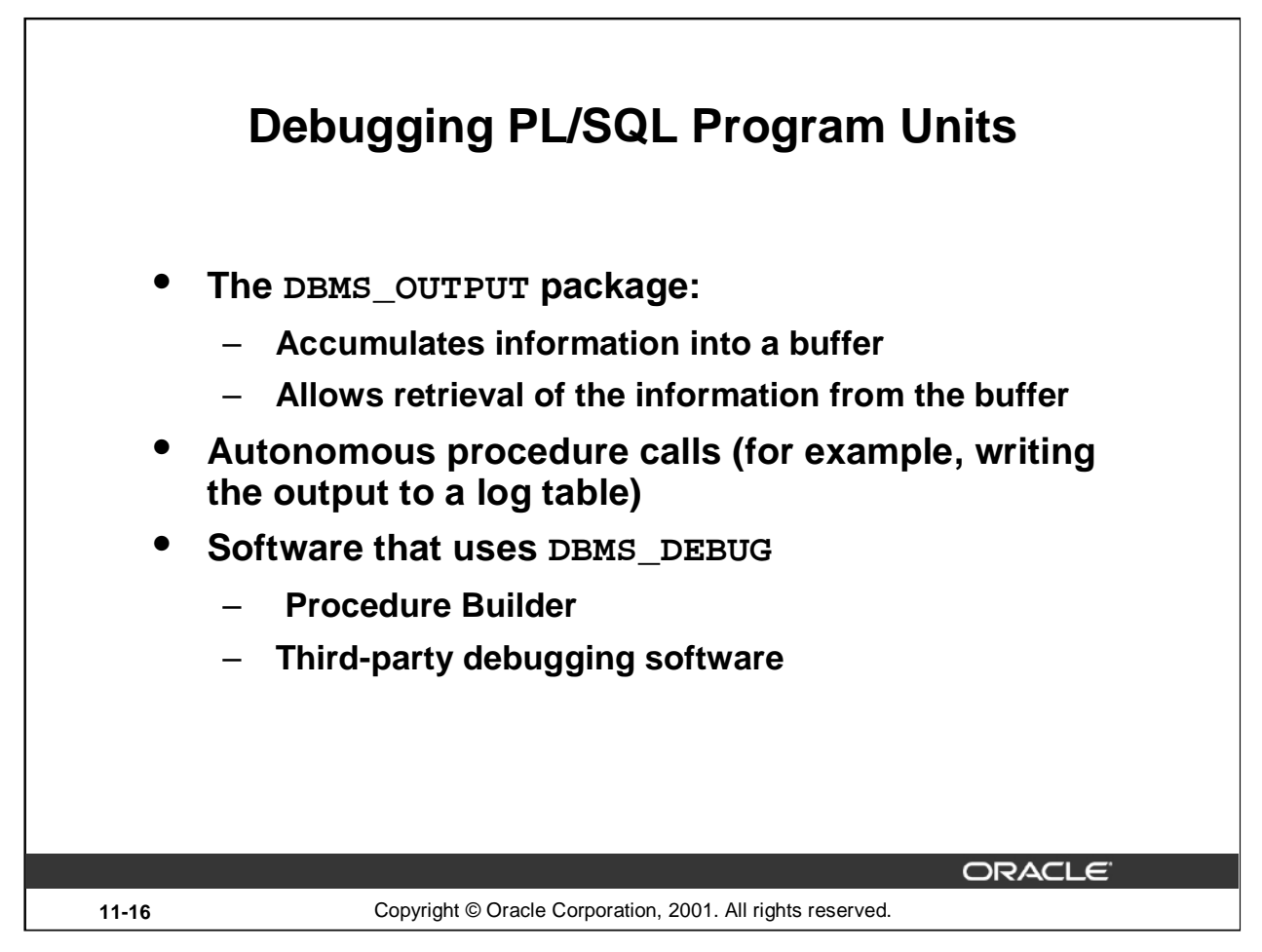

# **Debugging PL/SQL Program Units**

Different packages that can be used for debugging PL/SQL program units are shown in the slide. You can use DBMS\_OUTPUT packaged procedures to output values and messages from a PL/SQL block. This is done by accumulating information into a buffer and then allowing the retrieval of the information from the buffer. DBMS\_OUTPUT is an Oracle-supplied package. You qualify every reference to these procedures with the DBMS\_OUTPUT prefix.

### **Benefits of Using DBMS\_OUTPUT Package**

This package enables developers to follow closely the execution of a function or procedure by sending messages and values to the output buffer. Within *i*SQL\*Plus use SET SERVEROUTPUT ON or OFF instead of using the ENABLE or DISABLE procedure.

#### **Suggested Diagnostic Information**

- Message upon entering, leaving a procedure, or indicating that an operation has occurred
- Counter for a loop
- Value for a variable before and after an assignment

**Note:** The buffer is not emptied until the block terminates.

You can debug subprograms by specifying autonomous procedure calls and store the output as values of columns into a log table.

Debugging using Oracle Procedure Builder is discussed in Appendix C. Procedure Builder uses a Oracle-specified debugging package called DBMS\_DEBUG.

#### **Oracle9***i***: Program with PL/SQL 11-16**

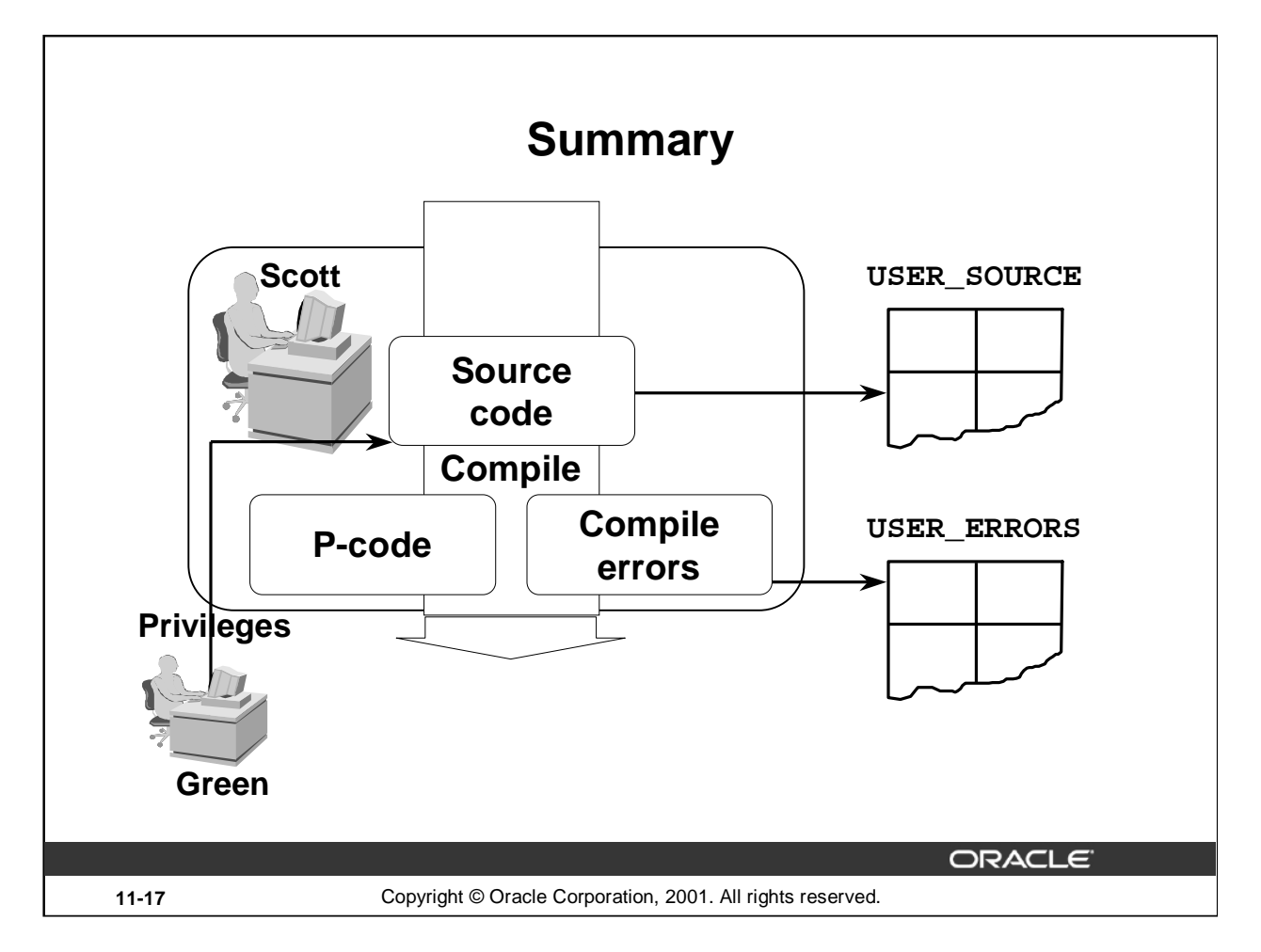

### **Summary**

A user must be granted the necessary privileges to access database objects through a subprogram.

Take advantage of various data dictionary views, SQL commands, *i*SQL\*Plus commands, and Oracle-supplied procedures to manage a stored procedure or function during its development cycle.

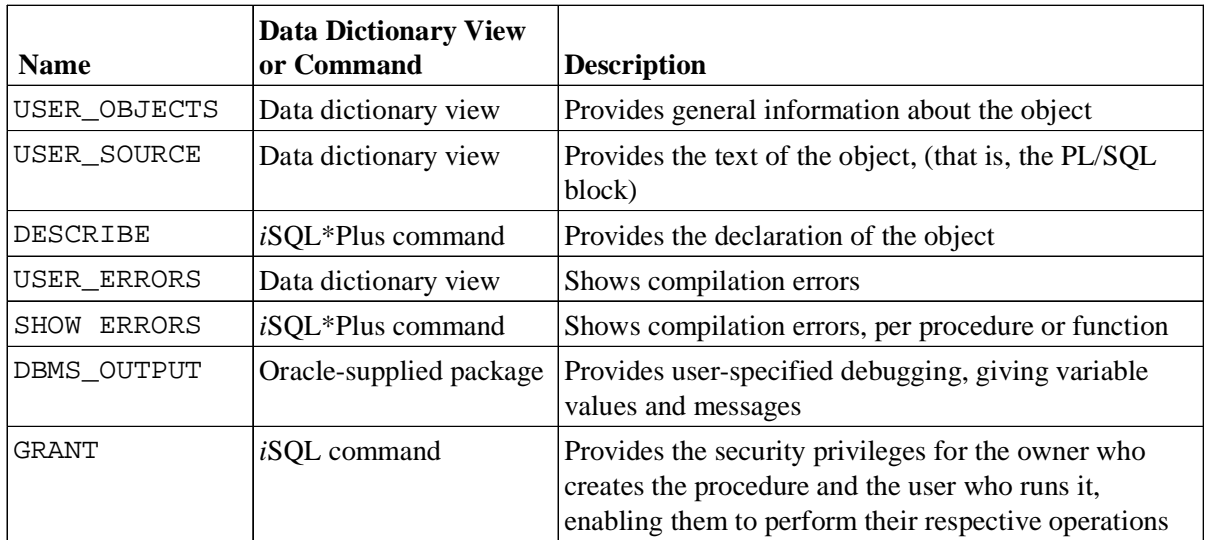

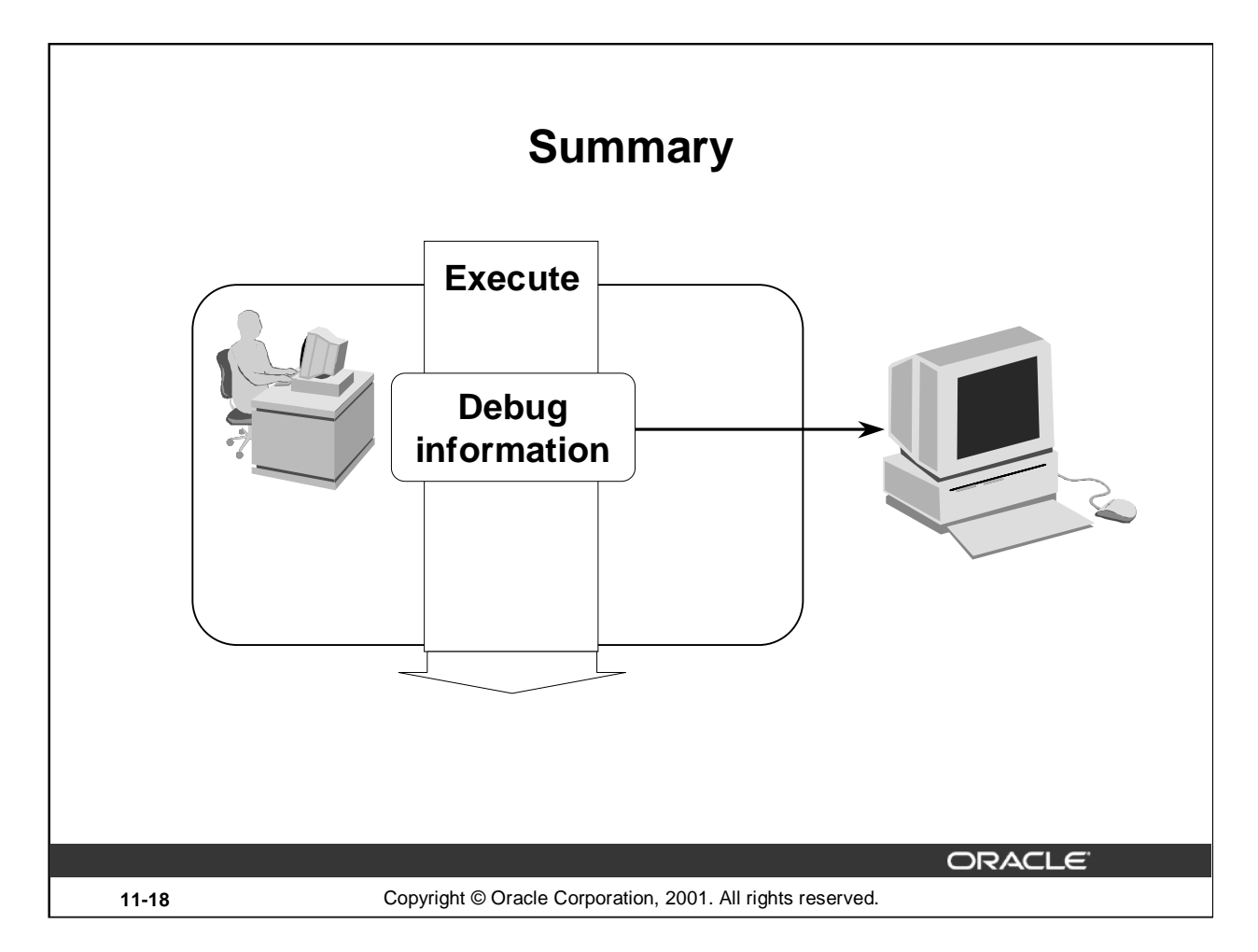

# **Summary (continued)**

- Query the data dictionary.
	- List all your procedures and functions, using the USER\_OBJECTS view.
	- List the text of certain procedures or functions, using the USER\_SOURCE view.
- Prepare a procedure: Recreate a procedure and display any compile errors automatically.
- Test a procedure: Test a procedure by supplying input values; test a procedure or function by displaying output or return values.

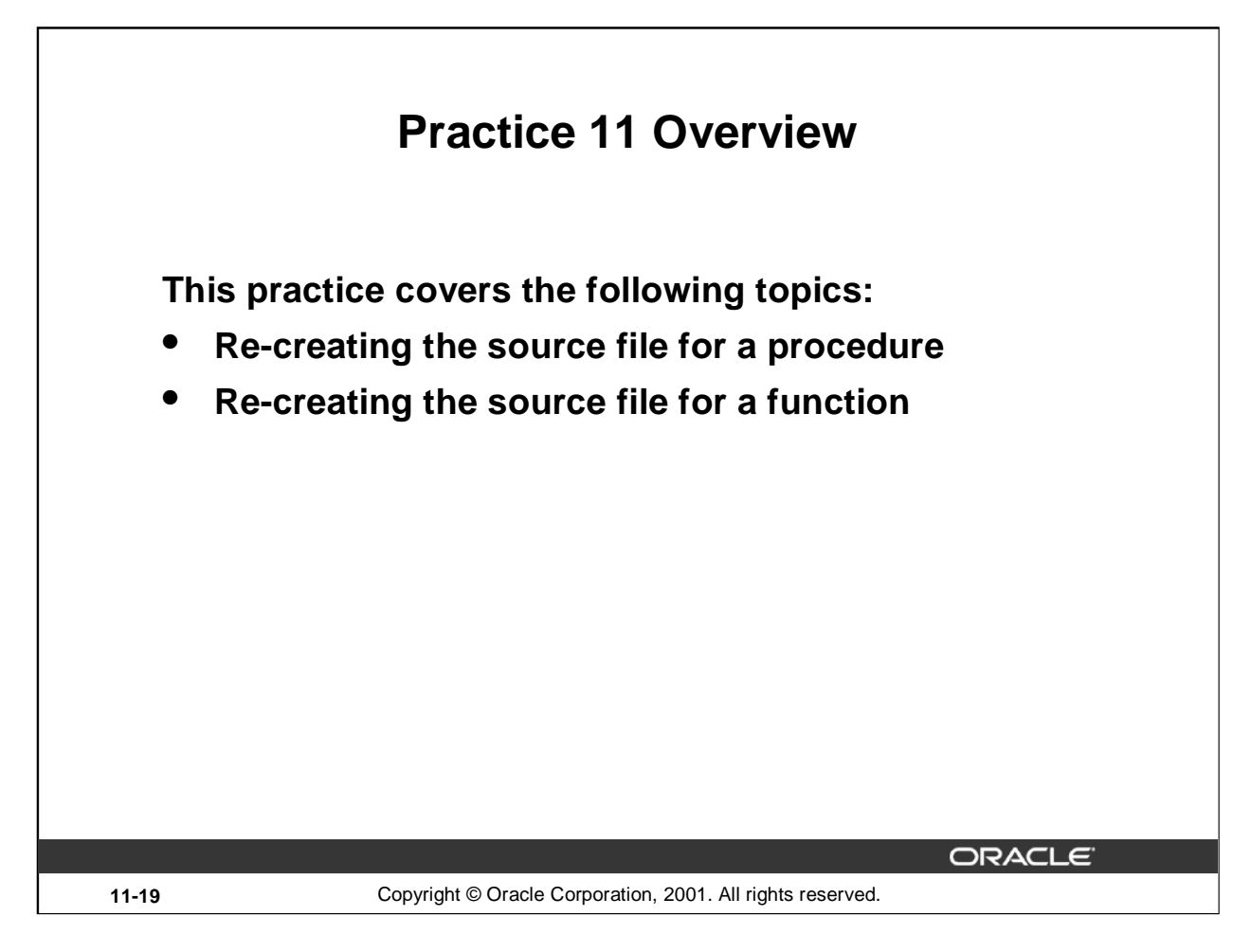

### **Practice 11 Overview**

In this practice you will re-create the source code for a procedure and a function.

### **Practice 11**

Suppose you have lost the code for the NEW\_EMP procedure and the VALID\_DEPTID function that you created in lesson 10. (If you did not complete the practices in lesson 10, you can run the solution scripts to create the procedure and function.)

Create an *i*SQL\*Plus spool file to query the appropriate data dictionary view to regenerate the code.

Hint:

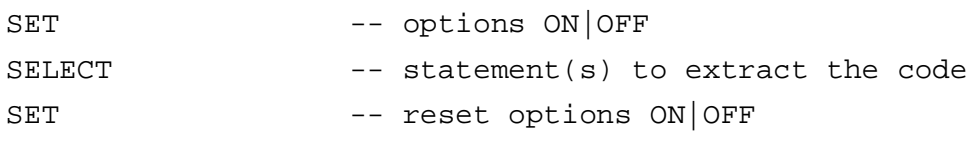

To spool the output of the file to a .sql file from *i*SQL\*Plus, select the Save option for the Output and execute the code.

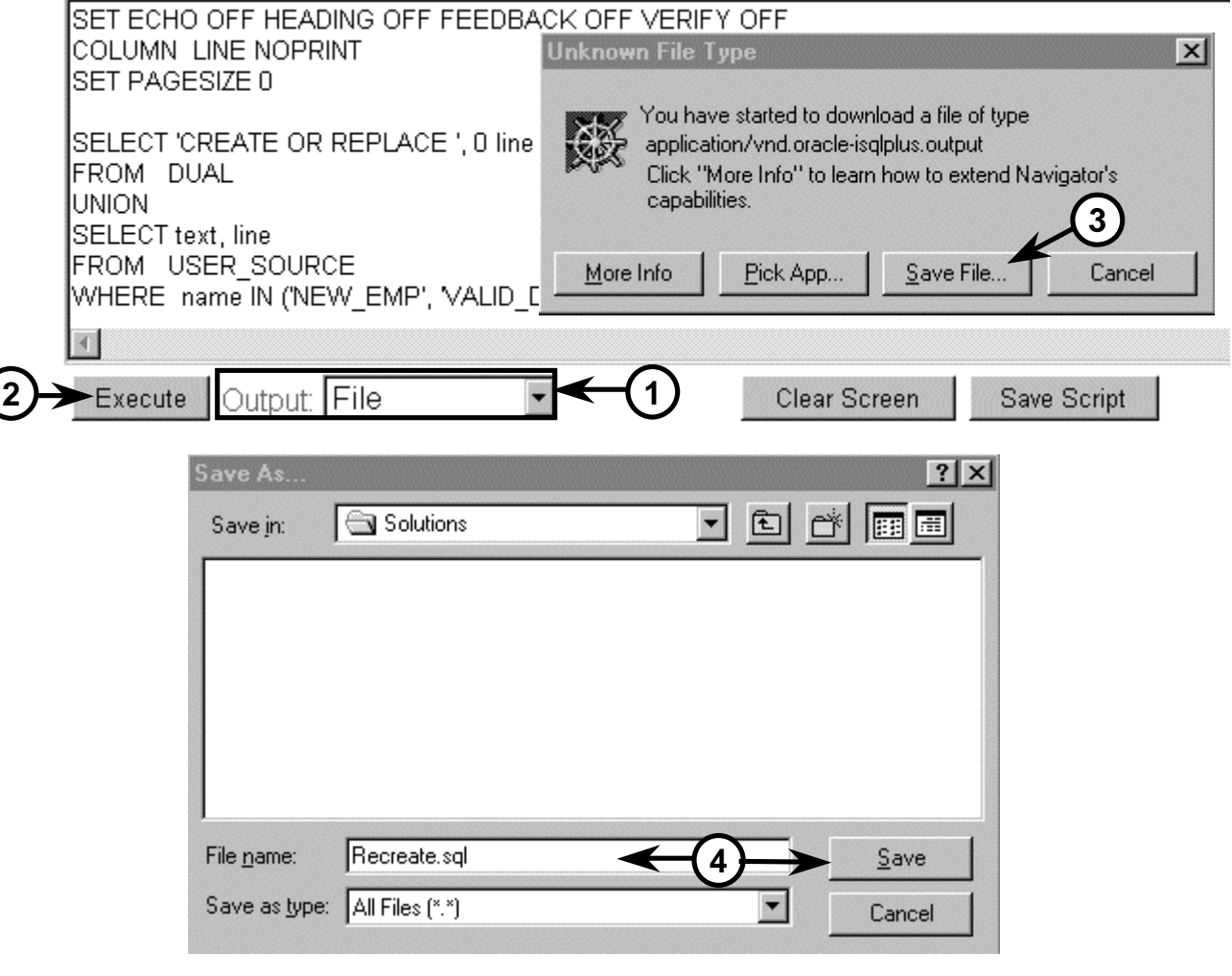

**Oracle9***i***: Program with PL/SQL 11-20**